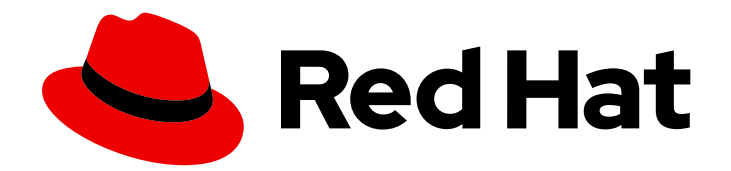

# Red Hat Satellite 6.7

# Hammer CLI Guide

Using Hammer, the Satellite's CLI tool

Last Updated: 2022-08-05

Using Hammer, the Satellite's CLI tool

Red Hat Satellite Documentation Team satellite-doc-list@redhat.com

## Legal Notice

Copyright © 2022 Red Hat, Inc.

The text of and illustrations in this document are licensed by Red Hat under a Creative Commons Attribution–Share Alike 3.0 Unported license ("CC-BY-SA"). An explanation of CC-BY-SA is available at

http://creativecommons.org/licenses/by-sa/3.0/

. In accordance with CC-BY-SA, if you distribute this document or an adaptation of it, you must provide the URL for the original version.

Red Hat, as the licensor of this document, waives the right to enforce, and agrees not to assert, Section 4d of CC-BY-SA to the fullest extent permitted by applicable law.

Red Hat, Red Hat Enterprise Linux, the Shadowman logo, the Red Hat logo, JBoss, OpenShift, Fedora, the Infinity logo, and RHCE are trademarks of Red Hat, Inc., registered in the United States and other countries.

Linux ® is the registered trademark of Linus Torvalds in the United States and other countries.

Java ® is a registered trademark of Oracle and/or its affiliates.

XFS ® is a trademark of Silicon Graphics International Corp. or its subsidiaries in the United States and/or other countries.

MySQL<sup>®</sup> is a registered trademark of MySQL AB in the United States, the European Union and other countries.

Node.js ® is an official trademark of Joyent. Red Hat is not formally related to or endorsed by the official Joyent Node.js open source or commercial project.

The OpenStack ® Word Mark and OpenStack logo are either registered trademarks/service marks or trademarks/service marks of the OpenStack Foundation, in the United States and other countries and are used with the OpenStack Foundation's permission. We are not affiliated with, endorsed or sponsored by the OpenStack Foundation, or the OpenStack community.

All other trademarks are the property of their respective owners.

### Abstract

This document describes how to use the Hammer CLI tool to configure and manage Red Hat Satellite.

## Table of Contents

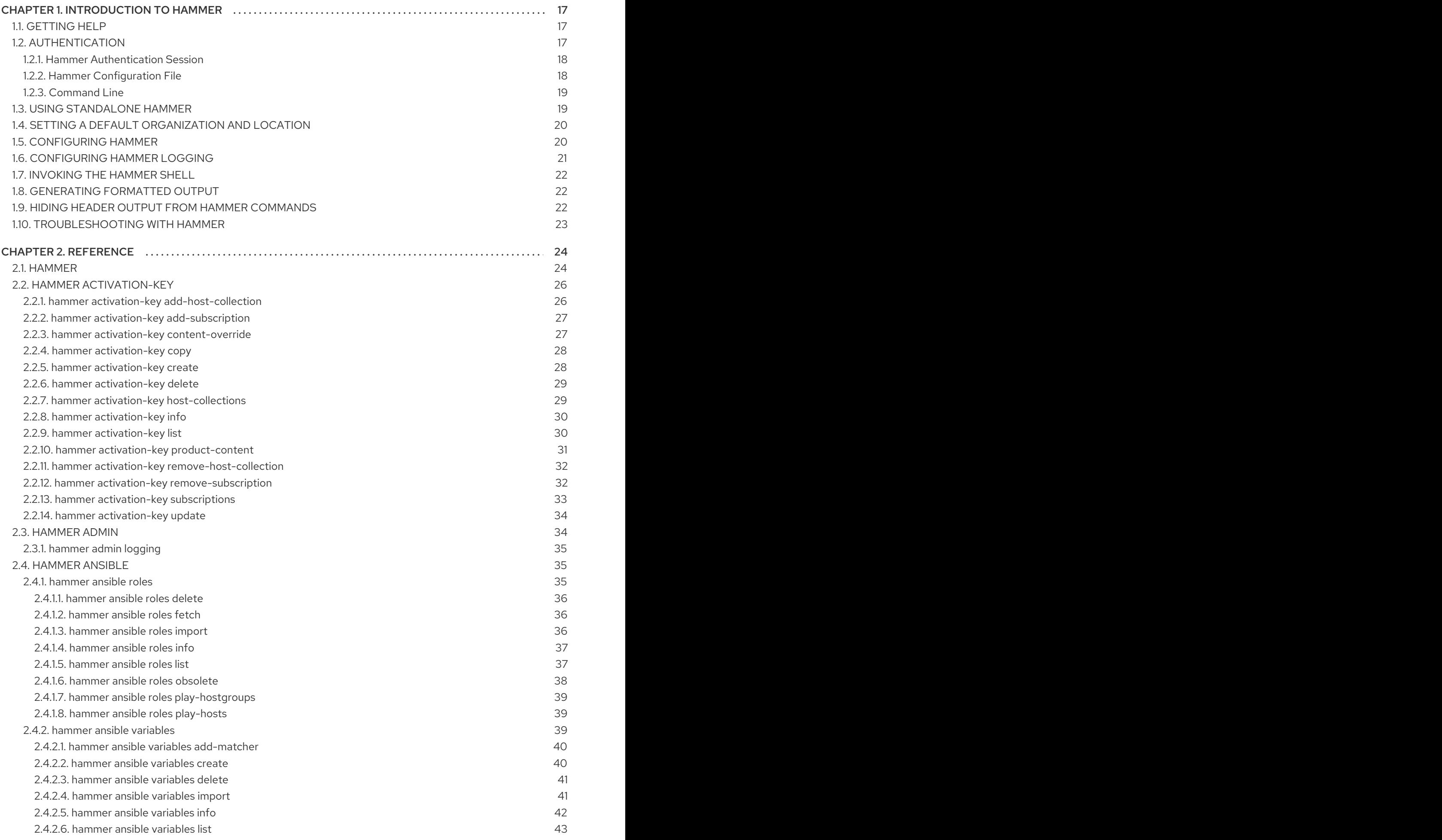

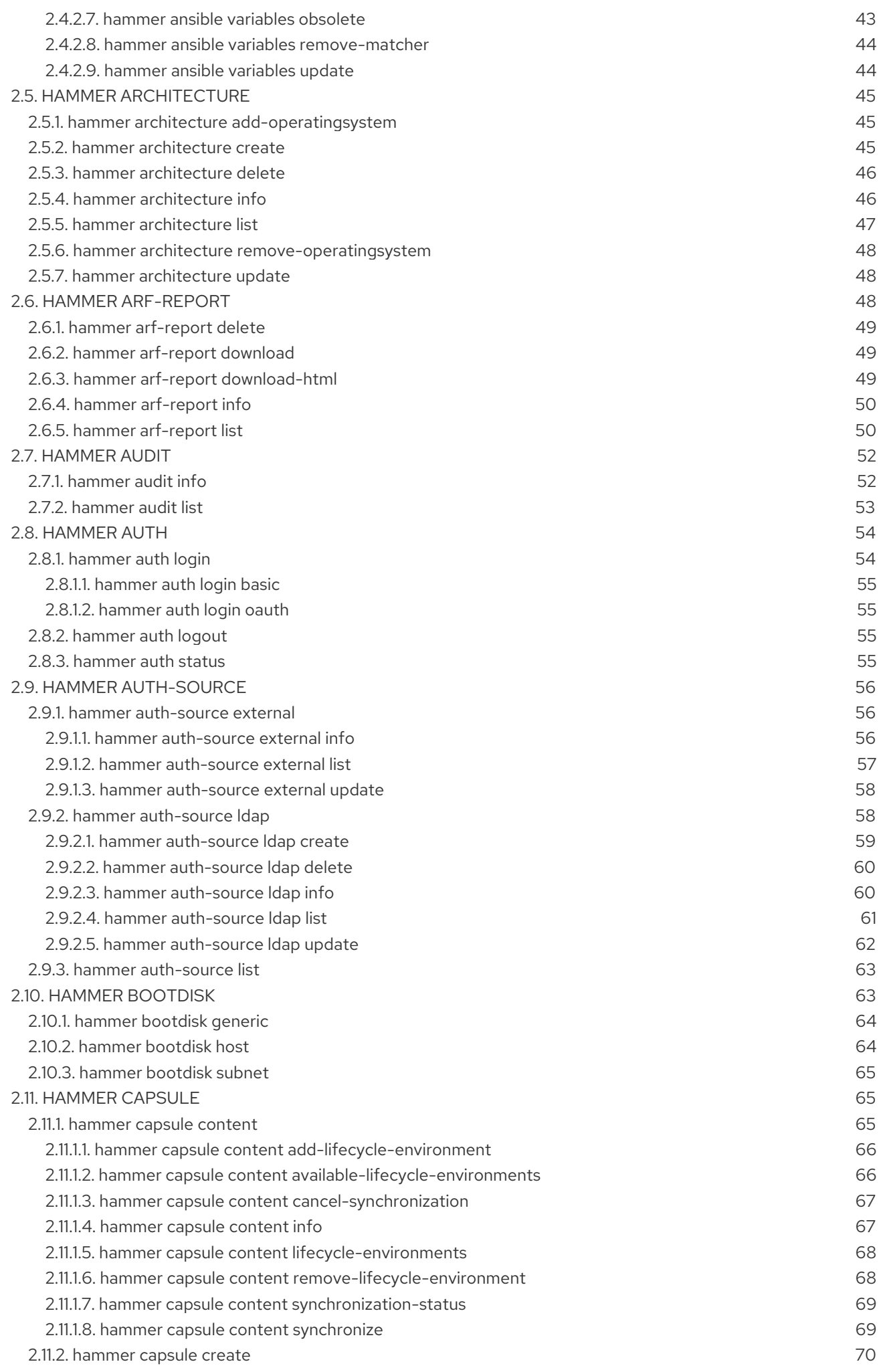

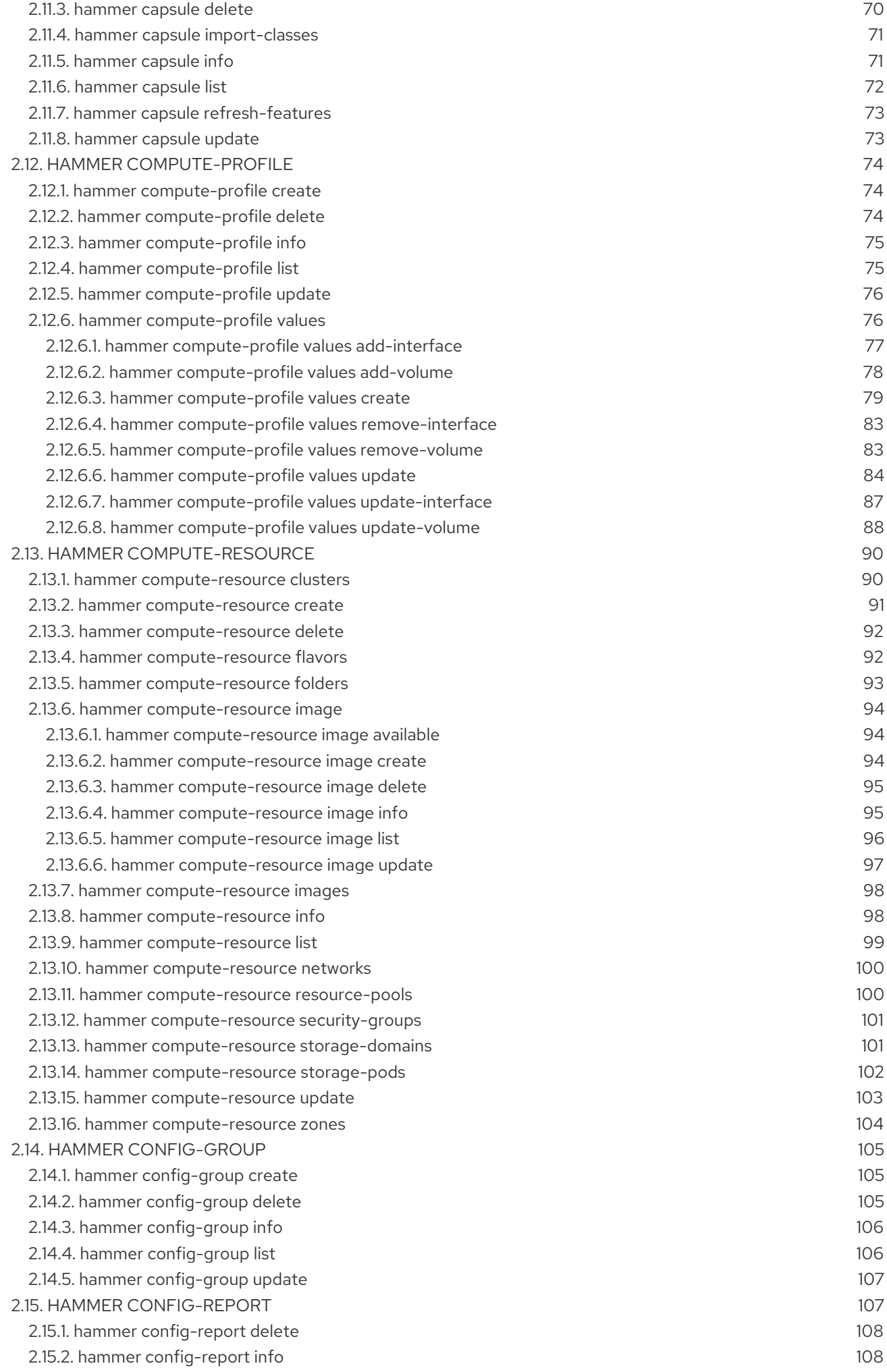

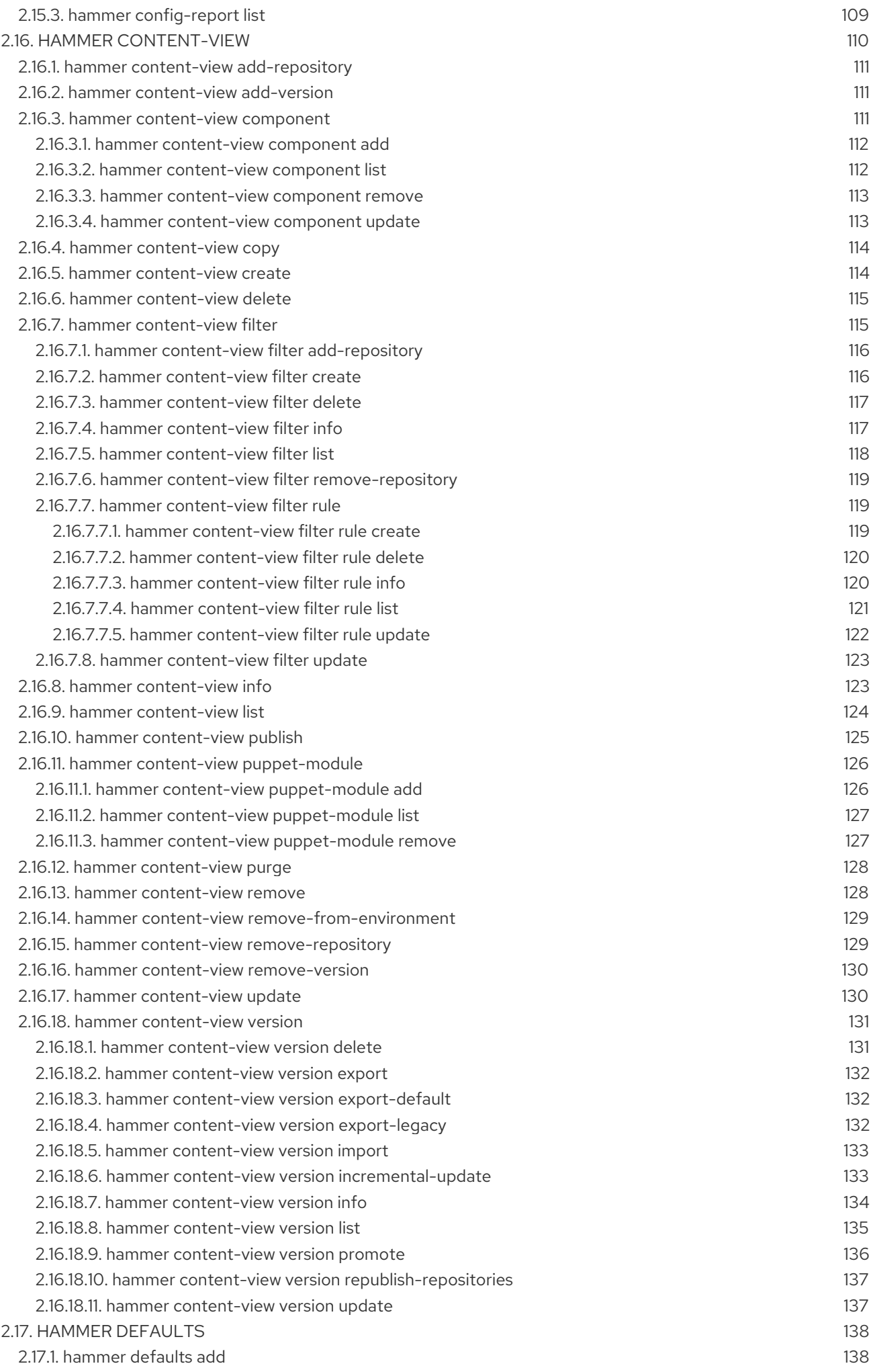

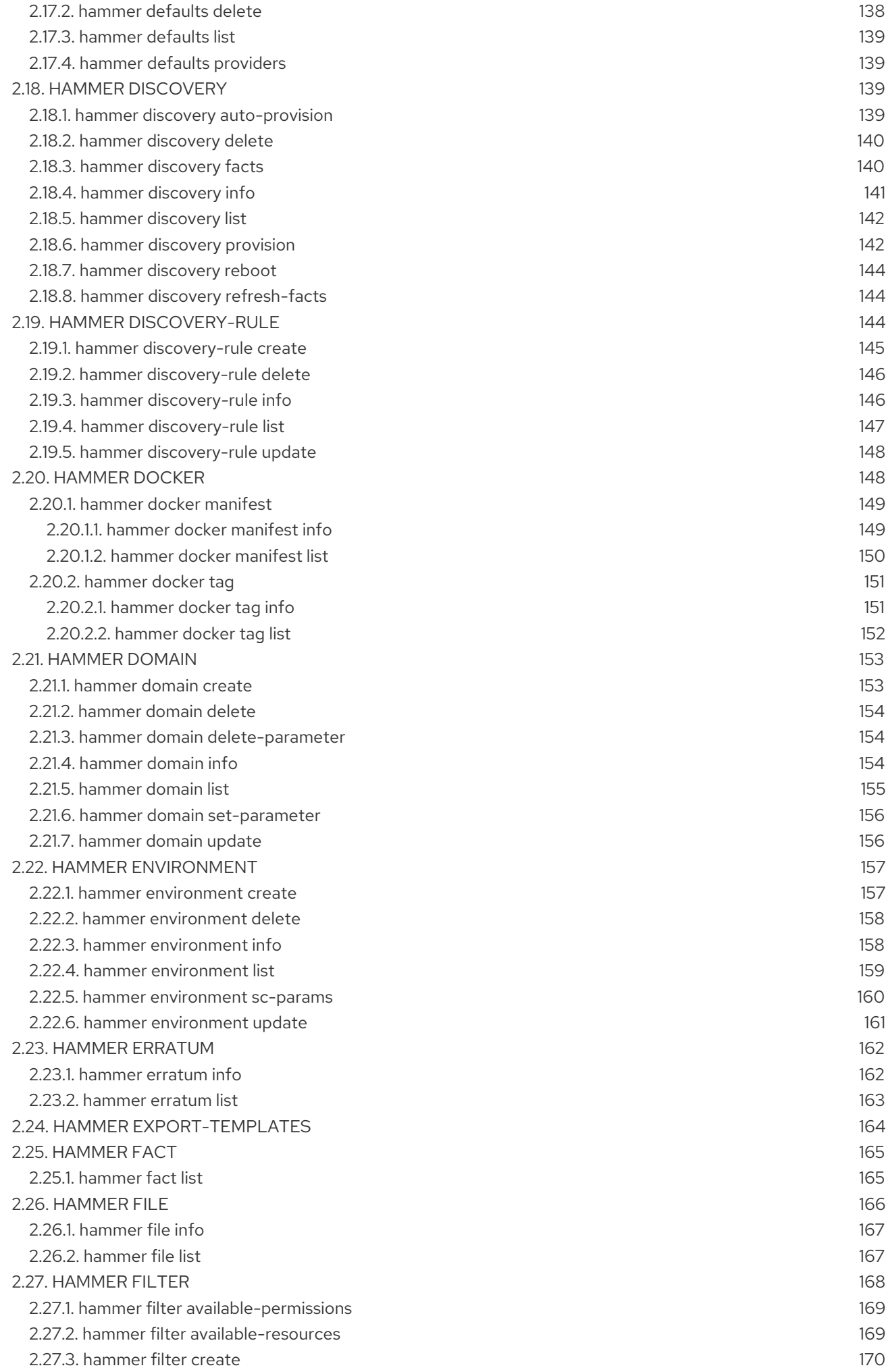

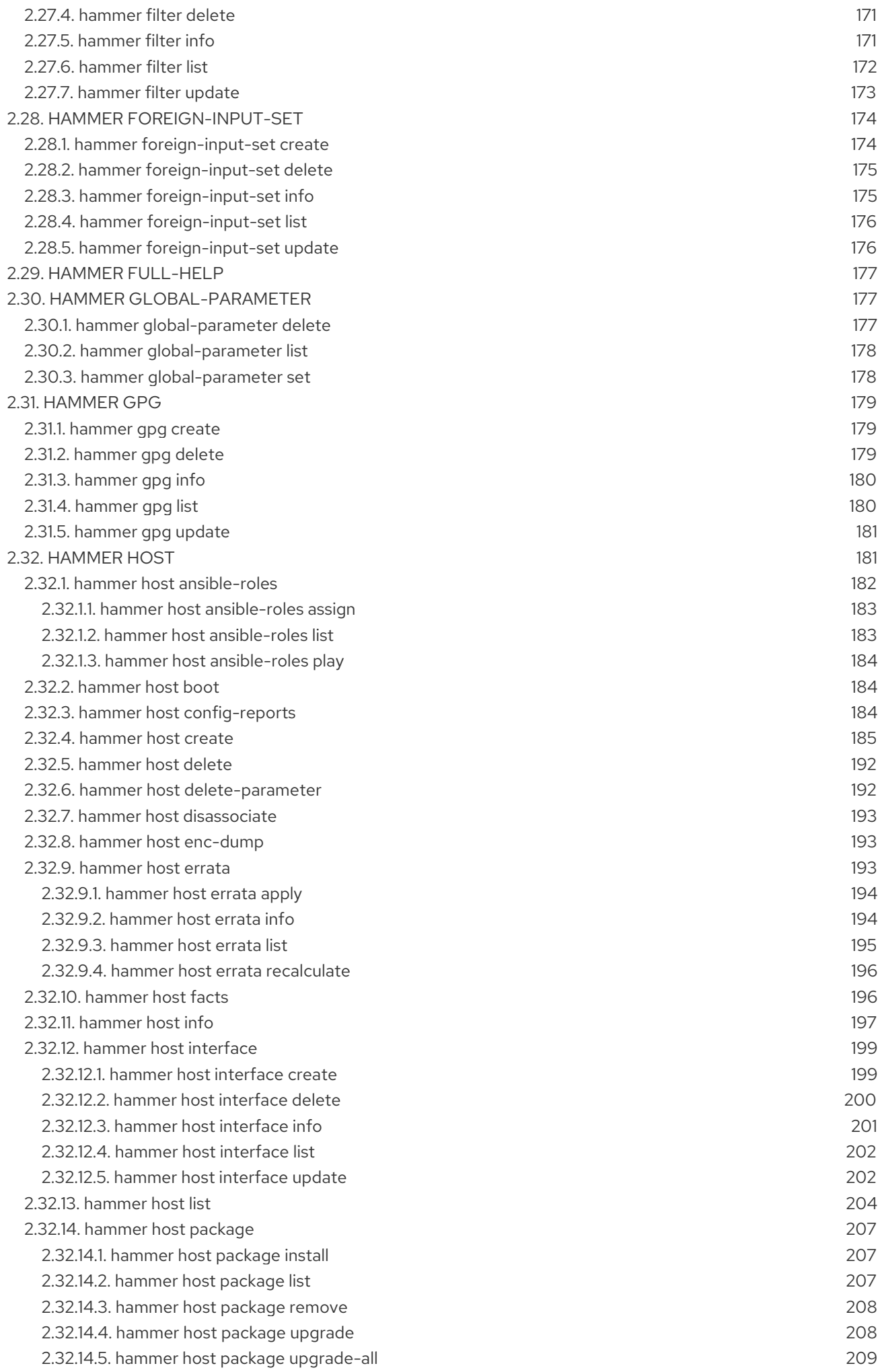

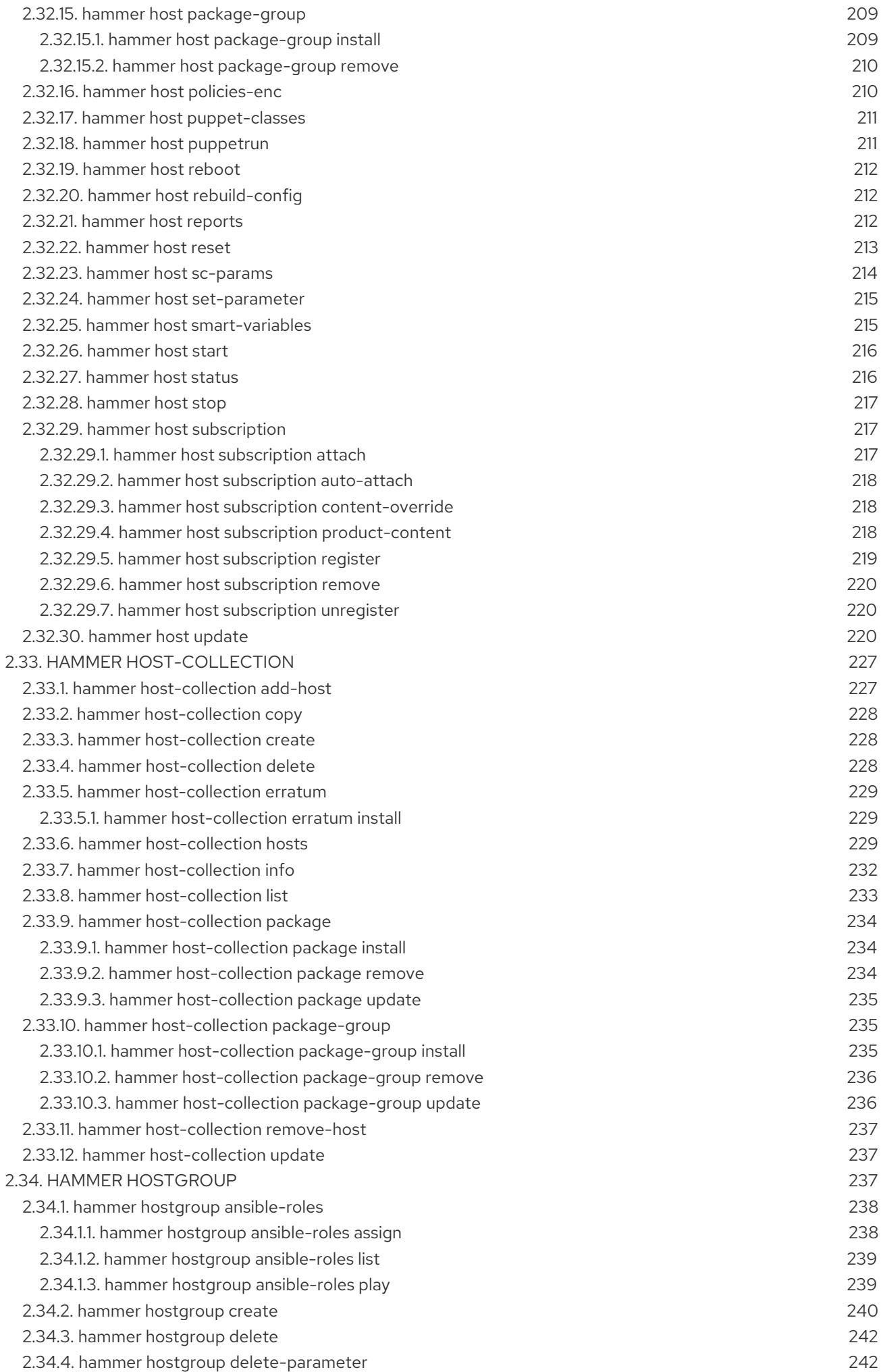

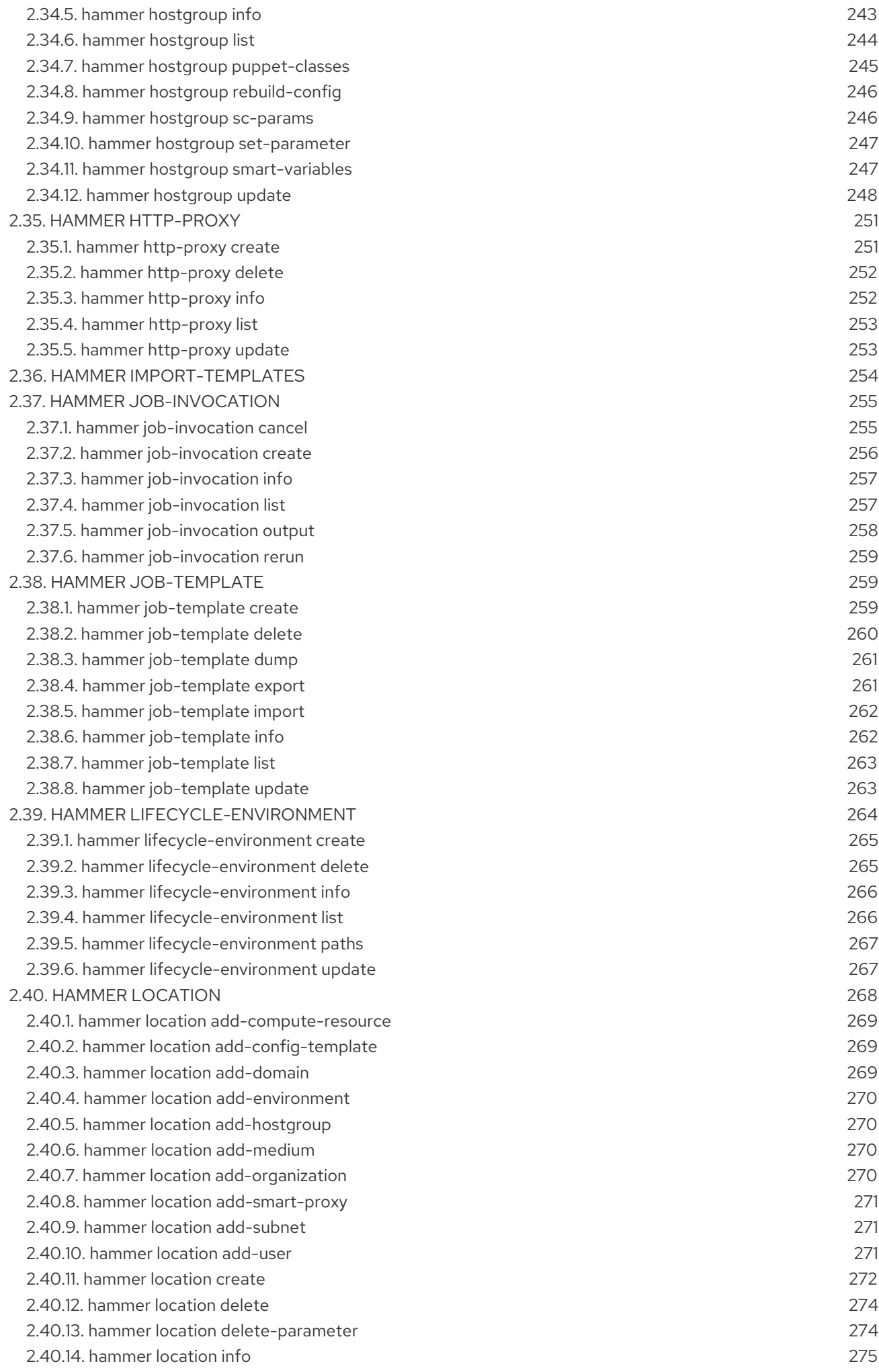

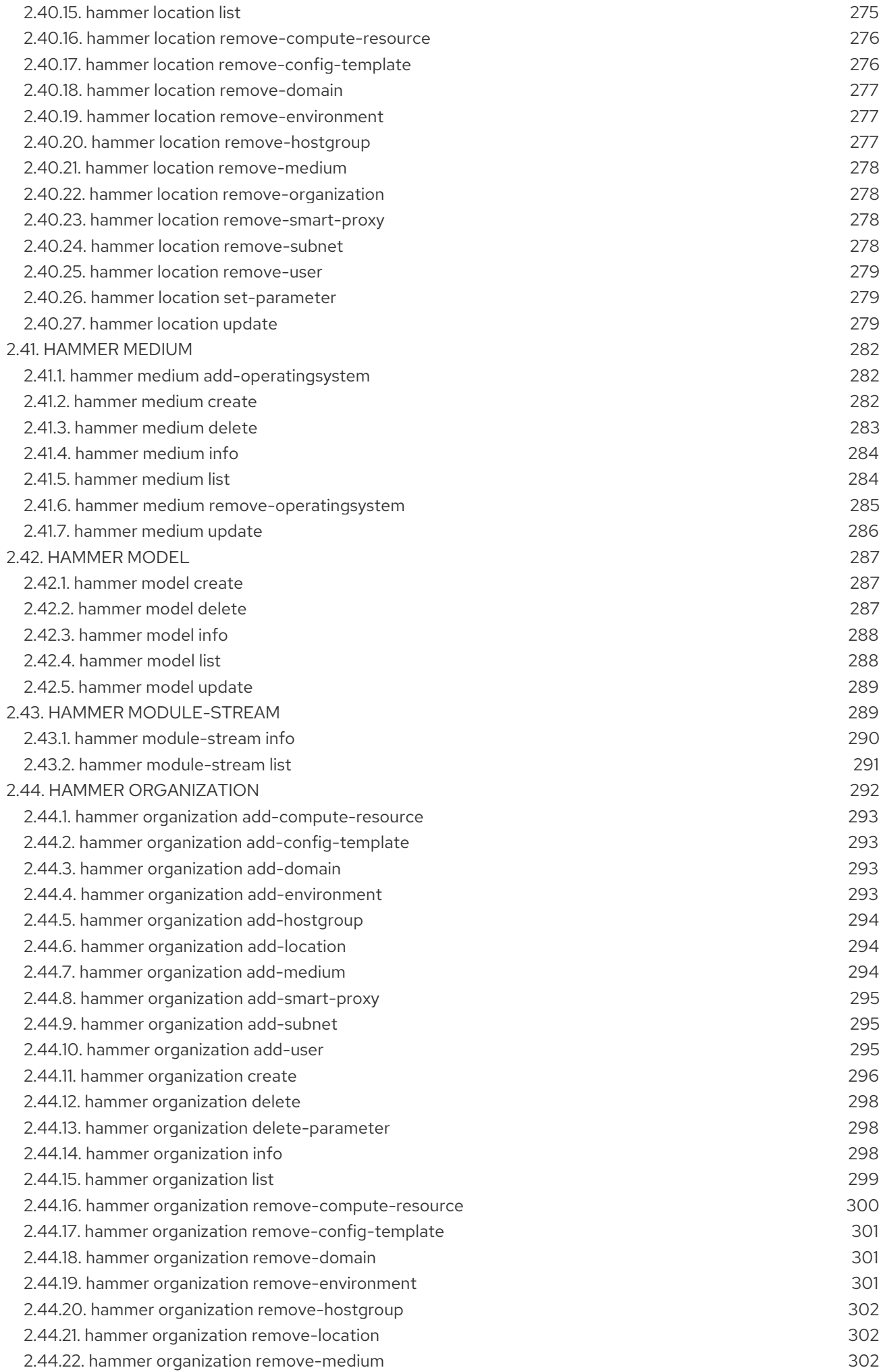

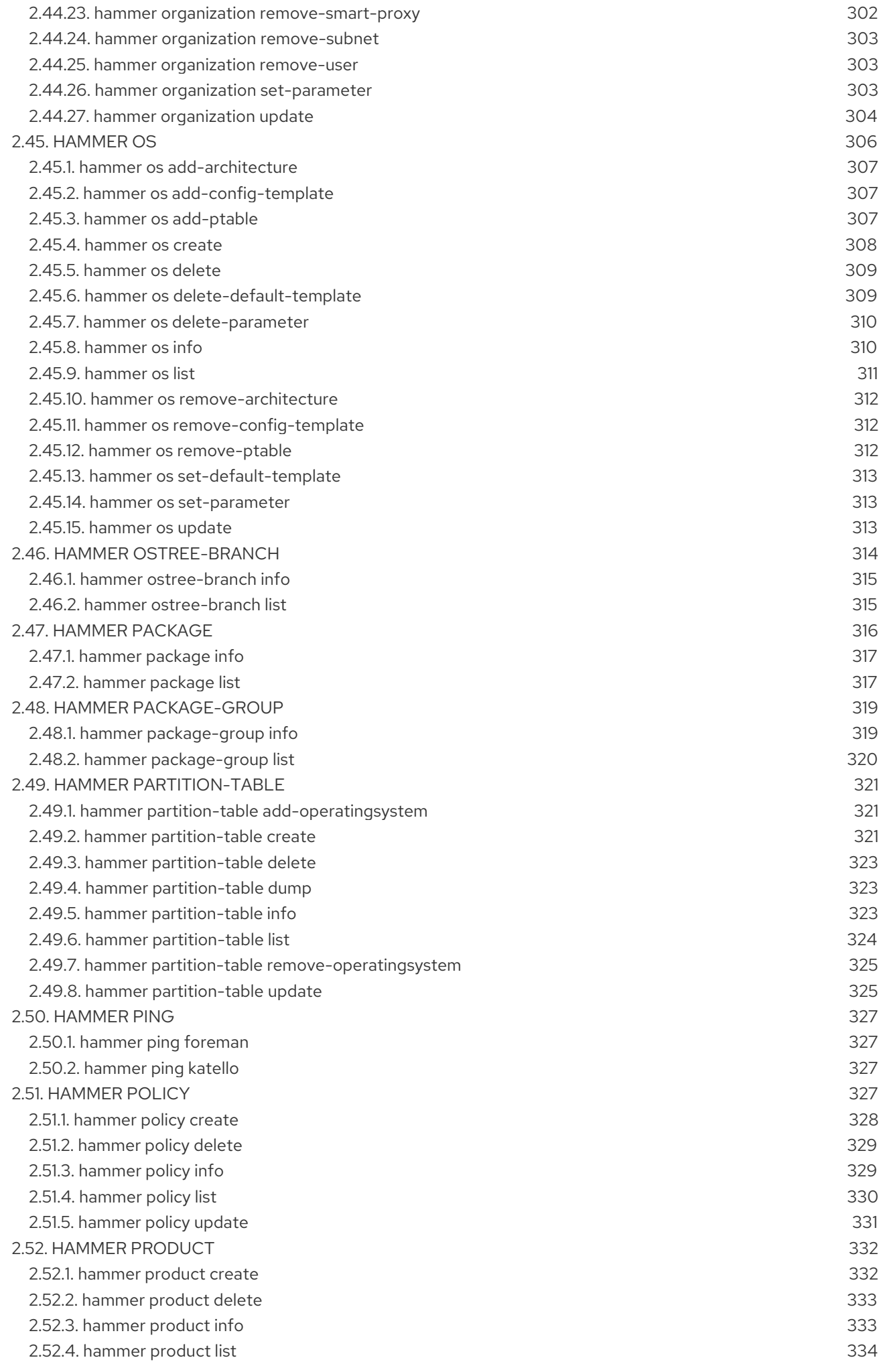

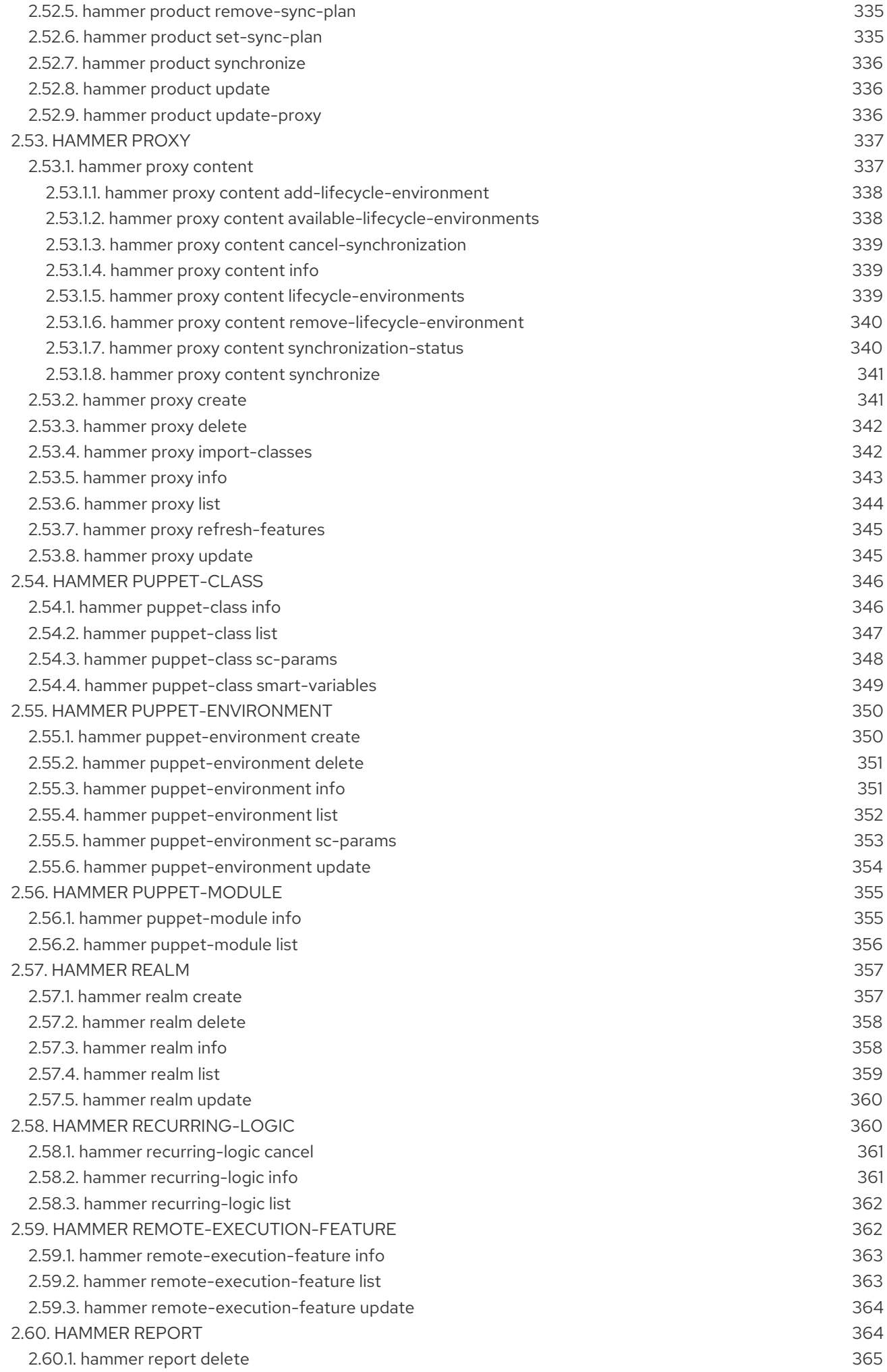

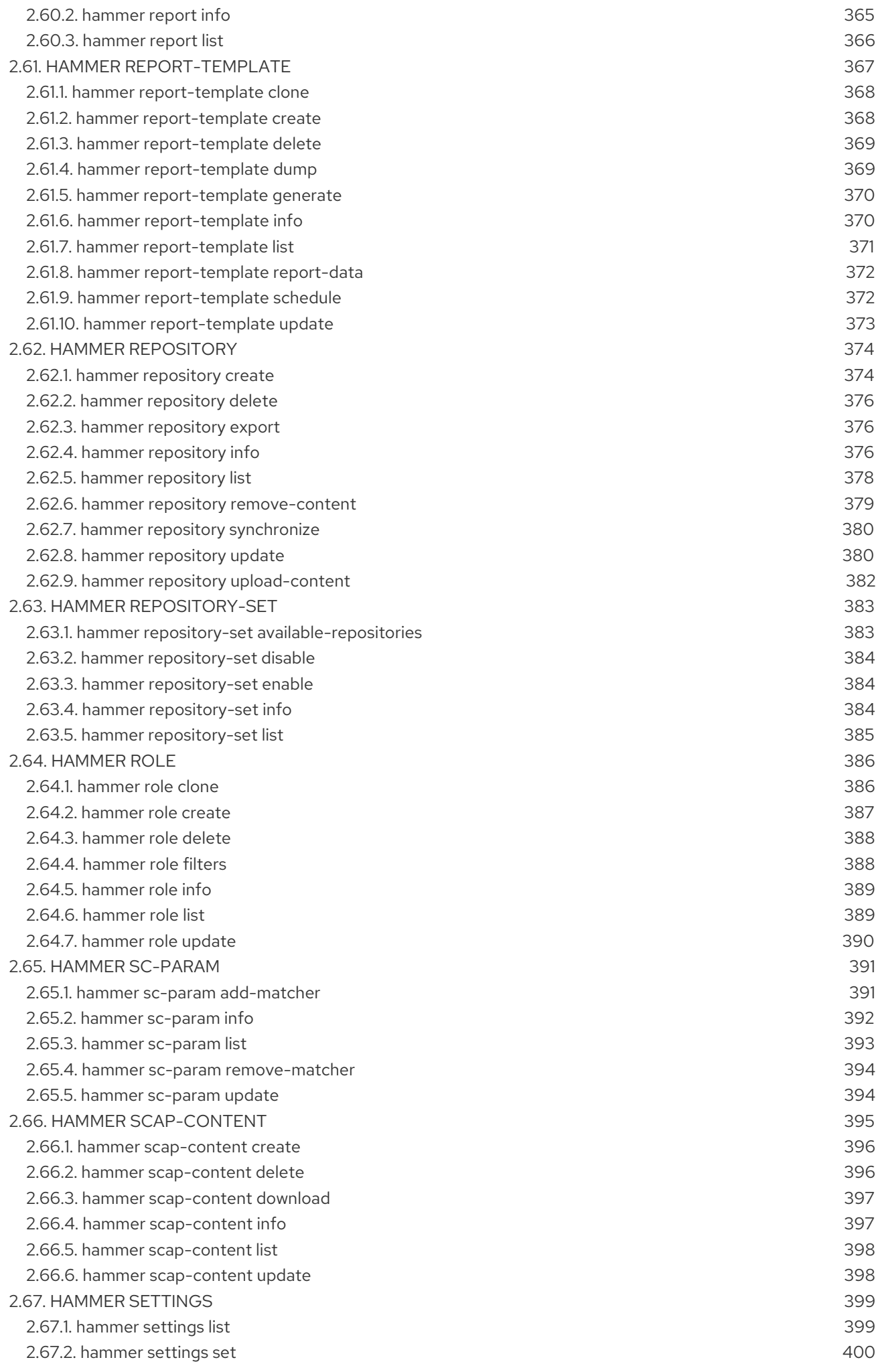

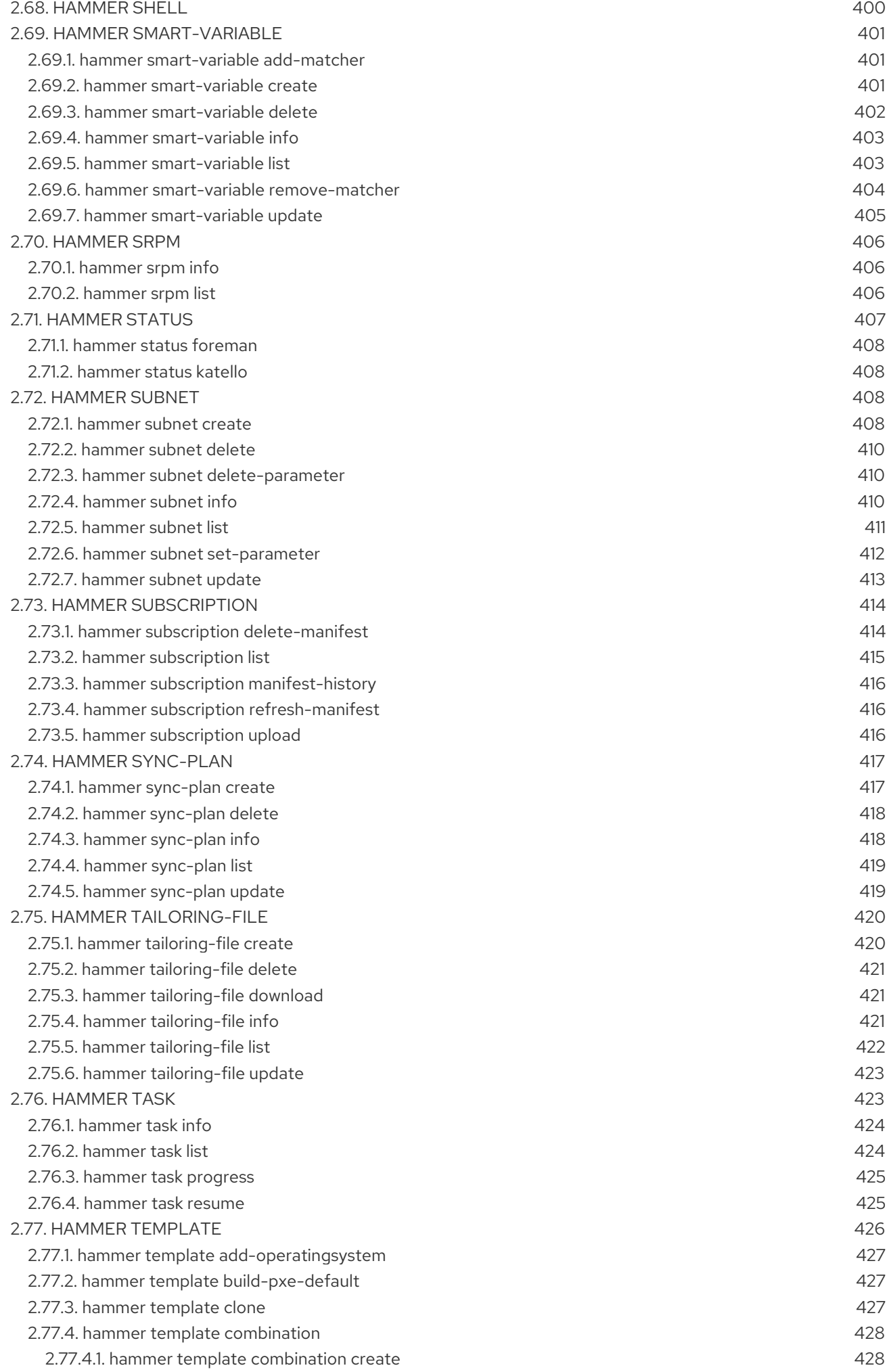

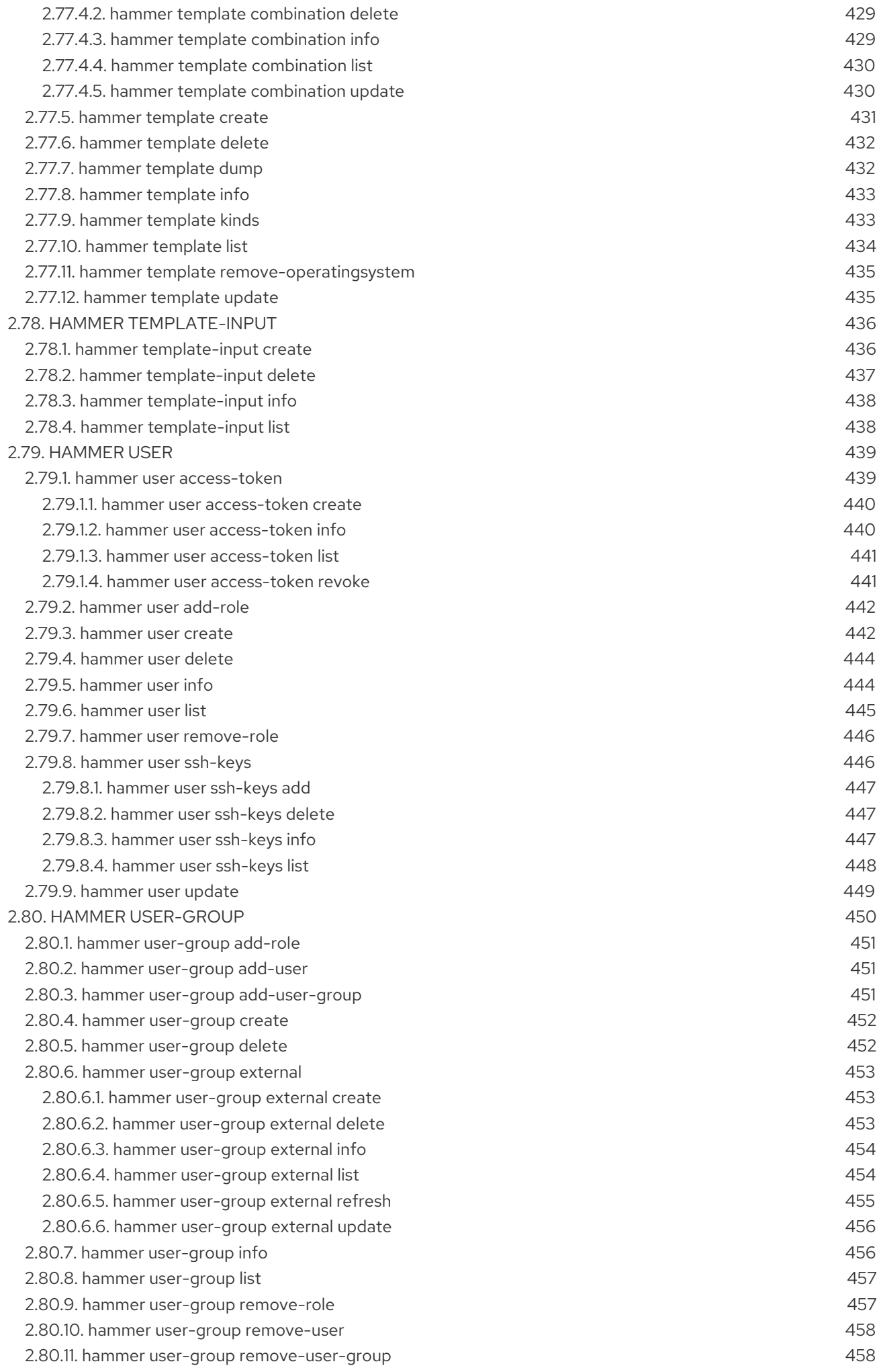

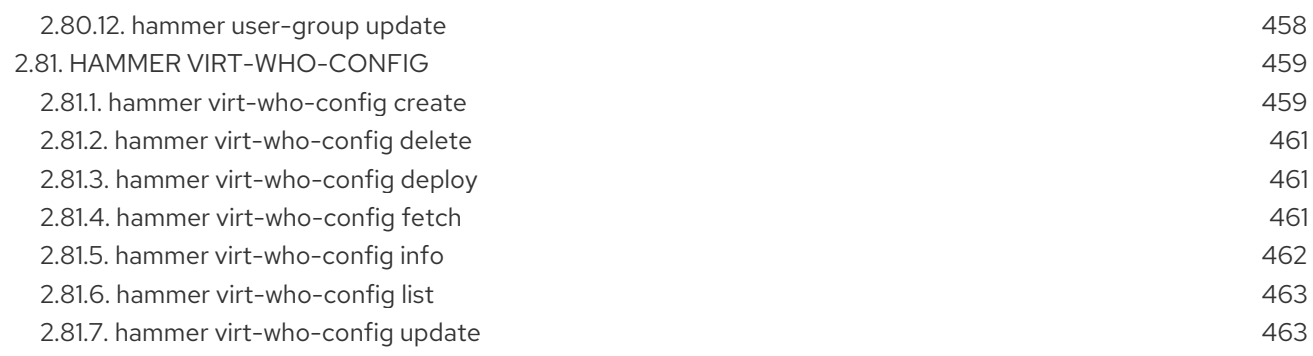

# CHAPTER 1. INTRODUCTION TO HAMMER

<span id="page-20-0"></span>Hammer is a powerful command-line tool provided with Red Hat Satellite 6. You can use Hammer to configure and manage a Red Hat Satellite Server either through CLI commands or automation in shell scripts. Hammer also provides an interactive shell.

#### Hammer compared to Satellite web UI

Compared to navigating the web UI, using Hammer can result in much faster interaction with the Satellite Server, as common shell features such as environment variables and aliases are at your disposal. You can also incorporate Hammer commands into reusable scripts for automating tasks of various complexity. Output from Hammer commands can be redirected to other tools, which allows for integration with your existing environment. You can issue Hammer commands directly on the base operating system running Red Hat Satellite.

Access to Satellite Server's base operating system is required to issue Hammer commands, which can limit the number of potential users compared to the web UI. Although the parity between Hammer and the web UI is almost complete, the web UI has development priority and can be ahead especially for newly introduced features.

#### Hammer compared to Satellite API

For many tasks, both Hammer and Satellite API are equally applicable. Hammer can be used as a human friendly interface to Satellite API, for example to test responses to API calls before applying them in a script (use the **-d** option to inspect API calls issued by Hammer, for example **hammer -d organization list**). Changes in the API are automatically reflected in Hammer, while scripts using the API directly have to be updated manually.

In the background, each Hammer command first establishes a binding to the API, then sends a request. This can have performance implications when executing a large number of Hammer commands in sequence. In contrast, a script communicating directly with the API establishes the binding only once. See the API [Guide](https://access.redhat.com/documentation/en-us/red_hat_satellite/6.7/html/api_guide/) for more information.

## <span id="page-20-1"></span>1.1. GETTING HELP

View the full list of **hammer** options and subcommands by executing:

\$ hammer --help

Use **--help** to inspect any subcommand, for example:

\$ hammer organization --help

You can search the help output using **grep**, or redirect it to a text viewer, for example:

\$ hammer | less

## <span id="page-20-2"></span>1.2. AUTHENTICATION

A Satellite user must prove their identity to Red Hat Satellite when entering hammer commands. Hammer commands can be run manually or automatically. In either case, hammer requires Satellite credentials for authentication. There are three methods of hammer authentication:

Hammer authentication session

- <span id="page-21-2"></span>Storing credentials in the hammer configuration file
- Providing credentials with each hammer command

The hammer configuration file method is recommended when running commands automatically. For example, running Satellite maintenance commands from a cron job. When running commands manually, the hammer authentication session and providing credentials with each command are recommended.

#### <span id="page-21-0"></span>1.2.1. Hammer Authentication Session

Hammer authentication session is a cache that stores your credentials, and you have to provide them only once, at the beginning of the session. This method is suited to running several hammer commands in succession, for example a script containing hammer commands. In this scenario, you enter your Satellite credentials once, and the script runs as expected. By using the hammer authentication session, you avoid storing your credentials in the script itself and in the **~/.hammer/cli.modules.d/foreman.yml** hammer configuration file.

See the instructions on how to use the sessions:

To enable sessions, add **:use\_sessions: true** to the **~/.hammer/cli.modules.d/foreman.yml** file:

:foreman: :use\_sessions: true

Note that if you enable sessions, credentials stored in the configuration file will be ignored.

To start a session, enter the following command:

# hammer auth login

You are prompted for your Satellite credentials, and logged in. You will not be prompted for the credentials again until your session expires.

The default length of a session is 60 minutes. You can change the time to suit your preference. For example, to change it to 30 minutes, enter the following command:

# hammer settings set --name idle timeout --value 30 Setting [idle\_timeout] updated to [30]

To see the current status of the session, enter the following command:

# hammer auth status

To end the session, enter the following command:

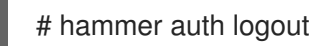

#### <span id="page-21-1"></span>1.2.2. Hammer Configuration File

If you ran the Satellite installation with **--foreman-initial-admin-username** and **--foreman-initialadmin-password** options, credentials you entered are stored in the

**~/.hammer/cli.modules.d/foreman.yml** configuration file, and hammer does not prompt for your credentials.

You can also add your credentials to the **~/.hammer/cli.modules.d/foreman.yml** configuration file manually:

:foreman: :username: '*username*' :password: '*password*'

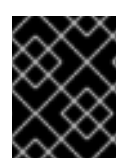

#### IMPORTANT

Use only spaces for indentation in hammer configuration files. Do not use tabs for indentation in hammer configuration files.

#### <span id="page-22-0"></span>1.2.3. Command Line

If you do not have your Satellite credentials saved in the **~/.hammer/cli.modules.d/foreman.yml** configuration file, hammer prompts you for them each time you enter a command. You can specify your credentials when executing a command as follows:

\$ hammer -u *username* -p *password subcommands*

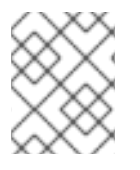

#### **NOTE**

Examples in this guide assume having saved credentials in the configuration file, or using a hammer authentication session.

## <span id="page-22-1"></span>1.3. USING STANDALONE HAMMER

You can install **hammer** on a host that has no Satellite Server Server installed, and use it to connect the host to a remote Satellite.

#### Prerequisites

- Ensure that you register the host to Satellite Server or Capsule Server. For more information, see [Registering](https://access.redhat.com/documentation/en-us/red_hat_satellite/6.7/html/provisioning_guide/creating_cloud_images#Registering_Host) a Host in the *Provisioning Guide*.
- Ensure that you synchronize the following repositories on Satellite Server or Capsule Server.  $\bullet$ For more information, see [Synchronizing](https://access.redhat.com/documentation/en-us/red_hat_satellite/6.7/html/content_management_guide/importing_red_hat_content#Importing_Red_Hat_Content-Synchronizing_Red_Hat_Repositories) Red Hat Repositories in the *Content Management Guide*.
	- rhel-7-server-rpms
	- rhel-server-rhscl-7-rpms
	- rhel-7-server-satellite-tools-6.7-rpms

#### Procedure

On a host, complete the following steps to install **hammer**:

1. Enable the Red Hat Enterprise Linux, Red Hat Software Collections and Red Hat Satellite Tools 6.7 repositories:

# subscription-manager repos --enable=rhel-7-server-rpms \ --enable=rhel-server-rhscl-7-rpms \ --enable=rhel-7-server-satellite-tools-6.7-rpms

2. Install **hammer**:

# yum install tfm-rubygem-hammer\_cli\_katello

3. Edit the **:host:** entry in the **/etc/hammer/cli.modules.d/foreman.yml** file to include the Satellite IP address or FQDN.

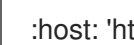

:host: 'https://*satellite.example.com*'

## <span id="page-23-0"></span>1.4. SETTING A DEFAULT ORGANIZATION AND LOCATION

Many **hammer** commands are organization specific. You can set a default organization and location for **hammer** commands so that you do not have to specify them every time with the **--organization** and **- location** options.

Specifying a default organization is useful when you mostly manage a single organization, as it makes your commands shorter. However, when you switch to a different organization, you must use **hammer** with the **--organization** option to specify it.

#### Procedure

To set a default organization and location, complete the following steps:

1. To set a default organization, enter the following command:

# hammer defaults add --param-name organization \ --param-value *"Your\_Organization"*

You can find the name of your organization with the **hammer organization list** command.

2. Optional: To set a default location, enter the following command:

# hammer defaults add --param-name location \ --param-value *'Your\_Location"*

You can find the name of your location with the **hammer location list** command.

3. To verify the currently specified default settings, enter the following command:

# hammer defaults list

## <span id="page-23-1"></span>1.5. CONFIGURING HAMMER

The default location for global **hammer** configuration is:

- /etc/hammer/cli\_config.yml for general **hammer** settings
- /etc/hammer/cli.modules.d/ for CLI module configuration files

You can set user specific directives for **hammer** (in ~/.hammer/cli\_config.yml) as well as for CLI modules (in respective .yml files under ~/.hammer/cli.modules.d/).

To see the order in which configuration files are loaded, as well as versions of loaded modules, issue:

\$ hammer -d --version

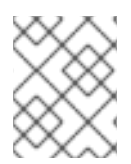

#### **NOTE**

Loading configuration for many CLI modules can slow down the execution of **hammer** commands. In such a case, consider disabling CLI modules that are not regularly used.

Apart from saving credentials as described in Section 1.2, ["Authentication",](#page-21-2) you can set several other options in the ~/.hammer/ configuration directory. For example, you can change the default log level and set log rotation with the following directives in ~/.hammer/cli\_config.yml. Note that these directives affect only the current user and are not applied globally.

:log\_level: 'warning' :log\_size: 5 #in MB

Similarly, you can configure user interface settings. For example, set the number of entries displayed per request in the Hammer output by changing the following line:

:per\_page: 30

This setting is an equivalent of the **--per-page** Hammer option.

## <span id="page-24-0"></span>1.6. CONFIGURING HAMMER LOGGING

You can set **hammer** to log debugging information for various Satellite components.

You can set debug or normal configuration options for all Satellite components.

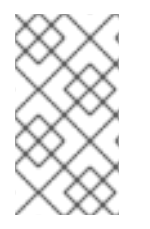

#### **NOTE**

After changing hammer's logging behavior, you must restart Satellite services.

# satellite-maintain service restart

To set debug level for all components, use the following command:

# hammer admin logging --all --level-debug # satellite-maintain service restart

To set production level logging, use the following command:

# hammer admin logging --all --level-production # satellite-maintain service restart

To list the currently recognized components, that you can set logging for:

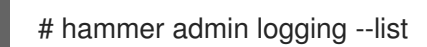

To list all available logging options:

# hammer admin logging --help

Usage:

hammer admin logging [OPTIONS]

## <span id="page-25-0"></span>1.7. INVOKING THE HAMMER SHELL

You can issue **hammer** commands through the interactive shell. To invoke the shell, issue the following command:

#### \$ hammer shell

In the shell, you can enter subcommands directly without typing "hammer", which can be useful for testing commands before using them in a script. To exit the shell, type **exit** or press [Ctrl + D].

## <span id="page-25-1"></span>1.8. GENERATING FORMATTED OUTPUT

You can modify the default formatting of the output of **hammer** commands to simplify the processing of this output by other command line tools and applications. For example, to list organizations in a CSV format with a custom separator (in this case a semicolon), issue the following command:

\$ hammer --csv --csv-separator ";" organization list

Output in CSV format is useful for example when you need to parse IDs and use them in a for loop.

Several other formatting options are available with the **--output** option:

\$ hammer --output *output\_format* organization list

Replace *output\_format* with one of:

- **table** generates output in the form of a human readable table (default).
- **base** generates output in the form of key-value pairs.
- **yaml** generates output in the YAML format.
- **csv** generates output in the Comma Separated Values format. To define a custom separator, use the **--csv** and **--csv-separator** options instead.
- **json** generates output in the JavaScript Object Notation format.
- **silent** suppresses the output.

## <span id="page-25-2"></span>1.9. HIDING HEADER OUTPUT FROM HAMMER COMMANDS

When you use any hammer command, you have the option of hiding headers from the output. If you want to pipe or use the output in custom scripts, hiding the output is useful.

To hide the header output, add the **--no-headers** option to any hammer command.

## <span id="page-26-0"></span>1.10. TROUBLESHOOTING WITH HAMMER

You can use the **hammer ping** command to check the status of core Satellite services. Together with the **satellite-maintain service status** command, this can help you to diagnose and troubleshoot Satellite issues. If all services are running as expected, the output looks as follows:

\$ hammer ping candlepin: Status: ok Server Response: Duration: 22ms candlepin\_auth: Status: ok Server Response: Duration: 17ms pulp: Status: ok Server Response: Duration: 41ms pulp\_auth: Status: ok Server Response: Duration: 23ms foreman\_tasks: Status: ok Server Response: Duration: 33ms

# CHAPTER 2. REFERENCE

<span id="page-27-0"></span>This chapter provides a list of Hammer usage statements. These usage statements are current to the versions of Hammer and its components released for Satellite 6.7.

## <span id="page-27-1"></span>2.1. HAMMER

Usage:

hammer [OPTIONS] SUBCOMMAND [ARG] ...

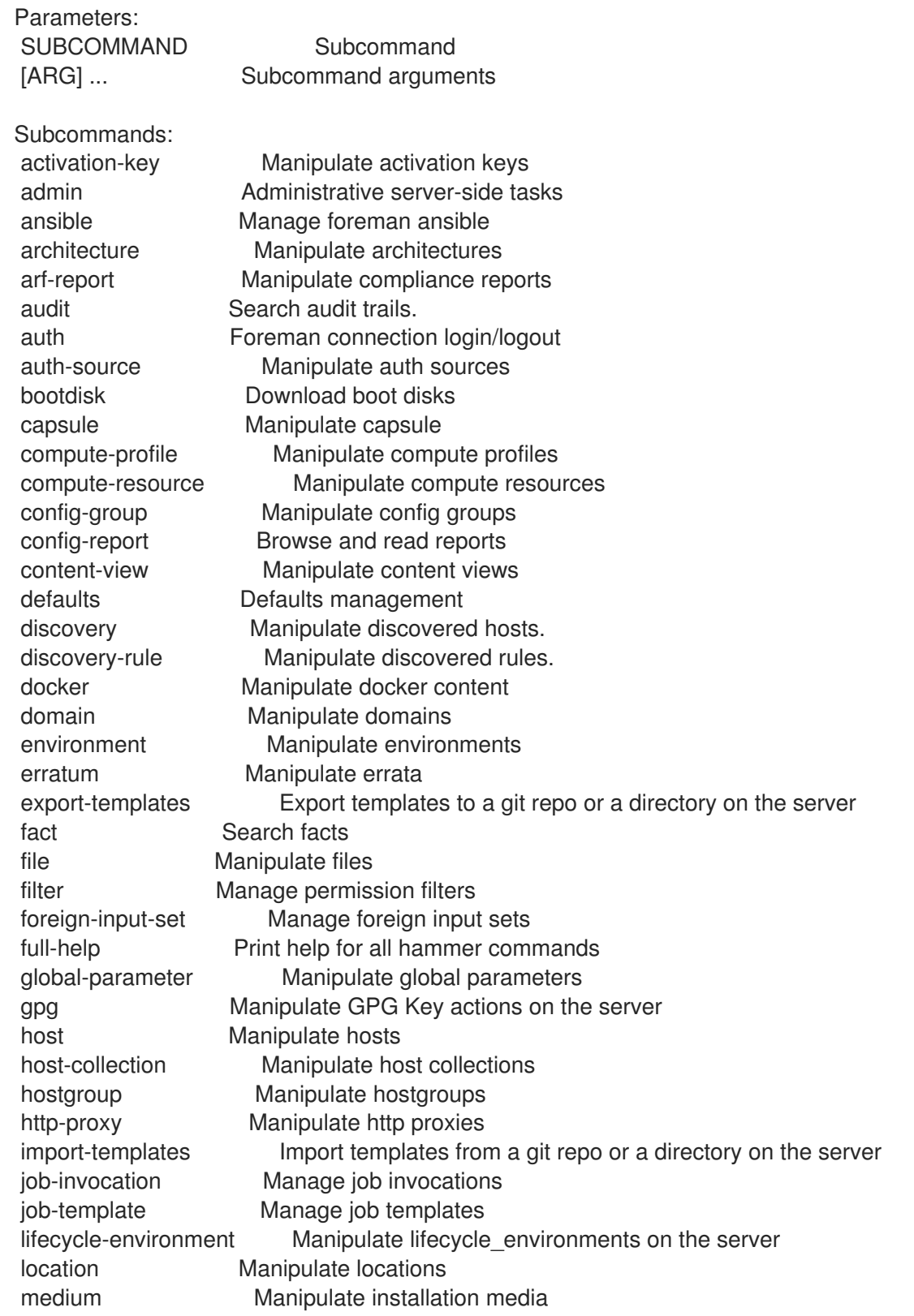

model Manipulate hardware models module-stream View Module Streams organization Manipulate organizations os Manipulate operating system ostree-branch Manipulate ostree branches package Manipulate packages package-group Manipulate package groups partition-table Manipulate partition tables ping Get the status of the server and/or it's subcomponents policy Manipulate policies product Manipulate products proxy Manipulate smart proxies puppet-class Search puppet modules puppet-environment Manipulate Puppet environments puppet-module View Puppet Module details realm Manipulate realms recurring-logic Recurring logic related actions remote-execution-feature Manage remote execution features report Browse and read reports report-template Manipulate report templates repository Manipulate repositories repository-set Manipulate repository sets on the server role Manage user roles sc-param Manipulate smart class parameters scap-content Manipulate SCAP contents settings Change server settings shell Interactive shell smart-variable Manipulate smart variables srpm Manipulate source RPMs status Get the complete status of the server and/or it's subcomponents subnet Manipulate subnets subscription Manipulate subscriptions sync-plan Manipulate sync plans tailoring-file Manipulate Tailoring files task Tasks related actions. template Manipulate config templates template-input Manage template inputs user Manipulate users user-group Manage user groups virt-who-config Manage Virt Who configurations Options: --[no-]use-defaults Enable/disable stored defaults. Enabled by default --autocomplete LINE Get list of possible endings --csv Output as CSV (same as --output=csv) --csv-separator SEPARATOR Character to separate the values --fetch-ca-cert SERVER Fetch CA certificate from server and exit --interactive INTERACTIVE Explicitly turn interactive mode on/off One of true/false, yes/no, 1/0. --no-headers Hide headers from output --output ADAPTER Set output format Possible value(s): 'base', 'table', 'silent', 'csv', 'yaml', 'json' --output-file OUTPUT\_FILE Path to custom output file --show-ids Show ids of associated resources --ssl-ca-file CA\_FILE Configure the file containing the CA certificates --ssl-ca-path CA\_PATH Configure the directory containing the CA certificates

--ssl-client-cert CERT\_FILE Configure the client's public certificate --ssl-client-key KEY\_FILE Configure the client's private key --ssl-with-basic-auth Use standard authentication in addition to client certificate authentication --verify-ssl VERIFY SSL Configure SSL verification of remote system One of true/false, yes/no, 1/0. --version Show version -c, --config CFG\_FILE Path to custom config file -d, --debug Show debugging output -h, --help Print help -p, --password PASSWORD Password to access the remote system -q, --quiet Completely silent -r, --reload-cache Force reload of Apipie cache -s, --server SERVER Remote system address -u, --username USERNAME Username to access the remote system -v, --[no-]verbose Be verbose (or not). True by default

## <span id="page-29-0"></span>2.2. HAMMER ACTIVATION-KEY

Manipulate activation keys

```
Usage:
  hammer activation-key [OPTIONS] SUBCOMMAND [ARG] ...
```
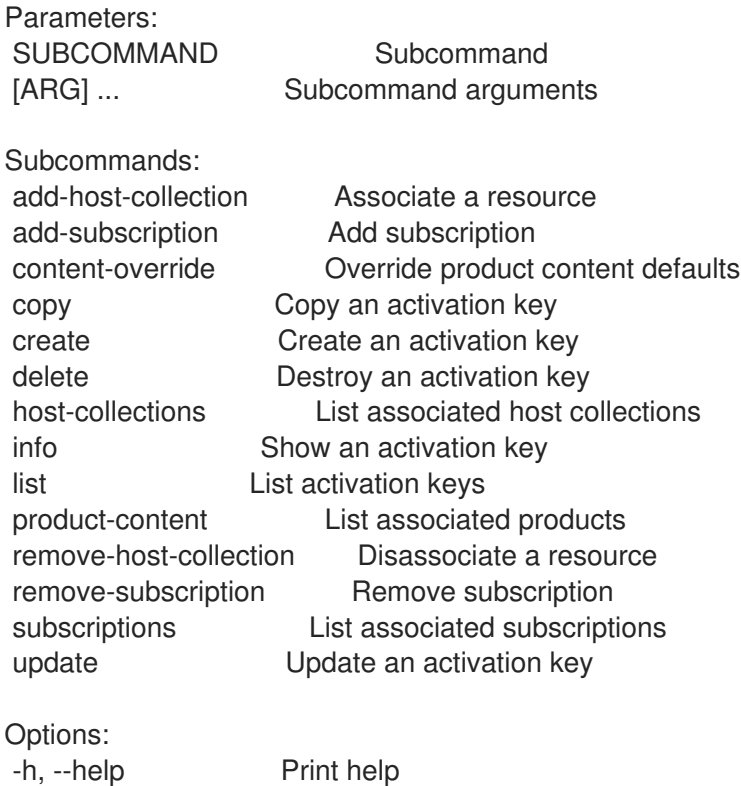

#### <span id="page-29-1"></span>2.2.1. hammer activation-key add-host-collection

Associate a resource

Usage:

hammer activation-key add-host-collection [OPTIONS]

Options:

```
--host-collection HOST_COLLECTION_NAME Host collection name to search by
--host-collection-id HOST_COLLECTION_ID Id of the host collection
--id ID in ID of the activation key
--name NAME Activation key name to search by
--organization ORGANIZATION NAME Organization name to search by
--organization-id ORGANIZATION_ID Organization ID
--organization-label ORGANIZATION_LABEL Organization label to search by
-h, --help Print help
```
#### <span id="page-30-0"></span>2.2.2. hammer activation-key add-subscription

Add subscription

```
Usage:
  hammer activation-key add-subscription [OPTIONS]
Options:
--id ID of the activation key
--name NAME Activation key name to search by
--organization ORGANIZATION_NAME Organization name to search by
--organization-id ORGANIZATION ID Organization ID
--organization-label ORGANIZATION_LABEL Organization label to search by
--quantity QUANTITY Quantity of this subscription to add
--subscription SUBSCRIPTION NAME Subscription name to search by
--subscription-id SUBSCRIPTION_ID Subscription identifier
--subscriptions SUBSCRIPTIONS Array of subscriptions to add
                      Comma separated list of values defined by a schema. See Option details
section below.
                     JSON is acceptable and preferred way for complex parameters
-h, --help Print help
Option details:
 Following parameters accept format defined by its schema (bold are required; <> contain acceptable
```
--subscriptions "id=<string>\,quantity=<numeric>, ... "

#### <span id="page-30-1"></span>2.2.3. hammer activation-key content-override

Override product content defaults

type; [] contain acceptable value):

```
Usage:
  hammer activation-key content-override [OPTIONS]
Options:
--content-label CONTENT_LABEL Label of the content
--id ID in ID of the activation key
--name NAME Activation key name to search by
--organization ORGANIZATION NAME Organization name to search by
--organization-id ORGANIZATION ID Organization ID
--organization-label ORGANIZATION_LABEL Organization label to search by
--override-name OVERRIDE NAME Override parameter key or name.
                     To enable or disable a repo select 'enabled'.
                     Default value: enabled
```
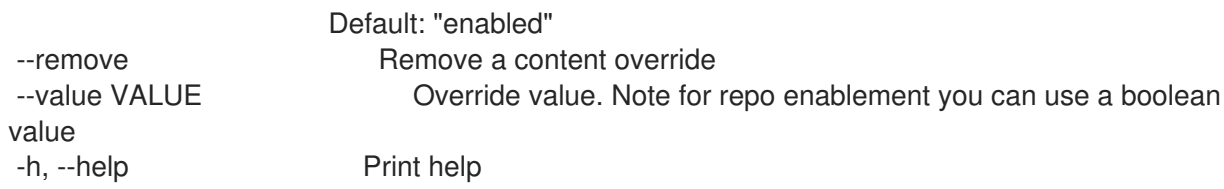

#### <span id="page-31-0"></span>2.2.4. hammer activation-key copy

Copy an activation key

```
Usage:
  hammer activation-key copy [OPTIONS]
```
Options:

```
--id ID of the activation key
--name NAME Activation key name to search by
--new-name NEW_NAME Name of new activation key
--organization ORGANIZATION_NAME Organization name to search by
--organization-id ORGANIZATION_ID Organization ID
--organization-label ORGANIZATION_LABEL Organization label to search by
-h, --help Print help
```
#### <span id="page-31-1"></span>2.2.5. hammer activation-key create

Create an activation key

```
Usage:
  hammer activation-key create [OPTIONS]
Options:
--auto-attach AUTO ATTACH Auto attach subscriptions upon registration
                          One of true/false, yes/no, 1/0.
--content-view CONTENT_VIEW_NAME Content view name to search by
--content-view-id CONTENT_VIEW_ID Content view numeric identifier
--description DESCRIPTION Description
--environment ENVIRONMENT_NAME Lifecycle environment name to search by (--
environment is deprecated: Use --lifecycle-environment instead)
--environment-id ENVIRONMENT_ID (--environment-id is deprecated: Use --lifecycle-
environment-id instead)
--lifecycle-environment LIFECYCLE_ENVIRONMENT_NAME_Lifecycle environment name to search
by
--lifecycle-environment-id LIFECYCLE_ENVIRONMENT_ID
--max-hosts MAX_HOSTS Maximum number of registered content hosts
--name NAME Name
--organization ORGANIZATION_NAME Organization name to search by
--organization-id ORGANIZATION ID Organization ID
--organization-label ORGANIZATION_LABEL Organization label to search by
--purpose-addons PURPOSE_ADDONS Sets the system add-ons
                          Comma separated list of values. Values containing comma should
be quoted or escaped with backslash.
                          JSON is acceptable and preferred way for complex parameters
--purpose-role PURPOSE_ROLE Sets the system purpose usage
--purpose-usage PURPOSE USAGE Sets the system purpose usage
--release-version RELEASE_VERSION Content release version
```
--service-level SERVICE\_LEVEL Service level --unlimited-hosts Set hosts max to unlimited -h, --help Print help

#### <span id="page-32-0"></span>2.2.6. hammer activation-key delete

Destroy an activation key

```
Usage:
```

```
hammer activation-key delete [OPTIONS]
```

```
Options:
--id ID 1D of the activation key
--name NAME Activation key name to search by
--organization ORGANIZATION_NAME Organization name to search by
--organization-id ORGANIZATION_ID  Organization ID
--organization-label ORGANIZATION_LABEL Organization label to search by
-h, --help Print help
```
### <span id="page-32-1"></span>2.2.7. hammer activation-key host-collections

List associated host collections

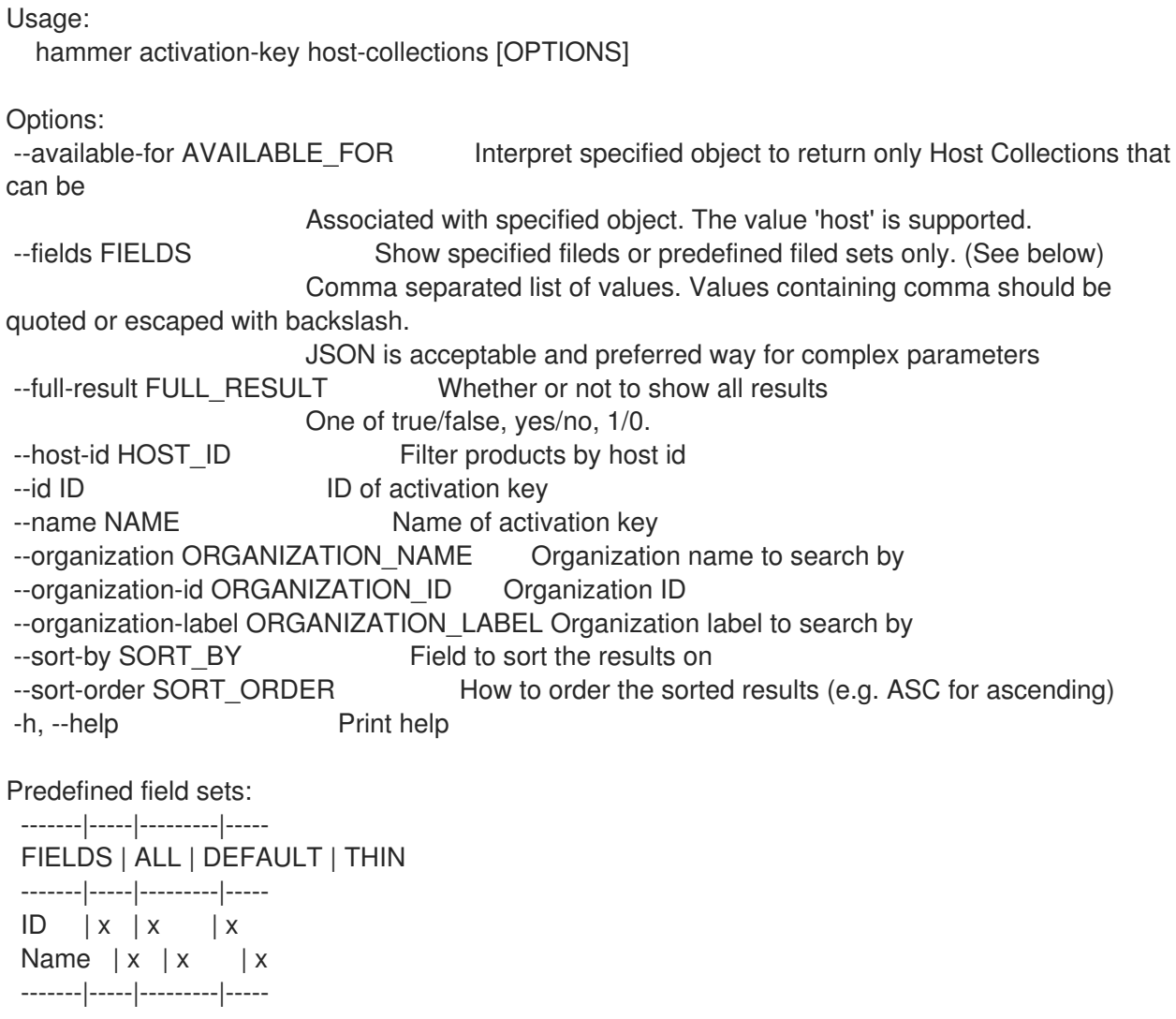

## <span id="page-33-0"></span>2.2.8. hammer activation-key info

Show an activation key

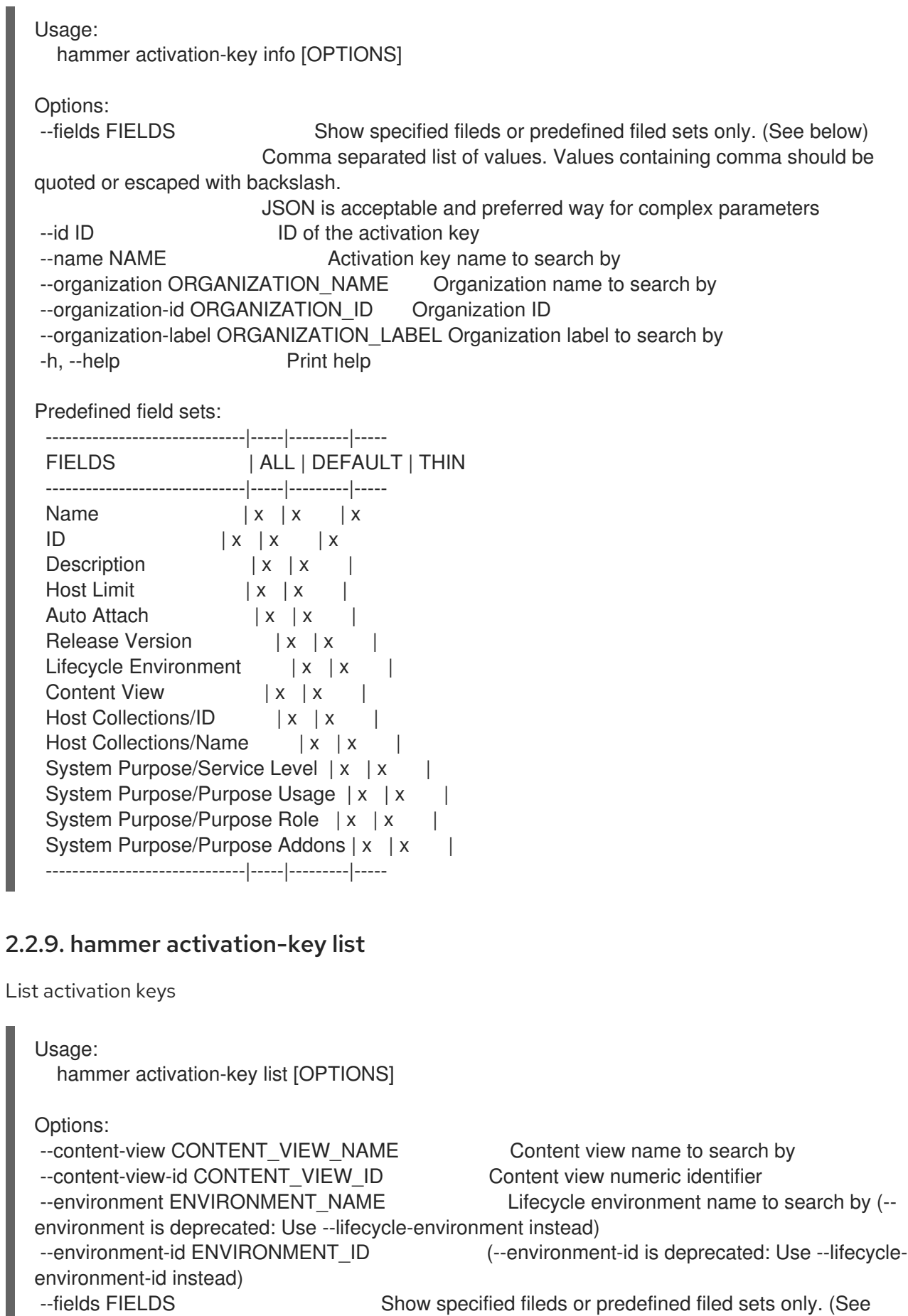

<span id="page-33-1"></span>below)

Comma separated list of values. Values containing comma should be quoted or escaped with backslash. JSON is acceptable and preferred way for complex parameters --full-result FULL\_RESULT Whether or not to show all results One of true/false, yes/no, 1/0. --lifecycle-environment LIFECYCLE\_ENVIRONMENT\_NAME Lifecycle environment name to search by --lifecycle-environment-id LIFECYCLE\_ENVIRONMENT\_ID --name NAME **Activation** key name to filter by --order ORDER Sort field and order, eg. 'id DESC' --organization ORGANIZATION NAME Organization name to search by --organization-id ORGANIZATION ID Organization ID --organization-label ORGANIZATION\_LABEL Organization label to search by --page PAGE Page number, starting at 1 --per-page PER\_PAGE Number of results per page to return --search SEARCH Search string -h, --help Print help Predefined field sets: ----------------------|-----|---------|----- FIELDS | ALL | DEFAULT | THIN ----------------------|-----|---------|-----  $\vert x \vert x \vert x$ Name  $|x|x|$  | x Host Limit  $|x|x|$ Lifecycle Environment | x | x | Content View | x | x | ----------------------|-----|---------|----- Search / Order fields: addon string content\_view string content\_view\_id integer description text environment string name string organization id integer role string subscription id string subscription name string usage string 2.2.10. hammer activation-key product-content

<span id="page-34-0"></span>List associated products

Usage:

hammer activation-key product-content [OPTIONS]

Options:

--content-access-mode-all CONTENT\_ACCESS\_MODE\_ALL Get all content available, not just that provided by subscriptions

One of true/false, yes/no, 1/0.

--content-access-mode-env CONTENT\_ACCESS\_MODE\_ENV Limit content to just that available in the activation key's content

View version One of true/false, yes/no, 1/0. --fields FIELDS Show specified fileds or predefined filed sets only. (See below) Comma separated list of values. Values containing comma should be quoted or escaped with backslash. JSON is acceptable and preferred way for complex parameters --id ID of the activation key --name NAME Activation key name to search by --organization ORGANIZATION\_NAME Organization name to search by --organization-id ORGANIZATION ID Organization ID --organization-label ORGANIZATION\_LABEL Organization label to search by -h, --help Print help Predefined field sets: -----------------|-----|---------|----- FIELDS | ALL | DEFAULT | THIN -----------------|-----|---------|-----  $ID \qquad | \mathbf{x} | \mathbf{x}$  |  $\mathbf{x}$ Name  $|x|x|$  | x Type | x | x | URL | x | x | GPG Key | x | x | Label  $|x| x$  | Default Enabled? | x | x | Override | x | x | -----------------|-----|---------|-----

#### <span id="page-35-0"></span>2.2.11. hammer activation-key remove-host-collection

Disassociate a resource

```
Usage:
  hammer activation-key remove-host-collection [OPTIONS]
Options:
--host-collection HOST_COLLECTION_NAME_Host collection name to search by
--host-collection-id HOST_COLLECTION_ID Id of the host collection
--id ID in ID of the activation key
--name NAME Activation key name to search by
--organization ORGANIZATION_NAME Organization name to search by
--organization-id ORGANIZATION ID Organization ID
--organization-label ORGANIZATION_LABEL Organization label to search by
-h, --help Print help
```
#### <span id="page-35-1"></span>2.2.12. hammer activation-key remove-subscription

Remove subscription

```
Usage:
  hammer activation-key remove-subscription [OPTIONS]
```

```
Options:
```
--id ID iD of the activation key --name NAME Activation key name to search by
```
--organization ORGANIZATION_NAME Organization name to search by
--organization-id ORGANIZATION_ID Organization ID
--organization-label ORGANIZATION_LABEL Organization label to search by
--subscription-id SUBSCRIPTION_ID ID of subscription
-h, --help Print help
```
### 2.2.13. hammer activation-key subscriptions

List associated subscriptions

Usage: hammer activation-key subscriptions [OPTIONS] Options: --activation-key ACTIVATION\_KEY\_NAME Activation key name to search by --activation-key-id ACTIVATION\_KEY\_ID ID of the activation key --available-for AVAILABLE\_FOR Object to show subscriptions available for, either 'host' or 'activation\_key' --fields FIELDS Show specified fileds or predefined filed sets only. (See below) Comma separated list of values. Values containing comma should be quoted or escaped with backslash. JSON is acceptable and preferred way for complex parameters --full-result FULL\_RESULT Whether or not to show all results One of true/false, yes/no, 1/0. --host HOST\_NAME Host name --host-id HOST\_ID --id ACTIVATION\_KEY\_ID ID of the activation key<br>--match-host MATCH\_HOST Ignore subscriptions t Ignore subscriptions that are unavailable to the specified host One of true/false, yes/no, 1/0. --match-installed MATCH\_INSTALLED Return subscriptions that match installed products of the specified host One of true/false, yes/no, 1/0. --name ACTIVATION KEY NAME Activation key name to search by --no-overlap NO\_OVERLAP Return subscriptions which do not overlap with a currentlyattached **Subscription** One of true/false, yes/no, 1/0. --order ORDER Sort field and order, eg. 'id DESC' --organization ORGANIZATION NAME Organization name to search by --organization-id ORGANIZATION ID Organization ID --organization-label ORGANIZATION\_LABEL Organization label to search by --page PAGE Page number, starting at 1 --per-page PER\_PAGE Number of results per page to return --search SEARCH Search string -h, --help Print help Predefined field sets: -----------|-----|-------- FIELDS | ALL | DEFAULT -----------|-----|--------  $ID \mid x \mid x$ Name  $|x|x$ Attached | x | x Quantity  $|x|x$ Start Date | x | x

End Date  $|x|$  x Support | x | x Contract | x | x Account  $|x|$ -----------|-----|--------

### 2.2.14. hammer activation-key update

Update an activation key

```
Usage:
 hammer activation-key update [OPTIONS]
Options:
--auto-attach AUTO ATTACH Auto attach subscriptions upon registration
                         One of true/false, yes/no, 1/0.
--content-view CONTENT_VIEW_NAME Content view name to search by
--content-view-id CONTENT_VIEW_ID Content view numeric identifier
--description DESCRIPTION Description
--environment ENVIRONMENT_NAME Lifecycle environment name to search by (--
environment is deprecated: Use --lifecycle-environment instead)
--environment-id ENVIRONMENT_ID (--environment-id is deprecated: Use --lifecycle-
environment-id instead)
--id ID of the activation key
--lifecycle-environment LIFECYCLE_ENVIRONMENT_NAME_Lifecycle environment name to search
by
--lifecycle-environment-id LIFECYCLE_ENVIRONMENT_ID
--max-hosts MAX_HOSTS Maximum number of registered content hosts
--name NAME Activation key name to search by
--new-name NEW_NAME Name
--organization ORGANIZATION_NAME Organization name to search by
--organization-id ORGANIZATION ID Organization ID
--organization-label ORGANIZATION_LABEL Organization label to search by
--purpose-addons PURPOSE_ADDONS Sets the system add-ons
                         Comma separated list of values. Values containing comma should
be quoted or escaped with backslash.
                         JSON is acceptable and preferred way for complex parameters
--purpose-role PURPOSE_ROLE Sets the system purpose usage
--purpose-usage PURPOSE USAGE Sets the system purpose usage
--release-version RELEASE_VERSION Content release version
--service-level SERVICE_LEVEL Service level
--unlimited-hosts Set hosts max to unlimited
-h, --help Print help
```
# 2.3. HAMMER ADMIN

Administrative server-side tasks

Usage:

hammer admin [OPTIONS] SUBCOMMAND [ARG] ...

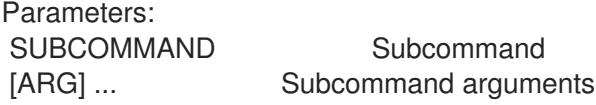

Subcommands:

logging Logging verbosity level setup

Options: -h, --help Print help

### 2.3.1. hammer admin logging

Logging verbosity level setup

Usage: hammer admin logging [OPTIONS] Options: --no-backup Skip configuration backups creation. --prefix PATH Operate on prefixed environment (e.g. chroot). -a, --all Apply to all components. -c, --components COMPONENTS Components to apply, use --list to get them. Comma separated list of values. Values containing comma should be quoted or escaped with backslash. JSON is acceptable and preferred way for complex parameters -d, --level-debug lncrease verbosity level to debug. -h, --help Print help -l, --list List available components. -n, --dry-run Do not apply specified changes. -p, --level-production Decrease verbosity level to standard.

# 2.4. HAMMER ANSIBLE

Manage foreman ansible

Usage: hammer ansible [OPTIONS] SUBCOMMAND [ARG] ...

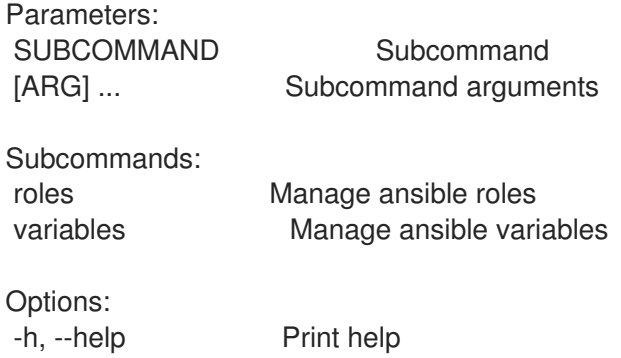

### 2.4.1. hammer ansible roles

Manage ansible roles

```
Usage:
  hammer ansible roles [OPTIONS] SUBCOMMAND [ARG] ...
```
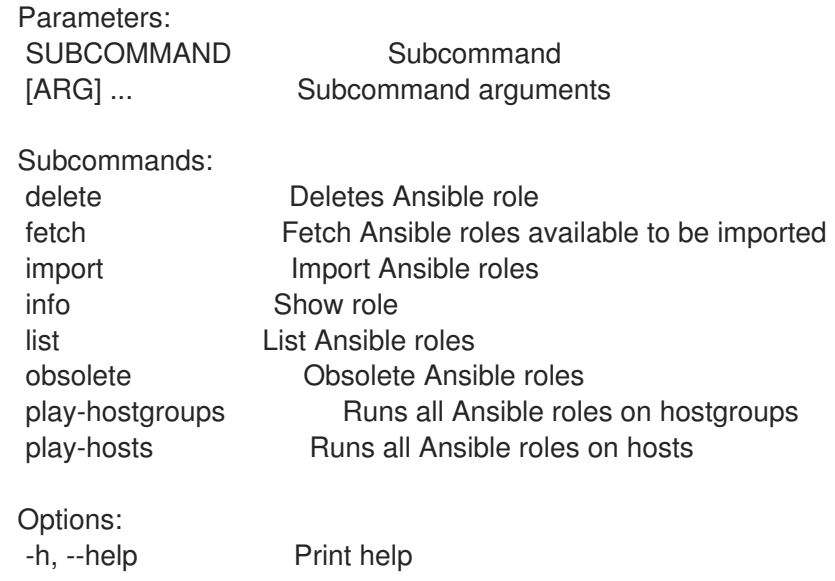

### 2.4.1.1. hammer ansible roles delete

Deletes Ansible role

```
Usage:
 hammer ansible roles delete [OPTIONS]
Options:
--id ID
--location LOCATION_NAME Location name
--location-id LOCATION_ID
--location-title LOCATION_TITLE Location title
--name NAME Name to search by
--organization ORGANIZATION_NAME Organization name
--organization-id ORGANIZATION ID Organization ID
--organization-title ORGANIZATION_TITLE Organization title
-h, --help Print help
```
### 2.4.1.2. hammer ansible roles fetch

Fetch Ansible roles available to be imported

```
Usage:
  hammer ansible roles fetch [OPTIONS]
Options:
--location LOCATION NAME Location name
--location-id LOCATION_ID
--location-title LOCATION_TITLE Location title
--organization ORGANIZATION_NAME Organization name
--organization-id ORGANIZATION ID Organization ID
--organization-title ORGANIZATION_TITLE Organization title
--proxy-id PROXY_ID Capsule to fetch from
-h, --help Print help
```
## 2.4.1.3. hammer ansible roles import

Import Ansible roles

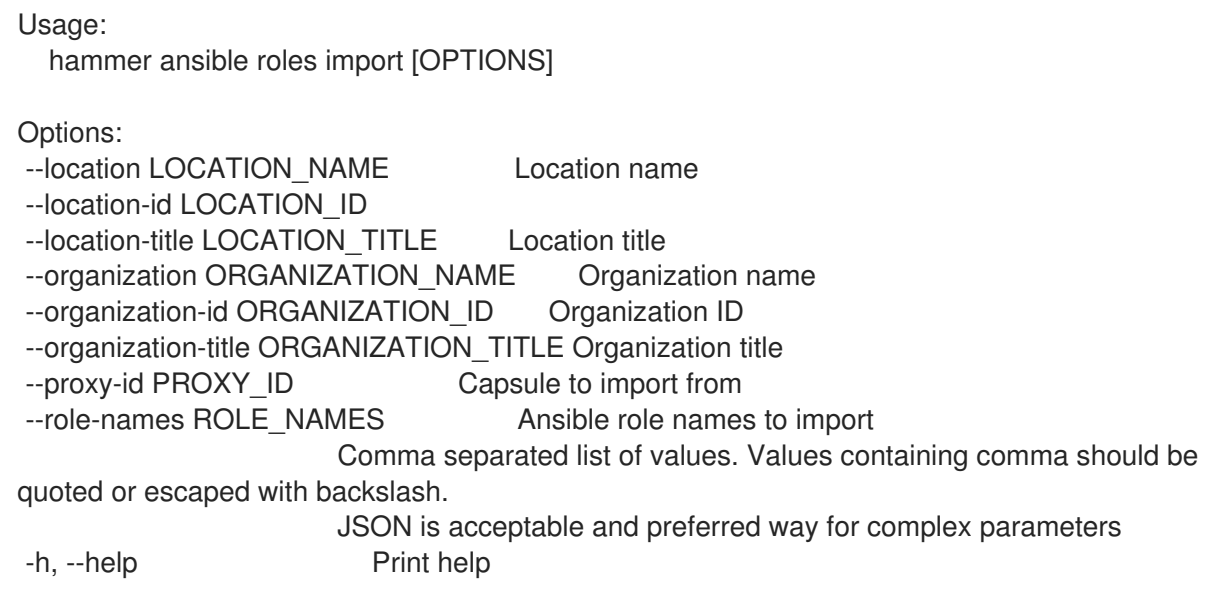

### 2.4.1.4. hammer ansible roles info

Show role

```
Usage:
  hammer ansible roles info [OPTIONS]
Options:
--fields FIELDS Show specified fileds or predefined filed sets only. (See below)
                       Comma separated list of values. Values containing comma should be
quoted or escaped with backslash.
                      JSON is acceptable and preferred way for complex parameters
--id ID
--location LOCATION_NAME Location name
--location-id LOCATION_ID
--location-title LOCATION_TITLE Location title
--name NAME Name to search by
--organization ORGANIZATION_NAME Organization name
--organization-id ORGANIZATION_ID   Organization ID
--organization-title ORGANIZATION_TITLE Organization title
-h, --help Print help
Predefined field sets:
 ------------|-----|---------|-----
 FIELDS | ALL | DEFAULT | THIN
 ------------|-----|---------|-----
 \vert x \vert x \vert x \vert xName |x|x| | x
 Imported at |x| \times------------|-----|---------|-----
```
### 2.4.1.5. hammer ansible roles list

List Ansible roles

Usage: hammer ansible roles list [OPTIONS] Options: --fields FIELDS Show specified fileds or predefined filed sets only. (See below) Comma separated list of values. Values containing comma should be quoted or escaped with backslash. JSON is acceptable and preferred way for complex parameters --location LOCATION\_NAME Location name --location-id LOCATION\_ID --location-title LOCATION\_TITLE Location title --order ORDER Sort field and order, eg. 'id DESC' --organization ORGANIZATION\_NAME Organization name --organization-id ORGANIZATION ID Organization ID --organization-title ORGANIZATION\_TITLE Organization title --page PAGE Page number, starting at 1 --per-page PER\_PAGE Number of results per page to return --search SEARCH Filter results -h, --help Print help Predefined field sets: ------------|-----|---------|----- FIELDS | ALL | DEFAULT | THIN ------------|-----|---------|-----  $\vert x \vert x \vert x \vert x$ Name  $|x|x|$  | x  $Imported at | x | x |$ ------------|-----|---------|----- Search / Order fields: host string host id integer hostgroup string hostgroup id integer id integer name string updated\_at datetime 2.4.1.6. hammer ansible roles obsolete

Obsolete Ansible roles

Usage: hammer ansible roles obsolete [OPTIONS] Options: --location LOCATION\_NAME Location name --location-id LOCATION\_ID --location-title LOCATION\_TITLE Location title --organization ORGANIZATION\_NAME Organization name --organization-id ORGANIZATION ID Organization ID --organization-title ORGANIZATION\_TITLE Organization title --proxy-id PROXY ID Capsule to import from -h, --help Print help

### 2.4.1.7. hammer ansible roles play-hostgroups

Runs all Ansible roles on hostgroups

```
Usage:
  hammer ansible roles play-hostgroups [OPTIONS]
Options:
--hostgroup-ids HOSTGROUP IDS IDs of hostgroups to play roles on
                      Comma separated list of values. Values containing comma should be
quoted or escaped with backslash.
                      JSON is acceptable and preferred way for complex parameters
--hostgroup-titles HOSTGROUP_TITLES  Comma separated list of values. Values containing
comma should be quoted or escaped with backslash.
                      JSON is acceptable and preferred way for complex parameters
--hostgroups HOSTGROUP_NAMES Comma separated list of values. Values containing
comma should be quoted or escaped with backslash.
                      JSON is acceptable and preferred way for complex parameters
--location LOCATION_NAME Location name
--location-id LOCATION_ID
--location-title LOCATION_TITLE Location title
--organization ORGANIZATION_NAME Organization name
--organization-id ORGANIZATION ID Organization ID
--organization-title ORGANIZATION_TITLE Organization title
-h, --help Print help
```
### 2.4.1.8. hammer ansible roles play-hosts

Runs all Ansible roles on hosts

```
Usage:
  hammer ansible roles play-hosts [OPTIONS]
Options:
--host-ids HOST IDS IDs of hosts to play roles on
                      Comma separated list of values. Values containing comma should be
quoted or escaped with backslash.
                      JSON is acceptable and preferred way for complex parameters
--hosts HOST_NAMES Comma separated list of values. Values containing comma
should be quoted or escaped with backslash.
                      JSON is acceptable and preferred way for complex parameters
--location LOCATION_NAME Location name
--location-id LOCATION_ID
--location-title LOCATION_TITLE Location title
--organization ORGANIZATION_NAME Organization name
--organization-id ORGANIZATION ID Organization ID
--organization-title ORGANIZATION_TITLE Organization title
-h, --help Print help
```
### 2.4.2. hammer ansible variables

Manage ansible variables

Usage:

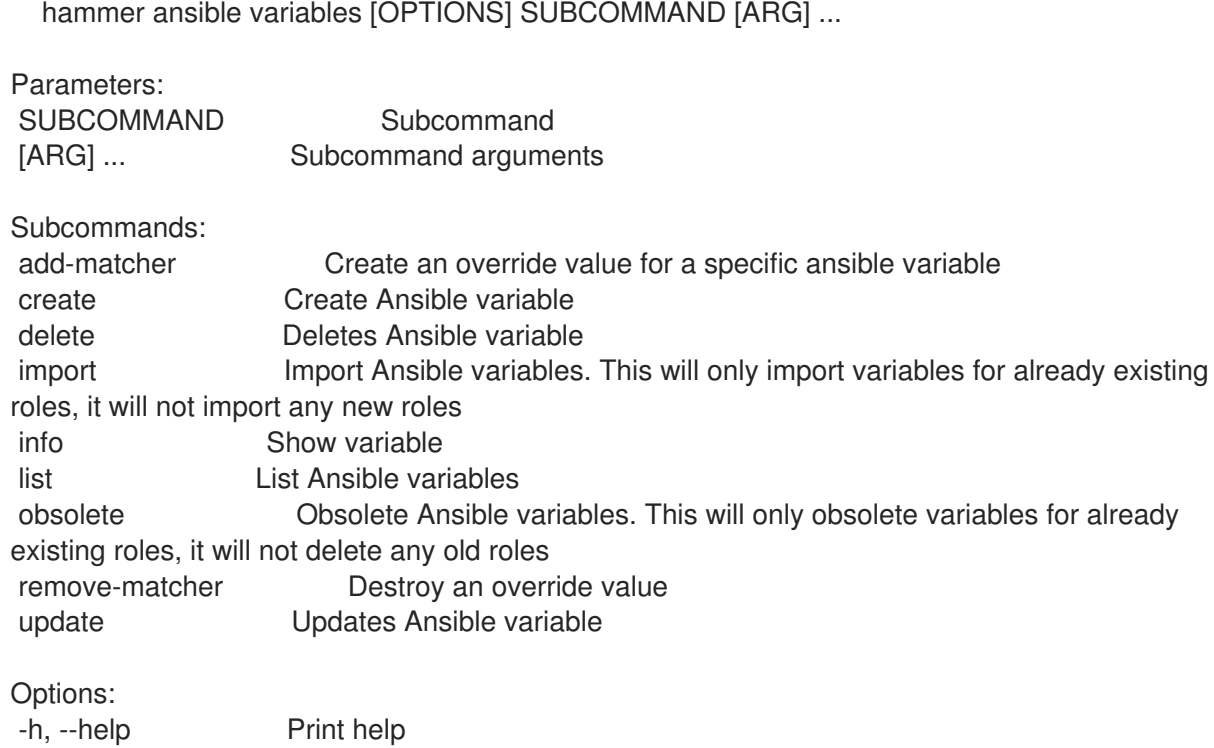

### 2.4.2.1. hammer ansible variables add-matcher

Create an override value for a specific ansible variable

Usage: hammer ansible variables add-matcher [OPTIONS] Options: --ansible-variable ANSIBLE\_VARIABLE\_NAME\_Name to search by --ansible-variable-id ANSIBLE\_VARIABLE\_ID --location LOCATION NAME Location name --location-id LOCATION\_ID --location-title LOCATION\_TITLE Location title --match MATCH Override match --organization ORGANIZATION\_NAME Organization name --organization-id ORGANIZATION ID Organization ID --organization-title ORGANIZATION\_TITLE Organization title --value VALUE Override value, required if omit is false -h, --help Print help

### 2.4.2.2. hammer ansible variables create

Create Ansible variable

```
Usage:
  hammer ansible variables create [OPTIONS]
Options:
--ansible-role ANSIBLE_ROLE_NAME Name to search by
--ansible-role-id ANSIBLE_ROLE_ID
--avoid-duplicates AVOID_DUPLICATES Remove duplicate values (only array type)
                        One of true/false, yes/no, 1/0.
```
--default-value DEFAULT VALUE Default value of variable --description DESCRIPTION Description of variable --hidden-value HIDDEN\_VALUE When enabled the parameter is hidden in the UI One of true/false, yes/no, 1/0. --location LOCATION\_NAME Location name --location-id LOCATION\_ID --location-title LOCATION\_TITLE Location title --merge-default MERGE\_DEFAULT lnclude default value when merging all matching values One of true/false, yes/no, 1/0. --merge-overrides MERGE\_OVERRIDES Merge all matching values (only array/hash type) One of true/false, yes/no, 1/0. --organization ORGANIZATION\_NAME Organization name --organization-id ORGANIZATION\_ID Organization ID --organization-title ORGANIZATION\_TITLE Organization title --override OVERRIDE Whether to override variable or not One of true/false, yes/no, 1/0. --override-value-order OVERRIDE\_VALUE\_ORDER The order in which values are resolved --validator-rule VALIDATOR\_RULE Used to enforce certain values for the parameter values --validator-type VALIDATOR\_TYPE Types of validation values Possible value(s): 'regexp', 'list' --variable VARIABLE Name of variable --variable-type VARIABLE\_TYPE Types of variable values Possible value(s): 'string', 'boolean', 'integer', 'real', 'array', 'hash', 'yaml', 'ison' -h, --help Print help

### 2.4.2.3. hammer ansible variables delete

Deletes Ansible variable

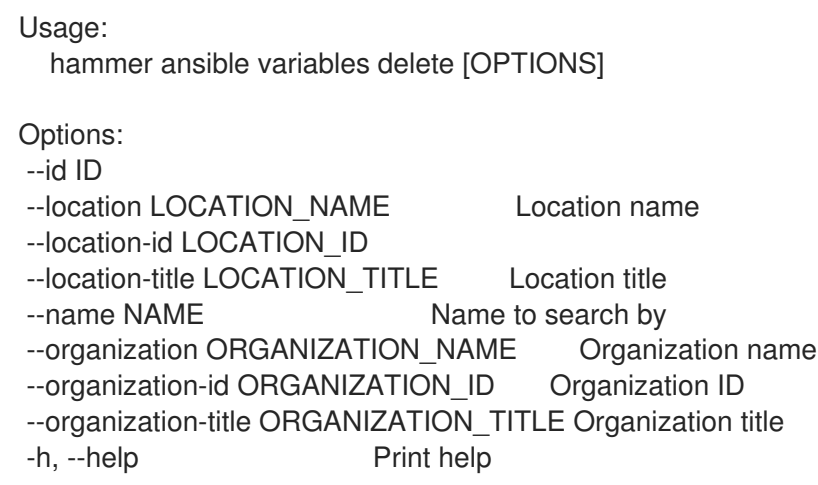

### 2.4.2.4. hammer ansible variables import

Import Ansible variables. This will only import variables for already existing roles, it will not import any new roles

```
Usage:
  hammer ansible variables import [OPTIONS]
```
Options: --location LOCATION\_NAME Location name

```
--location-id LOCATION_ID
--location-title LOCATION_TITLE Location title
--organization ORGANIZATION_NAME Organization name
--organization-id ORGANIZATION ID Organization ID
--organization-title ORGANIZATION_TITLE Organization title
--proxy-id PROXY_ID Capsule to import from
-h, --help Print help
```
### 2.4.2.5. hammer ansible variables info

Show variable

```
Usage:
  hammer ansible variables info [OPTIONS]
Options:
--fields FIELDS Show specified fileds or predefined filed sets only. (See below)
                    Comma separated list of values. Values containing comma should be
quoted or escaped with backslash.
                    JSON is acceptable and preferred way for complex parameters
--id ID
--location LOCATION_NAME Location name
--location-id LOCATION_ID
--location-title LOCATION_TITLE Location title
--name NAME Name to search by
--organization ORGANIZATION NAME Organization name
--organization-id ORGANIZATION_ID Organization ID
--organization-title ORGANIZATION_TITLE Organization title
-h, --help Print help
Predefined field sets:
 ------------------------------------|-----|--------
 FIELDS | ALL | DEFAULT
 ------------------------------------|-----|--------
 |x| |x|Variable |x|xDefault Value |x|xType |x|xRole |x|xRole Id |x| xDescription | x | x
 Hidden Value? |x| \timesValidator/Type |x| \times xValidator/Rule | x | x
 Override values/Override | x | x
 Override values/Merge overrides | x | x
 Override values/Merge default value | x | x
 Override values/Avoid duplicates | x | x
 Override values/Order | x | x
 Override values/Values/Id | x | x
 Override values/Values/Match | x | x
 Override values/Values/Value | x | x
 Created at |x| xUpdated at |x| x------------------------------------|-----|--------
```
### 2.4.2.6. hammer ansible variables list

List Ansible variables

Usage: hammer ansible variables list [OPTIONS] Options: --fields FIELDS Show specified fileds or predefined filed sets only. (See below) Comma separated list of values. Values containing comma should be quoted or escaped with backslash. JSON is acceptable and preferred way for complex parameters --location LOCATION\_NAME Location name --location-id LOCATION\_ID --location-title LOCATION\_TITLE Location title --order ORDER Sort field and order, eg. 'id DESC' --organization ORGANIZATION\_NAME Organization name --organization-id ORGANIZATION\_ID Organization ID --organization-title ORGANIZATION\_TITLE Organization title --page PAGE Page number, starting at 1 --per-page PER\_PAGE Number of results per page to return --search SEARCH Filter results -h, --help Print help Predefined field sets: --------------|-----|-------- FIELDS | ALL | DEFAULT --------------|-----|--------  $|x|$   $|x|$ Variable | x | x Default Value | x | x Type  $|x|x$ Role  $|x|x$ Role  $\text{Id}$  | x | x --------------|-----|-------- Search / Order fields: ansible role string avoid duplicates Values: true, false imported Values: true, false key string merge\_default Values: true, false merge\_overrides \_\_ Values: true, false name string override Values: true, false parameter string

### 2.4.2.7. hammer ansible variables obsolete

Obsolete Ansible variables. This will only obsolete variables for already existing roles, it will not delete any old roles

Usage: hammer ansible variables obsolete [OPTIONS]

```
Options:
--location LOCATION_NAME Location name
--location-id LOCATION_ID
--location-title LOCATION TITLE Location title
--organization ORGANIZATION_NAME Organization name
--organization-id ORGANIZATION_ID Organization ID
--organization-title ORGANIZATION_TITLE Organization title
--proxy-id PROXY ID Capsule to import from
-h, --help Print help
```
### 2.4.2.8. hammer ansible variables remove-matcher

Destroy an override value

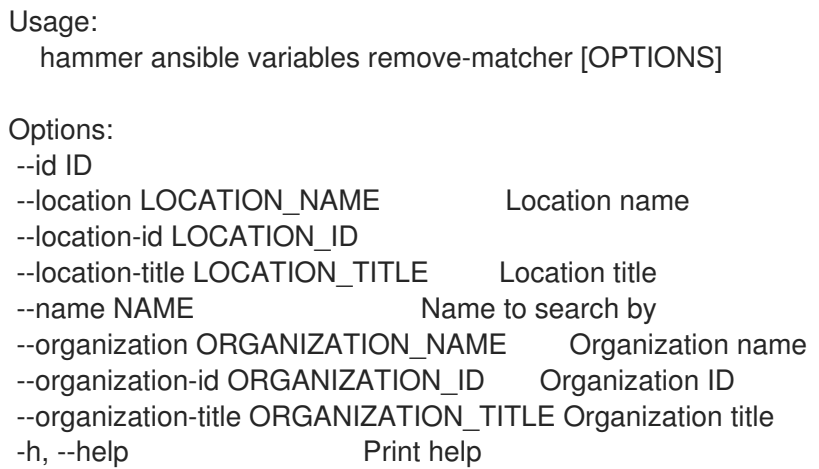

### 2.4.2.9. hammer ansible variables update

Updates Ansible variable

```
Usage:
  hammer ansible variables update [OPTIONS]
Options:
--ansible-role ANSIBLE_ROLE_NAME Name to search by
--ansible-role-id ANSIBLE_ROLE_ID
--avoid-duplicates AVOID_DUPLICATES Remove duplicate values (only array type)
                       One of true/false, yes/no, 1/0.
--default-value DEFAULT VALUE Default value of variable
--description DESCRIPTION Description of variable
--hidden-value HIDDEN_VALUE When enabled the parameter is hidden in the UI
                       One of true/false, yes/no, 1/0.
--id ID
--location LOCATION NAME Location name
--location-id LOCATION_ID
--location-title LOCATION TITLE Location title
--merge-default MERGE_DEFAULT lnclude default value when merging all matching values
                       One of true/false, yes/no, 1/0.
--merge-overrides MERGE_OVERRIDES Merge all matching values (only array/hash type)
                       One of true/false, yes/no, 1/0.
--name NAME Name to search by
--new-name NEW_NAME
```
--organization ORGANIZATION NAME Organization name --organization-id ORGANIZATION\_ID Organization ID --organization-title ORGANIZATION\_TITLE Organization title --override OVERRIDE Whether to override variable or not One of true/false, yes/no, 1/0. --override-value-order OVERRIDE\_VALUE\_ORDER The order in which values are resolved --validator-rule VALIDATOR RULE Used to enforce certain values for the parameter values --validator-type VALIDATOR TYPE Types of validation values Possible value(s): 'regexp', 'list' --variable VARIABLE Name of variable --variable-type VARIABLE\_TYPE Types of variable values Possible value(s): 'string', 'boolean', 'integer', 'real', 'array', 'hash', 'yaml', 'json' -h, --help Print help

# 2.5. HAMMER ARCHITECTURE

Manipulate architectures

Usage: hammer architecture [OPTIONS] SUBCOMMAND [ARG] ...

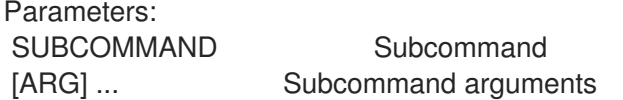

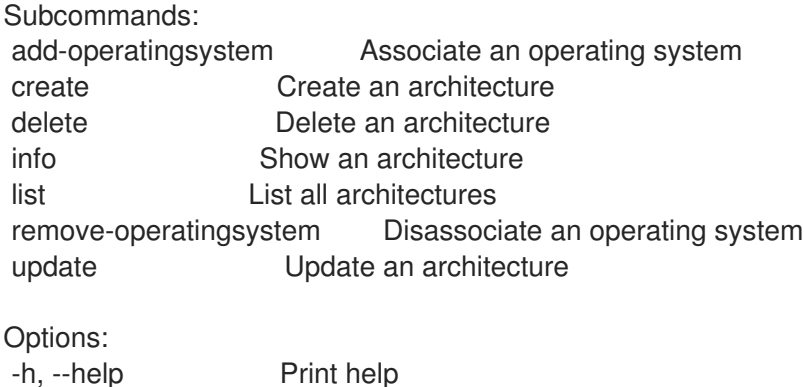

### 2.5.1. hammer architecture add-operatingsystem

Associate an operating system

```
Usage:
  hammer architecture add-operatingsystem [OPTIONS]
Options:
--id ID
--name NAME Architecture name
--operatingsystem OPERATINGSYSTEM_TITLE Operating system title
--operatingsystem-id OPERATINGSYSTEM_ID
-h, --help Print help
```
## 2.5.2. hammer architecture create

Create an architecture

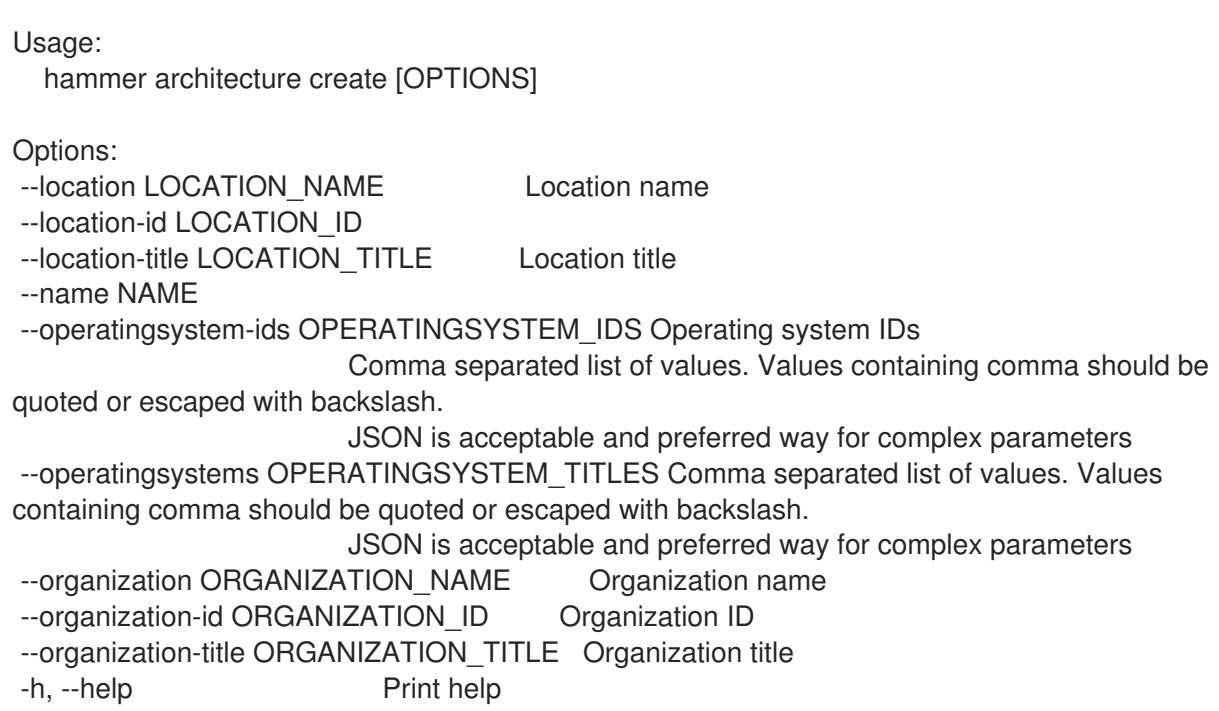

### 2.5.3. hammer architecture delete

Delete an architecture

```
Usage:
    hammer architecture delete [OPTIONS]
  Options:
   --id ID
   --location LOCATION_NAME Location name
   --location-id LOCATION_ID
   --location-title LOCATION_TITLE Location title
   --name NAME Architecture name
   --organization ORGANIZATION_NAME Organization name
   --organization-id ORGANIZATION_ID Organization ID
   --organization-title ORGANIZATION_TITLE Organization title
   -h, --help Print help
2.5.4. hammer architecture info
Show an architecture
```

```
Usage:
  hammer architecture info [OPTIONS]
Options:
--fields FIELDS Show specified fileds or predefined filed sets only. (See below)
                      Comma separated list of values. Values containing comma should be
quoted or escaped with backslash.
                       JSON is acceptable and preferred way for complex parameters
--id ID
--location LOCATION NAME Location name
```
--location-id LOCATION\_ID --location-title LOCATION\_TITLE Location title --name NAME Architecture name --organization ORGANIZATION\_NAME Organization name --organization-id ORGANIZATION\_ID Organization ID --organization-title ORGANIZATION\_TITLE Organization title -h, --help Print help Predefined field sets: -------------------|-----|---------|----- FIELDS | ALL | DEFAULT | THIN -------------------|-----|---------|----- Id | x | x | x<br>Name | x | x |  $\vert x \vert x \vert x$ Operating systems/ $|x|x|$ Locations/ | x | x | Organizations/  $|x|x|$ Created at  $|x| \times$  | Updated at  $|x| x$  | -------------------|-----|---------|-----

### 2.5.5. hammer architecture list

List all architectures

```
Usage:
  hammer architecture list [OPTIONS]
Options:
--fields FIELDS Show specified fileds or predefined filed sets only. (See below)
                      Comma separated list of values. Values containing comma should be
quoted or escaped with backslash.
                      JSON is acceptable and preferred way for complex parameters
--location LOCATION_NAME Location name
--location-id LOCATION_ID
--location-title LOCATION_TITLE Location title
--operatingsystem OPERATINGSYSTEM_TITLE Operating system title
--operatingsystem-id OPERATINGSYSTEM_ID
--order ORDER Sort field and order, eg. 'id DESC'
--organization ORGANIZATION_NAME Organization name
--organization-id ORGANIZATION ID Organization ID
--organization-title ORGANIZATION_TITLE Organization title
--page PAGE Page number, starting at 1
--per-page PER_PAGE Number of results per page to return
--search SEARCH Filter results
-h, --help Print help
Predefined field sets:
-------|-----|---------|-----
FIELDS | ALL | DEFAULT | THIN
-------|-----|---------|-----
 Id \mid x \mid x \mid xName |x|x| |x|-------|-----|---------|-----
```
Search / Order fields: name string

### 2.5.6. hammer architecture remove-operatingsystem

Disassociate an operating system

```
Usage:
  hammer architecture remove-operatingsystem [OPTIONS]
Options:
```

```
--id ID
--name NAME Architecture name
--operatingsystem OPERATINGSYSTEM_TITLE Operating system title
--operatingsystem-id OPERATINGSYSTEM_ID
-h, --help Print help
```
### 2.5.7. hammer architecture update

Update an architecture

```
Usage:
  hammer architecture update [OPTIONS]
Options:
--id ID
--location LOCATION NAME Location name
--location-id LOCATION_ID
--location-title LOCATION_TITLE Location title
--name NAME Architecture name
--new-name NEW_NAME
--operatingsystem-ids OPERATINGSYSTEM_IDS Operating system IDs
                       Comma separated list of values. Values containing comma should be
quoted or escaped with backslash.
                       JSON is acceptable and preferred way for complex parameters
--operatingsystems OPERATINGSYSTEM_TITLES Comma separated list of values. Values
containing comma should be quoted or escaped with backslash.
                       JSON is acceptable and preferred way for complex parameters
--organization ORGANIZATION_NAME Organization name
--organization-id ORGANIZATION ID Organization ID
--organization-title ORGANIZATION_TITLE Organization title
-h, --help Print help
```
# 2.6. HAMMER ARF-REPORT

Manipulate compliance reports

```
Usage:
```
hammer arf-report [OPTIONS] SUBCOMMAND [ARG] ...

Parameters: SUBCOMMAND Subcommand

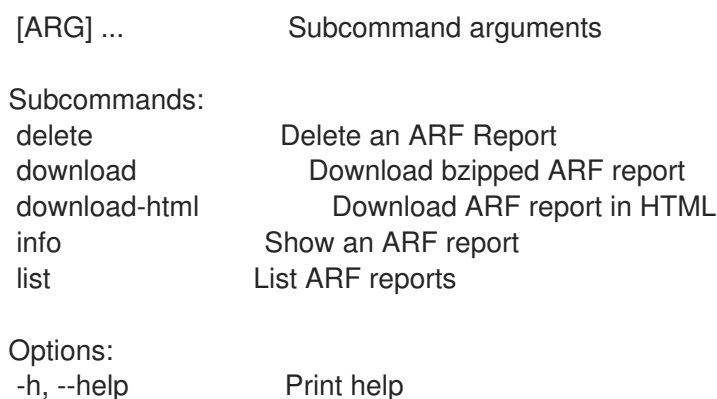

## 2.6.1. hammer arf-report delete

Delete an ARF Report

```
Usage:
  hammer arf-report delete [OPTIONS]
Options:
--id ID
--location LOCATION NAME Name to search by
--location-id LOCATION_ID
--organization ORGANIZATION_NAME Name to search by
--organization-id ORGANIZATION_ID Organization ID
-h, --help Print help
```
## 2.6.2. hammer arf-report download

Download bzipped ARF report

```
Usage:
  hammer arf-report download [OPTIONS]
Options:
--id ID
--location LOCATION NAME Name to search by
--location-id LOCATION_ID
--organization ORGANIZATION_NAME Name to search by
--organization-id ORGANIZATION_ID Organization ID
--path PATH Path to directory where downloaded file will be saved
-h, --help Print help
```
## 2.6.3. hammer arf-report download-html

Download ARF report in HTML

```
Usage:
  hammer arf-report download-html [OPTIONS]
```

```
Options:
--id ID
--location LOCATION NAME Name to search by
```
--location-id LOCATION\_ID --organization ORGANIZATION\_NAME Name to search by --organization-id ORGANIZATION\_ID Organization ID --path PATH Path to directory where downloaded file will be saved -h, --help Print help

## 2.6.4. hammer arf-report info

Show an ARF report

```
Usage:
  hammer arf-report info [OPTIONS]
Options:
--fields FIELDS Show specified fileds or predefined filed sets only. (See below)
                   Comma separated list of values. Values containing comma should be quoted or
escaped with backslash.
                  JSON is acceptable and preferred way for complex parameters
--id ID
--location LOCATION NAME Name to search by
--location-id LOCATION_ID
--organization ORGANIZATION_NAME Name to search by
--organization-id ORGANIZATION_ID Organization ID
-h, --help Print help
Predefined field sets:
 --------------------|-----|---------|-----
 FIELDS | ALL | DEFAULT | THIN
 --------------------|-----|---------|-----
 |x| \times |x|Reported at |x| \times |
 Host name |x| \times |x|OpenSCAP proxy name |x|x|Policy name |x|x|Passed | x | x |
 Failed |x|x|Othered |x| \times |
 Host Id |x| \times |
 OpenSCAP proxy \vert d \vert x \vert x \vertPolicy Id |x| \times |
 Locations/ |x|x|Organizations/ | x | x |
 --------------------|-----|---------|-----
```
## 2.6.5. hammer arf-report list

List ARF reports

```
Usage:
  hammer arf-report list [OPTIONS]
```
Options:

--fields FIELDS Show specified fileds or predefined filed sets only. (See below) Comma separated list of values. Values containing comma should be quoted or escaped with backslash. JSON is acceptable and preferred way for complex parameters --location LOCATION\_NAME Location name --location-id LOCATION\_ID --location-title LOCATION TITLE Location title --order ORDER Sort field and order, eg. 'id DESC' --organization ORGANIZATION\_NAME Organization name --organization-id ORGANIZATION ID Organization ID --organization-title ORGANIZATION\_TITLE Organization title --page PAGE Page number, starting at 1 --per-page PER\_PAGE Number of results per page to return --search SEARCH Filter results -h, --help Print help Predefined field sets: --------------------|-----|---------|----- FIELDS | ALL | DEFAULT | THIN --------------------|-----|---------|-----  $|x| \times |x|$ Reported at  $|x| x$  | Host name  $|x|x|$  x OpenSCAP proxy name  $|x|x|$ Policy name  $|x|x|$ Passed | x | x |  $Failed$   $|x | x$  | Othered  $|x|x|$  | --------------------|-----|---------|----- Search / Order fields: compliance policy string compliance\_status Values: compliant, incompliant, inconclusive comply\_with string environment string eventful Values: true, false host string host\_collection string host id integer hostgroup string hostgroup fullname string hostgroup title string inconclusive\_with string last for Values: host, policy last\_report datetime lifecycle\_environment string location string location id integer log text not comply with string openscap\_proxy string organization string organization id integer origin string policy string reported datetime resource text xccdf rule failed string

xccdf rule\_name text xccdf\_rule\_othered string xccdf rule passed string

# 2.7. HAMMER AUDIT

Search audit trails.

Usage: hammer audit [OPTIONS] SUBCOMMAND [ARG] ...

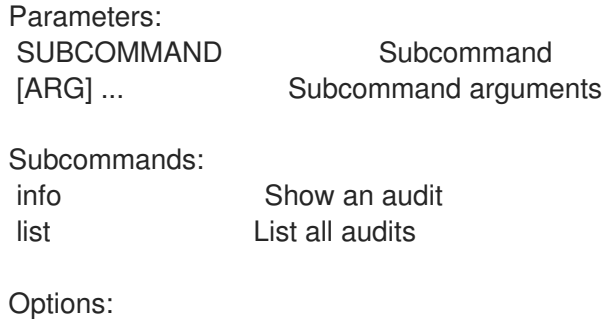

## 2.7.1. hammer audit info

52

-h, --help Print help

Show an audit Usage: hammer audit info [OPTIONS] Options: --fields FIELDS Show specified fileds or predefined filed sets only. (See below) Comma separated list of values. Values containing comma should be quoted or escaped with backslash. JSON is acceptable and preferred way for complex parameters --id ID --location LOCATION NAME Location name --location-id LOCATION\_ID --location-title LOCATION\_TITLE Location title --organization ORGANIZATION\_NAME Organization name --organization-id ORGANIZATION ID Organization ID --organization-title ORGANIZATION\_TITLE Organization title -h, --help Print help Predefined field sets: --------------------------|-----|---------|----- FIELDS | ALL | DEFAULT | THIN --------------------------|-----|---------|-----  $|x| \times |x|$ At | x | x |  $\mathsf{IP}$  | x | x | User  $|x|x|$ Action | x | x | Audit type  $|x|x|$ Audit record  $| x | x |$ 

```
Audited changes/Attribute |x|x|Audited changes/Value | x | x |
Audited changes/Old |x|x|Audited changes/New |x|x|--------------------------|-----|---------|-----
```
### 2.7.2. hammer audit list

List all audits

Usage: hammer audit list [OPTIONS] Options: --fields FIELDS Show specified fileds or predefined filed sets only. (See below) Comma separated list of values. Values containing comma should be quoted or escaped with backslash. JSON is acceptable and preferred way for complex parameters --location LOCATION\_NAME Location name --location-id LOCATION\_ID --location-title LOCATION\_TITLE Location title --order ORDER Sort field and order, eg. 'id DESC' --organization ORGANIZATION\_NAME Organization name --organization-id ORGANIZATION ID Organization ID --organization-title ORGANIZATION\_TITLE Organization title --page PAGE Page number, starting at 1 --per-page PER\_PAGE Number of results per page to return --search SEARCH Filter results -h, --help Print help Predefined field sets: -------------|-----|---------|----- FIELDS | ALL | DEFAULT | THIN -------------|-----|---------|-----  $\vert x \vert x \vert x \vert x$ At  $|x| x$  |  $IP$  | x | x | User  $|x|x|$ Action  $|x|x|$ Audit type  $|x|x|$ Audit record  $|x|x|$ -------------|-----|---------|----- Search / Order fields: action Values: create, update, delete auditable\_id integer changes text comment string host string hostgroup string hostgroup\_title string id integer interface fqdn string interface ip string interface mac string

location string location\_id integer organization string organization id integer os string os\_title string parameter string partition table string provisioning\_template string puppetclass string remote address string setting string time datetime type Values: role, ptable, provisioning\_template, user, filter, subnet, hostgroup, smart\_proxy, katello/host/content\_facet, katello/host/subscription\_facet, remote\_execution\_feature, usergroup, katello/content\_view, katello/kt\_environment, realm, job\_template, bookmark, lookup value, model, domain, environment, architecture, image, ansible role, hostgroup class, puppetclass, medium, http\_proxy, auth\_source, compute\_resource, host, interface, location, organization, os, override\_value, parameter, partition\_table, setting, smart\_class\_parameter, smart\_variable user string username string

# 2.8. HAMMER AUTH

Foreman connection login/logout

Usage: hammer auth [OPTIONS] SUBCOMMAND [ARG] ... Parameters: SUBCOMMAND Subcommand [ARG] ... Subcommand arguments Subcommands: login Set credentials logout Wipe your credentials status Information about current connections Options: -h, --help Print help

### 2.8.1. hammer auth login

Set credentials

Usage: hammer auth login [OPTIONS] SUBCOMMAND [ARG] ...

Parameters: SUBCOMMAND Subcommand [ARG] ... Subcommand arguments

Subcommands:

basic Provide username and password oauth Supports for both with/without 2fa

Options: -h, --help Print help

### 2.8.1.1. hammer auth login basic

provide username and password

Usage: hammer auth login basic [OPTIONS]

Options:

-h, --help Print help

- -p, --password PASSWORD Password to access the remote system
- -u, --username USERNAME Username to access the remote system

### 2.8.1.2. hammer auth login oauth

supports for both with/without 2fa

Usage: hammer auth login oauth [OPTIONS]

Options:

-a, --oidc-authorization-endpoint OPENIDC-AUTHORIZATION-ENDPOINT Openidc provider URL which issues authentication code (two factor only) -c, --oidc-client-id OPENIDC-CLIENT-ID Client id used in the Openidc provider -f, --two-factor **Authenticate with two factor** -h, --help Print help -p, --password PASSWORD Password to access the remote system -r, --oidc-redirect-uri OPENIDC-REDIRECT-URI Redirect URI for the authentication code grant flow -t, --oidc-token-endpoint OPENIDC-TOKEN-ENDPOINT Openidc provider URL which issues access token -u, --username USERNAME Username to access the remote system

### 2.8.2. hammer auth logout

Wipe your credentials

Usage: hammer auth logout [OPTIONS] Options:

-h, --help Print help

### 2.8.3. hammer auth status

Information about current connections

Usage: hammer auth status [OPTIONS]

Options: -h, --help Print help

# 2.9. HAMMER AUTH-SOURCE

Manipulate auth sources

Usage: hammer auth-source [OPTIONS] SUBCOMMAND [ARG] ...

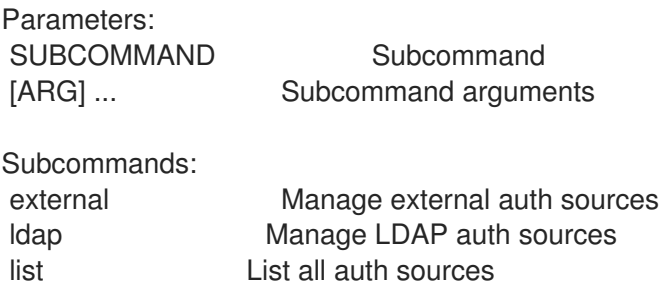

Options: -h, --help Print help

### 2.9.1. hammer auth-source external

Manage external auth sources

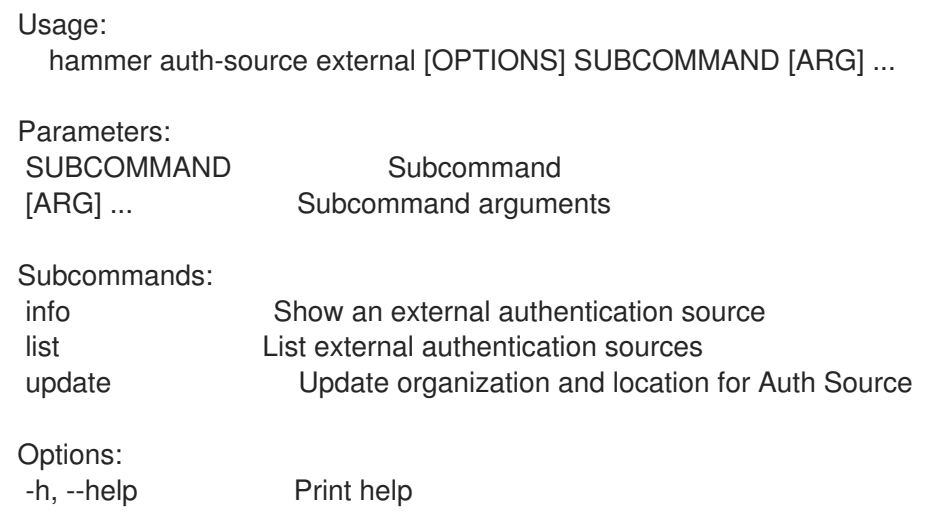

### 2.9.1.1. hammer auth-source external info

Show an external authentication source

Usage:

hammer auth-source external info [OPTIONS]

Options:

--fields FIELDS Show specified fileds or predefined filed sets only. (See below)

Comma separated list of values. Values containing comma should be quoted or escaped with backslash. JSON is acceptable and preferred way for complex parameters --id ID --location LOCATION NAME Location name --location-id LOCATION\_ID --location-title LOCATION\_TITLE Location title --name NAME Name to search by --organization ORGANIZATION\_NAME Organization name --organization-id ORGANIZATION ID Organization ID --organization-title ORGANIZATION\_TITLE Organization title -h, --help Print help Predefined field sets: ---------------|-----|---------|----- FIELDS | ALL | DEFAULT | THIN ---------------|-----|---------|-----  $\vert x \vert x \vert x$  |  $\vert x \vert x$ Name  $|x|x|$  | x Locations/  $|x|x|$ Organizations/ $|x|$  x ---------------|-----|---------|-----

## 2.9.1.2. hammer auth-source external list

List external authentication sources

```
Usage:
  hammer auth-source external list [OPTIONS]
Options:
--fields FIELDS Show specified fileds or predefined filed sets only. (See below)
                      Comma separated list of values. Values containing comma should be
quoted or escaped with backslash.
                      JSON is acceptable and preferred way for complex parameters
--location LOCATION_NAME Location name
--location-id LOCATION_ID
--location-title LOCATION_TITLE Location title
--order ORDER Sort field and order, eg. 'id DESC'
--organization ORGANIZATION_NAME Organization name
--organization-id ORGANIZATION ID Organization ID
--organization-title ORGANIZATION_TITLE Organization title
--page PAGE Page number, starting at 1
--per-page PER_PAGE Number of results per page to return
--search SEARCH Filter results
-h, --help Print help
Predefined field sets:
-------|-----|---------|-----
FIELDS | ALL | DEFAULT | THIN
 -------|-----|---------|-----
 Id \mid x \mid x \mid xName |x|x| | x
 -------|-----|---------|-----
```
### 2.9.1.3. hammer auth-source external update

Update organization and location for Auth Source

Usage: hammer auth-source external update [OPTIONS] Options: --id ID --location LOCATION NAME Location name --location-id LOCATION\_ID --location-ids LOCATION IDS REPLACE locations with given ids Comma separated list of values. Values containing comma should be quoted or escaped with backslash. JSON is acceptable and preferred way for complex parameters --location-title LOCATION\_TITLE Location title --location-titles LOCATION\_TITLES Comma separated list of values. Values containing comma should be quoted or escaped with backslash. JSON is acceptable and preferred way for complex parameters --locations LOCATION NAMES Comma separated list of values. Values containing comma should be quoted or escaped with backslash. JSON is acceptable and preferred way for complex parameters --name NAME Name to search by --new-name NEW\_NAME --organization ORGANIZATION\_NAME Organization name --organization-id ORGANIZATION ID Organization ID --organization-ids ORGANIZATION IDS REPLACE organizations with given ids. Comma separated list of values. Values containing comma should be quoted or escaped with backslash. JSON is acceptable and preferred way for complex parameters --organization-title ORGANIZATION\_TITLE Organization title --organization-titles ORGANIZATION\_TITLES Comma separated list of values. Values containing comma should be quoted or escaped with backslash. JSON is acceptable and preferred way for complex parameters --organizations ORGANIZATION\_NAMES Comma separated list of values. Values containing comma should be quoted or escaped with backslash. JSON is acceptable and preferred way for complex parameters -h, --help Print help

### 2.9.2. hammer auth-source ldap

Manage LDAP auth sources

Usage: hammer auth-source Idap [OPTIONS] SUBCOMMAND [ARG] ...

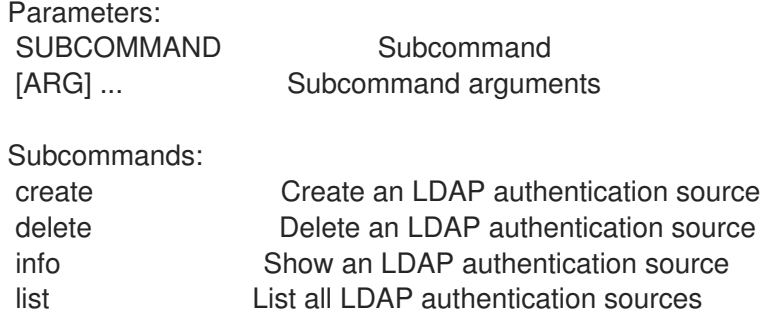

update Update an LDAP authentication source Options: -h, --help Print help 2.9.2.1. hammer auth-source ldap create Create an LDAP authentication source Usage: hammer auth-source ldap create [OPTIONS] Options: --account ACCOUNT --account-password ACCOUNT\_PASSWORD Required if onthefly\_register is true --attr-firstname ATTR\_FIRSTNAME Required if onthefly\_register is true --attr-lastname ATTR\_LASTNAME Required if onthefly register is true --attr-login ATTR\_LOGIN Required if onthefly register is true --attr-mail ATTR\_MAIL Required if onthefly\_register is true --attr-photo ATTR\_PHOTO --base-dn BASE\_DN --groups-base GROUPS BASE Groups base DN --host HOST --Idap-filter LDAP\_FILTER LDAP filter --location LOCATION NAME Location name --location-id LOCATION\_ID --location-ids LOCATION\_IDS REPLACE locations with given ids Comma separated list of values. Values containing comma should be quoted or escaped with backslash. JSON is acceptable and preferred way for complex parameters --location-title LOCATION\_TITLE Location title --location-titles LOCATION TITLES Comma separated list of values. Values containing comma should be quoted or escaped with backslash. JSON is acceptable and preferred way for complex parameters --locations LOCATION\_NAMES Comma separated list of values. Values containing comma should be quoted or escaped with backslash. JSON is acceptable and preferred way for complex parameters --name NAME --onthefly-register ONTHEFLY\_REGISTER One of true/false, yes/no, 1/0. --organization ORGANIZATION\_NAME Organization name --organization-id ORGANIZATION ID Organization ID --organization-ids ORGANIZATION\_IDS REPLACE organizations with given ids. Comma separated list of values. Values containing comma should be quoted or escaped with backslash. JSON is acceptable and preferred way for complex parameters --organization-title ORGANIZATION\_TITLE Organization title --organization-titles ORGANIZATION\_TITLES Comma separated list of values. Values containing comma should be quoted or escaped with backslash. JSON is acceptable and preferred way for complex parameters --organizations ORGANIZATION\_NAMES Comma separated list of values. Values containing comma should be quoted or escaped with backslash. JSON is acceptable and preferred way for complex parameters --port PORT Defaults to 389 --server-type SERVER TYPE Type of the LDAP server Possible value(s): 'free\_ipa', 'active\_directory', 'posix'

```
--tls TLS Che of true/false, yes/no, 1/0.
--use-netgroups USE_NETGROUPS Use NIS netgroups instead of posix groups, applicable
only when server_type
                      Is posix or free_ipa
                      One of true/false, yes/no, 1/0.
--usergroup-sync USERGROUP_SYNC Sync external user groups on login
                      One of true/false, yes/no, 1/0.
-h, --help Print help
```
### 2.9.2.2. hammer auth-source ldap delete

Delete an LDAP authentication source

Usage: hammer auth-source ldap delete [OPTIONS] Options: --id ID --location LOCATION\_NAME Location name --location-id LOCATION\_ID --location-title LOCATION\_TITLE Location title --name NAME Name to search by --organization ORGANIZATION\_NAME Organization name --organization-id ORGANIZATION ID Organization ID --organization-title ORGANIZATION\_TITLE Organization title -h, --help Print help

### 2.9.2.3. hammer auth-source ldap info

Show an LDAP authentication source

```
Usage:
  hammer auth-source ldap info [OPTIONS]
Options:
--fields FIELDS Show specified fileds or predefined filed sets only. (See below)
                      Comma separated list of values. Values containing comma should be
quoted or escaped with backslash.
                      JSON is acceptable and preferred way for complex parameters
--id ID
--location LOCATION_NAME Location name
--location-id LOCATION_ID
--location-title LOCATION_TITLE Location title
--name NAME Name to search by
--organization ORGANIZATION_NAME Organization name
--organization-id ORGANIZATION ID Organization ID
--organization-title ORGANIZATION_TITLE Organization title
-h, --help Print help
Predefined field sets:
 -------------------------------------------|-----|--------
 FIELDS | ALL | DEFAULT
 -------------------------------------------|-----|--------
 Server/Id |x| \times x
```
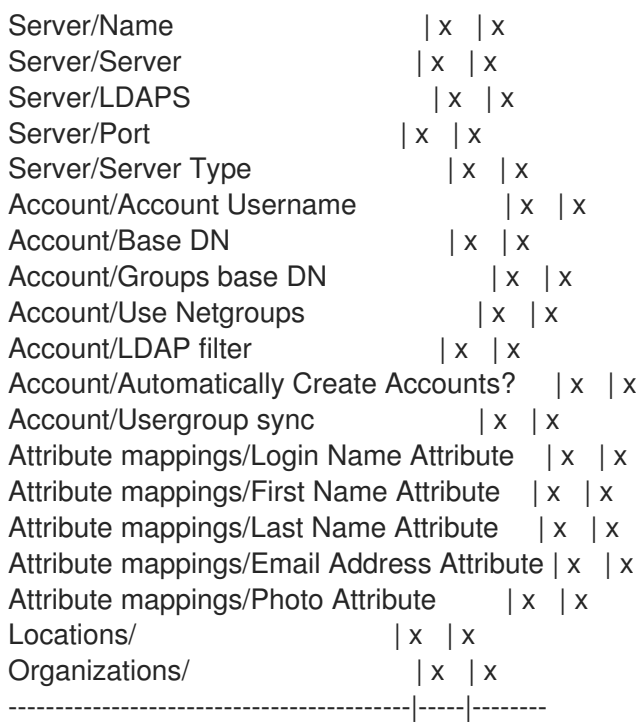

### 2.9.2.4. hammer auth-source ldap list

List all LDAP authentication sources

```
Usage:
  hammer auth-source ldap list [OPTIONS]
Options:
--fields FIELDS Show specified fileds or predefined filed sets only. (See below)
                      Comma separated list of values. Values containing comma should be
quoted or escaped with backslash.
                      JSON is acceptable and preferred way for complex parameters
--location LOCATION NAME Location name
--location-id LOCATION_ID
--location-title LOCATION_TITLE    Location title
--order ORDER Sort field and order, eg. 'id DESC'
--organization ORGANIZATION_NAME Organization name
--organization-id ORGANIZATION_ID Organization ID
--organization-title ORGANIZATION_TITLE Organization title
--page PAGE Page number, starting at 1
--per-page PER_PAGE Number of results per page to return
--search SEARCH Filter results
-h, --help Print help
Predefined field sets:
-------|-----|---------|-----
 FIELDS | ALL | DEFAULT | THIN
 -------|-----|---------|-----
 Id \mid x \mid x \mid xName |x|x| | x
 Server |x|x|Port |x| x |
 LDAPS? | x | x-------|-----|---------|-----
```
Search / Order fields: location string location id integer name string organization string organization id integer

### 2.9.2.5. hammer auth-source ldap update

Update an LDAP authentication source

Usage: hammer auth-source ldap update [OPTIONS] Options: --account ACCOUNT --account-password ACCOUNT\_PASSWORD Required if onthefly\_register is true --attr-firstname ATTR\_FIRSTNAME Required if onthefly\_register is true --attr-lastname ATTR\_LASTNAME Required if onthefly register is true --attr-login ATTR LOGIN Required if onthefly register is true --attr-mail ATTR\_MAIL Required if onthefly\_register is true --attr-photo ATTR\_PHOTO --base-dn BASE\_DN --groups-base GROUPS BASE Groups base DN --host HOST --id ID --Idap-filter LDAP\_FILTER LDAP filter --location LOCATION\_NAME Location name --location-id LOCATION\_ID --location-ids LOCATION IDS REPLACE locations with given ids Comma separated list of values. Values containing comma should be quoted or escaped with backslash. JSON is acceptable and preferred way for complex parameters --location-title LOCATION TITLE Location title --location-titles LOCATION\_TITLES Comma separated list of values. Values containing comma should be quoted or escaped with backslash. JSON is acceptable and preferred way for complex parameters --locations LOCATION\_NAMES Comma separated list of values. Values containing comma should be quoted or escaped with backslash. JSON is acceptable and preferred way for complex parameters --name NAME Name to search by --new-name NEW\_NAME --onthefly-register ONTHEFLY\_REGISTER One of true/false, yes/no, 1/0. --organization ORGANIZATION\_NAME Organization name --organization-id ORGANIZATION ID Organization ID --organization-ids ORGANIZATION IDS REPLACE organizations with given ids. Comma separated list of values. Values containing comma should be quoted or escaped with backslash. JSON is acceptable and preferred way for complex parameters --organization-title ORGANIZATION\_TITLE Organization title --organization-titles ORGANIZATION\_TITLES Comma separated list of values. Values containing comma should be quoted or escaped with backslash. JSON is acceptable and preferred way for complex parameters --organizations ORGANIZATION\_NAMES Comma separated list of values. Values containing

comma should be quoted or escaped with backslash. JSON is acceptable and preferred way for complex parameters --port PORT Defaults to 389 --server-type SERVER TYPE Type of the LDAP server Possible value(s): 'free\_ipa', 'active\_directory', 'posix' --tls TLS One of true/false, yes/no, 1/0. --use-netgroups USE\_NETGROUPS Use NIS netgroups instead of posix groups, applicable only when server\_type Is posix or free\_ipa One of true/false, yes/no, 1/0. --usergroup-sync USERGROUP SYNC Sync external user groups on login One of true/false, yes/no, 1/0. -h, --help Print help

### 2.9.3. hammer auth-source list

List all auth sources

Usage: hammer auth-source list [OPTIONS] Options: --fields FIELDS Show specified fileds or predefined filed sets only. (See below) Comma separated list of values. Values containing comma should be quoted or escaped with backslash. JSON is acceptable and preferred way for complex parameters --location LOCATION\_NAME Location name --location-id LOCATION\_ID --location-title LOCATION\_TITLE Location title --order ORDER Sort field and order, eg. 'id DESC' --organization ORGANIZATION\_NAME Organization name --organization-id ORGANIZATION ID Organization ID --organization-title ORGANIZATION\_TITLE Organization title --page PAGE Page number, starting at 1 --per-page PER\_PAGE Number of results per page to return --search SEARCH Filter results -h, --help Print help Predefined field sets: --------------------|-----|---------|-----

FIELDS | ALL | DEFAULT | THIN --------------------|-----|---------|-----  $\vert x \vert x \vert x \vert x$ Name  $|x|x|$  | x Type of auth source  $|x| \times$ --------------------|-----|---------|-----

# 2.10. HAMMER BOOTDISK

Download boot disks

```
Usage:
  hammer bootdisk [OPTIONS] SUBCOMMAND [ARG] ...
```
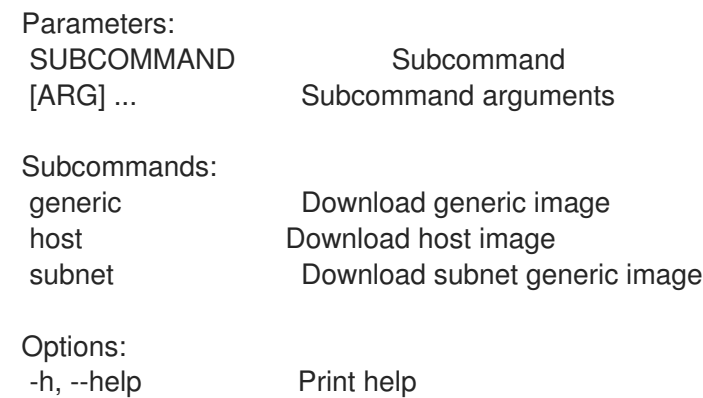

## 2.10.1. hammer bootdisk generic

Download generic image

Usage: hammer bootdisk generic [OPTIONS] Options: --file PATH File or device to write image to --force **Force** writing to existing destination (device etc.) --location LOCATION\_NAME Location name --location-id LOCATION\_ID --location-title LOCATION\_TITLE Location title --organization ORGANIZATION\_NAME Organization name --organization-id ORGANIZATION\_ID Organization ID --organization-title ORGANIZATION\_TITLE Organization title --sudo Use sudo to write to device -h, --help Print help

## 2.10.2. hammer bootdisk host

Download host image

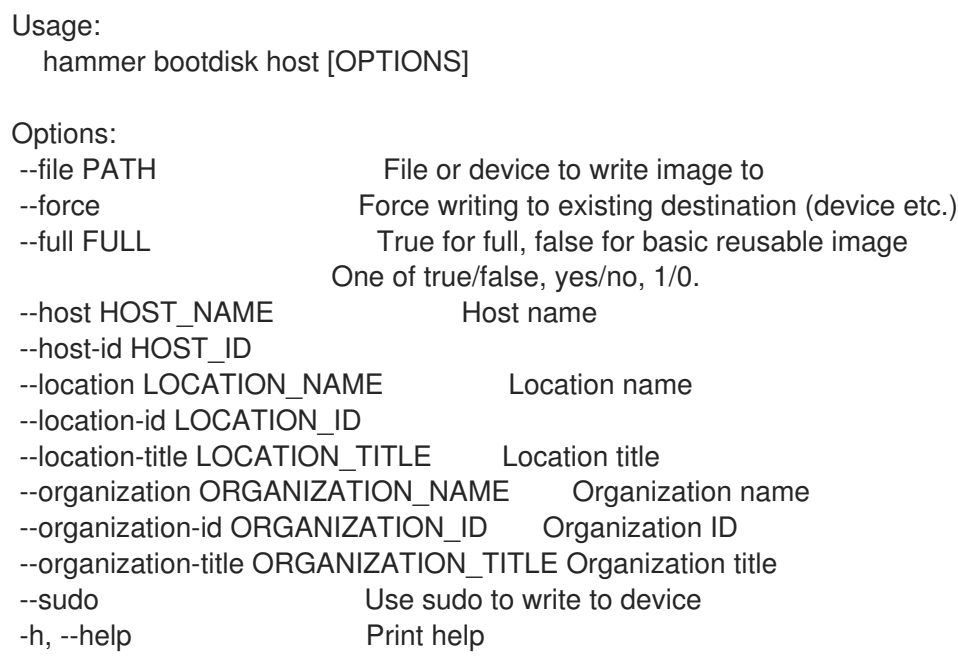

### 2.10.3. hammer bootdisk subnet

Download subnet generic image

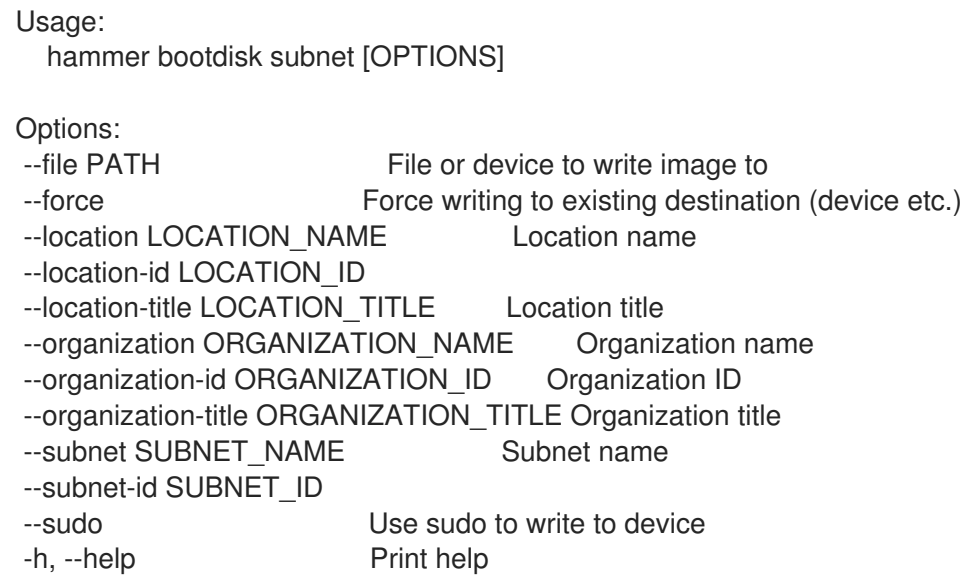

# 2.11. HAMMER CAPSULE

Manipulate capsule

```
Usage:
 hammer capsule [OPTIONS] SUBCOMMAND [ARG] ...
```
Parameters:

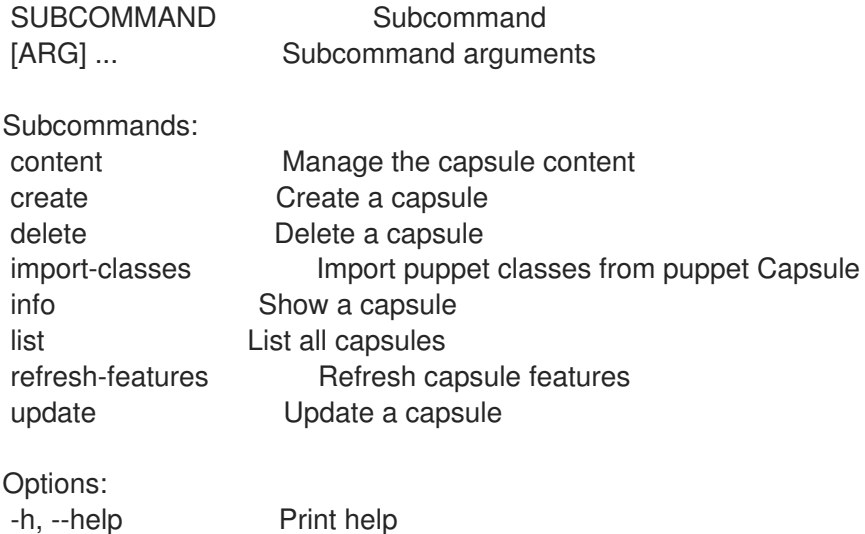

### 2.11.1. hammer capsule content

Manage the capsule content

```
Usage:
```
hammer capsule content [OPTIONS] SUBCOMMAND [ARG] ...

Parameters: SUBCOMMAND Subcommand

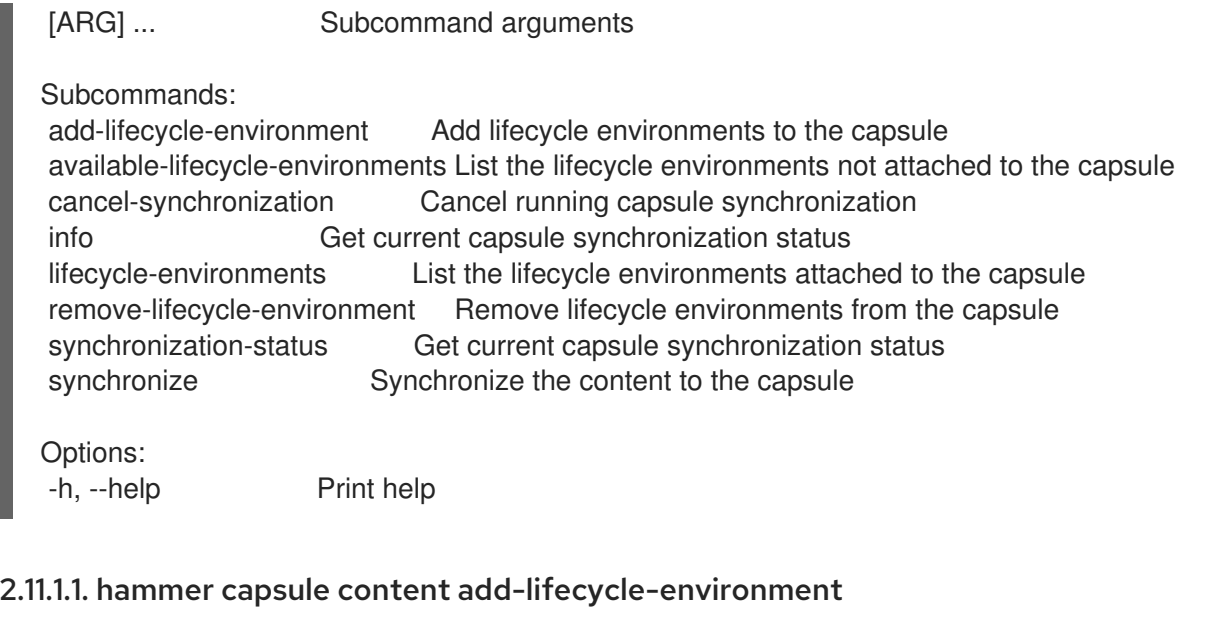

Add lifecycle environments to the capsule

```
Usage:
  hammer capsule content add-lifecycle-environment [OPTIONS]
Options:
--environment ENVIRONMENT_NAME Lifecycle environment name to search by (--
environment is deprecated: Use --lifecycle-environment instead)
--environment-id ENVIRONMENT_ID (--environment-id is deprecated: Use --lifecycle-
environment-id instead)
--id ID Id of the capsule
--lifecycle-environment LIFECYCLE_ENVIRONMENT_NAME Lifecycle environment name to search
by
--lifecycle-environment-id LIFECYCLE_ENVIRONMENT_ID
--name NAME Name to search by
--organization NAME Construction 12 Organization name
--organization-id ID Crganization ID
-h, --help Print help
```
### 2.11.1.2. hammer capsule content available-lifecycle-environments

List the lifecycle environments not attached to the capsule

```
Usage:
  hammer capsule content available-lifecycle-environments [OPTIONS]
Options:
--fields FIELDS Show specified fileds or predefined filed sets only. (See below)
                     Comma separated list of values. Values containing comma should be
quoted or escaped with backslash.
                     JSON is acceptable and preferred way for complex parameters
--id ID Id of the capsule
--name NAME Name to search by
--organization ORGANIZATION_NAME Organization name to search by
--organization-id ORGANIZATION ID Organization ID
--organization-label ORGANIZATION_LABEL Organization label to search by
-h, --help Print help
```
Predefined field sets: -------------|-----|---------|----- FIELDS | ALL | DEFAULT | THIN -------------|-----|---------|-----  $ID \mid x \mid x \mid x$ Name  $|x|x|$  | x Organization  $|x|x|$ -------------|-----|---------|-----

### 2.11.1.3. hammer capsule content cancel-synchronization

Cancel running capsule synchronization

Usage: hammer capsule content cancel-synchronization [OPTIONS]

Options: --id ID ld of the capsule<br>--name NAME Name to se --name NAME Name to search by -h, --help Print help

### 2.11.1.4. hammer capsule content info

Get current capsule synchronization status

```
Usage:
  hammer capsule content info [OPTIONS]
Options:
--fields FIELDS Show specified fileds or predefined filed sets only. (See below)
                        Comma separated list of values. Values containing comma should be
quoted or escaped with backslash.
                        JSON is acceptable and preferred way for complex parameters
--id ID Id of the capsule
--name NAME Name to search by
--organization ORGANIZATION_NAME Organization name to search by
--organization-id ORGANIZATION ID Organization ID
--organization-label ORGANIZATION_LABEL Organization label to search by
-h, --help Print help
Predefined field sets:
 -------------------------------------------------------------------|-----|--------
 FIELDS | ALL | DEFAULT
 -------------------------------------------------------------------|-----|--------
 Lifecycle Environments/Name |x|xLifecycle Environments/Organization | x | x | x
 Lifecycle Environments/Content Views/Name<br>
Lifecycle Environments/Content Views/Composite<br>
|x|xLifecycle Environments/Content Views/Composite
 Lifecycle Environments/Content Views/Last Published \qquad \qquad | x \qquad x
 Lifecycle Environments/Content Views/Content/Hosts | x | x
 Lifecycle Environments/Content Views/Content/Products | \times | \times |Lifecycle Environments/Content Views/Content/Yum repos \begin{array}{c|c} \begin{array}{c} \times \end{array} \end{array}Lifecycle Environments/Content Views/Content/Container Image repos | x | x
```
Lifecycle Environments/Content Views/Content/Packages | x | x Lifecycle Environments/Content Views/Content/Package groups | x | x Lifecycle Environments/Content Views/Content/Errata  $|x|x$ Lifecycle Environments/Content Views/Content/Puppet modules | x | x -------------------------------------------------------------------|-----|--------

### 2.11.1.5. hammer capsule content lifecycle-environments

List the lifecycle environments attached to the capsule

```
Usage:
  hammer capsule content lifecycle-environments [OPTIONS]
Options:
--fields FIELDS Show specified fileds or predefined filed sets only. (See below)
                      Comma separated list of values. Values containing comma should be
quoted or escaped with backslash.
                      JSON is acceptable and preferred way for complex parameters
--id ID Id of the capsule
--name NAME Name to search by
--organization ORGANIZATION NAME Organization name to search by
--organization-id ORGANIZATION_ID   Organization ID
--organization-label ORGANIZATION_LABEL Organization label to search by
-h, --help Print help
Predefined field sets:
-------------|-----|---------|-----
 FIELDS | ALL | DEFAULT | THIN
 -------------|-----|---------|-----
 ID \mid x \mid x \mid xName |x|x| | x
 Organization |x|x|-------------|-----|---------|-----
```
### 2.11.1.6. hammer capsule content remove-lifecycle-environment

Remove lifecycle environments from the capsule

```
Usage:
 hammer capsule content remove-lifecycle-environment [OPTIONS]
Options:
--environment ENVIRONMENT_NAME Lifecycle environment name to search by (--
environment is deprecated: Use --lifecycle-environment instead)
--environment-id ENVIRONMENT_ID (--environment-id is deprecated: Use --lifecycle-
environment-id instead)
--id ID Id of the capsule
--lifecycle-environment LIFECYCLE_ENVIRONMENT_NAME_Lifecycle environment name to search
by
--lifecycle-environment-id LIFECYCLE_ENVIRONMENT_ID
--name NAME Name to search by
--organization NAME    Qreanization name
--organization-id ID Organization ID
-h, --help Print help
```
# 2.11.1.7. hammer capsule content synchronization-status

Get current capsule synchronization status

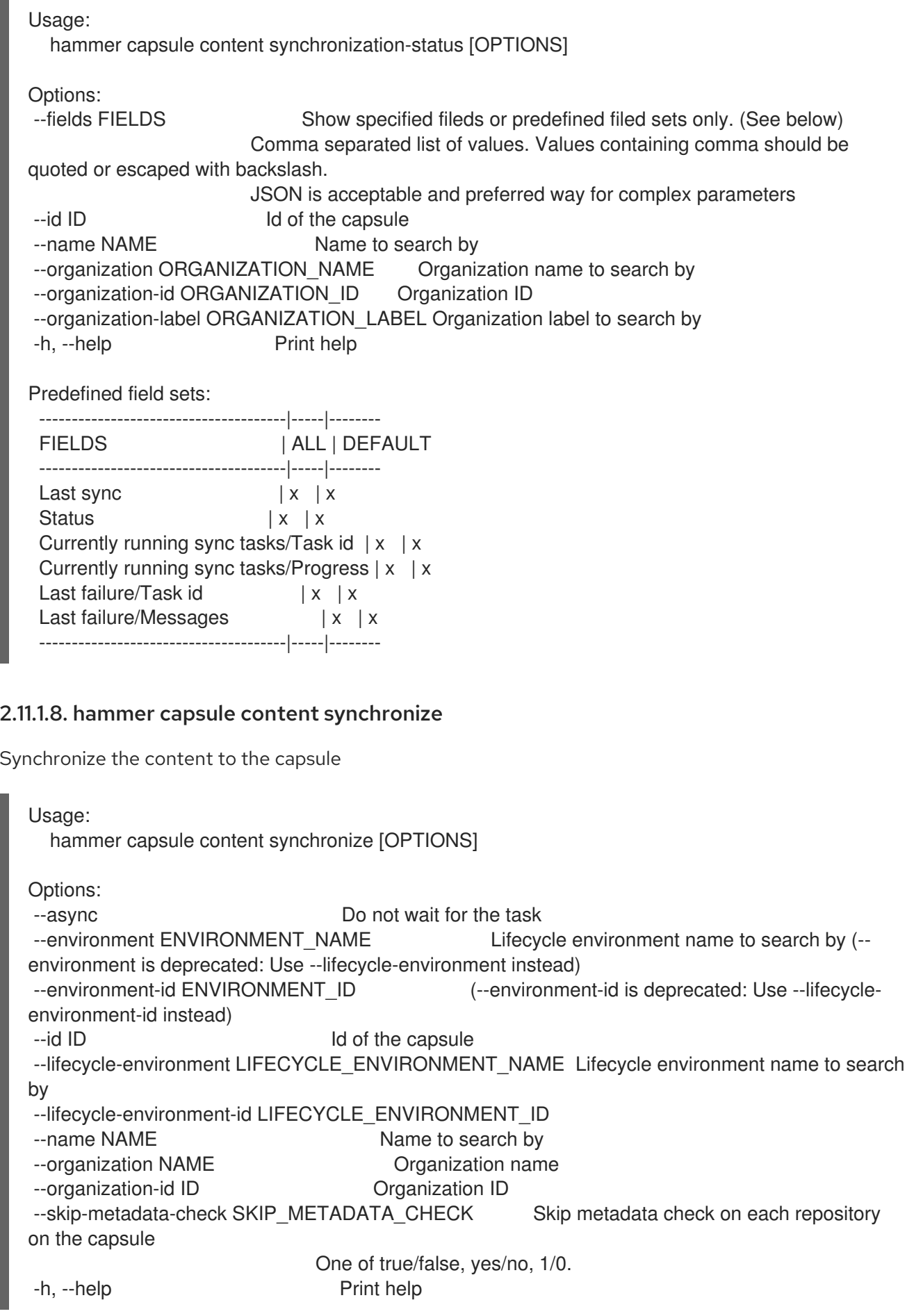

# 2.11.2. hammer capsule create

Create a capsule

Usage: hammer capsule create [OPTIONS] Options: --download-policy DOWNLOAD\_POLICY Download Policy of the capsule, must be one of immediate, on\_demand, Background, inherit --location LOCATION\_NAME Location name --location-id LOCATION\_ID --location-ids LOCATION IDS REPLACE locations with given ids Comma separated list of values. Values containing comma should be quoted or escaped with backslash. JSON is acceptable and preferred way for complex parameters --location-title LOCATION\_TITLE Location title --location-titles LOCATION\_TITLES Comma separated list of values. Values containing comma should be quoted or escaped with backslash. JSON is acceptable and preferred way for complex parameters --locations LOCATION\_NAMES Comma separated list of values. Values containing comma should be quoted or escaped with backslash. JSON is acceptable and preferred way for complex parameters --name NAME --organization ORGANIZATION\_NAME Organization name --organization-id ORGANIZATION ID Organization ID --organization-ids ORGANIZATION IDS REPLACE organizations with given ids. Comma separated list of values. Values containing comma should be quoted or escaped with backslash. JSON is acceptable and preferred way for complex parameters --organization-title ORGANIZATION\_TITLE Organization title --organization-titles ORGANIZATION\_TITLES Comma separated list of values. Values containing comma should be quoted or escaped with backslash. JSON is acceptable and preferred way for complex parameters --organizations ORGANIZATION\_NAMES Comma separated list of values. Values containing comma should be quoted or escaped with backslash. JSON is acceptable and preferred way for complex parameters --url URL -h, --help Print help 2.11.3. hammer capsule delete Delete a capsule Usage: hammer capsule delete [OPTIONS] Options: --id ID --location LOCATION\_NAME Location name --location-id LOCATION\_ID --location-title LOCATION\_TITLE Location title --name NAME Name to search by --organization ORGANIZATION\_NAME Organization name

--organization-id ORGANIZATION ID Organization ID --organization-title ORGANIZATION\_TITLE Organization title -h, --help Print help

### 2.11.4. hammer capsule import-classes

Import puppet classes from puppet Capsule

Usage:

hammer capsule import-classes [OPTIONS]

Options:

--dryrun Do not run the import --environment ENVIRONMENT\_NAME Environment name (--environment is deprecated: Use --puppet-environment instead) --environment-id ENVIRONMENT\_ID (--environment-id is deprecated: Use --puppetenvironment-id instead) --except EXCEPT Optional comma-delimited string containing either 'new', 'updated', or 'obsolete' that is used to limit the imported Puppet classes --id ID --location LOCATION\_NAME Location name --location-id LOCATION\_ID --location-title LOCATION\_TITLE Location title --name NAME Name to search by --organization ORGANIZATION NAME Organization name --organization-id ORGANIZATION\_ID Organization ID --organization-title ORGANIZATION\_TITLE Organization title --puppet-environment PUPPET\_ENVIRONMENT\_NAME\_Puppet environment name --puppet-environment-id PUPPET\_ENVIRONMENT\_ID -h, --help Print help

# 2.11.5. hammer capsule info

Show a capsule Usage: hammer capsule info [OPTIONS] Options: --fields FIELDS Show specified fileds or predefined filed sets only. (See below) Comma separated list of values. Values containing comma should be quoted or escaped with backslash. JSON is acceptable and preferred way for complex parameters --id ID --location LOCATION\_NAME Location name --location-id LOCATION\_ID --location-title LOCATION\_TITLE Location title --name NAME Name to search by --organization ORGANIZATION\_NAME Organization name --organization-id ORGANIZATION ID Organization ID --organization-title ORGANIZATION\_TITLE Organization title -h, --help Print help

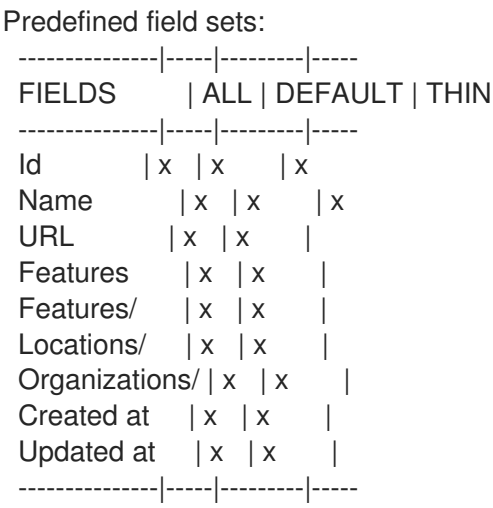

# 2.11.6. hammer capsule list

List all capsules

```
Usage:
  hammer capsule list [OPTIONS]
Options:
--fields FIELDS Show specified fileds or predefined filed sets only. (See below)
                     Comma separated list of values. Values containing comma should be
quoted or escaped with backslash.
                     JSON is acceptable and preferred way for complex parameters
--location LOCATION_NAME Location name
--location-id LOCATION_ID
--location-title LOCATION_TITLE  Location title
--order ORDER Sort field and order, eg. 'id DESC'
--organization ORGANIZATION_NAME Organization name
--organization-id ORGANIZATION ID Organization ID
--organization-title ORGANIZATION_TITLE Organization title
--page PAGE Page number, starting at 1
--per-page PER_PAGE Number of results per page to return
--search SEARCH Filter results
-h, --help Print help
Predefined field sets:
---------|-----|---------|-----
 FIELDS | ALL | DEFAULT | THIN
 ---------|-----|---------|-----
 Id \mid x \mid x \mid xName |x|x| | x
 URL |x|x|Features |x|x|---------|-----|---------|-----
Search / Order fields:
feature string
 location string
 location id integer
 name string
```
organization string organization\_id integer url string

# 2.11.7. hammer capsule refresh-features

Refresh capsule features

```
Usage:
  hammer capsule refresh-features [OPTIONS]
Options:
--id ID
--location LOCATION_NAME Location name
--location-id LOCATION_ID
--location-title LOCATION_TITLE Location title
--name NAME Name to search by
--organization ORGANIZATION_NAME Organization name
--organization-id ORGANIZATION ID Organization ID
--organization-title ORGANIZATION_TITLE Organization title
-h, --help Print help
```
# 2.11.8. hammer capsule update

Update a capsule

```
Usage:
  hammer capsule update [OPTIONS]
Options:
--download-policy DOWNLOAD_POLICY Download Policy of the capsule, must be one of
immediate, on_demand,
                       Background, inherit
--id ID
--location LOCATION NAME Location name
--location-id LOCATION_ID
--location-ids LOCATION IDS REPLACE locations with given ids
                       Comma separated list of values. Values containing comma should be
quoted or escaped with backslash.
                       JSON is acceptable and preferred way for complex parameters
--location-title LOCATION_TITLE Location title
--location-titles LOCATION_TITLES Comma separated list of values. Values containing comma
should be quoted or escaped with backslash.
                       JSON is acceptable and preferred way for complex parameters
--locations LOCATION_NAMES Comma separated list of values. Values containing comma
should be quoted or escaped with backslash.
                       JSON is acceptable and preferred way for complex parameters
--name NAME Name to search by
--new-name NEW_NAME
--organization ORGANIZATION_NAME Organization name
--organization-id ORGANIZATION ID Organization ID
--organization-ids ORGANIZATION IDS REPLACE organizations with given ids.
                       Comma separated list of values. Values containing comma should be
quoted or escaped with backslash.
```
JSON is acceptable and preferred way for complex parameters --organization-title ORGANIZATION\_TITLE Organization title --organization-titles ORGANIZATION\_TITLES Comma separated list of values. Values containing comma should be quoted or escaped with backslash. JSON is acceptable and preferred way for complex parameters --organizations ORGANIZATION\_NAMES Comma separated list of values. Values containing comma should be quoted or escaped with backslash. JSON is acceptable and preferred way for complex parameters --url URL -h, --help Print help

# 2.12. HAMMER COMPUTE-PROFILE

Manipulate compute profiles

Usage: hammer compute-profile [OPTIONS] SUBCOMMAND [ARG] ... Parameters: SUBCOMMAND Subcommand [ARG] ... Subcommand arguments Subcommands: create Create a compute profile delete Delete a compute profile info Show a compute profile list List of compute profiles update Update a compute profile values Create update and delete Compute profile values Options: -h, --help Print help

# 2.12.1. hammer compute-profile create

Create a compute profile

```
Usage:
  hammer compute-profile create [OPTIONS]
Options:
--location LOCATION_NAME Location name
--location-id LOCATION_ID
--location-title LOCATION_TITLE Location title
--name NAME
--organization ORGANIZATION_NAME Organization name
--organization-id ORGANIZATION ID Organization ID
--organization-title ORGANIZATION_TITLE Organization title
-h, --help Print help
```
# 2.12.2. hammer compute-profile delete

Delete a compute profile

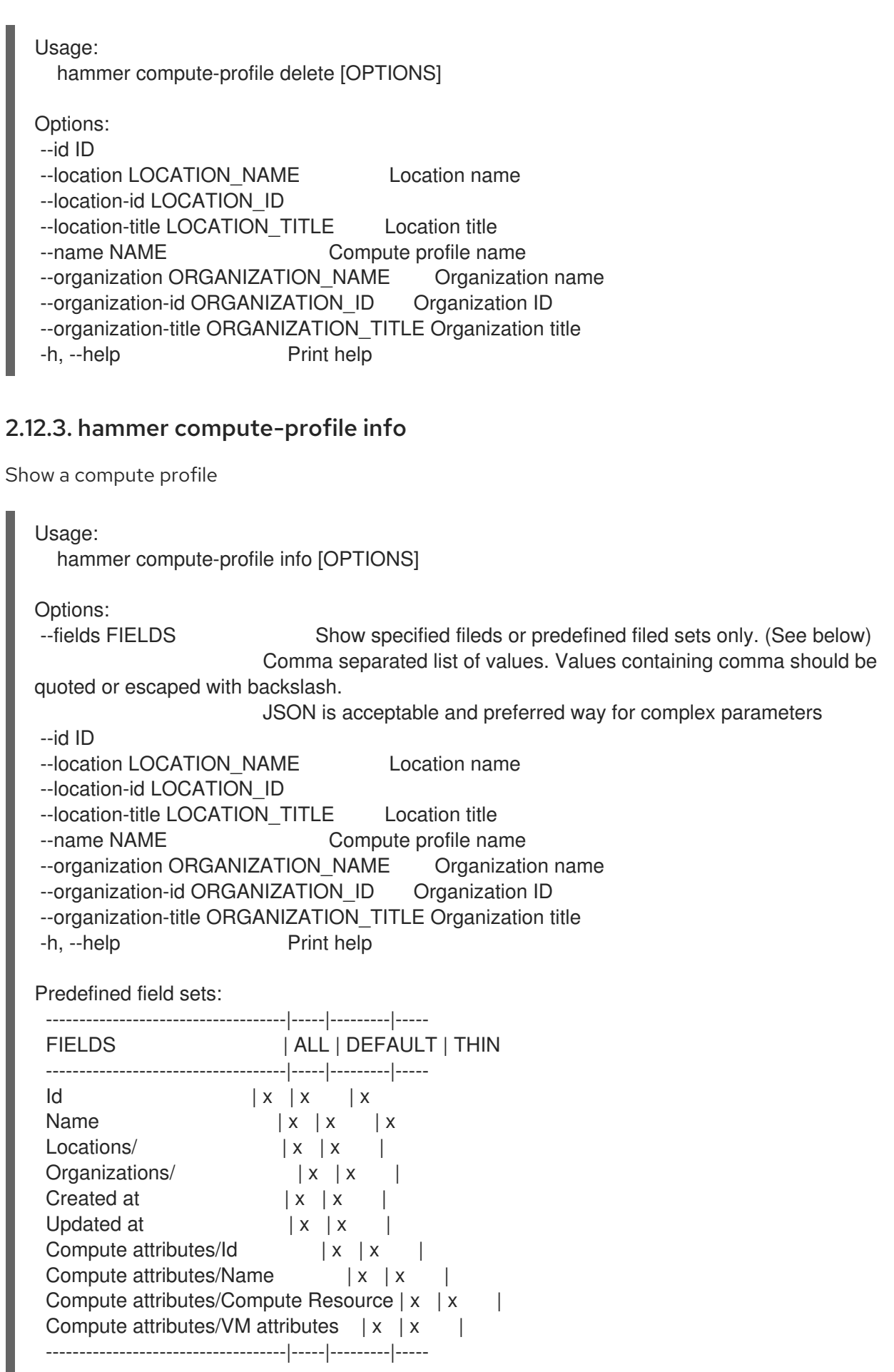

# 2.12.4. hammer compute-profile list

List of compute profiles

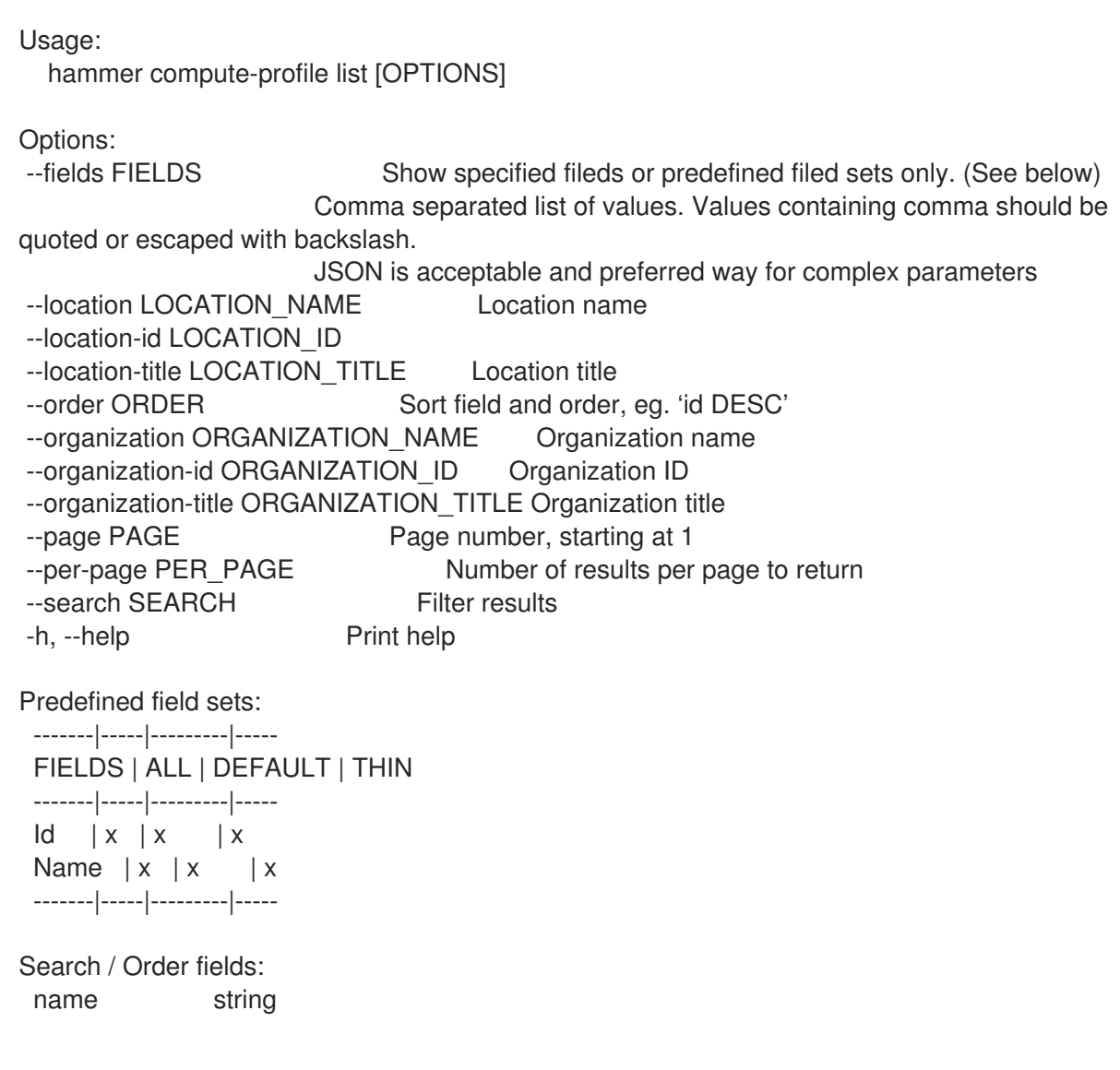

# 2.12.5. hammer compute-profile update

Update a compute profile

```
Usage:
 hammer compute-profile update [OPTIONS]
Options:
--id ID
--location LOCATION_NAME Location name
--location-id LOCATION_ID
--location-title LOCATION_TITLE Location title
--name NAME Compute profile name
--new-name NEW_NAME
--organization ORGANIZATION_NAME Organization name
--organization-id ORGANIZATION_ID  Organization ID
--organization-title ORGANIZATION_TITLE Organization title
-h, --help Print help
```
# 2.12.6. hammer compute-profile values

Create update and delete Compute profile values

Usage:

hammer compute-profile values [OPTIONS] SUBCOMMAND [ARG] ...

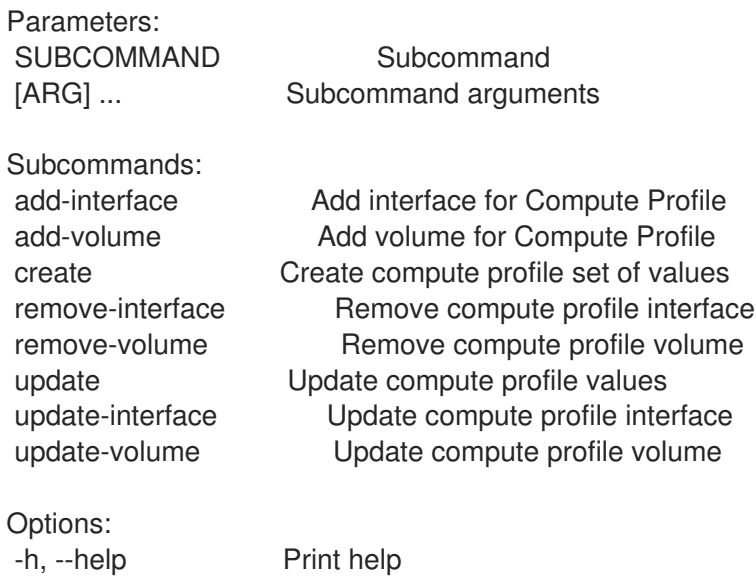

#### 2.12.6.1. hammer compute-profile values add-interface

Add interface for Compute Profile

```
Usage:
  hammer compute-profile values add-interface [OPTIONS]
Options:
--compute-profile COMPUTE_PROFILE_NAME  Compute profile name
--compute-profile-id COMPUTE_PROFILE_ID
--compute-resource COMPUTE_RESOURCE_NAME Compute resource name
--compute-resource-id COMPUTE_RESOURCE_ID
--interface SET_VALUES Interface parameters, should be comma separated list of
values
                       Comma-separated list of key=value.
                       JSON is acceptable and preferred way for complex parameters
--location LOCATION NAME Location name
--location-id LOCATION_ID
--location-title LOCATION_TITLE Location title
--organization ORGANIZATION NAME Organization name
--organization-id ORGANIZATION ID Organization ID
--organization-title ORGANIZATION_TITLE Organization title
-h, --help Print help
Provider specific options:
 NOTE: Bold attributes are required.
 EC2:
  --interface:
 GCE:
  --interface:
```
Libvirt: --interface: compute type **Possible values: bridge, network** compute bridge Name of interface according to type compute\_model Possible values: virtio, rtl8139, ne2k\_pci, pcnet, e1000 compute\_network Libvirt instance network, e.g. default OpenStack: --interface: oVirt: --interface: compute name Compute name, e.g. eth0 compute network Select one of available networks for a cluster, must be an ID compute interface Interface type Rackspace: --interface: VMware: --interface: compute type Type of the network adapter, for example one of: VirtualVmxnet3 VirtualE1000 See documentation center for your version of vSphere to find more details about available adapter types: https://www.vmware.com/support/pubs/ compute\_network Network ID from VMware AzureRM: --interface: compute\_network Select one of available Azure Subnets, must be an ID compute public ip Public IP (None, Static, Dynamic) compute private ip Static Private IP (expressed as true or false)

### 2.12.6.2. hammer compute-profile values add-volume

Add volume for Compute Profile

Usage: hammer compute-profile values add-volume [OPTIONS]

Options:

- --compute-profile COMPUTE\_PROFILE\_NAME Compute profile name
- --compute-profile-id COMPUTE\_PROFILE\_ID
- --compute-resource COMPUTE\_RESOURCE\_NAME\_Compute resource name
- --compute-resource-id COMPUTE\_RESOURCE\_ID
- --location LOCATION NAME Location name
- --location-id LOCATION\_ID
- --location-title LOCATION\_TITLE Location title
- --organization ORGANIZATION NAME Organization name
- --organization-id ORGANIZATION\_ID Organization ID
- --organization-title ORGANIZATION\_TITLE Organization title
- --volume VOLUME Volume parameters, should be comma separated list of values

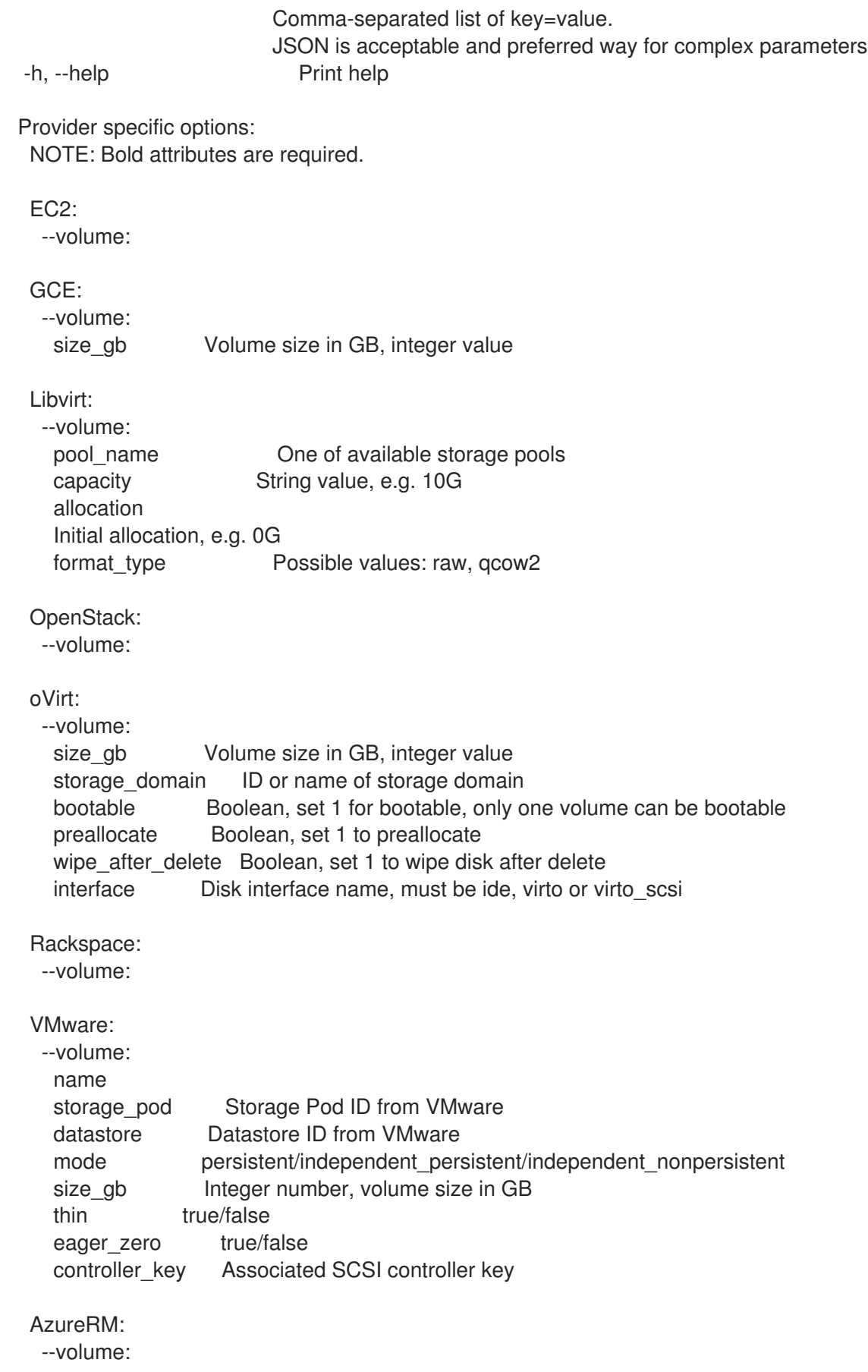

# 2.12.6.3. hammer compute-profile values create

Create compute profile set of values

Usage: hammer compute-profile values create [OPTIONS] Options: --compute-attributes COMPUTE\_ATTRS Compute resource attributes Comma-separated list of key=value. JSON is acceptable and preferred way for complex parameters --compute-profile COMPUTE\_PROFILE\_NAME Compute profile name --compute-profile-id COMPUTE\_PROFILE\_ID --compute-resource COMPUTE\_RESOURCE\_NAME\_Compute resource name --compute-resource-id COMPUTE\_RESOURCE\_ID --interface INTERFACE Interface parameters, should be comma separated list of values Comma-separated list of key=value. JSON is acceptable and preferred way for complex parameters Can be specified multiple times. --location LOCATION\_NAME Location name --location-id LOCATION\_ID --location-title LOCATION\_TITLE Location title --organization ORGANIZATION NAME Organization name --organization-id ORGANIZATION ID Organization ID --organization-title ORGANIZATION\_TITLE Organization title --volume VOLUME Volume parameters, should be comma separated list of values Comma-separated list of key=value. JSON is acceptable and preferred way for complex parameters Can be specified multiple times. -h, --help Print help Provider specific options: NOTE: Bold attributes are required. EC2: --volume: --interface: --compute-attributes: availability\_zone flavor id groups security group ids managed ip GCE: --volume: size gb Volume size in GB, integer value --interface: --compute-attributes: machine\_type network associate external ip

Libvirt: --volume: pool\_name Qne of available storage pools capacity String value, e.g. 10G allocation Initial allocation, e.g. 0G format\_type Possible values: raw, qcow2 --interface: compute type Possible values: bridge, network compute bridge Name of interface according to type compute\_model Possible values: virtio, rtl8139, ne2k\_pci, pcnet, e1000 compute\_network Libvirt instance network, e.g. default --compute-attributes: cpus Number of CPUs memory String, amount of memory, value in bytes cpu\_mode Possible values: default, host-model, host-passthrough OpenStack: --volume: --interface: --compute-attributes: availability\_zone boot from volume flavor\_ref image\_ref tenant\_id security\_groups network oVirt: --volume: size gb Volume size in GB, integer value storage\_domain ID or name of storage domain bootable Boolean, set 1 for bootable, only one volume can be bootable preallocate Boolean, set 1 to preallocate wipe\_after\_delete Boolean, set 1 to wipe disk after delete interface Disk interface name, must be ide, virto or virto\_scsi --interface: compute name Compute name, e.g. eth0 compute network Select one of available networks for a cluster, must be an ID compute\_interface Interface type --compute-attributes: cluster ID of cluster to use template Hardware profile to use cores Integer value, number of cores sockets Integer value, number of sockets memory **Amount of memory, integer value in bytes** 

Rackspace: --volume: --interface: --compute-attributes: flavor id VMware: --volume: name storage\_pod Storage Pod ID from VMware datastore Datastore ID from VMware mode persistent/independent\_persistent/independent\_nonpersistent size\_gb lnteger number, volume size in GB thin true/false eager\_zero true/false controller\_key Associated SCSI controller key --interface: compute type Type of the network adapter, for example one of: VirtualVmxnet3 VirtualE1000 See documentation center for your version of vSphere to find more details about available adapter types: https://www.vmware.com/support/pubs/ compute\_network Network ID from VMware --compute-attributes: cluster Cluster ID from VMware corespersocket Number of cores per socket (applicable to hardware versions < 10 only) cpus CPU count memory mb Integer number, amount of memory in MB path Path to folder resource\_pool Resource Pool ID from VMware firmware automatic/bios/efi guest id Guest OS ID form VMware hardware version Hardware version ID from VMware memoryHotAddEnabled Must be a 1 or 0, lets you add CPU resources while the machine is on cpuHotAddEnabled Must be a 1 or 0, lets you add memory resources while the machine is on add cdrom Must be a 1 or 0, Add a CD-ROM drive to the virtual machine annotation Annotation Notes scsi\_controllers List with SCSI controllers definitions type - ID of the controller from VMware key - Key of the controller (e.g. 1000) AzureRM: --volume: --interface: compute network Select one of available Azure Subnets, must be an ID compute public ip Public IP (None, Static, Dynamic)

compute private ip Static Private IP (expressed as true or false)

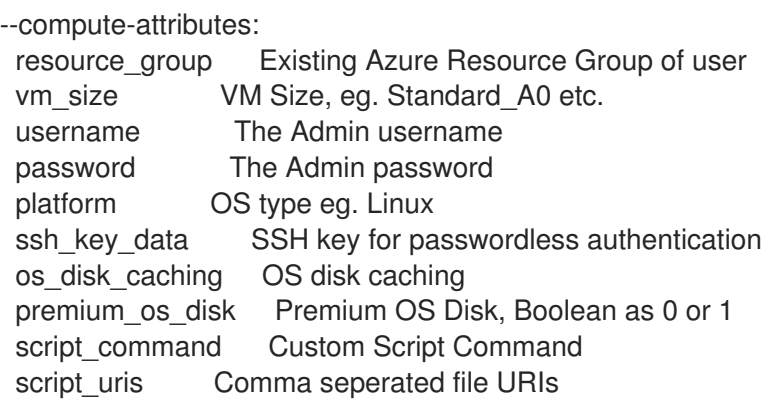

#### 2.12.6.4. hammer compute-profile values remove-interface

Remove compute profile interface

Usage:

hammer compute-profile values remove-interface [OPTIONS]

Options:

- --compute-profile COMPUTE\_PROFILE\_NAME Compute profile name
- --compute-profile-id COMPUTE\_PROFILE\_ID
- --compute-resource COMPUTE\_RESOURCE\_NAME\_Compute resource name
- --compute-resource-id COMPUTE\_RESOURCE\_ID
- --interface-id INTERFACE ID lnterface id
- --location LOCATION\_NAME Location name

--location-id LOCATION\_ID

- --location-title LOCATION\_TITLE Location title
- --organization ORGANIZATION\_NAME Organization name
- --organization-id ORGANIZATION ID Organization ID
- --organization-title ORGANIZATION\_TITLE Organization title
- -h, --help Print help

#### 2.12.6.5. hammer compute-profile values remove-volume

Remove compute profile volume

Usage:

hammer compute-profile values remove-volume [OPTIONS]

Options:

- --compute-profile COMPUTE\_PROFILE\_NAME Compute profile name
- --compute-profile-id COMPUTE\_PROFILE\_ID
- --compute-resource COMPUTE\_RESOURCE\_NAME\_Compute resource name
- --compute-resource-id COMPUTE\_RESOURCE\_ID
- --location LOCATION\_NAME Location name
- --location-id LOCATION\_ID
- --location-title LOCATION\_TITLE Location title
- --organization ORGANIZATION\_NAME Organization name
- --organization-id ORGANIZATION ID Organization ID

--organization-title ORGANIZATION\_TITLE Organization title --volume-id VOLUME\_ID Volume id -h, --help Print help

# 2.12.6.6. hammer compute-profile values update

Update compute profile values

Usage:

hammer compute-profile values update [OPTIONS]

Options:

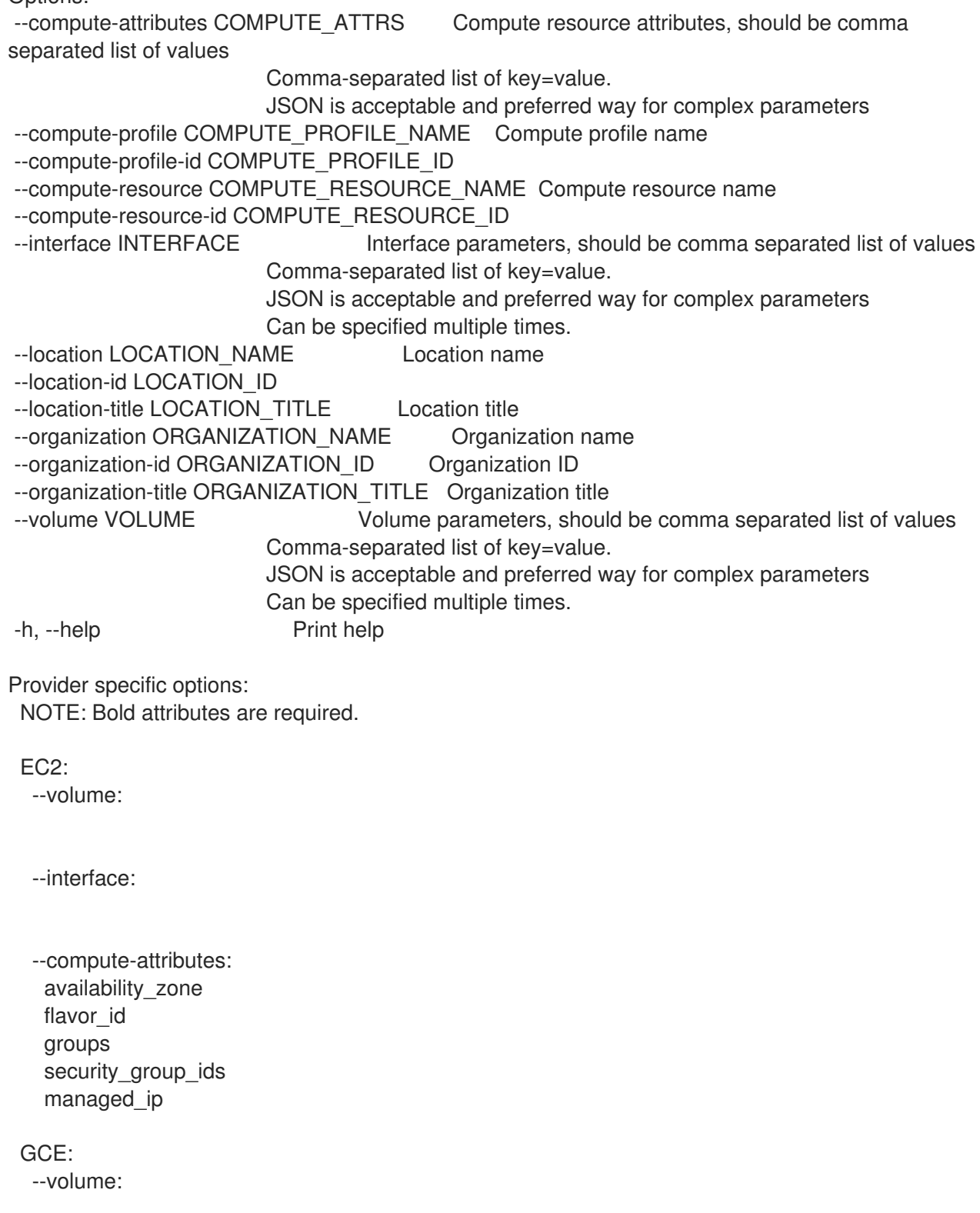

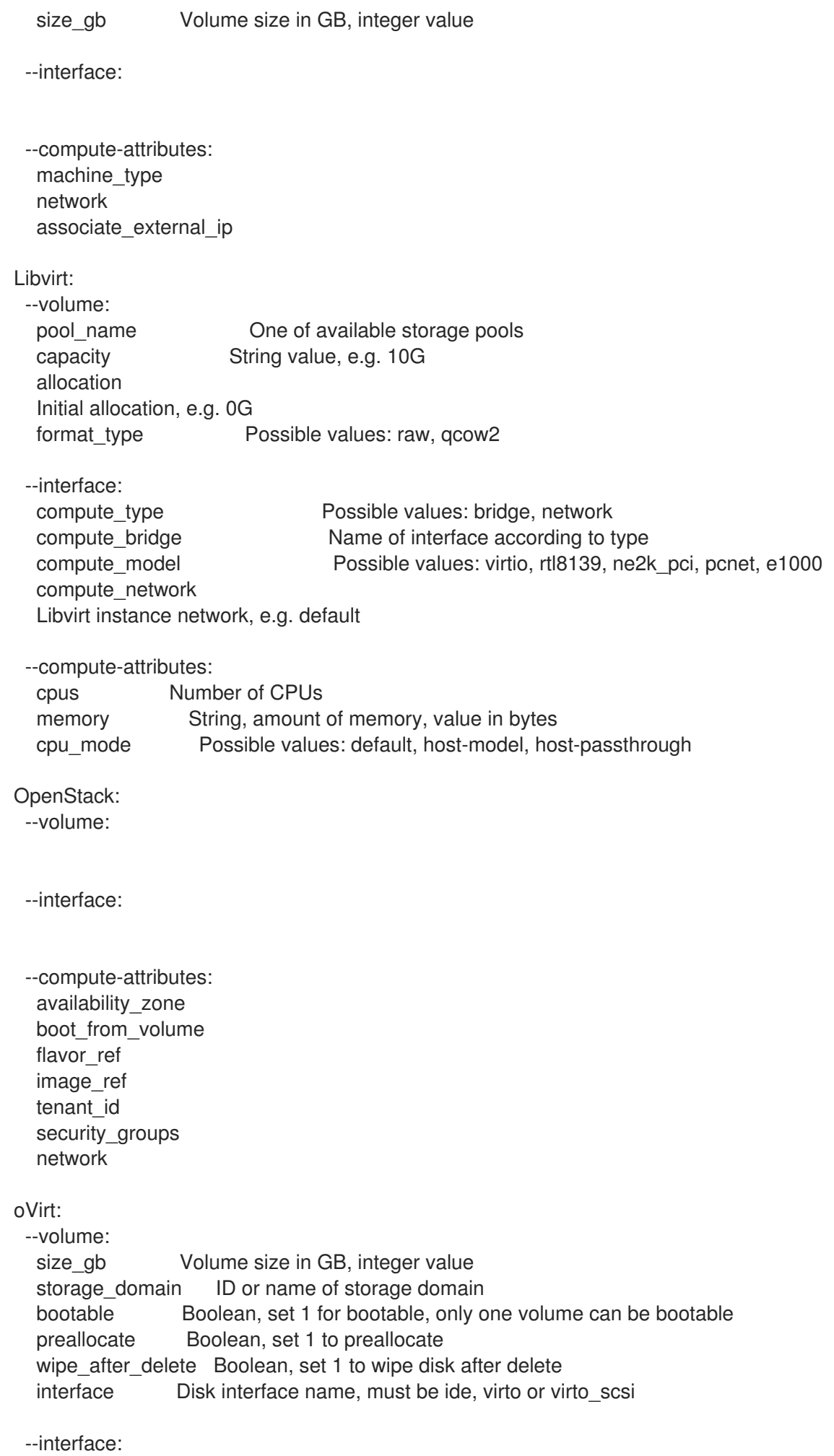

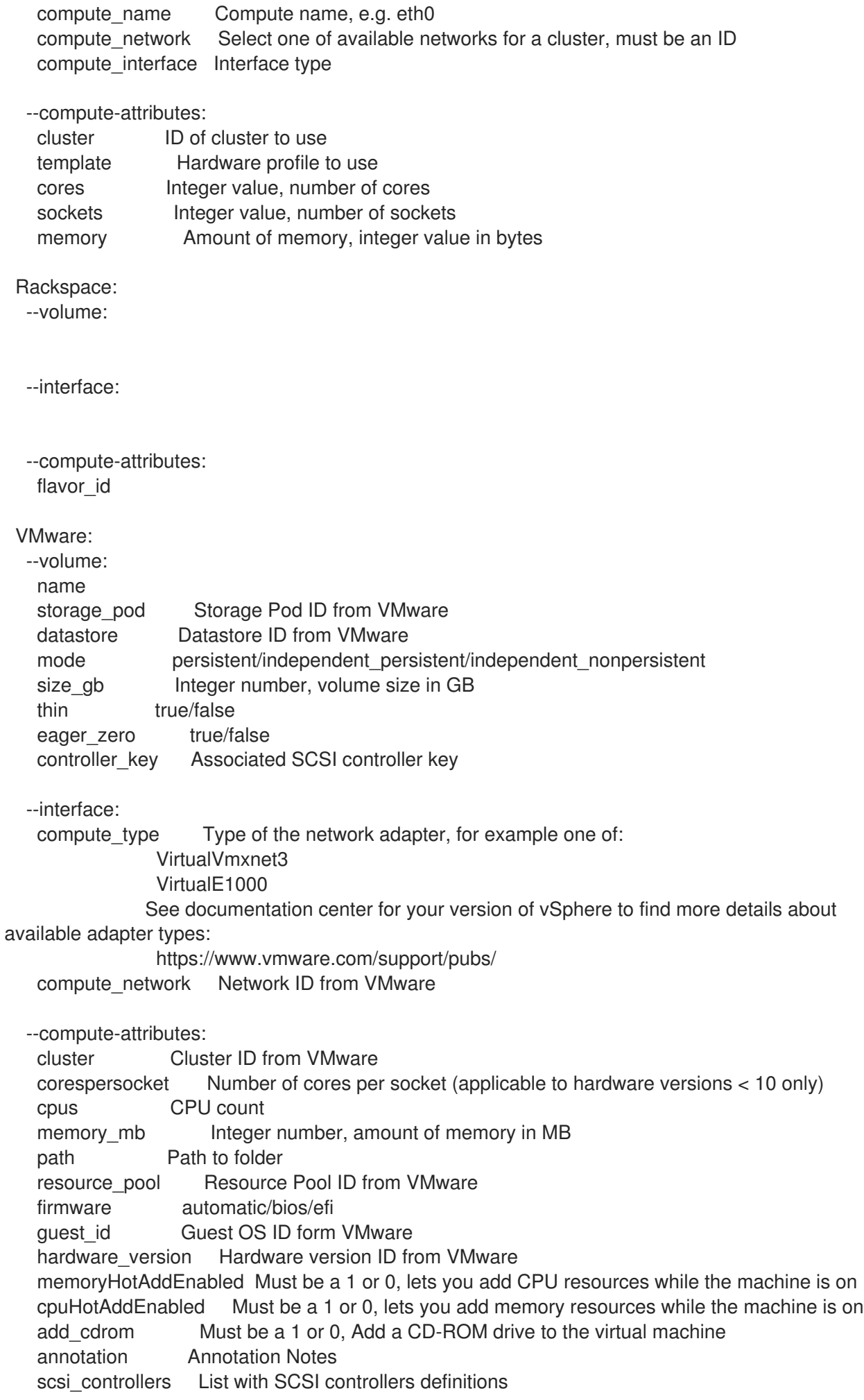

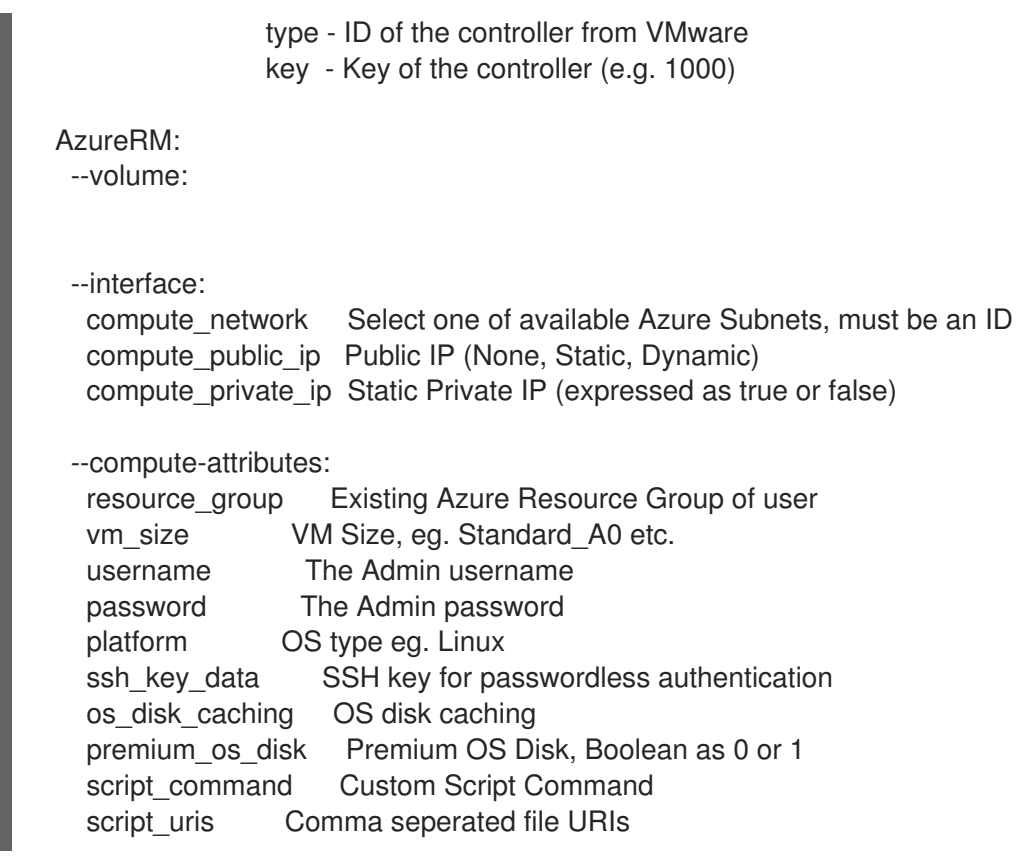

#### 2.12.6.7. hammer compute-profile values update-interface

Update compute profile interface

```
Usage:
  hammer compute-profile values update-interface [OPTIONS]
```
Options:

--compute-profile COMPUTE\_PROFILE\_NAME Compute profile name

--compute-profile-id COMPUTE\_PROFILE\_ID

```
--compute-resource COMPUTE_RESOURCE_NAME_Compute resource name
```
--compute-resource-id COMPUTE\_RESOURCE\_ID

--interface SET\_VALUES Interface parameters, should be comma separated list of values

Comma-separated list of key=value.

JSON is acceptable and preferred way for complex parameters

--interface-id INTERFACE\_ID lnterface id

--location LOCATION\_NAME Location name

--location-id LOCATION\_ID

--location-title LOCATION\_TITLE Location title

--organization ORGANIZATION\_NAME Organization name

--organization-id ORGANIZATION ID Organization ID

--organization-title ORGANIZATION\_TITLE Organization title

-h, --help Print help

Provider specific options: NOTE: Bold attributes are required.

EC2:

--interface:

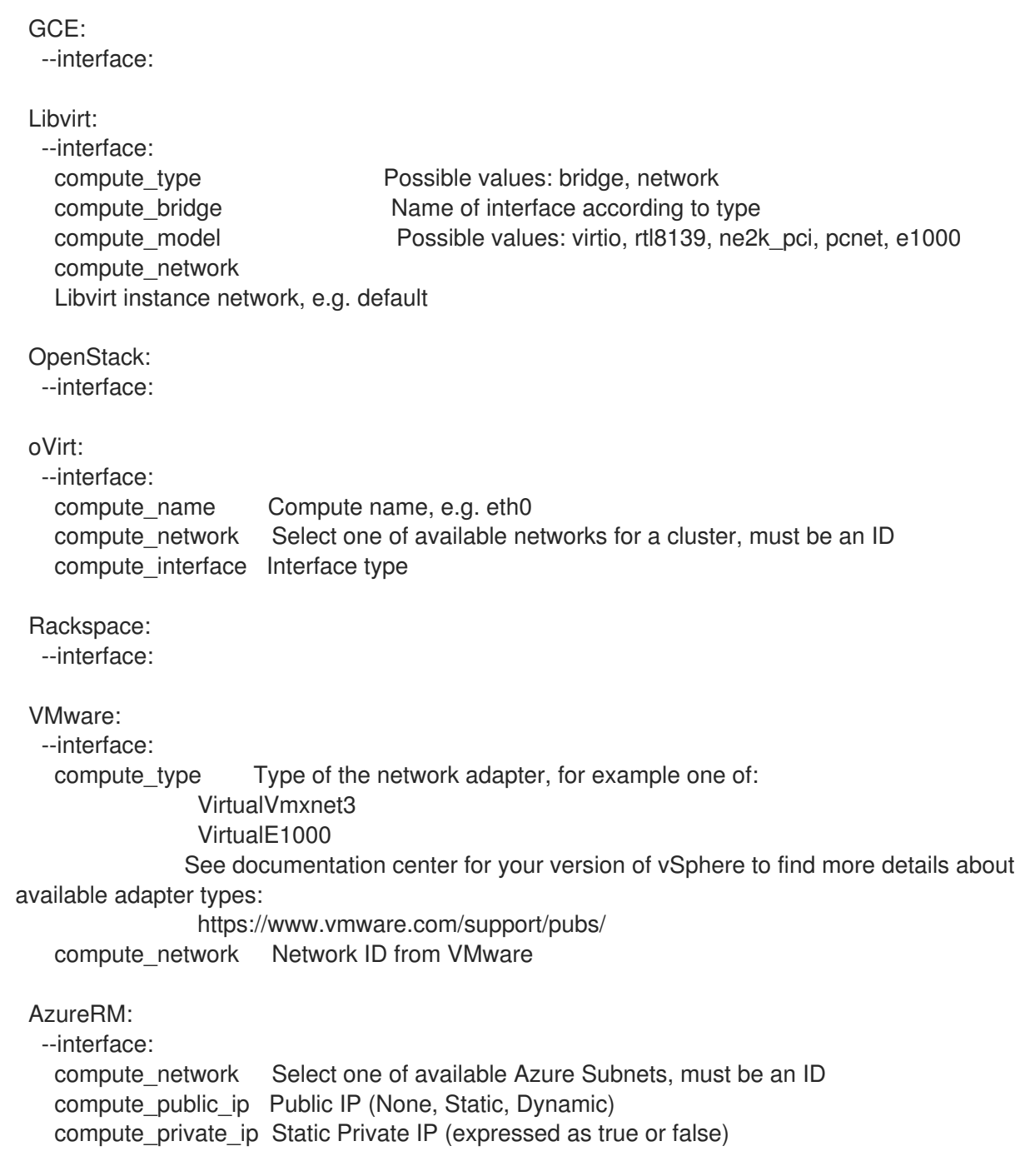

### 2.12.6.8. hammer compute-profile values update-volume

#### Update compute profile volume

Usage:

hammer compute-profile values update-volume [OPTIONS]

Options:

--compute-profile COMPUTE\_PROFILE\_NAME Compute profile name

--compute-profile-id COMPUTE\_PROFILE\_ID

- --compute-resource COMPUTE\_RESOURCE\_NAME\_Compute resource name
- --compute-resource-id COMPUTE\_RESOURCE\_ID
- --location LOCATION\_NAME Location name
- --location-id LOCATION\_ID
- --location-title LOCATION\_TITLE Location title
- --organization ORGANIZATION\_NAME Organization name

--organization-id ORGANIZATION ID Organization ID --organization-title ORGANIZATION\_TITLE Organization title --volume VOLUME Volume parameters, should be comma separated list of values Comma-separated list of key=value. JSON is acceptable and preferred way for complex parameters --volume-id VOLUME\_ID Volume id -h, --help Print help Provider specific options: NOTE: Bold attributes are required. EC2: --volume: GCE: --volume: size gb Volume size in GB, integer value Libvirt: --volume: pool\_name Qne of available storage pools capacity String value, e.g. 10G allocation Initial allocation, e.g. 0G format type Possible values: raw, qcow2 OpenStack: --volume: oVirt: --volume: size\_gb Volume size in GB, integer value storage\_domain ID or name of storage domain bootable Boolean, set 1 for bootable, only one volume can be bootable preallocate Boolean, set 1 to preallocate wipe after delete Boolean, set 1 to wipe disk after delete interface Disk interface name, must be ide, virto or virto\_scsi Rackspace: --volume: VMware: --volume: name storage\_pod Storage Pod ID from VMware datastore Datastore ID from VMware mode persistent/independent\_persistent/independent\_nonpersistent size gb Integer number, volume size in GB thin true/false eager zero true/false controller\_key Associated SCSI controller key AzureRM: --volume:

# 2.13. HAMMER COMPUTE-RESOURCE

Manipulate compute resources

```
Usage:
```
hammer compute-resource [OPTIONS] SUBCOMMAND [ARG] ...

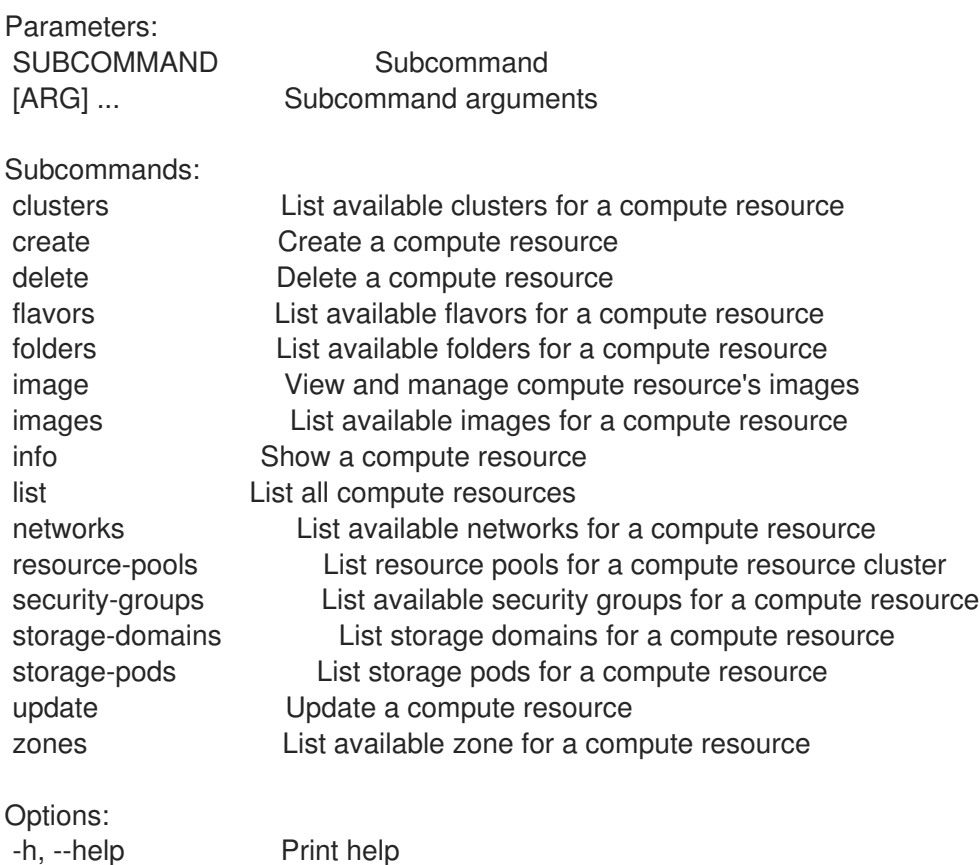

# 2.13.1. hammer compute-resource clusters

List available clusters for a compute resource

```
Usage:
  hammer compute-resource clusters [OPTIONS]
Options:
--fields FIELDS Show specified fileds or predefined filed sets only. (See below)
                      Comma separated list of values. Values containing comma should be
quoted or escaped with backslash.
                     JSON is acceptable and preferred way for complex parameters
--id ID
--location LOCATION_NAME Location name
--location-id LOCATION_ID
--location-title LOCATION_TITLE Location title
--name NAME Compute resource name
--organization ORGANIZATION_NAME Organization name
--organization-id ORGANIZATION ID Organization ID
--organization-title ORGANIZATION_TITLE Organization title
-h, --help Print help
Predefined field sets:
```

```
-------|-----|---------|-----
FIELDS | ALL | DEFAULT | THIN
-------|-----|---------|-----
Id \mid x \mid x \mid xName |x|x| | x
-------|-----|---------|-----
```
### 2.13.2. hammer compute-resource create

Create a compute resource

Usage: hammer compute-resource create [OPTIONS] Options: --app-ident APP\_IDENT Client ID for AzureRm --caching-enabled CACHING\_ENABLED Enable caching, for VMware only One of true/false, yes/no, 1/0. --datacenter DATACENTER For RHEV, VMware Datacenter --description DESCRIPTION --display-type DISPLAY\_TYPE For Libvirt and RHEV only Possible value(s): 'VNC', 'SPICE' --domain DOMAIN For RHEL OpenStack Platform (v3) only --email EMAIL **Email for GCE only** --key-path KEY\_PATH Certificate path for GCE only --keyboard KEYBOARD For RHEV only Possible value(s): 'ar', 'de-ch', 'es', 'fo', 'fr-ca', 'hu', 'ja', 'mk', 'no', 'pt-br', 'sv', 'da', 'en-gb', 'et', 'fr', 'fr-ch', 'is', 'lt', 'nl', 'pl', 'ru', 'th', 'de', 'en-us', 'fi', 'fr-be', 'hr', 'it', 'lv', 'nl-be', 'pt', 'sl', 'tr' --location LOCATION\_NAME Location name --location-id LOCATION\_ID --location-ids LOCATION\_IDS REPLACE locations with given ids Comma separated list of values. Values containing comma should be quoted or escaped with backslash. JSON is acceptable and preferred way for complex parameters --location-title LOCATION\_TITLE Location title --location-titles LOCATION TITLES Comma separated list of values. Values containing comma should be quoted or escaped with backslash. JSON is acceptable and preferred way for complex parameters --locations LOCATION\_NAMES Comma separated list of values. Values containing comma should be quoted or escaped with backslash. JSON is acceptable and preferred way for complex parameters --name NAME --organization ORGANIZATION\_NAME Organization name --organization-id ORGANIZATION ID Organization ID --organization-ids ORGANIZATION IDS REPLACE organizations with given ids. Comma separated list of values. Values containing comma should be quoted or escaped with backslash. JSON is acceptable and preferred way for complex parameters --organization-title ORGANIZATION\_TITLE Organization title --organization-titles ORGANIZATION\_TITLES Comma separated list of values. Values containing comma should be quoted or escaped with backslash. JSON is acceptable and preferred way for complex parameters --organizations ORGANIZATION\_NAMES Comma separated list of values. Values containing comma should be quoted or escaped with backslash.

JSON is acceptable and preferred way for complex parameters --ovirt-quota OVIRT\_QUOTA For RHEV only, ID of quota to use --password PASSWORD Password for RHEV, EC2, VMware, RHEL OpenStack Platform. Secret key for EC2 --project PROJECT Project id for GCE only --project-domain-id PROJECT\_DOMAIN\_ID For RHEL OpenStack Platform (v3) only --project-domain-name PROJECT\_DOMAIN\_NAME For RHEL OpenStack Platform (v3) only --provider PROVIDER Providers include Libvirt, Ovirt, EC2, Vmware, Openstack, GCE, AzureRm --public-key PUBLIC\_KEY For RHEV only --public-key-path PUBLIC\_KEY\_PATH Path to a file that contains oVirt public key (For oVirt only) --region REGION For AzureRm eg. 'eastus' and for EC2 only. Use 'us-gov-west-1' for EC2 GovCloud region --secret-key SECRET\_KEY Client Secret for AzureRm --server SERVER For VMware --set-console-password SET\_CONSOLE\_PASSWORD For Libvirt and VMware only One of true/false, yes/no, 1/0. --sub-id SUB\_ID Subscription ID for AzureRm --tenant TENANT For RHEL OpenStack Platform and AzureRm only --url URL **Internal URL URL for Libvirt, RHEV and RHEL OpenStack Platform** --use-v4 USE V4 For RHEV only One of true/false, yes/no, 1/0. --user USER Username for RHEV, EC2, VMware, RHEL OpenStack Platform. Access Key for EC2. --uuid UUID Deprecated, please use datacenter --zone ZONE For GCE only -h, --help Print help

# 2.13.3. hammer compute-resource delete

Delete a compute resource

```
Usage:
  hammer compute-resource delete [OPTIONS]
Options:
--id ID
--location LOCATION_NAME Location name
--location-id LOCATION_ID
--location-title LOCATION_TITLE Location title
--name NAME Compute resource name
--organization ORGANIZATION_NAME Organization name
--organization-id ORGANIZATION ID Organization ID
--organization-title ORGANIZATION_TITLE Organization title
-h, --help Print help
```
# 2.13.4. hammer compute-resource flavors

List available flavors for a compute resource

```
Usage:
  hammer compute-resource flavors [OPTIONS]
```
Options: --fields FIELDS Show specified fileds or predefined filed sets only. (See below) Comma separated list of values. Values containing comma should be quoted or escaped with backslash. JSON is acceptable and preferred way for complex parameters --id ID --location LOCATION NAME Location name --location-id LOCATION\_ID --location-title LOCATION\_TITLE Location title --name NAME Compute resource name --organization ORGANIZATION\_NAME Organization name --organization-id ORGANIZATION\_ID Organization ID --organization-title ORGANIZATION\_TITLE Organization title -h, --help Print help Predefined field sets: -------|-----|---------|----- FIELDS | ALL | DEFAULT | THIN -------|-----|---------|-----  $Id \mid x \mid x \mid x$ Name  $|x|x|$   $|x|$ -------|-----|---------|-----

### 2.13.5. hammer compute-resource folders

List available folders for a compute resource

```
Usage:
  hammer compute-resource folders [OPTIONS]
Options:
--fields FIELDS Show specified fileds or predefined filed sets only. (See below)
                      Comma separated list of values. Values containing comma should be
quoted or escaped with backslash.
                      JSON is acceptable and preferred way for complex parameters
--id ID
--location LOCATION_NAME Location name
--location-id LOCATION_ID
--location-title LOCATION_TITLE Location title
--name NAME Compute resource name
--organization ORGANIZATION_NAME Organization name
--organization-id ORGANIZATION ID Organization ID
--organization-title ORGANIZATION_TITLE Organization title
-h, --help Print help
Predefined field sets:
 -------|-----|---------|-----
 FIELDS | ALL | DEFAULT | THIN
 -------|-----|---------|-----
 Id | x | x | xName |x|x| | x
 -------|-----|---------|-----
```
# 2.13.6. hammer compute-resource image

View and manage compute resource's images

Usage:

hammer compute-resource image [OPTIONS] SUBCOMMAND [ARG] ...

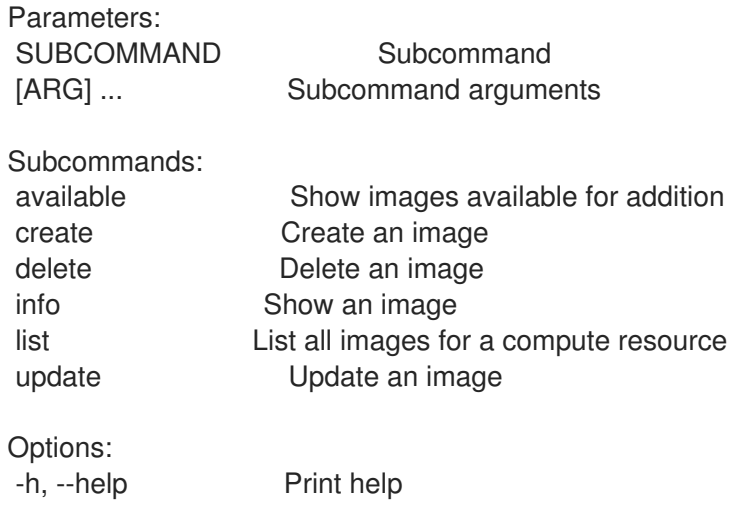

### 2.13.6.1. hammer compute-resource image available

Show images available for addition

```
Usage:
  hammer compute-resource image available [OPTIONS]
Options:
--compute-resource NAME Compute resource name
--compute-resource-id ID
--fields FIELDS Show specified fileds or predefined filed sets only. (See below)
                       Comma separated list of values. Values containing comma should be
quoted or escaped with backslash.
                       JSON is acceptable and preferred way for complex parameters
--location LOCATION NAME Location name
--location-id LOCATION_ID
--location-title LOCATION_TITLE    Location title
--organization ORGANIZATION_NAME Organization name
--organization-id ORGANIZATION ID Organization ID
--organization-title ORGANIZATION_TITLE Organization title
-h, --help Print help
Predefined field sets:
 -------|-----|---------|-----
 FIELDS | ALL | DEFAULT | THIN
 -------|-----|---------|-----
 Name |x|x | x
 UUID | x | x |-------|-----|---------|-----
```
### 2.13.6.2. hammer compute-resource image create

Create an image

Usage: hammer compute-resource image create [OPTIONS] Options: --architecture ARCHITECTURE NAME Architecture name --architecture-id ARCHITECTURE\_ID --compute-resource COMPUTE\_RESOURCE\_NAME\_Compute resource name --compute-resource-id COMPUTE\_RESOURCE\_ID --location LOCATION\_NAME Location name --location-id LOCATION\_ID --location-title LOCATION\_TITLE Location title --name NAME --operatingsystem OPERATINGSYSTEM\_TITLE Operating system title --operatingsystem-id OPERATINGSYSTEM\_ID --organization ORGANIZATION\_NAME Organization name --organization-id ORGANIZATION ID Organization ID --organization-title ORGANIZATION\_TITLE Organization title --password PASSWORD --user-data USER DATA Whether or not the image supports user data One of true/false, yes/no, 1/0. --username USERNAME --uuid UUID Template ID in the compute resource -h, --help Print help

#### 2.13.6.3. hammer compute-resource image delete

Delete an image

Usage: hammer compute-resource image delete [OPTIONS]

Options:

```
--compute-resource COMPUTE_RESOURCE_NAME_Compute resource name
--compute-resource-id COMPUTE_RESOURCE_ID
--id ID
--location LOCATION_NAME Location name
--location-id LOCATION_ID
--location-title LOCATION_TITLE Location title
--name NAME Name to search by
--organization ORGANIZATION NAME Organization name
--organization-id ORGANIZATION ID Organization ID
--organization-title ORGANIZATION_TITLE Organization title
-h, --help Print help
```
#### 2.13.6.4. hammer compute-resource image info

Show an image

Usage:

hammer compute-resource image info [OPTIONS]

Options:

--architecture ARCHITECTURE NAME Architecture name --architecture-id ARCHITECTURE\_ID --compute-resource COMPUTE\_RESOURCE\_NAME\_Compute resource name --compute-resource-id COMPUTE\_RESOURCE\_ID --fields FIELDS Show specified fileds or predefined filed sets only. (See below) Comma separated list of values. Values containing comma should be quoted or escaped with backslash. JSON is acceptable and preferred way for complex parameters --id ID --location LOCATION NAME Location name --location-id LOCATION\_ID --location-title LOCATION\_TITLE Location title --name NAME Name to search by --operatingsystem OPERATINGSYSTEM\_TITLE Operating system title --operatingsystem-id OPERATINGSYSTEM\_ID --organization ORGANIZATION\_NAME Organization name --organization-id ORGANIZATION ID Organization ID --organization-title ORGANIZATION\_TITLE Organization title -h, --help Print help Predefined field sets: -----------------|-----|---------|----- FIELDS | ALL | DEFAULT | THIN -----------------|-----|---------|-----  $|x| \times |x|$ Name  $|x|x|$  | x Operating System  $|x|x|$ Username  $|x|x|$ UUID  $|x|x|$ User Data | x | x | Architecture | x | x |  $IAM role$   $|x | x$  | Created at  $|x| x$  | Updated at  $|x| \times$  |

### 2.13.6.5. hammer compute-resource image list

List all images for a compute resource

-----------------|-----|---------|-----

```
Usage:
  hammer compute-resource image list [OPTIONS]
Options:
--architecture ARCHITECTURE_NAME Architecture name
--architecture-id ARCHITECTURE_ID
--compute-resource COMPUTE_RESOURCE_NAME_Compute resource name
--compute-resource-id COMPUTE_RESOURCE_ID
--fields FIELDS Show specified fileds or predefined filed sets only. (See below)
                       Comma separated list of values. Values containing comma should be
quoted or escaped with backslash.
                       JSON is acceptable and preferred way for complex parameters
--location LOCATION_NAME Location name
--location-id LOCATION_ID
--location-title LOCATION_TITLE Location title
```
--operatingsystem OPERATINGSYSTEM\_TITLE Operating system title --operatingsystem-id OPERATINGSYSTEM\_ID --order ORDER Sort field and order, eg. 'id DESC' --organization ORGANIZATION\_NAME Organization name --organization-id ORGANIZATION\_ID Organization ID --organization-title ORGANIZATION\_TITLE Organization title --page PAGE Page number, starting at 1 --page FAGE extending the state of results per page to return<br>--per-page PER\_PAGE Number of results per page to return --search SEARCH Filter results -h, --help **Print help** Predefined field sets: -----------------|-----|---------|----- FIELDS | ALL | DEFAULT | THIN -----------------|-----|---------|-----  $|x| \times |x|$ Name  $|x|x|$  | x Operating System  $|x|x|$ Username  $|x|x|$ UUID  $|x|x|$ User Data  $|x|x|$ -----------------|-----|---------|----- Search / Order fields: architecture integer compute\_resource string name string operatingsystem integer user\_data Values: true, false username string 2.13.6.6. hammer compute-resource image update Update an image Usage: hammer compute-resource image update [OPTIONS] Options: --architecture ARCHITECTURE\_NAME Architecture name --architecture-id ARCHITECTURE\_ID --compute-resource COMPUTE\_RESOURCE\_NAME Compute resource name --compute-resource-id COMPUTE\_RESOURCE\_ID --id ID --location LOCATION NAME Location name --location-id LOCATION\_ID --location-title LOCATION\_TITLE Location title --name NAME Name to search by --new-name NEW\_NAME

--operatingsystem OPERATINGSYSTEM\_TITLE Operating system title

--operatingsystem-id OPERATINGSYSTEM\_ID

--organization ORGANIZATION NAME Organization name

--organization-id ORGANIZATION\_ID Organization ID

--organization-title ORGANIZATION\_TITLE Organization title

--password PASSWORD

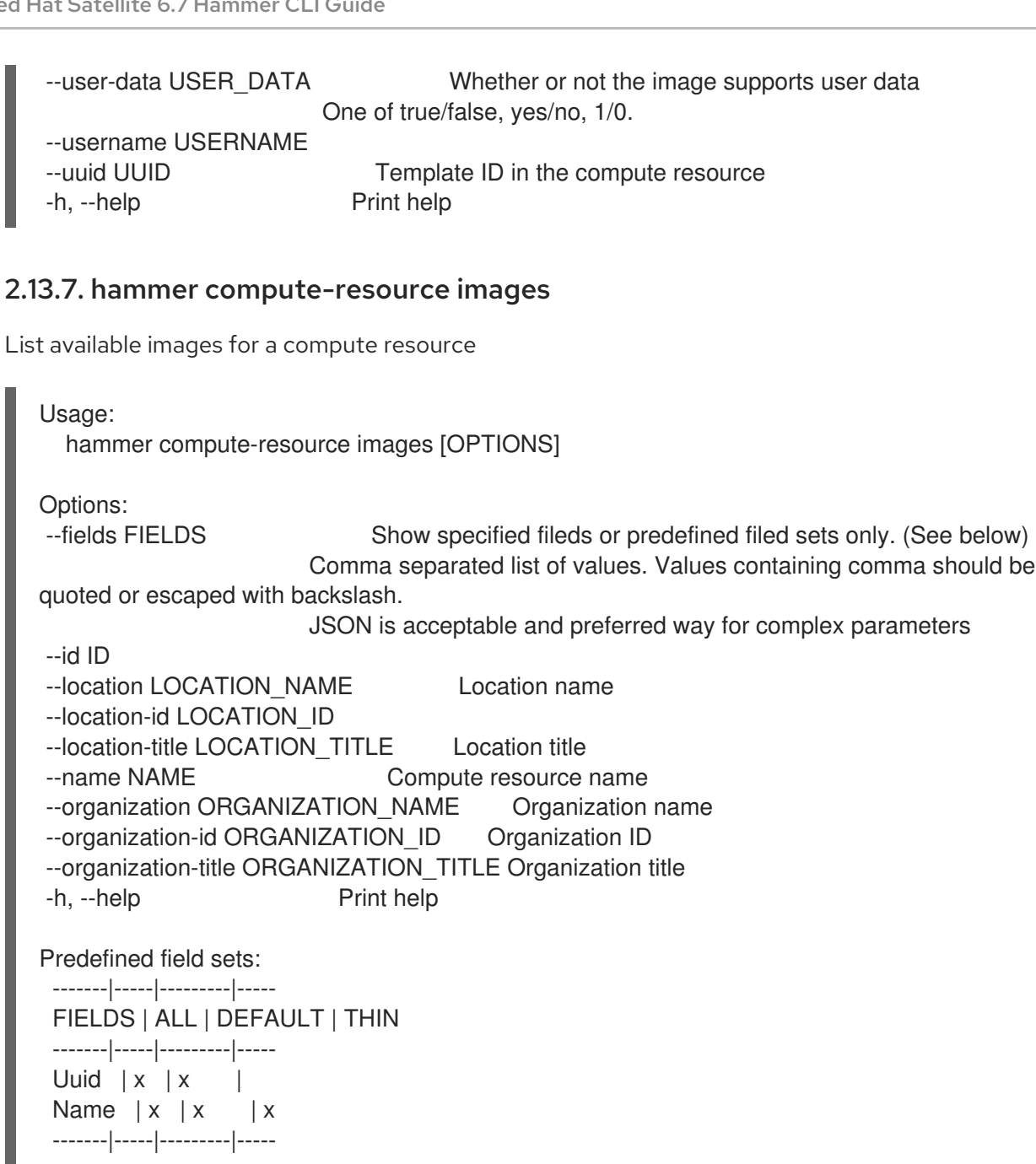

# 2.13.8. hammer compute-resource info

Show a compute resource

Usage: hammer compute-resource info [OPTIONS] Options: --fields FIELDS Show specified fileds or predefined filed sets only. (See below) Comma separated list of values. Values containing comma should be quoted or escaped with backslash. JSON is acceptable and preferred way for complex parameters --id ID --location LOCATION\_NAME Location name --location-id LOCATION\_ID --location-title LOCATION\_TITLE Location title --name NAME Compute resource name --organization ORGANIZATION\_NAME Organization name

--organization-id ORGANIZATION ID Organization ID --organization-title ORGANIZATION\_TITLE Organization title -h, --help Print help Predefined field sets: ---------------|-----|---------|----- FIELDS | ALL | DEFAULT | THIN ---------------|-----|---------|-----  $\vert x \vert x \vert x \vert x$ Name  $|x|x|$  | x Provider | x | x | Description  $|x|$  x | User  $|x| x$  | Locations/  $|x|$   $x$  | Organizations/ $|x|x|$ Created at  $|x| x$  | Updated at  $|x|$  x | ---------------|-----|---------|----- 2.13.9. hammer compute-resource list List all compute resources Usage: hammer compute-resource list [OPTIONS] Options: --fields FIELDS Show specified fileds or predefined filed sets only. (See below) Comma separated list of values. Values containing comma should be quoted or escaped with backslash. JSON is acceptable and preferred way for complex parameters --location LOCATION NAME Location name --location-id LOCATION\_ID --location-title LOCATION\_TITLE Location title --order ORDER Sort field and order, eg. 'id DESC' --organization ORGANIZATION\_NAME Organization name --organization-id ORGANIZATION ID Organization ID --organization-title ORGANIZATION\_TITLE Organization title --page PAGE Page number, starting at 1 --per-page PER\_PAGE Number of results per page to return --search SEARCH Filter results -h, --help Print help

Predefined field sets:

---------|-----|---------|----- FIELDS | ALL | DEFAULT | THIN ---------|-----|---------|-----  $\vert x \vert x \vert x \vert x$ Name  $|x|x|$  | x Provider  $|x| \times |$ ---------|-----|---------|-----

Search / Order fields: id integer location string location id integer name string organization string organization id integer type string

## 2.13.10. hammer compute-resource networks

List available networks for a compute resource

```
Usage:
  hammer compute-resource networks [OPTIONS]
Options:
--cluster-id CLUSTER_ID
--fields FIELDS Show specified fileds or predefined filed sets only. (See below)
                       Comma separated list of values. Values containing comma should be
quoted or escaped with backslash.
                      JSON is acceptable and preferred way for complex parameters
--id ID
--location LOCATION_NAME Location name
--location-id LOCATION_ID
--location-title LOCATION_TITLE Location title
--name NAME Compute resource name
--organization ORGANIZATION_NAME Organization name
--organization-id ORGANIZATION ID Organization ID
--organization-title ORGANIZATION_TITLE Organization title
-h, --help Print help
Predefined field sets:
 -------|-----|---------|-----
 FIELDS | ALL | DEFAULT | THIN
 -------|-----|---------|-----
 Id \mid x \mid x \mid xName |x|x| x
 -------|-----|---------|-----
```
### 2.13.11. hammer compute-resource resource-pools

List resource pools for a compute resource cluster

```
Usage:
  hammer compute-resource resource-pools [OPTIONS]
Options:
--cluster-id CLUSTER_ID
--fields FIELDS Show specified fileds or predefined filed sets only. (See below)
                       Comma separated list of values. Values containing comma should be
quoted or escaped with backslash.
                      JSON is acceptable and preferred way for complex parameters
--id ID
--location LOCATION NAME Location name
--location-id LOCATION_ID
--location-title LOCATION_TITLE Location title
```

```
--name NAME Compute resource name
--organization ORGANIZATION_NAME Organization name
--organization-id ORGANIZATION ID Organization ID
--organization-title ORGANIZATION_TITLE Organization title
-h, --help Print help
Predefined field sets:
 -------|-----|---------|-----
 FIELDS | ALL | DEFAULT | THIN
 -------|-----|---------|-----
 Id \mid x \mid x \mid xName |x|x| | x
 -------|-----|---------|-----
```
#### 2.13.12. hammer compute-resource security-groups

```
List available security groups for a compute resource
```

```
Usage:
  hammer compute-resource security-groups [OPTIONS]
Options:
--fields FIELDS Show specified fileds or predefined filed sets only. (See below)
                      Comma separated list of values. Values containing comma should be
quoted or escaped with backslash.
                      JSON is acceptable and preferred way for complex parameters
--id ID
--location LOCATION_NAME Location name
--location-id LOCATION_ID
--location-title LOCATION_TITLE Location title
--name NAME Compute resource name
--organization ORGANIZATION_NAME Organization name
--organization-id ORGANIZATION ID Organization ID
--organization-title ORGANIZATION_TITLE Organization title
-h, --help Print help
Predefined field sets:
-------|-----|---------|-----
FIELDS | ALL | DEFAULT | THIN
 -------|-----|---------|-----
 Id | x | x | xName |x|x | x
 -------|-----|---------|-----
```
### 2.13.13. hammer compute-resource storage-domains

List storage domains for a compute resource

```
Usage:
  hammer compute-resource storage-domains [OPTIONS]
```
Options: --cluster-id CLUSTER\_ID

--fields FIELDS Show specified fileds or predefined filed sets only. (See below)

Comma separated list of values. Values containing comma should be quoted or escaped with backslash. JSON is acceptable and preferred way for complex parameters --id ID --location LOCATION NAME Location name --location-id LOCATION\_ID --location-title LOCATION\_TITLE Location title --name NAME Compute resource name --organization ORGANIZATION\_NAME Organization name --organization-id ORGANIZATION ID Organization ID --organization-title ORGANIZATION\_TITLE Organization title --storage-domain STORAGE\_DOMAIN -h, --help Print help Predefined field sets: -------|-----|---------|----- FIELDS | ALL | DEFAULT | THIN -------|-----|---------|-----  $Id \mid x \mid x \mid x$ Name  $|x|x|$  | x -------|-----|---------|-----

# 2.13.14. hammer compute-resource storage-pods

List storage pods for a compute resource

```
Usage:
  hammer compute-resource storage-pods [OPTIONS]
Options:
--cluster-id CLUSTER_ID
--fields FIELDS Show specified fileds or predefined filed sets only. (See below)
                      Comma separated list of values. Values containing comma should be
quoted or escaped with backslash.
                      JSON is acceptable and preferred way for complex parameters
--id ID
--location LOCATION NAME Location name
--location-id LOCATION_ID
--location-title LOCATION_TITLE Location title
--name NAME Compute resource name
--organization ORGANIZATION NAME Organization name
--organization-id ORGANIZATION ID Organization ID
--organization-title ORGANIZATION_TITLE Organization title
--storage-pod STORAGE_POD
-h, --help Print help
Predefined field sets:
 -------|-----|---------|-----
 FIELDS | ALL | DEFAULT | THIN
 -------|-----|---------|-----
 Id | x | x | xName |x|x| | x
 -------|-----|---------|-----
```
## 2.13.15. hammer compute-resource update

Update a compute resource

Usage: hammer compute-resource update [OPTIONS] Options: --app-ident APP\_IDENT Client ID for AzureRm --caching-enabled CACHING\_ENABLED Enable caching, for VMware only One of true/false, yes/no, 1/0. --datacenter DATACENTER For RHEV, VMware Datacenter --description DESCRIPTION --display-type DISPLAY\_TYPE For Libvirt and RHEV only Possible value(s): 'VNC', 'SPICE' --domain DOMAIN For RHEL OpenStack Platform (v3) only --email EMAIL Email for GCE only --id ID --key-path KEY\_PATH Certificate path for GCE only --keyboard KEYBOARD For RHEV only Possible value(s): 'ar', 'de-ch', 'es', 'fo', 'fr-ca', 'hu', 'ja', 'mk', 'no', 'pt-br', 'sv', 'da', 'en-gb', 'et', 'fr', 'fr-ch', 'is', 'lt', 'nl', 'pl', 'ru', 'th', 'de', 'en-us', 'fi', 'fr-be', 'hr', 'it', 'lv', 'nl-be', 'pt', 'sl', 'tr' --location LOCATION\_NAME Location name --location-id LOCATION\_ID --location-ids LOCATION\_IDS REPLACE locations with given ids Comma separated list of values. Values containing comma should be quoted or escaped with backslash. JSON is acceptable and preferred way for complex parameters --location-title LOCATION TITLE Location title --location-titles LOCATION\_TITLES Comma separated list of values. Values containing comma should be quoted or escaped with backslash. JSON is acceptable and preferred way for complex parameters --locations LOCATION\_NAMES Comma separated list of values. Values containing comma should be quoted or escaped with backslash. JSON is acceptable and preferred way for complex parameters --name NAME Compute resource name --new-name NEW\_NAME --organization ORGANIZATION\_NAME Organization name --organization-id ORGANIZATION ID Organization ID --organization-ids ORGANIZATION IDS REPLACE organizations with given ids. Comma separated list of values. Values containing comma should be quoted or escaped with backslash. JSON is acceptable and preferred way for complex parameters --organization-title ORGANIZATION\_TITLE Organization title --organization-titles ORGANIZATION\_TITLES Comma separated list of values. Values containing comma should be quoted or escaped with backslash. JSON is acceptable and preferred way for complex parameters --organizations ORGANIZATION\_NAMES Comma separated list of values. Values containing comma should be quoted or escaped with backslash. JSON is acceptable and preferred way for complex parameters --ovirt-quota OVIRT QUOTA For RHEV only, ID of quota to use --password PASSWORD Password for RHEV, EC2, VMware, RHEL OpenStack Platform. Secret key for EC2 --project PROJECT Project id for GCE only --project-domain-id PROJECT\_DOMAIN\_ID For RHEL OpenStack Platform (v3) only

--project-domain-name PROJECT\_DOMAIN\_NAME For RHEL OpenStack Platform (v3) only --provider PROVIDER Providers include Libvirt, Ovirt, EC2, Vmware, Openstack, GCE, AzureRm --public-key PUBLIC\_KEY For RHEV only --public-key-path PUBLIC\_KEY\_PATH Path to a file that contains oVirt public key (For oVirt only) --region REGION For AzureRm eg. 'eastus' and for EC2 only. Use 'us-gov-west-1' for EC2 GovCloud region --secret-key SECRET\_KEY Client Secret for AzureRm --server SERVER For VMware --set-console-password SET\_CONSOLE\_PASSWORD For Libvirt and VMware only One of true/false, yes/no, 1/0. --sub-id SUB\_ID Subscription ID for AzureRm --tenant TENANT For RHEL OpenStack Platform and AzureRm only --url URL **Internal URL Transform** URL for Libvirt, RHEV and RHEL OpenStack Platform --use-v4 USE V4 For RHEV only One of true/false, yes/no, 1/0. --user USER **Username for RHEV, EC2, VMware, RHEL OpenStack Platform.** Access Key for EC2. --uuid UUID Deprecated, please use datacenter --zone ZONE For GCE only -h, --help Print help

## 2.13.16. hammer compute-resource zones

List available zone for a compute resource

```
Usage:
  hammer compute-resource zones [OPTIONS]
```
Options:

```
--fields FIELDS Show specified fileds or predefined filed sets only. (See below)
                     Comma separated list of values. Values containing comma should be
quoted or escaped with backslash.
                     JSON is acceptable and preferred way for complex parameters
--id ID
--location LOCATION_NAME Location name
--location-id LOCATION_ID
--location-title LOCATION_TITLE Location title
--name NAME Compute resource name
--organization ORGANIZATION_NAME Organization name
--organization-id ORGANIZATION ID Organization ID
```

```
--organization-title ORGANIZATION_TITLE Organization title
```

```
-h, --help Print help
```

```
Predefined field sets:
 -------|-----|---------|-----
 FIELDS | ALL | DEFAULT | THIN
 -------|-----|---------|-----
 Id | x | x | xName |x|x| | x
 -------|-----|---------|-----
```
# 2.14. HAMMER CONFIG-GROUP

Manipulate config groups

Usage:

hammer config-group [OPTIONS] SUBCOMMAND [ARG] ...

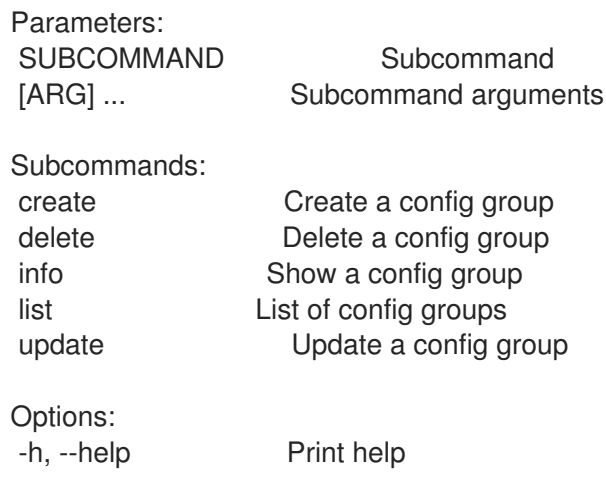

# 2.14.1. hammer config-group create

Create a config group

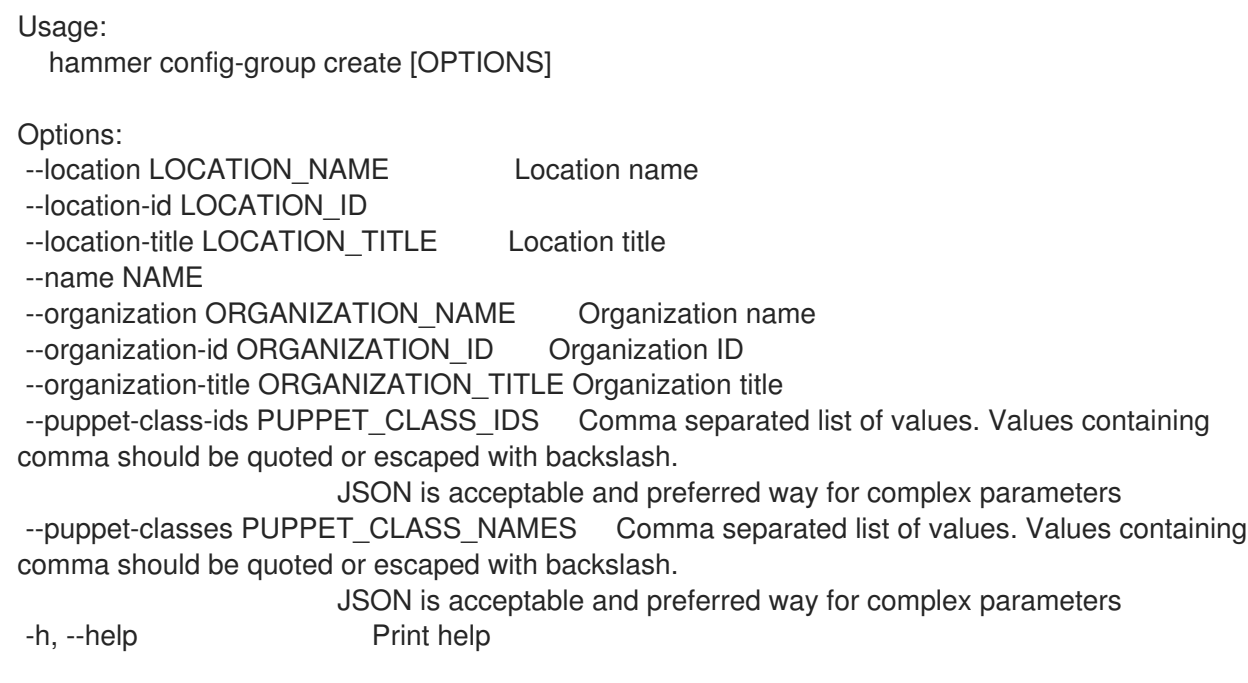

# 2.14.2. hammer config-group delete

Delete a config group

```
Usage:
  hammer config-group delete [OPTIONS]
```

```
Options:
```
- --id ID
- --location LOCATION\_NAME Location name

--location-id LOCATION\_ID --location-title LOCATION\_TITLE Location title --name NAME Name to search by --organization ORGANIZATION\_NAME Organization name --organization-id ORGANIZATION\_ID Organization ID --organization-title ORGANIZATION\_TITLE Organization title -h, --help Print help

# 2.14.3. hammer config-group info

Show a config group

```
Usage:
  hammer config-group info [OPTIONS]
Options:
--fields FIELDS Show specified fileds or predefined filed sets only. (See below)
                       Comma separated list of values. Values containing comma should be
quoted or escaped with backslash.
                       JSON is acceptable and preferred way for complex parameters
--id ID
--location LOCATION_NAME Location name
--location-id LOCATION_ID
--location-title LOCATION_TITLE Location title
--name NAME Name to search by
--organization ORGANIZATION_NAME Organization name
--organization-id ORGANIZATION_ID Organization ID
--organization-title ORGANIZATION_TITLE Organization title
-h, --help Print help
Predefined field sets:
 ---------------|-----|---------|-----
 FIELDS | ALL | DEFAULT | THIN
 ---------------|-----|---------|-----
 ID \qquad | \mathbf{x} | \mathbf{x} \qquad | \mathbf{x}Name |x|x| | x
```
# 2.14.4. hammer config-group list

Puppetclasses/ | x | x | ---------------|-----|---------|-----

List of config groups

```
Usage:
  hammer config-group list [OPTIONS]
Options:
--fields FIELDS Show specified fileds or predefined filed sets only. (See below)
                       Comma separated list of values. Values containing comma should be
quoted or escaped with backslash.
                       JSON is acceptable and preferred way for complex parameters
--location LOCATION NAME Location name
--location-id LOCATION_ID
--location-title LOCATION_TITLE Location title
```
--order ORDER Sort field and order, eg. 'id DESC' --organization ORGANIZATION\_NAME Organization name --organization-id ORGANIZATION ID Organization ID --organization-title ORGANIZATION\_TITLE Organization title --page PAGE Page number, starting at 1 --per-page PER\_PAGE Number of results per page to return --search SEARCH Filter results -h, --help Print help Predefined field sets: -------|-----|---------|----- FIELDS | ALL | DEFAULT | THIN -------|-----|---------|-----  $ID$  | x | x | x Name  $|x|x|$  | x -------|-----|---------|----- Search / Order fields: class string name string

# 2.14.5. hammer config-group update

Update a config group

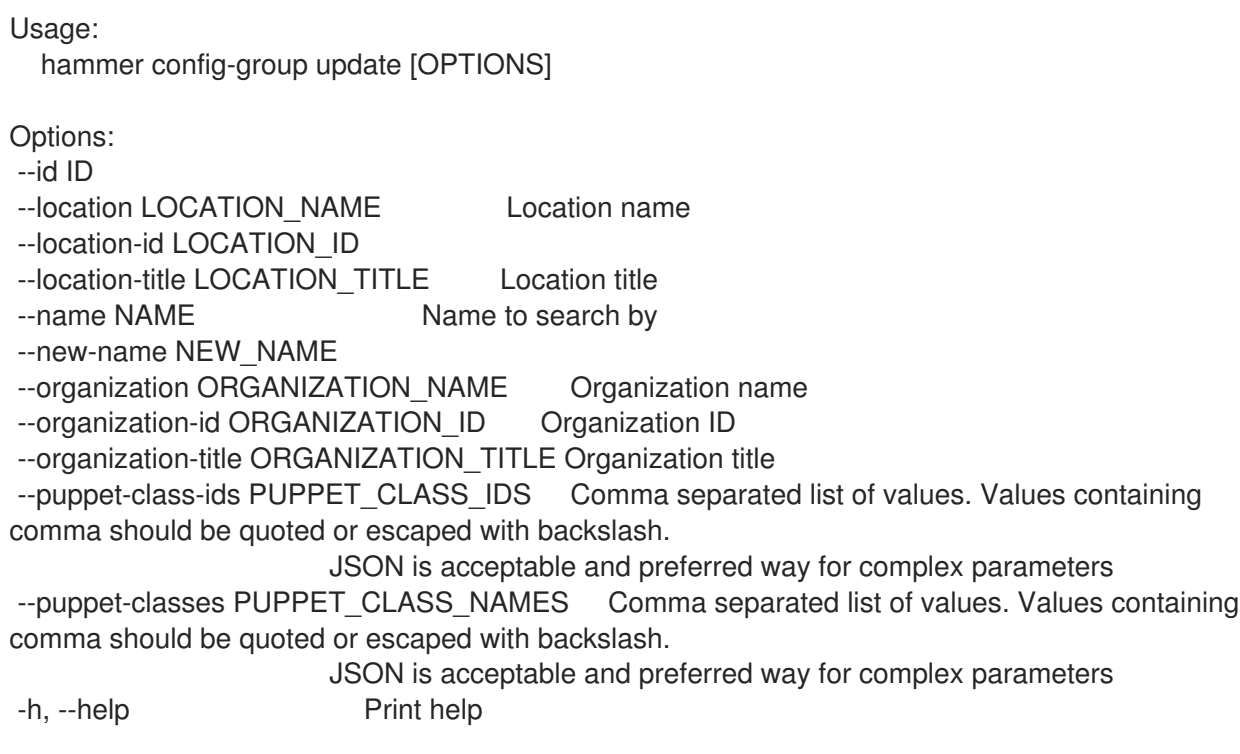

# 2.15. HAMMER CONFIG-REPORT

Browse and read reports

Usage:

hammer config-report [OPTIONS] SUBCOMMAND [ARG] ...

Parameters:

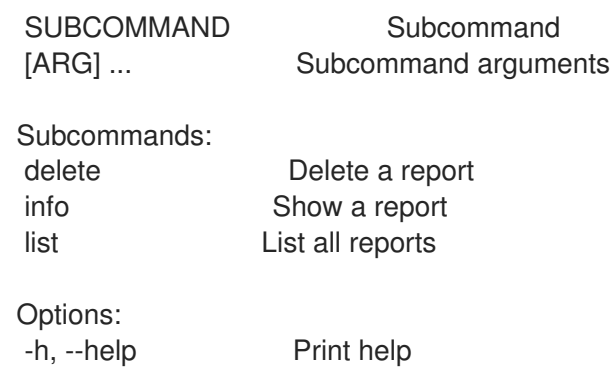

# 2.15.1. hammer config-report delete

Delete a report

```
Usage:
  hammer config-report delete [OPTIONS]
Options:
--id ID
--location LOCATION_NAME Location name
--location-id LOCATION_ID
--location-title LOCATION_TITLE Location title
--organization ORGANIZATION_NAME Organization name
--organization-id ORGANIZATION_ID  Organization ID
--organization-title ORGANIZATION_TITLE Organization title
-h, --help Print help
```
# 2.15.2. hammer config-report info

```
Show a report
  Usage:
     hammer config-report info [OPTIONS]
  Options:
   --fields FIELDS Show specified fileds or predefined filed sets only. (See below)
                         Comma separated list of values. Values containing comma should be
  quoted or escaped with backslash.
                         JSON is acceptable and preferred way for complex parameters
   --id ID
   --location LOCATION_NAME Location name
   --location-id LOCATION_ID
   --location-title LOCATION_TITLE Location title
   --organization ORGANIZATION_NAME Organization name
   --organization-id ORGANIZATION ID Organization ID
   --organization-title ORGANIZATION_TITLE Organization title
   -h, --help Print help
  Predefined field sets:
    --------------------------------|-----|---------|-----
    FIELDS | ALL | DEFAULT | THIN
    --------------------------------|-----|---------|-----
    | x | x | x | x
```
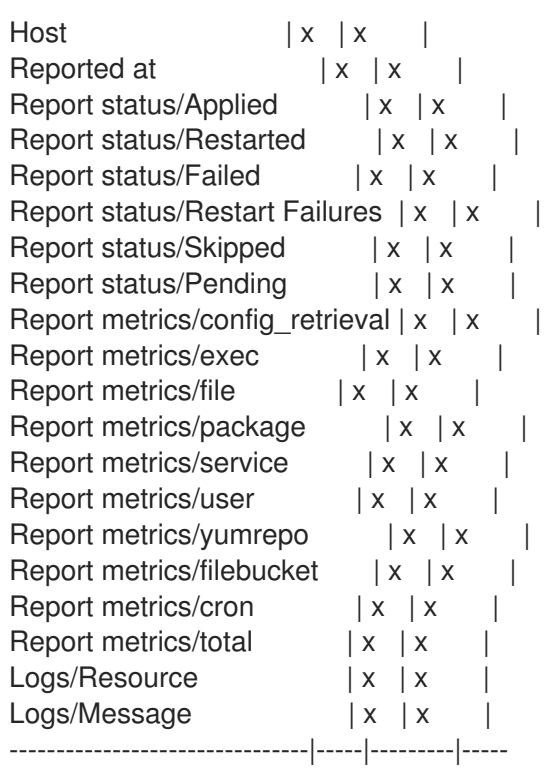

# 2.15.3. hammer config-report list

List all reports

```
Usage:
  hammer config-report list [OPTIONS]
Options:
--fields FIELDS Show specified fileds or predefined filed sets only. (See below)
                     Comma separated list of values. Values containing comma should be
quoted or escaped with backslash.
                     JSON is acceptable and preferred way for complex parameters
--location LOCATION_NAME Location name
--location-id LOCATION_ID
--location-title LOCATION_TITLE Location title
--order ORDER Sort field and order, eg. 'id DESC'
--organization ORGANIZATION_NAME Organization name
--organization-id ORGANIZATION_ID   Organization ID
--organization-title ORGANIZATION_TITLE Organization title
--page PAGE Page number, starting at 1
--per-page PER_PAGE Number of results per page to return
--search SEARCH Filter results
-h, --help Print help
Predefined field sets:
 -----------------|-----|---------|-----
 FIELDS | ALL | DEFAULT | THIN
 -----------------|-----|---------|-----
 |x| \times |x|Host |x|x|Last report |x| x |
 Applied |x| \times |Restarted |x|x|
```
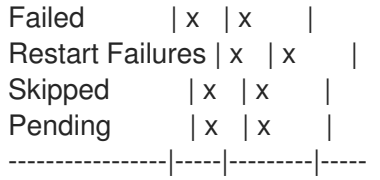

Search / Order fields: applied integer environment string eventful Values: true, false failed integer failed\_restarts integer host string host id integer hostgroup string hostgroup fullname string hostgroup title string last report datetime location string log text organization string origin string pending integer reported datetime resource text restarted integer skipped integer

# 2.16. HAMMER CONTENT-VIEW

Manipulate content views

```
Usage:
 hammer content-view [OPTIONS] SUBCOMMAND [ARG] ...
Parameters:
SUBCOMMAND Subcommand
[ARG] ... Subcommand arguments
Subcommands:
add-repository Associate a resource
add-version Add a content view version to a composite view
component View and manage components
copy Copy a content view
create Create a content view
delete Delete a content view
filter View and manage filters
info Show a content view
list list content views
publish Publish a content view
puppet-module View and manage puppet modules
purge Delete old versions of a content view
remove Remove versions and/or environments from a content view and reassign
systems and keys
remove-from-environment Remove a content view from an environment
```
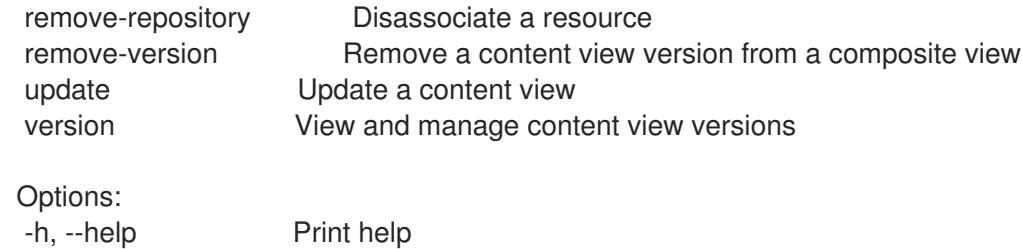

### 2.16.1. hammer content-view add-repository

Associate a resource

Usage: hammer content-view add-repository [OPTIONS]

Options:

--id ID Content view numeric identifier --name NAME Content view name to search by --organization ORGANIZATION NAME Organization name to search by --organization-id ORGANIZATION ID Organization ID to search by --organization-label ORGANIZATION\_LABEL Organization label to search by --product PRODUCT\_NAME Product name to search by --product-id PRODUCT\_ID Product numeric identifier --repository REPOSITORY NAME Repository name to search by --repository-id REPOSITORY ID Repository ID -h, --help Print help

#### 2.16.2. hammer content-view add-version

Add a content view version to a composite view

```
Usage:
  hammer content-view add-version [OPTIONS]
```
Options:

```
--content-view CONTENT_VIEW_NAME Content view name to search by
--content-view-id CONTENT_VIEW_ID Content view numeric identifier to search by
--content-view-version CONTENT_VIEW_VERSION_VERSION Content view version number
--content-view-version-id CONTENT_VIEW_VERSION_ID Content view version identifier
--id ID Content view numeric identifier
--name NAME Content view name to search by
--organization ORGANIZATION NAME Organization name to search by
--organization-id ORGANIZATION_ID Organization ID to search by
--organization-label ORGANIZATION_LABEL Organization label to search by
-h, --help Print help
```
#### 2.16.3. hammer content-view component

View and manage components

Usage:

hammer content-view component [OPTIONS] SUBCOMMAND [ARG] ...

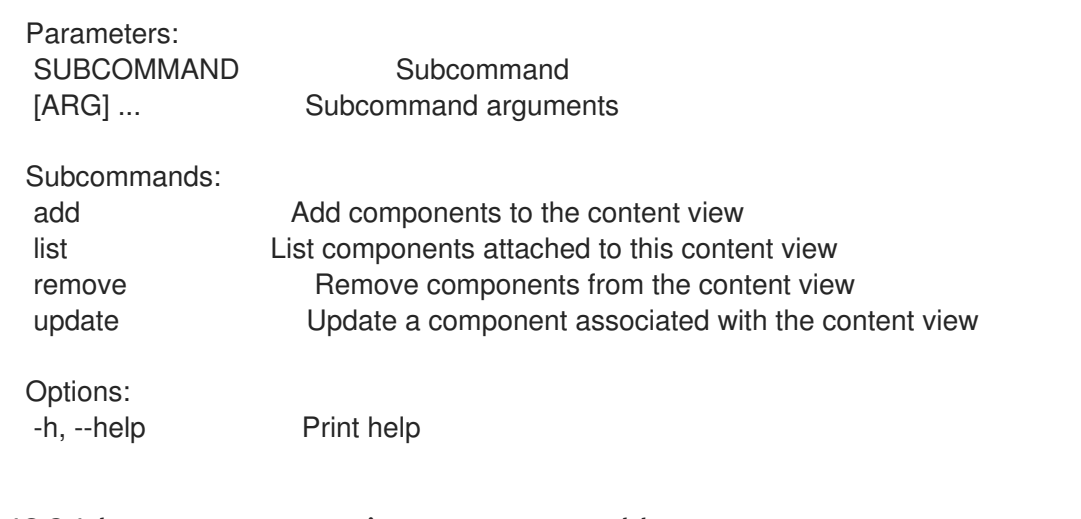

#### 2.16.3.1. hammer content-view component add

Add components to the content view

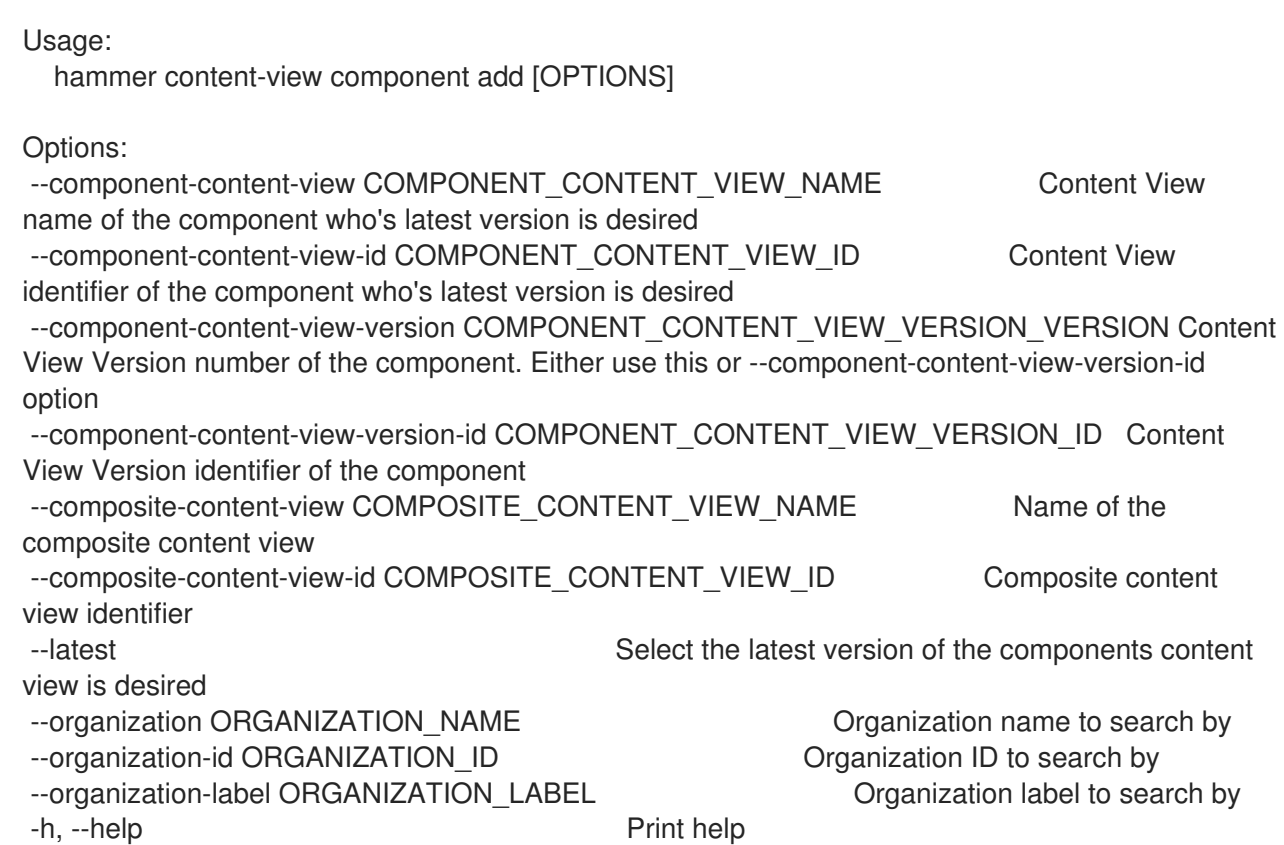

#### 2.16.3.2. hammer content-view component list

List components attached to this content view

Usage:

hammer content-view component list [OPTIONS]

Options:

--composite-content-view COMPOSITE\_CONTENT\_VIEW\_NAME Name of the composite content view

--composite-content-view-id COMPOSITE\_CONTENT\_VIEW\_ID Composite content view identifier --fields FIELDS Show specified fileds or predefined filed sets only. (See below)

Comma separated list of values. Values containing comma should be quoted or escaped with backslash. JSON is acceptable and preferred way for complex parameters --organization ORGANIZATION\_NAME Organization name to search by --organization-id ORGANIZATION\_ID Organization ID to search by --organization-label ORGANIZATION\_LABEL Organization label to search by -h, --help Print help Predefined field sets: ----------------|-----|---------|----- FIELDS | ALL | DEFAULT | THIN ----------------|-----|---------|-----  $|x| \times |x|$ Name  $|x|x|$ Version  $|x|x|$ Current Version | x | x | Version  $\vert x \vert x \vert$  | x

#### 2.16.3.3. hammer content-view component remove

Remove components from the content view

----------------|-----|---------|-----

Usage:

hammer content-view component remove [OPTIONS]

Options:

--component-content-view-ids COMPONENT\_CONTENT\_VIEW\_IDs Array of component content view identfiers to remove. Comma separated list of values --component-content-views COMPONENT\_CONTENT\_VIEW\_NAMES Array of component content view names to remove. Comma separated list of values --component-ids COMPONENT\_IDS Array of content view component IDs to remove. Identifier of the component Association Comma separated list of values. Values containing comma should be quoted or escaped with backslash. JSON is acceptable and preferred way for complex parameters --composite-content-view COMPOSITE\_CONTENT\_VIEW\_NAME Name of the composite content

view --composite-content-view-id COMPOSITE\_CONTENT\_VIEW\_ID Composite content view identifier --organization ORGANIZATION NAME Organization name to search by --organization-id ORGANIZATION ID Organization ID to search by

--organization-label ORGANIZATION\_LABEL Organization label to search by

-h, --help Print help

#### 2.16.3.4. hammer content-view component update

Update a component associated with the content view

Usage:

hammer content-view component update [OPTIONS]

Options:

--component-content-view COMPONENT\_CONTENT\_VIEW\_NAME Content View

name of the component who's latest version is desired --component-content-view-id COMPONENT\_CONTENT\_VIEW\_ID Content View identifier of the component who's latest version is desired --component-content-view-version COMPONENT\_CONTENT\_VIEW\_VERSION\_VERSION Content View Version number of the component. Either use this or --component-content-view-version-id option --component-content-view-version-id COMPONENT\_CONTENT\_VIEW\_VERSION\_ID Content View Version identifier of the component --composite-content-view COMPOSITE\_CONTENT\_VIEW\_NAME Name of the composite content view --composite-content-view-id COMPOSITE\_CONTENT\_VIEW\_ID Composite content view identifier --id ID Content view component ID. Identifier of the component association --latest **Select the latest version of the components content** view is desired --organization ORGANIZATION\_NAME **Organization name to search by** --organization-id ORGANIZATION\_ID **Organization ID** to search by --organization-label ORGANIZATION\_LABEL **Constrained Constrained Available of Search by** -h, --help Print help

# 2.16.4. hammer content-view copy

Copy a content view

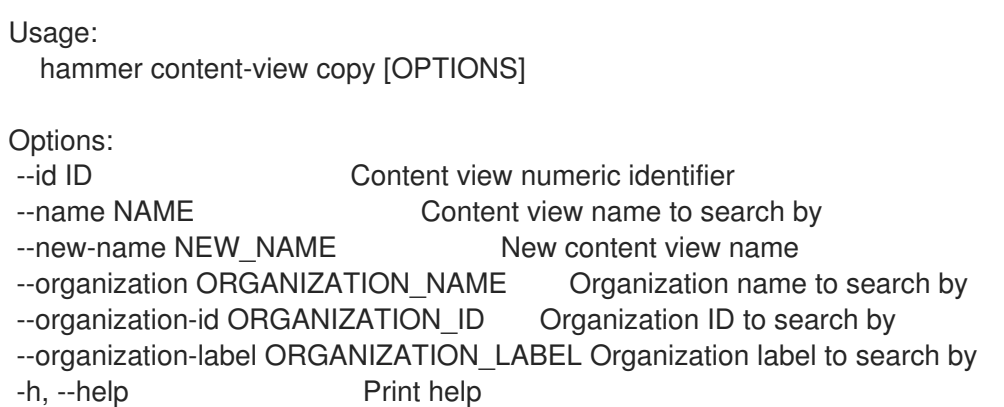

# 2.16.5. hammer content-view create

Create a content view

```
Usage:
  hammer content-view create [OPTIONS]
Options:
--auto-publish AUTO_PUBLISH Enable/Disable auto publish of composite view
                      One of true/false, yes/no, 1/0.
--component-ids COMPONENT_IDS List of component content view version ids for composite
views
                      Comma separated list of values. Values containing comma should be
quoted or escaped with backslash.
                      JSON is acceptable and preferred way for complex parameters
--composite Create a composite content view
```
--description DESCRIPTION Description for the content view

--label LABEL Content view label --name NAME Name of the content view --organization ORGANIZATION\_NAME Organization name to search by --organization-id ORGANIZATION ID Organization ID --organization-label ORGANIZATION\_LABEL Organization label to search by --repository-ids REPOSITORY\_IDS List of repository ids Comma separated list of values. Values containing comma should be quoted or escaped with backslash. JSON is acceptable and preferred way for complex parameters --solve-dependencies SOLVE\_DEPENDENCIES Solve RPM dependencies by default on Content View publish, defaults to False One of true/false, yes/no, 1/0. -h, --help Print help

## 2.16.6. hammer content-view delete

Delete a content view

Usage: hammer content-view delete [OPTIONS] Options: --async Do not wait for the task --id ID Content view numeric identifier --name NAME Content view name to search by --organization ORGANIZATION\_NAME Organization name to search by --organization-id ORGANIZATION ID Organization ID to search by --organization-label ORGANIZATION\_LABEL Organization label to search by -h, --help Print help

# 2.16.7. hammer content-view filter

View and manage filters

Usage:

hammer content-view filter [OPTIONS] SUBCOMMAND [ARG] ...

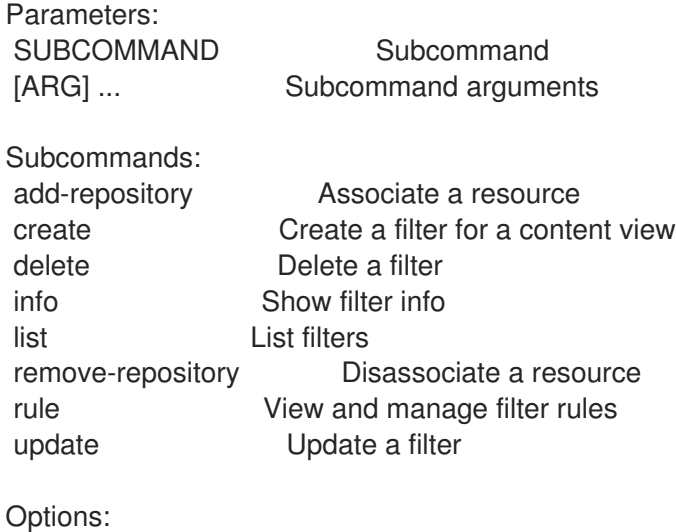

-h, --help Print help

## 2.16.7.1. hammer content-view filter add-repository

Associate a resource

```
Usage:
    hammer content-view filter add-repository [OPTIONS]
  Options:
   --content-view CONTENT_VIEW_NAME Content view name to search by
   --content-view-id CONTENT_VIEW_ID Content view numeric identifier
   --id ID Filter identifier
   --name NAME Name to search by
   --organization ORGANIZATION_NAME Organization name to search by
   --organization-id ORGANIZATION ID Organization ID to search by
   --organization-label ORGANIZATION_LABEL Organization label to search by
   --product PRODUCT_NAME Product name to search by
   --product-id PRODUCT_ID Product numeric identifier
   --repository REPOSITORY_NAME Repository name to search by
   --repository-id REPOSITORY ID Repository ID
   -h, --help Print help
2.16.7.2. hammer content-view filter create
create a filter for a content view
  Usage:
    hammer content-view filter create [OPTIONS]
  Options:
   --content-view CONTENT_VIEW_NAME Content view name to search by
   --content-view-id CONTENT_VIEW_ID Content view numeric identifier
   --description DESCRIPTION Description of the filter
   --inclusion INCLUSION Specifies if content should be included or excluded, default:
                        Inclusion=false
                        One of true/false, yes/no, 1/0.
   --name NAME Name of the filter
   --organization ORGANIZATION_NAME Organization name to search by
   --organization-id ORGANIZATION_ID  Organization ID to search by
   --organization-label ORGANIZATION_LABEL Organization label to search by
   --original-packages ORIGINAL_PACKAGES Add all packages without errata to the
  included/excluded list. (package
                        Filter only)
                        One of true/false, yes/no, 1/0.
   --product PRODUCT NAME Product name to search by
   --product-id PRODUCT_ID Product numeric identifier
   --repositories REPOSITORY NAMES Comma separated list of values. Values containing
  comma should be quoted or escaped with backslash.
                        JSON is acceptable and preferred way for complex parameters
   --repository-ids REPOSITORY IDS List of repository ids
                        Comma separated list of values. Values containing comma should be
  quoted or escaped with backslash.
                        JSON is acceptable and preferred way for complex parameters
   --type TYPE Type of filter (e.g. rpm, package group, erratum, docker, modulemd)
   -h, --help Print help
```
#### 2.16.7.3. hammer content-view filter delete

delete a filter

#### Usage:

hammer content-view filter delete [OPTIONS]

Options:

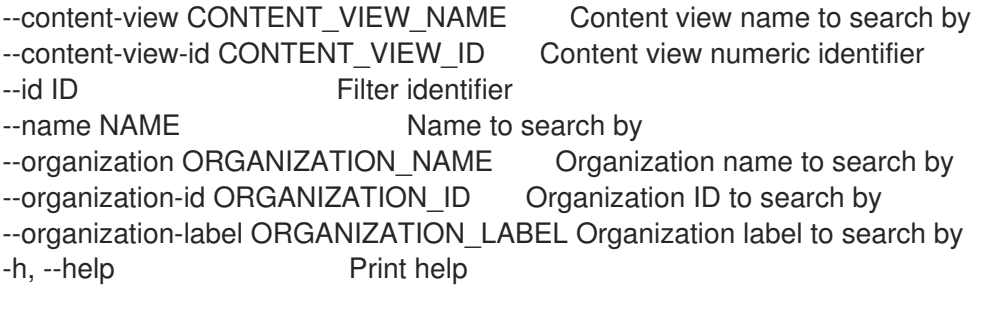

## 2.16.7.4. hammer content-view filter info

Repositories/ID  $|x|x|$ Repositories/Name | x | x | Repositories/Label | x | x |  $Rules/ID$  | x | x | Rules/Name | x | x | Rules/Version | x | x | Rules/Minimum Version  $|x|x|$ Rules/Maximum Version  $|x|x|$ 

show filter info

```
Usage:
  hammer content-view filter info [OPTIONS]
Options:
--content-view CONTENT_VIEW_NAME Content view name to search by
--content-view-id CONTENT_VIEW_ID Content view numeric identifier
--fields FIELDS Show specified fileds or predefined filed sets only. (See below)
                     Comma separated list of values. Values containing comma should be
quoted or escaped with backslash.
                     JSON is acceptable and preferred way for complex parameters
--id ID Filter identifier
--name NAME Name to search by
--organization ORGANIZATION NAME Organization name to search by
--organization-id ORGANIZATION ID Organization ID to search by
--organization-label ORGANIZATION_LABEL Organization label to search by
-h, --help Print help
Predefined field sets:
 ----------------------|-----|---------|-----
 FIELDS | ALL | DEFAULT | THIN
 ----------------------|-----|---------|-----
 Filter ID |x| \times |x|Name |x|x| x
 Type |x|x|Inclusion |x| \times |
 Description |x| \times |
```
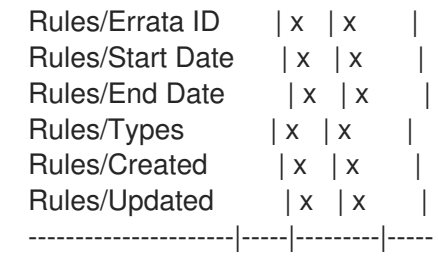

#### 2.16.7.5. hammer content-view filter list

list filters

```
Usage:
  hammer content-view filter list [OPTIONS]
Options:
--content-view CONTENT_VIEW_NAME Content view name to search by
--content-view-id CONTENT_VIEW_ID Content view numeric identifier
--fields FIELDS Show specified fileds or predefined filed sets only. (See below)
                      Comma separated list of values. Values containing comma should be
quoted or escaped with backslash.
                      JSON is acceptable and preferred way for complex parameters
--full-result FULL_RESULT Whether or not to show all results
                     One of true/false, yes/no, 1/0.
--name NAME Filter content view filters by name
--order ORDER Sort field and order, eg. 'id DESC'
--organization ORGANIZATION_NAME Organization name to search by
--organization-id ORGANIZATION ID Organization ID to search by
--organization-label ORGANIZATION_LABEL Organization label to search by
--page PAGE Page number, starting at 1
--per-page PER_PAGE Number of results per page to return
--search SEARCH Search string
--types TYPES Types of filters
                      Comma separated list of values. Values containing comma should be
quoted or escaped with backslash.
                     JSON is acceptable and preferred way for complex parameters
-h, --help Print help
Predefined field sets:
 ------------|-----|---------|-----
 FIELDS | ALL | DEFAULT | THIN
 ------------|-----|---------|-----
 Filter ID |x| \times |x|Name |x|x| | x
 Description |x|x|Tvpe |x | x |
 Inclusion |x|x|------------|-----|---------|-----
Search / Order fields:
 content_type Values: rpm, package_group, erratum, docker, modulemd
 inclusion_type Values: include, exclude
 name string
```
#### 2.16.7.6. hammer content-view filter remove-repository

Disassociate a resource

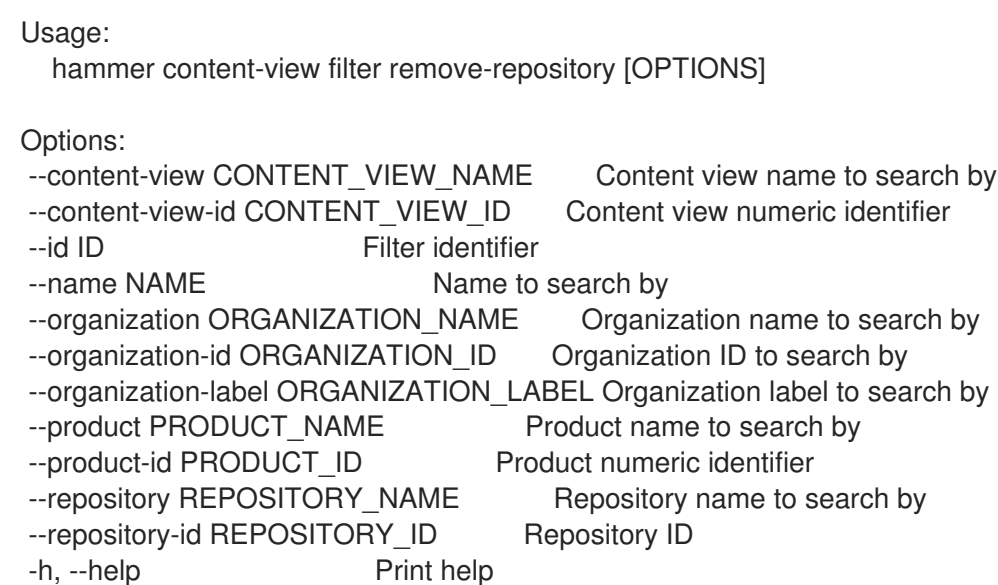

#### 2.16.7.7. hammer content-view filter rule

View and manage filter rules

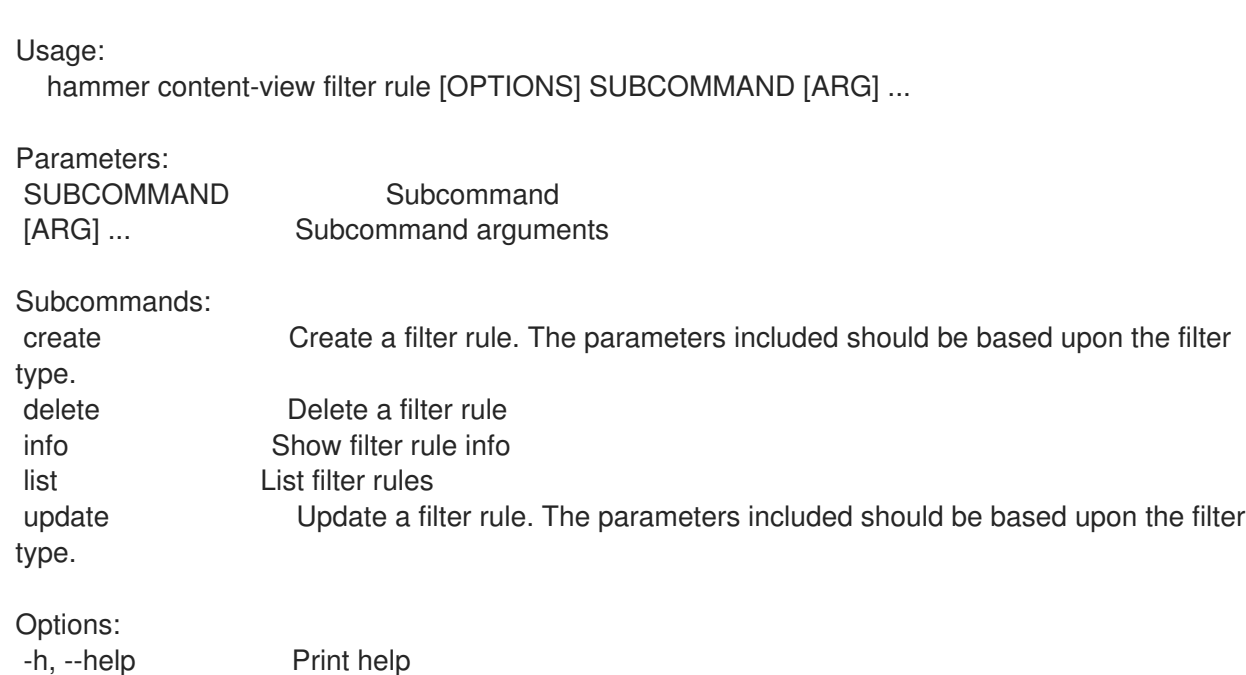

#### 2.16.7.7.1. hammer content-view filter rule create

Create a filter rule. The parameters included should be based upon the filter type.

Usage: hammer content-view filter rule create [OPTIONS]

Options: --architecture ARCHITECTURE Package: architecture --content-view CONTENT\_VIEW\_NAME Content view name to search by

--content-view-filter CONTENT\_VIEW\_FILTER\_NAME Name to search by --content-view-filter-id CONTENT\_VIEW\_FILTER\_ID Filter identifier --content-view-id CONTENT\_VIEW\_ID Content view numeric identifier --date-type DATE\_TYPE Erratum: search using the 'Issued On' or 'Updated On' Column of the errata. Values are 'issued'/'updated' --end-date END\_DATE Erratum: end date (YYYY-MM-DD) --errata-id ERRATA\_ID Erratum: id --errata-ids ERRATA\_IDS Erratum: IDs or a select all object Comma separated list of values. Values containing comma should be quoted or escaped with backslash. JSON is acceptable and preferred way for complex parameters --max-version MAX\_VERSION Package: maximum version --min-version MIN\_VERSION Package: minimum version --module-stream-ids MODULE\_STREAM\_IDS Module stream ids Comma separated list of values. Values containing comma should be quoted or escaped with backslash. JSON is acceptable and preferred way for complex parameters --name NAME Package, package group, or docker tag names Comma separated list of values. Values containing comma should be quoted or escaped with backslash. JSON is acceptable and preferred way for complex parameters --names NAMES Package and package group names --organization ORGANIZATION\_NAME Organization name to search by --organization-id ORGANIZATION ID Organization ID to search by --organization-label ORGANIZATION\_LABEL Organization label to search by --start-date START\_DATE Erratum: start date (YYYY-MM-DD) --types TYPES Erratum: types (enhancement, bugfix, security) Comma separated list of values. Values containing comma should be quoted or escaped with backslash. JSON is acceptable and preferred way for complex parameters --uuid UUID Package group: uuid --version VERSION Package: version -h, --help Print help

#### 2.16.7.7.2. hammer content-view filter rule delete

Delete a filter rule

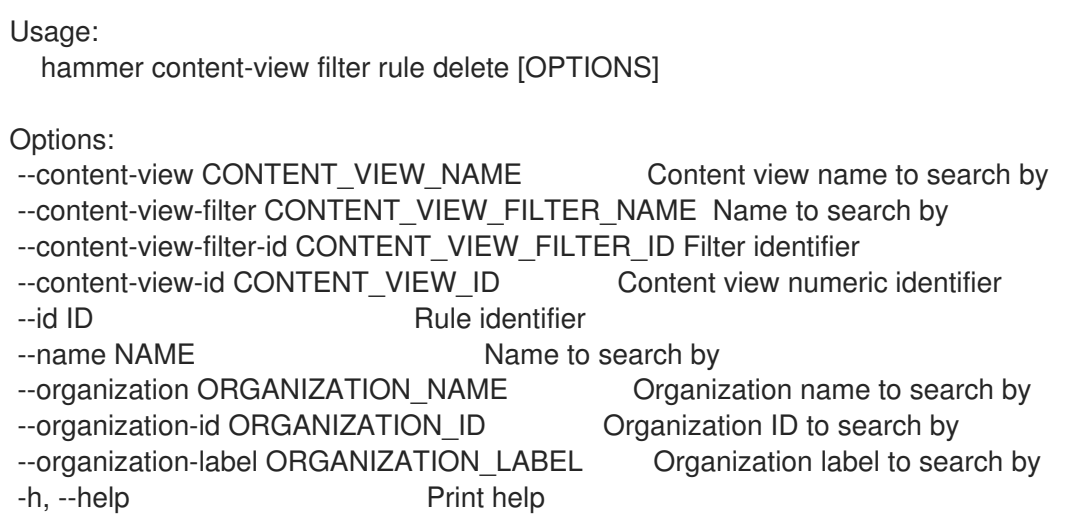

#### 2.16.7.7.3. hammer content-view filter rule info

Show filter rule info

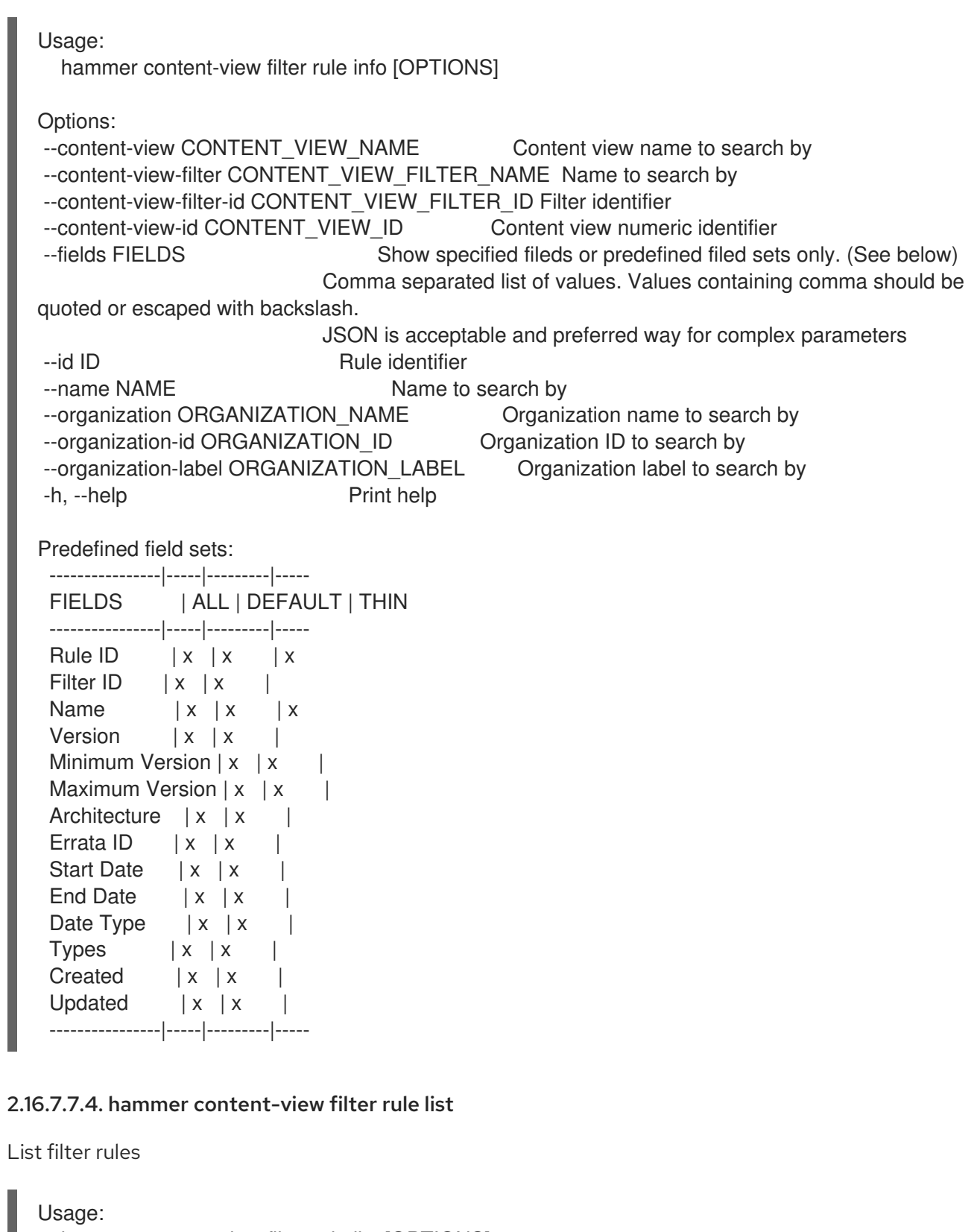

hammer content-view filter rule list [OPTIONS]

Options:

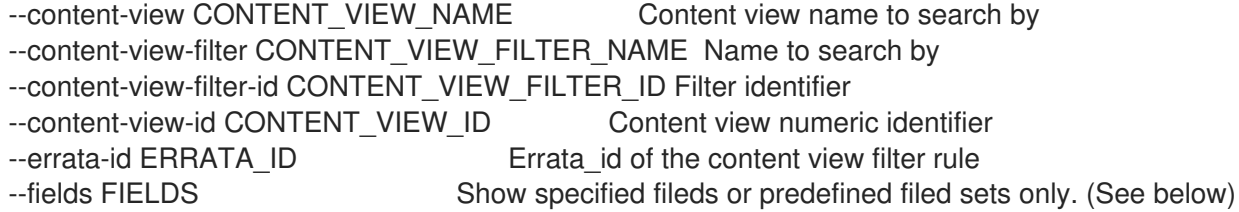

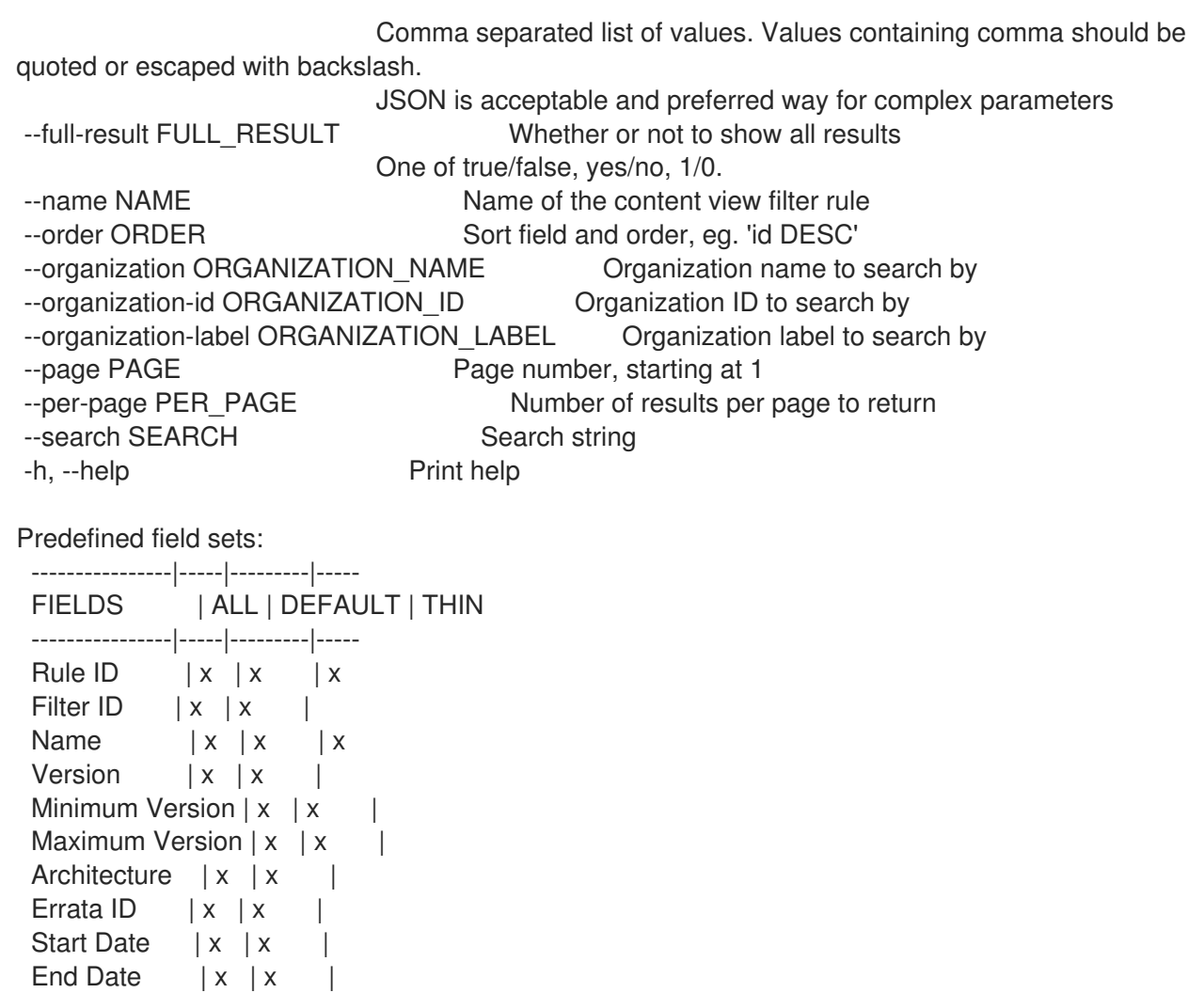

## 2.16.7.7.5. hammer content-view filter rule update

----------------|-----|---------|-----

Update a filter rule. The parameters included should be based upon the filter type.

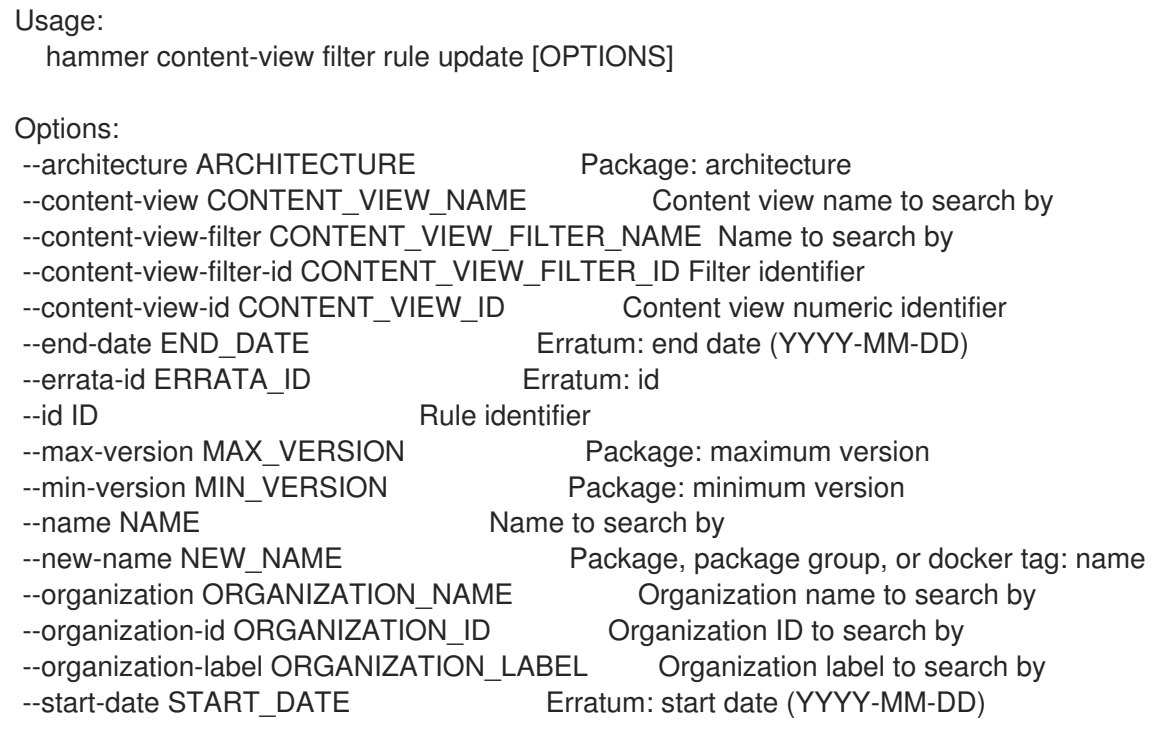

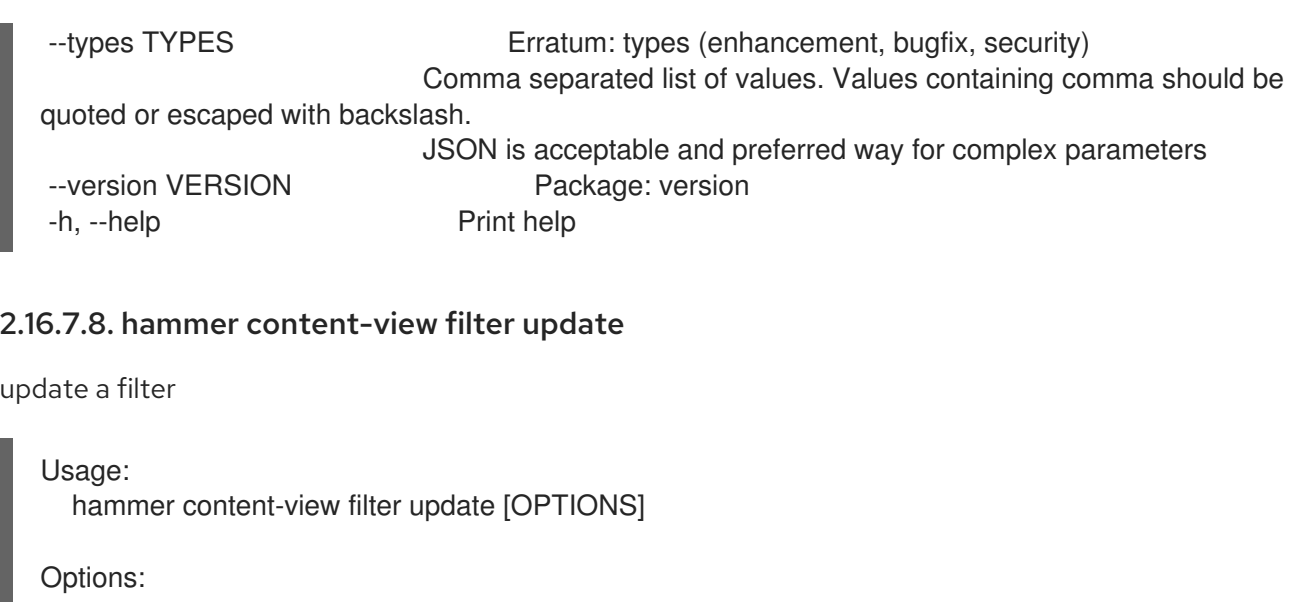

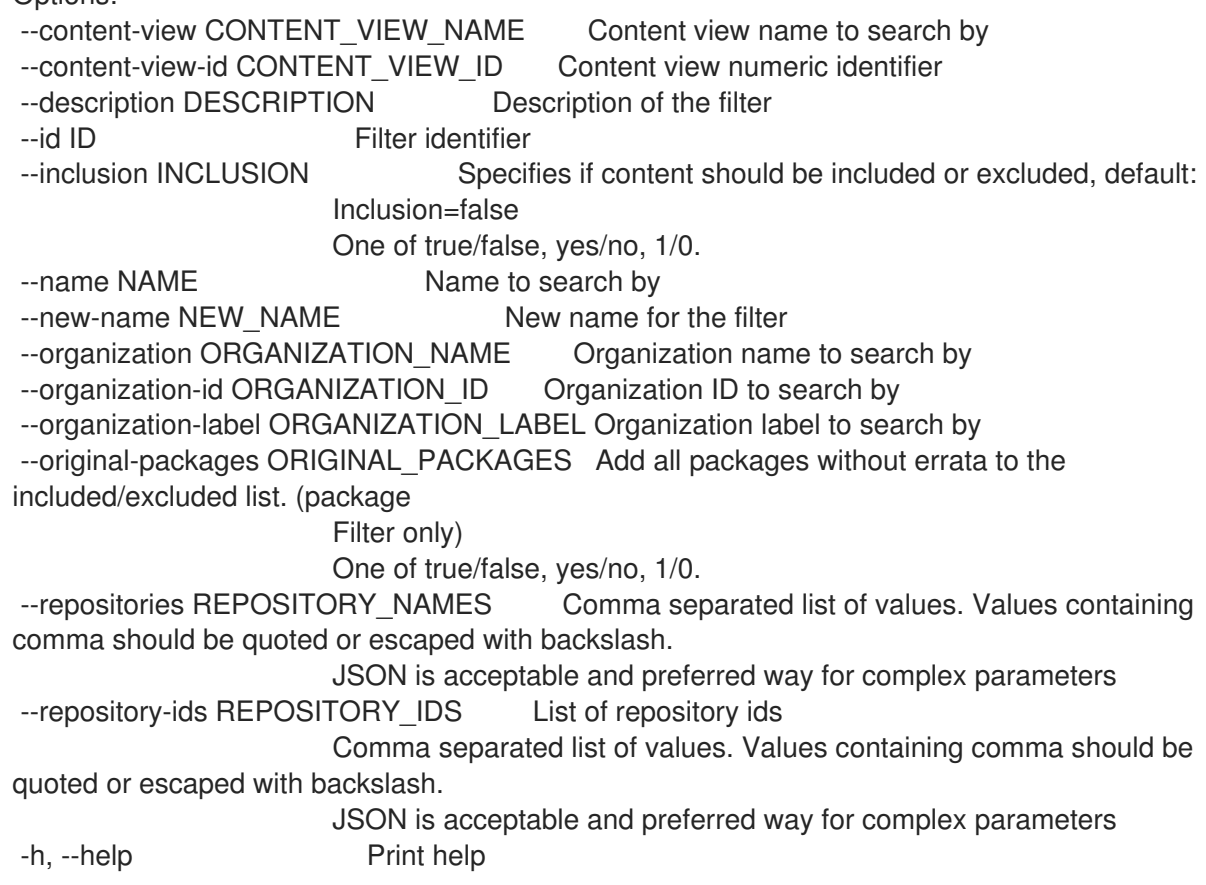

# 2.16.8. hammer content-view info

Show a content view

```
Usage:
  hammer content-view info [OPTIONS]
Options:<br>--fields FIELDS
                            Show specified fileds or predefined filed sets only. (See below)
                       Comma separated list of values. Values containing comma should be
quoted or escaped with backslash.
                       JSON is acceptable and preferred way for complex parameters
--id ID Content view numeric identifier
--name NAME Content view name to search by
```
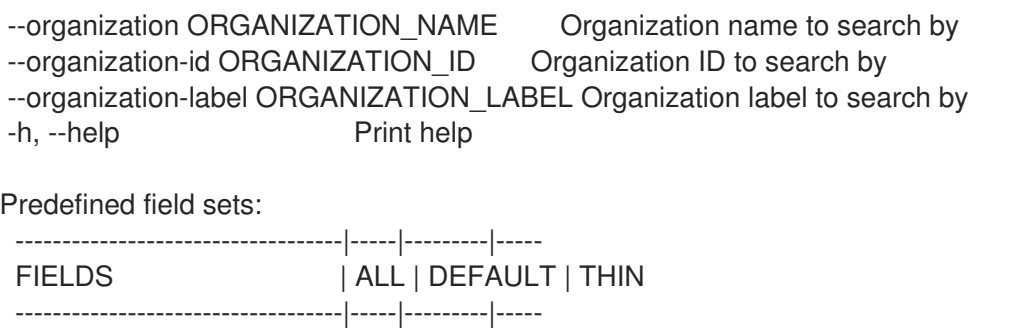

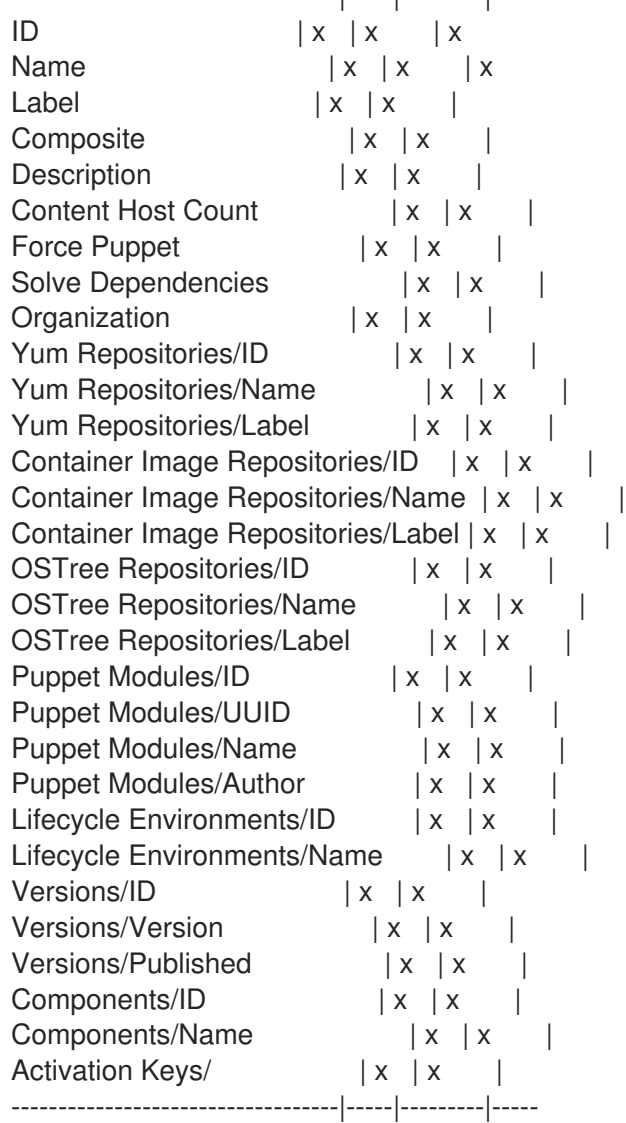

# 2.16.9. hammer content-view list

List content views

```
Usage:
  hammer content-view list [OPTIONS]
Options:
--composite COMPOSITE Filter only composite content views
                            One of true/false, yes/no, 1/0.
--environment ENVIRONMENT_NAME Lifecycle environment name to search by (--
environment is deprecated: Use --lifecycle-environment instead)
--environment-id ENVIRONMENT_ID (--environment-id is deprecated: Use --lifecycle-
environment-id instead)
```
--fields FIELDS Show specified fileds or predefined filed sets only. (See below) Comma separated list of values. Values containing comma should be quoted or escaped with backslash. JSON is acceptable and preferred way for complex parameters --full-result FULL\_RESULT Whether or not to show all results One of true/false, yes/no, 1/0. --lifecycle-environment LIFECYCLE\_ENVIRONMENT\_NAME\_Lifecycle environment name to search by --lifecycle-environment-id LIFECYCLE\_ENVIRONMENT\_ID --name NAME Name of the content view --noncomposite NONCOMPOSITE Filter out composite content views One of true/false, yes/no, 1/0. --nondefault NONDEFAULT Filter out default content views One of true/false, yes/no, 1/0. --order ORDER Sort field and order, eg. 'id DESC' --organization ORGANIZATION NAME Organization name to search by --organization-id ORGANIZATION\_ID Organization ID --organization-label ORGANIZATION\_LABEL Organization label to search by --page PAGE Page number, starting at 1 --per-page PER\_PAGE Number of results per page to return --search SEARCH Search string --without WITHOUT Do not include this array of content views Comma separated list of values. Values containing comma should be quoted or escaped with backslash. JSON is acceptable and preferred way for complex parameters -h, --help Print help Predefined field sets: ----------------|-----|---------|----- FIELDS | ALL | DEFAULT | THIN ----------------|-----|---------|----- Content View  $|D| \times |x|$  | x Name  $|x|x|$  | x Label  $|x| x$  | Composite | x | x | Last Published  $|x|$  x Repository  $IDs$  | x | x ----------------|-----|---------|----- Search / Order fields: composite Values: true, false label string name string organization\_id integer 2.16.10. hammer content-view publish

Publish a content view

```
Usage:
  hammer content-view publish [OPTIONS]
```
Options:

--async Do not wait for the task

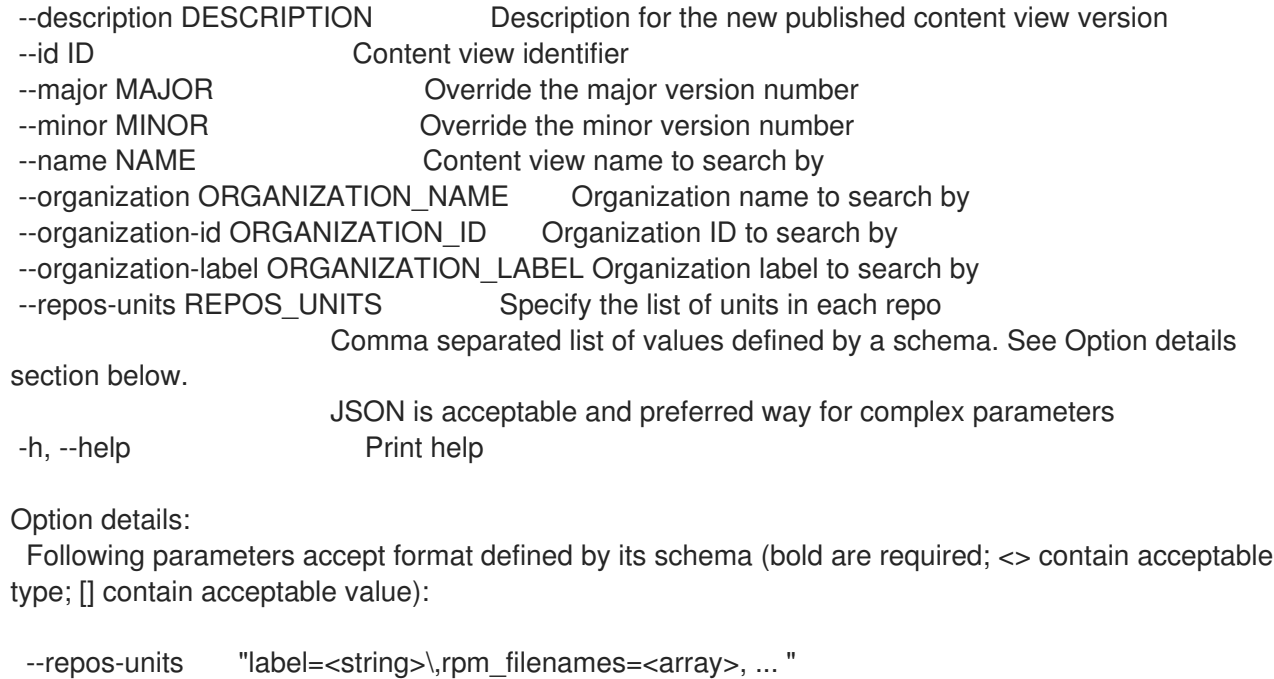

# 2.16.11. hammer content-view puppet-module

View and manage puppet modules

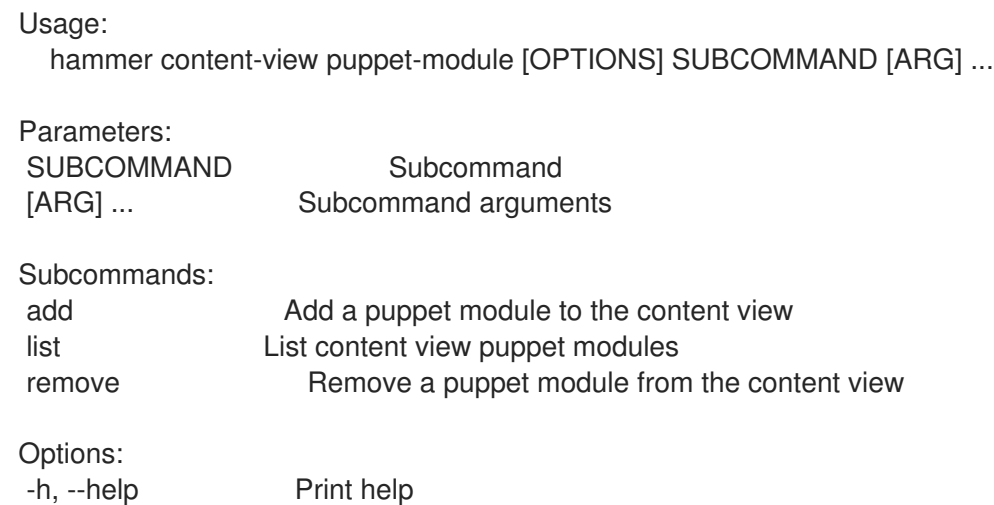

#### 2.16.11.1. hammer content-view puppet-module add

Add a puppet module to the content view

Usage: hammer content-view puppet-module add [OPTIONS] Options: --author AUTHOR Puppet module's author to search by --content-view CONTENT\_VIEW\_NAME Content view name to search by --content-view-id CONTENT\_VIEW\_ID Content view numeric identifier --id ID The id of the puppet module to associate --name NAME Puppet module name to search by

- --organization ORGANIZATION\_NAME Organization name to search by
- --organization-id ORGANIZATION\_ID Organization ID to search by

--organization-label ORGANIZATION\_LABEL Organization label to search by --uuid UUID Puppet module's UUID to search by -h, --help Print help

#### 2.16.11.2. hammer content-view puppet-module list

List content view puppet modules

Usage: hammer content-view puppet-module list [OPTIONS] Options: --author AUTHOR Author of the puppet module --content-view CONTENT\_VIEW\_NAME Content view name to search by --content-view-id CONTENT\_VIEW\_ID Content view numeric identifier --fields FIELDS Show specified fileds or predefined filed sets only. (See below) Comma separated list of values. Values containing comma should be quoted or escaped with backslash. JSON is acceptable and preferred way for complex parameters --full-result FULL\_RESULT Whether or not to show all results One of true/false, yes/no, 1/0. --name NAME Name of the puppet module --order ORDER Sort field and order, eg. 'id DESC' --organization ORGANIZATION NAME Organization name to search by --organization-id ORGANIZATION ID Organization ID to search by --organization-label ORGANIZATION\_LABEL Organization label to search by --page PAGE Page number, starting at 1 --per-page PER\_PAGE Number of results per page to return --search SEARCH Search string --uuid UUID Uuid of the puppet module -h, --help Print help Predefined field sets: --------|-----|---------|----- FIELDS | ALL | DEFAULT | THIN --------|-----|---------|----- UUID  $|x|x|$   $|x$ Name  $|x|x|$  | x Author  $|x|x|$  | x Version  $|x|x|$ --------|-----|---------|----- Search / Order fields: author string content\_view\_name\_string name string uuid string

#### 2.16.11.3. hammer content-view puppet-module remove

Remove a puppet module from the content view

Usage: hammer content-view puppet-module remove [OPTIONS]

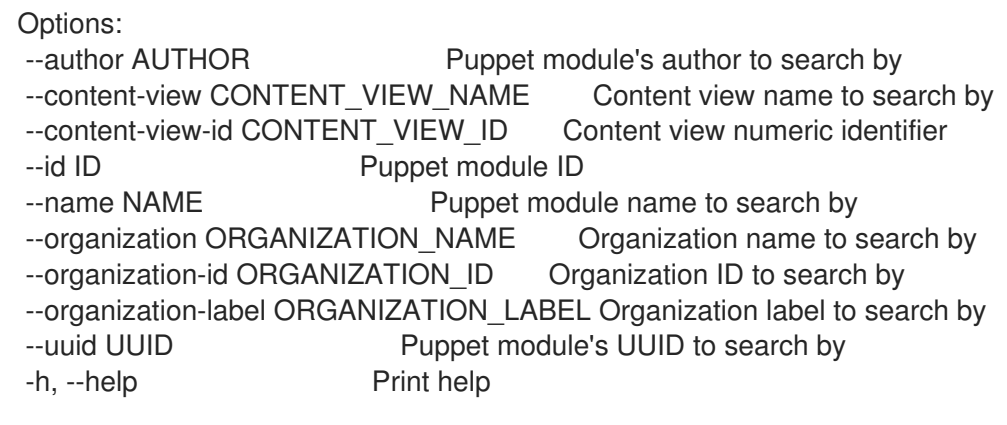

# 2.16.12. hammer content-view purge

Delete old versions of a content view

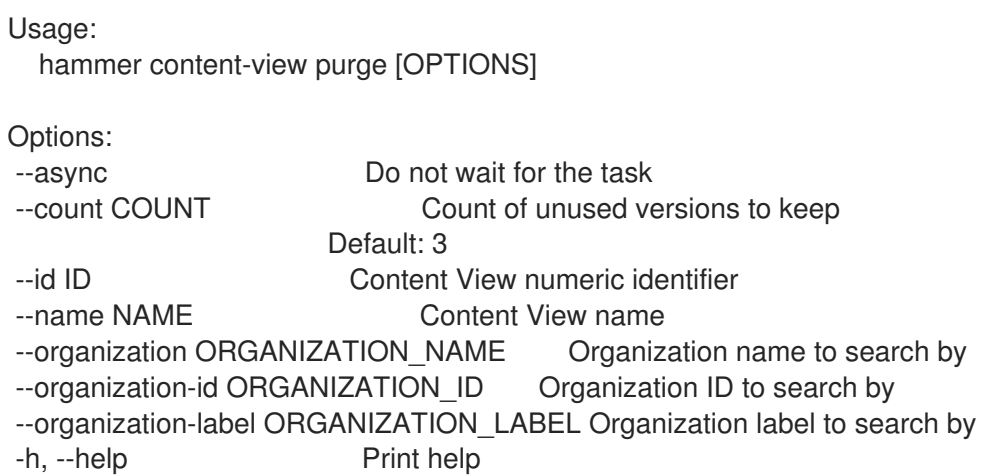

# 2.16.13. hammer content-view remove

Remove versions and/or environments from a content view and reassign systems and keys

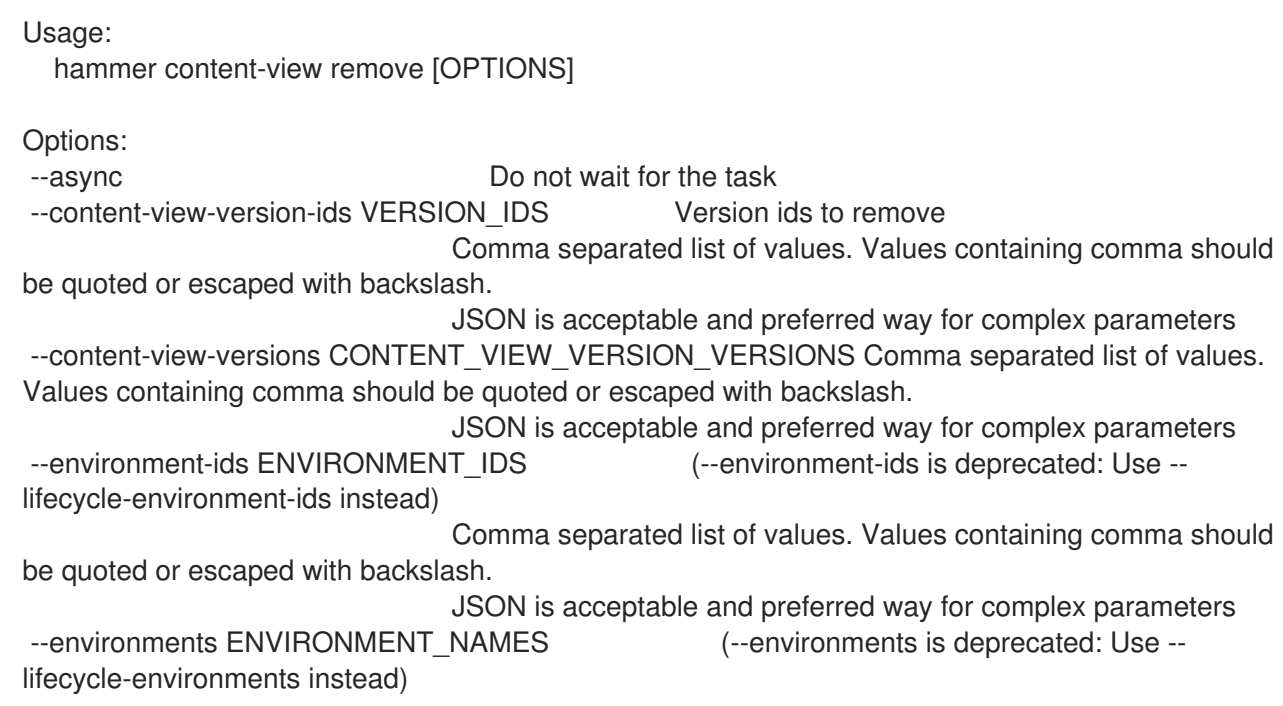

Comma separated list of values. Values containing comma should be quoted or escaped with backslash. JSON is acceptable and preferred way for complex parameters --id ID Content view numeric identifier --key-content-view-id KEY\_CONTENT\_VIEW\_ID Content view to reassign orphaned activation keys to --key-environment-id KEY\_ENVIRONMENT\_ID Environment to reassign orphaned activation keys to --lifecycle-environment-ids LIFECYCLE\_ENVIRONMENT\_IDS Environment ids to remove Comma separated list of values. Values containing comma should be quoted or escaped with backslash. JSON is acceptable and preferred way for complex parameters --lifecycle-environments LIFECYCLE\_ENVIRONMENT\_NAMES Comma separated list of values. Values containing comma should be quoted or escaped with backslash. JSON is acceptable and preferred way for complex parameters --name NAME Content view name to search by --organization ORGANIZATION NAME Organization name to search by --organization-id ORGANIZATION\_ID **Organization ID** to search by --<br>-organization-label ORGANIZATION\_LABEL Organization label to search by<br>-system content view id OVOTEM CONTENT TO SUPER THE SEARCH ORGANIZATION --system-content-view-id SYSTEM\_CONTENT\_VIEW\_ID Content view to reassign orphaned systems to --system-environment-id SYSTEM\_ENVIRONMENT\_ID Environment to reassign orphaned systems to -h, --help Print help

# 2.16.14. hammer content-view remove-from-environment

Remove a content view from an environment

```
Usage:
 hammer content-view remove-from-environment [OPTIONS]
Options:
--async Do not wait for the task
```

```
--environment ENVIRONMENT_NAME Lifecycle environment name to search by (--
environment is deprecated: Use --lifecycle-environment instead)
--environment-id ENVIRONMENT_ID (--environment-id is deprecated: Use --lifecycle-
environment-id instead)
--id ID Content view numeric identifier
--lifecycle-environment LIFECYCLE_ENVIRONMENT_NAME_Lifecycle environment name to search
by
--lifecycle-environment-id LIFECYCLE_ENVIRONMENT_ID
--name NAME Content view name to search by
--organization ORGANIZATION_NAME Organization name to search by
--organization-id ORGANIZATION ID Organization ID to search by
--organization-label ORGANIZATION_LABEL Organization label to search by
```
-h, --help Print help

#### 2.16.15. hammer content-view remove-repository

Disassociate a resource

Usage: hammer content-view remove-repository [OPTIONS]

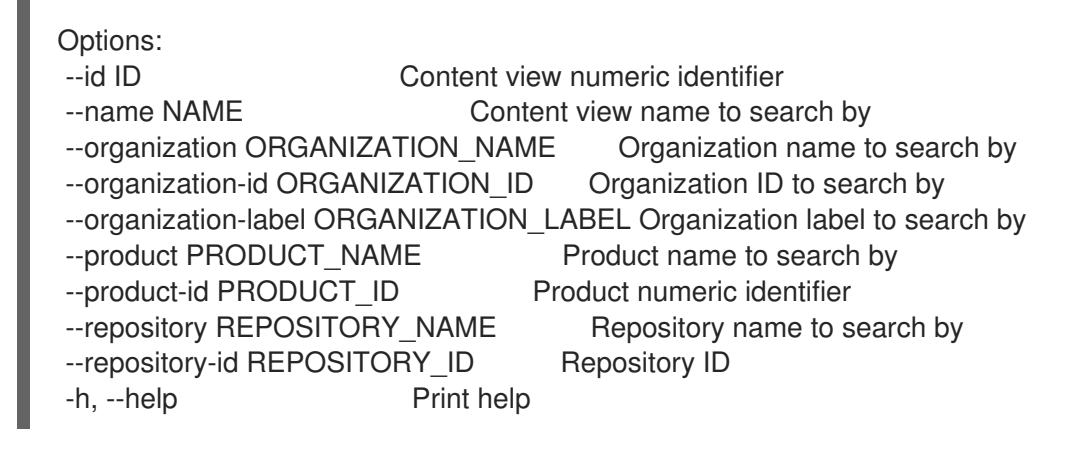

# 2.16.16. hammer content-view remove-version

Remove a content view version from a composite view

Usage:

hammer content-view remove-version [OPTIONS]

Options:

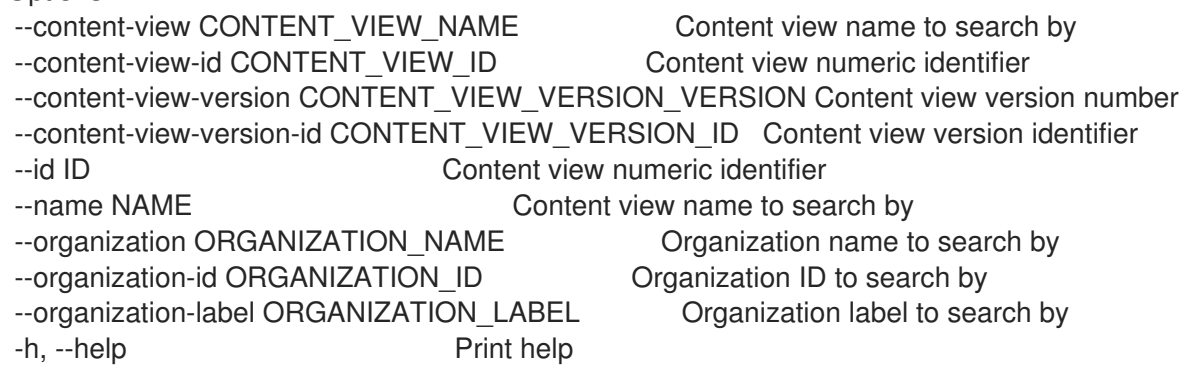

# 2.16.17. hammer content-view update

Update a content view

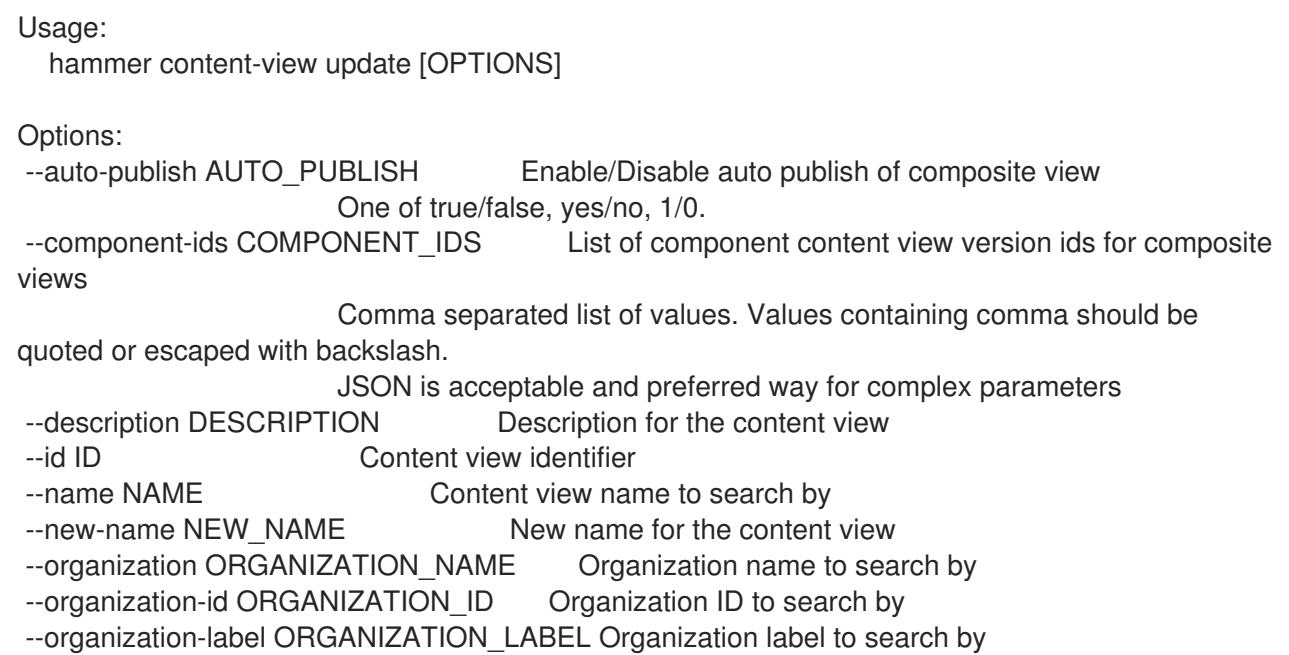

--repository-ids REPOSITORY IDS List of repository ids Comma separated list of values. Values containing comma should be quoted or escaped with backslash. JSON is acceptable and preferred way for complex parameters --solve-dependencies SOLVE\_DEPENDENCIES Solve RPM dependencies by default on Content View publish, defaults to False One of true/false, yes/no, 1/0. -h, --help Print help

#### 2.16.18. hammer content-view version

View and manage content view versions

Usage:

hammer content-view version [OPTIONS] SUBCOMMAND [ARG] ...

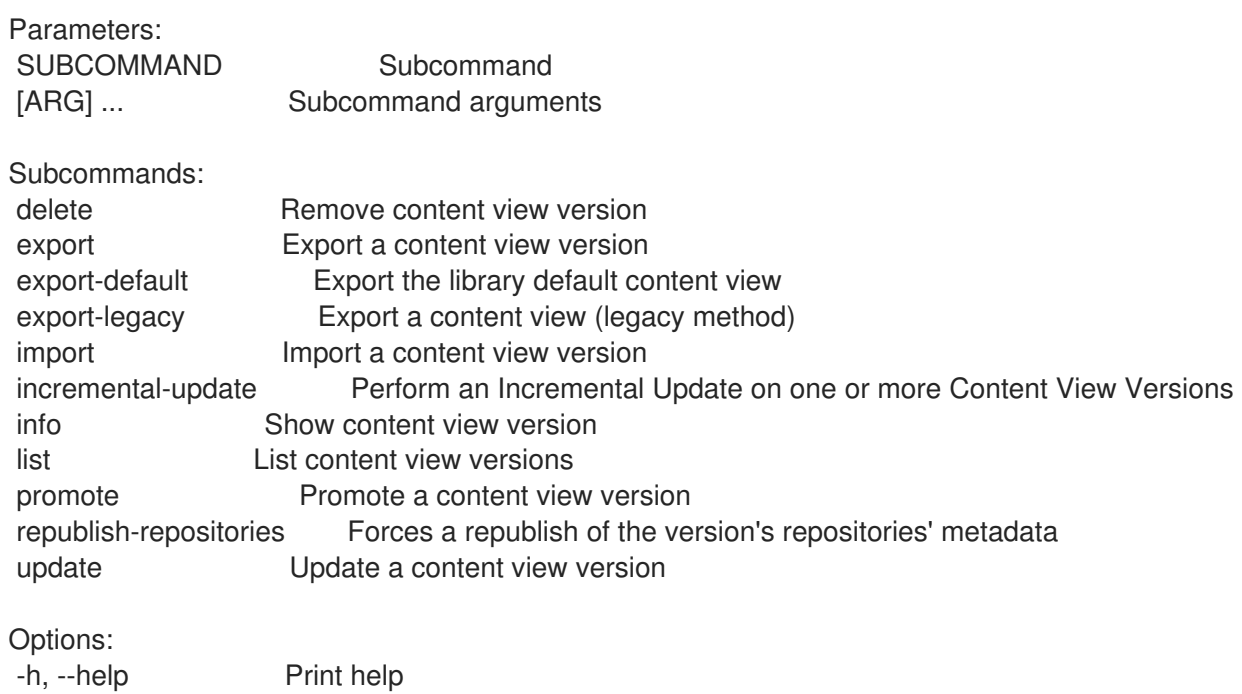

#### 2.16.18.1. hammer content-view version delete

Remove content view version

```
Usage:
  hammer content-view version delete [OPTIONS]
Options:
--async Do not wait for the task
--content-view CONTENT_VIEW_NAME Content view name to search by
--content-view-id CONTENT_VIEW_ID Content view numeric identifier
--environment ENVIRONMENT_NAME Lifecycle environment name to search by (--
environment is deprecated: Use --lifecycle-environment instead)
--environment-id ENVIRONMENT_ID (--environment-id is deprecated: Use --lifecycle-
environment-id instead)
--id ID Content view version identifier
--lifecycle-environment LIFECYCLE_ENVIRONMENT_NAME Lifecycle environment name to search
```
by --lifecycle-environment-id LIFECYCLE\_ENVIRONMENT\_ID --organization ORGANIZATION NAME Organization name to search by --organization-id ORGANIZATION ID Organization ID --organization-label ORGANIZATION\_LABEL Organization label to search by --version VERSION Content view version number -h, --help Print help

### 2.16.18.2. hammer content-view version export

Export a content view version

Usage: hammer content-view version export [OPTIONS]

Options: --export-dir EXPORT\_DIR Directory to put content view version export into. --id ID Content View Version numeric identifier -h, --help Print help

#### 2.16.18.3. hammer content-view version export-default

Export the library default content view

```
Usage:
  hammer content-view version export-default [OPTIONS]
Options:
--export-dir EXPORT DIR Directory to put content view version export into.
```

```
-h, --help Print help
```
#### 2.16.18.4. hammer content-view version export-legacy

Export a content view (legacy method)

```
Usage:
  hammer content-view version export-legacy [OPTIONS]
Options:
--async Do not wait for the task
--content-view CONTENT_VIEW_NAME Content view name to search by
--content-view-id CONTENT_VIEW_ID Content view numeric identifier
--environment ENVIRONMENT_NAME Lifecycle environment name to search by (--
environment is deprecated: Use --lifecycle-environment instead)
--environment-id ENVIRONMENT_ID (--environment-id is deprecated: Use --lifecycle-
environment-id instead)
--export-to-iso EXPORT_TO_ISO Export to ISO format
                          One of true/false, yes/no, 1/0.
--id ID Content view version identifier
--iso-mb-size ISO MB SIZE Maximum size of each ISO in MB
--lifecycle-environment LIFECYCLE_ENVIRONMENT_NAME_Lifecycle environment name to search
by
--lifecycle-environment-id LIFECYCLE_ENVIRONMENT_ID
```
--organization ORGANIZATION\_NAME Organization name to search by --organization-id ORGANIZATION\_ID Organization ID --organization-label ORGANIZATION\_LABEL Organization label to search by --since SINCE **Optional date of last export (ex: 2010-01-01T12:00:00Z)** --version VERSION Content view version number -h, --help Print help

#### 2.16.18.5. hammer content-view version import

Import a content view version

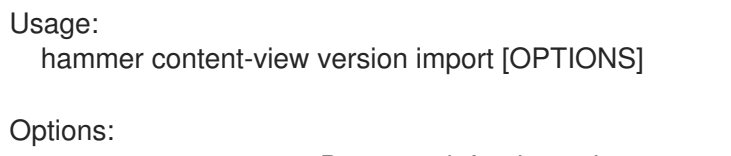

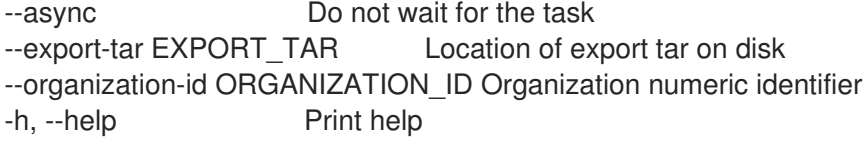

#### 2.16.18.6. hammer content-view version incremental-update

Perform an Incremental Update on one or more Content View Versions

```
Usage:
  hammer content-view version incremental-update [OPTIONS]
Options:
--async Do not wait for the task
--content-view-version CONTENT_VIEW_VERSION_VERSION Content view version number
--content-view-version-id CONTENT_VIEW_VERSION_ID Content view version identifier
--deb-ids DEB IDS Deb Package ids to copy into the new versions
                            Comma separated list of values. Values containing comma should
be quoted or escaped with backslash.
                            JSON is acceptable and preferred way for complex parameters
--debs DEB_NAMES Comma separated list of values. Values containing
comma should be quoted or escaped with backslash.
                            JSON is acceptable and preferred way for complex parameters
--description DESCRIPTION The description for the new generated Content View
Versions
--errata-ids ERRATA_IDS Errata ids to copy into the new versions
                            Comma separated list of values. Values containing comma should
be quoted or escaped with backslash.
                            JSON is acceptable and preferred way for complex parameters
--host-ids HOST IDS IDS IDs of hosts to update
                            Comma separated list of values. Values containing comma should
be quoted or escaped with backslash.
                            JSON is acceptable and preferred way for complex parameters
--lifecycle-environment-ids ENVIRONMENT_IDS List of lifecycle environment IDs to update the
content view version in
                            Comma separated list of values. Values containing comma should
be quoted or escaped with backslash.
                            JSON is acceptable and preferred way for complex parameters
--lifecycle-environments ENVIRONMENTS List of lifecycle environment names to update
```
the content view version in Comma separated list of values. Values containing comma should be quoted or escaped with backslash. JSON is acceptable and preferred way for complex parameters --organization ORGANIZATION NAME Organization name for resolving lifecycle environment names --organization-id ORGANIZATION ID Organization id for resolving lifecycle environment names --package-ids PACKAGE IDS Package ids to copy into the new versions Comma separated list of values. Values containing comma should be quoted or escaped with backslash. JSON is acceptable and preferred way for complex parameters --packages PACKAGE\_NAMES comma separated list of values. Values containing comma should be quoted or escaped with backslash. JSON is acceptable and preferred way for complex parameters --propagate-all-composites PROPAGATE\_ALL\_COMPOSITES If true, will publish a new composite version using any specified Content\_view\_version\_id that has been promoted to a lifecycle environment One of true/false, yes/no, 1/0. --puppet-module-ids PUPPET\_MODULE\_IDS Puppet Module ids to copy into the new versions Comma separated list of values. Values containing comma should be quoted or escaped with backslash. JSON is acceptable and preferred way for complex parameters --puppet-modules PUPPET\_MODULE\_NAMES Comma separated list of values. Values containing comma should be quoted or escaped with backslash. JSON is acceptable and preferred way for complex parameters --resolve-dependencies RESOLVE\_DEPENDENCIES If true, when adding the specified errata or packages, any needed Dependencies will be copied as well. Defaults to true One of true/false, yes/no, 1/0. --update-all-hosts UPDATE Update all editable and applicable hosts within the specified Content View and \ Lifecycle Environments One of true/false, yes/no, 1/0. -h, --help Print help 2.16.18.7. hammer content-view version info Show content view version Usage: hammer content-view version info [OPTIONS] Options: --content-view CONTENT\_VIEW\_NAME Content view name to search by --content-view-id CONTENT\_VIEW\_ID Content view numeric identifier --environment ENVIRONMENT\_NAME Lifecycle environment name to search by (-environment is deprecated: Use --lifecycle-environment instead) --environment-id ENVIRONMENT\_ID (--environment-id is deprecated: Use --lifecycle-

environment-id instead)

--fields FIELDS Show specified fileds or predefined filed sets only. (See

below)

Comma separated list of values. Values containing comma should

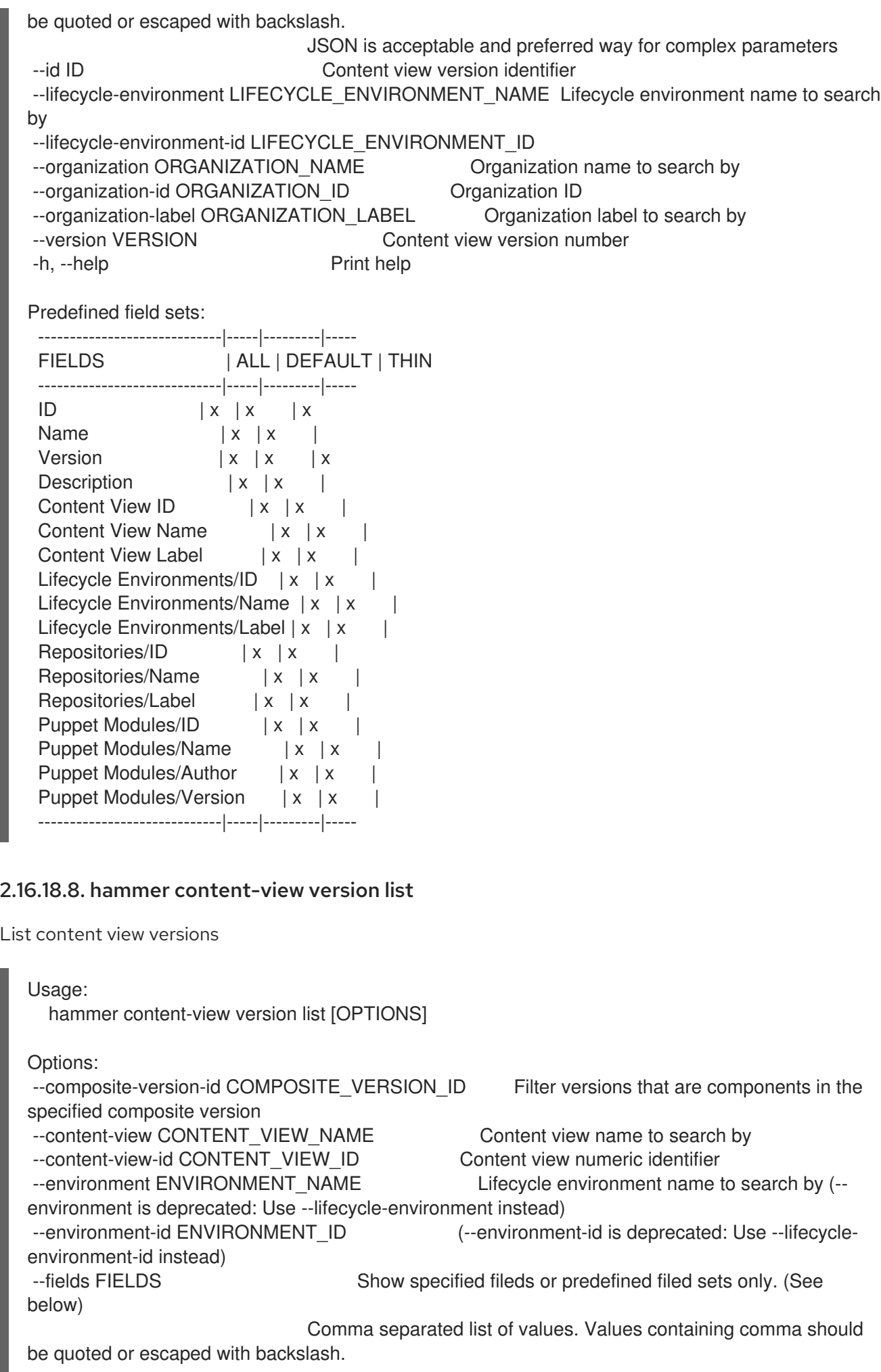

JSON is acceptable and preferred way for complex parameters --full-result FULL\_RESULT Whether or not to show all results One of true/false, yes/no, 1/0. --lifecycle-environment LIFECYCLE\_ENVIRONMENT\_NAME\_Lifecycle environment name to search by --lifecycle-environment-id LIFECYCLE\_ENVIRONMENT\_ID --order ORDER Sort field and order, eg. 'id DESC' --organization ORGANIZATION NAME Organization name to search by --organization-id ORGANIZATION ID Organization ID --organization-label ORGANIZATION\_LABEL Organization label to search by --page PAGE Page number, starting at 1 --per-page PER\_PAGE Number of results per page to return --puppet-module PUPPET\_MODULE\_NAME Name to search by --puppet-module-id PUPPET\_MODULE\_ID A puppet module identifier --search SEARCH Search string --triggered-by-id TRIGGERED\_BY\_ID Filter composite versions whose publish was triggered by the specified Component version --version VERSION Filter versions by version number -h, --help Print help Predefined field sets: -----------------------|-----|---------|----- FIELDS | ALL | DEFAULT | THIN -----------------------|-----|---------|-----  $ID$  | x | x | x Name  $|x|x|$ Version  $|x| \times |x|$  $Description \t | x | x |$ Lifecycle Environments  $|x|x|$ -----------------------|-----|---------|----- Search / Order fields: content\_view\_id integer repository string version string 2.16.18.9. hammer content-view version promote Promote a content view version Usage: hammer content-view version promote [OPTIONS] Options: --async **Do not wait for the task** --content-view CONTENT\_VIEW\_NAME Content view name to search by --content-view-id CONTENT\_VIEW\_ID Content view numeric identifier --description DESCRIPTION The description for the content view version promotion --environment-ids ENVIRONMENT\_IDS Identifiers for Lifecycle Environment (-environment-ids is deprecated: Use --lifecycle-environment-ids instead) Comma separated list of values. Values containing comma should be quoted or escaped with backslash. JSON is acceptable and preferred way for complex parameters --force Force content view promotion and bypass lifecycle environment

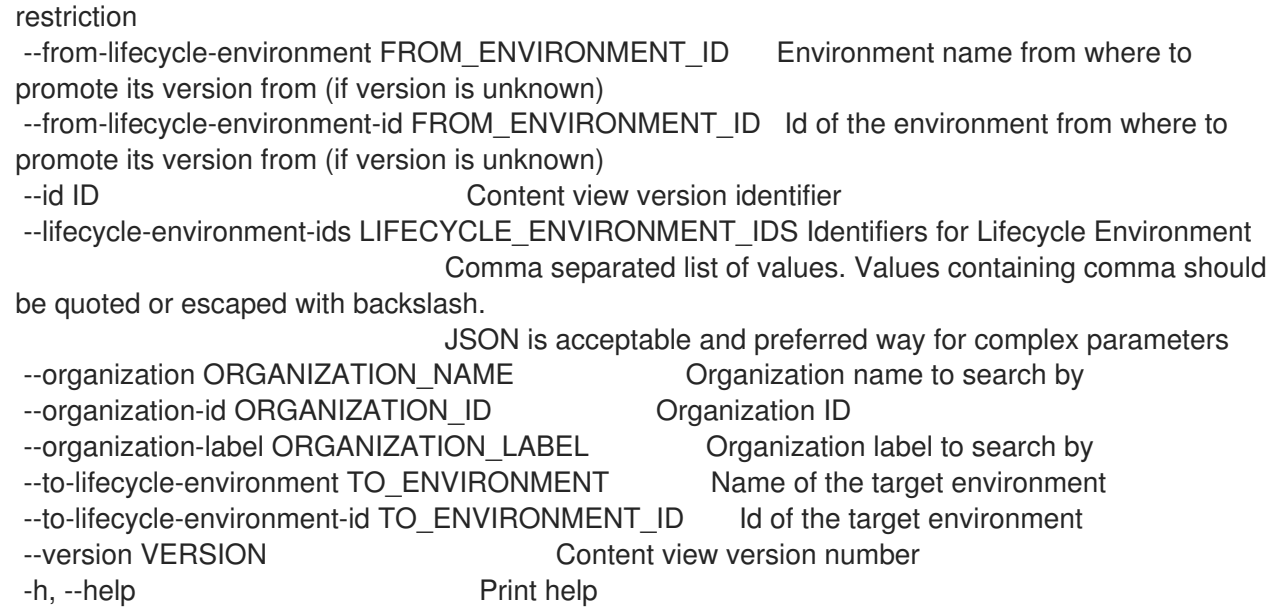

#### 2.16.18.10. hammer content-view version republish-repositories

Forces a republish of the version's repositories' metadata

Usage:

hammer content-view version republish-repositories [OPTIONS]

Options:

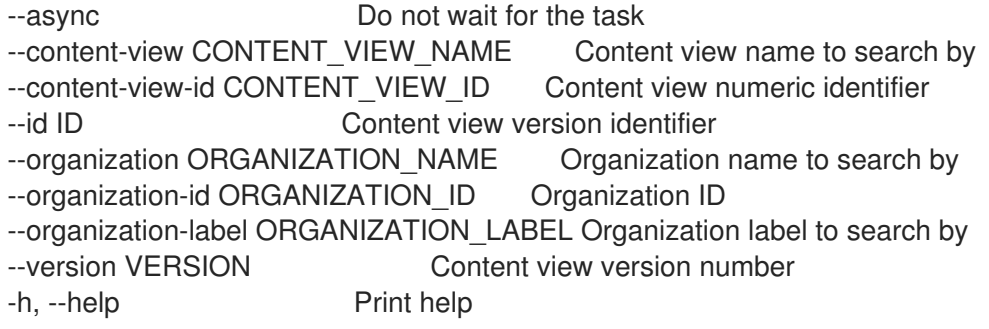

#### 2.16.18.11. hammer content-view version update

Update a content view version

Usage: hammer content-view version update [OPTIONS] Options: --content-view CONTENT\_VIEW\_NAME Content view name to search by --content-view-id CONTENT\_VIEW\_ID Content view numeric identifier --description DESCRIPTION The description for the content view version --environment ENVIRONMENT\_NAME Lifecycle environment name to search by (-environment is deprecated: Use --lifecycle-environment instead) --environment-id ENVIRONMENT\_ID (--environment-id is deprecated: Use --lifecycleenvironment-id instead) --id ID Content view version identifier --lifecycle-environment LIFECYCLE\_ENVIRONMENT\_NAME Lifecycle environment name to search by

--lifecycle-environment-id LIFECYCLE\_ENVIRONMENT\_ID --new-version NEW\_VERSION --organization ORGANIZATION NAME Organization name to search by --organization-id ORGANIZATION\_ID Organization ID --organization-label ORGANIZATION\_LABEL Organization label to search by --version VERSION Content view version number -h, --help Print help

# 2.17. HAMMER DEFAULTS

Defaults management

Usage: hammer defaults [OPTIONS] SUBCOMMAND [ARG] ...

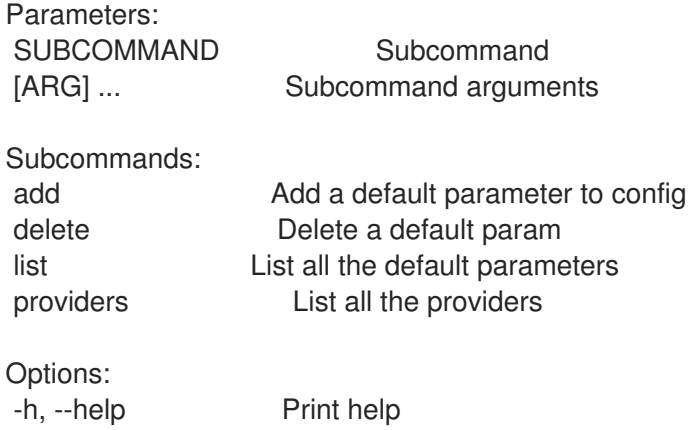

# 2.17.1. hammer defaults add

Add a default parameter to config

```
Usage:
  hammer defaults add [OPTIONS]
Options:
--param-name OPTION_NAME The name of the default option (e.g. organization id)
--param-value OPTION_VALUE The value for the default option
--provider OPTION_PROVIDER The name of the provider providing the value. For list available
providers see `hammer defaults providers`
-h, --help Print help
```
# 2.17.2. hammer defaults delete

Delete a default param

```
Usage:
  hammer defaults delete [OPTIONS]
Options:
```

```
--param-name OPTION_NAME The name of the default option
-h, --help Print help
```
# 2.17.3. hammer defaults list

List all the default parameters

```
Usage:
  hammer defaults list [OPTIONS]
```
Options:

-h, --help Print help

# 2.17.4. hammer defaults providers

List all the providers

Usage: hammer defaults providers [OPTIONS] Options:

-h, --help Print help

# 2.18. HAMMER DISCOVERY

Manipulate discovered hosts.

```
Usage:
  hammer discovery [OPTIONS] SUBCOMMAND [ARG] ...
```
Parameters: SUBCOMMAND Subcommand [ARG] ... Subcommand arguments Subcommands: auto-provision Auto provision a host delete Delete a discovered host facts List all fact values info Show a discovered host list List all discovered hosts provision Provision a discovered host reboot Reboot a host refresh-facts Refresh the facts of a host Options:

-h, --help Print help

# 2.18.1. hammer discovery auto-provision

Auto provision a host

Usage: hammer discovery auto-provision [OPTIONS]

Options:

--all **Auto provision all discovered hosts** 

--id ID --location LOCATION\_NAME Location name --location-id LOCATION\_ID --location-title LOCATION TITLE Location title --name NAME Name to search by --organization ORGANIZATION\_NAME Organization name --organization-id ORGANIZATION ID Organization ID --organization-title ORGANIZATION\_TITLE Organization title -h, --help Print help

# 2.18.2. hammer discovery delete

Delete a discovered host

Usage: hammer discovery delete [OPTIONS] Options: --id ID --location LOCATION\_NAME Location name --location-id LOCATION\_ID --location-title LOCATION\_TITLE Location title --name NAME Name to search by --organization ORGANIZATION\_NAME Organization name --organization-id ORGANIZATION ID Organization ID --organization-title ORGANIZATION\_TITLE Organization title -h, --help Print help

# 2.18.3. hammer discovery facts

List all fact values

```
Usage:
  hammer discovery facts [OPTIONS]
Options:
--fields FIELDS Show specified fileds or predefined filed sets only. (See below)
                     Comma separated list of values. Values containing comma should be
quoted or escaped with backslash.
                     JSON is acceptable and preferred way for complex parameters
--id ID
--location LOCATION_NAME Location name
--location-id LOCATION_ID
--location-title LOCATION_TITLE Location title
--name NAME Name to search by
--order ORDER Sort field and order, eg. 'id DESC'
--organization ORGANIZATION_NAME Organization name
--organization-id ORGANIZATION ID Organization ID
--organization-title ORGANIZATION_TITLE Organization title
--page PAGE Page number, starting at 1
--per-page PER_PAGE Number of results per page to return
--search SEARCH Filter results
-h, --help Print help
```
Predefined field sets: -------|-----|-------- FIELDS | ALL | DEFAULT -------|-----|-------- Fact  $|x|$  x Value | x | x -------|-----|-------- Search / Order fields: fact string fact short name string facts string host string host.hostgroup string host id integer location string location id integer name string organization string

organization id integer origin string reported\_at datetime short name string type string value string

### 2.18.4. hammer discovery info

Show a discovered host

```
Usage:
  hammer discovery info [OPTIONS]
Options:
--fields FIELDS Show specified fileds or predefined filed sets only. (See below)
                      Comma separated list of values. Values containing comma should be
quoted or escaped with backslash.
                      JSON is acceptable and preferred way for complex parameters
--id ID
--location LOCATION_NAME Location name
--location-id LOCATION_ID
--location-title LOCATION_TITLE Location title
--name NAME Name to search by
--organization ORGANIZATION_NAME Organization name
--organization-id ORGANIZATION_ID   Organization ID
--organization-title ORGANIZATION_TITLE Organization title
-h, --help Print help
Predefined field sets:
-------------|-----|---------|-----
 FIELDS | ALL | DEFAULT | THIN
 -------------|-----|---------|-----
 ID \mid x \mid x \mid xName |x|x| | x
 MAC |x|x|
```
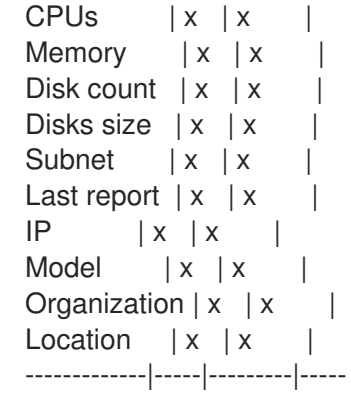

# 2.18.5. hammer discovery list

List all discovered hosts

```
Usage:
  hammer discovery list [OPTIONS]
Options:
--fields FIELDS Show specified fileds or predefined filed sets only. (See below)
                      Comma separated list of values. Values containing comma should be
quoted or escaped with backslash.
                      JSON is acceptable and preferred way for complex parameters
--location LOCATION_NAME Location name
--location-id LOCATION_ID
--location-title LOCATION_TITLE Location title
--order ORDER Sort results
--organization ORGANIZATION_NAME Organization name
--organization-id ORGANIZATION_ID Organization ID
--organization-title ORGANIZATION_TITLE Organization title
--page PAGE Paginate results
                               Number of entries per request
--per-page PER_PAGE Mumber of<br>--search SEARCH Filter results
-h, --help Print help
Predefined field sets:
 ------------|-----|---------|-----
FIELDS | ALL | DEFAULT | THIN
 ------------|-----|---------|-----
 ID |x|x |xName |x|x| | x
 MAC |x|x|CPUs | x | x |
 Memory |x|x|Disk count |x|x|Disks size |x|x|Subnet | x | x |
 Last report |x|x|------------|-----|---------|-----
```
## 2.18.6. hammer discovery provision

Provision a discovered host

Usage: hammer discovery provision [OPTIONS] Options: --architecture ARCHITECTURE\_NAME Architecture name --architecture-id ARCHITECTURE\_ID --ask-root-password ASK\_ROOT\_PW One of true/false, yes/no, 1/0. --build BUILD One of true/false, yes/no, 1/0. --capabilities CAPABILITIES --domain DOMAIN NAME Domain name --domain-id DOMAIN ID Numerical ID or domain name --enabled ENABLED One of true/false, yes/no, 1/0. --environment ENVIRONMENT\_NAME Environment name (--environment is deprecated: Use --puppet-environment instead) --environment-id ENVIRONMENT\_ID (--environment-id is deprecated: Use --puppetenvironment-id instead) --hostgroup HOSTGROUP\_NAME Hostgroup name --hostgroup-id HOSTGROUP\_ID --hostgroup-title HOSTGROUP\_TITLE Hostgroup title --id ID --image IMAGE\_NAME Name to search by --image-id IMAGE\_ID --interface INTERFACE Interface parameters Comma-separated list of key=value. JSON is acceptable and preferred way for complex parameters Can be specified multiple times. --ip IP Not required if using a subnet with DHCP Capsule --location LOCATION\_NAME Location name --location-id LOCATION\_ID --location-title LOCATION TITLE Location title --mac MAC Not required if it's a virtual machine --managed MANAGED One of true/false, yes/no, 1/0. --medium MEDIUM\_NAME Medium name --medium-id MEDIUM\_ID --model MODEL NAME Model name --model-id MODEL\_ID --name NAME Name to search by --new-name NEW\_NAME --operatingsystem OPERATINGSYSTEM\_TITLE Operating system title --operatingsystem-id OPERATINGSYSTEM\_ID --organization ORGANIZATION NAME Organization name --organization-id ORGANIZATION\_ID Organization ID --organization-title ORGANIZATION TITLE Organization title --overwrite OVERWRITE One of true/false, yes/no, 1/0. --owner-id OWNER\_ID --parameters PARAMS Host parameters Comma-separated list of key=value. JSON is acceptable and preferred way for complex parameters --partition-table PARTITION\_TABLE\_NAME Partition table name --partition-table-id PARTITION\_TABLE\_ID --progress-report-id PROGRESS\_REPORT\_ID UUID to track orchestration tasks status, GET /api/orchestration/:UUID/tasks --provision-method METHOD Possible value(s): 'build', 'image' --puppet-ca-proxy-id PUPPET\_CA\_PROXY\_ID --puppet-environment PUPPET\_ENVIRONMENT\_NAME\_Puppet environment name --puppet-environment-id PUPPET\_ENVIRONMENT\_ID

--puppet-proxy-id PUPPET\_PROXY\_ID --puppetclass-ids PUPPETCLASS\_IDS Comma separated list of values. Values containing comma should be quoted or escaped with backslash. JSON is acceptable and preferred way for complex parameters --pxe-loader PXE\_LOADER DHCP filename option (Grub2 or PXELinux by default) Possible value(s): 'None', 'PXELinux BIOS', 'PXELinux UEFI', 'Grub UEFI', 'Grub2 BIOS', 'Grub2 ELF', 'Grub2 UEFI', 'Grub2 UEFI SecureBoot', 'Grub2 UEFI HTTP', 'Grub2 UEFI HTTPS', 'Grub2 UEFI HTTPS SecureBoot', 'iPXE Embedded', 'iPXE UEFI HTTP', 'iPXE Chain BIOS', 'iPXE Chain UEFI' --root-password ROOT\_PW --sp-subnet-id SP\_SUBNET\_ID --subnet SUBNET\_NAME Subnet name --subnet-id SUBNET\_ID -h, --help Print help

# 2.18.7. hammer discovery reboot

Reboot a host

Usage: hammer discovery reboot [OPTIONS] Options: --all Reboot all discovered hosts --id ID --location LOCATION\_NAME Location name --location-id LOCATION\_ID --location-title LOCATION TITLE Location title --name NAME Name to search by --organization ORGANIZATION\_NAME Organization name --organization-id ORGANIZATION\_ID Organization ID --organization-title ORGANIZATION\_TITLE Organization title -h, --help Print help

# 2.18.8. hammer discovery refresh-facts

Refresh the facts of a host

```
Usage:
  hammer discovery refresh-facts [OPTIONS]
Options:
--id ID
--location LOCATION_NAME Location name
--location-id LOCATION_ID
--location-title LOCATION_TITLE Location title
--name NAME Name to search by
--organization ORGANIZATION_NAME Organization name
--organization-id ORGANIZATION ID Organization ID
--organization-title ORGANIZATION_TITLE Organization title
-h, --help Print help
```
# 2.19. HAMMER DISCOVERY-RULE

Manipulate discovered rules.

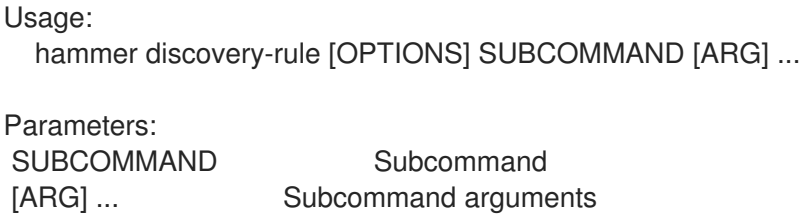

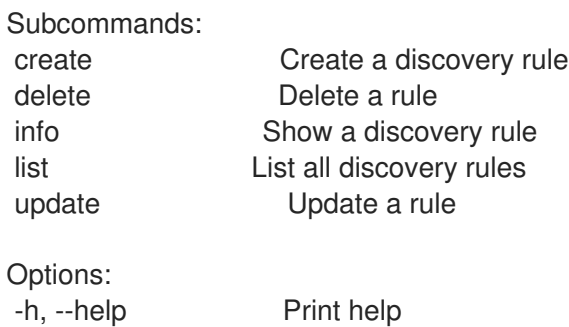

#### 2.19.1. hammer discovery-rule create

Create a discovery rule

Usage: hammer discovery-rule create [OPTIONS] Options: --enabled ENABLED Flag is used for temporary shutdown of rules One of true/false, yes/no, 1/0. --hostgroup HOSTGROUP\_NAME Hostgroup name --hostgroup-id HOSTGROUP\_ID --hostgroup-title HOSTGROUP\_TITLE Hostgroup title --hostname HOSTNAME Defines a pattern to assign human-readable hostnames to the matching hosts --hosts-limit HOSTS\_LIMIT --location LOCATION\_NAME Location name --location-id LOCATION\_ID --location-ids LOCATION\_IDS Location ID for provisioned hosts Comma separated list of values. Values containing comma should be quoted or escaped with backslash. JSON is acceptable and preferred way for complex parameters --location-title LOCATION\_TITLE Location title --location-titles LOCATION\_TITLES Comma separated list of values. Values containing comma should be quoted or escaped with backslash. JSON is acceptable and preferred way for complex parameters --locations LOCATION\_NAMES Comma separated list of values. Values containing comma should be quoted or escaped with backslash. JSON is acceptable and preferred way for complex parameters --max-count MAX\_COUNT Enables to limit maximum amount of provisioned hosts per rule --name NAME Represents rule name shown to the users --organization ORGANIZATION\_NAME Organization name --organization-id ORGANIZATION ID Organization ID --organization-ids ORGANIZATION IDS Organization ID for provisioned hosts Comma separated list of values. Values containing comma should be

quoted or escaped with backslash. JSON is acceptable and preferred way for complex parameters --organization-title ORGANIZATION\_TITLE Organization title --organization-titles ORGANIZATION\_TITLES Comma separated list of values. Values containing comma should be quoted or escaped with backslash. JSON is acceptable and preferred way for complex parameters --organizations ORGANIZATION\_NAMES Comma separated list of values. Values containing comma should be quoted or escaped with backslash. JSON is acceptable and preferred way for complex parameters --priority PRIORITY Puts the rules in order, low numbers go first. Must be greater then zero --search SEARCH Query to match discovered hosts for the particular rule -h, --help Print help

### 2.19.2. hammer discovery-rule delete

Delete a rule

Usage: hammer discovery-rule delete [OPTIONS] Options: --id ID --location LOCATION NAME Location name --location-id LOCATION\_ID --location-title LOCATION\_TITLE Location title --name NAME Name to search by --organization ORGANIZATION\_NAME Organization name --organization-id ORGANIZATION ID Organization ID --organization-title ORGANIZATION\_TITLE Organization title -h, --help Print help

## 2.19.3. hammer discovery-rule info

Show a discovery rule

```
Usage:
  hammer discovery-rule info [OPTIONS]
Options:
--fields FIELDS Show specified fileds or predefined filed sets only. (See below)
                     Comma separated list of values. Values containing comma should be
quoted or escaped with backslash.
                     JSON is acceptable and preferred way for complex parameters
--id ID
--location LOCATION_NAME Location name
--location-id LOCATION_ID
--location-title LOCATION_TITLE Location title
--name NAME Name to search by
--organization ORGANIZATION NAME Organization name
--organization-id ORGANIZATION ID Organization ID
--organization-title ORGANIZATION_TITLE Organization title
-h, --help Print help
```
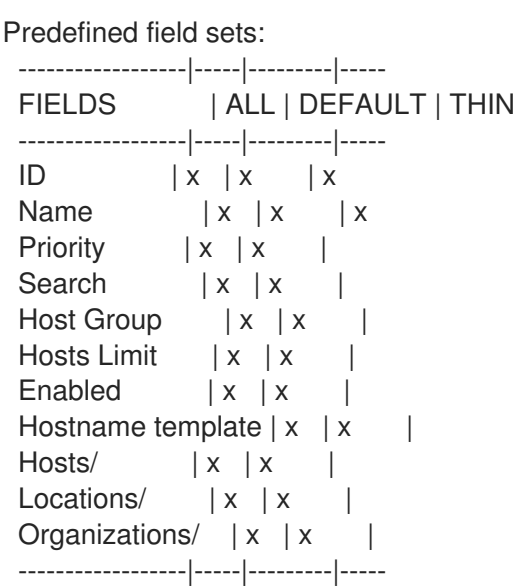

#### 2.19.4. hammer discovery-rule list

List all discovery rules

```
Usage:
  hammer discovery-rule list [OPTIONS]
Options:
--fields FIELDS Show specified fileds or predefined filed sets only. (See below)
                     Comma separated list of values. Values containing comma should be
quoted or escaped with backslash.
                     JSON is acceptable and preferred way for complex parameters
--location LOCATION_NAME Location name
--location-id LOCATION_ID
--location-title LOCATION_TITLE Location title
--order ORDER Sort results
--organization ORGANIZATION_NAME Organization name
--organization-id ORGANIZATION_ID  Organization ID
--organization-title ORGANIZATION_TITLE Organization title
--page PAGE Paginate results
--per-page PER_PAGE Number of entries per request
--search SEARCH Filter results
-h, --help Print help
Predefined field sets:
 ------------|-----|---------|-----
FIELDS | ALL | DEFAULT | THIN
 ------------|-----|---------|-----
 ID \mid x \mid x \mid xName |x|x| | x
 Priority |x| \times |
 Search |x| x |
 Host Group |x|x|Hosts Limit |x|x|Enabled |x| x |
 ------------|-----|---------|-----
```
# 2.19.5. hammer discovery-rule update

Update a rule

Usage: hammer discovery-rule update [OPTIONS] Options: --enabled ENABLED Flag is used for temporary shutdown of rules One of true/false, yes/no, 1/0. --hostgroup HOSTGROUP\_NAME Hostgroup name --hostgroup-id HOSTGROUP\_ID --hostgroup-title HOSTGROUP\_TITLE Hostgroup title --hostname HOSTNAME Defines a pattern to assign human-readable hostnames to the matching hosts --hosts-limit HOSTS\_LIMIT --id ID --location LOCATION NAME Location name --location-id LOCATION\_ID --location-ids LOCATION IDS Location ID for provisioned hosts Comma separated list of values. Values containing comma should be quoted or escaped with backslash. JSON is acceptable and preferred way for complex parameters --location-title LOCATION\_TITLE Location title --location-titles LOCATION\_TITLES Comma separated list of values. Values containing comma should be quoted or escaped with backslash. JSON is acceptable and preferred way for complex parameters --locations LOCATION NAMES Comma separated list of values. Values containing comma should be quoted or escaped with backslash. JSON is acceptable and preferred way for complex parameters --max-count MAX COUNT Enables to limit maximum amount of provisioned hosts per rule --name NAME Name to search by --new-name NEW\_NAME Represents rule name shown to the users --organization ORGANIZATION\_NAME Organization name --organization-id ORGANIZATION\_ID Organization ID --organization-ids ORGANIZATION\_IDS Organization ID for provisioned hosts Comma separated list of values. Values containing comma should be quoted or escaped with backslash. JSON is acceptable and preferred way for complex parameters --organization-title ORGANIZATION\_TITLE Organization title --organization-titles ORGANIZATION\_TITLES Comma separated list of values. Values containing comma should be quoted or escaped with backslash. JSON is acceptable and preferred way for complex parameters --organizations ORGANIZATION\_NAMES Comma separated list of values. Values containing comma should be quoted or escaped with backslash. JSON is acceptable and preferred way for complex parameters --priority PRIORITY Puts the rules in order, low numbers go first. Must be greater then zero --search SEARCH Query to match discovered hosts for the particular rule -h, --help Print help

# 2.20. HAMMER DOCKER

Manipulate docker content

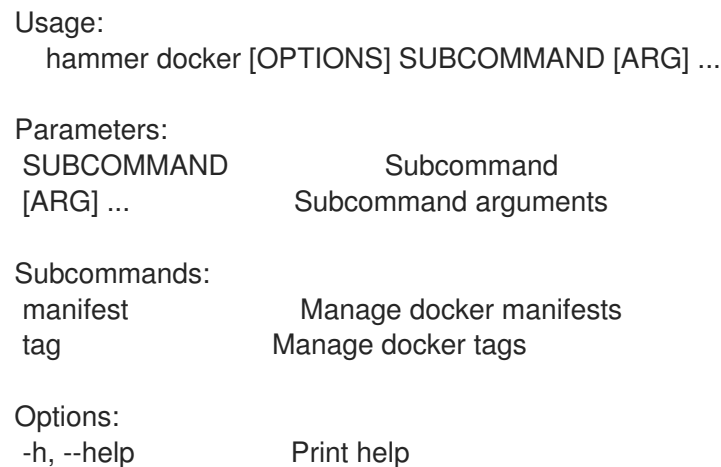

# 2.20.1. hammer docker manifest

Manage docker manifests

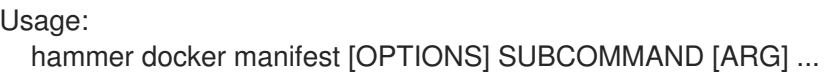

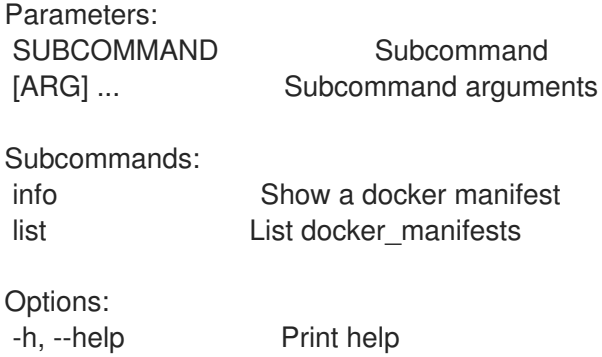

# 2.20.1.1. hammer docker manifest info

Show a docker manifest

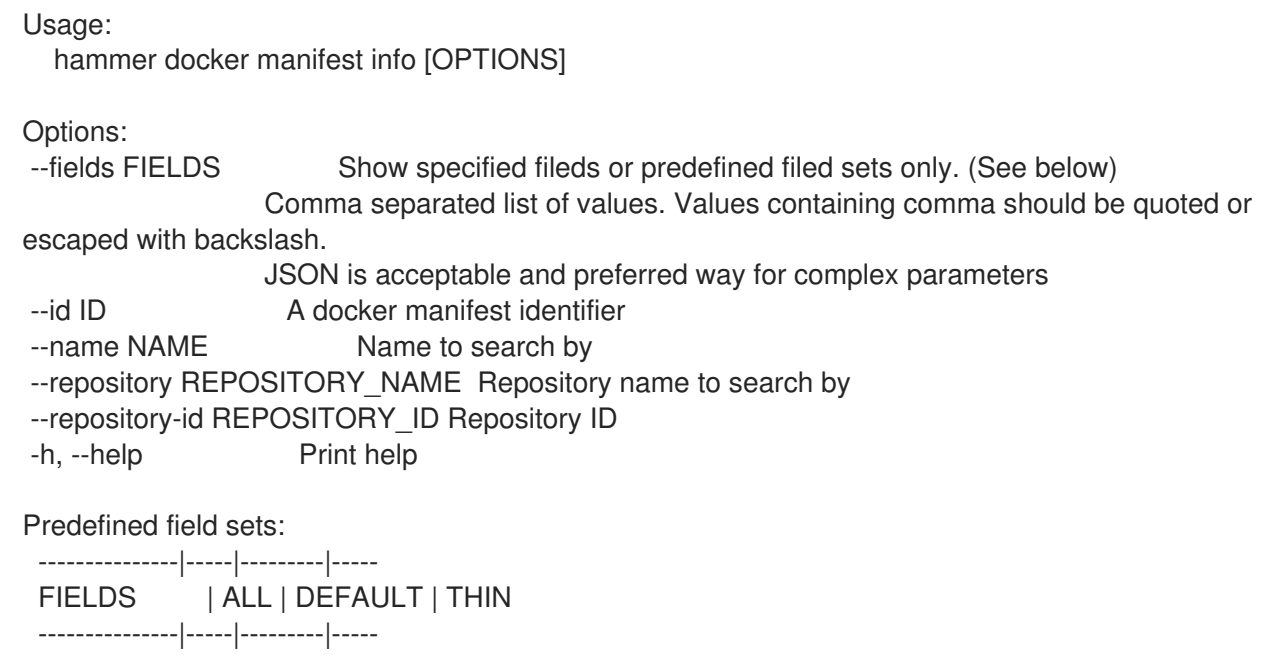

```
ID \qquad | \times | \times | x
Name |x|x| | x
Schema Version | x | x |
Digest |x| x |
Downloaded | x | x |
Tags/Name |x|x|---------------|-----|---------|-----
```
#### 2.20.1.2. hammer docker manifest list

List docker\_manifests

Usage:

hammer docker manifest list [OPTIONS] Options: --content-view CONTENT\_VIEW\_NAME Content view name to search by --content-view-filter CONTENT\_VIEW\_FILTER\_NAME Name to search by --content-view-filter-id CONTENT\_VIEW\_FILTER\_ID Filter identifier --content-view-filter-rule CONTENT\_VIEW\_FILTER\_RULE\_NAME Name to search by --content-view-filter-rule-id CONTENT\_VIEW\_FILTER\_RULE\_ID Rule identifier --content-view-id CONTENT\_VIEW\_ID Content view numeric identifier --content-view-version CONTENT\_VIEW\_VERSION\_VERSION Content view version number --content-view-version-id CONTENT\_VIEW\_VERSION\_ID Content view version identifier --environment ENVIRONMENT\_NAME Lifecycle environment name to search by (-environment is deprecated: Use --lifecycle-environment instead) --environment-id ENVIRONMENT\_ID (--environment-id is deprecated: Use -lifecycle-environment-id instead) --fields FIELDS Show specified fileds or predefined filed sets only. (See below) Comma separated list of values. Values containing comma should be quoted or escaped with backslash. JSON is acceptable and preferred way for complex parameters --full-result FULL\_RESULT Whether or not to show all results One of true/false, yes/no, 1/0. --ids IDS **IDS** Ids to filter content by Comma separated list of values. Values containing comma should be quoted or escaped with backslash. JSON is acceptable and preferred way for complex parameters --lifecycle-environment LIFECYCLE\_ENVIRONMENT\_NAME Lifecycle environment name to search by --lifecycle-environment-id LIFECYCLE\_ENVIRONMENT\_ID --order ORDER Sort field and order, eq. 'id DESC' --organization ORGANIZATION\_NAME Organization name to search by --organization-id ORGANIZATION ID Organization ID --organization-label ORGANIZATION\_LABEL Organization label to search by --page PAGE Page number, starting at 1 --per-page PER\_PAGE Number of results per page to return --product PRODUCT\_NAME Product name to search by --product-id PRODUCT\_ID Product numeric identifier --repository REPOSITORY NAME Repository name to search by --repository-id REPOSITORY ID Repository ID --search SEARCH Search string -h, --help Print help

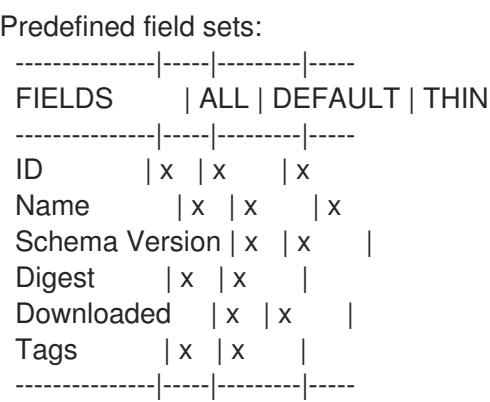

## 2.20.2. hammer docker tag

Manage docker tags

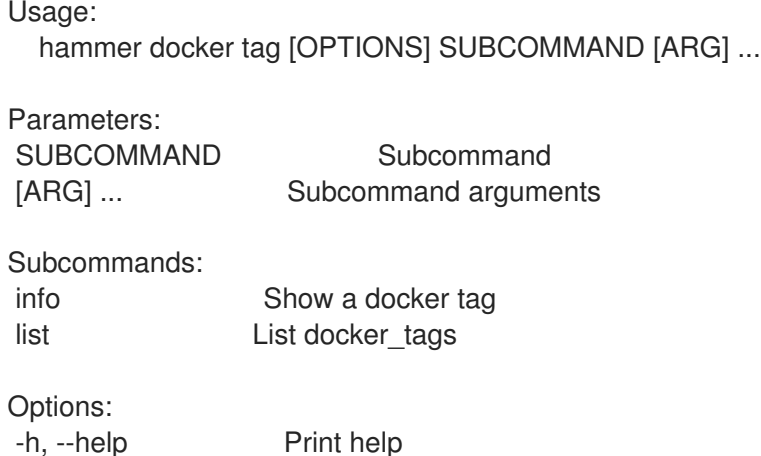

## 2.20.2.1. hammer docker tag info

```
Show a docker tag
```

```
Usage:
  hammer docker tag info [OPTIONS]
Options:
--fields FIELDS Show specified fileds or predefined filed sets only. (See below)
                Comma separated list of values. Values containing comma should be quoted or
escaped with backslash.
                JSON is acceptable and preferred way for complex parameters
--id ID A docker tag identifier
--name NAME Name to search by
--repository REPOSITORY_NAME Repository name to search by
--repository-id REPOSITORY_ID Repository ID
-h, --help Print help
Predefined field sets:
 ---------------------|-----|---------|-----
 FIELDS | ALL | DEFAULT | THIN
 ---------------------|-----|---------|-----
 |D| |x| |x|Tag |x|x| | x
```

```
Repository ID |x | x |
Docker Manifest ID |x|x|Docker Manifest Name | x | x |
---------------------|-----|---------|-----
```
# 2.20.2.2. hammer docker tag list

List docker\_tags

Usage:

hammer docker tag list [OPTIONS]

Options:

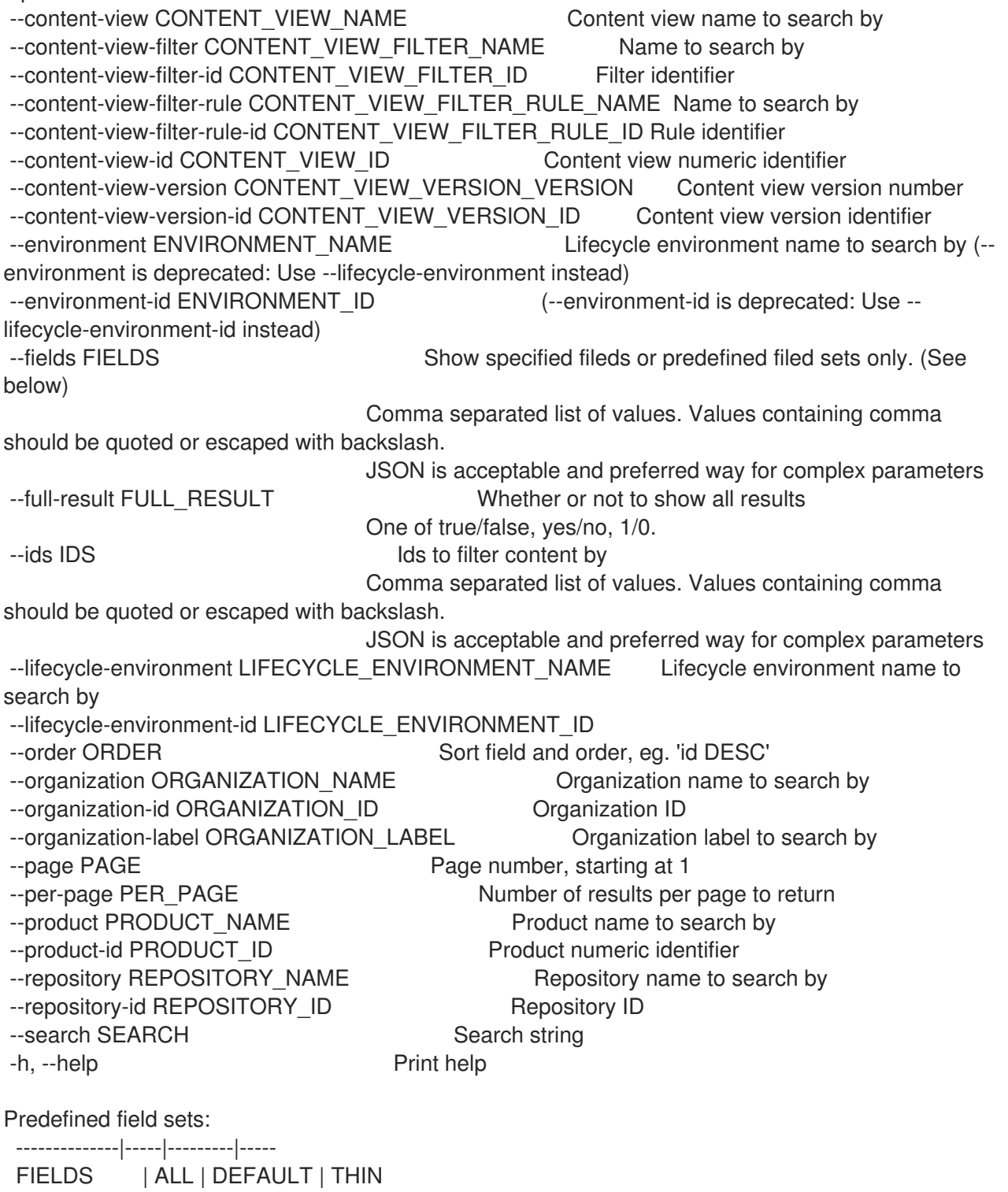

--------------|-----|---------|-----  $ID \qquad | \mathbf{x} | \mathbf{x}$  | x  $Tag \t | x | x | x$ Repository  $|D| \times |x|$ --------------|-----|---------|-----

# 2.21. HAMMER DOMAIN

Manipulate domains

Usage: hammer domain [OPTIONS] SUBCOMMAND [ARG] ...

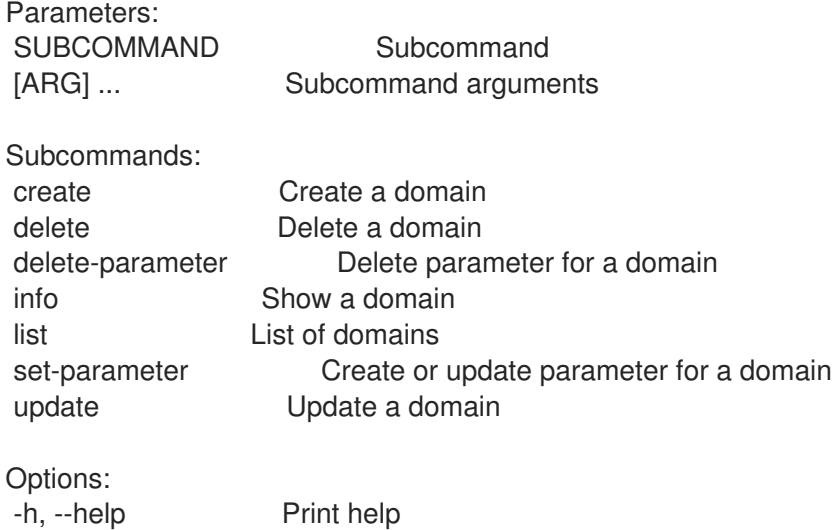

# 2.21.1. hammer domain create

Create a domain

Usage: hammer domain create [OPTIONS] Options: --description DESC Full name describing the domain --dns DNS\_NAME Name of DNS proxy to use within this domain --dns-id DNS ID ID of DNS proxy to use within this domain --location LOCATION NAME Location name --location-id LOCATION\_ID --location-ids LOCATION IDS REPLACE locations with given ids Comma separated list of values. Values containing comma should be quoted or escaped with backslash. JSON is acceptable and preferred way for complex parameters --location-title LOCATION\_TITLE Location title --location-titles LOCATION\_TITLES Comma separated list of values. Values containing comma should be quoted or escaped with backslash. JSON is acceptable and preferred way for complex parameters --locations LOCATION NAMES Comma separated list of values. Values containing comma should be quoted or escaped with backslash. JSON is acceptable and preferred way for complex parameters --name NAME The full DNS domain name

--organization ORGANIZATION NAME Organization name --organization-id ORGANIZATION\_ID Organization ID --organization-ids ORGANIZATION IDS REPLACE organizations with given ids. Comma separated list of values. Values containing comma should be quoted or escaped with backslash. JSON is acceptable and preferred way for complex parameters --organization-title ORGANIZATION\_TITLE Organization title --organization-titles ORGANIZATION\_TITLES Comma separated list of values. Values containing comma should be quoted or escaped with backslash. JSON is acceptable and preferred way for complex parameters --organizations ORGANIZATION\_NAMES Comma separated list of values. Values containing comma should be quoted or escaped with backslash. JSON is acceptable and preferred way for complex parameters -h, --help Print help

# 2.21.2. hammer domain delete

Delete a domain

Usage: hammer domain delete [OPTIONS] Options: --id ID --location LOCATION NAME Location name --location-id LOCATION\_ID --location-title LOCATION\_TITLE Location title --name NAME Domain name --organization ORGANIZATION\_NAME Organization name --organization-id ORGANIZATION\_ID Organization ID --organization-title ORGANIZATION\_TITLE Organization title -h, --help Print help

# 2.21.3. hammer domain delete-parameter

Delete parameter for a domain

Usage: hammer domain delete-parameter [OPTIONS]

Options: --domain DOMAIN\_NAME Domain name --domain-id DOMAIN\_ID Numerical ID or domain name --name NAME Parameter name -h, --help Print help

## 2.21.4. hammer domain info

Show a domain

Usage: hammer domain info [OPTIONS]

Options: --fields FIELDS Show specified fileds or predefined filed sets only. (See below) Comma separated list of values. Values containing comma should be quoted or escaped with backslash. JSON is acceptable and preferred way for complex parameters --id ID contract in the Numerical ID or domain name --location LOCATION NAME Location name --location-id LOCATION\_ID --location-title LOCATION\_TITLE Location title --name NAME Domain name --organization ORGANIZATION\_NAME Organization name --organization-id ORGANIZATION ID Organization ID --organization-title ORGANIZATION\_TITLE Organization title --show-hidden-parameters SHOW\_HIDDEN\_PARAMETERS Display hidden parameter values One of true/false, yes/no, 1/0. -h, --help Print help Predefined field sets: ---------------|-----|---------|----- FIELDS | ALL | DEFAULT | THIN ---------------|-----|---------|-----  $\vert x \vert x \vert x \vert x$ Name  $|x|x|$   $|x|$ Description  $|x|$  x | DNS  $\vert x \vert x \vert$ Subnets/ | x | x | Locations/  $|x|x|$ Organizations/ $|x|x|$ Parameters/ | x | x | Created at  $|x| \times$  | Updated at  $|x| \times$  | ---------------|-----|---------|----- 2.21.5. hammer domain list List of domains Usage: hammer domain list [OPTIONS] Options: --fields FIELDS Show specified fileds or predefined filed sets only. (See below) Comma separated list of values. Values containing comma should be quoted or escaped with backslash. JSON is acceptable and preferred way for complex parameters --location LOCATION\_NAME Location name --location-id LOCATION\_ID --location-title LOCATION\_TITLE Location title --order ORDER Sort field and order, eg. 'id DESC' --organization ORGANIZATION\_NAME Organization name --organization-id ORGANIZATION ID Organization ID --organization-title ORGANIZATION\_TITLE Organization title --page PAGE Page number, starting at 1 --per-page PER\_PAGE Number of results per page to return --search SEARCH Filter results

--subnet SUBNET\_NAME Subnet name --subnet-id SUBNET\_ID -h, --help Print help Predefined field sets: -------|-----|---------|----- FIELDS | ALL | DEFAULT | THIN -------|-----|---------|-----  $Id \mid x \mid x \mid x$ Name  $|x|x|$   $|x|$ -------|-----|---------|----- Search / Order fields: fullname string location string location id integer name string organization string organization\_id integer params text

## 2.21.6. hammer domain set-parameter

Create or update parameter for a domain

```
Usage:
  hammer domain set-parameter [OPTIONS]
Options:
--domain DOMAIN_NAME Domain name
--domain-id DOMAIN ID Numerical ID or domain name
--hidden-value HIDDEN_VALUE Should the value be hidden
                 One of true/false, yes/no, 1/0.
--name NAME Parameter name
--parameter-type PARAMETER_TYPE Type of the parameter
                 Possible value(s): 'string', 'boolean', 'integer', 'real', 'array', 'hash', 'yaml', 'json'
                 Default: "string"
--value VALUE Parameter value
-h, --help Print help
```
## 2.21.7. hammer domain update

Update a domain

```
Usage:
 hammer domain update [OPTIONS]
Options:
--description DESC Full name describing the domain
--dns DNS NAME Name of DNS proxy to use within this domain
--dns-id DNS ID ID of DNS proxy to use within this domain
--id ID
--location LOCATION NAME Location name
--location-id LOCATION_ID
```
--location-ids LOCATION IDS REPLACE locations with given ids Comma separated list of values. Values containing comma should be quoted or escaped with backslash. JSON is acceptable and preferred way for complex parameters --location-title LOCATION TITLE Location title --location-titles LOCATION\_TITLES Comma separated list of values. Values containing comma should be quoted or escaped with backslash. JSON is acceptable and preferred way for complex parameters --locations LOCATION\_NAMES Comma separated list of values. Values containing comma should be quoted or escaped with backslash. JSON is acceptable and preferred way for complex parameters --name NAME Domain name --new-name NEW\_NAME The full DNS domain name --organization ORGANIZATION NAME Organization name --organization-id ORGANIZATION ID Organization ID --organization-ids ORGANIZATION IDS REPLACE organizations with given ids. Comma separated list of values. Values containing comma should be quoted or escaped with backslash. JSON is acceptable and preferred way for complex parameters --organization-title ORGANIZATION\_TITLE Organization title --organization-titles ORGANIZATION\_TITLES Comma separated list of values. Values containing comma should be quoted or escaped with backslash. JSON is acceptable and preferred way for complex parameters --organizations ORGANIZATION\_NAMES Comma separated list of values. Values containing comma should be quoted or escaped with backslash. JSON is acceptable and preferred way for complex parameters -h, --help Print help

# 2.22. HAMMER ENVIRONMENT

Manipulate environments

Usage: hammer environment [OPTIONS] SUBCOMMAND [ARG] ...

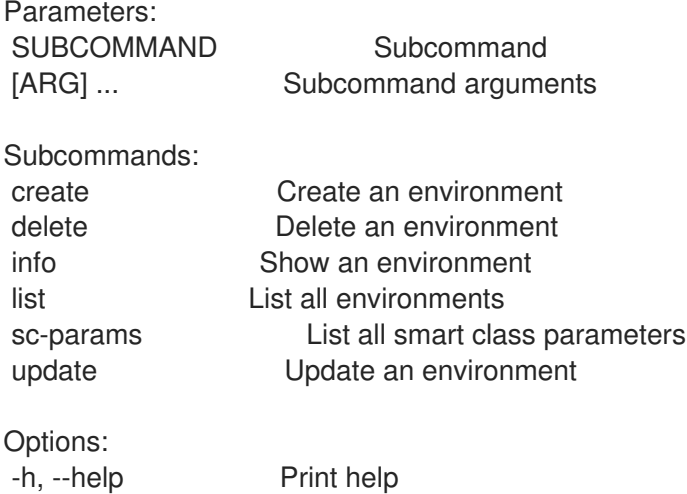

#### 2.22.1. hammer environment create

Create an environment

Usage: hammer environment create [OPTIONS] Options: --location LOCATION NAME Location name --location-id LOCATION\_ID --location-ids LOCATION IDS REPLACE locations with given ids Comma separated list of values. Values containing comma should be quoted or escaped with backslash. JSON is acceptable and preferred way for complex parameters --location-title LOCATION\_TITLE Location title --location-titles LOCATION\_TITLES Comma separated list of values. Values containing comma should be quoted or escaped with backslash. JSON is acceptable and preferred way for complex parameters --locations LOCATION\_NAMES Comma separated list of values. Values containing comma should be quoted or escaped with backslash. JSON is acceptable and preferred way for complex parameters --name NAME --organization ORGANIZATION NAME Organization name --organization-id ORGANIZATION ID Organization ID --organization-ids ORGANIZATION IDS REPLACE organizations with given ids. Comma separated list of values. Values containing comma should be quoted or escaped with backslash. JSON is acceptable and preferred way for complex parameters --organization-title ORGANIZATION\_TITLE Organization title --organization-titles ORGANIZATION\_TITLES Comma separated list of values. Values containing comma should be quoted or escaped with backslash. JSON is acceptable and preferred way for complex parameters --organizations ORGANIZATION\_NAMES Comma separated list of values. Values containing comma should be quoted or escaped with backslash. JSON is acceptable and preferred way for complex parameters -h, --help Print help

## 2.22.2. hammer environment delete

Delete an environment

```
Usage:
  hammer environment delete [OPTIONS]
Options:
--id ID
--location LOCATION_NAME Location name
--location-id LOCATION_ID
--location-title LOCATION_TITLE Location title
--name NAME Puppet environment name
--organization ORGANIZATION_NAME Organization name
--organization-id ORGANIZATION ID Organization ID
--organization-title ORGANIZATION_TITLE Organization title
-h, --help Print help
```
## 2.22.3. hammer environment info

Show an environment

Usage: hammer environment info [OPTIONS] Options: --fields FIELDS Show specified fileds or predefined filed sets only. (See below) Comma separated list of values. Values containing comma should be quoted or escaped with backslash. JSON is acceptable and preferred way for complex parameters --id ID --location LOCATION\_NAME Location name --location-id LOCATION\_ID --location-title LOCATION\_TITLE Location title --name NAME Puppet environment name --organization ORGANIZATION\_NAME Organization name --organization-id ORGANIZATION ID Organization ID --organization-title ORGANIZATION\_TITLE Organization title -h, --help Print help Predefined field sets: ---------------|-----|---------|----- FIELDS | ALL | DEFAULT | THIN ---------------|-----|---------|-----  $|x| \times |x|$ Name  $|x|x|$  | x Puppetclasses/ $|x|$  x | Locations/  $|x|$  x Organizations/ $|x|x|$ Created at  $|x| x$  | Updated at  $|x| \times$  | ---------------|-----|---------|----- 2.22.4. hammer environment list List all environments Usage: hammer environment list [OPTIONS] Options: --fields FIELDS Show specified fileds or predefined filed sets only. (See below) Comma separated list of values. Values containing comma should be quoted or escaped with backslash.

JSON is acceptable and preferred way for complex parameters

--location LOCATION\_NAME Location name

--location-id LOCATION\_ID

--location-title LOCATION\_TITLE Location title

--order ORDER Sort field and order, eg. 'id DESC'

--organization ORGANIZATION\_NAME Organization name

--organization-id ORGANIZATION ID Organization ID

--organization-title ORGANIZATION\_TITLE Organization title

--page PAGE Page number, starting at 1

--per-page PER\_PAGE Number of results per page to return

--puppet-class PUPPET\_CLASS\_NAME Puppet class name

--puppet-class-id PUPPET\_CLASS\_ID ID of Puppet class

--search SEARCH Filter results

-h, --help Print help Predefined field sets: -------|-----|---------|----- FIELDS | ALL | DEFAULT | THIN -------|-----|---------|-----  $Id \mid x \mid x \mid x$ Name  $|x|x|$   $|x|$ -------|-----|---------|----- Search / Order fields: content\_view string lifecycle\_environment string location string location id integer name string organization string

#### 2.22.5. hammer environment sc-params

List all smart class parameters

organization\_id integer

Usage: hammer environment sc-params [OPTIONS] Options: --environment ENVIRONMENT\_NAME Environment name (--environment is deprecated: Use --puppet-environment instead) --environment-id ENVIRONMENT\_ID (--environment-id is deprecated: Use --puppetenvironment-id instead) --fields FIELDS Show specified fileds or predefined filed sets only. (See below) Comma separated list of values. Values containing comma should be quoted or escaped with backslash. JSON is acceptable and preferred way for complex parameters --location LOCATION\_NAME Location name --location-id LOCATION\_ID --location-title LOCATION\_TITLE Location title --order ORDER Sort field and order, eg. 'id DESC' --organization ORGANIZATION\_NAME Organization name --organization-id ORGANIZATION ID Organization ID --organization-title ORGANIZATION\_TITLE Organization title --page PAGE Page number, starting at 1 --per-page PER\_PAGE Number of results per page to return --puppet-environment PUPPET\_ENVIRONMENT\_NAME Puppet environment name --puppet-environment-id PUPPET\_ENVIRONMENT\_ID --search SEARCH Filter results --show-hidden SHOW\_HIDDEN Display hidden values One of true/false, yes/no, 1/0. -h, --help **Print help** Predefined field sets: --------------|-----|-------- FIELDS | ALL | DEFAULT --------------|-----|--------

 $|x|$   $|x|$ Parameter | x | x Default Value | x | x Override | x | x Puppet class  $|x|$  x Class  $\mathsf{Id}$  | x | x --------------|-----|--------

Search / Order fields: avoid duplicates Values: true, false environment string key string merge\_default Values: true, false merge\_overrides \_\_ Values: true, false override Values: true, false parameter string puppetclass string puppetclass\_name string

### 2.22.6. hammer environment update

Update an environment

Usage: hammer environment update [OPTIONS] Options: --id ID --location LOCATION\_NAME Location name --location-id LOCATION\_ID --location-ids LOCATION\_IDS REPLACE locations with given ids Comma separated list of values. Values containing comma should be quoted or escaped with backslash. JSON is acceptable and preferred way for complex parameters --location-title LOCATION\_TITLE Location title --location-titles LOCATION\_TITLES Comma separated list of values. Values containing comma should be quoted or escaped with backslash. JSON is acceptable and preferred way for complex parameters --locations LOCATION NAMES Comma separated list of values. Values containing comma should be quoted or escaped with backslash. JSON is acceptable and preferred way for complex parameters --name NAME Puppet environment name --new-name NEW\_NAME --organization ORGANIZATION\_NAME Organization name --organization-id ORGANIZATION ID Organization ID --organization-ids ORGANIZATION IDS REPLACE organizations with given ids. Comma separated list of values. Values containing comma should be quoted or escaped with backslash. JSON is acceptable and preferred way for complex parameters --organization-title ORGANIZATION\_TITLE Organization title --organization-titles ORGANIZATION\_TITLES Comma separated list of values. Values containing comma should be quoted or escaped with backslash. JSON is acceptable and preferred way for complex parameters --organizations ORGANIZATION\_NAMES Comma separated list of values. Values containing

comma should be quoted or escaped with backslash.

JSON is acceptable and preferred way for complex parameters -h, --help Print help

2.23. HAMMER ERRATUM

Manipulate errata

Usage: hammer erratum [OPTIONS] SUBCOMMAND [ARG] ...

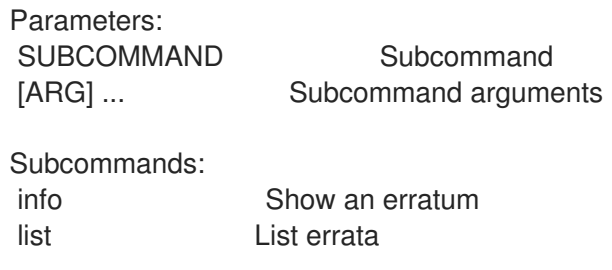

Options: -h, --help Print help

# 2.23.1. hammer erratum info

Show an erratum

```
Usage:
  hammer erratum info [OPTIONS]
Options:
--fields FIELDS Show specified fileds or predefined filed sets only. (See below)
                  Comma separated list of values. Values containing comma should be quoted or
escaped with backslash.
                 JSON is acceptable and preferred way for complex parameters
--id ID An erratum identifier
--name NAME Name to search by
--repository REPOSITORY_NAME Repository name to search by
--repository-id REPOSITORY_ID Repository ID
-h, --help Print help
Predefined field sets:
 ------------------------|-----|--------
 FIELDS | ALL | DEFAULT
 ------------------------|-----|--------
Title |x| \times<br>Version |x|Version | x | x
 Description | x | x
 Status | x | x
 |X| |X|Errata ID \begin{array}{c|c}\n & \cdot & \cdot & \cdot \\
 & |x| & x\n\end{array}Reboot Suggested | x | x
 Updated |x| x
 \left| x \right| x \left| x \right|Release | x | x
```
Solution | x | x Packages | x | x Module Streams/Name | x | x Module Streams/Stream | x | x Module Streams/Packages | x | x ------------------------|-----|--------

#### 2.23.2. hammer erratum list

List errata

Usage: hammer erratum list [OPTIONS] Options: --available-for AVAILABLE\_FOR Return errata that can be added to the specified object. The values 'content\_view\_version' and 'content\_view\_filter are supported. --content-view CONTENT\_VIEW\_NAME Content view name to search by --content-view-filter CONTENT\_VIEW\_FILTER\_NAME Name to search by --content-view-filter-id CONTENT\_VIEW\_FILTER\_ID Filter identifier --content-view-id CONTENT\_VIEW\_ID Content view numeric identifier --content-view-version CONTENT\_VIEW\_VERSION\_VERSION Content view version number --content-view-version-id CONTENT\_VIEW\_VERSION\_ID Content view version identifier --cve CVE CVE identifier --errata-restrict-applicable ERRATA\_RESTRICT\_APPLICABLE Return errata that are applicable to one or more hosts (defaults to true if Host id is specified) One of true/false, yes/no, 1/0. --errata-restrict-installable ERRATA\_RESTRICT\_INSTALLABLE Return errata that are upgradable on one or more hosts One of true/false, yes/no, 1/0. --fields FIELDS Show specified fileds or predefined filed sets only. (See below) Comma separated list of values. Values containing comma should be quoted or escaped with backslash. JSON is acceptable and preferred way for complex parameters --full-result FULL\_RESULT Whether or not to show all results One of true/false, yes/no, 1/0. --host HOST\_NAME Host name --host-id HOST\_ID --lifecycle-environment LIFECYCLE\_ENVIRONMENT\_NAME Lifecycle environment name to search by --lifecycle-environment-id LIFECYCLE\_ENVIRONMENT\_ID --order ORDER Sort field and order, eg. 'id DESC' --organization ORGANIZATION\_NAME Organization name to search by --organization-id ORGANIZATION ID Organization ID --organization-label ORGANIZATION\_LABEL Organization label to search by --page PAGE Page number, starting at 1 --per-page PER\_PAGE Number of results per page to return --product PRODUCT\_NAME Product name to search by --product-id PRODUCT\_ID Product numeric identifier --repository REPOSITORY NAME Repository name to search by --repository-id REPOSITORY ID Repository ID --search SEARCH Search string

-h, --help Print help

Predefined field sets: ----------|-----|-------- FIELDS | ALL | DEFAULT ----------|-----|--------  $ID \mid x \mid x$ Errata  $|D| \times |x|$ Type  $|x|$  x Title  $|x|$  x Issued | x | x Updated  $|x|$  x ----------|-----|-------- Search / Order fields: bug string cve string errata\_id string errata\_type string id string issued date modular Values: true, false package string package\_name string reboot\_suggested boolean repository string severity string title string type string

updated date

# 2.24. HAMMER EXPORT-TEMPLATES

Export templates to a git repo or a directory on the server

```
Usage:
  hammer export-templates [OPTIONS]
Options:
--branch BRANCH Branch in Git repo.
--dirname DIRNAME The directory within Git repo containing the templates
--filter FILTER Export templates with names matching this regex (case-insensitive;
snippets
                        Are not filtered).
--location LOCATION_NAME Location name
--location-id LOCATION_ID
--location-ids LOCATION_IDS REPLACE locations with given ids
                        Comma separated list of values. Values containing comma should be
quoted or escaped with backslash.
                        JSON is acceptable and preferred way for complex parameters
--location-title LOCATION_TITLE Location title
--location-titles LOCATION TITLES Comma separated list of values. Values containing
comma should be quoted or escaped with backslash.
                        JSON is acceptable and preferred way for complex parameters
--locations LOCATION_NAMES Comma separated list of values. Values containing
```
comma should be quoted or escaped with backslash. JSON is acceptable and preferred way for complex parameters --metadata-export-mode METADATA\_EXPORT\_MODE Specify how to handle metadata Possible value(s): 'refresh', 'keep', 'remove' --negate NEGATE Negate the prefix (for purging). One of true/false, yes/no, 1/0. --organization ORGANIZATION NAME Organization name --organization-id ORGANIZATION ID Organization ID --organization-ids ORGANIZATION IDS REPLACE organizations with given ids. Comma separated list of values. Values containing comma should be quoted or escaped with backslash. JSON is acceptable and preferred way for complex parameters --organization-title ORGANIZATION\_TITLE Organization title --organization-titles ORGANIZATION\_TITLES Comma separated list of values. Values containing comma should be quoted or escaped with backslash. JSON is acceptable and preferred way for complex parameters --organizations ORGANIZATION NAMES Comma separated list of values. Values containing comma should be quoted or escaped with backslash. JSON is acceptable and preferred way for complex parameters --repo REPO **Conserverside the default repo from settings.** --verbose BE\_VERBOSE Be verbose One of true/false, yes/no, 1/0. -h, --help Print help

# 2.25. HAMMER FACT

Search facts

```
Usage:
  hammer fact [OPTIONS] SUBCOMMAND [ARG] ...
```
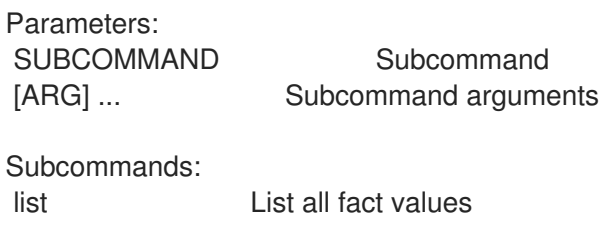

Options: -h, --help Print help

# 2.25.1. hammer fact list

List all fact values

Usage: hammer fact list [OPTIONS] Options: --fields FIELDS Show specified fileds or predefined filed sets only. (See below) Comma separated list of values. Values containing comma should be quoted or escaped with backslash. JSON is acceptable and preferred way for complex parameters --location LOCATION\_NAME Location name

--location-id LOCATION\_ID --location-title LOCATION\_TITLE Location title --order ORDER Sort field and order, eg. 'id DESC' --organization ORGANIZATION\_NAME Organization name --organization-id ORGANIZATION\_ID Organization ID --organization-title ORGANIZATION\_TITLE Organization title --page PAGE Page number, starting at 1 --per-page PER\_PAGE Number of results per page to return --search SEARCH Filter results -h, --help Print help Predefined field sets: -------|-----|-------- FIELDS | ALL | DEFAULT -------|-----|-------- Host  $|x|$  x Fact | x | x Value | x | x -------|-----|-------- Search / Order fields: fact string fact\_short\_name string facts string host string host.hostgroup string host id integer location string location id integer name string organization string organization\_id integer origin string reported\_at datetime short name string type string

# 2.26. HAMMER FILE

value string

Manipulate files

Usage: hammer file [OPTIONS] SUBCOMMAND [ARG] ... Parameters: SUBCOMMAND Subcommand [ARG] ... Subcommand arguments Subcommands: info Show a file list List files Options: -h, --help Print help

# 2.26.1. hammer file info

Show a file

Usage: hammer file info [OPTIONS] Options: Options:<br>
--content-view CONTENT\_VIEW\_NAME Content view name to search by --content-view-id CONTENT\_VIEW\_ID Content view numeric identifier --content-view-version CONTENT\_VIEW\_VERSION\_VERSION Content view version number --content-view-version-id CONTENT\_VIEW\_VERSION\_ID Content View Version ID --fields FIELDS Show specified fileds or predefined filed sets only. (See below) Comma separated list of values. Values containing comma should be quoted or escaped with backslash. JSON is acceptable and preferred way for complex parameters --id ID A file identifier --name NAME File name to search by --organization ORGANIZATION\_NAME Organization name to search by --organization-id ORGANIZATION ID Organization ID --organization-label ORGANIZATION\_LABEL Organization label to search by --product PRODUCT\_NAME Product name to search by --product-id PRODUCT\_ID Product numeric identifier --repository REPOSITORY NAME Repository name to search by --repository-id REPOSITORY\_ID Repository ID -h, --help Print help Predefined field sets: ---------|-----|---------|----- FIELDS | ALL | DEFAULT | THIN ---------|-----|---------|-----  $ID \mid x \mid x \mid$ Name  $|x|x|$  | x Path  $|x|$   $|x|$  $UUD$   $\mid x \mid x \mid$   $\mid$ Checksum  $|x|x|$ ---------|-----|---------|-----

## 2.26.2. hammer file list

List files

Usage: hammer file list [OPTIONS] Options: --content-view CONTENT\_VIEW\_NAME Content view name to search by --content-view-filter CONTENT\_VIEW\_FILTER\_NAME Name to search by --content-view-filter-id CONTENT\_VIEW\_FILTER\_ID Filter identifier --content-view-filter-rule CONTENT\_VIEW\_FILTER\_RULE\_NAME Name to search by --content-view-filter-rule-id CONTENT\_VIEW\_FILTER\_RULE\_ID Rule identifier --content-view-id CONTENT\_VIEW\_ID Content view numeric identifier --content-view-version CONTENT\_VIEW\_VERSION\_VERSION Content view version number --content-view-version-id CONTENT\_VIEW\_VERSION\_ID Content view version identifier

--fields FIELDS Show specified fileds or predefined filed sets only. (See below) Comma separated list of values. Values containing comma should be quoted or escaped with backslash. JSON is acceptable and preferred way for complex parameters --full-result FULL\_RESULT Whether or not to show all results One of true/false, yes/no, 1/0. --ids IDS **IDS** Ids to filter content by Comma separated list of values. Values containing comma should be quoted or escaped with backslash. JSON is acceptable and preferred way for complex parameters --lifecycle-environment LIFECYCLE\_ENVIRONMENT\_NAME Lifecycle environment name to search by --lifecycle-environment-id LIFECYCLE\_ENVIRONMENT\_ID --order ORDER Sort field and order, eg. 'id DESC' --organization ORGANIZATION NAME Organization name to search by --organization-id ORGANIZATION ID Organization ID --organization-label ORGANIZATION\_LABEL Organization label to search by --page PAGE **Page number**, starting at 1 --per-page PER\_PAGE Number of results per page to return --product PRODUCT\_NAME Product name to search by --product-id PRODUCT\_ID Product numeric identifier --repository REPOSITORY NAME Repository name to search by --repository-id REPOSITORY ID Repository ID --search SEARCH Search string -h, --help Print help Predefined field sets: -------|-----|---------|----- FIELDS | ALL | DEFAULT | THIN -------|-----|---------|-----  $ID$  |  $x$  |  $x$  | Name  $|x|x|$  | x Path  $|x|$   $x$  |

# 2.27. HAMMER FILTER

-------|-----|---------|-----

Manage permission filters

Usage:

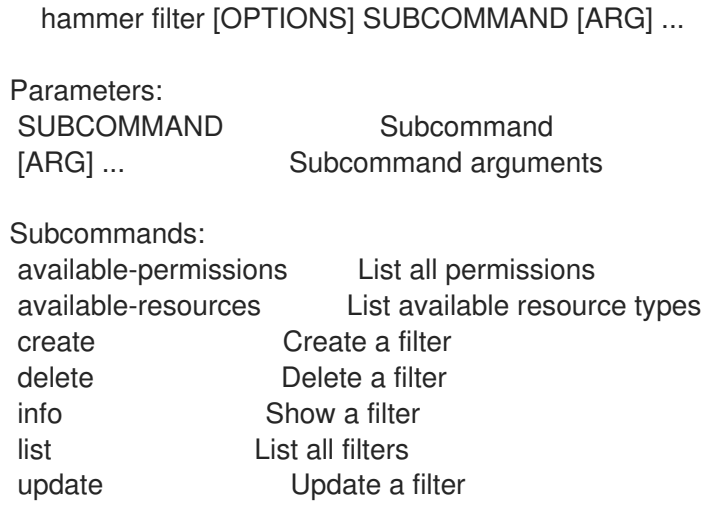

Options: -h, --help Print help

# 2.27.1. hammer filter available-permissions

List all permissions

```
Usage:
  hammer filter available-permissions [OPTIONS]
Options:
--fields FIELDS Show specified fileds or predefined filed sets only. (See below)
                      Comma separated list of values. Values containing comma should be
quoted or escaped with backslash.
                      JSON is acceptable and preferred way for complex parameters
--location LOCATION_NAME Location name
--location-id LOCATION_ID
--location-title LOCATION_TITLE Location title
--name NAME
--order ORDER Sort field and order, eg. 'id DESC'
--organization ORGANIZATION_NAME Organization name
--organization-id ORGANIZATION ID Organization ID
--organization-title ORGANIZATION_TITLE Organization title
--page PAGE Page number, starting at 1
--per-page PER_PAGE Number of results per page to return
--resource-type RESOURCE_TYPE
--search SEARCH Filter results
-h, --help Print help
Predefined field sets:
---------|-----|---------|-----
 FIELDS | ALL | DEFAULT | THIN
 ---------|-----|---------|-----
 Id \quad | x | x | xName |x|x | x
 Resource |x|x|---------|-----|---------|-----
Search / Order fields:
 name string
 resource_type string
```
# 2.27.2. hammer filter available-resources

List available resource types

```
Usage:
  hammer filter available-resources [OPTIONS]
```
Options:

--fields FIELDS Show specified fileds or predefined filed sets only. (See below) Comma separated list of values. Values containing comma should be quoted or escaped with backslash.

JSON is acceptable and preferred way for complex parameters --location LOCATION\_NAME Location name --location-id LOCATION\_ID --location-title LOCATION TITLE Location title --organization ORGANIZATION NAME Organization name --organization-id ORGANIZATION\_ID Organization ID --organization-title ORGANIZATION\_TITLE Organization title -h, --help Print help Predefined field sets: -------|-----|---------|----- FIELDS | ALL | DEFAULT | THIN -------|-----|---------|----- Name  $|x|x|$  | x -------|-----|---------|-----

# 2.27.3. hammer filter create

Create a filter

Usage: hammer filter create [OPTIONS] Options: --location LOCATION NAME Location name --location-id LOCATION\_ID --location-ids LOCATION\_IDS Comma separated list of values. Values containing comma should be quoted or escaped with backslash. JSON is acceptable and preferred way for complex parameters --location-title LOCATION\_TITLE Location title --location-titles LOCATION\_TITLES Comma separated list of values. Values containing comma should be quoted or escaped with backslash. JSON is acceptable and preferred way for complex parameters --locations LOCATION NAMES Comma separated list of values. Values containing comma should be quoted or escaped with backslash. JSON is acceptable and preferred way for complex parameters --organization ORGANIZATION NAME Organization name --organization-id ORGANIZATION ID Organization ID --organization-ids ORGANIZATION IDS Comma separated list of values. Values containing comma should be quoted or escaped with backslash. JSON is acceptable and preferred way for complex parameters --organization-title ORGANIZATION\_TITLE Organization title --organization-titles ORGANIZATION\_TITLES Comma separated list of values. Values containing comma should be quoted or escaped with backslash. JSON is acceptable and preferred way for complex parameters --organizations ORGANIZATION\_NAMES Comma separated list of values. Values containing comma should be quoted or escaped with backslash. JSON is acceptable and preferred way for complex parameters --override OVERRIDE One of true/false, yes/no, 1/0. --permission-ids PERMISSION IDS Comma separated list of values. Values containing comma should be quoted or escaped with backslash. JSON is acceptable and preferred way for complex parameters --permissions PERMISSION NAMES Comma separated list of values. Values containing comma should be quoted or escaped with backslash. JSON is acceptable and preferred way for complex parameters

--role ROLE\_NAME User role name --role-id ROLE\_ID --search SEARCH -h, --help Print help

Filters inherit organizations and locations from its role by default. This behavior can be changed by setting --override=true.

Therefore options --organization[s|-ids] and --location[s|-ids] are applicable only when the override flag is set.

Overriding organizations and locations:

## 2.27.4. hammer filter delete

Delete a filter

Usage: hammer filter delete [OPTIONS] Options: --id ID --location LOCATION NAME Location name --location-id LOCATION\_ID --location-title LOCATION\_TITLE Location title --organization ORGANIZATION\_NAME Organization name --organization-id ORGANIZATION ID Organization ID --organization-title ORGANIZATION\_TITLE Organization title -h, --help Print help

## 2.27.5. hammer filter info

Show a filter

```
Usage:
  hammer filter info [OPTIONS]
Options:
--fields FIELDS Show specified fileds or predefined filed sets only. (See below)
                       Comma separated list of values. Values containing comma should be
quoted or escaped with backslash.
                       JSON is acceptable and preferred way for complex parameters
--id ID
--location LOCATION_NAME Location name
--location-id LOCATION_ID
--location-title LOCATION TITLE Location title
--organization ORGANIZATION_NAME Organization name
--organization-id ORGANIZATION ID Organization ID
--organization-title ORGANIZATION_TITLE Organization title
-h, --help Print help
Predefined field sets:
 ---------------|-----|---------|-----
 FIELDS | ALL | DEFAULT | THIN
 ---------------|-----|---------|-----
```

```
\vert x \vert x \vert x \vert xResource type |x|x|Search |x|x|Unlimited? |x|x|Override? | x | x |
Role |x|x|Permissions | x | x |
Locations/ |x| x |
Organizations/|x|x|Created at |x| \times |
Updated at |x| x |
---------------|-----|---------|-----
```
# 2.27.6. hammer filter list

List all filters

Usage: hammer filter list [OPTIONS] Options: --fields FIELDS Show specified fileds or predefined filed sets only. (See below) Comma separated list of values. Values containing comma should be quoted or escaped with backslash. JSON is acceptable and preferred way for complex parameters --location LOCATION NAME Location name --location-id LOCATION\_ID --location-title LOCATION\_TITLE Location title --order ORDER Sort field and order, eg. 'id DESC' --organization ORGANIZATION\_NAME Organization name --organization-id ORGANIZATION\_ID Organization ID --organization-title ORGANIZATION\_TITLE Organization title --page PAGE Page number, starting at 1 --per-page PER\_PAGE Number of results per page to return --search SEARCH Filter results -h, --help Print help Predefined field sets: --------------|-----|---------|----- FIELDS | ALL | DEFAULT | THIN --------------|-----|---------|-----  $|x| \times |x|$ Resource type  $|x|x|$ Search  $|x| x$  | Unlimited?  $|x|x|$ Override?  $|x|x|$ Role  $|x|x|$  | Permissions  $|x|x|$ --------------|-----|---------|----- Search / Order fields: limited Values: true, false location string location id integer organization string

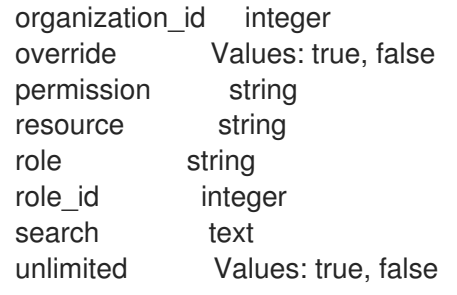

# 2.27.7. hammer filter update

Update a filter

Usage: hammer filter update [OPTIONS] Options: --id ID --location LOCATION\_NAME Location name --location-id LOCATION\_ID --location-ids LOCATION IDS Comma separated list of values. Values containing comma should be quoted or escaped with backslash. JSON is acceptable and preferred way for complex parameters --location-title LOCATION\_TITLE Location title --location-titles LOCATION\_TITLES Comma separated list of values. Values containing comma should be quoted or escaped with backslash. JSON is acceptable and preferred way for complex parameters --locations LOCATION NAMES Comma separated list of values. Values containing comma should be quoted or escaped with backslash. JSON is acceptable and preferred way for complex parameters --organization ORGANIZATION\_NAME Organization name --organization-id ORGANIZATION ID Organization ID --organization-ids ORGANIZATION\_IDS Comma separated list of values. Values containing comma should be quoted or escaped with backslash. JSON is acceptable and preferred way for complex parameters --organization-title ORGANIZATION\_TITLE Organization title --organization-titles ORGANIZATION\_TITLES Comma separated list of values. Values containing comma should be quoted or escaped with backslash. JSON is acceptable and preferred way for complex parameters --organizations ORGANIZATION\_NAMES Comma separated list of values. Values containing comma should be quoted or escaped with backslash. JSON is acceptable and preferred way for complex parameters --override OVERRIDE One of true/false, yes/no, 1/0. --permission-ids PERMISSION\_IDS Comma separated list of values. Values containing comma should be quoted or escaped with backslash. JSON is acceptable and preferred way for complex parameters --permissions PERMISSION\_NAMES Comma separated list of values. Values containing comma should be quoted or escaped with backslash. JSON is acceptable and preferred way for complex parameters --role ROLE NAME User role name --role-id ROLE\_ID --search SEARCH -h, --help Print help

Filters inherit organizations and locations from its role by default. This behavior can be changed by

setting --override=true.

Therefore options --organization[s|-ids] and --location[s|-ids] are applicable only when the override flag is set.

Overriding organizations and locations:

# 2.28. HAMMER FOREIGN-INPUT-SET

Manage foreign input sets

Usage: hammer foreign-input-set [OPTIONS] SUBCOMMAND [ARG] ...

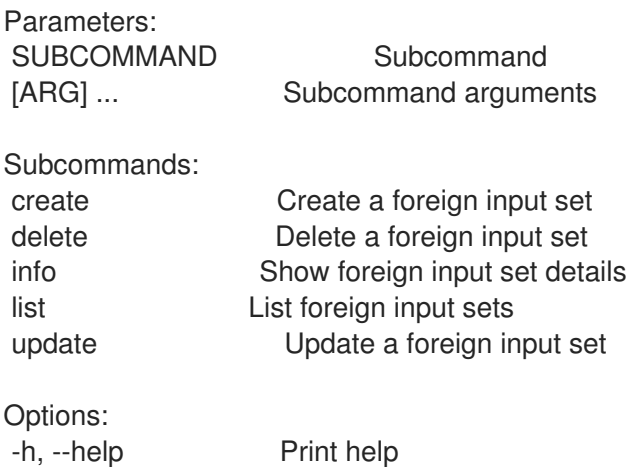

# 2.28.1. hammer foreign-input-set create

Create a foreign input set

```
Usage:
  hammer foreign-input-set create [OPTIONS]
Options:
--description DESCRIPTION Input set description
--exclude EXCLUDE A comma separated list of input names to be included from the
foreign
                      Template.
--include INCLUDE A comma separated list of input names to be included from the
foreign
                      Template.
--include-all INCLUDE_ALL Include all inputs from the foreign template
                      One of true/false, yes/no, 1/0.
--location LOCATION_NAME Location name
--location-id LOCATION_ID
--location-title LOCATION_TITLE Location title
--organization ORGANIZATION_NAME Organization name
--organization-id ORGANIZATION ID Organization ID
--organization-title ORGANIZATION_TITLE Organization title
--target-template-id TARGET_TEMPLATE_ID Target template ID
--template-id TEMPLATE_ID
-h, --help Print help
```
# 2.28.2. hammer foreign-input-set delete

Delete a foreign input set

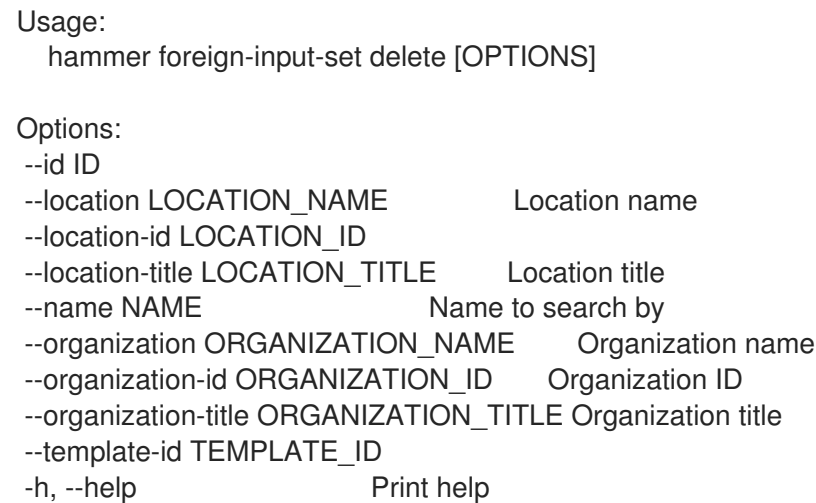

#### 2.28.3. hammer foreign-input-set info

Show foreign input set details

```
Usage:
  hammer foreign-input-set info [OPTIONS]
Options:
--fields FIELDS Show specified fileds or predefined filed sets only. (See below)
                      Comma separated list of values. Values containing comma should be
quoted or escaped with backslash.
                      JSON is acceptable and preferred way for complex parameters
--id ID
--location LOCATION_NAME Location name
--location-id LOCATION_ID
--location-title LOCATION_TITLE Location title
--name NAME Name to search by
--organization ORGANIZATION_NAME Organization name
--organization-id ORGANIZATION_ID   Organization ID
--organization-title ORGANIZATION_TITLE Organization title
--template-id TEMPLATE_ID
-h, --help Print help
Predefined field sets:
 ---------------------|-----|---------|-----
 FIELDS | ALL | DEFAULT | THIN
 ---------------------|-----|---------|-----
 ID | x | x | x
 Name |x|x| | x
 Target template ID | x | xTarget template name |x|x|Include all \t | x | x |Include |x | x |
 Exclude | x | x |
 ---------------------|-----|---------|-----
```
# 2.28.4. hammer foreign-input-set list

List foreign input sets

```
Usage:
     hammer foreign-input-set list [OPTIONS]
  Options:
   --fields FIELDS Show specified fileds or predefined filed sets only. (See below)
                          Comma separated list of values. Values containing comma should be
  quoted or escaped with backslash.
                          JSON is acceptable and preferred way for complex parameters
   --location LOCATION_NAME Location name
   --location-id LOCATION_ID
   --location-title LOCATION_TITLE Location title
   --order ORDER Sort field and order, eg. 'id DESC'
   --organization ORGANIZATION_NAME Organization name
   --organization-id ORGANIZATION ID Organization ID
   --organization-title ORGANIZATION_TITLE Organization title
   --page PAGE PAGE Page number, starting at 1<br>--per-page PER_PAGE Number of results per
                                    Number of results per page to return
   --search SEARCH Filter results
   --template-id TEMPLATE_ID
   -h, --help Print help
   Predefined field sets:
    ---------------------|-----|--------
    FIELDS | ALL | DEFAULT
    ---------------------|-----|--------
    |D| |x| |x|Target template ID |x| xTarget template name | x | x
    ---------------------|-----|--------
2.28.5. hammer foreign-input-set update
Update a foreign input set
  Usage:
     hammer foreign-input-set update [OPTIONS]
  Options:
   --description DESCRIPTION Input set description
   --exclude EXCLUDE A comma separated list of input names to be included from the
  foreign
                         Template.
   --id ID
   --include INCLUDE A comma separated list of input names to be included from the
  foreign
                          Template.
   --include-all INCLUDE ALL Include all inputs from the foreign template
                          One of true/false, yes/no, 1/0.
   --location LOCATION_NAME Location name
   --location-id LOCATION_ID
   --location-title LOCATION_TITLE Location title
```
--name NAME Name to search by --new-name NEW\_NAME --organization ORGANIZATION\_NAME Organization name --organization-id ORGANIZATION\_ID Organization ID --organization-title ORGANIZATION\_TITLE Organization title --target-template-id TARGET\_TEMPLATE\_ID Target template ID --template-id TEMPLATE\_ID -h, --help Print help

# 2.29. HAMMER FULL-HELP

Print help for all hammer commands

Usage: hammer full-help [OPTIONS] Options:

--md Format output in markdown -h, --help Print help

# 2.30. HAMMER GLOBAL-PARAMETER

Manipulate global parameters

Usage: hammer global-parameter [OPTIONS] SUBCOMMAND [ARG] ...

Parameters: SUBCOMMAND Subcommand [ARG] ... Subcommand arguments Subcommands: delete Delete a global parameter list List all global parameters set Set a global parameter Options: -h, --help Print help

# 2.30.1. hammer global-parameter delete

Delete a global parameter

Usage: hammer global-parameter delete [OPTIONS] Options: --location LOCATION\_NAME Location name --location-id LOCATION\_ID --location-title LOCATION\_TITLE Location title --name NAME Common parameter name --organization ORGANIZATION\_NAME Organization name --organization-id ORGANIZATION ID Organization ID --organization-title ORGANIZATION\_TITLE Organization title -h, --help Print help

#### 2.30.2. hammer global-parameter list

List all global parameters

Usage: hammer global-parameter list [OPTIONS] Options: --fields FIELDS Show specified fileds or predefined filed sets only. (See below) Comma separated list of values. Values containing comma should be quoted or escaped with backslash. JSON is acceptable and preferred way for complex parameters --location LOCATION\_NAME Location name --location-id LOCATION\_ID --location-title LOCATION\_TITLE Location title --order ORDER Sort field and order, eg. 'id DESC' --organization ORGANIZATION\_NAME Organization name --organization-id ORGANIZATION ID Organization ID --organization-title ORGANIZATION\_TITLE Organization title --page PAGE Page number, starting at 1 --per-page PER\_PAGE Number of results per page to return --search SEARCH Filter results --show-hidden SHOW\_HIDDEN Display hidden values One of true/false, yes/no, 1/0. -h, --help Print help Predefined field sets: -------|-----|---------|----- FIELDS | ALL | DEFAULT | THIN -------|-----|---------|----- Name  $|x|x|$  | x Value  $|x|x|$ Type  $|x|x|$ -------|-----|---------|----- Search / Order fields: domain name string host\_group\_name string host name string key\_type string location\_name string name string organization\_name string os name string parameter\_type string

subnet name text type string

value text

# 2.30.3. hammer global-parameter set

Set a global parameter

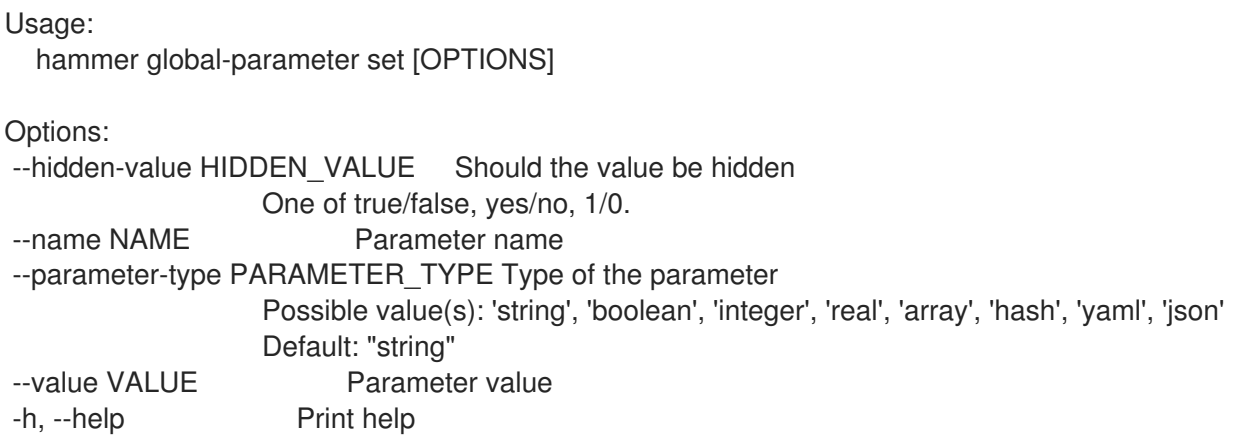

# 2.31. HAMMER GPG

Manipulate GPG Key actions on the server

Usage: hammer gpg [OPTIONS] SUBCOMMAND [ARG] ...

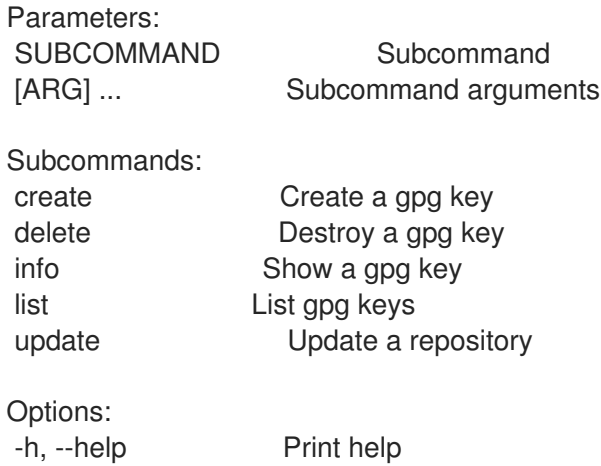

# 2.31.1. hammer gpg create

Create a gpg key

```
Usage:
 hammer gpg create [OPTIONS]
Options:
--key GPG KEY FILE GPG Key file
--name NAME Identifier of the gpg key
--organization ORGANIZATION_NAME Organization name to search by
--organization-id ORGANIZATION_ID  Organization ID
--organization-label ORGANIZATION_LABEL Organization label to search by
-h, --help Print help
```
# 2.31.2. hammer gpg delete

Destroy a gpg key

```
Usage:
 hammer gpg delete [OPTIONS]
Options:
--id ID Gpg key numeric identifier
--name NAME Name to search by
--organization ORGANIZATION_NAME Organization name to search by
--organization-id ORGANIZATION_ID Organization ID
--organization-label ORGANIZATION_LABEL Organization label to search by
-h, --help Print help
```
# 2.31.3. hammer gpg info

```
Show a gpg key
  Usage:
    hammer gpg info [OPTIONS]
  Options:
   --fields FIELDS Show specified fileds or predefined filed sets only. (See below)
                        Comma separated list of values. Values containing comma should be
  quoted or escaped with backslash.
                        JSON is acceptable and preferred way for complex parameters
  --id ID Gpg key numeric identifier
   --name NAME Name to search by
   --organization ORGANIZATION_NAME Organization name to search by
   --organization-id ORGANIZATION_ID Organization ID
   --organization-label ORGANIZATION_LABEL Organization label to search by
   -h, --help Print help
  Predefined field sets:
   --------------------------|-----|---------|-----
   FIELDS | ALL | DEFAULT | THIN
   --------------------------|-----|---------|-----
    ID | x | x | x
    Name |x|x| \times |x|Organization | x | x |
    Repositories/ID | x | x |
   Repositories/Name | x | x |
   Repositories/Content Type | x | x |
```
Repositories/Product | x | x | Content | x | x | --------------------------|-----|---------|-----

# 2.31.4. hammer gpg list

List gpg keys

```
Usage:
  hammer gpg list [OPTIONS]
```
Options:

--fields FIELDS Show specified fileds or predefined filed sets only. (See below) Comma separated list of values. Values containing comma should be quoted or escaped with backslash. JSON is acceptable and preferred way for complex parameters --full-result FULL\_RESULT Whether or not to show all results One of true/false, yes/no, 1/0. --name NAME Name of the GPG key --order ORDER Sort field and order, eg. 'id DESC' --organization ORGANIZATION NAME Organization name to search by --organization-id ORGANIZATION ID Organization ID --organization-label ORGANIZATION\_LABEL Organization label to search by --page PAGE Page number, starting at 1 --per-page PER\_PAGE Number of results per page to return --search SEARCH Search string -h, --help Print help Predefined field sets: -------|-----|---------|----- FIELDS | ALL | DEFAULT | THIN -------|-----|---------|-----  $ID$  |  $x$  |  $x$  |  $x$ Name  $|x|x|$  | x -------|-----|---------|----- Search / Order fields: name string organization id integer 2.31.5. hammer gpg update Update a repository Usage: hammer gpg update [OPTIONS] Options: --id ID Gpg key numeric identifier --key GPG\_KEY\_FILE GPG Key file --name NAME Name to search by --new-name NEW\_NAME Identifier of the gpg key --organization ORGANIZATION NAME Organization name to search by --organization-id ORGANIZATION ID Organization ID --organization-label ORGANIZATION\_LABEL Organization label to search by

```
-h, --help Print help
```
# 2.32. HAMMER HOST

Manipulate hosts

Usage: hammer host [OPTIONS] SUBCOMMAND [ARG] ...

Parameters: SUBCOMMAND Subcommand

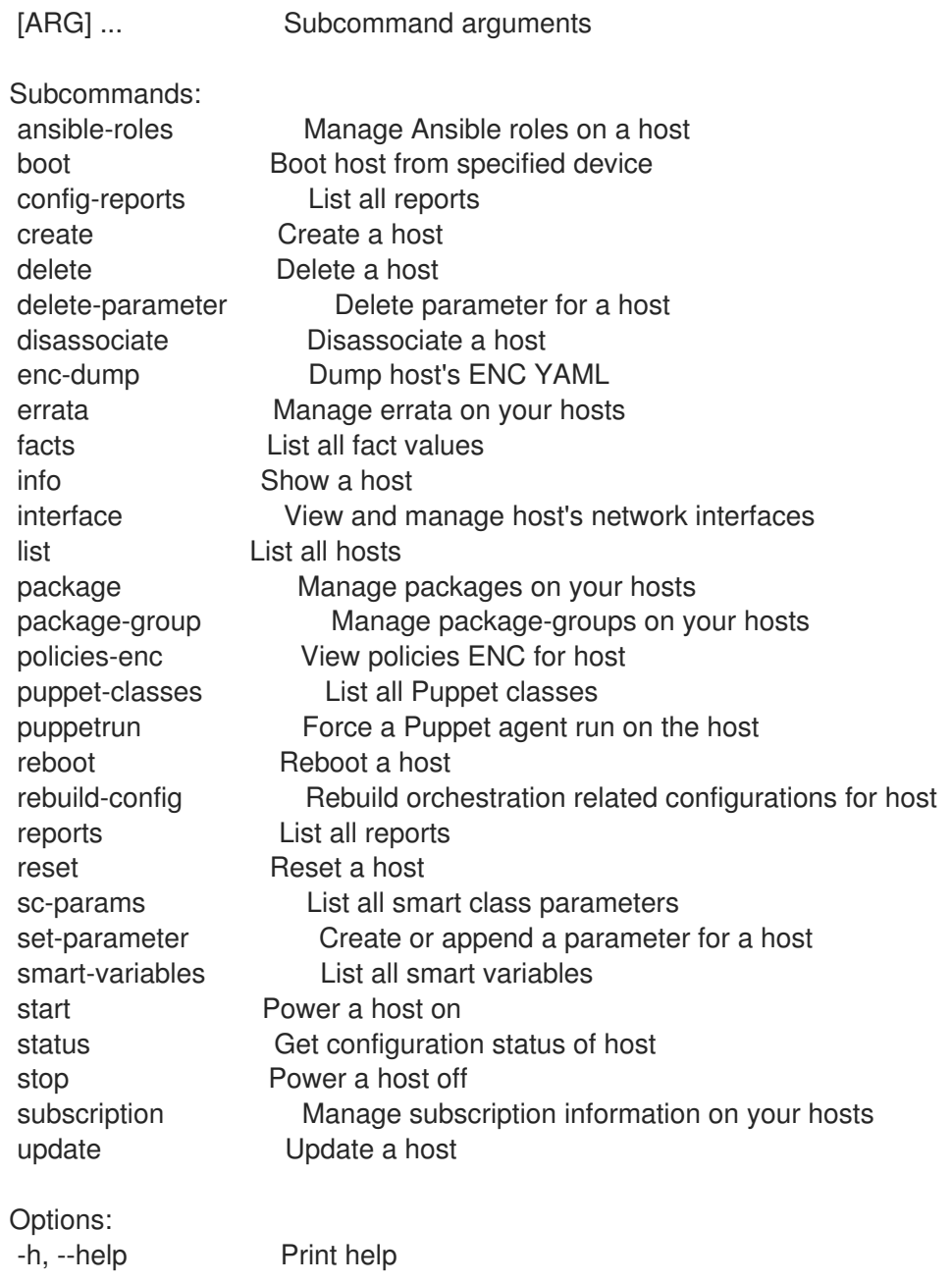

# 2.32.1. hammer host ansible-roles

Manage Ansible roles on a host

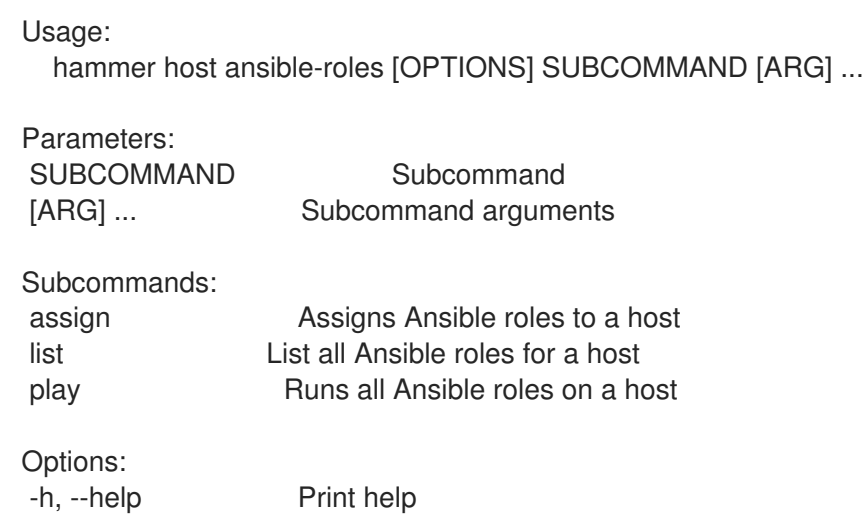

#### 2.32.1.1. hammer host ansible-roles assign

Assigns Ansible roles to a host

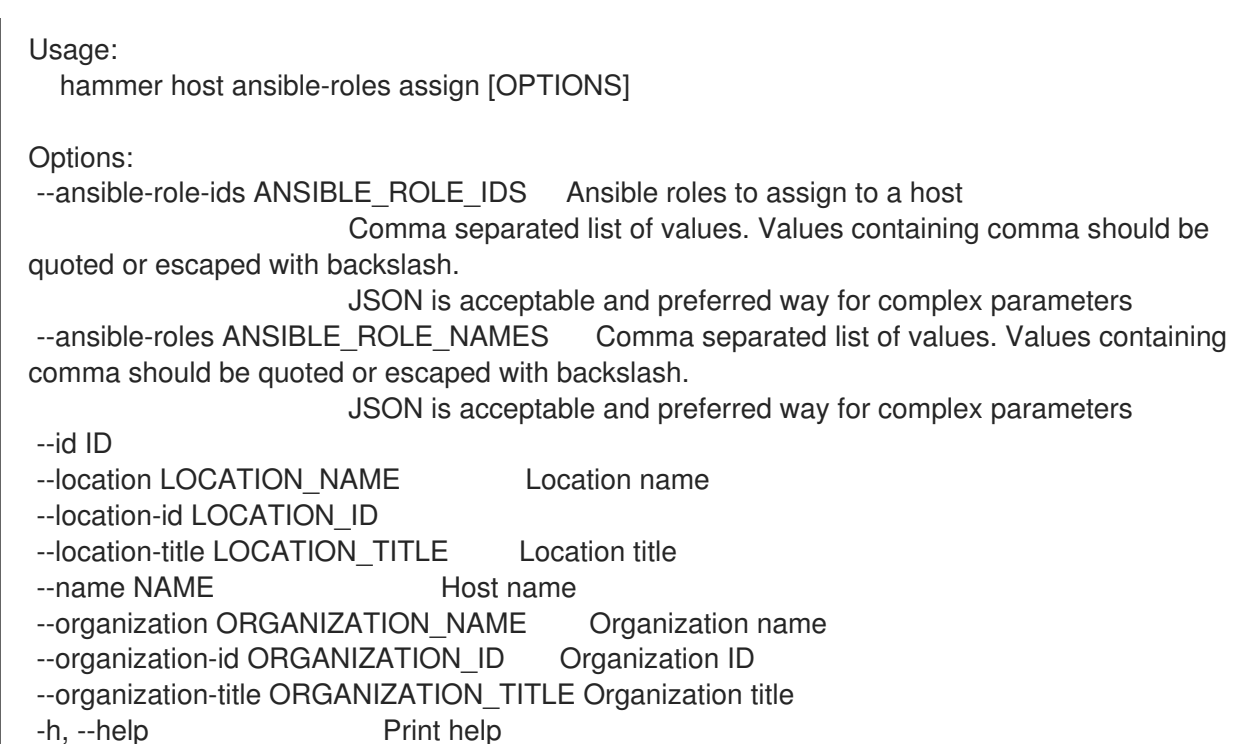

#### 2.32.1.2. hammer host ansible-roles list

List all Ansible roles for a host

```
Usage:
  hammer host ansible-roles list [OPTIONS]
```
Options:

```
--fields FIELDS Show specified fileds or predefined filed sets only. (See below)
                      Comma separated list of values. Values containing comma should be
```
quoted or escaped with backslash.

```
JSON is acceptable and preferred way for complex parameters
```
--id ID

```
--location LOCATION_NAME Location name
```
--location-id LOCATION\_ID

```
--location-title LOCATION_TITLE Location title
```

```
--name NAME Host name
```
--organization ORGANIZATION\_NAME Organization name

- --organization-id ORGANIZATION ID Organization ID
- --organization-title ORGANIZATION\_TITLE Organization title

-h, --help Print help

Predefined field sets:

------------|-----|---------|----- FIELDS | ALL | DEFAULT | THIN ------------|-----|---------|-----  $\vert x \vert x \vert x \vert x$ Name  $|x|x|$  | x Imported at  $|x| \times$ ------------|-----|---------|-----

# 2.32.1.3. hammer host ansible-roles play

Runs all Ansible roles on a host

Usage: hammer host ansible-roles play [OPTIONS] Options: --id ID --location LOCATION NAME Location name --location-id LOCATION\_ID --location-title LOCATION\_TITLE Location title --name NAME Host name --organization ORGANIZATION\_NAME Organization name --organization-id ORGANIZATION ID Organization ID --organization-title ORGANIZATION\_TITLE Organization title -h, --help Print help

# 2.32.2. hammer host boot

Boot host from specified device

```
Usage:
  hammer host boot [OPTIONS]
Options:
--device DEVICE Boot device, valid devices are disk, cdrom, pxe, bios
--id ID
--location LOCATION_NAME Location name
--location-id LOCATION_ID
--location-title LOCATION_TITLE Location title
--name NAME Host name
--organization ORGANIZATION_NAME Organization name
--organization-id ORGANIZATION ID Organization ID
--organization-title ORGANIZATION_TITLE Organization title
-h, --help Print help
```
# 2.32.3. hammer host config-reports

List all reports

```
Usage:
  hammer host config-reports [OPTIONS]
Options:
--fields FIELDS Show specified fileds or predefined filed sets only. (See below)
                     Comma separated list of values. Values containing comma should be
quoted or escaped with backslash.
                     JSON is acceptable and preferred way for complex parameters
--id ID Host id
--location LOCATION_NAME Location name
--location-id LOCATION_ID
--location-title LOCATION_TITLE Location title
--name NAME Host name
```
--order ORDER Sort field and order, eg. 'id DESC' --organization ORGANIZATION\_NAME Organization name --organization-id ORGANIZATION\_ID Organization ID --organization-title ORGANIZATION\_TITLE Organization title --page PAGE Page number, starting at 1 Number of results per page to return --per-page PER\_PAGE Mumber o<br>--search SEARCH Filter results -h, --help Print help Predefined field sets: -----------------|-----|---------|----- FIELDS | ALL | DEFAULT | THIN -----------------|-----|---------|-----  $|x| \times |x|$ Host  $|x|x|$ Last report  $|x|x|$ Applied  $|x| x$  | Restarted  $|x|x|$ Failed  $|x|x|$ Restart Failures | x | x | Skipped  $|x|x|$ Pending  $|x|x|$ -----------------|-----|---------|----- Search / Order fields: applied integer environment string eventful Values: true, false failed integer failed restarts integer host string host\_id integer hostgroup string hostgroup fullname string hostgroup title string last report datetime location string log text organization string origin string pending integer reported datetime resource text restarted integer skipped integer

#### 2.32.4. hammer host create

Create a host

Usage: hammer host create [OPTIONS]

Options: --ansible-role-ids ANSIBLE\_ROLE\_IDS IDs of associated ansible roles

Comma separated list of values. Values containing comma should be quoted or escaped with backslash. JSON is acceptable and preferred way for complex parameters --ansible-roles ANSIBLE\_ROLE\_NAMES Comma separated list of values. Values containing comma should be quoted or escaped with backslash. JSON is acceptable and preferred way for complex parameters --architecture ARCHITECTURE\_NAME Architecture name --architecture-id ARCHITECTURE\_ID --ask-root-password ASK\_ROOT\_PW One of true/false, yes/no, 1/0. --autoheal AUTOHEAL Sets whether the Host will autoheal subscriptions upon checkin One of true/false, yes/no, 1/0. --build BUILD One of true/false, yes/no, 1/0. --comment COMMENT Additional information about this host --compute-attributes COMPUTE\_ATTRS Compute resource attributes Comma-separated list of key=value. JSON is acceptable and preferred way for complex parameters --compute-profile COMPUTE\_PROFILE\_NAME Compute profile name --compute-profile-id COMPUTE\_PROFILE\_ID --compute-resource COMPUTE\_RESOURCE\_NAME Compute resource name --compute-resource-id COMPUTE\_RESOURCE\_ID --config-group-ids CONFIG\_GROUP\_IDS IDs of associated config groups Comma separated list of values. Values containing comma should be quoted or escaped with backslash. JSON is acceptable and preferred way for complex parameters --config-groups CONFIG\_GROUP\_NAMES Comma separated list of values. Values containing comma should be quoted or escaped with backslash. JSON is acceptable and preferred way for complex parameters --content-source CONTENT\_SOURCE\_NAME Content Source name --content-source-id CONTENT\_SOURCE\_ID --content-view CONTENT\_VIEW\_NAME Name to search by --content-view-id CONTENT\_VIEW\_ID Content view numeric identifier --domain DOMAIN NAME Domain name --domain-id DOMAIN\_ID **Numerical ID or domain name** --enabled ENABLED **Include this host within Satellite reporting** One of true/false, yes/no, 1/0. --environment ENVIRONMENT\_NAME Environment name (--environment is deprecated: Use --puppet-environment instead) --environment-id ENVIRONMENT\_ID (--environment-id is deprecated: Use -puppet-environment-id instead) --hostgroup HOSTGROUP\_NAME Hostgroup name --hostgroup-id HOSTGROUP\_ID --hostgroup-title HOSTGROUP\_TITLE Hostgroup title --hypervisor-guest-uuids HYPERVISOR GUEST UUIDS List of hypervisor guest uuids Comma separated list of values. Values containing comma should be quoted or escaped with backslash. JSON is acceptable and preferred way for complex parameters --image IMAGE\_NAME Name to search by --image-id IMAGE\_ID --installed-products-attributes INSTALLED\_PRODUCTS\_ATTRIBUTES List of products installed on

the host Comma separated list of values defined by a schema. See Option details section below. JSON is acceptable and preferred way for complex parameters --interface INTERFACE Interface parameters Comma-separated list of key=value. JSON is acceptable and preferred way for complex parameters Can be specified multiple times. --ip IP **Not required if using a subnet with DHCP Capsule** --kickstart-repository REPOSITORY NAME Kickstart repository name --kickstart-repository-id KICKSTART\_REPOSITORY\_ID Repository Id associated with the kickstart repo used for provisioning --lifecycle-environment LIFECYCLE\_ENVIRONMENT\_NAME Name to search by --lifecycle-environment-id LIFECYCLE\_ENVIRONMENT\_ID ID of the environment --location LOCATION\_NAME Location name --location-id LOCATION\_ID --location-title LOCATION\_TITLE Location title --mac MAC Required for managed host that is bare metal, not required if it's a Virtual machine --managed MANAGED True/False flag whether a host is managed or unmanaged. Note: this value Also determines whether several parameters are required or not One of true/false, yes/no, 1/0. --medium MEDIUM\_NAME Medium name --medium-id MEDIUM\_ID --model MODEL NAME Model name --model-id MODEL\_ID --name NAME --openscap-proxy-id OPENSCAP\_PROXY\_ID ID of OpenSCAP Capsule --operatingsystem OPERATINGSYSTEM\_TITLE Operating system title --operatingsystem-id OPERATINGSYSTEM\_ID --organization ORGANIZATION NAME Organization name --organization-id ORGANIZATION ID Organization ID --organization-title ORGANIZATION TITLE Organization title --overwrite OVERWRITE **COVERWRITE** One of true/false, yes/no, 1/0. Default: "true" --owner OWNER\_LOGIN Login of the owner --owner-id OWNER\_ID in the owner in the owner --owner-type OWNER\_TYPE Host's owner type Possible value(s): 'User', 'Usergroup' --parameters PARAMS **Replaces with new host parameters** Comma-separated list of key=value. JSON is acceptable and preferred way for complex parameters --partition-table PARTITION TABLE\_NAME Partition table name --partition-table-id PARTITION\_TABLE\_ID --product PRODUCT NAME Name to search by --product-id PRODUCT\_ID Product numeric identifier --progress-report-id PROGRESS\_REPORT\_ID UUID to track orchestration tasks status, GET /api/orchestration/:UUID/tasks --provision-method PROVISION\_METHOD The method used to provision the host.

Possible value(s): 'build', 'image', 'bootdisk' --puppet-ca-proxy PUPPET\_CA\_PROXY\_NAME --puppet-ca-proxy-id PUPPET\_CA\_PROXY\_ID Puppet CA Capsule ID --puppet-class-ids PUPPET\_CLASS\_IDS Comma separated list of values. Values containing comma should be quoted or escaped with backslash. JSON is acceptable and preferred way for complex parameters --puppet-classes PUPPET CLASS\_NAMES Comma separated list of values. Values containing comma should be quoted or escaped with backslash. JSON is acceptable and preferred way for complex parameters --puppet-environment PUPPET\_ENVIRONMENT\_NAME Puppet environment name --puppet-environment-id PUPPET\_ENVIRONMENT\_ID --puppet-proxy PUPPET\_PROXY\_NAME --puppet-proxy-id PUPPET\_PROXY\_ID Puppet Capsule ID --purpose-addons PURPOSE\_ADDONS Sets the system add-ons Comma separated list of values. Values containing comma should be quoted or escaped with backslash. JSON is acceptable and preferred way for complex parameters --purpose-role PURPOSE\_ROLE Sets the system purpose usage --purpose-usage PURPOSE USAGE Sets the system purpose usage --pxe-loader PXE\_LOADER DHCP filename option (Grub2/PXELinux by default) Possible value(s): 'None', 'PXELinux BIOS', 'PXELinux UEFI', 'Grub UEFI', 'Grub2 BIOS', 'Grub2 ELF', 'Grub2 UEFI', 'Grub2 UEFI SecureBoot', 'Grub2 UEFI HTTP', 'Grub2 UEFI HTTPS', 'Grub2 UEFI HTTPS SecureBoot', 'iPXE Embedded', 'iPXE UEFI HTTP', 'iPXE Chain BIOS', 'iPXE Chain UEFI' --realm REALM\_NAME Name to search by --realm-id REALM\_ID Numerical ID or realm name --release-version RELEASE\_VERSION Release version for this Host to use (7Server, 7.1, etc) -root-password ROOT PW Required if host is managed and value is not inherited from host group or default password in settings --service-level SERVICE\_LEVEL Service level to be used for autoheal --subnet SUBNET\_NAME Subnet name --subnet-id SUBNET\_ID --typed-parameters TYPED\_PARAMS Replaces with new host parameters (with type support) Comma separated list of values defined by a schema. See Option details section below. JSON is acceptable and preferred way for complex parameters --volume VOLUME VOLUME Volume parameters Comma-separated list of key=value. JSON is acceptable and preferred way for complex parameters Can be specified multiple times. -h, --help Print help Option details: Following parameters accept format defined by its schema (bold are required; <> contain acceptable

type; [] contain acceptable value):

--typed-parameters "name=<string>\,value=<string>\,parameter\_type= [string|boolean|integer|real|array|hash|yaml|json]\,hidden\_value=[true|false|1|0], ... "

--installed-products-attributes "product\_id=<string>\,product\_name=<string>\,arch= <string>\,version=<string>, ... " Available keys for --interface: mac ip type Possible values: interface, bmc, bond, bridge name subnet id domain\_id identifier managed true/false primary true/false, each managed hosts needs to have one primary interface. provision true/false virtual true/false For virtual=true: tag VLAN tag, this attribute has precedence over the subnet VLAN ID. Only for virtual interfaces. attached to Identifier of the interface to which this interface belongs, e.g. eth1. For type=bond: mode Possible values: balance-rr, active-backup, balance-xor, broadcast, 802.3ad, balance-tlb, balance-alb attached devices Identifiers of slave interfaces, e.g. [eth1,eth2] bond\_options For type=bmc: provider always IPMI username password Provider specific options: NOTE: Bold attributes are required. EC2: --volume: --interface: --compute-attributes: availability\_zone flavor\_id groups security group ids managed\_ip GCE: --volume: size gb Volume size in GB, integer value --interface:

--compute-attributes: machine\_type network associate\_external\_ip Libvirt: --volume: pool\_name One of available storage pools capacity String value, e.g. 10G allocation Initial allocation, e.g. 0G format\_type Possible values: raw, qcow2 --interface: compute\_type Possible values: bridge, network compute bridge Name of interface according to type compute\_model Possible values: virtio, rtl8139, ne2k\_pci, pcnet, e1000 compute\_network Libvirt instance network, e.g. default --compute-attributes: cpus Number of CPUs memory String, amount of memory, value in bytes cpu\_mode Possible values: default, host-model, host-passthrough start Boolean (expressed as 0 or 1), whether to start the machine or not OpenStack: --volume: --interface: --compute-attributes: availability\_zone boot from volume flavor ref image ref tenant\_id security\_groups network oVirt: --volume: size\_gb Volume size in GB, integer value storage domain ID or name of storage domain bootable Boolean, set 1 for bootable, only one volume can be bootable preallocate Boolean, set 1 to preallocate wipe after delete Boolean, set 1 to wipe disk after delete interface Disk interface name, must be ide, virto or virto\_scsi --interface: compute name Compute name, e.g. eth0 compute network Select one of available networks for a cluster, must be an ID compute interface Interface type

--compute-attributes: cluster ID of cluster to use template Hardware profile to use cores **Integer value, number of cores** sockets Integer value, number of sockets memory **Amount of memory, integer value in bytes** start Boolean, set 1 to start the vm Rackspace: --volume: --interface: --compute-attributes: flavor\_id VMware: --volume: name storage\_pod Storage Pod ID from VMware datastore Datastore ID from VMware mode persistent/independent\_persistent/independent\_nonpersistent size gb Integer number, volume size in GB thin true/false eager\_zero true/false controller\_key Associated SCSI controller key --interface: compute\_type Type of the network adapter, for example one of: VirtualVmxnet3 VirtualE1000 See documentation center for your version of vSphere to find more details about available adapter types: https://www.vmware.com/support/pubs/ compute\_network Network ID from VMware --compute-attributes: cluster Cluster ID from VMware corespersocket Number of cores per socket (applicable to hardware versions < 10 only) cpus CPU count memory mb Integer number, amount of memory in MB path Path to folder resource\_pool Resource Pool ID from VMware firmware automatic/bios/efi guest\_id Guest OS ID form VMware hardware version Hardware version ID from VMware memoryHotAddEnabled Must be a 1 or 0, lets you add CPU resources while the machine is on cpuHotAddEnabled Must be a 1 or 0, lets you add memory resources while the machine is on add cdrom Must be a 1 or 0, Add a CD-ROM drive to the virtual machine annotation Annotation Notes scsi\_controllers List with SCSI controllers definitions type - ID of the controller from VMware key - Key of the controller (e.g. 1000)

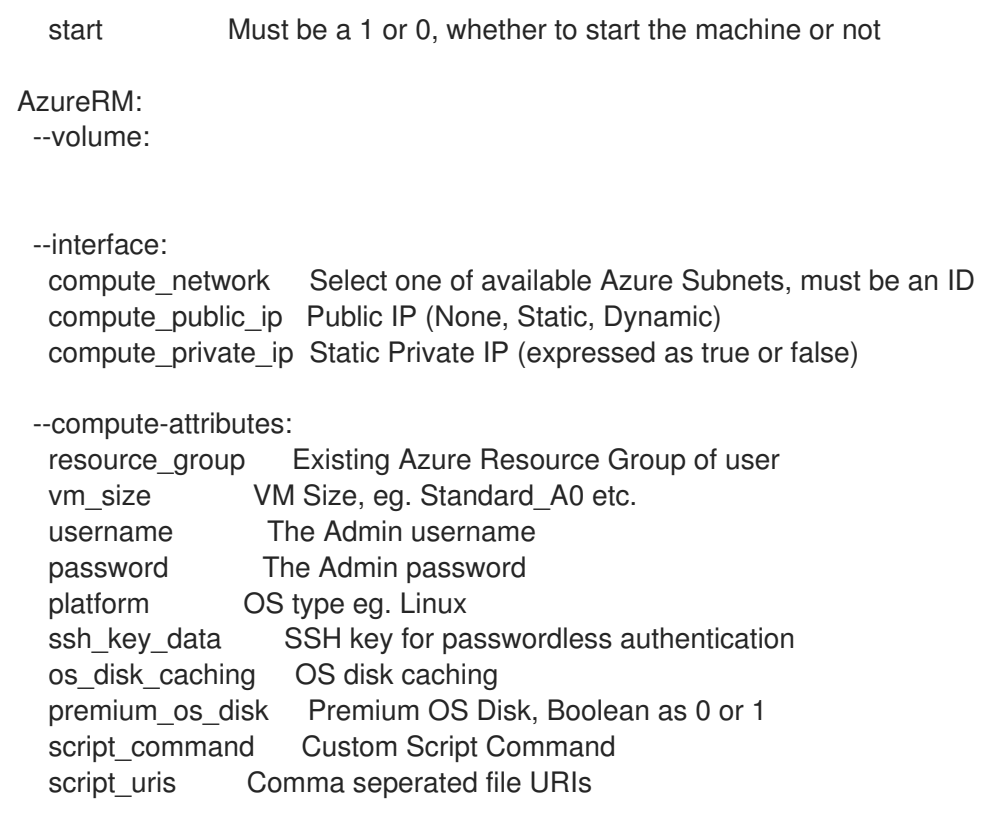

# 2.32.5. hammer host delete

Delete a host

```
Usage:
 hammer host delete [OPTIONS]
Options:
--id ID
--location LOCATION_NAME Location name
--location-id LOCATION_ID
--location-title LOCATION_TITLE  Location title
--name NAME Host name
--organization ORGANIZATION_NAME Organization name
--organization-id ORGANIZATION ID Organization ID
--organization-title ORGANIZATION_TITLE Organization title
-h, --help Print help
```
# 2.32.6. hammer host delete-parameter

Delete parameter for a host

Usage: hammer host delete-parameter [OPTIONS] Options: --host HOST\_NAME Host name --host-id HOST\_ID --name NAME Parameter name -h, --help Print help

# 2.32.7. hammer host disassociate

Disassociate a host

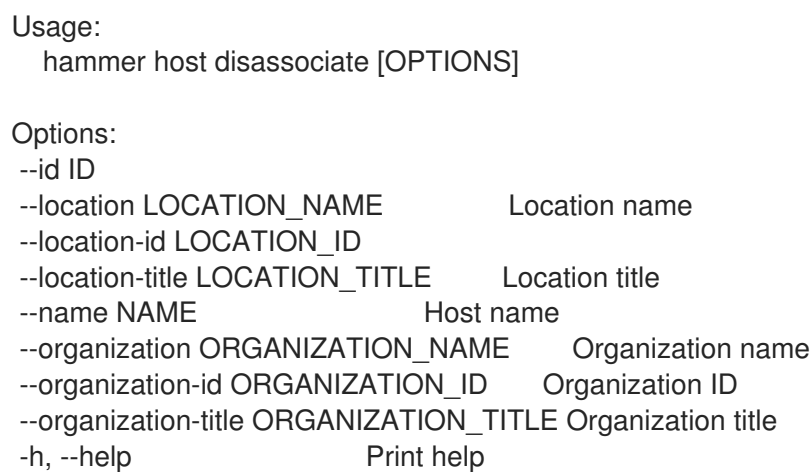

# 2.32.8. hammer host enc-dump

Dump host's ENC YAML

Usage: hammer host enc-dump [OPTIONS] Options: --id ID --location LOCATION\_NAME Location name --location-id LOCATION\_ID --location-title LOCATION\_TITLE Location title --name NAME Host name --organization ORGANIZATION\_NAME Organization name --organization-id ORGANIZATION\_ID Organization ID --organization-title ORGANIZATION\_TITLE Organization title -h, --help Print help

# 2.32.9. hammer host errata

Manage errata on your hosts

```
Usage:
 hammer host errata [OPTIONS] SUBCOMMAND [ARG] ...
Parameters:
SUBCOMMAND Subcommand
[ARG] ... Subcommand arguments
Subcommands:
apply Schedule errata for installation
info Retrieve a single errata for a host
```
list List errata available for the content host recalculate Force regenerate applicability.

Options: -h, --help Print help

### 2.32.9.1. hammer host errata apply

Schedule errata for installation

```
Usage:
  hammer host errata apply [OPTIONS]
Options:
--async Do not wait for the task
--errata-ids ERRATA_IDS List of Errata ids to install
                 Comma separated list of values. Values containing comma should be quoted or
escaped with backslash.
                 JSON is acceptable and preferred way for complex parameters
--host HOST_NAME Host name
--host-id HOST_ID
--ids IDS List of errata ids to perform an action on, (ex: RHSA-2019:1168)
                 Comma separated list of values. Values containing comma should be quoted or
escaped with backslash.
                 JSON is acceptable and preferred way for complex parameters
--search SEARCH Search string for erratum to perform an action on
-h, --help Print help
```
### 2.32.9.2. hammer host errata info

Retrieve a single errata for a host

Errata ID  $|x|$  x

Usage: hammer host errata info [OPTIONS] Options: --fields FIELDS Show specified fileds or predefined filed sets only. (See below) Comma separated list of values. Values containing comma should be quoted or escaped with backslash. JSON is acceptable and preferred way for complex parameters --host HOST\_NAME Host name --host-id HOST\_ID --id ID Errata id of the erratum (RHSA-2012:108) --name NAME Name to search by -h, --help Print help Predefined field sets: ------------------------|-----|-------- FIELDS | ALL | DEFAULT ------------------------|-----|-------- Title  $|x|x$ Version  $|x|x$ Description  $|x|$  x Status | x | x  $|D|$   $|x|$   $|x|$ 

```
Reboot Suggested | x | x
Updated |x| x
\left| x \right| x \left| x \right|Release | x | x
Solution | x | x
Packages | x | x
Module Streams/Name | x | x
Module Streams/Stream | x | x
Module Streams/Packages | x | x
------------------------|-----|--------
```
#### 2.32.9.3. hammer host errata list

List errata available for the content host

```
Usage:
  hammer host errata list [OPTIONS]
Options:
--content-view CONTENT_VIEW_NAME Content view name to search by
--content-view-id CONTENT_VIEW_ID Content view numeric identifier
--environment ENVIRONMENT_NAME Lifecycle environment name to search by (--
environment is deprecated: Use --lifecycle-environment instead)
--environment-id ENVIRONMENT_ID (--environment-id is deprecated: Use --lifecycle-
environment-id instead)
--fields FIELDS Show specified fileds or predefined filed sets only. (See
below)
                          Comma separated list of values. Values containing comma should
be quoted or escaped with backslash.
                          JSON is acceptable and preferred way for complex parameters
--full-result FULL_RESULT Whether or not to show all results
                          One of true/false, yes/no, 1/0.
--host HOST_NAME Host name
--host-id HOST_ID
--lifecycle-environment LIFECYCLE_ENVIRONMENT_NAME_Lifecycle environment name to search
by
--lifecycle-environment-id LIFECYCLE_ENVIRONMENT_ID
--order ORDER Sort field and order, eg. 'id DESC'
--organization ORGANIZATION_NAME Organization name to search by
--organization-id ORGANIZATION_ID Organization ID to search by
--organization-label ORGANIZATION_LABEL Organization label to search by
--page PAGE Page number, starting at 1
--per-page PER_PAGE Number of results per page to return
--search SEARCH Search string
-h, --help Print help
Predefined field sets:
 ------------|-----|--------
 FIELDS | ALL | DEFAULT
 ------------|-----|--------
 ID \mid x \mid xErratum ID |x| x
 Type |x|x
```
Title  $|x|$  x Installable | x | x ------------|-----|--------

#### 2.32.9.4. hammer host errata recalculate

Force regenerate applicability.

```
Usage:
 hammer host errata recalculate [OPTIONS]
Options:
--async Do not wait for the task
--host HOST_NAME Host name
--host-id HOST_ID
-h, --help Print help
```
# 2.32.10. hammer host facts

List all fact values

```
Usage:
  hammer host facts [OPTIONS]
Options:
--fields FIELDS Show specified fileds or predefined filed sets only. (See below)
                     Comma separated list of values. Values containing comma should be
quoted or escaped with backslash.
                     JSON is acceptable and preferred way for complex parameters
--id ID
--location LOCATION_NAME Location name
--location-id LOCATION_ID
--location-title LOCATION_TITLE Location title
--name NAME Host name
--order ORDER Sort field and order, eg. 'id DESC'
--organization ORGANIZATION_NAME Organization name
--organization-id ORGANIZATION ID Organization ID
--organization-title ORGANIZATION_TITLE Organization title
--page PAGE Page number, starting at 1
--per-page PER_PAGE Number of results per page to return
--search SEARCH Filter results
-h, --help Print help
Predefined field sets:
-------|-----|--------
FIELDS | ALL | DEFAULT
-------|-----|--------
 Fact |x| x
Value | x | x
-------|-----|--------
Search / Order fields:
 fact string
 fact_short_name string
```
facts string host string host.hostgroup string host\_id integer location string location\_id integer name string<br>organization string organization organization\_id integer origin string reported\_at datetime short\_name string type string value string

# 2.32.11. hammer host info

Show a host

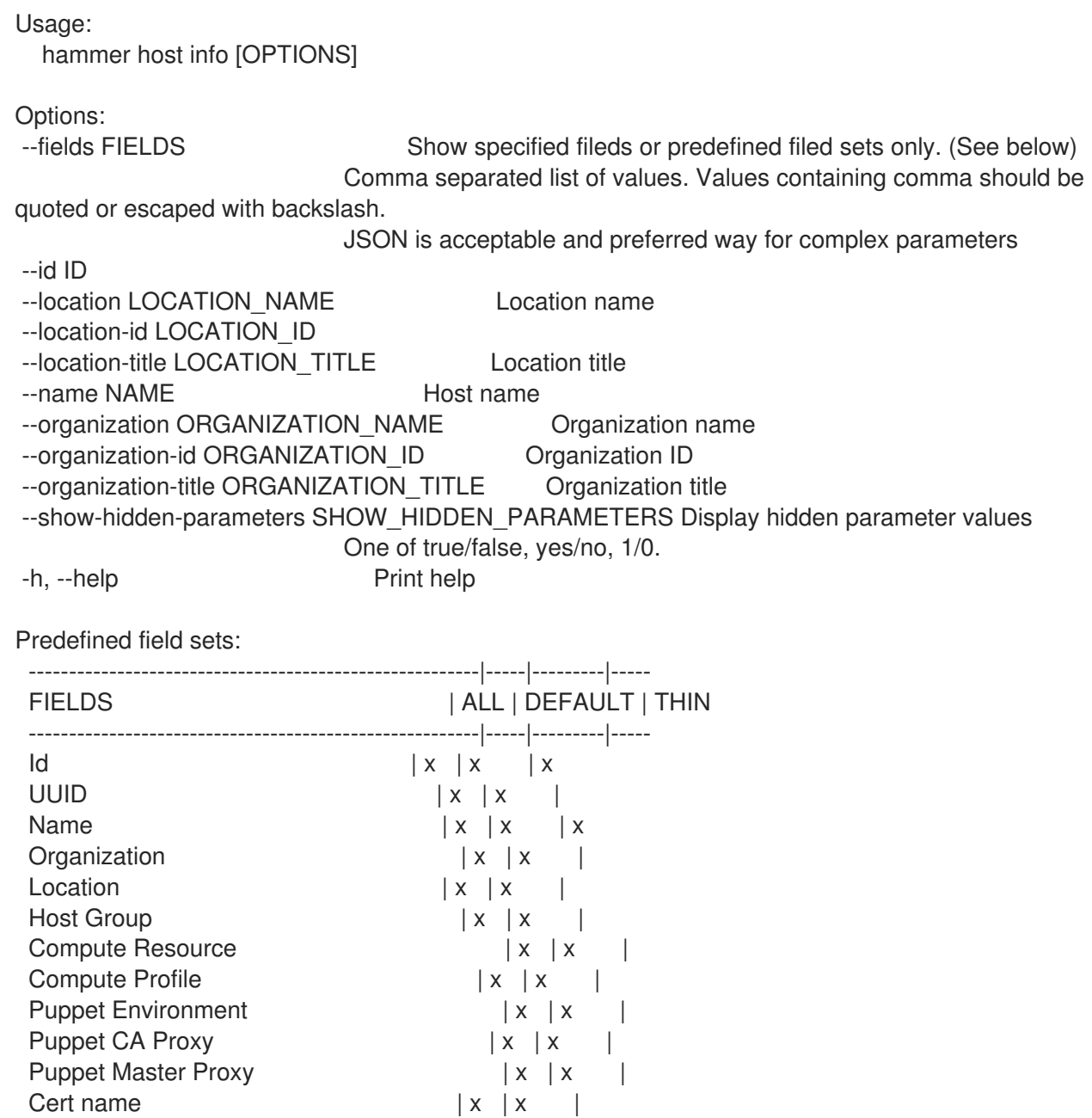

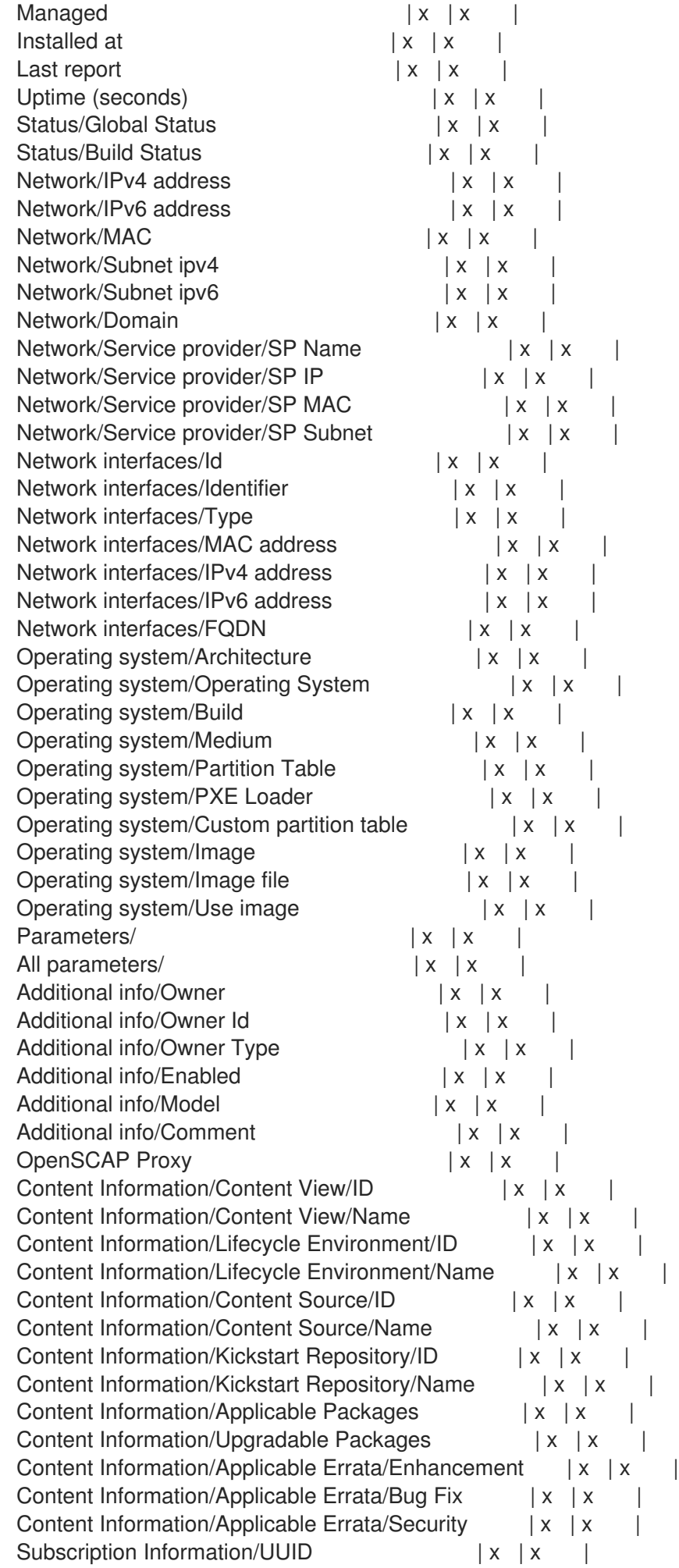

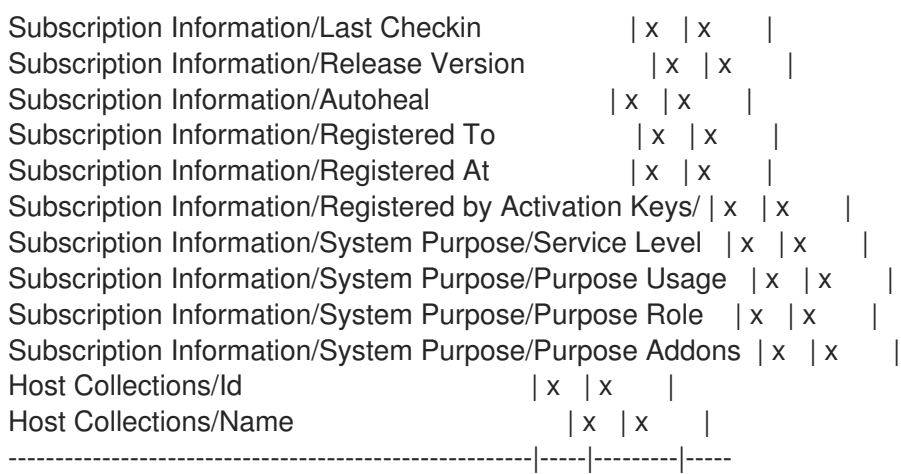

# 2.32.12. hammer host interface

View and manage host's network interfaces

Usage:

hammer host interface [OPTIONS] SUBCOMMAND [ARG] ...

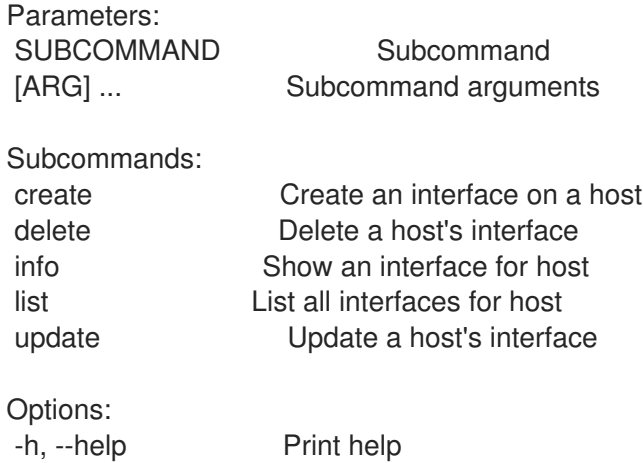

#### 2.32.12.1. hammer host interface create

Create an interface on a host

```
Usage:
  hammer host interface create [OPTIONS]
Options:
--attached-devices ATTACHED_DEVICES Identifiers of attached interfaces, e.g. `['eth1',
                        'eth2']`. For bond interfaces those are the slaves. Only for bond
                        And bridges interfaces.
                        Comma separated list of values. Values containing comma should be
quoted or escaped with backslash.
                        JSON is acceptable and preferred way for complex parameters
--attached-to ATTACHED TO Identifier of the interface to which this interface belongs, e.g.
eth1.
                        Only for virtual interfaces.
--bond-options BOND_OPTIONS Space separated options, e.g. miimon=100. Only for bond
interfaces.
```
--compute-attributes COMPUTE\_ATTRS Compute resource specific attributes Comma-separated list of key=value. JSON is acceptable and preferred way for complex parameters --domain DOMAIN NAME Domain name --domain-id DOMAIN\_ID Numerical ID or domain name --host HOST\_NAME Host name --host-id HOST\_ID --identifier IDENTIFIER Device identifier, e.g. eth0 or eth1.1 --ip IP **IPV4** address of interface --ip6 IP6 IPv6 address of interface --location LOCATION\_NAME Location name --location-id LOCATION\_ID --location-title LOCATION\_TITLE Location title --mac MAC MAC address of interface. Required for managed interfaces on bare metal. --managed MANAGED Should this interface be managed via DHCP and DNS capsule and should it be Configured during provisioning? One of true/false, yes/no, 1/0. --mode MODE Bond mode of the interface, e.g. balance-rr. Only for bond interfaces. Possible value(s): 'balance-rr', 'active-backup', 'balance-xor', 'broadcast', '802.3ad', 'balance-tlb', 'balance-alb' --mtu MTU MTU, this attribute has precedence over the subnet MTU. --name NAME Interface's DNS name --organization ORGANIZATION\_NAME Organization name --organization-id ORGANIZATION ID Organization ID --organization-title ORGANIZATION\_TITLE Organization title --password PASSWORD Only for BMC interfaces. --primary Should this interface be used for constructing the FQDN of the host? Each managed hosts needs to have one primary interface --provider PROVIDER Interface provider, e.g. IPMI. Only for BMC interfaces. Possible value(s): 'IPMI', 'SSH' --provision Should this interface be used for TFTP of PXELinux (or SSH for imagebased hosts)? Each managed hosts needs to have one provision interface --subnet SUBNET\_NAME Subnet name --subnet-id SUBNET\_ID --subnet6-id SUBNET6\_ID Satellite subnet ID of IPv6 interface --tag TAG VLAN tag, this attribute has precedence over the subnet VLAN ID. Only for Virtual interfaces. --type TYPE Interface type, e.g. bmc. Default is interface Possible value(s): 'interface', 'bmc', 'bond', 'bridge' --username USERNAME Only for BMC interfaces. --virtual VIRTUAL Alias or VLAN device One of true/false, yes/no, 1/0. -h, --help Print help

#### 2.32.12.2. hammer host interface delete

Delete a host's interface

```
Usage:
```
hammer host interface delete [OPTIONS]

```
Options:
--host HOST_NAME Host name
--host-id HOST_ID
--id ID interface
--location LOCATION NAME Location name
--location-id LOCATION_ID
--location-title LOCATION_TITLE Location title
--organization ORGANIZATION_NAME Organization name
--organization-id ORGANIZATION ID Organization ID
--organization-title ORGANIZATION_TITLE Organization title
-h, --help Print help
```
### 2.32.12.3. hammer host interface info

Managed  $|x|x|$ Primary  $|x|x|$ Provision | x | x | Virtual  $|x|x|$  $Tag \t | x | x |$ Attached to  $|x| \times |$ BMC/Username | x | x | BMC/Provider | x | x |

Show an interface for host

```
Usage:
  hammer host interface info [OPTIONS]
Options:
--fields FIELDS Show specified fileds or predefined filed sets only. (See below)
                    Comma separated list of values. Values containing comma should be
quoted or escaped with backslash.
                    JSON is acceptable and preferred way for complex parameters
--host HOST_NAME Host name
--host-id HOST_ID
--id ID or name of interface
--location LOCATION NAME Location name
--location-id LOCATION_ID
--location-title LOCATION_TITLE Location title
--organization ORGANIZATION_NAME Organization name
--organization-id ORGANIZATION ID Organization ID
--organization-title ORGANIZATION_TITLE Organization title
-h, --help Print help
Predefined field sets:
 ----------------------|-----|---------|-----
 FIELDS | ALL | DEFAULT | THIN
 ----------------------|-----|---------|-----
 |x| \times |x|Identifier | x | x |
 Type | x | x |
 MAC address | x | x |IP address |x| \times |DNS name |x|x|Subnet |x|x|Domain |x|x|
```

```
Bond/Mode | x | x |
Bond/Attached devices | x | x |
Bond/Bond options |x|x|----------------------|-----|---------|-----
```
# 2.32.12.4. hammer host interface list

List all interfaces for host

Usage: hammer host interface list [OPTIONS] Options: --domain DOMAIN\_NAME Domain name --domain-id DOMAIN\_ID Numerical ID or domain name --fields FIELDS Show specified fileds or predefined filed sets only. (See below) Comma separated list of values. Values containing comma should be quoted or escaped with backslash. JSON is acceptable and preferred way for complex parameters --host HOST\_NAME Host name --host-id HOST\_ID --location LOCATION\_NAME Location name --location-id LOCATION\_ID --location-title LOCATION\_TITLE Location title --organization ORGANIZATION NAME Organization name --organization-id ORGANIZATION ID Organization ID --organization-title ORGANIZATION\_TITLE Organization title --page PAGE Page number, starting at 1 --per-page PER\_PAGE Number of results per page to return --subnet SUBNET\_NAME Subnet name --subnet-id SUBNET\_ID -h, --help Print help Predefined field sets: ------------|-----|---------|----- FIELDS | ALL | DEFAULT | THIN ------------|-----|---------|-----  $|x| \times |x|$  | x Identifier  $|x| \times |$ Type  $|x|x|$ MAC address  $|x|x|$ IP address  $|x|x|$ DNS name  $|x|x$ ------------|-----|---------|-----

# 2.32.12.5. hammer host interface update

Update a host's interface

```
Usage:
  hammer host interface update [OPTIONS]
```
Options:

```
--attached-devices ATTACHED DEVICES Identifiers of attached interfaces, e.g. `['eth1',
```
'eth2']`. For bond interfaces those are the slaves. Only for bond And bridges interfaces. Comma separated list of values. Values containing comma should be quoted or escaped with backslash. JSON is acceptable and preferred way for complex parameters --attached-to ATTACHED\_TO ldentifier of the interface to which this interface belongs, e.g. eth1. Only for virtual interfaces. --bond-options BOND\_OPTIONS Space separated options, e.g. miimon=100, Only for bond interfaces. --compute-attributes COMPUTE\_ATTRS Compute resource specific attributes Comma-separated list of key=value. JSON is acceptable and preferred way for complex parameters --domain DOMAIN NAME Domain name --domain-id DOMAIN\_ID Numerical ID or domain name --host HOST\_NAME Host name --host-id HOST\_ID --id ID interface --identifier IDENTIFIER Device identifier, e.g. eth0 or eth1.1 --ip IP **IPV4** address of interface --ip6 IP6 IPv6 address of interface --location LOCATION\_NAME Location name --location-id LOCATION\_ID --location-title LOCATION\_TITLE Location title --mac MAC MAC address of interface. Required for managed interfaces on bare metal. --managed MANAGED Should this interface be managed via DHCP and DNS capsule and should it be Configured during provisioning? One of true/false, yes/no, 1/0. --mode MODE Bond mode of the interface, e.g. balance-rr. Only for bond interfaces. Possible value(s): 'balance-rr', 'active-backup', 'balance-xor', 'broadcast', '802.3ad', 'balance-tlb', 'balance-alb' --mtu MTU MTU, this attribute has precedence over the subnet MTU. --name NAME Interface's DNS name --organization ORGANIZATION\_NAME Organization name --organization-id ORGANIZATION ID Organization ID --organization-title ORGANIZATION\_TITLE Organization title --password PASSWORD Only for BMC interfaces. --primary Should this interface be used for constructing the FQDN of the host? Each managed hosts needs to have one primary interface --provider PROVIDER Interface provider, e.g. IPMI. Only for BMC interfaces. Possible value(s): 'IPMI', 'SSH' --provision Should this interface be used for TFTP of PXELinux (or SSH for imagebased hosts)? Each managed hosts needs to have one provision interface --subnet SUBNET NAME Subnet name --subnet-id SUBNET\_ID --subnet6-id SUBNET6\_ID Satellite subnet ID of IPv6 interface --tag TAG VLAN tag, this attribute has precedence over the subnet VLAN ID. Only for Virtual interfaces. --type TYPE Interface type, e.g. bmc. Default is interface Possible value(s): 'interface', 'bmc', 'bond', 'bridge' --username USERNAME Only for BMC interfaces.

--virtual VIRTUAL Alias or VLAN device One of true/false, yes/no, 1/0. -h, --help Print help 2.32.13. hammer host list List all hosts Usage: hammer host list [OPTIONS] Options: --environment ENVIRONMENT\_NAME Environment name (--environment is deprecated: Use --puppet-environment instead) --environment-id ENVIRONMENT ID (--environment-id is deprecated: Use --puppetenvironment-id instead) --fields FIELDS Show specified fileds or predefined filed sets only. (See below) Comma separated list of values. Values containing comma should be quoted or escaped with backslash. JSON is acceptable and preferred way for complex parameters --hostgroup HOSTGROUP\_NAME Hostgroup name --hostgroup-id HOSTGROUP\_ID --hostgroup-title HOSTGROUP\_TITLE Hostgroup title --location LOCATION\_NAME Location name --location-id LOCATION\_ID --location-title LOCATION\_TITLE Location title --order ORDER Sort field and order, eg. 'id DESC' --organization ORGANIZATION NAME Organization name --organization-id ORGANIZATION ID Organization ID --organization-title ORGANIZATION\_TITLE Organization title --page PAGE Page number, starting at 1 --per-page PER\_PAGE Number of results per page to return --puppet-environment PUPPET\_ENVIRONMENT\_NAME Puppet environment name --puppet-environment-id PUPPET\_ENVIRONMENT\_ID --search SEARCH Filter results --thin THIN Only list ID and name of hosts One of true/false, yes/no, 1/0. -h, --help Print help Predefined field sets: -----------------------|-----|---------|----- FIELDS | ALL | DEFAULT | THIN -----------------------|-----|---------|-----  $|x| \times |x|$ Name  $|x|x|$  | x Operating System  $|x|x|$ Host Group  $|x|x|$  $IP$  | x | x |  $MAC$  | x | x | Global Status | x | x Organization  $|x|$  |  $Location$  | x | | Additional Information | x | Content View | x | x | Lifecycle Environment  $|x|x|$ 

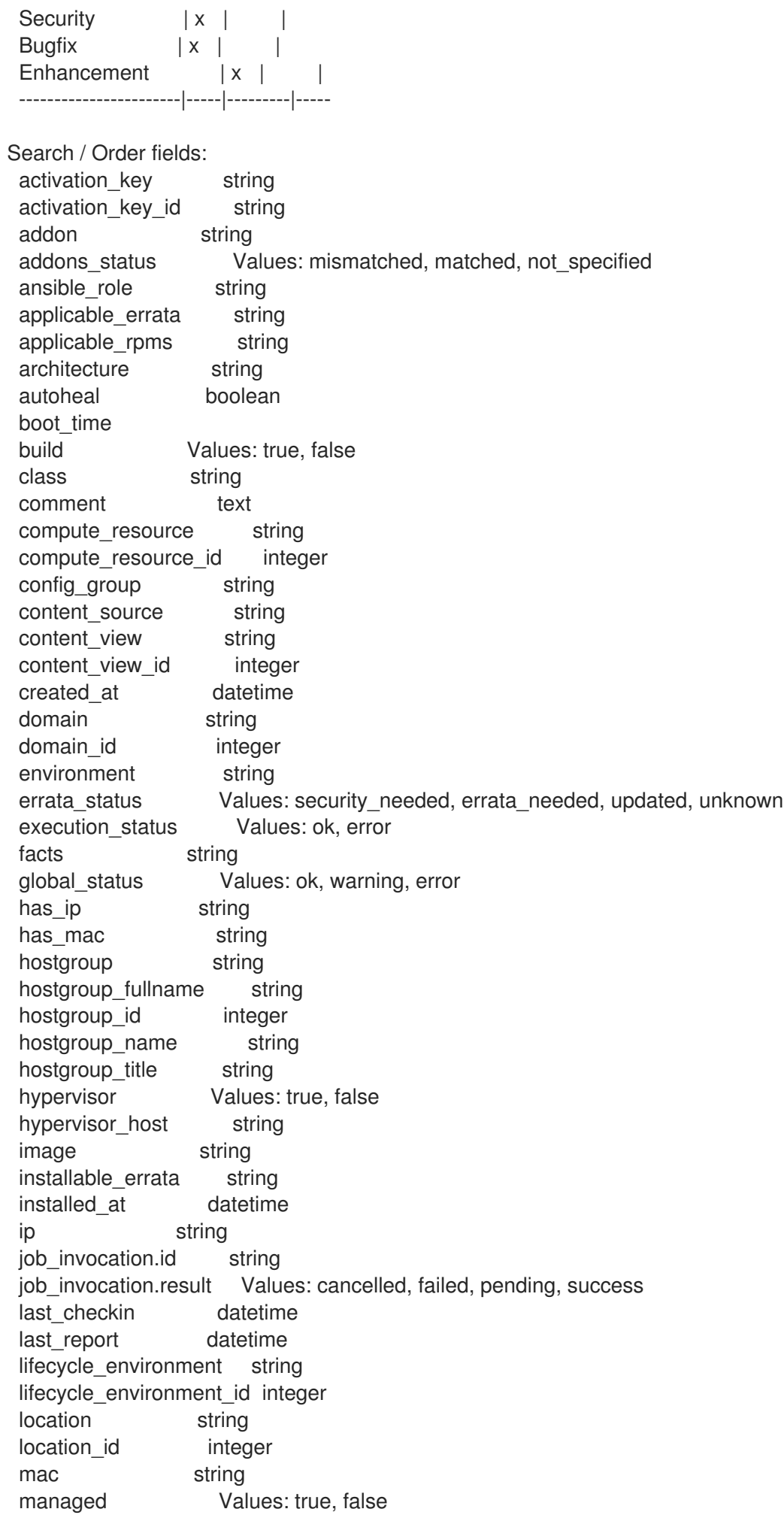

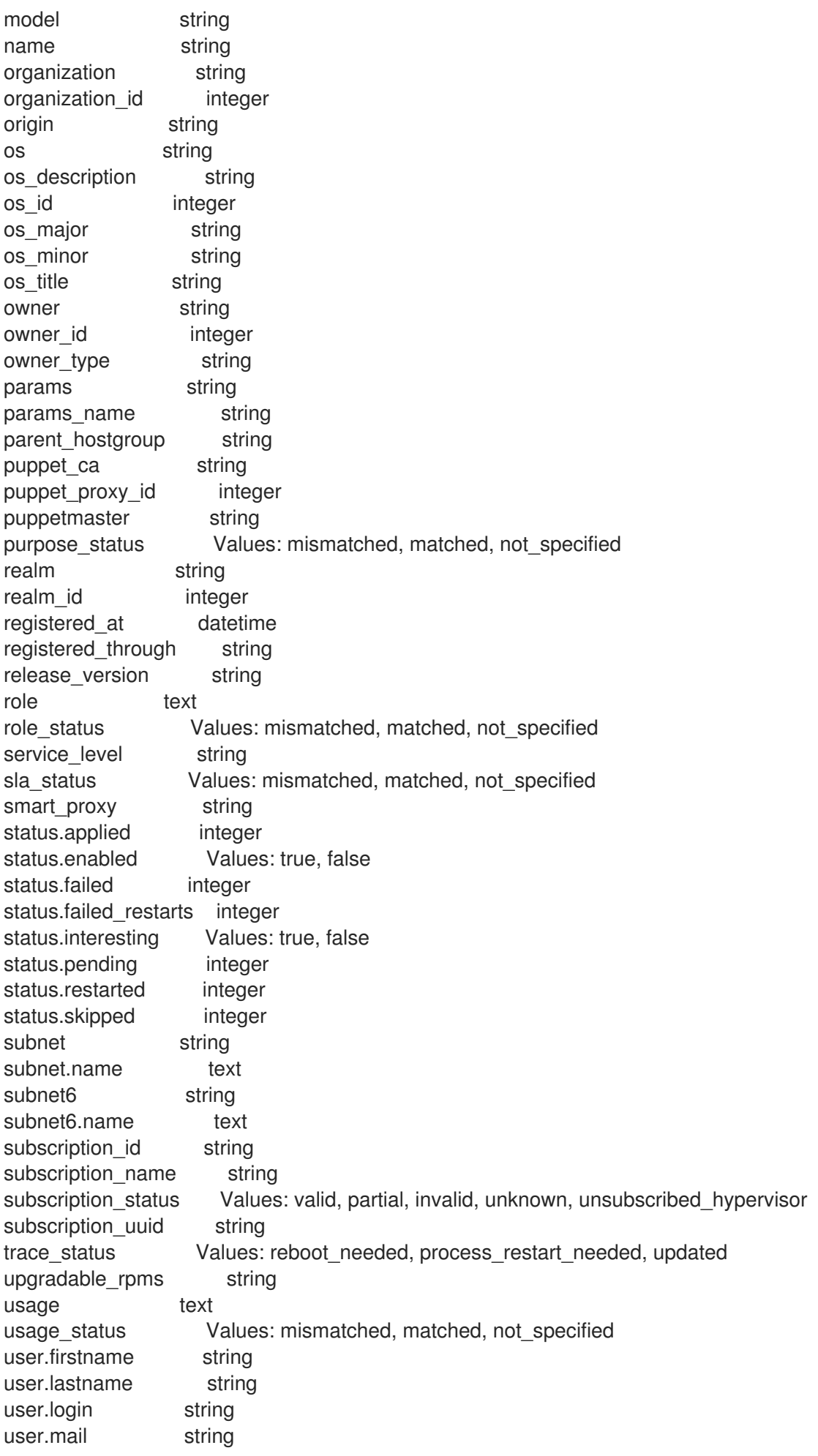

usergroup string usergroup.name string uuid string

# 2.32.14. hammer host package

Manage packages on your hosts

```
Usage:
  hammer host package [OPTIONS] SUBCOMMAND [ARG] ...
```
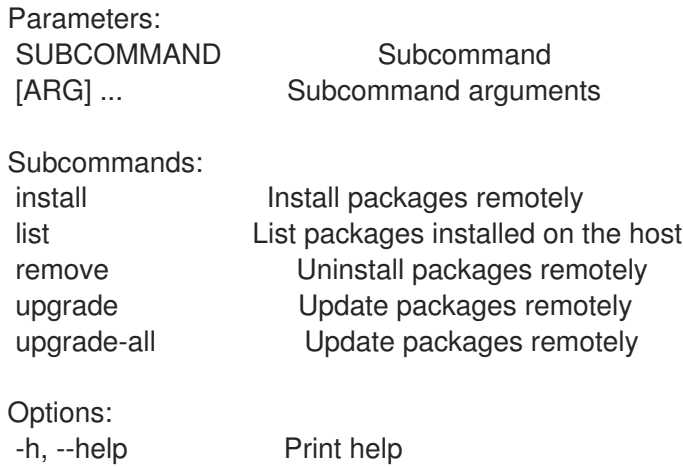

#### 2.32.14.1. hammer host package install

Install packages remotely

```
Usage:
  hammer host package install [OPTIONS]
Options:
--async Do not wait for the task
--host HOST_NAME Host name
--host-id HOST_ID
--packages PACKAGES List of package names
                Comma separated list of values. Values containing comma should be quoted or
escaped with backslash.
                JSON is acceptable and preferred way for complex parameters
-h, --help Print help
```
#### 2.32.14.2. hammer host package list

List packages installed on the host

```
Usage:
  hammer host package list [OPTIONS]
```
Options:

--fields FIELDS Show specified fileds or predefined filed sets only. (See below)

Comma separated list of values. Values containing comma should be quoted or escaped with backslash.

```
JSON is acceptable and preferred way for complex parameters
--full-result FULL_RESULT Whether or not to show all results
                 One of true/false, yes/no, 1/0.
--host HOST NAME Host name
--host-id HOST_ID
--order ORDER Sort field and order, eg. 'id DESC'
--page PAGE Page number, starting at 1
--per-page PER_PAGE Number of results per page to return
--search SEARCH Search string
-h, --help Print help
Predefined field sets:
-------|-----|--------
FIELDS | ALL | DEFAULT
 -------|-----|--------
NVRA | x | x-------|-----|--------
Search / Order fields:
 name string
 nvra string
```
#### 2.32.14.3. hammer host package remove

```
Uninstall packages remotely
```

```
Usage:
  hammer host package remove [OPTIONS]
Options:
--async Do not wait for the task
--host HOST_NAME Host name
--host-id HOST_ID
--packages PACKAGES List of package names
                Comma separated list of values. Values containing comma should be quoted or
escaped with backslash.
                JSON is acceptable and preferred way for complex parameters
-h, --help Print help
```
#### 2.32.14.4. hammer host package upgrade

```
Update packages remotely
```

```
Usage:
  hammer host package upgrade [OPTIONS]
Options:
--async Do not wait for the task
--host HOST_NAME Host name
--host-id HOST_ID
--packages PACKAGES List of packages names
                Comma separated list of values. Values containing comma should be quoted or
```
escaped with backslash. JSON is acceptable and preferred way for complex parameters -h, --help Print help

#### 2.32.14.5. hammer host package upgrade-all

Update packages remotely

```
Usage:
  hammer host package upgrade-all [OPTIONS]
Options:
```
--async Do not wait for the task --host HOST\_NAME Host name --host-id HOST\_ID -h, --help Print help

#### 2.32.15. hammer host package-group

Manage package-groups on your hosts

```
Usage:
 hammer host package-group [OPTIONS] SUBCOMMAND [ARG] ...
Parameters:
SUBCOMMAND Subcommand
[ARG] ... Subcommand arguments
Subcommands:
install Install packages remotely
remove Uninstall packages remotely
Options:
-h, --help Print help
```
#### 2.32.15.1. hammer host package-group install

Install packages remotely

Usage:

```
hammer host package-group install [OPTIONS]
Options:
--async Do not wait for the task
--groups GROUPS List of package group names
                Comma separated list of values. Values containing comma should be quoted or
escaped with backslash.
                JSON is acceptable and preferred way for complex parameters
--host HOST_NAME Host name
--host-id HOST_ID
-h, --help Print help
```
# 2.32.15.2. hammer host package-group remove

Uninstall packages remotely

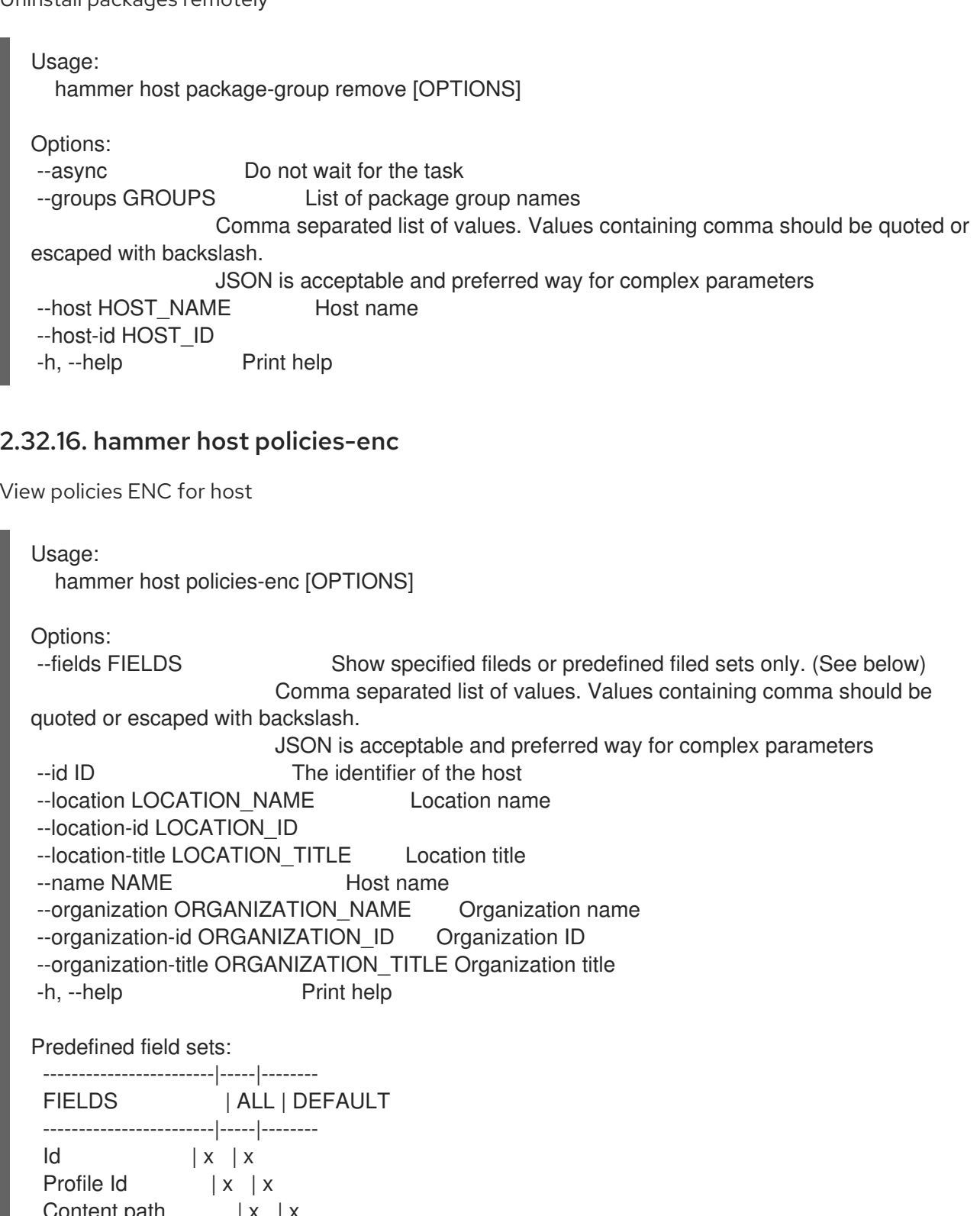

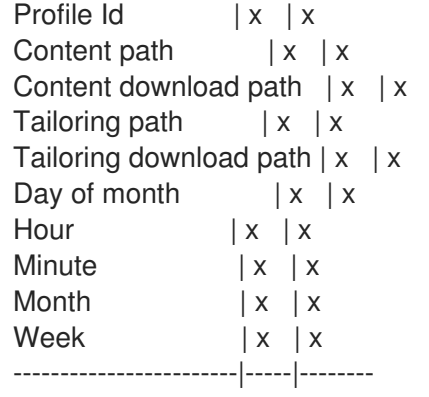

# 2.32.17. hammer host puppet-classes

List all Puppet classes

```
Usage:
    hammer host puppet-classes [OPTIONS]
  Options:
   --fields FIELDS Show specified fileds or predefined filed sets only. (See below)
                     Comma separated list of values. Values containing comma should be quoted or
  escaped with backslash.
                     JSON is acceptable and preferred way for complex parameters
   --host HOST_NAME Host name
   --host-id HOST_ID
   --location-id LOCATION ID Set the current location context for the request
   --order ORDER Sort field and order, eg. 'id DESC'
   --organization-id ORGANIZATION_ID Set the current organization context for the request
   --page PAGE Page number, starting at 1
   --per-page PER_PAGE Number of results per page to return
   --search SEARCH Filter results
   -h, --help Print help
  Predefined field sets:
   -------|-----|---------|-----
   FIELDS | ALL | DEFAULT | THIN
   -------|-----|---------|-----
   Id \mid x \mid x \mid xName |x|x| | x
   -------|-----|---------|-----
  Search / Order fields:
   config_group string
   environment string
   host string
   hostgroup string
   key string
   location string
   name string
   organization string
2.32.18. hammer host puppetrun
Force a Puppet agent run on the host
  Usage:
    hammer host puppetrun [OPTIONS]
  Options:
   --id ID
   --location LOCATION_NAME Location name
   --location-id LOCATION_ID
   --location-title LOCATION_TITLE Location title
   --name NAME Name to search by
```

```
--organization ORGANIZATION_NAME Organization name
```
--organization-id ORGANIZATION ID Organization ID --organization-title ORGANIZATION\_TITLE Organization title -h, --help Print help

### 2.32.19. hammer host reboot

Reboot a host

```
Usage:
  hammer host reboot [OPTIONS]
Options:
--id ID
--location LOCATION_NAME Location name
--location-id LOCATION_ID
--location-title LOCATION_TITLE Location title
--name NAME Host name
--organization ORGANIZATION_NAME Organization name
--organization-id ORGANIZATION ID Organization ID
--organization-title ORGANIZATION_TITLE Organization title
-h, --help Print help
```
# 2.32.20. hammer host rebuild-config

Rebuild orchestration related configurations for host

```
Usage:
  hammer host rebuild-config [OPTIONS]
Options:
--id ID
--location LOCATION_NAME Location name
--location-id LOCATION_ID
--location-title LOCATION_TITLE Location title
--name NAME Host name
--only ONLY Limit rebuild steps, valid steps are DHCP, DNS, TFTP
                     Comma separated list of values. Values containing comma should be
quoted or escaped with backslash.
                     JSON is acceptable and preferred way for complex parameters
--organization ORGANIZATION_NAME Organization name
--organization-id ORGANIZATION ID Organization ID
--organization-title ORGANIZATION_TITLE Organization title
-h, --help Print help
```
# 2.32.21. hammer host reports

List all reports

```
Usage:
  hammer host reports [OPTIONS]
```
Options:

--fields FIELDS Show specified fileds or predefined filed sets only. (See below)
Comma separated list of values. Values containing comma should be quoted or escaped with backslash. JSON is acceptable and preferred way for complex parameters --id ID Host id --location LOCATION\_NAME Location name --location-id LOCATION\_ID --location-title LOCATION\_TITLE Location title --name NAME Host name --order ORDER Sort field and order, eg. 'id DESC' --organization ORGANIZATION\_NAME Organization name --organization-id ORGANIZATION ID Organization ID --organization-title ORGANIZATION\_TITLE Organization title --page PAGE Page number, starting at 1 --per-page PER\_PAGE Number of results per page to return --search SEARCH Filter results -h, --help Print help Predefined field sets: -----------------|-----|---------|----- FIELDS | ALL | DEFAULT | THIN -----------------|-----|---------|-----  $|x|$   $|x|$   $|x|$ Host  $|x|x|$ Last report  $|x|$  x | x | Applied  $|x| x$  | Restarted  $|x|x|$ Failed  $|x|x|$ Restart Failures | x | x | Skipped  $|x|x|$ Pending  $|x|x|$ -----------------|-----|---------|----- Search / Order fields: applied integer environment string eventful Values: true, false failed integer failed restarts integer host string host id integer hostgroup string hostgroup\_fullname string hostgroup title string last report datetime location string log text organization string origin string pending integer reported datetime resource text restarted integer skipped integer

#### 2.32.22. hammer host reset

Reset a host

Usage: hammer host reset [OPTIONS] Options: --id ID --location LOCATION\_NAME Location name --location-id LOCATION\_ID --location-title LOCATION\_TITLE Location title --name NAME Host name --organization ORGANIZATION NAME Organization name --organization-id ORGANIZATION ID Organization ID --organization-title ORGANIZATION\_TITLE Organization title -h, --help Print help

#### 2.32.23. hammer host sc-params

List all smart class parameters

Usage: hammer host sc-params [OPTIONS] Options: --fields FIELDS Show specified fileds or predefined filed sets only. (See below) Comma separated list of values. Values containing comma should be quoted or escaped with backslash. JSON is acceptable and preferred way for complex parameters --host HOST\_NAME Host name --host-id HOST\_ID --location LOCATION\_NAME Location name --location-id LOCATION\_ID --location-title LOCATION\_TITLE Location title --order ORDER Sort field and order, eg. 'id DESC' --organization ORGANIZATION\_NAME Organization name --organization-id ORGANIZATION ID Organization ID --organization-title ORGANIZATION\_TITLE Organization title --page PAGE Page number, starting at 1 --per-page PER\_PAGE Number of results per page to return --search SEARCH Filter results --show-hidden SHOW HIDDEN Display hidden values One of true/false, yes/no, 1/0. -h, --help Print help Predefined field sets: --------------|-----|-------- FIELDS | ALL | DEFAULT --------------|-----|--------  $|x|$   $|x|$ Parameter  $|x|$  x Default Value | x | x Override | x | x Puppet class | x | x Class  $\mathsf{Id}$  | x | x --------------|-----|--------

Search / Order fields: avoid duplicates Values: true, false environment string key string merge\_default Values: true, false merge\_overrides Values: true, false override Values: true, false parameter string puppetclass string puppetclass name string

## 2.32.24. hammer host set-parameter

Create or append a parameter for a host

Usage: hammer host set-parameter [OPTIONS] Options: --hidden-value HIDDEN\_VALUE Should the value be hidden One of true/false, yes/no, 1/0. --host HOST\_NAME Host name --host-id HOST\_ID --name NAME Parameter name --parameter-type PARAMETER\_TYPE Type of the parameter Possible value(s): 'string', 'boolean', 'integer', 'real', 'array', 'hash', 'yaml', 'json' Default: "string" --value VALUE Parameter value -h, --help Print help

## 2.32.25. hammer host smart-variables

List all smart variables

```
Usage:
  hammer host smart-variables [OPTIONS]
Options:
--fields FIELDS Show specified fileds or predefined filed sets only. (See below)
                     Comma separated list of values. Values containing comma should be
quoted or escaped with backslash.
                     JSON is acceptable and preferred way for complex parameters
--host HOST_NAME Host name
--host-id HOST_ID
--location LOCATION_NAME Location name
--location-id LOCATION_ID
--location-title LOCATION_TITLE Location title
--order ORDER Sort field and order, eg. 'id DESC'
--organization ORGANIZATION NAME Organization name
--organization-id ORGANIZATION ID Organization ID
--organization-title ORGANIZATION_TITLE Organization title
--page PAGE Page number, starting at 1
--per-page PER_PAGE Number of results per page to return
```
--search SEARCH Filter results --show-hidden SHOW\_HIDDEN Display hidden values One of true/false, yes/no, 1/0. -h, --help Print help Predefined field sets: --------------|-----|---------|----- FIELDS | ALL | DEFAULT | THIN --------------|-----|---------|-----  $|x| \times |x|$ Variable | x | x | x Default Value  $|x|x|$ Type  $|x|x|$ Puppet class  $|x|x|$ Class Id  $|x|$   $x$  | --------------|-----|---------|----- Search / Order fields: avoid\_duplicates Values: true, false key string merge\_default Values: true, false merge\_overrides \_\_ Values: true, false override Values: true, false parameter string puppetclass string

## 2.32.26. hammer host start

Power a host on

Usage: hammer host start [OPTIONS] Options: --id ID --location LOCATION NAME Location name --location-id LOCATION\_ID --location-title LOCATION\_TITLE Location title --name NAME Host name --organization ORGANIZATION\_NAME Organization name --organization-id ORGANIZATION ID Organization ID --organization-title ORGANIZATION\_TITLE Organization title -h, --help Print help

# 2.32.27. hammer host status

Get configuration status of host

```
Usage:
  hammer host status [OPTIONS]
Options:
--id ID
```

```
--location LOCATION_NAME Location name
```
--location-id LOCATION\_ID --location-title LOCATION\_TITLE Location title --name NAMF Host name --organization ORGANIZATION\_NAME Organization name --organization-id ORGANIZATION\_ID Organization ID --organization-title ORGANIZATION\_TITLE Organization title -h, --help Print help

#### 2.32.28. hammer host stop

Power a host off

Usage: hammer host stop [OPTIONS] Options: --force The Force turning off a host --id ID --location LOCATION\_NAME Location name --location-id LOCATION\_ID --location-title LOCATION\_TITLE Location title --name NAME Host name --organization ORGANIZATION\_NAME Organization name --organization-id ORGANIZATION ID Organization ID --organization-title ORGANIZATION\_TITLE Organization title -h, --help Print help

## 2.32.29. hammer host subscription

Manage subscription information on your hosts

```
Usage:
  hammer host subscription [OPTIONS] SUBCOMMAND [ARG] ...
Parameters:
SUBCOMMAND Subcommand
[ARG] ... Subcommand arguments
Subcommands:
attach Add a subscription to a host
auto-attach Trigger an auto-attach of subscriptions
content-override Override product content defaults
product-content List associated products
register Register a host with subscription and information
remove
unregister Unregister the host as a subscription consumer
Options:
-h, --help Print help
```
#### 2.32.29.1. hammer host subscription attach

Add a subscription to a host

```
Usage:
  hammer host subscription attach [OPTIONS]
Options:
--host HOST_NAME Host name
--host-id HOST_ID
--quantity Quantity Quantity of this subscriptions to add. Defaults to 1
--subscription-id SUBSCRIPTION_ID ID of subscription
-h, --help Print help
```
#### 2.32.29.2. hammer host subscription auto-attach

Trigger an auto-attach of subscriptions

```
Usage:
  hammer host subscription auto-attach [OPTIONS]
Options:
--host HOST_NAME Host name
--host-id HOST_ID
-h, --help Print help
```
#### 2.32.29.3. hammer host subscription content-override

Override product content defaults

```
Usage:
  hammer host subscription content-override [OPTIONS]
Options:
--content-label CONTENT_LABEL Label of the content
--host HOST NAME Host name
--host-id HOST_ID
--override-name OVERRIDE_NAME Override parameter key or name.
                To enable or disable a repo select 'enabled'.
                Default value: enabled
                Default: "enabled"
--remove Remove a content override
--value VALUE Override value. Note for repo enablement you can use a boolean value
-h, --help Print help
```
#### 2.32.29.4. hammer host subscription product-content

```
List associated products
```

```
Usage:
  hammer host subscription product-content [OPTIONS]
Options:
--content-access-mode-all CONTENT_ACCESS_MODE_ALL Get all content available, not just that
provided by subscriptions
                             One of true/false, yes/no, 1/0.
--content-access-mode-env CONTENT_ACCESS_MODE_ENV Limit content to just that available in
```
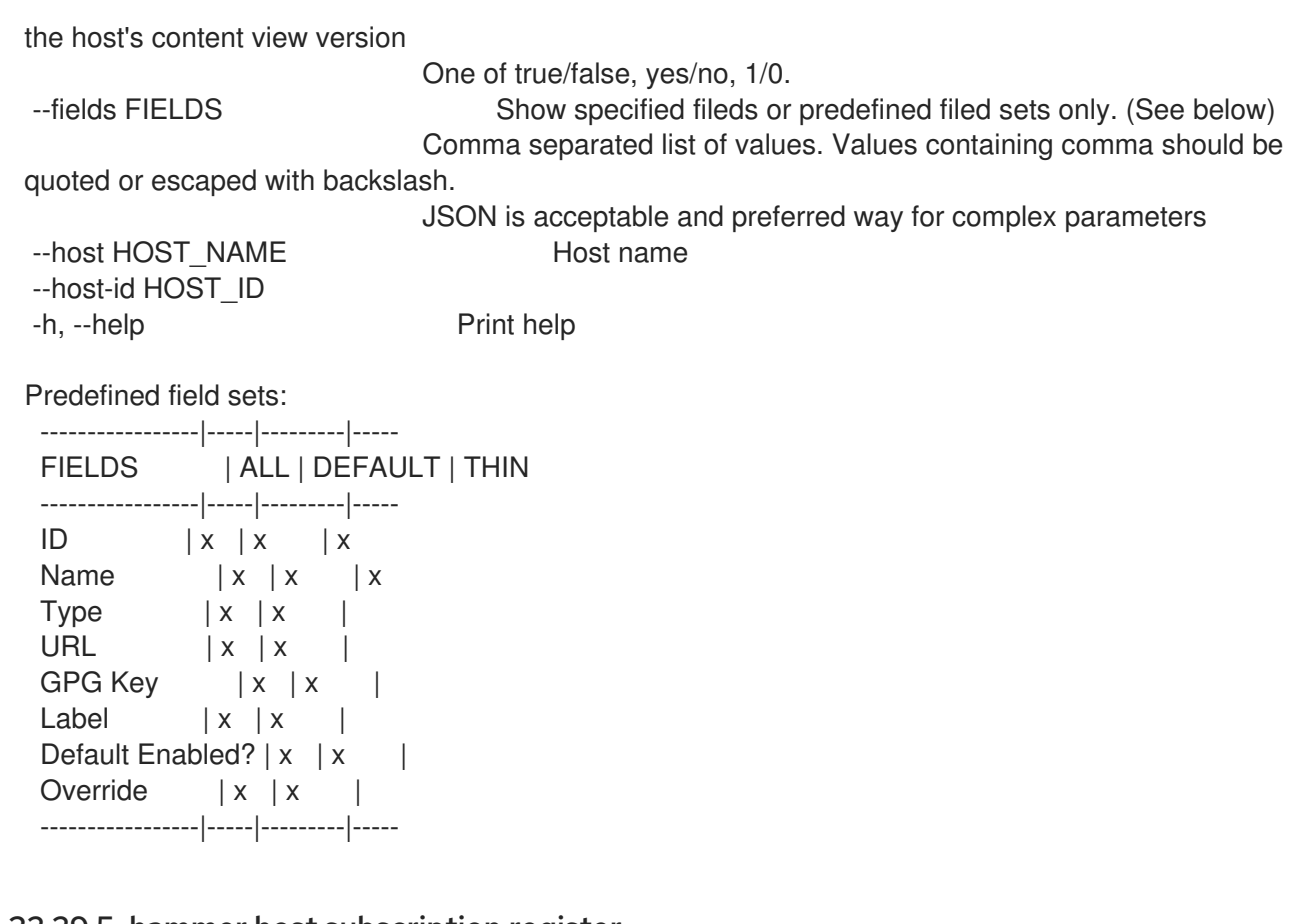

#### 2.32.29.5. hammer host subscription register

Register a host with subscription and information

```
Usage:
  hammer host subscription register [OPTIONS]
Options:
--content-view CONTENT_VIEW_NAME Content view name to search by
--content-view-id CONTENT_VIEW_ID Content view numeric identifier
--environment ENVIRONMENT_NAME Lifecycle environment name to search by (--
environment is deprecated: Use --lifecycle-environment instead)
--environment-id ENVIRONMENT_ID (--environment-id is deprecated: Use --lifecycle-
environment-id instead)
--hypervisor-guest-uuids HYPERVISOR_GUEST_UUIDS UUIDs of the virtual guests from the
host's hypervisor
                           Comma separated list of values. Values containing comma should
be quoted or escaped with backslash.
                           JSON is acceptable and preferred way for complex parameters
--lifecycle-environment LIFECYCLE_ENVIRONMENT_NAME Lifecycle environment name to search
by
--lifecycle-environment-id LIFECYCLE_ENVIRONMENT_ID ID of the environment
--name NAME Name of the host
--organization ORGANIZATION_NAME Organization name to search by
--organization-id ORGANIZATION ID Organization ID to search by
--organization-label ORGANIZATION_LABEL Organization label to search by
--release-version RELEASE_VERSION Release version of the content host
--service-level SERVICE LEVEL A service level for auto-healing process, e.g. SELF-
SUPPORT
```
not provided

--uuid UUID UUID UUID to use for registered host, random uuid is generated if -h, --help Print help

#### 2.32.29.6. hammer host subscription remove

```
Usage:
  hammer host subscription remove [OPTIONS]
Options:
--host HOST_NAME Host name
--host-id HOST_ID
--quantity Quantity Remove the first instance of a subscription with matching id and quantity
--subscription-id SUBSCRIPTION_ID ID of subscription
-h, --help Print help
```
#### 2.32.29.7. hammer host subscription unregister

Unregister the host as a subscription consumer

```
Usage:
  hammer host subscription unregister [OPTIONS]
```

```
Options:
--host HOST NAME Host name
--host-id HOST_ID
-h, --help Print help
```
## 2.32.30. hammer host update

Update a host

```
Usage:
  hammer host update [OPTIONS]
Options:
--ansible-role-ids ANSIBLE_ROLE_IDS IDs of associated ansible roles
                               Comma separated list of values. Values containing comma
should be quoted or escaped with backslash.
                               JSON is acceptable and preferred way for complex
parameters
--ansible-roles ANSIBLE_ROLE_NAMES Comma separated list of values. Values
containing comma should be quoted or escaped with backslash.
                               JSON is acceptable and preferred way for complex
parameters
--architecture ARCHITECTURE_NAME Architecture name
--architecture-id ARCHITECTURE_ID
--ask-root-password ASK_ROOT_PW One of true/false, yes/no, 1/0.
--autoheal AUTOHEAL Sets whether the Host will autoheal subscriptions
upon checkin
                               One of true/false, yes/no, 1/0.
--build BUILD One of true/false, yes/no, 1/0.
--comment COMMENT Additional information about this host
```
--compute-attributes COMPUTE\_ATTRS Compute resource attributes Comma-separated list of key=value. JSON is acceptable and preferred way for complex parameters --compute-profile COMPUTE\_PROFILE\_NAME Compute profile name --compute-profile-id COMPUTE\_PROFILE\_ID --compute-resource COMPUTE\_RESOURCE\_NAME Compute resource name --compute-resource-id COMPUTE\_RESOURCE\_ID --config-group-ids CONFIG\_GROUP\_IDS IDs of associated config groups Comma separated list of values. Values containing comma should be quoted or escaped with backslash. JSON is acceptable and preferred way for complex parameters --config-groups CONFIG\_GROUP\_NAMES Comma separated list of values. Values containing comma should be quoted or escaped with backslash. JSON is acceptable and preferred way for complex parameters --content-source CONTENT\_SOURCE\_NAME Content Source name --content-source-id CONTENT\_SOURCE\_ID --content-view CONTENT\_VIEW\_NAME Name to search by --content-view-id CONTENT\_VIEW\_ID Content view numeric identifier --domain DOMAIN NAME Domain name --domain-id DOMAIN\_ID Numerical ID or domain name<br>
--enabled ENABLED local strategies held include this host within Satellite Include this host within Satellite reporting One of true/false, yes/no, 1/0. --environment ENVIRONMENT\_NAME Environment name (--environment is deprecated: Use --puppet-environment instead) --environment-id ENVIRONMENT\_ID (--environment-id is deprecated: Use -puppet-environment-id instead) --hostgroup HOSTGROUP\_NAME Hostgroup name --hostgroup-id HOSTGROUP\_ID --hostgroup-title HOSTGROUP\_TITLE Hostgroup title --hypervisor-guest-uuids HYPERVISOR GUEST UUIDS List of hypervisor guest uuids Comma separated list of values. Values containing comma should be quoted or escaped with backslash. JSON is acceptable and preferred way for complex parameters --id ID --image IMAGE\_NAME Name to search by --image-id IMAGE\_ID --installed-products-attributes INSTALLED\_PRODUCTS\_ATTRIBUTES List of products installed on the host Comma separated list of values defined by a schema. See Option details section below. JSON is acceptable and preferred way for complex parameters --interface INTERFACE Interface parameters Comma-separated list of key=value. JSON is acceptable and preferred way for complex parameters Can be specified multiple times. --ip IP **Not required if using a subnet with DHCP Capsule** --kickstart-repository REPOSITORY\_NAME Kickstart repository name --kickstart-repository-id KICKSTART\_REPOSITORY\_ID Repository Id associated with the kickstart repo used for provisioning --lifecycle-environment LIFECYCLE\_ENVIRONMENT\_NAME Name to search by

--lifecycle-environment-id LIFECYCLE\_ENVIRONMENT\_ID ID of the environment --location LOCATION\_NAME Location name --location-id LOCATION\_ID --location-title LOCATION\_TITLE Location title --mac MAC Required for managed host that is bare metal, not required if it's a Virtual machine --managed MANAGED True/False flag whether a host is managed or unmanaged. Note: this value Also determines whether several parameters are required or not One of true/false, yes/no, 1/0. --medium MEDIUM\_NAME Medium name --medium-id MEDIUM\_ID --model MODEL\_NAME Model name --model-id MODEL\_ID --name NAME Host name --new-location NEW\_LOCATION\_NAME Location name --new-location-id NEW\_LOCATION\_ID --new-location-title NEW\_LOCATION\_TITLE Location title --new-name NEW\_NAME --new-organization NEW\_ORGANIZATION\_NAME Organization name --new-organization-id NEW\_ORGANIZATION\_ID Organization ID --new-organization-title NEW\_ORGANIZATION\_TITLE Organization title --openscap-proxy-id OPENSCAP\_PROXY\_ID ID of OpenSCAP Capsule --operatingsystem OPERATINGSYSTEM\_TITLE Operating system title --operatingsystem-id OPERATINGSYSTEM\_ID --organization ORGANIZATION\_NAME Vacanization name --organization-id ORGANIZATION ID Organization ID --organization-title ORGANIZATION\_TITLE **Organization title** --overwrite OVERWRITE One of true/false, yes/no, 1/0. --owner OWNER\_LOGIN Login of the owner --owner-id OWNER\_ID ID of the owner --owner-type OWNER TYPE Host's owner type Possible value(s): 'User', 'Usergroup' --parameters PARAMS Replaces with new host parameters Comma-separated list of key=value. JSON is acceptable and preferred way for complex parameters --partition-table PARTITION TABLE\_NAME Partition table name --partition-table-id PARTITION\_TABLE\_ID --product PRODUCT NAME Name to search by --product-id PRODUCT\_ID Product numeric identifier --progress-report-id PROGRESS\_REPORT\_ID UUID to track orchestration tasks status, GET /api/orchestration/:UUID/tasks --provision-method PROVISION\_METHOD The method used to provision the host. Possible value(s): 'build', 'image', 'bootdisk' --puppet-ca-proxy PUPPET\_CA\_PROXY\_NAME --puppet-ca-proxy-id PUPPET CA\_PROXY\_ID Puppet CA Capsule ID --puppet-class-ids PUPPET\_CLASS\_IDS Comma separated list of values. Values containing comma should be quoted or escaped with backslash. JSON is acceptable and preferred way for complex parameters --puppet-classes PUPPET CLASS\_NAMES Comma separated list of values. Values containing comma should be quoted or escaped with backslash.

JSON is acceptable and preferred way for complex parameters --puppet-environment PUPPET\_ENVIRONMENT\_NAME Puppet environment name --puppet-environment-id PUPPET\_ENVIRONMENT\_ID --puppet-proxy PUPPET\_PROXY\_NAME --puppet-proxy-id PUPPET\_PROXY\_ID Puppet Capsule ID --purpose-addons PURPOSE\_ADDONS Sets the system add-ons Comma separated list of values. Values containing comma should be quoted or escaped with backslash. JSON is acceptable and preferred way for complex parameters --purpose-role PURPOSE\_ROLE Sets the system purpose usage --purpose-usage PURPOSE\_USAGE Sets the system purpose usage --pxe-loader PXE\_LOADER DHCP filename option (Grub2/PXELinux by default) Possible value(s): 'None', 'PXELinux BIOS', 'PXELinux UEFI', 'Grub UEFI', 'Grub2 BIOS', 'Grub2 ELF', 'Grub2 UEFI', 'Grub2 UEFI SecureBoot', 'Grub2 UEFI HTTP', 'Grub2 UEFI HTTPS', 'Grub2 UEFI HTTPS SecureBoot', 'iPXE Embedded', 'iPXE UEFI HTTP', 'iPXE Chain BIOS', 'iPXE Chain UEFI' --realm REALM\_NAME Name to search by --realm-id REALM\_ID Numerical ID or realm name --release-version RELEASE\_VERSION Release version for this Host to use (7Server, 7.1, etc) --root-password ROOT PW Required if host is managed and value is not inherited from host group or default password in settings --service-level SERVICE\_LEVEL Service level to be used for autoheal --subnet SUBNET\_NAME Subnet name --subnet-id SUBNET\_ID --typed-parameters TYPED\_PARAMS Replaces with new host parameters (with type support) Comma separated list of values defined by a schema. See Option details section below. JSON is acceptable and preferred way for complex parameters --volume VOLUME Volume parameters Comma-separated list of key=value. JSON is acceptable and preferred way for complex parameters Can be specified multiple times. -h, --help Print help Option details: Following parameters accept format defined by its schema (bold are required; <> contain acceptable type; [] contain acceptable value): --typed-parameters "name=<string>\,value=<string>\,parameter\_type= [string|boolean|integer|real|array|hash|yaml|json]\,hidden\_value=[true|false|1|0], ... " --installed-products-attributes "product\_id=<string>\,product\_name=<string>\,arch= <string>\,version=<string>, ... " Available keys for --interface:

mac ip

type Possible values: interface, bmc, bond, bridge name

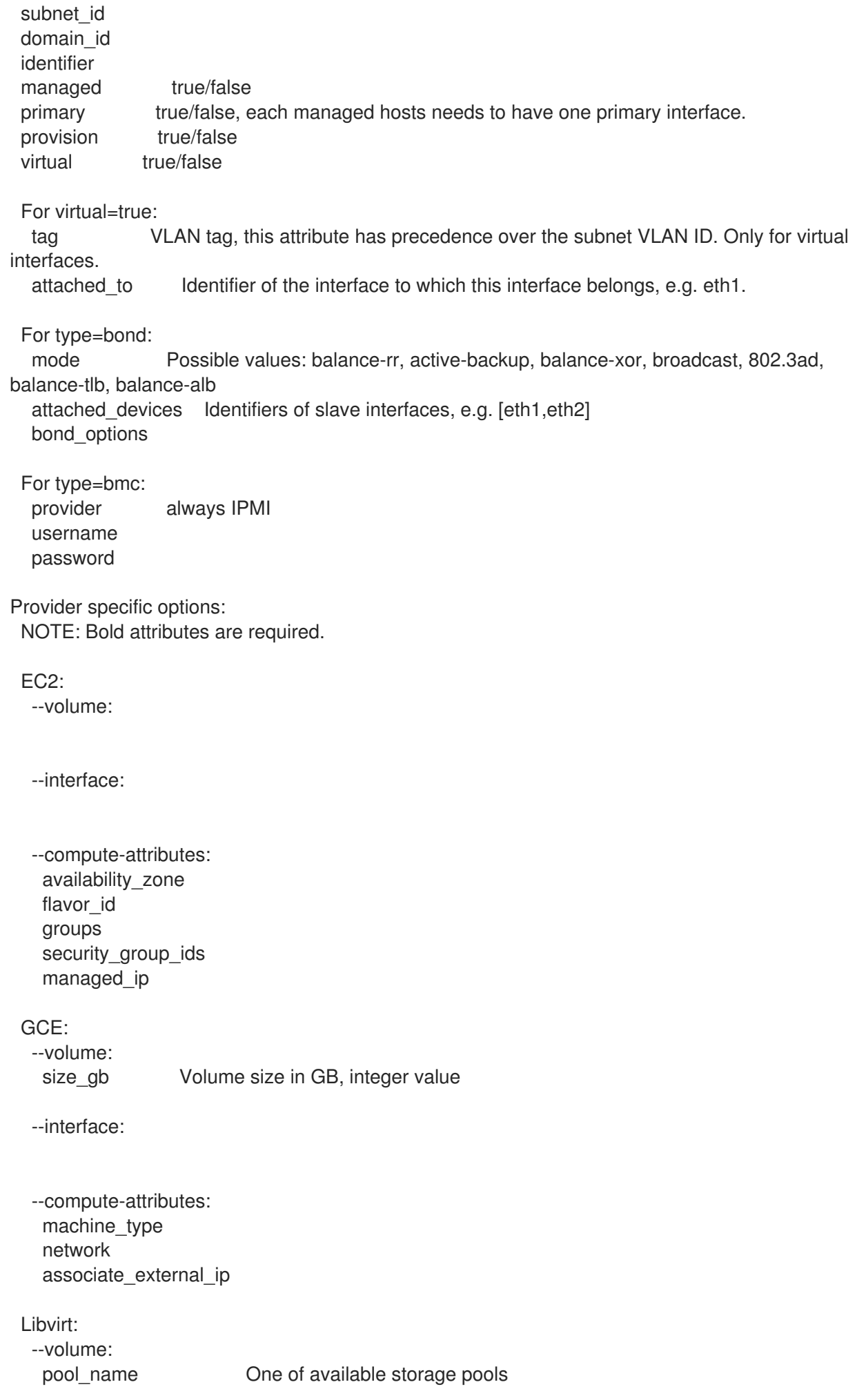

capacity String value, e.g. 10G allocation Initial allocation, e.g. 0G format\_type Possible values: raw, qcow2 --interface: compute type Possible values: bridge, network compute\_bridge Name of interface according to type compute\_model Possible values: virtio, rtl8139, ne2k\_pci, pcnet, e1000 compute\_network Libvirt instance network, e.g. default --compute-attributes: cpus Number of CPUs memory String, amount of memory, value in bytes cpu\_mode Possible values: default, host-model, host-passthrough start Boolean (expressed as 0 or 1), whether to start the machine or not OpenStack: --volume: --interface: --compute-attributes: availability\_zone boot\_from\_volume flavor ref image ref tenant\_id security\_groups network oVirt: --volume: size gb Volume size in GB, integer value storage domain ID or name of storage domain bootable Boolean, set 1 for bootable, only one volume can be bootable preallocate Boolean, set 1 to preallocate wipe\_after\_delete Boolean, set 1 to wipe disk after delete interface Disk interface name, must be ide, virto or virto\_scsi --interface: compute\_name Compute name, e.g. eth0 compute network Select one of available networks for a cluster, must be an ID compute\_interface Interface type --compute-attributes: cluster ID of cluster to use template Hardware profile to use cores **Integer value, number of cores** sockets Integer value, number of sockets memory **Amount of memory, integer value in bytes** start Boolean, set 1 to start the vm

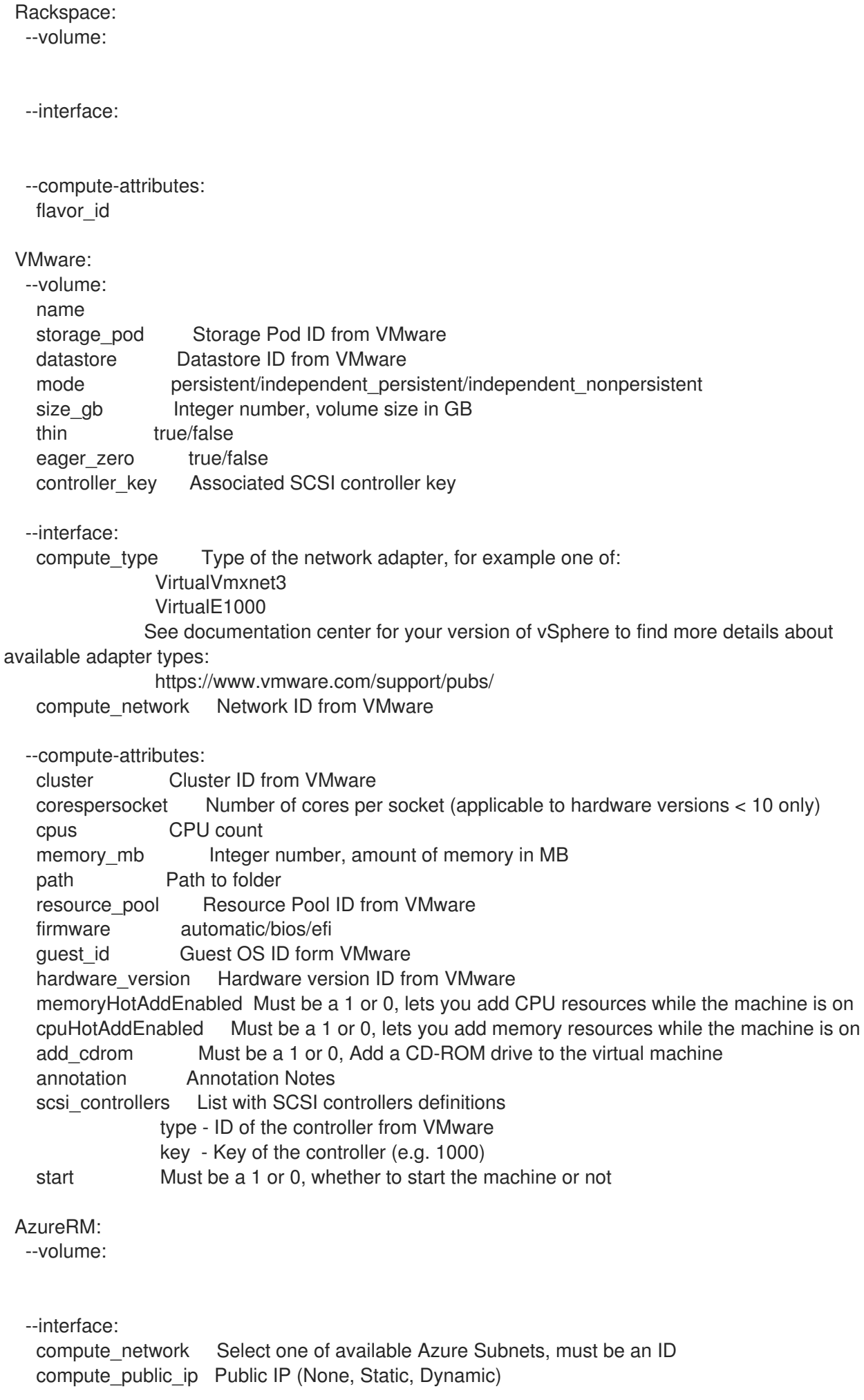

compute private ip Static Private IP (expressed as true or false) --compute-attributes: resource\_group Existing Azure Resource Group of user vm\_size VM Size, eg. Standard\_A0 etc. username The Admin username password The Admin password<br>platform OS type eg. Linux OS type eg. Linux ssh\_key\_data SSH key for passwordless authentication os\_disk\_caching OS disk caching premium\_os\_disk Premium OS Disk, Boolean as 0 or 1 script\_command Custom Script Command script\_uris Comma seperated file URIs

# 2.33. HAMMER HOST-COLLECTION

Manipulate host collections

Usage:

hammer host-collection [OPTIONS] SUBCOMMAND [ARG] ...

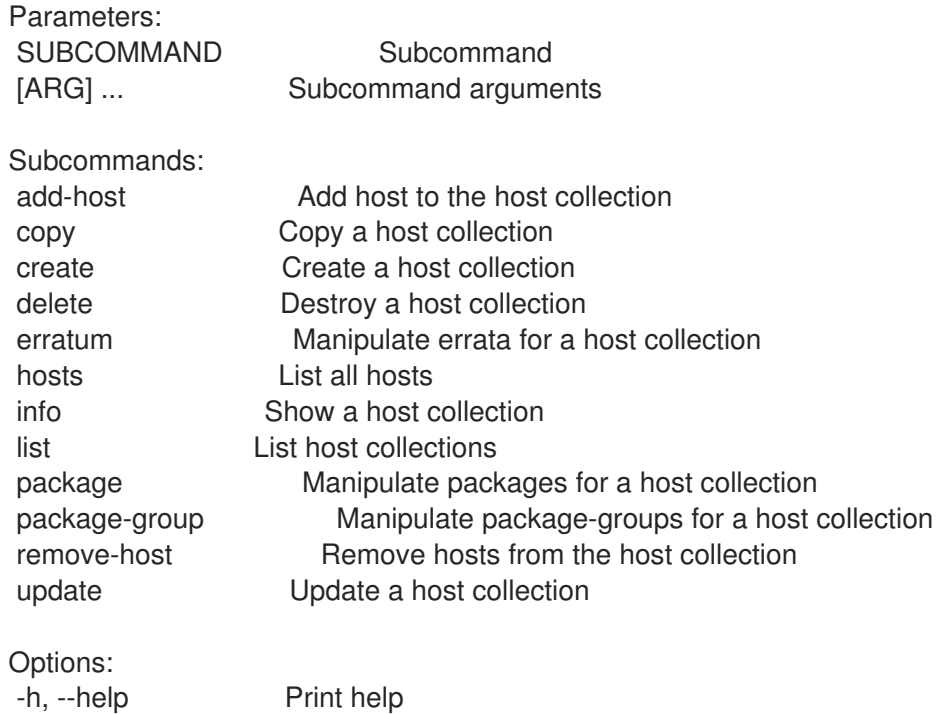

## 2.33.1. hammer host-collection add-host

Add host to the host collection

Usage: hammer host-collection add-host [OPTIONS] Options: --host-ids HOST IDS Array of host ids Comma separated list of values. Values containing comma should be quoted or escaped with backslash. JSON is acceptable and preferred way for complex parameters

--hosts HOST\_NAMES Comma separated list of values. Values containing comma should be quoted or escaped with backslash.

JSON is acceptable and preferred way for complex parameters --id ID **ID** Id of the host collection --name NAME Host collection name to search by --organization ORGANIZATION\_NAME Organization name to search by --organization-id ORGANIZATION ID Organization ID --organization-label ORGANIZATION\_LABEL Organization label to search by -h, --help Print help

## 2.33.2. hammer host-collection copy

Copy a host collection

Usage: hammer host-collection copy [OPTIONS] Options: --id ID iD of the host collection --name NAME Host collection name to search by --new-name NEW\_NAME New host collection name --organization ORGANIZATION\_NAME Organization name to search by --organization-id ORGANIZATION ID Organization ID --organization-label ORGANIZATION\_LABEL Organization label to search by -h, --help Print help

## 2.33.3. hammer host-collection create

Create a host collection

```
Usage:
  hammer host-collection create [OPTIONS]
Options:
--description DESCRIPTION
--host-ids HOST IDS List of host ids to replace the hosts in host collection
                      Comma separated list of values. Values containing comma should be
quoted or escaped with backslash.
                      JSON is acceptable and preferred way for complex parameters
--hosts HOST_NAMES Comma separated list of values. Values containing comma
should be quoted or escaped with backslash.
                      JSON is acceptable and preferred way for complex parameters
--max-hosts MAX_HOSTS Maximum number of hosts in the host collection
--name NAME Host Collection name
--organization ORGANIZATION_NAME Organization name to search by
--organization-id ORGANIZATION ID Organization ID
--organization-label ORGANIZATION_LABEL Organization label to search by
--unlimited-hosts UNLIMITED HOSTS Whether or not the host collection may have unlimited
hosts
                      One of true/false, yes/no, 1/0.
-h, --help Print help
```
# 2.33.4. hammer host-collection delete

Destroy a host collection

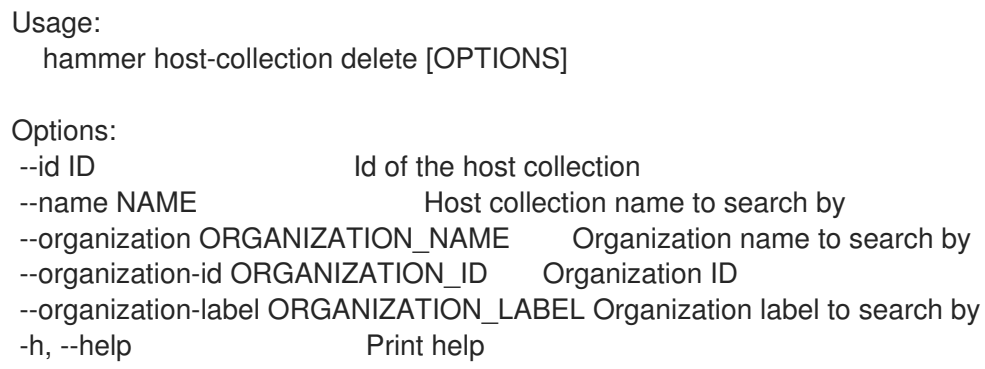

## 2.33.5. hammer host-collection erratum

Manipulate errata for a host collection

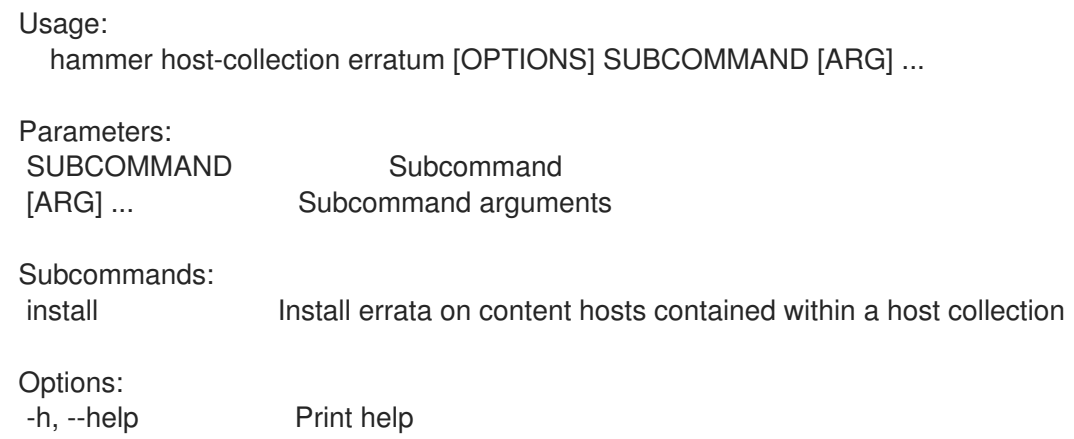

#### 2.33.5.1. hammer host-collection erratum install

Install errata on content hosts contained within a host collection

```
Usage:
  hammer host-collection erratum install [OPTIONS]
Options:
--errata ERRATA List of Errata to install
                     Comma separated list of values. Values containing comma should be
quoted or escaped with backslash.
                     JSON is acceptable and preferred way for complex parameters
--id HOST_COLLECTION_ID Host Collection ID
--name HOST_COLLECTION_NAME Host Collection Name
--organization ORGANIZATION_NAME Organization name to search by
--organization-id ORGANIZATION_ID Organization ID
--organization-label ORGANIZATION_LABEL Organization label to search by
-h, --help Print help
```
## 2.33.6. hammer host-collection hosts

List all hosts

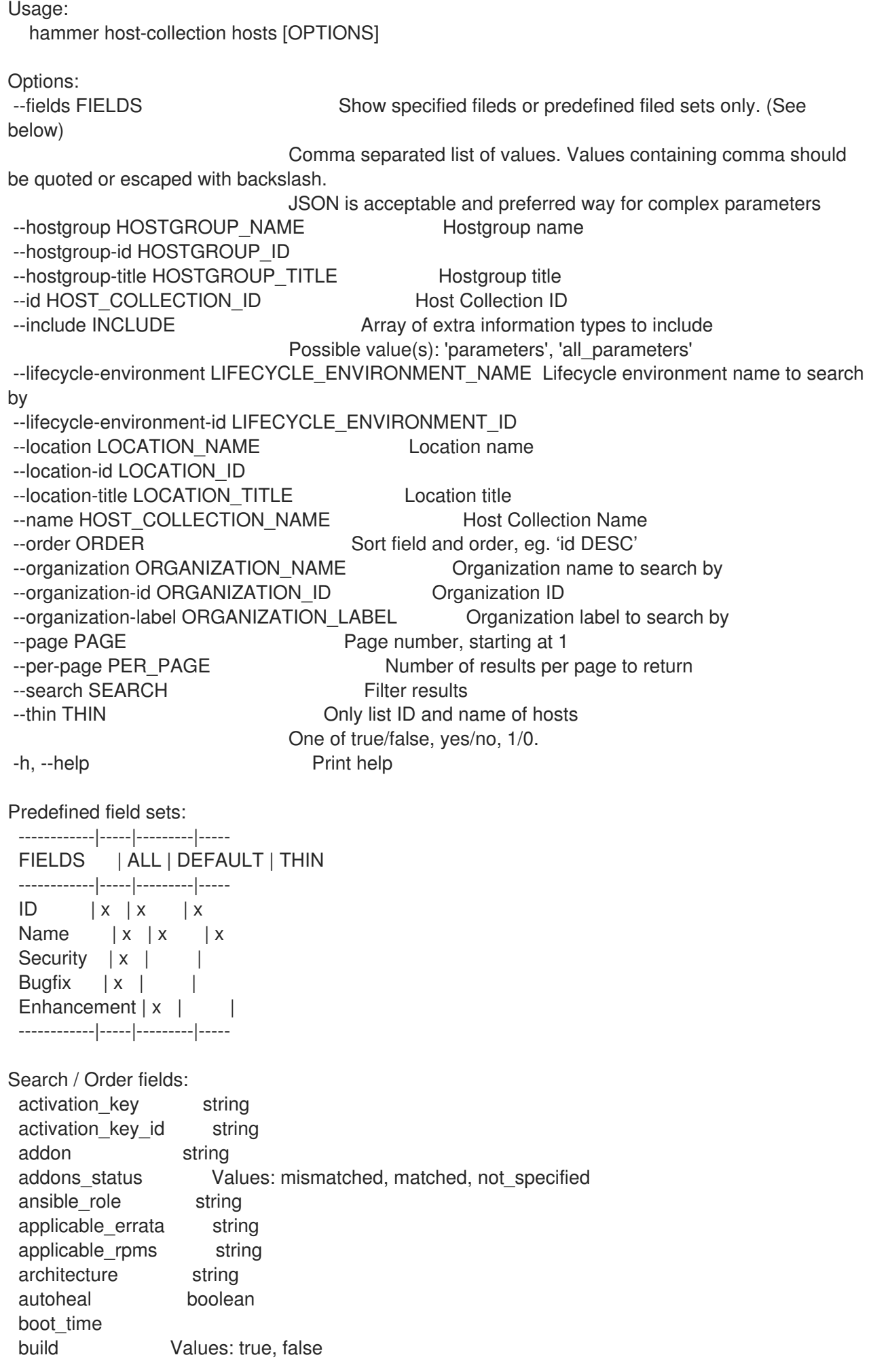

class string comment text compute resource string compute\_resource\_id integer config\_group string content\_source string content\_view string content\_view\_id integer created\_at datetime domain string domain id integer environment string errata\_status Values: security\_needed, errata\_needed, updated, unknown execution status Values: ok, error facts string global\_status Values: ok, warning, error has ip string has\_mac string hostgroup string hostgroup fullname string hostgroup\_id integer hostgroup\_name string hostgroup\_title string hypervisor Values: true, false hypervisor host string image string installable\_errata string installed\_at datetime ip string job invocation.id string job\_invocation.result Values: cancelled, failed, pending, success last\_checkin datetime last report datetime lifecycle environment string lifecycle\_environment\_id integer location string location id integer mac string managed Values: true, false model string name string organization string organization\_id integer origin string os string os\_description string os id integer os major string os minor string os title string owner string owner id integer owner\_type string params string params name string parent\_hostgroup string

puppet ca string puppet\_proxy\_id integer puppetmaster string purpose\_status Values: mismatched, matched, not\_specified realm string realm\_id integer registered at datetime registered through string release version string role text role\_status Values: mismatched, matched, not\_specified service\_level string sla\_status Values: mismatched, matched, not\_specified smart proxy string status.applied integer status.enabled Values: true, false status.failed integer status.failed\_restarts integer status.interesting Values: true, false status.pending integer status.restarted integer status.skipped integer subnet string subnet.name text subnet6 string subnet6.name text subscription id string subscription\_name string subscription\_status Values: valid, partial, invalid, unknown, unsubscribed\_hypervisor subscription\_uuid string trace\_status Values: reboot\_needed, process\_restart\_needed, updated upgradable\_rpms string usage text usage status Values: mismatched, matched, not specified user.firstname string user.lastname string user.login string user.mail string usergroup string usergroup.name string uuid string

## 2.33.7. hammer host-collection info

Show a host collection

```
Usage:
  hammer host-collection info [OPTIONS]
Options:
--fields FIELDS Show specified fileds or predefined filed sets only. (See below)
                      Comma separated list of values. Values containing comma should be
quoted or escaped with backslash.
                      JSON is acceptable and preferred way for complex parameters
--id ID Id of the host collection
```
--name NAME Host collection name to search by --organization ORGANIZATION\_NAME Organization name to search by --organization-id ORGANIZATION ID Organization ID --organization-label ORGANIZATION\_LABEL Organization label to search by -h, --help Print help Predefined field sets: ------------|-----|---------|----- FIELDS | ALL | DEFAULT | THIN ------------|-----|---------|-----  $ID$   $|x|x$   $|x$ Name  $|x|x|$  | x  $Limit \mid x \mid x \mid$ Description  $|x|x|$ Total Hosts  $|x| \times |$ ------------|-----|---------|-----

#### 2.33.8. hammer host-collection list

List host collections

```
Usage:
  hammer host-collection list [OPTIONS]
Options:
--activation-key ACTIVATION_KEY_NAME Activation key name to search by
--activation-key-id ACTIVATION_KEY_ID ID of the activation key
--available-for AVAILABLE_FOR Interpret specified object to return only Host Collections that
can be
                      Associated with specified object. The value 'host' is supported.
--fields FIELDS Show specified fileds or predefined filed sets only. (See below)
                      Comma separated list of values. Values containing comma should be
quoted or escaped with backslash.
                      JSON is acceptable and preferred way for complex parameters
--full-result FULL_RESULT Whether or not to show all results
                      One of true/false, yes/no, 1/0.
--host HOST_NAME Host name
--host-id HOST_ID
--name NAME Host collection name to filter by
--order ORDER Sort field and order, eg. 'id DESC'
--organization ORGANIZATION_NAME Organization name to search by
--organization-id ORGANIZATION ID Organization ID
--organization-label ORGANIZATION_LABEL Organization label to search by
--page PAGE Page number, starting at 1
--per-page PER_PAGE Number of results per page to return
--search SEARCH Search string
-h, --help Print help
Predefined field sets:
 ------------|-----|---------|-----
 FIELDS | ALL | DEFAULT | THIN
 ------------|-----|---------|-----
 ID | x | x | x
 Name |x|x| | x
 Limit |x|x|
```
Description  $|x|$  x ------------|-----|---------|-----

Search / Order fields: host string name string organization\_id integer

#### 2.33.9. hammer host-collection package

Manipulate packages for a host collection

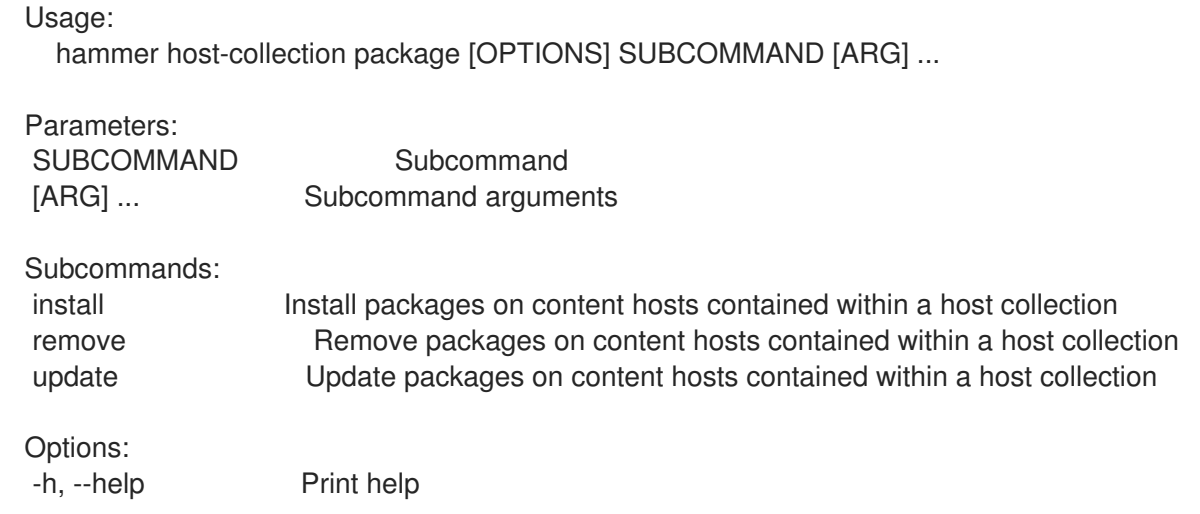

#### 2.33.9.1. hammer host-collection package install

Install packages on content hosts contained within a host collection

```
Usage:
  hammer host-collection package install [OPTIONS]
Options:
--id HOST_COLLECTION_ID Host Collection ID
--name HOST_COLLECTION_NAME Host Collection Name
--organization ORGANIZATION_NAME Organization name to search by
--organization-id ORGANIZATION_ID Organization ID
--organization-label ORGANIZATION_LABEL Organization label to search by
--packages PACKAGES Comma-separated list of packages to install
                     Comma separated list of values. Values containing comma should be
quoted or escaped with backslash.
                     JSON is acceptable and preferred way for complex parameters
-h, --help Print help
```
#### 2.33.9.2. hammer host-collection package remove

Remove packages on content hosts contained within a host collection

Usage: hammer host-collection package remove [OPTIONS] Options: --id HOST\_COLLECTION\_ID Host Collection ID --name HOST\_COLLECTION\_NAME Host Collection Name --organization ORGANIZATION\_NAME Organization name to search by --organization-id ORGANIZATION\_ID Organization ID --organization-label ORGANIZATION\_LABEL Organization label to search by --packages PACKAGES Comma-separated list of packages to install Comma separated list of values. Values containing comma should be quoted or escaped with backslash. JSON is acceptable and preferred way for complex parameters -h, --help Print help

#### 2.33.9.3. hammer host-collection package update

Update packages on content hosts contained within a host collection

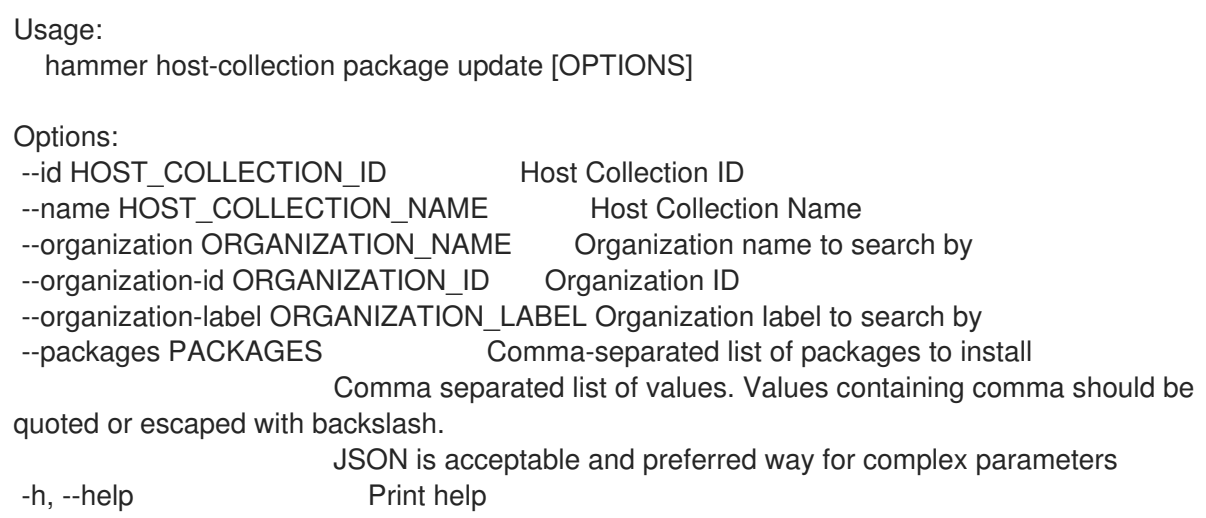

## 2.33.10. hammer host-collection package-group

Manipulate package-groups for a host collection

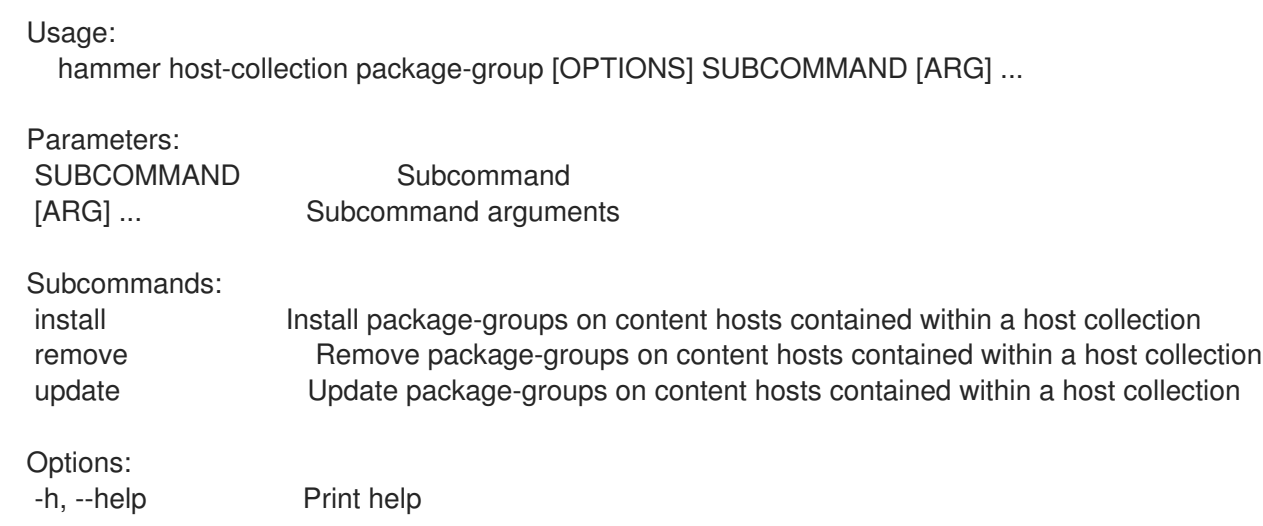

#### 2.33.10.1. hammer host-collection package-group install

Install package-groups on content hosts contained within a host collection

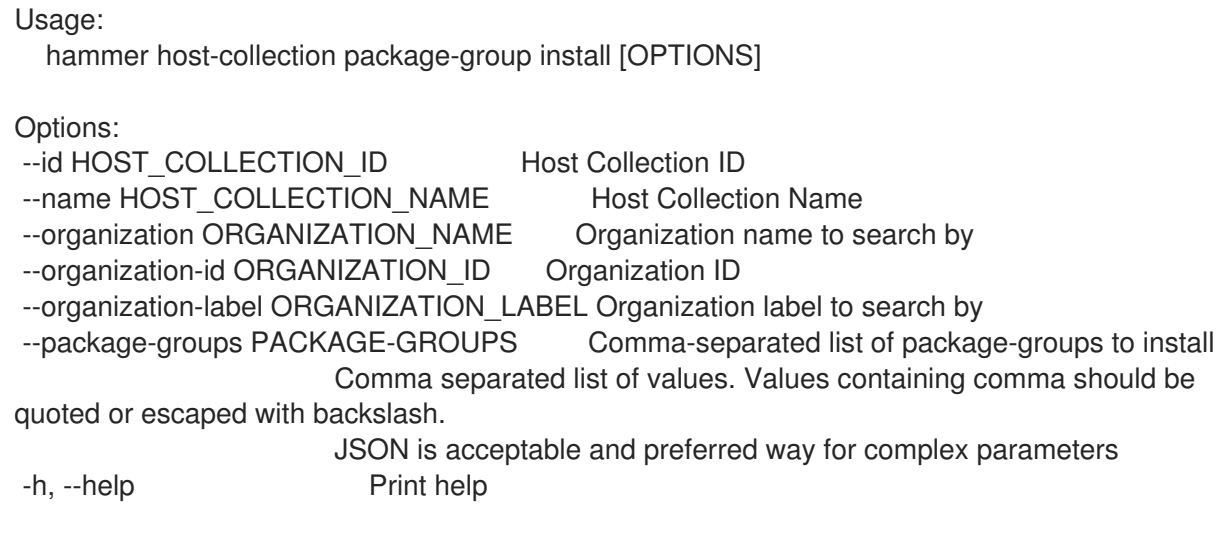

## 2.33.10.2. hammer host-collection package-group remove

Remove package-groups on content hosts contained within a host collection

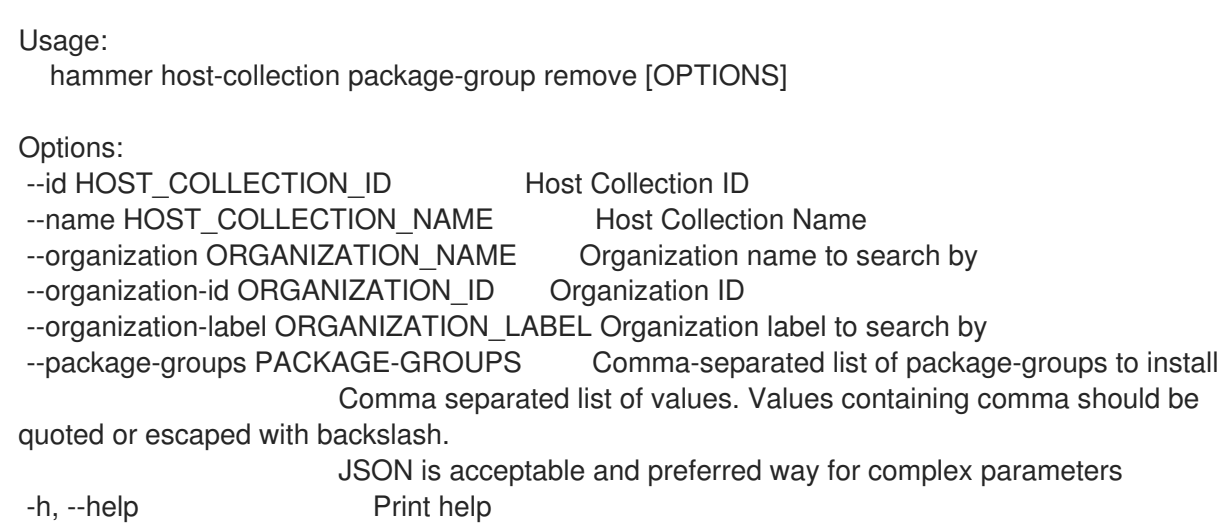

#### 2.33.10.3. hammer host-collection package-group update

Update package-groups on content hosts contained within a host collection

```
Usage:
  hammer host-collection package-group update [OPTIONS]
Options:
--id HOST_COLLECTION_ID Host Collection ID
--name HOST_COLLECTION_NAME Host Collection Name
--organization ORGANIZATION_NAME Organization name to search by
--organization-id ORGANIZATION ID Organization ID
--organization-label ORGANIZATION_LABEL Organization label to search by
--package-groups PACKAGE-GROUPS Comma-separated list of package-groups to install
                     Comma separated list of values. Values containing comma should be
quoted or escaped with backslash.
                     JSON is acceptable and preferred way for complex parameters
-h, --help Print help
```
## 2.33.11. hammer host-collection remove-host

Remove hosts from the host collection

```
Usage:
    hammer host-collection remove-host [OPTIONS]
  Options:
   --host-ids HOST_IDS Array of host ids
                        Comma separated list of values. Values containing comma should be
  quoted or escaped with backslash.
                        JSON is acceptable and preferred way for complex parameters
   --hosts HOST_NAMES Comma separated list of values. Values containing comma
  should be quoted or escaped with backslash.
                        JSON is acceptable and preferred way for complex parameters
  --id ID Id of the host collection
  --name NAME Host collection name to search by
   --organization ORGANIZATION NAME Organization name to search by
   --organization-id ORGANIZATION ID Organization ID
   --organization-label ORGANIZATION_LABEL Organization label to search by
   -h, --help Print help
2.33.12. hammer host-collection update
Update a host collection
  Usage:
    hammer host-collection update [OPTIONS]
  Options:
   --description DESCRIPTION
   --host-ids HOST_IDS List of host ids to replace the hosts in host collection
                        Comma separated list of values. Values containing comma should be
  quoted or escaped with backslash.
                        JSON is acceptable and preferred way for complex parameters
   --hosts HOST_NAMES Comma separated list of values. Values containing comma
  should be quoted or escaped with backslash.
                        JSON is acceptable and preferred way for complex parameters
  --id ID Id of the host collection
  --max-hosts MAX_HOSTS Maximum number of hosts in the host collection
  --name NAME Host collection name to search by
  --new-name NEW_NAME Host Collection name
  --organization ORGANIZATION_NAME Organization name to search by
   --organization-id ORGANIZATION ID Organization ID
   --organization-label ORGANIZATION_LABEL Organization label to search by
   --unlimited-hosts UNLIMITED_HOSTS Whether or not the host collection may have unlimited
  hosts
```
-h, --help Print help

One of true/false, yes/no, 1/0.

# 2.34. HAMMER HOSTGROUP

Manipulate hostgroups

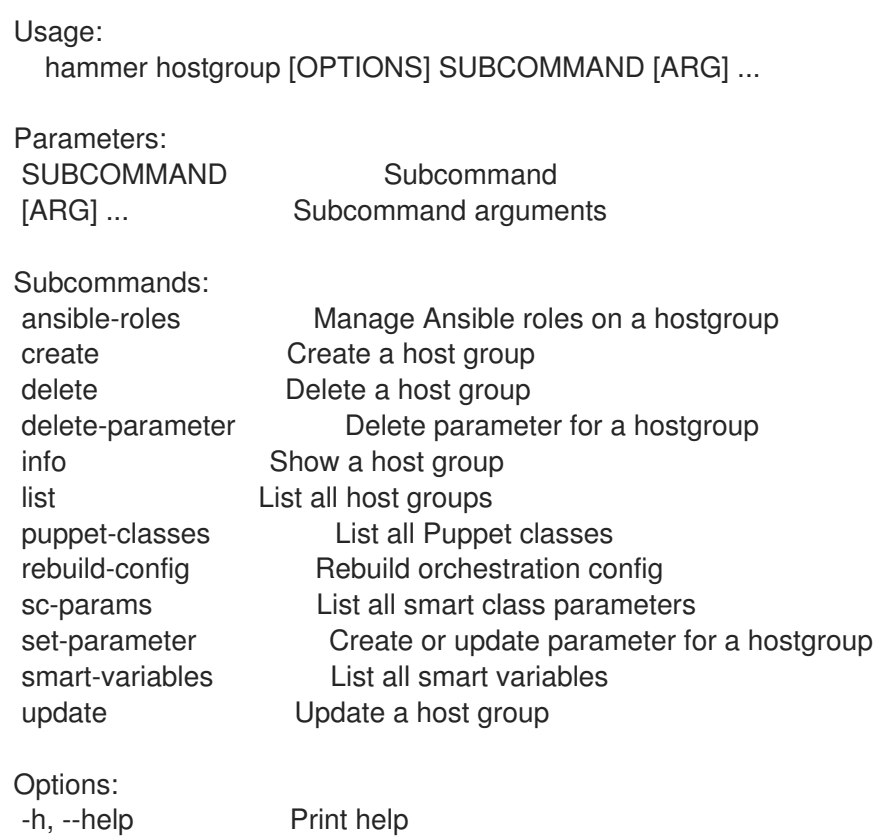

## 2.34.1. hammer hostgroup ansible-roles

Manage Ansible roles on a hostgroup

Usage: hammer hostgroup ansible-roles [OPTIONS] SUBCOMMAND [ARG] ... Parameters: SUBCOMMAND Subcommand [ARG] ... Subcommand arguments Subcommands: assign **Assigns Ansible roles to a hostgroup** list List all Ansible roles for a hostgroup play Runs all Ansible roles on a hostgroup Options:

# 2.34.1.1. hammer hostgroup ansible-roles assign

Assigns Ansible roles to a hostgroup

-h, --help Print help

Usage: hammer hostgroup ansible-roles assign [OPTIONS]

Options:

--ansible-role-ids ANSIBLE\_ROLE\_IDS Ansible roles to assign to a hostgroup Comma separated list of values. Values containing comma should be quoted or escaped with backslash.

JSON is acceptable and preferred way for complex parameters --ansible-roles ANSIBLE\_ROLE\_NAMES Comma separated list of values. Values containing comma should be quoted or escaped with backslash. JSON is acceptable and preferred way for complex parameters --id ID --location LOCATION\_NAME Location name --location-id LOCATION\_ID --location-title LOCATION\_TITLE Location title --name NAME Hostgroup name --organization ORGANIZATION\_NAME Organization name --organization-id ORGANIZATION ID Organization ID --organization-title ORGANIZATION\_TITLE Organization title --title TITLE Hostgroup title -h, --help Print help

# 2.34.1.2. hammer hostgroup ansible-roles list

List all Ansible roles for a hostgroup

Usage: hammer hostgroup ansible-roles list [OPTIONS] Options: --fields FIELDS Show specified fileds or predefined filed sets only. (See below) Comma separated list of values. Values containing comma should be quoted or escaped with backslash. JSON is acceptable and preferred way for complex parameters --id ID --location LOCATION\_NAME Location name --location-id LOCATION\_ID --location-title LOCATION\_TITLE Location title --name NAME Hostgroup name --organization ORGANIZATION\_NAME Organization name --organization-id ORGANIZATION ID Organization ID --organization-title ORGANIZATION\_TITLE Organization title --title TITLE Hostgroup title -h, --help Print help Predefined field sets: ------------|-----|---------|----- FIELDS | ALL | DEFAULT | THIN ------------|-----|---------|-----  $|x| \times |x|$  | x Name  $|x|x|$  | x Imported at  $|x| \times$ ------------|-----|---------|-----

#### 2.34.1.3. hammer hostgroup ansible-roles play

Runs all Ansible roles on a hostgroup

Usage: hammer hostgroup ansible-roles play [OPTIONS]

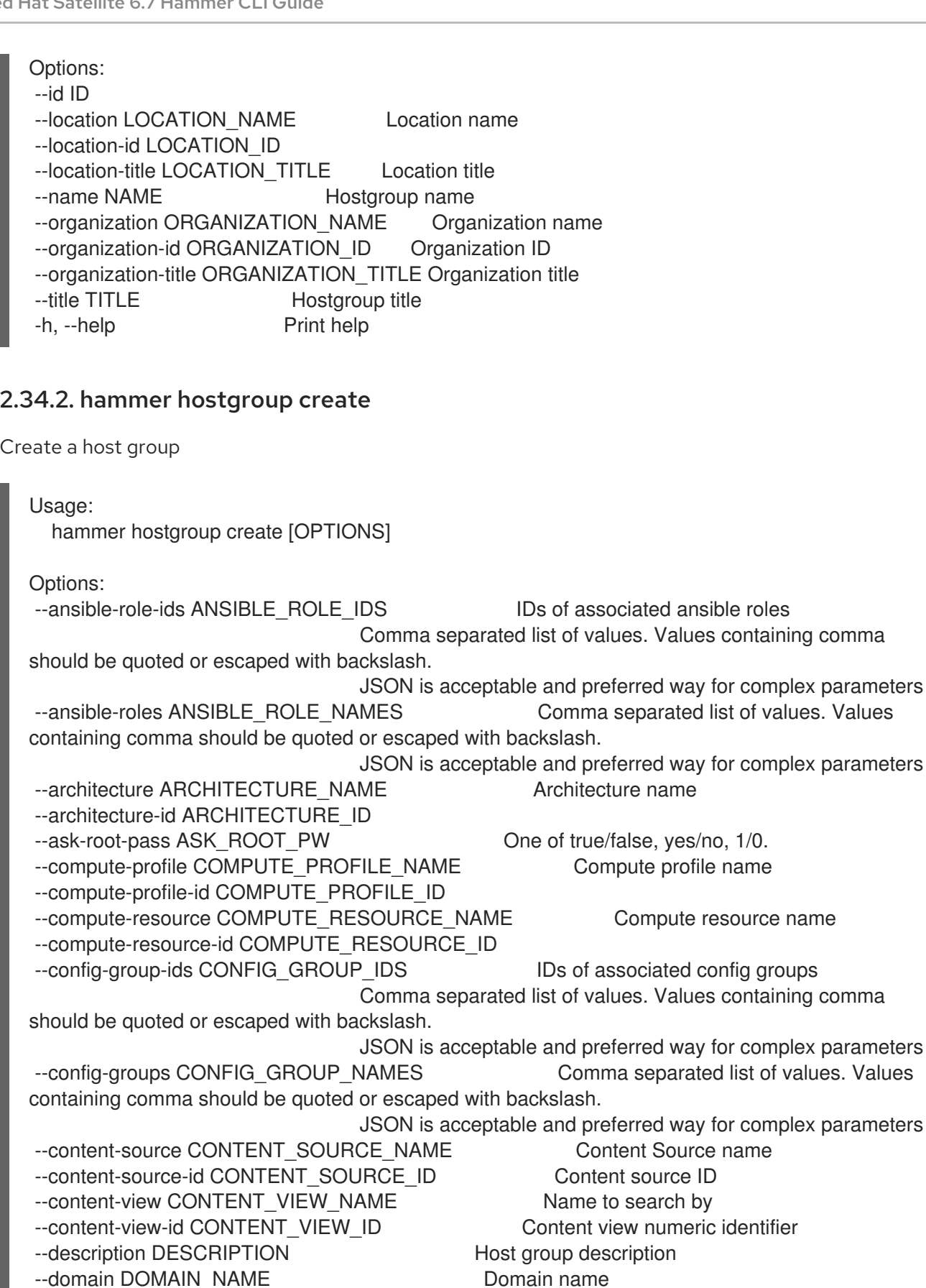

--domain-id DOMAIN\_ID Numerical ID or domain name

deprecated: Use --puppet-environment instead)

environment-id instead)

Option details section below.

--environment ENVIRONMENT\_NAME Environment name (--environment is

--group-parameters-attributes GROUP\_PARAMETERS\_ATTRIBUTES Array of parameters

--environment-id ENVIRONMENT\_ID (--environment-id is deprecated: Use --puppet-

Comma separated list of values defined by a schema. See

JSON is acceptable and preferred way for complex parameters --kickstart-repository REPOSITORY\_NAME Kickstart repository name --kickstart-repository-id KICKSTART\_REPOSITORY\_ID Kickstart repository ID --lifecycle-environment LIFECYCLE\_ENVIRONMENT\_NAME Name to search by --lifecycle-environment-id LIFECYCLE\_ENVIRONMENT\_ID ID of the environment --location LOCATION\_NAME Location name --location-id LOCATION\_ID --location-ids LOCATION IDS REPLACE locations with given ids Comma separated list of values. Values containing comma should be quoted or escaped with backslash. JSON is acceptable and preferred way for complex parameters --location-title LOCATION\_TITLE Location title --location-titles LOCATION\_TITLES Comma separated list of values. Values containing comma should be quoted or escaped with backslash. JSON is acceptable and preferred way for complex parameters --locations LOCATION\_NAMES Comma separated list of values. Values containing comma should be quoted or escaped with backslash. JSON is acceptable and preferred way for complex parameters --medium MEDIUM\_NAME Medium name --medium-id MEDIUM\_ID --name NAME Name of the host group --openscap-proxy-id OPENSCAP\_PROXY\_ID ID of OpenSCAP Capsule --operatingsystem OPERATINGSYSTEM\_TITLE Operating system title --operatingsystem-id OPERATINGSYSTEM\_ID --organization ORGANIZATION\_NAME Craanization name --organization-id ORGANIZATION ID Organization ID --organization-ids ORGANIZATION IDS REPLACE organizations with given ids. Comma separated list of values. Values containing comma should be quoted or escaped with backslash. JSON is acceptable and preferred way for complex parameters --organization-title ORGANIZATION\_TITLE Organization title --organization-titles ORGANIZATION\_TITLES Comma separated list of values. Values containing comma should be quoted or escaped with backslash. JSON is acceptable and preferred way for complex parameters --organizations ORGANIZATION\_NAMES Comma separated list of values. Values containing comma should be quoted or escaped with backslash. JSON is acceptable and preferred way for complex parameters --parent PARENT\_NAME Name of parent hostgroup --parent-id PARENT\_ID Parent ID of the host group --partition-table PARTITION\_TABLE\_NAME Partition table name --partition-table-id PARTITION\_TABLE\_ID --puppet-ca-proxy PUPPET\_CA\_PROXY\_NAME Name of puppet CA proxy --puppet-ca-proxy-id PUPPET\_CA\_PROXY\_ID Puppet CA Capsule ID --puppet-class-ids PUPPETCLASS\_IDS List of puppetclass ids Comma separated list of values. Values containing comma should be quoted or escaped with backslash. JSON is acceptable and preferred way for complex parameters --puppet-classes PUPPET CLASS NAMES Comma separated list of values. Values containing comma should be quoted or escaped with backslash. JSON is acceptable and preferred way for complex parameters --puppet-environment PUPPET\_ENVIRONMENT\_NAME Puppet environment name --puppet-environment-id PUPPET\_ENVIRONMENT\_ID --puppet-proxy PUPPET\_PROXY\_NAME Name of puppet proxy --puppet-proxy-id PUPPET\_PROXY\_ID Puppet Capsule ID --pxe-loader PXE\_LOADER DHCP filename option (Grub2/PXELinux by default)

Possible value(s): 'None', 'PXELinux BIOS', 'PXELinux UEFI', 'Grub UEFI', 'Grub2 BIOS', 'Grub2 ELF', 'Grub2 UEFI', 'Grub2 UEFI SecureBoot', 'Grub2 UEFI HTTP', 'Grub2 UEFI HTTPS', 'Grub2 UEFI HTTPS SecureBoot', 'iPXE Embedded', 'iPXE UEFI HTTP', 'iPXE Chain BIOS', 'iPXE Chain UEFI' --query-organization ORGANIZATION NAME Organization name to search by --query-organization-id ORGANIZATION\_ID **Organization ID** to search by --query-organization-label ORGANIZATION\_LABEL Organization label to search by --realm REALM\_NAME Name to search by --realm-id REALM\_ID Numerical ID or realm name --root-pass ROOT\_PASSWORD Root password --subnet SUBNET\_NAME Subnet name --subnet-id SUBNET\_ID --subnet6 SUBNET6\_NAME Subnet IPv6 name --subnet6-id SUBNET6\_ID Subnet IPv6 ID -h, --help Print help

Option details:

Following parameters accept format defined by its schema (bold are required; <> contain acceptable type; [] contain acceptable value):

--group-parameters-attributes "name=<string>\,value=<string>\,parameter\_type= [string|boolean|integer|real|array|hash|yaml|json]\,hidden\_value=[true|false|1|0], ... "

#### 2.34.3. hammer hostgroup delete

Delete a host group

```
Usage:
  hammer hostgroup delete [OPTIONS]
Options:
--id ID
--location LOCATION NAME Location name
--location-id LOCATION_ID
--location-title LOCATION_TITLE Location title
--name NAME Hostgroup name
--organization ORGANIZATION NAME Organization name
--organization-id ORGANIZATION ID Organization ID
--organization-title ORGANIZATION_TITLE Organization title
--title TITLE Hostgroup title
-h, --help Print help
```
# 2.34.4. hammer hostgroup delete-parameter

Delete parameter for a hostgroup

Usage: hammer hostgroup delete-parameter [OPTIONS]

Options:

```
--hostgroup HOSTGROUP_NAME Hostgroup name
--hostgroup-id HOSTGROUP_ID
```
--hostgroup-title HOSTGROUP\_TITLE Hostgroup title --name NAME Parameter name -h, --help Print help

# 2.34.5. hammer hostgroup info

Show a host group

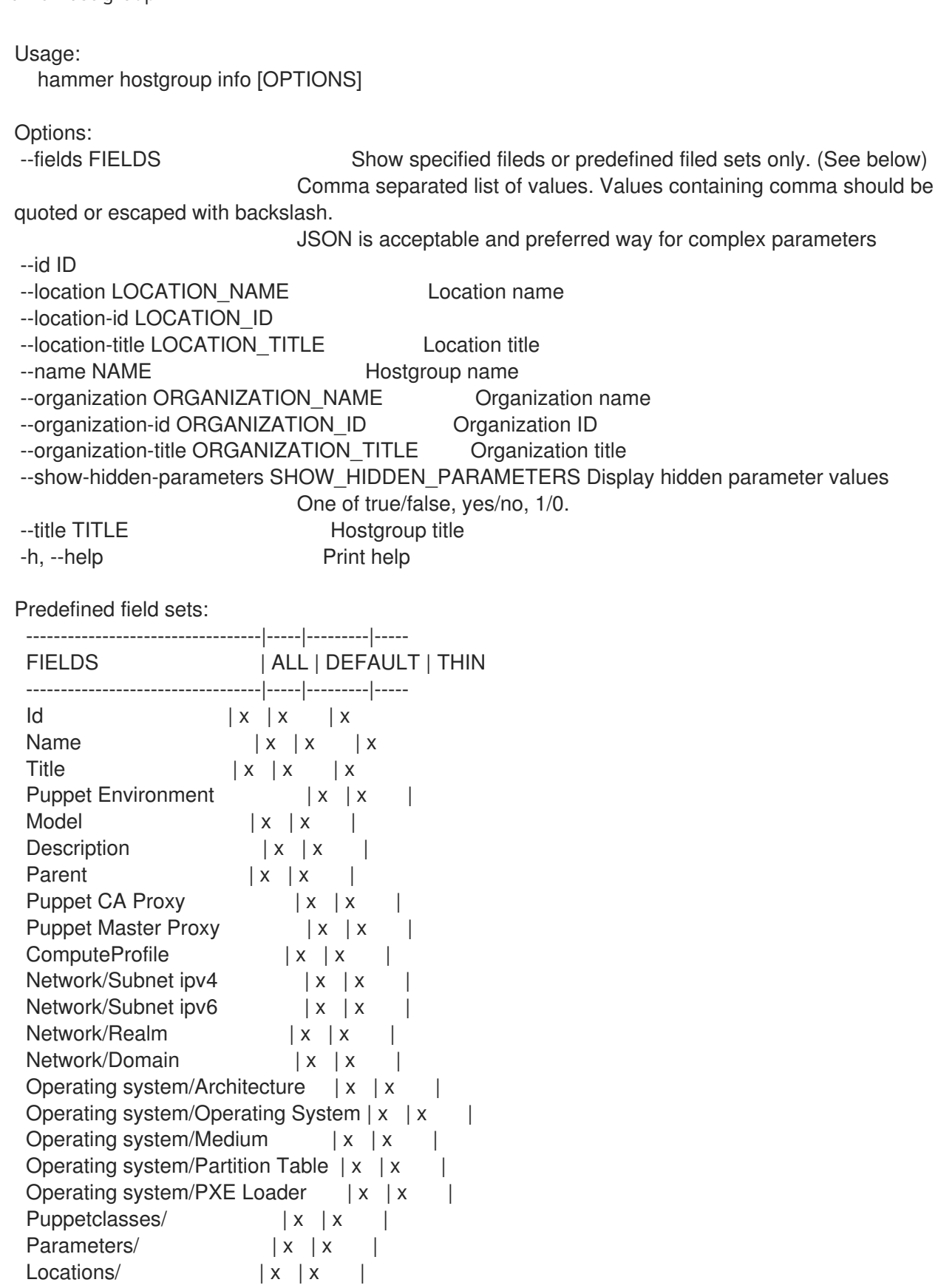

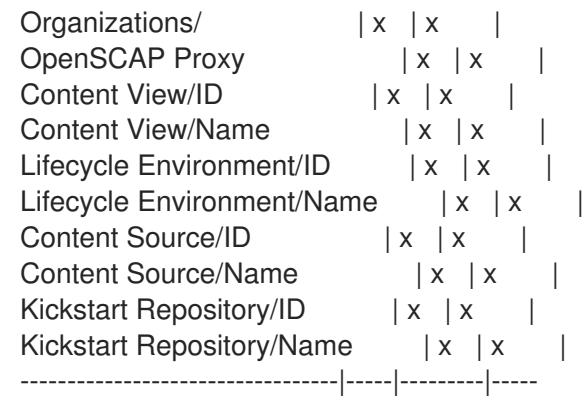

## 2.34.6. hammer hostgroup list

List all host groups

Usage: hammer hostgroup list [OPTIONS] Options: --fields FIELDS Show specified fileds or predefined filed sets only. (See below) Comma separated list of values. Values containing comma should be quoted or escaped with backslash. JSON is acceptable and preferred way for complex parameters --location LOCATION\_NAME Location name --location-id LOCATION\_ID --location-title LOCATION\_TITLE Location title --order ORDER Sort field and order, eg. 'id DESC' --organization ORGANIZATION\_NAME Organization name --organization-id ORGANIZATION\_ID Organization ID --organization-title ORGANIZATION\_TITLE Organization title --page PAGE Page number, starting at 1 --per-page PER\_PAGE Number of results per page to return --puppet-class PUPPET\_CLASS\_NAME Puppet class name --puppet-class-id PUPPET\_CLASS\_ID ID of Puppet class --search SEARCH Filter results -h, --help Print help Predefined field sets: -------------------|-----|---------|----- FIELDS | ALL | DEFAULT | THIN -------------------|-----|---------|-----  $|x| \times |x|$ Name  $|x|x|$  | x Title  $|x| \times |x|$ Operating System  $|x|x|$ Puppet Environment | x | x | Model  $|x|x|$ -------------------|-----|---------|----- Search / Order fields: architecture string class string config\_group string environment string

host string id integer label string location string location\_id integer medium string name string organization string organization id integer os string os description string os\_id integer os\_major string os minor string os title string params text template string title string

#### 2.34.7. hammer hostgroup puppet-classes

List all Puppet classes

```
Usage:
```
hammer hostgroup puppet-classes [OPTIONS]

Options:

--fields FIELDS Show specified fileds or predefined filed sets only. (See below)

Comma separated list of values. Values containing comma should be quoted or escaped with backslash.

JSON is acceptable and preferred way for complex parameters

--hostgroup HOSTGROUP\_NAME Hostgroup name

--hostgroup-id HOSTGROUP\_ID

--hostgroup-title HOSTGROUP\_TITLE Hostgroup title

--location-id LOCATION ID Set the current location context for the request

--order ORDER Sort field and order, eg. 'id DESC'

--organization-id ORGANIZATION\_ID Set the current organization context for the request

--page PAGE Page number, starting at 1

--per-page PER\_PAGE Number of results per page to return

--search SEARCH Filter results

-h, --help Print help

Predefined field sets:

-------|-----|---------|----- FIELDS | ALL | DEFAULT | THIN

-------|-----|---------|-----

 $Id \mid x \mid x \mid x$ 

Name  $|x|x|$   $|x|$ -------|-----|---------|-----

Search / Order fields: config\_group string environment string host string hostgroup string

key string location string name string organization string

## 2.34.8. hammer hostgroup rebuild-config

Rebuild orchestration config

Usage: hammer hostgroup rebuild-config [OPTIONS] Options: --children-hosts CHILDREN\_HOSTS Operate on child hostgroup hosts One of true/false, yes/no, 1/0. --id ID --location LOCATION\_NAME Location name --location-id LOCATION\_ID --location-title LOCATION\_TITLE Location title --name NAME Hostgroup name --only ONLY Limit rebuild steps, valid steps are DHCP, DNS, TFTP Comma separated list of values. Values containing comma should be quoted or escaped with backslash. JSON is acceptable and preferred way for complex parameters --organization ORGANIZATION\_NAME Organization name --organization-id ORGANIZATION ID Organization ID --organization-title ORGANIZATION\_TITLE Organization title --title TITLE Hostgroup title -h, --help Print help

## 2.34.9. hammer hostgroup sc-params

List all smart class parameters

Usage: hammer hostgroup sc-params [OPTIONS] Options: --fields FIELDS Show specified fileds or predefined filed sets only. (See below) Comma separated list of values. Values containing comma should be quoted or escaped with backslash. JSON is acceptable and preferred way for complex parameters --hostgroup HOSTGROUP\_NAME Hostgroup name --hostgroup-id HOSTGROUP\_ID --hostgroup-title HOSTGROUP\_TITLE Hostgroup title --location LOCATION NAME Location name --location-id LOCATION\_ID --location-title LOCATION\_TITLE Location title --order ORDER Sort field and order, eg. 'id DESC' --organization ORGANIZATION NAME Organization name --organization-id ORGANIZATION ID Organization ID --organization-title ORGANIZATION\_TITLE Organization title --page PAGE Page number, starting at 1 --per-page PER\_PAGE Number of results per page to return

--search SEARCH Filter results --show-hidden SHOW\_HIDDEN Display hidden values One of true/false, yes/no, 1/0. -h, --help Print help Predefined field sets: --------------|-----|-------- FIELDS | ALL | DEFAULT --------------|-----|--------  $|x|$   $|x|$ Parameter | x | x Default Value | x | x Override | x | x Puppet class | x | x Class  $\mathsf{Id}$  | x | x --------------|-----|-------- Search / Order fields: avoid\_duplicates Values: true, false environment string key string merge\_default Values: true, false merge\_overrides Values: true, false override Values: true, false parameter string puppetclass string

## 2.34.10. hammer hostgroup set-parameter

Create or update parameter for a hostgroup

puppetclass\_name string

```
Usage:
  hammer hostgroup set-parameter [OPTIONS]
Options:
--hidden-value HIDDEN_VALUE Should the value be hidden
                  One of true/false, yes/no, 1/0.
--hostgroup HOSTGROUP_NAME Hostgroup name
--hostgroup-id HOSTGROUP_ID
--hostgroup-title HOSTGROUP_TITLE Hostgroup title
--name NAME Parameter name
--parameter-type PARAMETER_TYPE Type of the parameter
                  Possible value(s): 'string', 'boolean', 'integer', 'real', 'array', 'hash', 'yaml', 'json'
                  Default: "string"
--value VALUE Parameter value
-h, --help Print help
```
# 2.34.11. hammer hostgroup smart-variables

```
List all smart variables
```
Usage: hammer hostgroup smart-variables [OPTIONS]

Options: --fields FIELDS Show specified fileds or predefined filed sets only. (See below) Comma separated list of values. Values containing comma should be quoted or escaped with backslash. JSON is acceptable and preferred way for complex parameters --hostgroup HOSTGROUP\_NAME Hostgroup name --hostgroup-id HOSTGROUP\_ID --hostgroup-title HOSTGROUP\_TITLE Hostgroup title --location LOCATION\_NAME Location name --location-id LOCATION\_ID --location-title LOCATION\_TITLE Location title --order ORDER Sort field and order, eg. 'id DESC' --organization ORGANIZATION NAME Organization name --organization-id ORGANIZATION ID Organization ID --organization-title ORGANIZATION\_TITLE Organization title --page PAGE Page number, starting at 1 --per-page PER\_PAGE Number of results per page to return --search SEARCH Filter results --show-hidden SHOW HIDDEN Display hidden values One of true/false, yes/no, 1/0. -h, --help Print help Predefined field sets: --------------|-----|---------|----- FIELDS | ALL | DEFAULT | THIN --------------|-----|---------|-----  $|x| \times |x|$  | x Variable  $|x| x$  | x Default Value  $|x|x|$ Type  $|x|x|$ Puppet class  $|x|x|$ Class Id  $|x|$   $x$  | --------------|-----|---------|----- Search / Order fields: avoid duplicates Values: true, false key string merge\_default Values: true, false merge\_overrides \_\_ Values: true, false override Values: true, false parameter string puppetclass string 2.34.12. hammer hostgroup update Update a host group Usage: hammer hostgroup update [OPTIONS] Options: --ansible-role-ids ANSIBLE\_ROLE\_IDS IDs of associated ansible roles Comma separated list of values. Values containing comma should be quoted or escaped with backslash.
JSON is acceptable and preferred way for complex parameters --ansible-roles ANSIBLE\_ROLE\_NAMES Comma separated list of values. Values containing comma should be quoted or escaped with backslash. JSON is acceptable and preferred way for complex parameters --architecture ARCHITECTURE\_NAME Architecture name --architecture-id ARCHITECTURE\_ID --ask-root-pass ASK\_ROOT\_PW One of true/false, yes/no, 1/0. --compute-profile COMPUTE\_PROFILE\_NAME Compute profile name --compute-profile-id COMPUTE\_PROFILE\_ID --compute-resource COMPUTE\_RESOURCE\_NAME Compute resource name --compute-resource-id COMPUTE\_RESOURCE\_ID --config-group-ids CONFIG\_GROUP\_IDS IDs of associated config groups Comma separated list of values. Values containing comma should be quoted or escaped with backslash. JSON is acceptable and preferred way for complex parameters --config-groups CONFIG\_GROUP\_NAMES Comma separated list of values. Values containing comma should be quoted or escaped with backslash. JSON is acceptable and preferred way for complex parameters --content-source CONTENT\_SOURCE\_NAME Content Source name --content-source-id CONTENT\_SOURCE\_ID Content source ID --content-view CONTENT\_VIEW\_NAME Name to search by --content-view-id CONTENT\_VIEW\_ID Content view numeric identifier --description DESCRIPTION Host group description --domain DOMAIN NAME Domain name --domain-id DOMAIN\_ID Numerical ID or domain name --environment ENVIRONMENT\_NAME Environment name (--environment is deprecated: Use --puppet-environment instead) --environment-id ENVIRONMENT\_ID (--environment-id is deprecated: Use --puppetenvironment-id instead) --group-parameters-attributes GROUP\_PARAMETERS\_ATTRIBUTES Array of parameters Comma separated list of values defined by a schema. See Option details section below. JSON is acceptable and preferred way for complex parameters --id ID --kickstart-repository REPOSITORY NAME Kickstart repository name --kickstart-repository-id KICKSTART\_REPOSITORY\_ID Kickstart repository ID --lifecycle-environment LIFECYCLE\_ENVIRONMENT\_NAME Name to search by --lifecycle-environment-id LIFECYCLE\_ENVIRONMENT\_ID ID of the environment --location LOCATION\_NAME Location name --location-id LOCATION\_ID --location-ids LOCATION IDS REPLACE locations with given ids Comma separated list of values. Values containing comma should be quoted or escaped with backslash. JSON is acceptable and preferred way for complex parameters --location-title LOCATION\_TITLE Location title --location-titles LOCATION\_TITLES Comma separated list of values. Values containing comma should be quoted or escaped with backslash. JSON is acceptable and preferred way for complex parameters --locations LOCATION\_NAMES Comma separated list of values. Values containing comma should be quoted or escaped with backslash. JSON is acceptable and preferred way for complex parameters --medium MEDIUM NAME Medium name --medium-id MEDIUM\_ID --name NAME Hostgroup name --new-name NEW\_NAME Name of the host group --openscap-proxy-id OPENSCAP\_PROXY\_ID ID of OpenSCAP Capsule

--operatingsystem OPERATINGSYSTEM\_TITLE Operating system title --operatingsystem-id OPERATINGSYSTEM\_ID --organization ORGANIZATION\_NAME Craanization name --organization-id ORGANIZATION ID Organization ID --organization-ids ORGANIZATION\_IDS REPLACE organizations with given ids. Comma separated list of values. Values containing comma should be quoted or escaped with backslash. JSON is acceptable and preferred way for complex parameters --organization-title ORGANIZATION\_TITLE **Contains Contained Contains Containe** Organization title --organization-titles ORGANIZATION\_TITLES Comma separated list of values. Values containing comma should be quoted or escaped with backslash. JSON is acceptable and preferred way for complex parameters --organizations ORGANIZATION\_NAMES Comma separated list of values. Values containing comma should be quoted or escaped with backslash. JSON is acceptable and preferred way for complex parameters --parent PARENT\_NAME Name of parent hostgroup --parent-id PARENT\_ID Parent ID of the host group --partition-table PARTITION\_TABLE\_NAME Partition table name --partition-table-id PARTITION\_TABLE\_ID --puppet-ca-proxy PUPPET CA\_PROXY\_NAME Name of puppet CA proxy --puppet-ca-proxy-id PUPPET CA\_PROXY\_ID Puppet CA Capsule ID --puppet-class-ids PUPPETCLASS\_IDS List of puppetclass ids Comma separated list of values. Values containing comma should be quoted or escaped with backslash. JSON is acceptable and preferred way for complex parameters --puppet-classes PUPPET CLASS NAMES Comma separated list of values. Values containing comma should be quoted or escaped with backslash. JSON is acceptable and preferred way for complex parameters --puppet-environment PUPPET\_ENVIRONMENT\_NAME Puppet environment name --puppet-environment-id PUPPET\_ENVIRONMENT\_ID --puppet-proxy PUPPET\_PROXY\_NAME Name of puppet proxy --puppet-proxy-id PUPPET\_PROXY\_ID Puppet Capsule ID --pxe-loader PXE\_LOADER DHCP filename option (Grub2/PXELinux by default) Possible value(s): 'None', 'PXELinux BIOS', 'PXELinux UEFI', 'Grub UEFI', 'Grub2 BIOS', 'Grub2 ELF', 'Grub2 UEFI', 'Grub2 UEFI SecureBoot', 'Grub2 UEFI HTTP', 'Grub2 UEFI HTTPS', 'Grub2 UEFI HTTPS SecureBoot', 'iPXE Embedded', 'iPXE UEFI HTTP', 'iPXE Chain BIOS', 'iPXE Chain UEFI' --query-organization ORGANIZATION NAME Organization name to search by --query-organization-id ORGANIZATION ID Organization ID to search by --query-organization-label ORGANIZATION\_LABEL Organization label to search by --realm REALM\_NAME Name to search by --realm-id REALM\_ID Numerical ID or realm name --root-pass ROOT\_PASSWORD Root password --subnet SUBNET\_NAME Subnet name --subnet-id SUBNET\_ID --subnet6 SUBNET6\_NAME Subnet IPv6 name --subnet6-id SUBNET6\_ID Subnet IPv6 ID --title TITLE Hostgroup title -h, --help Print help

Option details:

Following parameters accept format defined by its schema (bold are required; <> contain acceptable type; [] contain acceptable value):

--group-parameters-attributes "name=<string>\,value=<string>\,parameter\_type= [string|boolean|integer|real|array|hash|yaml|json]\,hidden\_value=[true|false|1|0], ... "

# 2.35. HAMMER HTTP-PROXY

Manipulate http proxies

Usage: hammer http-proxy [OPTIONS] SUBCOMMAND [ARG] ...

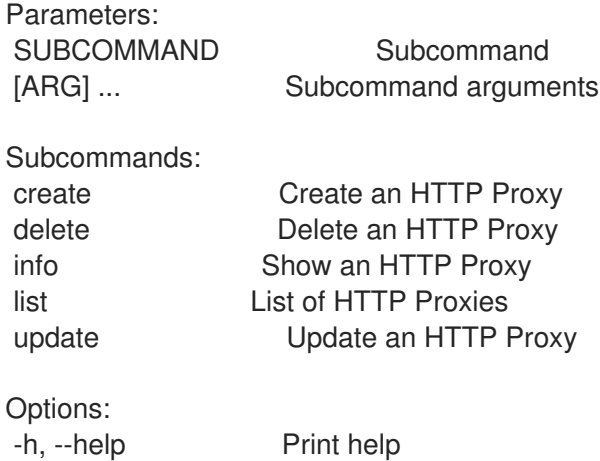

### 2.35.1. hammer http-proxy create

Create an HTTP Proxy

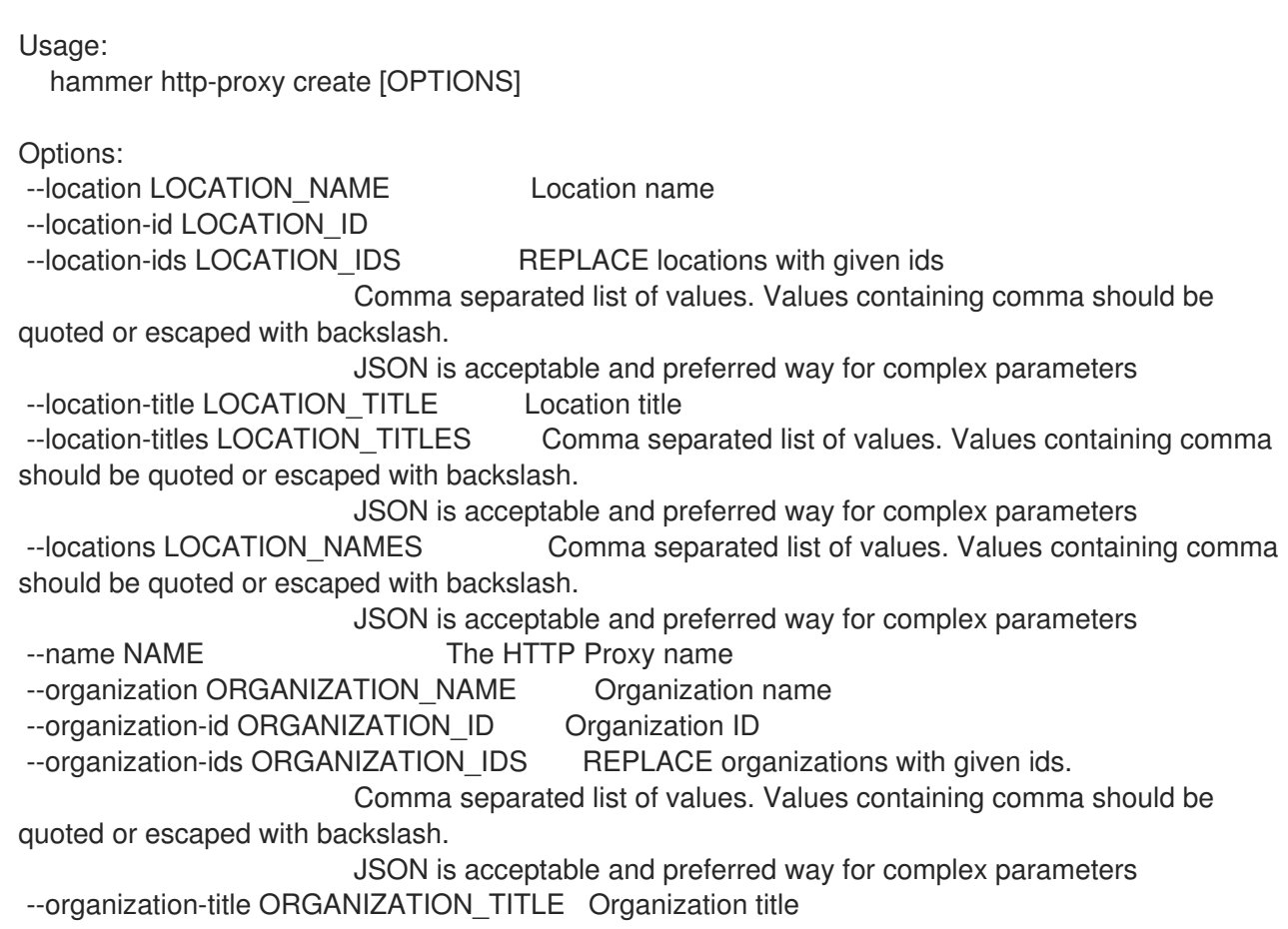

--organization-titles ORGANIZATION\_TITLES Comma separated list of values. Values containing comma should be quoted or escaped with backslash.

JSON is acceptable and preferred way for complex parameters --organizations ORGANIZATION\_NAMES Comma separated list of values. Values containing comma should be quoted or escaped with backslash.

JSON is acceptable and preferred way for complex parameters --password PASSWORD Password used to authenticate with the HTTP Proxy --url URL URL URL of the HTTP Proxy --username USERNAME Username used to authenticate with the HTTP Proxy -h, --help Print help

### 2.35.2. hammer http-proxy delete

Delete an HTTP Proxy

Usage: hammer http-proxy delete [OPTIONS] Options: --id ID --location LOCATION\_NAME Location name --location-id LOCATION\_ID --location-title LOCATION\_TITLE Location title --name NAME Name to search by --organization ORGANIZATION\_NAME Organization name --organization-id ORGANIZATION ID Organization ID --organization-title ORGANIZATION\_TITLE Organization title -h, --help Print help

### 2.35.3. hammer http-proxy info

```
Show an HTTP Proxy
```

```
Usage:
  hammer http-proxy info [OPTIONS]
Options:
--fields FIELDS Show specified fileds or predefined filed sets only. (See below)
                     Comma separated list of values. Values containing comma should be
quoted or escaped with backslash.
                     JSON is acceptable and preferred way for complex parameters
--id ID Identifier of the HTTP Proxy
--location LOCATION_NAME Location name
--location-id LOCATION_ID
--location-title LOCATION_TITLE Location title
--name NAME Name to search by
--organization ORGANIZATION_NAME   Organization name
--organization-id ORGANIZATION ID Organization ID
--organization-title ORGANIZATION_TITLE Organization title
-h, --help Print help
Predefined field sets:
 ---------------|-----|---------|-----
 FIELDS | ALL | DEFAULT | THIN
```

```
---------------|-----|---------|-----
|x| \times |x|Name |x|x| | x
Username |x|x|URL |x|x|Locations/ |x| x |
Organizations/|x|x---------------|-----|---------|-----
```
# 2.35.4. hammer http-proxy list

List of HTTP Proxies

Usage:

```
hammer http-proxy list [OPTIONS]
Options:
--fields FIELDS Show specified fileds or predefined filed sets only. (See below)
                      Comma separated list of values. Values containing comma should be
quoted or escaped with backslash.
                      JSON is acceptable and preferred way for complex parameters
--location LOCATION_NAME Location name
--location-id LOCATION_ID
--location-title LOCATION_TITLE Location title
--order ORDER Sort field and order, eg. 'id DESC'
--organization ORGANIZATION_NAME Organization name
--organization-id ORGANIZATION_ID Organization ID
--organization-title ORGANIZATION_TITLE Organization title
--page PAGE Page number, starting at 1
--per-page PER_PAGE Number of results per page to return
--search SEARCH Filter results
-h, --help Print help
Predefined field sets:
-------|-----|---------|-----
 FIELDS | ALL | DEFAULT | THIN
-------|-----|---------|-----
 Id \mid x \mid x \mid x
```
Name  $|x|x|$  | x -------|-----|---------|-----

# 2.35.5. hammer http-proxy update

Update an HTTP Proxy

```
Usage:
  hammer http-proxy update [OPTIONS]
Options:
--id ID
--location LOCATION NAME Location name
--location-id LOCATION_ID
--location-ids LOCATION IDS REPLACE locations with given ids
                       Comma separated list of values. Values containing comma should be
```
quoted or escaped with backslash. JSON is acceptable and preferred way for complex parameters --location-title LOCATION\_TITLE Location title --location-titles LOCATION TITLES Comma separated list of values. Values containing comma should be quoted or escaped with backslash. JSON is acceptable and preferred way for complex parameters --locations LOCATION\_NAMES Comma separated list of values. Values containing comma should be quoted or escaped with backslash. JSON is acceptable and preferred way for complex parameters --name NAME Name to search by --new-name NEW\_NAME The HTTP Proxy name --organization ORGANIZATION\_NAME Organization name --organization-id ORGANIZATION\_ID Organization ID --organization-ids ORGANIZATION IDS REPLACE organizations with given ids. Comma separated list of values. Values containing comma should be quoted or escaped with backslash. JSON is acceptable and preferred way for complex parameters --organization-title ORGANIZATION\_TITLE Organization title --organization-titles ORGANIZATION\_TITLES Comma separated list of values. Values containing comma should be quoted or escaped with backslash. JSON is acceptable and preferred way for complex parameters --organizations ORGANIZATION\_NAMES Comma separated list of values. Values containing comma should be quoted or escaped with backslash. JSON is acceptable and preferred way for complex parameters --password PASSWORD Password used to authenticate with the HTTP Proxy --url URL URL URL of the HTTP Proxy --username USERNAME Username used to authenticate with the HTTP Proxy -h, --help Print help

# 2.36. HAMMER IMPORT-TEMPLATES

Import templates from a git repo or a directory on the server

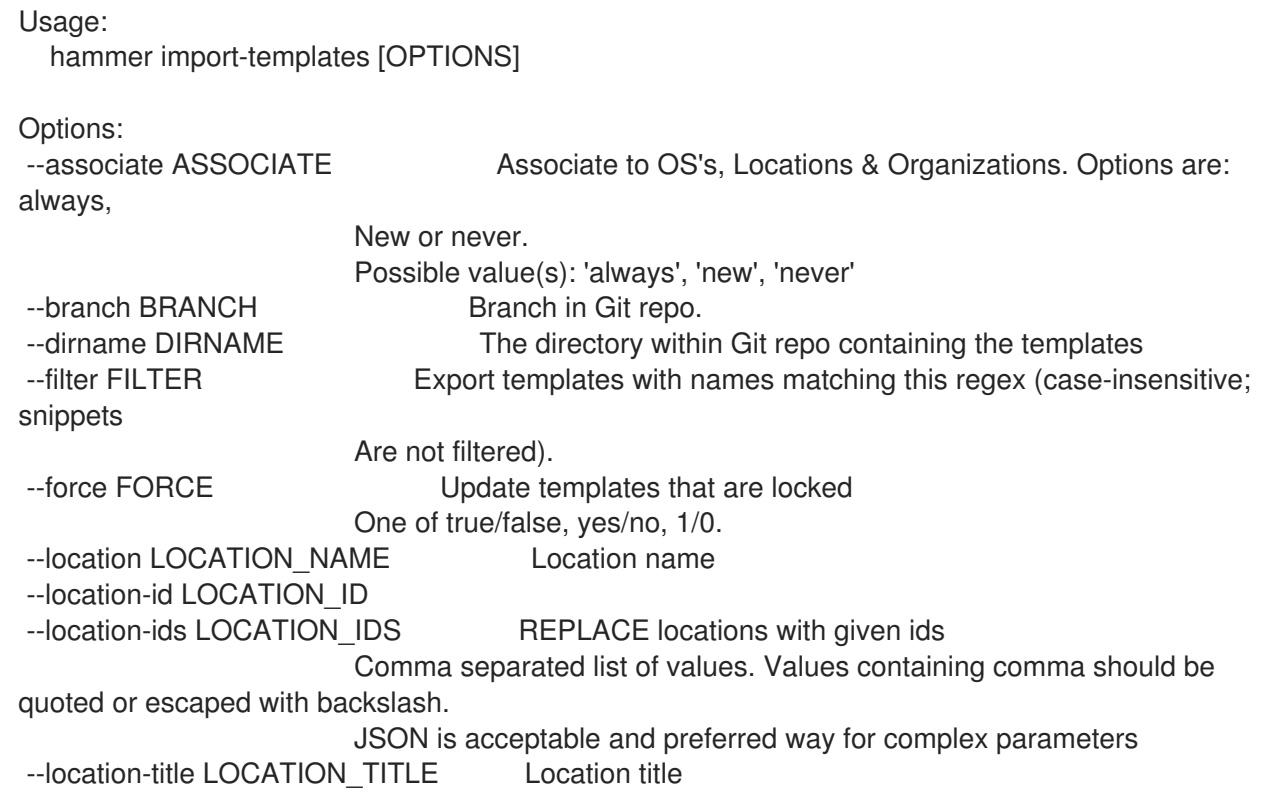

--location-titles LOCATION TITLES Comma separated list of values. Values containing comma should be quoted or escaped with backslash. JSON is acceptable and preferred way for complex parameters --locations LOCATION NAMES Comma separated list of values. Values containing comma should be quoted or escaped with backslash. JSON is acceptable and preferred way for complex parameters --lock LOCK Lock imported templates One of true/false, yes/no, 1/0. --negate NEGATE Negate the prefix (for purging). One of true/false, yes/no, 1/0. --organization ORGANIZATION NAME Organization name --organization-id ORGANIZATION ID Organization ID --organization-ids ORGANIZATION\_IDS REPLACE organizations with given ids. Comma separated list of values. Values containing comma should be quoted or escaped with backslash. JSON is acceptable and preferred way for complex parameters --organization-title ORGANIZATION\_TITLE Organization title --organization-titles ORGANIZATION\_TITLES Comma separated list of values. Values containing comma should be quoted or escaped with backslash. JSON is acceptable and preferred way for complex parameters --organizations ORGANIZATION\_NAMES Comma separated list of values. Values containing comma should be quoted or escaped with backslash. JSON is acceptable and preferred way for complex parameters --prefix PREFIX The string all imported templates should begin with. --repo REPO **Conserversion Coverride** the default repo from settings. --verbose VERBOSE Show template diff in response One of true/false, yes/no, 1/0. -h, --help Print help

# 2.37. HAMMER JOB-INVOCATION

Manage job invocations

Usage:

hammer job-invocation [OPTIONS] SUBCOMMAND [ARG] ...

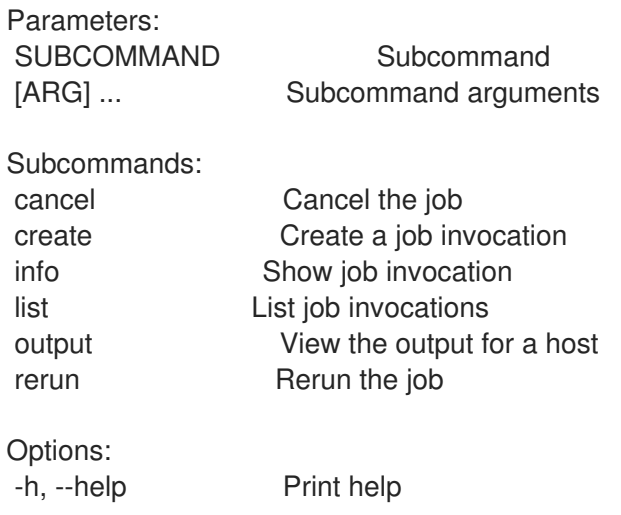

# 2.37.1. hammer job-invocation cancel

Cancel the job

```
Usage:
  hammer job-invocation cancel [OPTIONS]
Options:
--force FORCE One of true/false, yes/no, 1/0.
--id ID
--location-id LOCATION_ID Set the current location context for the request
--organization-id ORGANIZATION_ID Set the current organization context for the request
-h, --help Print help
```
## 2.37.2. hammer job-invocation create

Create a job invocation

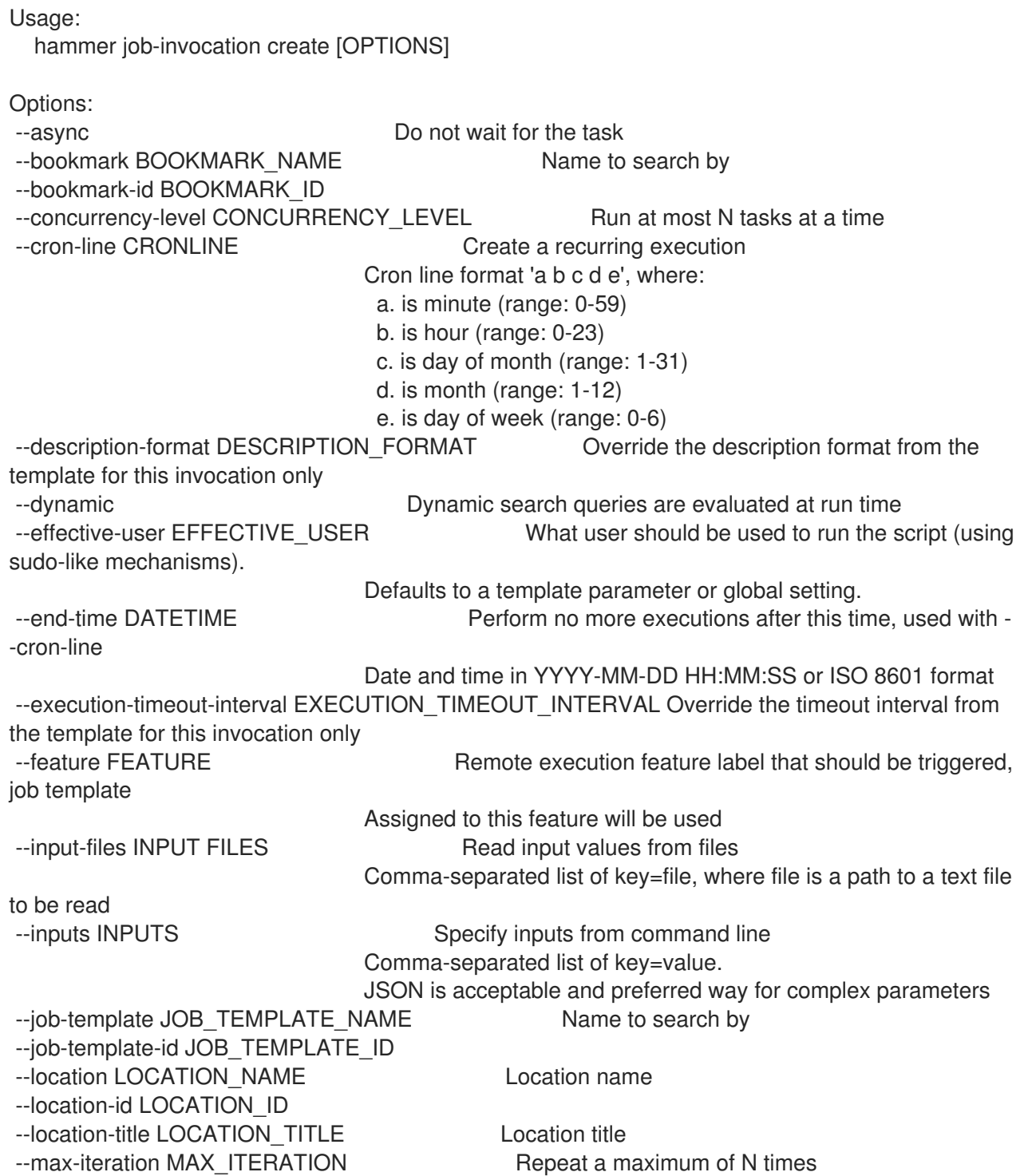

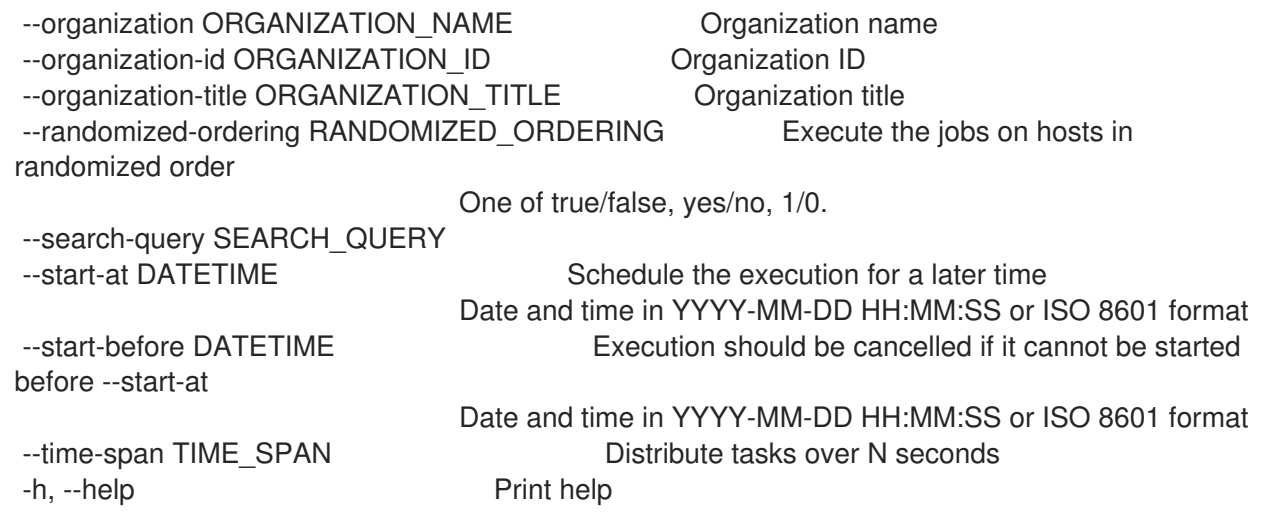

## 2.37.3. hammer job-invocation info

Show job invocation

Usage: hammer job-invocation info [OPTIONS] Options: --fields FIELDS Show specified fileds or predefined filed sets only. (See below) Comma separated list of values. Values containing comma should be quoted or escaped with backslash. JSON is acceptable and preferred way for complex parameters --id ID --location-id LOCATION ID Set the current location context for the request --organization-id ORGANIZATION\_ID Set the current organization context for the request -h, --help Print help

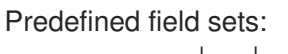

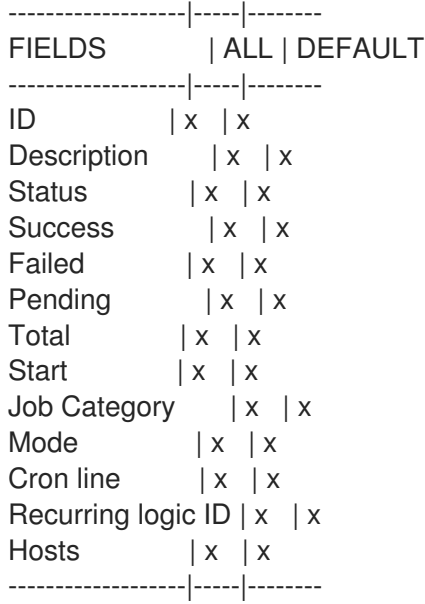

#### 2.37.4. hammer job-invocation list

List job invocations

```
Usage:
  hammer job-invocation list [OPTIONS]
Options:
--fields FIELDS Show specified fileds or predefined filed sets only. (See below)
                      Comma separated list of values. Values containing comma should be
quoted or escaped with backslash.
                      JSON is acceptable and preferred way for complex parameters
--location LOCATION_NAME Location name
--location-id LOCATION_ID
--location-title LOCATION_TITLE Location title
--order ORDER Sort field and order, eg. 'id DESC'
--organization ORGANIZATION_NAME Organization name
--organization-id ORGANIZATION ID Organization ID
--organization-title ORGANIZATION_TITLE Organization title
--page PAGE Page number, starting at 1
--per-page PER_PAGE Number of results per page to return
--search SEARCH Filter results
-h, --help Print help
Predefined field sets:
 ------------|-----|--------
FIELDS | ALL | DEFAULT
 ------------|-----|--------
 ID \quad | x | xDescription |x| x
 Status |x|xSuccess | x | x
 Failed |x| x
 Pending |x|xTotal |x| x
 Start |x| x
 ------------|-----|--------
```
# 2.37.5. hammer job-invocation output

View the output for a host

```
Usage:
  hammer job-invocation output [OPTIONS]
Options:
--async Do not wait for job to complete, shows current output only
--host HOST_NAME Host name
--host-id HOST_ID
--id ID
--location LOCATION_NAME Location name
--location-id LOCATION_ID
--location-title LOCATION_TITLE Location title
--name NAME Name to search by
--organization ORGANIZATION_NAME Organization name
--organization-id ORGANIZATION ID Organization ID
--organization-title ORGANIZATION_TITLE Organization title
-h, --help Print help
```
# 2.37.6. hammer job-invocation rerun

Rerun the job

```
Usage:
  hammer job-invocation rerun [OPTIONS]
Options:
--failed-only FAILED_ONLY One of true/false, yes/no, 1/0.
--id ID
--location-id LOCATION ID Set the current location context for the request
--organization-id ORGANIZATION_ID Set the current organization context for the request
-h, --help Print help
```
# 2.38. HAMMER JOB-TEMPLATE

Manage job templates

Usage: hammer job-template [OPTIONS] SUBCOMMAND [ARG] ...

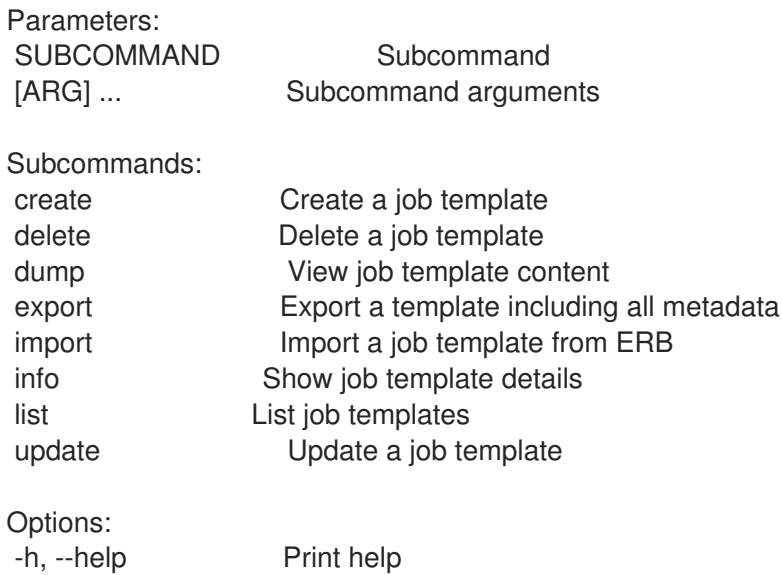

# 2.38.1. hammer job-template create

Create a job template

```
Usage:
  hammer job-template create [OPTIONS]
Options:
--audit-comment AUDIT_COMMENT
--current-user CURRENT USER Whether the current user login should be used as the
effective user
                        One of true/false, yes/no, 1/0.
--description DESCRIPTION
--description-format DESCRIPTION FORMAT This template is used to generate the description.
```
Input values can be used

Using the syntax %{package}. You may also include the job category and

Template name using %{job\_category} and %{template\_name}. --file TEMPLATE Path to a file that contains the template --job-category JOB\_CATEGORY Job category --location LOCATION NAME Location name --location-id LOCATION\_ID --location-ids LOCATION\_IDS REPLACE locations with given ids Comma separated list of values. Values containing comma should be quoted or escaped with backslash. JSON is acceptable and preferred way for complex parameters --location-title LOCATION\_TITLE Location title --location-titles LOCATION\_TITLES Comma separated list of values. Values containing comma should be quoted or escaped with backslash. JSON is acceptable and preferred way for complex parameters --locations LOCATION NAMES Comma separated list of values. Values containing comma should be quoted or escaped with backslash. JSON is acceptable and preferred way for complex parameters --locked LOCKED Whether or not the template is locked for editing One of true/false, yes/no, 1/0. --name NAME Template name --organization ORGANIZATION\_NAME Organization name --organization-id ORGANIZATION ID Organization ID --organization-ids ORGANIZATION IDS REPLACE organizations with given ids. Comma separated list of values. Values containing comma should be quoted or escaped with backslash. JSON is acceptable and preferred way for complex parameters --organization-title ORGANIZATION\_TITLE Organization title --organization-titles ORGANIZATION\_TITLES Comma separated list of values. Values containing comma should be quoted or escaped with backslash. JSON is acceptable and preferred way for complex parameters --organizations ORGANIZATION\_NAMES Comma separated list of values. Values containing comma should be quoted or escaped with backslash. JSON is acceptable and preferred way for complex parameters --overridable OVERRIDABLE Whether it should be allowed to override the effective user from the Invocation form. One of true/false, yes/no, 1/0. --provider-type PROVIDER TYPE Provider type Possible value(s): 'SSH', 'Ansible' --snippet SNIPPET One of true/false, yes/no, 1/0. --value VALUE What user should be used to run the script (using sudo-like mechanisms) -h, --help Print help

### 2.38.2. hammer job-template delete

Delete a job template

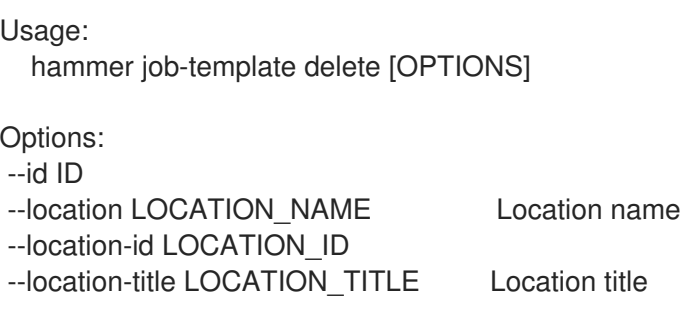

```
--name NAME Name to search by
--organization ORGANIZATION_NAME Organization name
--organization-id ORGANIZATION ID Organization ID
--organization-title ORGANIZATION_TITLE Organization title
-h, --help Print help
```
#### 2.38.3. hammer job-template dump

View job template content

```
Usage:
  hammer job-template dump [OPTIONS]
```
Options:

```
--fields FIELDS Show specified fileds or predefined filed sets only. (See below)
                      Comma separated list of values. Values containing comma should be
quoted or escaped with backslash.
                     JSON is acceptable and preferred way for complex parameters
--id ID
--location LOCATION_NAME Location name
--location-id LOCATION_ID
--location-title LOCATION_TITLE Location title
--name NAME Name to search by
--organization ORGANIZATION_NAME Organization name
--organization-id ORGANIZATION ID Organization ID
--organization-title ORGANIZATION_TITLE Organization title
-h, --help Print help
Predefined field sets:
 ------
 FIELDS
```
------

### 2.38.4. hammer job-template export

Export a template including all metadata

```
Usage:
  hammer job-template export [OPTIONS]
Options:
--fields FIELDS Show specified fileds or predefined filed sets only. (See below)
                     Comma separated list of values. Values containing comma should be
quoted or escaped with backslash.
                     JSON is acceptable and preferred way for complex parameters
--id ID
--location LOCATION_NAME Location name
--location-id LOCATION_ID
--location-title LOCATION TITLE Location title
--name NAME Name to search by
--organization ORGANIZATION_NAME Organization name
--organization-id ORGANIZATION ID Organization ID
--organization-title ORGANIZATION_TITLE Organization title
-h, --help Print help
```

```
Predefined field sets:
 ------
 FIELDS
 ------
```
# 2.38.5. hammer job-template import

Import a job template from ERB

```
Usage:
  hammer job-template import [OPTIONS]
Options:
--file TEMPLATE Path to a file that contains the template - must include ERB
metadata
--location LOCATION_NAME Location name
--location-id LOCATION_ID
--location-title LOCATION_TITLE Location title
--organization ORGANIZATION_NAME Organization name
--organization-id ORGANIZATION ID Organization ID
--organization-title ORGANIZATION_TITLE Organization title
--overwrite OVERWRITE Overwrite template if it already exists
                     One of true/false, yes/no, 1/0.
-h, --help Print help
```
# 2.38.6. hammer job-template info

Show job template details

```
Usage:
  hammer job-template info [OPTIONS]
Options:
--fields FIELDS Show specified fileds or predefined filed sets only. (See below)
                       Comma separated list of values. Values containing comma should be
quoted or escaped with backslash.
                       JSON is acceptable and preferred way for complex parameters
--id ID
--location LOCATION NAME Location name
--location-id LOCATION_ID
--location-title LOCATION TITLE Location title
--name NAME Name to search by
--organization ORGANIZATION_NAME Organization name
--organization-id ORGANIZATION ID Organization ID
--organization-title ORGANIZATION_TITLE Organization title
-h, --help Print help
Predefined field sets:
 ---------------|-----|---------|-----
 FIELDS | ALL | DEFAULT | THIN
 ---------------|-----|---------|-----
 ID \qquad | \mathbf{x} | \mathbf{x} | x
 Name |x|x| | x
```

```
Job Category |x|x|Provider | x | x |
Type |x|x|Inputs |x|x|Locations/ |x|x|Organizations/|x|x|---------------|-----|---------|-----
```
### 2.38.7. hammer job-template list

List job templates

```
Usage:
  hammer job-template list [OPTIONS]
Options:
--fields FIELDS Show specified fileds or predefined filed sets only. (See below)
                       Comma separated list of values. Values containing comma should be
quoted or escaped with backslash.
                       JSON is acceptable and preferred way for complex parameters
--location LOCATION_NAME Location name
--location-id LOCATION_ID
--location-title LOCATION_TITLE Location title
--order ORDER Sort field and order, eg. 'id DESC'
--organization ORGANIZATION_NAME Organization name
--organization-id ORGANIZATION ID Organization ID
--organization-title ORGANIZATION_TITLE Organization title
--page PAGE PAGE Page number, starting at 1<br>--per-page PER_PAGE Number of results per
                                 Number of results per page to return
--search SEARCH Filter results
-h, --help Print help
Predefined field sets:
 -------------|-----|---------|-----
 FIELDS | ALL | DEFAULT | THIN
```
2.38.8. hammer job-template update Update a job template

-------------|-----|---------|-----  $\begin{vmatrix} x & x \\ x & y \end{vmatrix}$ 

Name  $|x|x|$  | x  $Job$  Category  $|x|x|$ Provider | x | x | Type  $|x|x|$ -------------|-----|---------|-----

```
Usage:
  hammer job-template update [OPTIONS]
Options:
--audit-comment AUDIT_COMMENT
--current-user CURRENT USER Whether the current user login should be used as the
effective user
```
One of true/false, yes/no, 1/0. --description DESCRIPTION --description-format DESCRIPTION FORMAT This template is used to generate the description. Input values can be used Using the syntax %{package}. You may also include the job category and Template name using %{job\_category} and %{template\_name}. --file TEMPLATE Path to a file that contains the template --id ID --job-category JOB\_CATEGORY Job category --location LOCATION\_NAME Location name --location-id LOCATION\_ID --location-ids LOCATION IDS REPLACE locations with given ids Comma separated list of values. Values containing comma should be quoted or escaped with backslash. JSON is acceptable and preferred way for complex parameters --location-title LOCATION\_TITLE Location title --location-titles LOCATION TITLES Comma separated list of values. Values containing comma should be quoted or escaped with backslash. JSON is acceptable and preferred way for complex parameters --locations LOCATION\_NAMES Comma separated list of values. Values containing comma should be quoted or escaped with backslash. JSON is acceptable and preferred way for complex parameters --locked LOCKED Whether or not the template is locked for editing One of true/false, yes/no, 1/0. --name NAME Name to search by --new-name NEW\_NAME Template name --organization ORGANIZATION NAME Organization name --organization-id ORGANIZATION\_ID Organization ID --organization-ids ORGANIZATION IDS REPLACE organizations with given ids. Comma separated list of values. Values containing comma should be quoted or escaped with backslash. JSON is acceptable and preferred way for complex parameters --organization-title ORGANIZATION\_TITLE Organization title --organization-titles ORGANIZATION\_TITLES Comma separated list of values. Values containing comma should be quoted or escaped with backslash. JSON is acceptable and preferred way for complex parameters --organizations ORGANIZATION\_NAMES Comma separated list of values. Values containing comma should be quoted or escaped with backslash. JSON is acceptable and preferred way for complex parameters --overridable OVERRIDABLE Whether it should be allowed to override the effective user from the Invocation form. One of true/false, yes/no, 1/0. --provider-type PROVIDER TYPE Provider type Possible value(s): 'SSH', 'Ansible' --snippet SNIPPET One of true/false, yes/no, 1/0. --value VALUE What user should be used to run the script (using sudo-like mechanisms) -h, --help Print help

# 2.39. HAMMER LIFECYCLE-ENVIRONMENT

Manipulate lifecycle\_environments on the server

Usage:

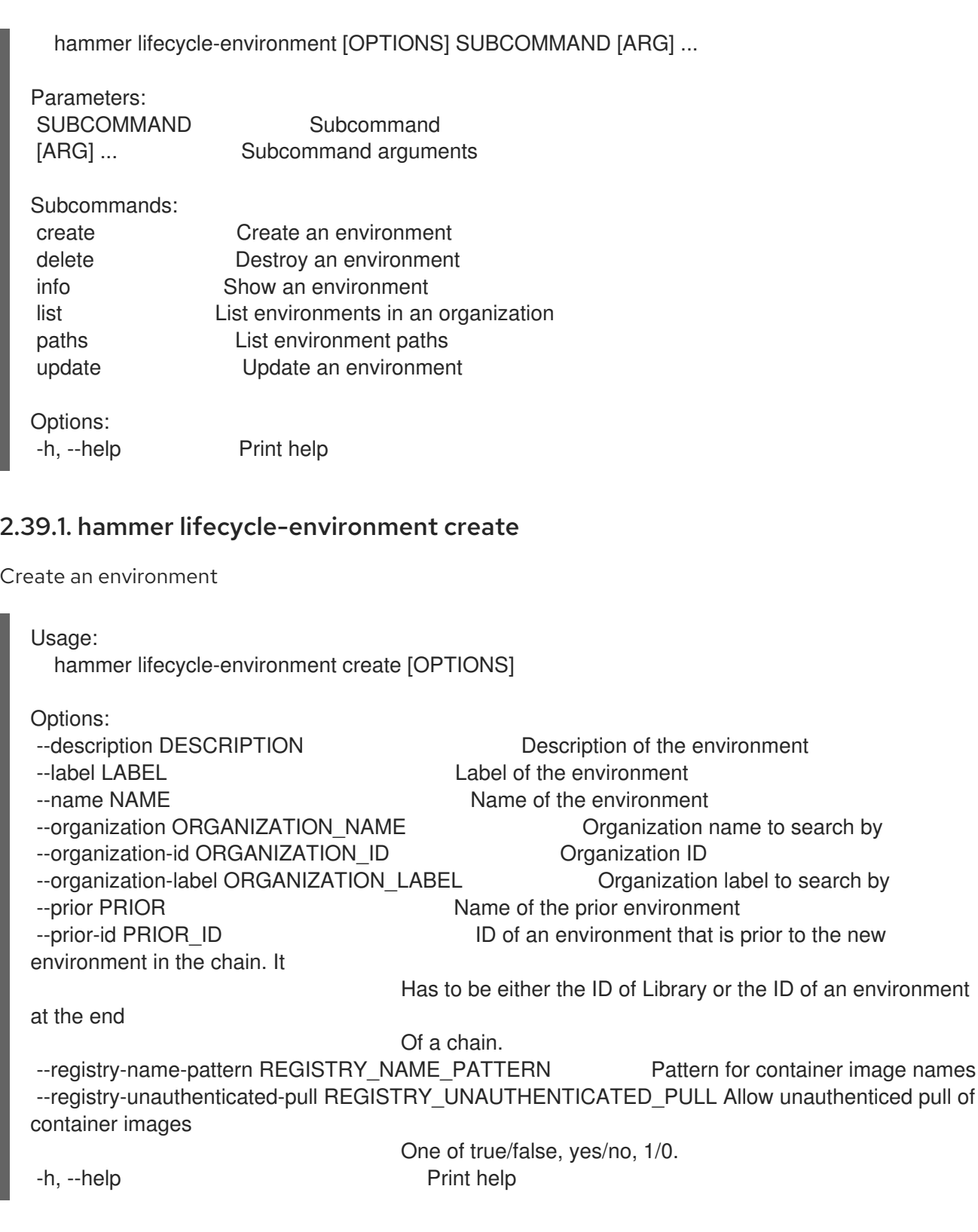

# 2.39.2. hammer lifecycle-environment delete

Destroy an environment

```
Usage:
 hammer lifecycle-environment delete [OPTIONS]
Options:
--id ID 1D of the environment
--name NAME Lifecycle environment name to search by
--organization ORGANIZATION_NAME Organization name to search by
```

```
--organization-id ORGANIZATION ID Organization ID
   --organization-label ORGANIZATION_LABEL Organization label to search by
   -h, --help Print help
2.39.3. hammer lifecycle-environment info
Show an environment
  Usage:
```
hammer lifecycle-environment info [OPTIONS]

Options:

--fields FIELDS Show specified fileds or predefined filed sets only. (See below) Comma separated list of values. Values containing comma should be quoted or escaped with backslash. JSON is acceptable and preferred way for complex parameters --id ID of the environment --name NAME Lifecycle environment name to search by --organization ORGANIZATION NAME Organization name to search by --organization-id ORGANIZATION ID Organization ID --organization-label ORGANIZATION\_LABEL Organization label to search by -h, --help Print help Predefined field sets: ----------------------------|-----|---------|----- FIELDS | ALL | DEFAULT | THIN ----------------------------|-----|---------|-----  $ID$  | x | x | x Name  $|x| x$  | x Label  $|x| x$  | Description | x | x | Organization  $|x|x|$ 

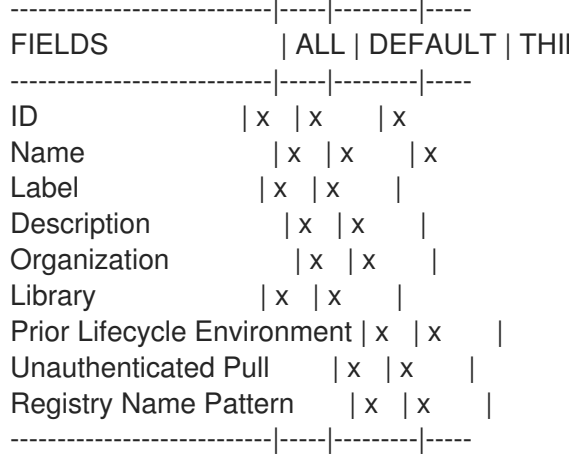

# 2.39.4. hammer lifecycle-environment list

List environments in an organization

```
Usage:
  hammer lifecycle-environment list [OPTIONS]
Options:
--fields FIELDS Show specified fileds or predefined filed sets only. (See below)
                       Comma separated list of values. Values containing comma should be
quoted or escaped with backslash.
                       JSON is acceptable and preferred way for complex parameters
--full-result FULL_RESULT Whether or not to show all results
                       One of true/false, yes/no, 1/0.
--library LIBRARY Set true if you want to see only library environments
                       Possible value(s): 'true', 'false'
```
--name NAME Filter only environments containing this name --order ORDER Sort field and order, eg. 'id DESC' --organization ORGANIZATION\_NAME Organization name to search by --organization-id ORGANIZATION\_ID Organization ID --organization-label ORGANIZATION\_LABEL Organization label to search by --page PAGE Page number, starting at 1 --per-page PER\_PAGE Number of results per page to return --search SEARCH Search string -h, --help Print help Predefined field sets: -------|-----|---------|----- FIELDS | ALL | DEFAULT | THIN -------|-----|---------|-----  $ID \mid x \mid x \mid x$ Name  $|x|x|$  | x Prior  $|x|$   $x$  | x -------|-----|---------|----- Search / Order fields: id integer name string organization\_id integer

### 2.39.5. hammer lifecycle-environment paths

List environment paths

```
Usage:
  hammer lifecycle-environment paths [OPTIONS]
Options:
--fields FIELDS Show specified fileds or predefined filed sets only. (See below)
                       Comma separated list of values. Values containing comma should be
quoted or escaped with backslash.
                       JSON is acceptable and preferred way for complex parameters
--organization ORGANIZATION NAME Organization name to search by
--organization-id ORGANIZATION_ID  Organization ID
--organization-label ORGANIZATION_LABEL Organization label to search by
--permission-type PERMISSION_TYPE The associated permission type. One of (readable |
promotable) Default:
                       Readable
-h, --help Print help
Predefined field sets:
 ---------------|-----|--------
 FIELDS | ALL | DEFAULT
 ---------------|-----|--------
 Lifecycle Path | x | x
 ---------------|-----|--------
```
### 2.39.6. hammer lifecycle-environment update

Update an environment

Usage: hammer lifecycle-environment update [OPTIONS] Options: --async ASYNC **Do not wait for the update action to finish.** Default: true One of true/false, yes/no, 1/0. --description DESCRIPTION Description of the environment --id ID of the environment --name NAME Lifecycle environment name to search by --new-name NEW\_NAME New name to be given to the environment --organization ORGANIZATION NAME Organization name to search by --organization-id ORGANIZATION ID Organization ID --organization-label ORGANIZATION\_LABEL Organization label to search by --registry-name-pattern REGISTRY\_NAME\_PATTERN Pattern for container image names --registry-unauthenticated-pull REGISTRY\_UNAUTHENTICATED\_PULL Allow unauthenticed pull of container images One of true/false, yes/no, 1/0. -h, --help Print help

# 2.40. HAMMER LOCATION

Manipulate locations

Usage:

Parameters:

hammer location [OPTIONS] SUBCOMMAND [ARG] ...

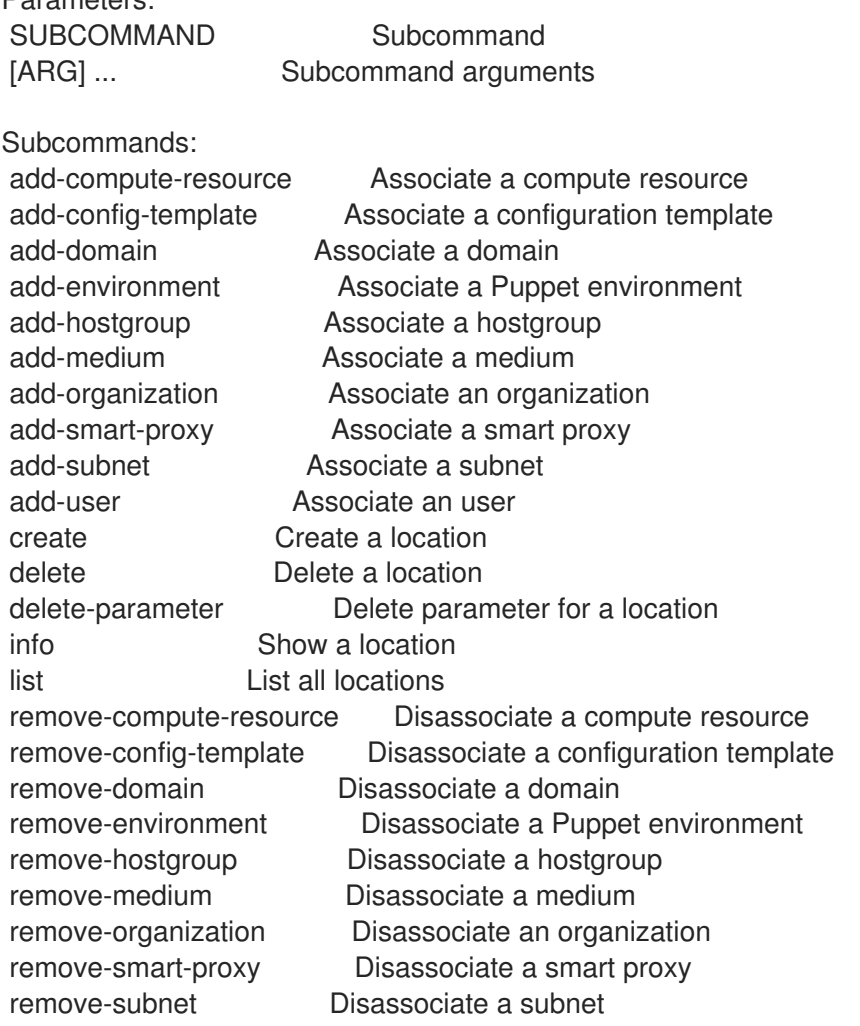

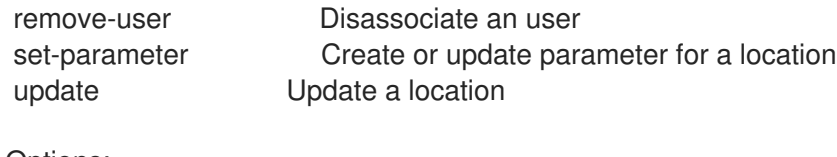

Options: -h, --help Print help

#### 2.40.1. hammer location add-compute-resource

Associate a compute resource

```
Usage:
  hammer location add-compute-resource [OPTIONS]
Options:
```

```
--compute-resource COMPUTE_RESOURCE_NAME_Compute resource name
--compute-resource-id COMPUTE_RESOURCE_ID
--id ID
--name NAME Location name
--title TITLE Location title
-h, --help Print help
```
#### 2.40.2. hammer location add-config-template

Associate a configuration template

```
Usage:
 hammer location add-config-template [OPTIONS]
Options:
--config-template CONFIG_TEMPLATE_NAME Name to search by
--config-template-id CONFIG_TEMPLATE_ID
--id ID
--name NAME Location name
--title TITLE Location title
-h, --help Print help
```
#### 2.40.3. hammer location add-domain

Associate a domain

```
Usage:
 hammer location add-domain [OPTIONS]
Options:
--domain DOMAIN NAME Domain name
--domain-id DOMAIN_ID Numerical ID or domain name
--id ID
--name NAME Location name
--title TITLE Location title
-h, --help Print help
```
# 2.40.4. hammer location add-environment

Associate a Puppet environment

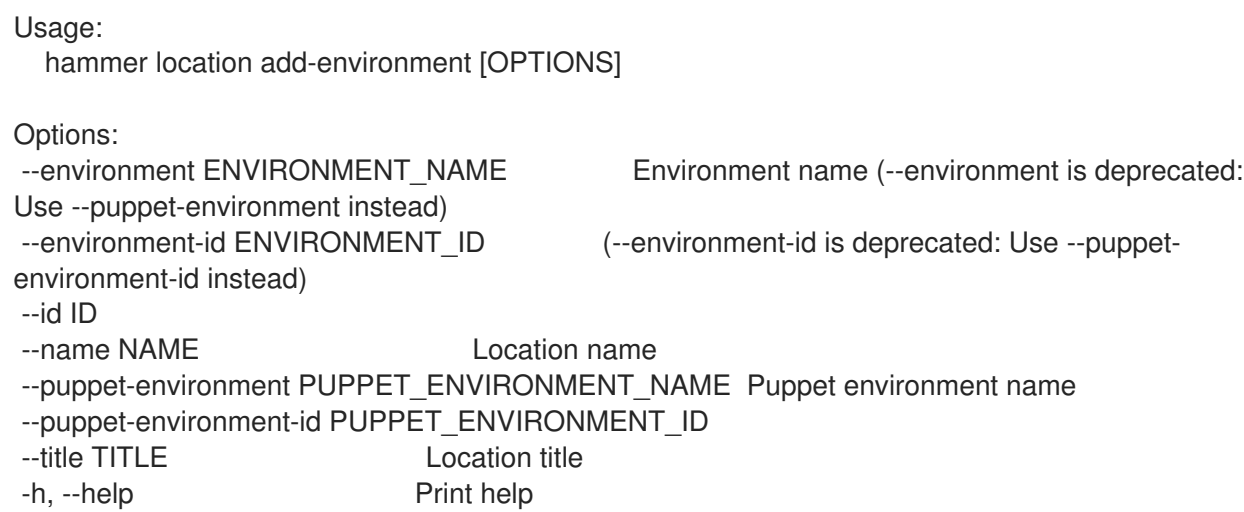

## 2.40.5. hammer location add-hostgroup

Associate a hostgroup

Usage: hammer location add-hostgroup [OPTIONS]

Options:

```
--hostgroup HOSTGROUP_NAME Hostgroup name
--hostgroup-id HOSTGROUP_ID
--hostgroup-title HOSTGROUP_TITLE Hostgroup title
--id ID
--name NAME Location name
--title TITLE Location title
-h, --help Print help
```
# 2.40.6. hammer location add-medium

Associate a medium

Usage:

```
hammer location add-medium [OPTIONS]
Options:
--id ID
--medium MEDIUM_NAME Medium name
--medium-id MEDIUM_ID
--name NAME Location name
--title TITLE Location title
-h, --help Print help
```
# 2.40.7. hammer location add-organization

Associate an organization

```
Usage:
 hammer location add-organization [OPTIONS]
Options:
--id ID
--name NAME Location name
--organization ORGANIZATION_NAME Organization name
--organization-id ORGANIZATION ID Organization ID
--organization-title ORGANIZATION_TITLE Organization title
--title TITLE Location title
-h, --help Print help
```
### 2.40.8. hammer location add-smart-proxy

Associate a smart proxy

```
Usage:
 hammer location add-smart-proxy [OPTIONS]
Options:
--id ID
--name NAME Location name
--smart-proxy SMART_PROXY_NAME Name to search by
--smart-proxy-id SMART_PROXY_ID
--title TITLE Location title
-h, --help Print help
```
### 2.40.9. hammer location add-subnet

Associate a subnet

```
Usage:
 hammer location add-subnet [OPTIONS]
Options:
--id ID
--name NAME Location name
--subnet SUBNET NAME Subnet name
--subnet-id SUBNET_ID
--title TITLE Location title
-h, --help Print help
```
### 2.40.10. hammer location add-user

Associate an user

```
Usage:
  hammer location add-user [OPTIONS]
```

```
Options:
--id ID
--name NAME Location name
--title TITLE Location title
```
--user USER LOGIN User's login to search by --user-id USER\_ID -h, --help Print help

# 2.40.11. hammer location create

Create a location

Usage: hammer location create [OPTIONS] Options: --compute-resource-ids COMPUTE\_RESOURCE\_IDS Compute resource IDs Comma separated list of values. Values containing comma should be quoted or escaped with backslash. JSON is acceptable and preferred way for complex parameters --compute-resources COMPUTE\_RESOURCE\_NAMES Comma separated list of values. Values containing comma should be quoted or escaped with backslash. JSON is acceptable and preferred way for complex parameters --config-template-ids CONFIG\_TEMPLATE\_IDS Provisioning template IDs Comma separated list of values. Values containing comma should be quoted or escaped with backslash. JSON is acceptable and preferred way for complex parameters --config-templates CONFIG\_TEMPLATE\_NAMES Comma separated list of values. Values containing comma should be quoted or escaped with backslash. JSON is acceptable and preferred way for complex parameters --description DESCRIPTION --domain-ids DOMAIN\_IDS Domain IDs Comma separated list of values. Values containing comma should be quoted or escaped with backslash. JSON is acceptable and preferred way for complex parameters --domains DOMAIN\_NAMES Comma separated list of values. Values containing comma should be quoted or escaped with backslash. JSON is acceptable and preferred way for complex parameters --environment-ids ENVIRONMENT\_IDS Environment IDs (--environment-ids is deprecated: Use --puppet-environment-ids instead) Comma separated list of values. Values containing comma should be quoted or escaped with backslash. JSON is acceptable and preferred way for complex parameters --environments ENVIRONMENT\_NAMES (--environments is deprecated: Use --puppetenvironments instead) --hostgroup-ids HOSTGROUP\_IDS Host group IDs Comma separated list of values. Values containing comma should be quoted or escaped with backslash. JSON is acceptable and preferred way for complex parameters --hostgroup-titles HOSTGROUP\_TITLES Comma separated list of values. Values containing comma should be quoted or escaped with backslash. JSON is acceptable and preferred way for complex parameters --hostgroups HOSTGROUP\_NAMES Comma separated list of values. Values containing comma should be quoted or escaped with backslash. JSON is acceptable and preferred way for complex parameters --ignore-types IGNORE TYPES List of resources types that will be automatically associated Comma separated list of values. Values containing comma should be quoted or escaped with backslash.

JSON is acceptable and preferred way for complex parameters --location LOCATION\_NAME Location name --location-id LOCATION\_ID --location-title LOCATION\_TITLE Location title --media MEDIUM\_NAMES Comma separated list of values. Values containing comma should be quoted or escaped with backslash. JSON is acceptable and preferred way for complex parameters --medium-ids MEDIUM IDS Medium IDs Comma separated list of values. Values containing comma should be quoted or escaped with backslash. JSON is acceptable and preferred way for complex parameters --name NAME --organization ORGANIZATION\_NAME Organization name --organization-id ORGANIZATION ID Organization ID --organization-ids ORGANIZATION IDS Associated organization IDs Comma separated list of values. Values containing comma should be quoted or escaped with backslash. JSON is acceptable and preferred way for complex parameters --organization-title ORGANIZATION\_TITLE Organization title --organization-titles ORGANIZATION\_TITLES Comma separated list of values. Values containing comma should be quoted or escaped with backslash. JSON is acceptable and preferred way for complex parameters --organizations ORGANIZATION\_NAMES Comma separated list of values. Values containing comma should be quoted or escaped with backslash. JSON is acceptable and preferred way for complex parameters --parent-id PARENT\_ID Parent ID --partition-table-ids PARTITION TABLE\_IDS Partition template IDs Comma separated list of values. Values containing comma should be quoted or escaped with backslash. JSON is acceptable and preferred way for complex parameters --partition-tables PARTITION\_TABLE\_NAMES Comma separated list of values. Values containing comma should be quoted or escaped with backslash. JSON is acceptable and preferred way for complex parameters --provisioning-template-ids PROVISIONING\_TEMPLATE\_IDS Provisioning template IDs Comma separated list of values. Values containing comma should be quoted or escaped with backslash. JSON is acceptable and preferred way for complex parameters --provisioning-templates PROVISIONING\_TEMPLATE\_NAMES Comma separated list of values. Values containing comma should be quoted or escaped with backslash. JSON is acceptable and preferred way for complex parameters --puppet-environment-ids PUPPET\_ENVIRONMENT\_IDS Environment IDs Comma separated list of values. Values containing comma should be quoted or escaped with backslash. JSON is acceptable and preferred way for complex parameters --puppet-environments PUPPET\_ENVIRONMENT\_NAMES Comma separated list of values. Values containing comma should be quoted or escaped with backslash. JSON is acceptable and preferred way for complex parameters --realm-ids REALM\_IDS Realm IDs Comma separated list of values. Values containing comma should be quoted or escaped with backslash. JSON is acceptable and preferred way for complex parameters --realms REALM\_NAMES Comma separated list of values. Values containing comma should be quoted or escaped with backslash. JSON is acceptable and preferred way for complex parameters --smart-proxies SMART\_PROXY\_NAMES Comma separated list of values. Values containing comma should be quoted or escaped with backslash.

JSON is acceptable and preferred way for complex parameters --smart-proxy-ids SMART\_PROXY\_IDS Capsule IDs Comma separated list of values. Values containing comma should be quoted or escaped with backslash. JSON is acceptable and preferred way for complex parameters --subnet-ids SUBNET\_IDS Subnet IDs Comma separated list of values. Values containing comma should be quoted or escaped with backslash. JSON is acceptable and preferred way for complex parameters --subnets SUBNET\_NAMES Comma separated list of values. Values containing comma should be quoted or escaped with backslash. JSON is acceptable and preferred way for complex parameters --user-ids USER\_IDS User IDs Comma separated list of values. Values containing comma should be quoted or escaped with backslash. JSON is acceptable and preferred way for complex parameters --users USER\_LOGINS Comma separated list of values. Values containing comma should be quoted or escaped with backslash. JSON is acceptable and preferred way for complex parameters -h, --help Print help

# 2.40.12. hammer location delete

Delete a location

```
Usage:
  hammer location delete [OPTIONS]
Options:
--id ID Location numeric id to search by
--location LOCATION_NAME Location name
--location-id LOCATION_ID
--location-title LOCATION_TITLE Location title
--name NAME    Qreanization name
--organization ORGANIZATION_NAME Organization name
--organization-id ORGANIZATION ID Organization ID
--organization-title ORGANIZATION_TITLE Organization title
--title TITLE Organization title
-h, --help Print help
```
### 2.40.13. hammer location delete-parameter

Delete parameter for a location

```
Usage:
  hammer location delete-parameter [OPTIONS]
Options:
--location LOCATION_NAME Location name
--location-id LOCATION_ID
--location-title LOCATION_TITLE Location title
--name NAME Parameter name
-h, --help Print help
```
## 2.40.14. hammer location info

Show a location

Usage: hammer location info [OPTIONS] Options: --fields FIELDS Show specified fileds or predefined filed sets only. (See below) Comma separated list of values. Values containing comma should be quoted or escaped with backslash. JSON is acceptable and preferred way for complex parameters --id ID Location numeric id to search by --location LOCATION NAME Location name --location-id LOCATION\_ID --location-title LOCATION\_TITLE Location title --name NAME Craanization name --organization ORGANIZATION\_NAME Organization name --organization-id ORGANIZATION\_ID Organization ID --organization-title ORGANIZATION\_TITLE Organization title --show-hidden-parameters SHOW\_HIDDEN\_PARAMETERS Display hidden parameter values One of true/false, yes/no, 1/0. --title TITLE **Construction** Croanization title -h, --help Print help Predefined field sets: --------------------|-----|---------|----- FIELDS | ALL | DEFAULT | THIN --------------------|-----|---------|-----  $\begin{array}{ccc} \n\text{Id} & | \times | \times | \times \n\end{array}$ Title  $|x| \times |x|$ Name  $|x| x | x$ Description  $|x|x|$ Parent  $|x|x|$ Users/  $|x| x$  | x Smart proxies/  $|x|x|$ Subnets/  $|x|x|$ Compute resources/  $|x|x|$ Installation media/  $|x|x|$ Templates/  $|x|x|$ Domains/ | x | x | Environments/ | x | x | Hostgroups/  $|x|x|$ Parameters/ | x | x | Organizations/  $|x|x|$ Created at  $|x| x$  | Updated at  $|x| x$  | --------------------|-----|---------|-----

### 2.40.15. hammer location list

List all locations

Usage: hammer location list [OPTIONS]

Options: --fields FIELDS Show specified fileds or predefined filed sets only. (See below) Comma separated list of values. Values containing comma should be quoted or escaped with backslash. JSON is acceptable and preferred way for complex parameters --location LOCATION\_NAME Location name --location-id LOCATION\_ID --location-title LOCATION\_TITLE Location title --order ORDER Sort field and order, eg. 'id DESC' --organization ORGANIZATION\_NAME Organization name --organization-id ORGANIZATION\_ID Organization ID --organization-title ORGANIZATION\_TITLE Organization title --page PAGE PAGE Page number, starting at 1<br>--per-page PER\_PAGE PREP Number of results per Number of results per page to return --search SEARCH Filter results -h, --help Print help Predefined field sets: ------------|-----|---------|----- FIELDS | ALL | DEFAULT | THIN ------------|-----|---------|-----  $\vert x \vert x \vert x \vert x$ Title  $|x| \times |x|$ Name  $|x|x|$  | x Description  $|x|x|$ ------------|-----|---------|-----

### 2.40.16. hammer location remove-compute-resource

Disassociate a compute resource

```
Usage:
 hammer location remove-compute-resource [OPTIONS]
Options:
--compute-resource COMPUTE_RESOURCE_NAME Compute resource name
--compute-resource-id COMPUTE_RESOURCE_ID
--id ID
--name NAME Location name
--title TITLE Location title
-h, --help Print help
```
### 2.40.17. hammer location remove-config-template

Disassociate a configuration template

```
Usage:
  hammer location remove-config-template [OPTIONS]
Options:
--config-template CONFIG_TEMPLATE_NAME Name to search by
--config-template-id CONFIG_TEMPLATE_ID
--id ID
```
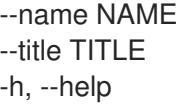

Location name Location title Print help

### 2.40.18. hammer location remove-domain

Disassociate a domain

```
Usage:
  hammer location remove-domain [OPTIONS]
```
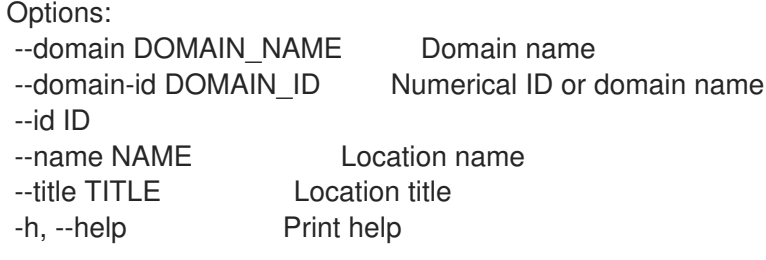

## 2.40.19. hammer location remove-environment

Disassociate a Puppet environment

```
Usage:
  hammer location remove-environment [OPTIONS]
Options:
--environment ENVIRONMENT_NAME Environment name (--environment is deprecated:
Use --puppet-environment instead)
--environment-id ENVIRONMENT_ID (--environment-id is deprecated: Use --puppet-
environment-id instead)
--id ID
--name NAME Location name
--puppet-environment PUPPET_ENVIRONMENT_NAME Puppet environment name
--puppet-environment-id PUPPET_ENVIRONMENT_ID
--title TITLE Location title
-h, --help Print help
```
# 2.40.20. hammer location remove-hostgroup

Disassociate a hostgroup

```
Usage:
  hammer location remove-hostgroup [OPTIONS]
Options:
--hostgroup HOSTGROUP_NAME Hostgroup name
--hostgroup-id HOSTGROUP_ID
--hostgroup-title HOSTGROUP_TITLE Hostgroup title
--id ID
--name NAME Location name
--title TITLE Location title
-h, --help Print help
```
# 2.40.21. hammer location remove-medium

Disassociate a medium

```
Usage:
 hammer location remove-medium [OPTIONS]
Options:
--id ID
--medium MEDIUM_NAME Medium name
--medium-id MEDIUM_ID
--name NAME Location name
--title TITLE Location title
-h, --help Print help
```
### 2.40.22. hammer location remove-organization

Disassociate an organization

```
Usage:
  hammer location remove-organization [OPTIONS]
Options:
--id ID
--name NAME Location name
--organization ORGANIZATION_NAME Organization name
--organization-id ORGANIZATION ID Organization ID
--organization-title ORGANIZATION_TITLE Organization title
--title TITLE Location title
-h, --help Print help
```
# 2.40.23. hammer location remove-smart-proxy

```
Disassociate a smart proxy
```

```
Usage:
 hammer location remove-smart-proxy [OPTIONS]
Options:
--id ID
--name NAME Location name
--smart-proxy SMART_PROXY_NAME Name to search by
--smart-proxy-id SMART_PROXY_ID
--title TITLE Location title
-h, --help Print help
```
### 2.40.24. hammer location remove-subnet

```
Disassociate a subnet
```

```
Usage:
  hammer location remove-subnet [OPTIONS]
```

```
Options:
--id ID
--name NAME Location name
--subnet SUBNET NAME Subnet name
--subnet-id SUBNET_ID
--title TITLE Location title
-h, --help Print help
```
#### 2.40.25. hammer location remove-user

Disassociate an user

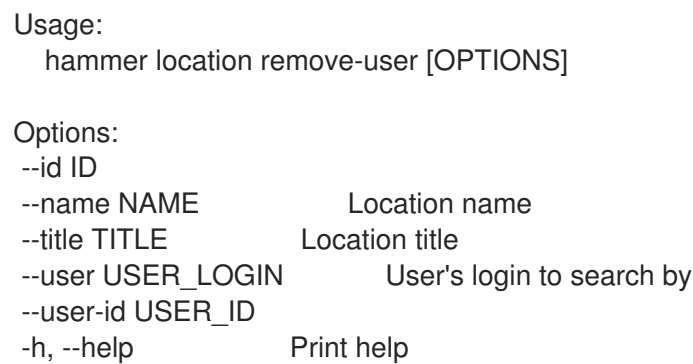

## 2.40.26. hammer location set-parameter

Create or update parameter for a location

```
Usage:
  hammer location set-parameter [OPTIONS]
Options:
--hidden-value HIDDEN_VALUE Should the value be hidden
                  One of true/false, yes/no, 1/0.
--location LOCATION_NAME Location name
--location-id LOCATION_ID
--location-title LOCATION_TITLE Location title
--name NAME Parameter name
--parameter-type PARAMETER_TYPE Type of the parameter
                  Possible value(s): 'string', 'boolean', 'integer', 'real', 'array', 'hash', 'yaml', 'json'
                  Default: "string"
--value VALUE Parameter value
-h, --help Print help
```
### 2.40.27. hammer location update

Update a location

```
Usage:
  hammer location update [OPTIONS]
```
Options:

--compute-resource-ids COMPUTE\_RESOURCE\_IDS Compute resource IDs Comma separated list of values. Values containing comma should be quoted or escaped with backslash. JSON is acceptable and preferred way for complex parameters --compute-resources COMPUTE\_RESOURCE\_NAMES Comma separated list of values. Values containing comma should be quoted or escaped with backslash. JSON is acceptable and preferred way for complex parameters --config-template-ids CONFIG\_TEMPLATE\_IDS Provisioning template IDs Comma separated list of values. Values containing comma should be quoted or escaped with backslash. JSON is acceptable and preferred way for complex parameters --config-templates CONFIG\_TEMPLATE\_NAMES Comma separated list of values. Values containing comma should be quoted or escaped with backslash. JSON is acceptable and preferred way for complex parameters --description DESCRIPTION --domain-ids DOMAIN\_IDS Domain IDs Comma separated list of values. Values containing comma should be quoted or escaped with backslash. JSON is acceptable and preferred way for complex parameters --domains DOMAIN\_NAMES Comma separated list of values. Values containing comma should be quoted or escaped with backslash. JSON is acceptable and preferred way for complex parameters --environment-ids ENVIRONMENT\_IDS Environment IDs (--environment-ids is deprecated: Use --puppet-environment-ids instead) Comma separated list of values. Values containing comma should be quoted or escaped with backslash. JSON is acceptable and preferred way for complex parameters --environments ENVIRONMENT\_NAMES (--environments is deprecated: Use --puppetenvironments instead) --hostgroup-ids HOSTGROUP\_IDS Host group IDs Comma separated list of values. Values containing comma should be quoted or escaped with backslash. JSON is acceptable and preferred way for complex parameters --hostgroup-titles HOSTGROUP\_TITLES Comma separated list of values. Values containing comma should be quoted or escaped with backslash. JSON is acceptable and preferred way for complex parameters --hostgroups HOSTGROUP\_NAMES Comma separated list of values. Values containing comma should be quoted or escaped with backslash. JSON is acceptable and preferred way for complex parameters --id ID Location numeric id to search by --ignore-types IGNORE TYPES List of resources types that will be automatically associated Comma separated list of values. Values containing comma should be quoted or escaped with backslash. JSON is acceptable and preferred way for complex parameters --location LOCATION\_NAME Location name --location-id LOCATION\_ID --location-title LOCATION\_TITLE Location title --media MEDIUM\_NAMES Comma separated list of values. Values containing comma should be quoted or escaped with backslash. JSON is acceptable and preferred way for complex parameters --medium-ids MEDIUM\_IDS Medium IDs Comma separated list of values. Values containing comma should be quoted or escaped with backslash. JSON is acceptable and preferred way for complex parameters --name NAME Location name --new-name NEW\_NAME --organization ORGANIZATION\_NAME Variation name

--organization-id ORGANIZATION ID Organization ID --organization-ids ORGANIZATION\_IDS Associated organization IDs Comma separated list of values. Values containing comma should be quoted or escaped with backslash. JSON is acceptable and preferred way for complex parameters --organization-title ORGANIZATION\_TITLE **Organization title** --organization-titles ORGANIZATION\_TITLES Comma separated list of values. Values containing comma should be quoted or escaped with backslash. JSON is acceptable and preferred way for complex parameters --organizations ORGANIZATION\_NAMES Comma separated list of values. Values containing comma should be quoted or escaped with backslash. JSON is acceptable and preferred way for complex parameters --parent-id PARENT\_ID Parent ID --partition-table-ids PARTITION TABLE\_IDS Partition template IDs Comma separated list of values. Values containing comma should be quoted or escaped with backslash. JSON is acceptable and preferred way for complex parameters --partition-tables PARTITION\_TABLE\_NAMES Comma separated list of values. Values containing comma should be quoted or escaped with backslash. JSON is acceptable and preferred way for complex parameters --provisioning-template-ids PROVISIONING\_TEMPLATE\_IDS Provisioning template IDs Comma separated list of values. Values containing comma should be quoted or escaped with backslash. JSON is acceptable and preferred way for complex parameters --provisioning-templates PROVISIONING\_TEMPLATE\_NAMES Comma separated list of values. Values containing comma should be quoted or escaped with backslash. JSON is acceptable and preferred way for complex parameters --puppet-environment-ids PUPPET\_ENVIRONMENT\_IDS Environment IDs Comma separated list of values. Values containing comma should be quoted or escaped with backslash. JSON is acceptable and preferred way for complex parameters --puppet-environments PUPPET\_ENVIRONMENT\_NAMES Comma separated list of values. Values containing comma should be quoted or escaped with backslash. JSON is acceptable and preferred way for complex parameters --realm-ids REALM\_IDS Realm IDs Comma separated list of values. Values containing comma should be quoted or escaped with backslash. JSON is acceptable and preferred way for complex parameters --realms REALM\_NAMES Comma separated list of values. Values containing comma should be quoted or escaped with backslash. JSON is acceptable and preferred way for complex parameters --smart-proxies SMART\_PROXY\_NAMES Comma separated list of values. Values containing comma should be quoted or escaped with backslash. JSON is acceptable and preferred way for complex parameters --smart-proxy-ids SMART\_PROXY\_IDS Capsule IDs Comma separated list of values. Values containing comma should be quoted or escaped with backslash. JSON is acceptable and preferred way for complex parameters --subnet-ids SUBNET\_IDS Subnet IDs Comma separated list of values. Values containing comma should be quoted or escaped with backslash. JSON is acceptable and preferred way for complex parameters --subnets SUBNET\_NAMES Comma separated list of values. Values containing comma should be quoted or escaped with backslash. JSON is acceptable and preferred way for complex parameters --title TITLE Location title

--user-ids USER IDS User IDs Comma separated list of values. Values containing comma should be quoted or escaped with backslash. JSON is acceptable and preferred way for complex parameters --users USER\_LOGINS Comma separated list of values. Values containing comma should be quoted or escaped with backslash. JSON is acceptable and preferred way for complex parameters -h, --help Print help

# 2.41. HAMMER MEDIUM

Manipulate installation media

Usage:

hammer medium [OPTIONS] SUBCOMMAND [ARG] ...

Parameters:

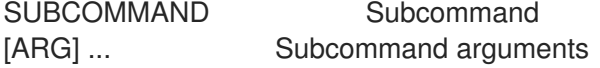

Subcommands:

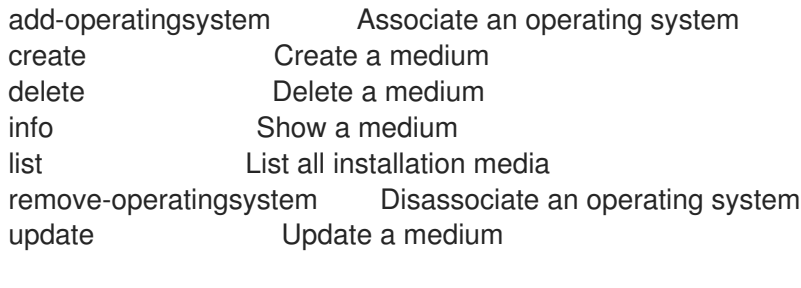

Options: -h, --help Print help

# 2.41.1. hammer medium add-operatingsystem

Associate an operating system

```
Usage:
 hammer medium add-operatingsystem [OPTIONS]
Options:
--id ID
--name NAME Medium name
--operatingsystem OPERATINGSYSTEM_TITLE Operating system title
--operatingsystem-id OPERATINGSYSTEM_ID
-h, --help Print help
```
### 2.41.2. hammer medium create

Create a medium

```
Usage:
  hammer medium create [OPTIONS]
```
Options: --location LOCATION\_NAME Location name --location-id LOCATION\_ID --location-ids LOCATION IDS REPLACE locations with given ids Comma separated list of values. Values containing comma should be quoted or escaped with backslash. JSON is acceptable and preferred way for complex parameters --location-title LOCATION\_TITLE Location title --location-titles LOCATION\_TITLES Comma separated list of values. Values containing comma should be quoted or escaped with backslash. JSON is acceptable and preferred way for complex parameters --locations LOCATION NAMES Comma separated list of values. Values containing comma should be quoted or escaped with backslash. JSON is acceptable and preferred way for complex parameters --name NAME Name of media --operatingsystem-ids OPERATINGSYSTEM\_IDS Comma separated list of values. Values containing comma should be quoted or escaped with backslash. JSON is acceptable and preferred way for complex parameters --operatingsystems OPERATINGSYSTEM\_TITLES Comma separated list of values. Values containing comma should be quoted or escaped with backslash. JSON is acceptable and preferred way for complex parameters --organization ORGANIZATION\_NAME Organization name --organization-id ORGANIZATION ID Organization ID --organization-ids ORGANIZATION IDS REPLACE organizations with given ids. Comma separated list of values. Values containing comma should be quoted or escaped with backslash. JSON is acceptable and preferred way for complex parameters --organization-title ORGANIZATION\_TITLE Organization title --organization-titles ORGANIZATION\_TITLES Comma separated list of values. Values containing comma should be quoted or escaped with backslash. JSON is acceptable and preferred way for complex parameters --organizations ORGANIZATION\_NAMES Comma separated list of values. Values containing comma should be quoted or escaped with backslash. JSON is acceptable and preferred way for complex parameters --os-family OS\_FAMILY **Operating system family, available values: AIX, Altlinux,** Archlinux, Coreos, Debian, Freebsd, Gentoo, Junos, NXOS, Rancheros, Redhat, Solaris, Suse, VRP, Windows, Xenserver --path PATH The path to the medium, can be a URL or a valid NFS server (exclusive of The architecture). For example mirror.centos.org/centos/\$version/os/\$arch Where \$arch will be substituted for the host's actual OS architecture And \$version, \$major and \$minor will be substituted for the version of the Operating system. Solaris and Debian media may also use \$release. -h, --help Print help

### 2.41.3. hammer medium delete

Delete a medium

```
Usage:
    hammer medium delete [OPTIONS]
  Options:
   --id ID
   --location LOCATION_NAME Location name
   --location-id LOCATION_ID
   --location-title LOCATION_TITLE Location title
   --name NAME Medium name
   --organization ORGANIZATION_NAME Organization name
  --organization-id ORGANIZATION_ID Organization ID
   --organization-title ORGANIZATION_TITLE Organization title
   -h, --help Print help
2.41.4. hammer medium info
Show a medium
  Usage:
    hammer medium info [OPTIONS]
  Options:
   --fields FIELDS Show specified fileds or predefined filed sets only. (See below)
                       Comma separated list of values. Values containing comma should be
  quoted or escaped with backslash.
                       JSON is acceptable and preferred way for complex parameters
   --id ID
   --location LOCATION_NAME Location name
   --location-id LOCATION_ID
   --location-title LOCATION_TITLE Location title
   --name NAME Medium name
   --organization ORGANIZATION_NAME Organization name
   --organization-id ORGANIZATION ID Organization ID
   --organization-title ORGANIZATION_TITLE Organization title
   -h, --help Print help
  Predefined field sets:
   -------------------|-----|---------|-----
   FIELDS | ALL | DEFAULT | THIN
   -------------------|-----|---------|-----
   |x| \times |x|Name | x | x | x
   Path |x| \times |OS Family |x|x|Operating systems/|x|x|Locations/ |x | x |
   Organizations/ |x|x|Created at |x| x |
   Updated at |x| x |
   -------------------|-----|---------|-----
```
# 2.41.5. hammer medium list

List all installation media
Usage: hammer medium list [OPTIONS] Options: --fields FIELDS Show specified fileds or predefined filed sets only. (See below) Comma separated list of values. Values containing comma should be quoted or escaped with backslash. JSON is acceptable and preferred way for complex parameters --location LOCATION\_NAME Location name --location-id LOCATION\_ID --location-title LOCATION\_TITLE Location title --operatingsystem OPERATINGSYSTEM\_TITLE Operating system title --operatingsystem-id OPERATINGSYSTEM\_ID --order ORDER Sort field and order, eg. 'id DESC' --organization ORGANIZATION\_NAME Organization name --organization-id ORGANIZATION\_ID Organization ID --organization-title ORGANIZATION\_TITLE Organization title --page PAGE Page number, starting at 1 --per-page PER\_PAGE Number of results per page to return --search SEARCH Filter results -h, --help **Print help** Predefined field sets: -------|-----|---------|----- FIELDS | ALL | DEFAULT | THIN -------|-----|---------|-----  $Id$   $\vert x \vert x$   $\vert x$ Name  $|x|x|$   $|x|$ Path  $|x|$   $x$  | -------|-----|---------|----- Search / Order fields: family string location string location id integer name string organization string organization\_id integer path string

#### 2.41.6. hammer medium remove-operatingsystem

Disassociate an operating system

```
Usage:
 hammer medium remove-operatingsystem [OPTIONS]
Options:
--id ID
--name NAME Medium name
--operatingsystem OPERATINGSYSTEM_TITLE Operating system title
--operatingsystem-id OPERATINGSYSTEM_ID
-h, --help Print help
```
## 2.41.7. hammer medium update

Update a medium

Usage: hammer medium update [OPTIONS] Options: --id ID --location LOCATION\_NAME Location name --location-id LOCATION\_ID --location-ids LOCATION IDS REPLACE locations with given ids Comma separated list of values. Values containing comma should be quoted or escaped with backslash. JSON is acceptable and preferred way for complex parameters --location-title LOCATION\_TITLE Location title --location-titles LOCATION\_TITLES Comma separated list of values. Values containing comma should be quoted or escaped with backslash. JSON is acceptable and preferred way for complex parameters --locations LOCATION NAMES Comma separated list of values. Values containing comma should be quoted or escaped with backslash. JSON is acceptable and preferred way for complex parameters --name NAME Medium name --new-name NEW\_NAME Name of media --operatingsystem-ids OPERATINGSYSTEM\_IDS Comma separated list of values. Values containing comma should be quoted or escaped with backslash. JSON is acceptable and preferred way for complex parameters --operatingsystems OPERATINGSYSTEM\_TITLES Comma separated list of values. Values containing comma should be quoted or escaped with backslash. JSON is acceptable and preferred way for complex parameters --organization ORGANIZATION\_NAME Organization name --organization-id ORGANIZATION ID Organization ID --organization-ids ORGANIZATION\_IDS REPLACE organizations with given ids. Comma separated list of values. Values containing comma should be quoted or escaped with backslash. JSON is acceptable and preferred way for complex parameters --organization-title ORGANIZATION\_TITLE Organization title --organization-titles ORGANIZATION\_TITLES Comma separated list of values. Values containing comma should be quoted or escaped with backslash. JSON is acceptable and preferred way for complex parameters --organizations ORGANIZATION\_NAMES Comma separated list of values. Values containing comma should be quoted or escaped with backslash. JSON is acceptable and preferred way for complex parameters --os-family OS\_FAMILY **Operating system family, available values: AIX, Altlinux,** Archlinux, Coreos, Debian, Freebsd, Gentoo, Junos, NXOS, Rancheros, Redhat, Solaris, Suse, VRP, Windows, Xenserver --path PATH The path to the medium, can be a URL or a valid NFS server (exclusive of The architecture). For example mirror.centos.org/centos/\$version/os/\$arch Where \$arch will be substituted for the host's actual OS architecture And \$version, \$major and \$minor will be substituted for the version of the Operating system.

Solaris and Debian media may also use \$release. -h, --help Print help

# 2.42. HAMMER MODEL

Manipulate hardware models

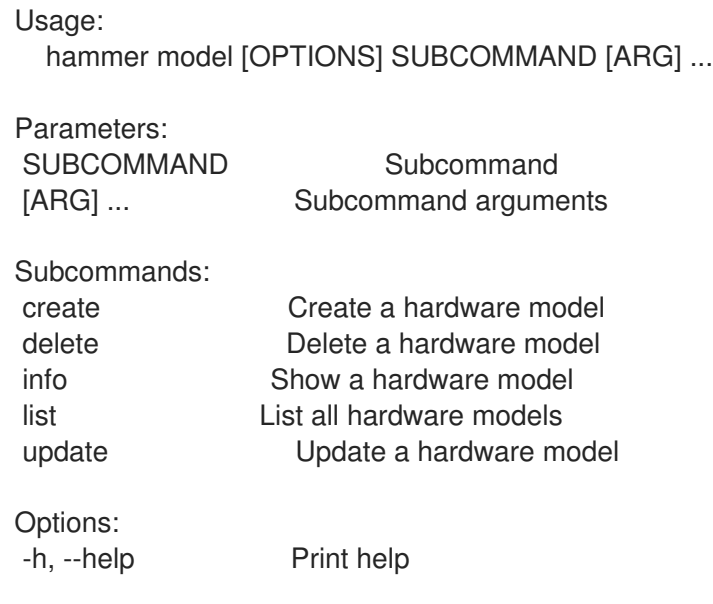

### 2.42.1. hammer model create

Create a hardware model

```
Usage:
  hammer model create [OPTIONS]
Options:
--hardware-model HARDWARE_MODEL
--info INFO
--location LOCATION NAME Location name
--location-id LOCATION_ID
--location-title LOCATION_TITLE Location title
--name NAME
--organization ORGANIZATION_NAME   Organization name
--organization-id ORGANIZATION_ID Organization ID
--organization-title ORGANIZATION_TITLE Organization title
--vendor-class VENDOR_CLASS
-h, --help Print help
```
### 2.42.2. hammer model delete

Delete a hardware model

Usage: hammer model delete [OPTIONS]

Options:

```
--id ID
   --location LOCATION_NAME Location name
   --location-id LOCATION_ID
  --location-title LOCATION_TITLE Location title
  --name NAME Model name
  --organization ORGANIZATION_NAME Organization name
   --organization-id ORGANIZATION ID Organization ID
   --organization-title ORGANIZATION_TITLE Organization title
   -h, --help Print help
2.42.3. hammer model info
Show a hardware model
  Usage:
    hammer model info [OPTIONS]
  Options:
   --fields FIELDS Show specified fileds or predefined filed sets only. (See below)
                        Comma separated list of values. Values containing comma should be
  quoted or escaped with backslash.
                        JSON is acceptable and preferred way for complex parameters
   --id ID
   --location LOCATION_NAME Location name
   --location-id LOCATION_ID
   --location-title LOCATION_TITLE Location title
   --name NAME Model name
   --organization ORGANIZATION_NAME Organization name
   --organization-id ORGANIZATION ID Organization ID
   --organization-title ORGANIZATION_TITLE Organization title
   -h, --help Print help
  Predefined field sets:
   -------------|-----|---------|-----
   FIELDS | ALL | DEFAULT | THIN
   -------------|-----|---------|-----
   |x| \times |x|Name |x|x| | x
   Vendor class |x|x|HW model |x|x|Info |x | x |
   Created at |x| x
   Updated at |x| \times |
   -------------|-----|---------|-----
```
## 2.42.4. hammer model list

List all hardware models

```
Usage:
  hammer model list [OPTIONS]
```

```
Options:
```
--fields FIELDS Show specified fileds or predefined filed sets only. (See below)

Comma separated list of values. Values containing comma should be quoted or escaped with backslash. JSON is acceptable and preferred way for complex parameters --location LOCATION NAME Location name --location-id LOCATION\_ID --location-title LOCATION\_TITLE Location title --order ORDER Sort field and order, eg. 'id DESC' --organization ORGANIZATION\_NAME Organization name --organization-id ORGANIZATION ID Organization ID --organization-title ORGANIZATION\_TITLE Organization title --page PAGE Page number, starting at 1<br>--per-page PER\_PAGE Number of results per Number of results per page to return --search SEARCH Filter results -h, --help Print help Predefined field sets: -------------|-----|---------|----- FIELDS | ALL | DEFAULT | THIN -------------|-----|---------|-----  $|x| \times |x|$ Name  $|x|x|$  | x Vendor class  $|x| \times |$ HW model  $|x|x|$ -------------|-----|---------|----- Search / Order fields: hardware model string info text name string vendor class string 2.42.5. hammer model update Update a hardware model Usage: hammer model update [OPTIONS] Options: --hardware-model HARDWARE\_MODEL --id ID --info INFO --location LOCATION\_NAME Location name --location-id LOCATION\_ID --location-title LOCATION\_TITLE Location title --name NAME Model name --new-name NEW\_NAME

--organization ORGANIZATION\_NAME Organization name

--organization-id ORGANIZATION ID Organization ID

--organization-title ORGANIZATION\_TITLE Organization title

--vendor-class VENDOR\_CLASS

-h, --help Print help

## 2.43. HAMMER MODULE-STREAM

View Module Streams

Usage: hammer module-stream [OPTIONS] SUBCOMMAND [ARG] ...

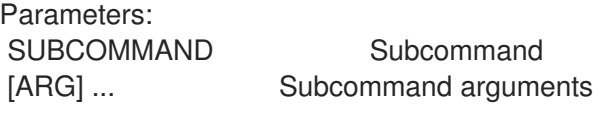

Subcommands: info Show a module stream list List module streams

Options: -h, --help Print help

### 2.43.1. hammer module-stream info

Show a module stream

Usage: hammer module-stream info [OPTIONS]

Options:

--fields FIELDS Show specified fileds or predefined filed sets only. (See below) Comma separated list of values. Values containing comma should be quoted or escaped with backslash. JSON is acceptable and preferred way for complex parameters --id ID A module stream identifier --name NAME Module stream name to search by --organization ORGANIZATION\_NAME Organization name to search by --organization-id ORGANIZATION\_ID Organization ID --organization-label ORGANIZATION\_LABEL Organization label to search by --product PRODUCT NAME Product name to search by --product-id PRODUCT\_ID Product numeric identifier --repository REPOSITORY\_NAME Repository name to search by --repository-id REPOSITORY\_ID Repository ID -h, --help Print help Predefined field sets: -------------------|-----|---------|----- FIELDS | ALL | DEFAULT | THIN -------------------|-----|---------|-----  $|D|$   $|x|$   $|x|$ Module Stream Name  $|x|x|$  x Stream  $|x|x|$  $UUID$   $|x | x$  | Version | x | x | Architecture | x | x | Context  $|x| x$  | Repositories/ID  $|x|$  x Repositories/Name  $|x|x$ Repositories/Label | x | x | Artifacts/ID  $|x|$  x Artifacts/Name | x | x |

```
Profiles/ID |x|x|Profiles/Name | x | x |
Profiles/RPMs/ID | x | x |
Profiles/RPMs/Name |x|x|-------------------|-----|---------|-----
```
### 2.43.2. hammer module-stream list

List module streams

Usage: hammer module-stream list [OPTIONS] Options: --content-view-filter CONTENT\_VIEW\_FILTER\_NAME Name to search by --content-view-filter-id CONTENT\_VIEW\_FILTER\_ID Filter identifier --content-view-filter-rule CONTENT\_VIEW\_FILTER\_RULE\_NAME Name to search by --content-view-filter-rule-id CONTENT\_VIEW\_FILTER\_RULE\_ID Rule identifier --content-view-version CONTENT\_VIEW\_VERSION\_VERSION Content view version number --content-view-version-id CONTENT\_VIEW\_VERSION\_ID Content view version identifier --fields FIELDS Show specified fileds or predefined filed sets only. (See below) Comma separated list of values. Values containing comma should be quoted or escaped with backslash. JSON is acceptable and preferred way for complex parameters --full-result FULL\_RESULT Whether or not to show all results One of true/false, yes/no, 1/0. --host-ids HOST\_IDS List of host id to list available module streams for Comma separated list of values. Values containing comma should be quoted or escaped with backslash. JSON is acceptable and preferred way for complex parameters --hosts HOST\_NAMES Comma separated list of values. Values containing comma should be quoted or escaped with backslash. JSON is acceptable and preferred way for complex parameters --ids IDS **IDS** IDS **IDS** IDS Comma separated list of values. Values containing comma should be quoted or escaped with backslash. JSON is acceptable and preferred way for complex parameters --lifecycle-environment LIFECYCLE\_ENVIRONMENT\_NAME Lifecycle environment name to search by --lifecycle-environment-id LIFECYCLE\_ENVIRONMENT\_ID --name-stream-only NAME\_STREAM\_ONLY Return name and stream information only) One of true/false, yes/no, 1/0. --order ORDER Sort field and order, eg. 'id DESC' --organization ORGANIZATION\_NAME Organization name to search by --organization-id ORGANIZATION ID Organization ID --organization-label ORGANIZATION\_LABEL Organization label to search by --page PAGE Page number, starting at 1 --per-page PER\_PAGE Number of results per page to return --product PRODUCT\_NAME Product name to search by --product-id PRODUCT\_ID Product numeric identifier --repository REPOSITORY NAME Repository name to search by --repository-id REPOSITORY ID Repository ID --search SEARCH Search string

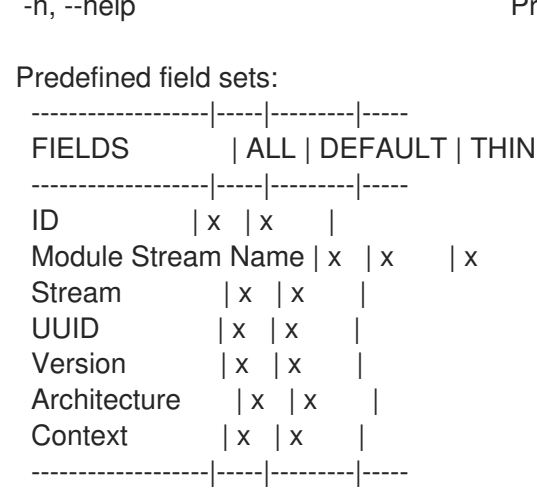

Print help

# 2.44. HAMMER ORGANIZATION

Manipulate organizations

Usage:

hammer organization [OPTIONS] SUBCOMMAND [ARG] ... Parameters: SUBCOMMAND Subcommand [ARG] ... Subcommand arguments Subcommands: add-compute-resource Associate a compute resource add-config-template Associate a configuration template add-domain Associate a domain add-environment Associate a Puppet environment add-hostgroup Associate a hostgroup add-location Associate a location add-medium Associate a medium add-smart-proxy Associate a smart proxy add-subnet Associate a subnet add-user Associate an user create Create organization delete Delete an organization delete-parameter Delete parameter for an organization info Show organization list List all organizations remove-compute-resource Disassociate a compute resource remove-config-template Disassociate a configuration template remove-domain Disassociate a domain remove-environment Disassociate a Puppet environment remove-hostgroup Disassociate a hostgroup remove-location Disassociate a location remove-medium Disassociate a medium remove-smart-proxy Disassociate a smart proxy remove-subnet Disassociate a subnet remove-user Disassociate an user set-parameter Create or update parameter for an organization update Update organization

Options: -h, --help Print help

### 2.44.1. hammer organization add-compute-resource

Associate a compute resource

```
Usage:
  hammer organization add-compute-resource [OPTIONS]
Options:
--compute-resource COMPUTE_RESOURCE_NAME Compute resource name
--compute-resource-id COMPUTE_RESOURCE_ID
--id ID Organization ID
--name NAME    Qreanization name
--title TITLE Contains Container Container Organization title
-h, --help Print help
```
## 2.44.2. hammer organization add-config-template

Associate a configuration template

Usage: hammer organization add-config-template [OPTIONS]

Options:

```
--config-template CONFIG_TEMPLATE_NAME Name to search by
```
- --config-template-id CONFIG\_TEMPLATE\_ID
- --id ID Organization ID

```
--name NAME Organization name
```
--title TITLE **Communist Communist Communist Communist Communist Communist Communist Communist Communist Communist Communist Communist Communist Communist Communist Communist Communist Communist Communist Communist Communi** 

```
-h, --help Print help
```
## 2.44.3. hammer organization add-domain

Associate a domain

```
Usage:
  hammer organization add-domain [OPTIONS]
```

```
Options:
--domain DOMAIN_NAME Domain name
--domain-id DOMAIN ID Numerical ID or domain name
--id ID Organization ID
--name NAME Organization name
--title TITLE Organization title
-h, --help Print help
```
### 2.44.4. hammer organization add-environment

Associate a Puppet environment

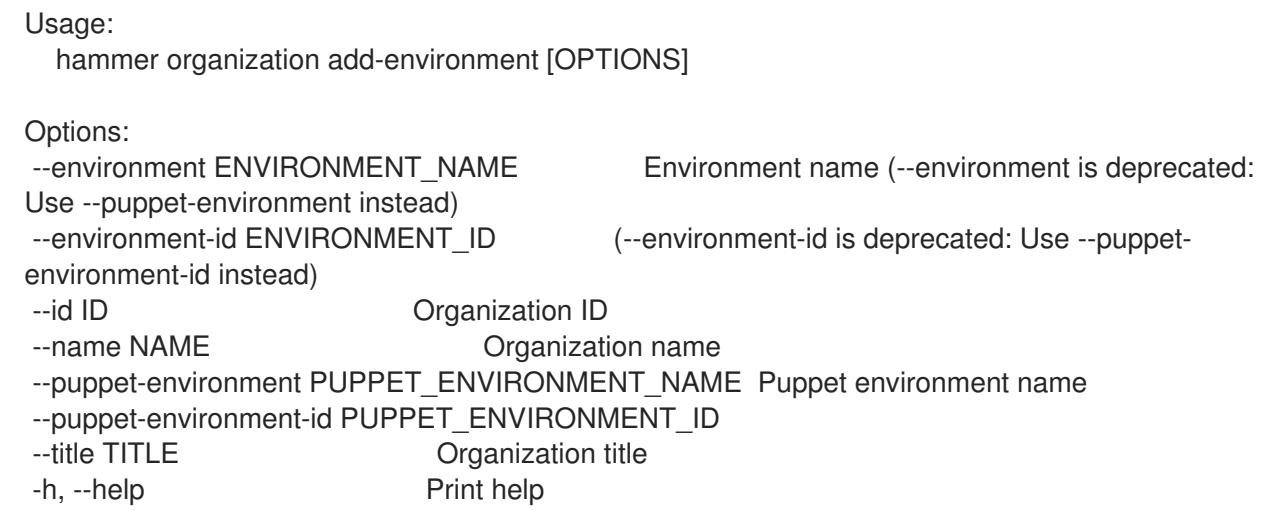

## 2.44.5. hammer organization add-hostgroup

Associate a hostgroup

Usage:

hammer organization add-hostgroup [OPTIONS]

Options:

```
--hostgroup HOSTGROUP_NAME Hostgroup name
--hostgroup-id HOSTGROUP_ID
--hostgroup-title HOSTGROUP_TITLE Hostgroup title
--id ID Organization ID
--name NAME    Qrganization name
--title TITLE Organization title
-h, --help Print help
```
## 2.44.6. hammer organization add-location

Associate a location

```
Usage:
  hammer organization add-location [OPTIONS]
Options:
--id ID Organization ID
--location LOCATION_NAME Location name
--location-id LOCATION_ID
--location-title LOCATION_TITLE Location title
--name NAME Organization name
--title TITLE Organization title
-h, --help Print help
```
## 2.44.7. hammer organization add-medium

Associate a medium

Usage: hammer organization add-medium [OPTIONS] Options: --id ID Organization ID --medium MEDIUM\_NAME Medium name --medium-id MEDIUM\_ID --name NAME Organization name --title TITLE Organization title -h, --help Print help

## 2.44.8. hammer organization add-smart-proxy

Associate a smart proxy

Usage: hammer organization add-smart-proxy [OPTIONS]

Options:

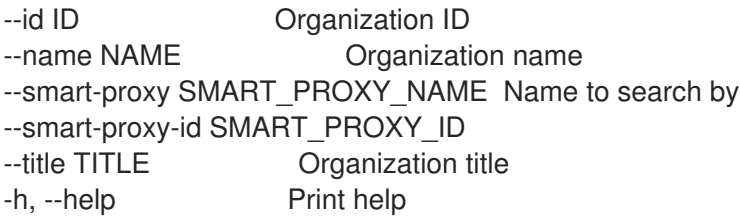

## 2.44.9. hammer organization add-subnet

Associate a subnet

```
Usage:
  hammer organization add-subnet [OPTIONS]
```
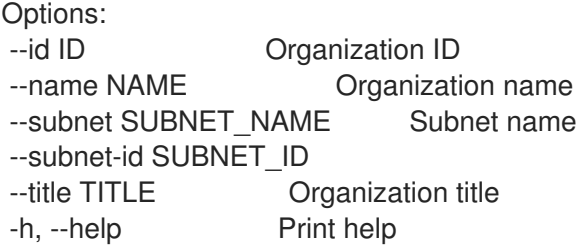

### 2.44.10. hammer organization add-user

Associate an user

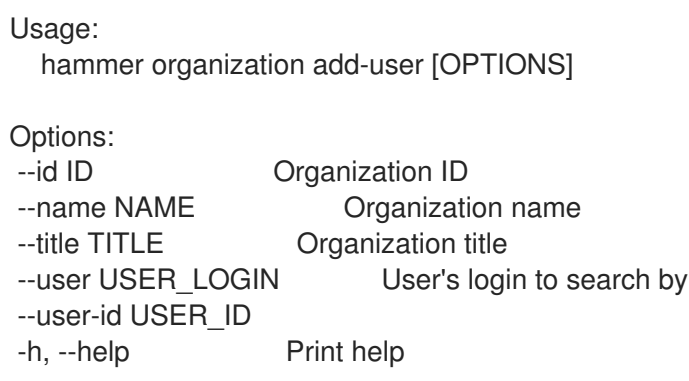

## 2.44.11. hammer organization create

Create organization

Usage: hammer organization create [OPTIONS] Options: --compute-resource-ids COMPUTE\_RESOURCE\_IDS Compute resource IDs Comma separated list of values. Values containing comma should be quoted or escaped with backslash. JSON is acceptable and preferred way for complex parameters --compute-resources COMPUTE\_RESOURCE\_NAMES Comma separated list of values. Values containing comma should be quoted or escaped with backslash. JSON is acceptable and preferred way for complex parameters --config-template-ids CONFIG\_TEMPLATE\_IDS Provisioning template IDs Comma separated list of values. Values containing comma should be quoted or escaped with backslash. JSON is acceptable and preferred way for complex parameters --config-templates CONFIG\_TEMPLATE\_NAMES Comma separated list of values. Values containing comma should be quoted or escaped with backslash. JSON is acceptable and preferred way for complex parameters --description DESCRIPTION --domain-ids DOMAIN\_IDS Domain IDs Comma separated list of values. Values containing comma should be quoted or escaped with backslash. JSON is acceptable and preferred way for complex parameters --domains DOMAIN\_NAMES Comma separated list of values. Values containing comma should be quoted or escaped with backslash. JSON is acceptable and preferred way for complex parameters --environment-ids ENVIRONMENT\_IDS Environment IDs (--environment-ids is deprecated: Use --puppet-environment-ids instead) Comma separated list of values. Values containing comma should be quoted or escaped with backslash. JSON is acceptable and preferred way for complex parameters --environments ENVIRONMENT\_NAMES (--environments is deprecated: Use --puppetenvironments instead) --hostgroup-ids HOSTGROUP\_IDS Host group IDs Comma separated list of values. Values containing comma should be quoted or escaped with backslash. JSON is acceptable and preferred way for complex parameters --hostgroup-titles HOSTGROUP\_TITLES Comma separated list of values. Values containing comma should be quoted or escaped with backslash. JSON is acceptable and preferred way for complex parameters --hostgroups HOSTGROUP\_NAMES Comma separated list of values. Values containing comma should be quoted or escaped with backslash. JSON is acceptable and preferred way for complex parameters --label LABEL --lifecycle-environment-ids LIFECYCLE\_ENVIRONMENT\_IDS Environment IDs Comma separated list of values. Values containing comma should be quoted or escaped with backslash. JSON is acceptable and preferred way for complex parameters --lifecycle-environments LIFECYCLE\_ENVIRONMENT\_NAMES\_Comma separated list of values. Values containing comma should be quoted or escaped with backslash. JSON is acceptable and preferred way for complex parameters --location LOCATION\_NAME Location name

--location-id LOCATION\_ID --location-title LOCATION\_TITLE Location title --media MEDIUM\_NAMES Comma separated list of values. Values containing comma should be quoted or escaped with backslash. JSON is acceptable and preferred way for complex parameters --medium-ids MEDIUM\_IDS Medium IDs Comma separated list of values. Values containing comma should be quoted or escaped with backslash. JSON is acceptable and preferred way for complex parameters --name NAME --organization ORGANIZATION NAME Organization name --organization-id ORGANIZATION ID Organization ID --organization-label ORGANIZATION\_LABEL Organization label to search by --organization-title ORGANIZATION\_TITLE Crganization title --partition-table-ids PARTITION TABLE\_IDS Partition template IDs Comma separated list of values. Values containing comma should be quoted or escaped with backslash. JSON is acceptable and preferred way for complex parameters --partition-tables PARTITION\_TABLE\_NAMES Comma separated list of values. Values containing comma should be quoted or escaped with backslash. JSON is acceptable and preferred way for complex parameters --provisioning-template-ids PROVISIONING\_TEMPLATE\_IDS Provisioning template IDs Comma separated list of values. Values containing comma should be quoted or escaped with backslash. JSON is acceptable and preferred way for complex parameters --provisioning-templates PROVISIONING TEMPLATE\_NAMES Comma separated list of values. Values containing comma should be quoted or escaped with backslash. JSON is acceptable and preferred way for complex parameters --ptable-ids PTABLE\_IDS Partition template IDs Comma separated list of values. Values containing comma should be quoted or escaped with backslash. JSON is acceptable and preferred way for complex parameters --ptables PTABLE\_NAMES Comma separated list of values. Values containing comma should be quoted or escaped with backslash. JSON is acceptable and preferred way for complex parameters --puppet-environment-ids PUPPET\_ENVIRONMENT\_IDS Environment IDs Comma separated list of values. Values containing comma should be quoted or escaped with backslash. JSON is acceptable and preferred way for complex parameters --puppet-environments PUPPET\_ENVIRONMENT\_NAMES Comma separated list of values. Values containing comma should be quoted or escaped with backslash. JSON is acceptable and preferred way for complex parameters --realm-ids REALM\_IDS Realm IDs Comma separated list of values. Values containing comma should be quoted or escaped with backslash. JSON is acceptable and preferred way for complex parameters --realms REALM\_NAMES Comma separated list of values. Values containing comma should be quoted or escaped with backslash. JSON is acceptable and preferred way for complex parameters --smart-proxies SMART\_PROXY\_NAMES Comma separated list of values. Values containing comma should be quoted or escaped with backslash. JSON is acceptable and preferred way for complex parameters --smart-proxy-ids SMART\_PROXY\_IDS Capsule IDs Comma separated list of values. Values containing comma should be quoted or escaped with backslash. JSON is acceptable and preferred way for complex parameters

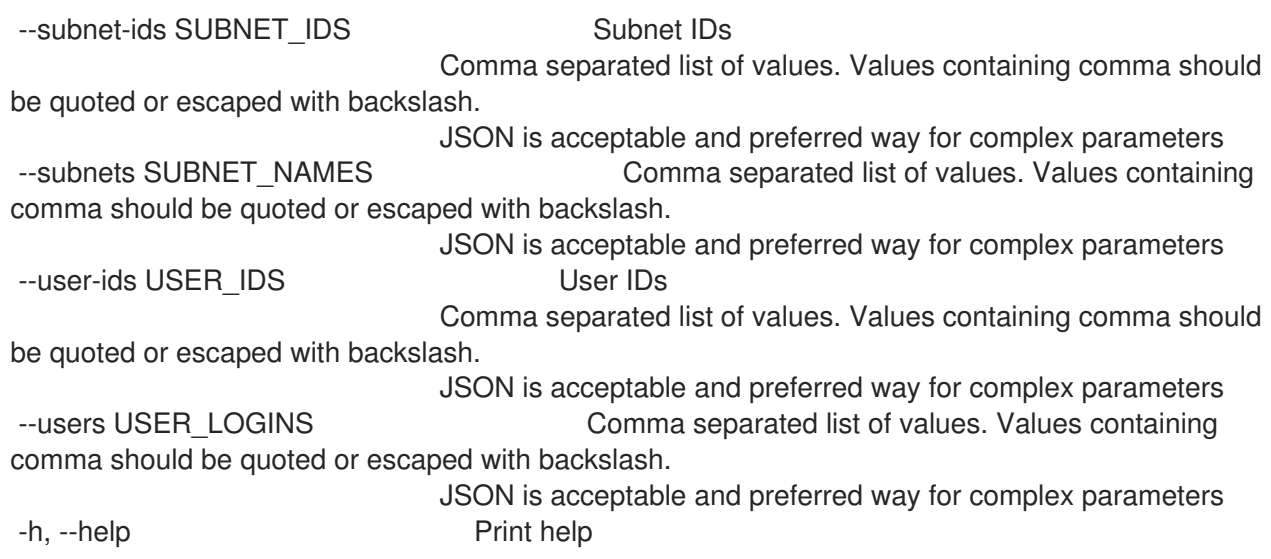

### 2.44.12. hammer organization delete

Delete an organization

Usage: hammer organization delete [OPTIONS] Options: --async Do not wait for the task --id ID --label LABEL Organization label to search by --location LOCATION\_NAME Location name --location-id LOCATION\_ID --location-title LOCATION\_TITLE Location title --name NAME Qreanization name --organization ORGANIZATION\_NAME Organization name --organization-id ORGANIZATION ID Organization ID --organization-label ORGANIZATION\_LABEL Organization label to search by --organization-title ORGANIZATION\_TITLE Organization title --title TITLE **Organization title** -h, --help Print help

### 2.44.13. hammer organization delete-parameter

Delete parameter for an organization

```
Usage:
  hammer organization delete-parameter [OPTIONS]
Options:
```

```
--name NAME Parameter name
--organization ORGANIZATION_NAME Organization name
--organization-id ORGANIZATION ID Organization ID
--organization-title ORGANIZATION_TITLE Organization title
-h, --help Print help
```
## 2.44.14. hammer organization info

Show organization

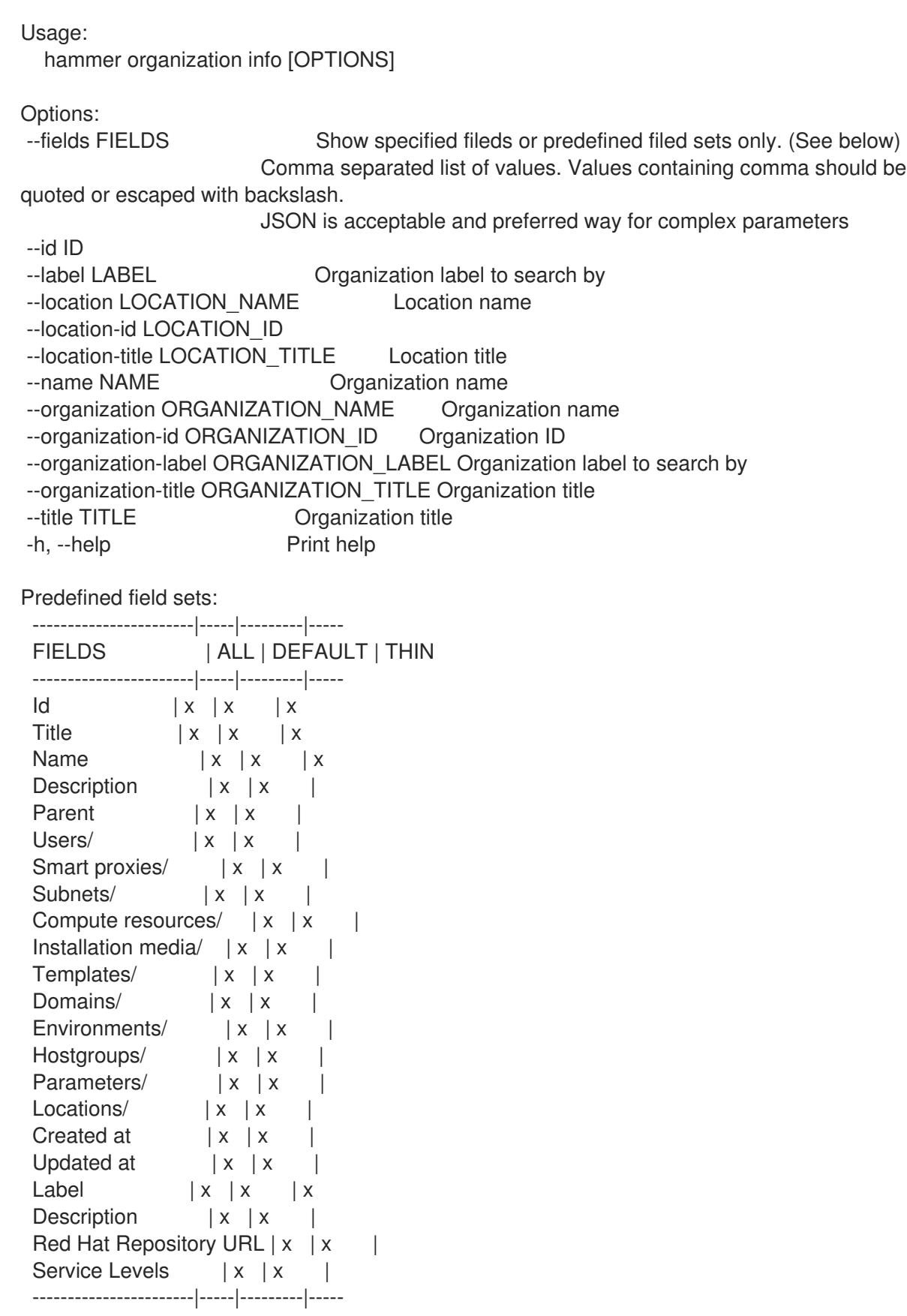

# 2.44.15. hammer organization list

List all organizations

Usage: hammer organization list [OPTIONS] Options: --fields FIELDS Show specified fileds or predefined filed sets only. (See below) Comma separated list of values. Values containing comma should be quoted or escaped with backslash. JSON is acceptable and preferred way for complex parameters --full-result FULL\_RESULT Whether or not to show all results One of true/false, yes/no, 1/0. --location LOCATION NAME Location name --location-id LOCATION\_ID --location-title LOCATION\_TITLE Location title --order ORDER Sort field and order, eg. 'id DESC' --organization ORGANIZATION\_NAME Organization name --organization-id ORGANIZATION\_ID Organization ID --organization-label ORGANIZATION\_LABEL Organization label to search by --organization-title ORGANIZATION\_TITLE Organization title --page PAGE Page number, starting at 1 --per-page PER\_PAGE Number of results per page to return --search SEARCH Search string --sort-by SORT\_BY Field to sort the results on --sort-order SORT\_ORDER How to order the sorted results (e.g. ASC for ascending) -h, --help Print help Predefined field sets: ------------|-----|---------|----- FIELDS | ALL | DEFAULT | THIN ------------|-----|---------|-----  $\vert x \vert x \vert x \vert x$ Title  $|x| \times |x|$ Name  $|x|x|$  | x Description  $|x| \times |$ Label  $|x|$   $x$   $|x$ ------------|-----|---------|----- Search / Order fields: description text id integer label string name string organization id integer title string

#### 2.44.16. hammer organization remove-compute-resource

Disassociate a compute resource

```
Usage:
  hammer organization remove-compute-resource [OPTIONS]
```
Options:

```
--compute-resource COMPUTE_RESOURCE_NAME_Compute resource name
--compute-resource-id COMPUTE_RESOURCE_ID
```

```
--id ID Organization ID
```
-h, --help Print help

## 2.44.17. hammer organization remove-config-template

Disassociate a configuration template

```
Usage:
 hammer organization remove-config-template [OPTIONS]
Options:
--config-template CONFIG_TEMPLATE_NAME Name to search by
--config-template-id CONFIG_TEMPLATE_ID
--id ID Organization ID
--name NAME    Qreanization name
--title TITLE Organization title
-h, --help Print help
```
## 2.44.18. hammer organization remove-domain

Disassociate a domain

Usage: hammer organization remove-domain [OPTIONS] Options: --domain DOMAIN NAME Domain name --domain-id DOMAIN\_ID Numerical ID or domain name --id ID Organization ID --name NAME Organization name

```
--title TITLE Organization title
-h, --help Print help
```
### 2.44.19. hammer organization remove-environment

Disassociate a Puppet environment

```
Usage:
  hammer organization remove-environment [OPTIONS]
Options:
--environment ENVIRONMENT_NAME Environment name (--environment is deprecated:
Use --puppet-environment instead)
--environment-id ENVIRONMENT_ID (--environment-id is deprecated: Use --puppet-
environment-id instead)
--id ID Organization ID
--name NAME Organization name
--puppet-environment PUPPET_ENVIRONMENT_NAME Puppet environment name
--puppet-environment-id PUPPET_ENVIRONMENT_ID
--title TITLE Construction Construction Construction
-h, --help Print help
```
## 2.44.20. hammer organization remove-hostgroup

Disassociate a hostgroup

```
Usage:
  hammer organization remove-hostgroup [OPTIONS]
Options:
--hostgroup HOSTGROUP_NAME Hostgroup name
--hostgroup-id HOSTGROUP_ID
--hostgroup-title HOSTGROUP_TITLE Hostgroup title
--id ID Organization ID
--name NAME Communist Contracts Organization name
--title TITLE Organization title
-h, --help Print help
```
## 2.44.21. hammer organization remove-location

Disassociate a location

Usage: hammer organization remove-location [OPTIONS]

Options:

```
--id ID Organization ID
--location LOCATION NAME Location name
--location-id LOCATION_ID
--location-title LOCATION_TITLE Location title
--name NAME Organization name
--title TITLE Organization title
-h, --help Print help
```
## 2.44.22. hammer organization remove-medium

Disassociate a medium

```
Usage:
 hammer organization remove-medium [OPTIONS]
Options:
--id ID Organization ID
--medium MEDIUM NAME Medium name
--medium-id MEDIUM_ID
--name NAME Organization name
--title TITLE Organization title
-h, --help Print help
```
## 2.44.23. hammer organization remove-smart-proxy

```
Disassociate a smart proxy
```
Usage: hammer organization remove-smart-proxy [OPTIONS] Options: --id ID Organization ID --name NAME Qrganization name --smart-proxy SMART\_PROXY\_NAME Name to search by --smart-proxy-id SMART\_PROXY\_ID --title TITLE Organization title -h, --help Print help

#### 2.44.24. hammer organization remove-subnet

Disassociate a subnet

Usage: hammer organization remove-subnet [OPTIONS]

Options:

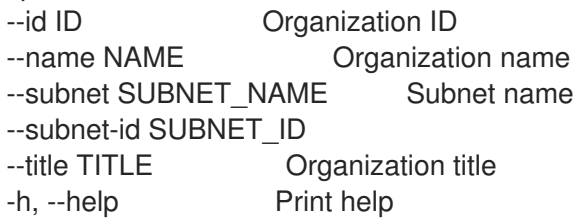

#### 2.44.25. hammer organization remove-user

Disassociate an user

```
Usage:
 hammer organization remove-user [OPTIONS]
Options:
--id ID Organization ID
--name NAME Organization name
--title TITLE Organization title
--user USER LOGIN User's login to search by
--user-id USER_ID
-h, --help Print help
```
#### 2.44.26. hammer organization set-parameter

Create or update parameter for an organization

Usage: hammer organization set-parameter [OPTIONS] Options: --hidden-value HIDDEN\_VALUE Should the value be hidden One of true/false, yes/no, 1/0. --name NAME Parameter name --organization ORGANIZATION\_NAME Organization name --organization-id ORGANIZATION ID Organization ID --organization-title ORGANIZATION\_TITLE Organization title

--parameter-type PARAMETER TYPE Type of the parameter Possible value(s): 'string', 'boolean', 'integer', 'real', 'array', 'hash', 'yaml', 'json' Default: "string" --value VALUE Parameter value -h, --help Print help 2.44.27. hammer organization update Update organization Usage: hammer organization update [OPTIONS] Options: --compute-resource-ids COMPUTE\_RESOURCE\_IDS Compute resource IDs Comma separated list of values. Values containing comma should be quoted or escaped with backslash. JSON is acceptable and preferred way for complex parameters --compute-resources COMPUTE\_RESOURCE\_NAMES Comma separated list of values. Values containing comma should be quoted or escaped with backslash. JSON is acceptable and preferred way for complex parameters --config-template-ids CONFIG\_TEMPLATE\_IDS Provisioning template IDs Comma separated list of values. Values containing comma should be quoted or escaped with backslash. JSON is acceptable and preferred way for complex parameters --config-templates CONFIG\_TEMPLATE\_NAMES Comma separated list of values. Values containing comma should be quoted or escaped with backslash. JSON is acceptable and preferred way for complex parameters --description DESCRIPTION --domain-ids DOMAIN\_IDS Domain IDs Comma separated list of values. Values containing comma should be quoted or escaped with backslash. JSON is acceptable and preferred way for complex parameters --domains DOMAIN\_NAMES Comma separated list of values. Values containing comma should be quoted or escaped with backslash. JSON is acceptable and preferred way for complex parameters --environment-ids ENVIRONMENT\_IDS Environment IDs (--environment-ids is deprecated: Use --puppet-environment-ids instead) Comma separated list of values. Values containing comma should be quoted or escaped with backslash. JSON is acceptable and preferred way for complex parameters --environments ENVIRONMENT\_NAMES (--environments is deprecated: Use --puppetenvironments instead) --hostgroup-ids HOSTGROUP\_IDS Host group IDs Comma separated list of values. Values containing comma should be quoted or escaped with backslash. JSON is acceptable and preferred way for complex parameters --hostgroup-titles HOSTGROUP\_TITLES Comma separated list of values. Values containing comma should be quoted or escaped with backslash. JSON is acceptable and preferred way for complex parameters --hostgroups HOSTGROUP\_NAMES Comma separated list of values. Values containing comma should be quoted or escaped with backslash. JSON is acceptable and preferred way for complex parameters --id ID

--ignore-types IGNORE TYPES List of resources types that will be automatically associated Comma separated list of values. Values containing comma should be quoted or escaped with backslash. JSON is acceptable and preferred way for complex parameters --label LABEL Crganization label to search by --lifecycle-environment-ids LIFECYCLE\_ENVIRONMENT\_IDS Environment IDs Comma separated list of values. Values containing comma should be quoted or escaped with backslash. JSON is acceptable and preferred way for complex parameters --lifecycle-environments LIFECYCLE\_ENVIRONMENT\_NAMES\_Comma separated list of values. Values containing comma should be quoted or escaped with backslash. JSON is acceptable and preferred way for complex parameters --location LOCATION\_NAME Location name --location-id LOCATION\_ID --location-ids LOCATION IDS Associated location IDs Comma separated list of values. Values containing comma should be quoted or escaped with backslash. JSON is acceptable and preferred way for complex parameters --location-title LOCATION\_TITLE Location title --location-titles LOCATION TITLES Comma separated list of values. Values containing comma should be quoted or escaped with backslash. JSON is acceptable and preferred way for complex parameters --locations LOCATION\_NAMES Comma separated list of values. Values containing comma should be quoted or escaped with backslash. JSON is acceptable and preferred way for complex parameters --media MEDIUM\_NAMES Comma separated list of values. Values containing comma should be quoted or escaped with backslash. JSON is acceptable and preferred way for complex parameters --medium-ids MEDIUM IDS Medium IDs Comma separated list of values. Values containing comma should be quoted or escaped with backslash. JSON is acceptable and preferred way for complex parameters --name NAME Critical Communication name --new-name NEW\_NAME --organization ORGANIZATION\_NAME Organization name --organization-id ORGANIZATION ID Organization ID --organization-label ORGANIZATION\_LABEL Organization label to search by --organization-title ORGANIZATION\_TITLE Organization title --parent-id PARENT ID Parent ID --partition-table-ids PARTITION TABLE\_IDS Partition template IDs Comma separated list of values. Values containing comma should be quoted or escaped with backslash. JSON is acceptable and preferred way for complex parameters --partition-tables PARTITION\_TABLE\_NAMES Comma separated list of values. Values containing comma should be quoted or escaped with backslash. JSON is acceptable and preferred way for complex parameters --provisioning-template-ids PROVISIONING\_TEMPLATE\_IDS Provisioning template IDs Comma separated list of values. Values containing comma should be quoted or escaped with backslash. JSON is acceptable and preferred way for complex parameters --provisioning-templates PROVISIONING\_TEMPLATE\_NAMES Comma separated list of values. Values containing comma should be quoted or escaped with backslash. JSON is acceptable and preferred way for complex parameters --ptable-ids PTABLE\_IDS Partition template IDs Comma separated list of values. Values containing comma should be quoted or escaped with backslash. JSON is acceptable and preferred way for complex parameters --ptables PTABLE\_NAMES Comma separated list of values. Values containing comma should be quoted or escaped with backslash. JSON is acceptable and preferred way for complex parameters --puppet-environment-ids PUPPET\_ENVIRONMENT\_IDS Environment IDs Comma separated list of values. Values containing comma should be quoted or escaped with backslash. JSON is acceptable and preferred way for complex parameters --puppet-environments PUPPET\_ENVIRONMENT\_NAMES Comma separated list of values. Values containing comma should be quoted or escaped with backslash. JSON is acceptable and preferred way for complex parameters --realm-ids REALM\_IDS Realm IDs Comma separated list of values. Values containing comma should be quoted or escaped with backslash. JSON is acceptable and preferred way for complex parameters --realms REALM\_NAMES Comma separated list of values. Values containing comma should be quoted or escaped with backslash. JSON is acceptable and preferred way for complex parameters --redhat-repository-url REDHAT\_REPOSITORY\_URL Red Hat CDN URL --smart-proxies SMART\_PROXY\_NAMES Comma separated list of values. Values containing comma should be quoted or escaped with backslash. JSON is acceptable and preferred way for complex parameters --smart-proxy-ids SMART\_PROXY\_IDS Capsule IDs Comma separated list of values. Values containing comma should be quoted or escaped with backslash. JSON is acceptable and preferred way for complex parameters --subnet-ids SUBNET\_IDS Subnet IDs Comma separated list of values. Values containing comma should be quoted or escaped with backslash. JSON is acceptable and preferred way for complex parameters --subnets SUBNET\_NAMES Comma separated list of values. Values containing comma should be quoted or escaped with backslash. JSON is acceptable and preferred way for complex parameters --title TITLE **Container Container Container Container** Organization title --user-ids USER IDS User IDs Comma separated list of values. Values containing comma should be quoted or escaped with backslash. JSON is acceptable and preferred way for complex parameters --users USER\_LOGINS Comma separated list of values. Values containing comma should be quoted or escaped with backslash. JSON is acceptable and preferred way for complex parameters -h, --help Print help

# 2.45. HAMMER OS

Manipulate operating system

Usage: hammer os [OPTIONS] SUBCOMMAND [ARG] ...

Parameters: SUBCOMMAND Subcommand [ARG] ... Subcommand arguments Subcommands: add-architecture Associate an architecture add-config-template Associate a configuration template add-ptable Associate a partition table create Create an operating system delete Delete an operating system delete-default-template delete-parameter Delete parameter for an operating system info Show an operating system list List all operating systems remove-architecture Disassociate an architecture remove-config-template Disassociate a configuration template remove-ptable Disassociate a partition table set-default-template set-parameter Create or update parameter for an operating system update Update an operating system Options: -h, --help Print help

#### 2.45.1. hammer os add-architecture

Associate an architecture

```
Usage:
  hammer os add-architecture [OPTIONS]
Options:
--architecture ARCHITECTURE_NAME_Architecture name
--architecture-id ARCHITECTURE_ID
--id ID
--title TITLE Operating system title
-h, --help Print help
```
#### 2.45.2. hammer os add-config-template

Associate a configuration template

```
Usage:
  hammer os add-config-template [OPTIONS]
Options:
--config-template CONFIG_TEMPLATE_NAME Name to search by
--config-template-id CONFIG_TEMPLATE_ID
--id ID
--title TITLE Operating system title
-h, --help Print help
```
#### 2.45.3. hammer os add-ptable

Associate a partition table

Usage:

## hammer os add-ptable [OPTIONS] Options: --id ID --partition-table PARTITION TABLE\_NAME Partition table name --partition-table-id PARTITION\_TABLE\_ID --title TITLE Operating system title -h, --help Print help

### 2.45.4. hammer os create

Create an operating system

Usage:

hammer os create [OPTIONS]

Options: --architecture-ids ARCHITECTURE IDS IDs of associated architectures Comma separated list of values. Values containing comma should be quoted or escaped with backslash. JSON is acceptable and preferred way for complex parameters --architectures ARCHITECTURE\_NAMES Comma separated list of values. Values containing comma should be quoted or escaped with backslash. JSON is acceptable and preferred way for complex parameters --config-template-ids CONFIG\_TEMPLATE\_IDS IDs of associated provisioning templates Comma separated list of values. Values containing comma should be quoted or escaped with backslash. JSON is acceptable and preferred way for complex parameters --config-templates CONFIG\_TEMPLATE\_NAMES Comma separated list of values. Values containing comma should be quoted or escaped with backslash. JSON is acceptable and preferred way for complex parameters --description DESCRIPTION --family FAMILY --location LOCATION\_NAME Location name --location-id LOCATION\_ID --location-title LOCATION\_TITLE Location title --major MAJOR --media MEDIUM\_NAMES Comma separated list of values. Values containing comma should be quoted or escaped with backslash. JSON is acceptable and preferred way for complex parameters --medium-ids MEDIUM IDS **IDS** IDs of associated media Comma separated list of values. Values containing comma should be quoted or escaped with backslash. JSON is acceptable and preferred way for complex parameters --minor MINOR --name NAME --organization ORGANIZATION NAME Organization name --organization-id ORGANIZATION ID Organization ID --organization-title ORGANIZATION\_TITLE Organization title --os-parameters-attributes OS\_PARAMETERS\_ATTRIBUTES Array of parameters Comma separated list of values defined by a schema. See Option details section below. JSON is acceptable and preferred way for complex parameters --partition-table-ids PARTITION TABLE IDS IDs of associated partition tables Comma separated list of values. Values containing comma should be quoted or escaped with backslash. JSON is acceptable and preferred way for complex parameters --partition-tables PARTITION\_TABLE\_NAMES Comma separated list of values. Values containing comma should be quoted or escaped with backslash. JSON is acceptable and preferred way for complex parameters --password-hash PASSWORD\_HASH Root password hash function to use Possible value(s): 'SHA256', 'SHA512', 'Base64', 'Base64- Windows', 'MD5' --provisioning-template-ids PROVISIONING\_TEMPLATE\_IDS IDs of associated provisioning templates Comma separated list of values. Values containing comma should be quoted or escaped with backslash. JSON is acceptable and preferred way for complex parameters --provisioning-templates PROVISIONING\_TEMPLATE\_NAMES Comma separated list of values. Values containing comma should be quoted or escaped with backslash. JSON is acceptable and preferred way for complex parameters --release-name RELEASE\_NAME -h, --help Print help Option details:

Following parameters accept format defined by its schema (bold are required; <> contain acceptable type; [] contain acceptable value):

--os-parameters-attributes "name=<string>\,value=<string>, ... "

#### 2.45.5. hammer os delete

Delete an operating system

```
Usage:
  hammer os delete [OPTIONS]
Options:
--id ID
--location LOCATION NAME Location name
--location-id LOCATION_ID
--location-title LOCATION_TITLE Location title
--organization ORGANIZATION_NAME Organization name
--organization-id ORGANIZATION ID Organization ID
--organization-title ORGANIZATION_TITLE Organization title
--title TITLE Operating system title
-h, --help Print help
```
#### 2.45.6. hammer os delete-default-template

Usage: hammer os delete-default-template [OPTIONS]

Options: --id OS ID Operatingsystem id --type TPL TYPE Type of the config template -h, --help Print help

## 2.45.7. hammer os delete-parameter

Delete parameter for an operating system

```
Usage:
    hammer os delete-parameter [OPTIONS]
  Options:
   --name NAME Parameter name
   --operatingsystem OPERATINGSYSTEM_TITLE Operating system title
   --operatingsystem-id OPERATINGSYSTEM_ID
   -h, --help Print help
2.45.8. hammer os info
Show an operating system
  Usage:
    hammer os info [OPTIONS]
  Options:
  --fields FIELDS Show specified fileds or predefined filed sets only. (See below)
                           Comma separated list of values. Values containing comma should be
  quoted or escaped with backslash.
                           JSON is acceptable and preferred way for complex parameters
  --id ID
  --location LOCATION_NAME Location name
  --location-id LOCATION_ID
  --location-title LOCATION TITLE Location title
   --organization ORGANIZATION NAME Organization name
  --organization-id ORGANIZATION ID Organization ID
   --organization-title ORGANIZATION_TITLE Organization title
   --show-hidden-parameters SHOW_HIDDEN_PARAMETERS Display hidden parameter values
                           One of true/false, yes/no, 1/0.
   --title TITLE Operating system title
   -h, --help Print help
  Predefined field sets:
   --------------------|-----|---------|-----
   FIELDS | ALL | DEFAULT | THIN
   --------------------|-----|---------|-----
   |x| \times |x|Title |x| x | xRelease name |x|x|Family |x| \times |Name |x|x|Major version |x|xMinor version |x|xPartition tables/ |x|x|Default templates/ |x|x|
```
Architectures/  $|x|$  x Installation media/  $|x|x|$ Templates/  $|x|x|$ Parameters/ | x | x --------------------|-----|---------|-----

## 2.45.9. hammer os list

List all operating systems

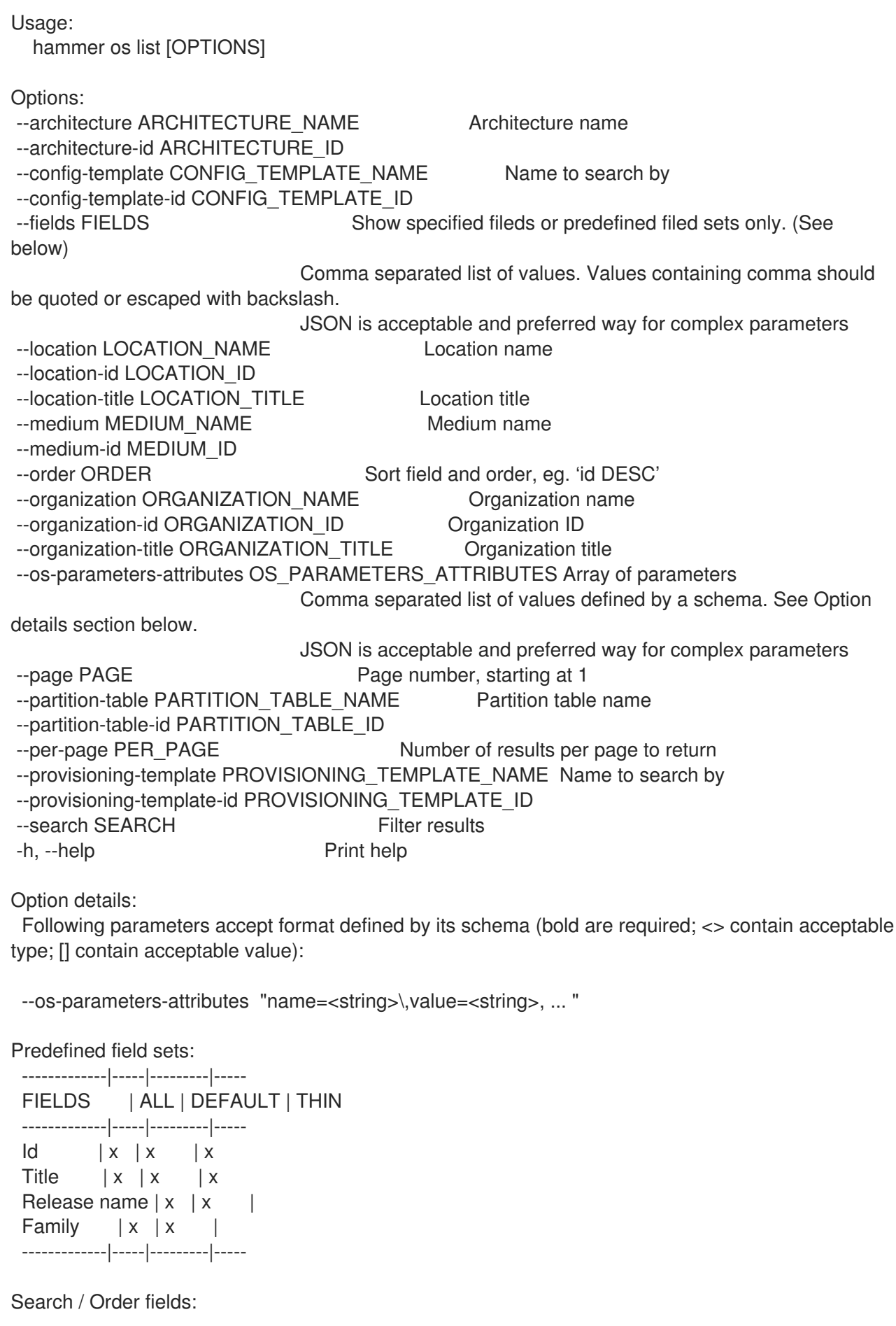

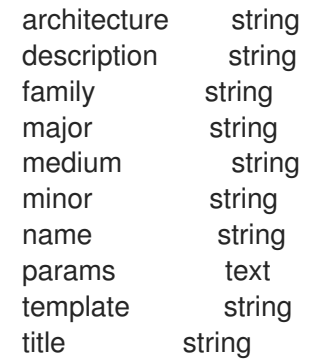

### 2.45.10. hammer os remove-architecture

Disassociate an architecture

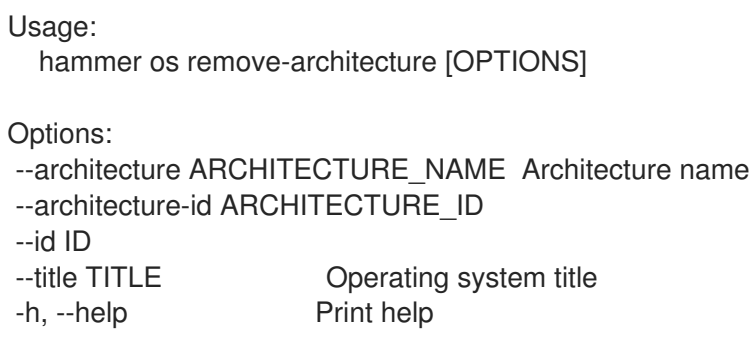

## 2.45.11. hammer os remove-config-template

Disassociate a configuration template

```
Usage:
 hammer os remove-config-template [OPTIONS]
Options:
--config-template CONFIG_TEMPLATE_NAME Name to search by
--config-template-id CONFIG_TEMPLATE_ID
--id ID
--title TITLE Operating system title
-h, --help Print help
```
### 2.45.12. hammer os remove-ptable

Disassociate a partition table

```
Usage:
 hammer os remove-ptable [OPTIONS]
Options:
--id ID
--partition-table PARTITION_TABLE_NAME_Partition table name
--partition-table-id PARTITION_TABLE_ID
--title TITLE Operating system title
-h, --help Print help
```
### 2.45.13. hammer os set-default-template

Usage:

hammer os set-default-template [OPTIONS]

Options:

--config-template-id TPL ID Config template id to be set --id OS ID Operatingsystem id -h, --help Print help

#### 2.45.14. hammer os set-parameter

Create or update parameter for an operating system

Usage: hammer os set-parameter [OPTIONS] Options: --hidden-value HIDDEN\_VALUE Should the value be hidden One of true/false, yes/no, 1/0. --name NAME Parameter name --operatingsystem OPERATINGSYSTEM\_TITLE Operating system title --operatingsystem-id OPERATINGSYSTEM\_ID --parameter-type PARAMETER\_TYPE Type of the parameter Possible value(s): 'string', 'boolean', 'integer', 'real', 'array', 'hash', 'yaml', 'ison' Default: "string" --value VALUE Parameter value -h, --help Print help

### 2.45.15. hammer os update

Update an operating system

Usage: hammer os update [OPTIONS] Options: --architecture-ids ARCHITECTURE IDS IDs of associated architectures Comma separated list of values. Values containing comma should be quoted or escaped with backslash. JSON is acceptable and preferred way for complex parameters --architectures ARCHITECTURE\_NAMES Comma separated list of values. Values containing comma should be quoted or escaped with backslash. JSON is acceptable and preferred way for complex parameters --config-template-ids CONFIG\_TEMPLATE\_IDS IDs of associated provisioning templates Comma separated list of values. Values containing comma should be quoted or escaped with backslash. JSON is acceptable and preferred way for complex parameters --config-templates CONFIG\_TEMPLATE\_NAMES Comma separated list of values. Values containing comma should be quoted or escaped with backslash. JSON is acceptable and preferred way for complex parameters --description DESCRIPTION --family FAMILY

--id ID --location LOCATION\_NAME Location name --location-id LOCATION\_ID --location-title LOCATION\_TITLE Location title --major MAJOR --media MEDIUM\_NAMES Comma separated list of values. Values containing comma should be quoted or escaped with backslash. JSON is acceptable and preferred way for complex parameters --medium-ids MEDIUM IDS **IDS** IDs of associated media Comma separated list of values. Values containing comma should be quoted or escaped with backslash. JSON is acceptable and preferred way for complex parameters --minor MINOR --name NAME --organization ORGANIZATION NAME Organization name --organization-id ORGANIZATION ID Organization ID --organization-title ORGANIZATION TITLE Organization title --os-parameters-attributes OS\_PARAMETERS\_ATTRIBUTES Array of parameters Comma separated list of values defined by a schema. See Option details section below. JSON is acceptable and preferred way for complex parameters --partition-table-ids PARTITION TABLE IDS IDs of associated partition tables Comma separated list of values. Values containing comma should be quoted or escaped with backslash. JSON is acceptable and preferred way for complex parameters --partition-tables PARTITION\_TABLE\_NAMES Comma separated list of values. Values containing comma should be quoted or escaped with backslash. JSON is acceptable and preferred way for complex parameters --password-hash PASSWORD\_HASH Root password hash function to use Possible value(s): 'SHA256', 'SHA512', 'Base64', 'Base64- Windows', 'MD5' --provisioning-template-ids PROVISIONING\_TEMPLATE\_IDS IDs of associated provisioning templates Comma separated list of values. Values containing comma should be quoted or escaped with backslash. JSON is acceptable and preferred way for complex parameters --provisioning-templates PROVISIONING TEMPLATE\_NAMES Comma separated list of values. Values containing comma should be quoted or escaped with backslash. JSON is acceptable and preferred way for complex parameters --release-name RELEASE\_NAME --title TITLE Operating system title -h, --help Print help Option details:

Following parameters accept format defined by its schema (bold are required; <> contain acceptable type; [] contain acceptable value):

--os-parameters-attributes "name=<string>\,value=<string>, ... "

# 2.46. HAMMER OSTREE-BRANCH

Manipulate ostree branches

Usage:

hammer ostree-branch [OPTIONS] SUBCOMMAND [ARG] ...

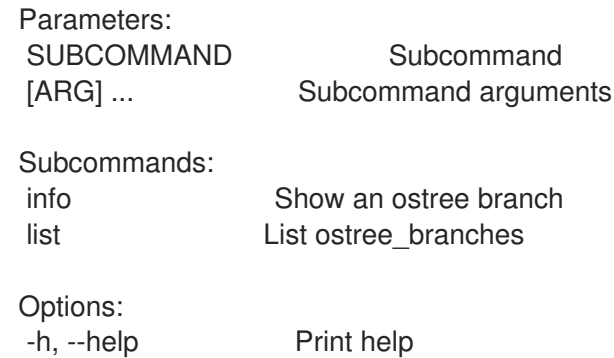

## 2.46.1. hammer ostree-branch info

Show an ostree branch

Usage: hammer ostree-branch info [OPTIONS] Options: --fields FIELDS Show specified fileds or predefined filed sets only. (See below) Comma separated list of values. Values containing comma should be quoted or escaped with backslash. JSON is acceptable and preferred way for complex parameters --id ID **An ostree branch identifier** --name NAME Name to search by --repository REPOSITORY\_NAME Repository name to search by --repository-id REPOSITORY\_ID Repository ID -h, --help Print help Predefined field sets: --------|-----|---------|----- FIELDS | ALL | DEFAULT | THIN --------|-----|---------|-----  $ID \mid x \mid x \mid x$ Name  $|x|x|$  | x Version  $|x|x|$ Commit  $|x|x|$ --------|-----|---------|-----

### 2.46.2. hammer ostree-branch list

List ostree\_branches

Usage: hammer ostree-branch list [OPTIONS] Options: --content-view CONTENT\_VIEW\_NAME Content view name to search by --content-view-filter CONTENT\_VIEW\_FILTER\_NAME Name to search by --content-view-filter-id CONTENT\_VIEW\_FILTER\_ID Filter identifier --content-view-filter-rule CONTENT\_VIEW\_FILTER\_RULE\_NAME\_Name to search by --content-view-filter-rule-id CONTENT\_VIEW\_FILTER\_RULE\_ID Rule identifier

--content-view-id CONTENT\_VIEW\_ID Content view numeric identifier

--content-view-version CONTENT\_VIEW\_VERSION\_VERSION Content view version number --content-view-version-id CONTENT\_VIEW\_VERSION\_ID Content view version identifier --fields FIELDS Show specified fileds or predefined filed sets only. (See below) Comma separated list of values. Values containing comma should be quoted or escaped with backslash. JSON is acceptable and preferred way for complex parameters --full-result FULL\_RESULT Whether or not to show all results One of true/false, yes/no, 1/0. --ids IDS **IDS** Ids to filter content by Comma separated list of values. Values containing comma should be quoted or escaped with backslash. JSON is acceptable and preferred way for complex parameters --lifecycle-environment LIFECYCLE\_ENVIRONMENT\_NAME Lifecycle environment name to search by --lifecycle-environment-id LIFECYCLE\_ENVIRONMENT\_ID --order ORDER Sort field and order, eg. 'id DESC' --organization ORGANIZATION\_NAME Organization name to search by --organization-id ORGANIZATION ID Organization ID --organization-label ORGANIZATION\_LABEL Organization label to search by --page PAGE Page number, starting at 1 --per-page PER\_PAGE Number of results per page to return --product PRODUCT\_NAME Product name to search by --product-id PRODUCT\_ID Product numeric identifier --repository REPOSITORY NAME Repository name to search by --repository-id REPOSITORY ID Repository ID --search SEARCH Search string -h, --help Print help Predefined field sets: --------|-----|---------|----- FIELDS | ALL | DEFAULT | THIN --------|-----|---------|-----  $ID$  |  $x$  |  $x$  |  $x$ 

## 2.47. HAMMER PACKAGE

Name  $|x|x|$   $|x|$ version  $|x|x|$ --------|-----|---------|-----

Manipulate packages

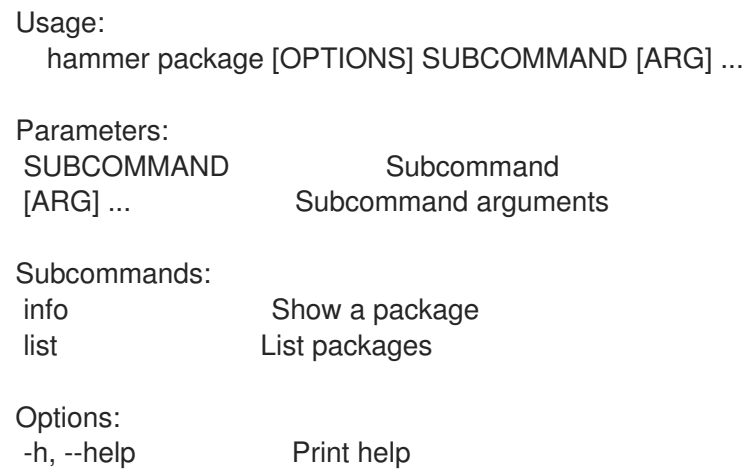

## 2.47.1. hammer package info

Show a package

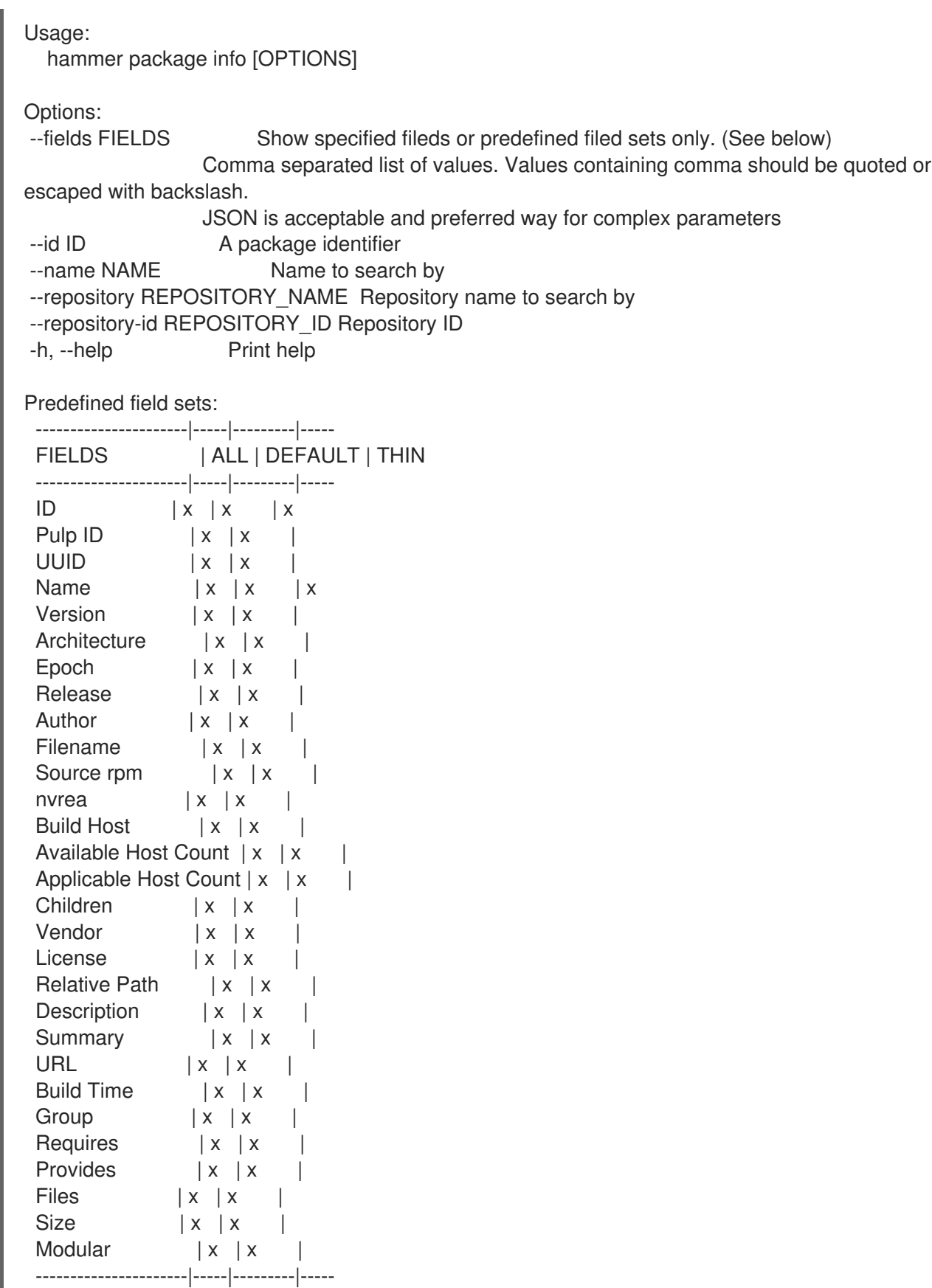

# 2.47.2. hammer package list

List packages

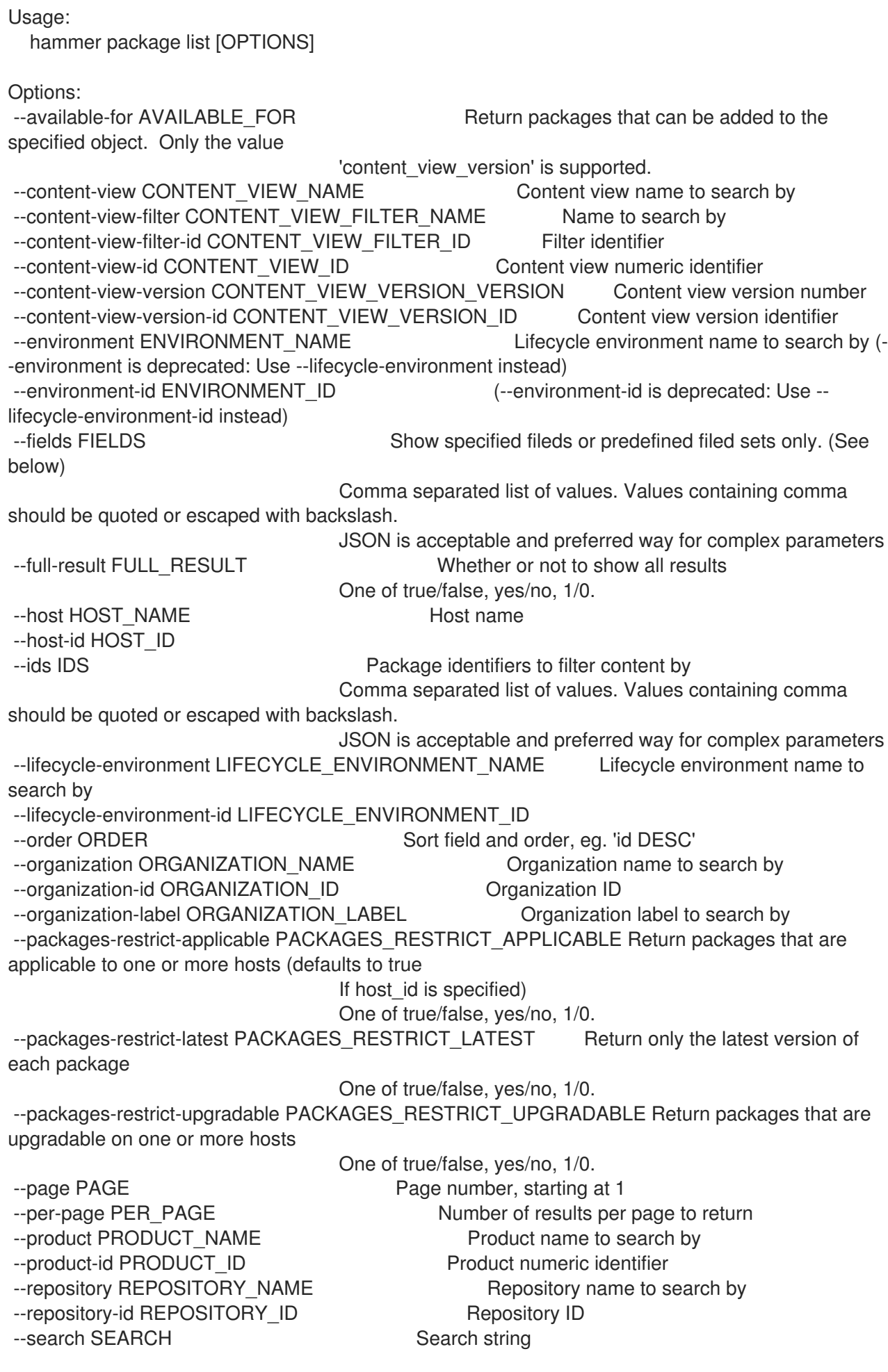

#### -h, --help Print help

```
Predefined field sets:
-----------|-----|--------
FIELDS | ALL | DEFAULT
 -----------|-----|--------
 ID \mid x \mid xFilename | x | x
 Source RPM | x | x
 -----------|-----|--------
```
## 2.48. HAMMER PACKAGE-GROUP

Manipulate package groups

Usage:

hammer package-group [OPTIONS] SUBCOMMAND [ARG] ...

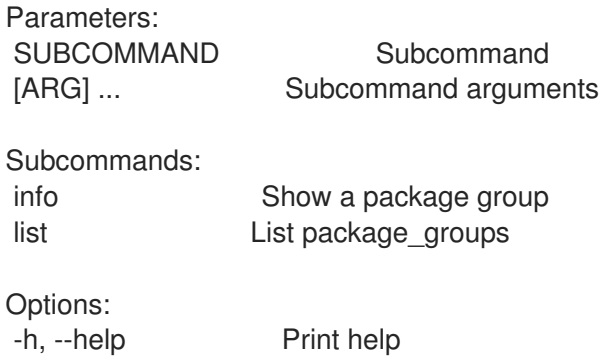

### 2.48.1. hammer package-group info

Show a package group

```
Usage:
  hammer package-group info [OPTIONS]
Options:
--fields FIELDS Show specified fileds or predefined filed sets only. (See below)
                 Comma separated list of values. Values containing comma should be quoted or
escaped with backslash.
                JSON is acceptable and preferred way for complex parameters
--id ID A package group identifier
--name NAME Name to search by
--repository REPOSITORY_NAME Repository name to search by
--repository-id REPOSITORY_ID Repository ID
-h, --help Print help
Predefined field sets:
 ---------------------|-----|---------|-----
 FIELDS | ALL | DEFAULT | THIN
 ---------------------|-----|---------|-----
 ID | x | x | x
 Package Group Name | x | x | x
 Repository Name |x|x|
```

```
UUID | x | x |
Description |x|x|Default Packages | x | x |
Mandatory Packages | x | x |
Conditional Packages | x | x |
Optional Packages | x | x |
---------------------|-----|---------|-----
```
## 2.48.2. hammer package-group list

List package\_groups

Usage: hammer package-group list [OPTIONS]

Options:

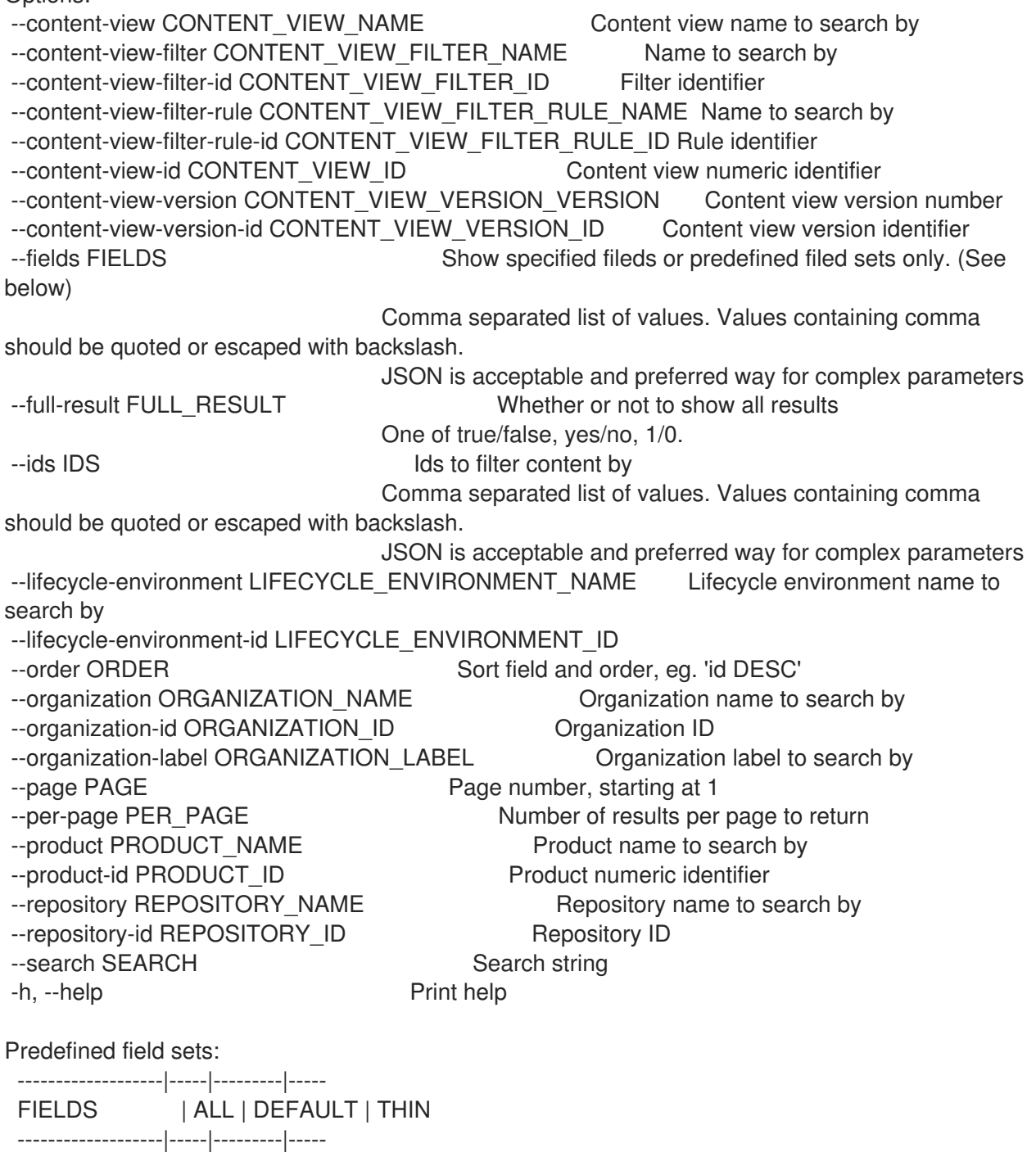
$|D|$   $|x|$   $|x|$ Package Group Name | x | x | x Repository Name  $|x|x|$  $UUID$  | x | x | -------------------|-----|---------|-----

# 2.49. HAMMER PARTITION-TABLE

Manipulate partition tables

```
Usage:
  hammer partition-table [OPTIONS] SUBCOMMAND [ARG] ...
Parameters:
```
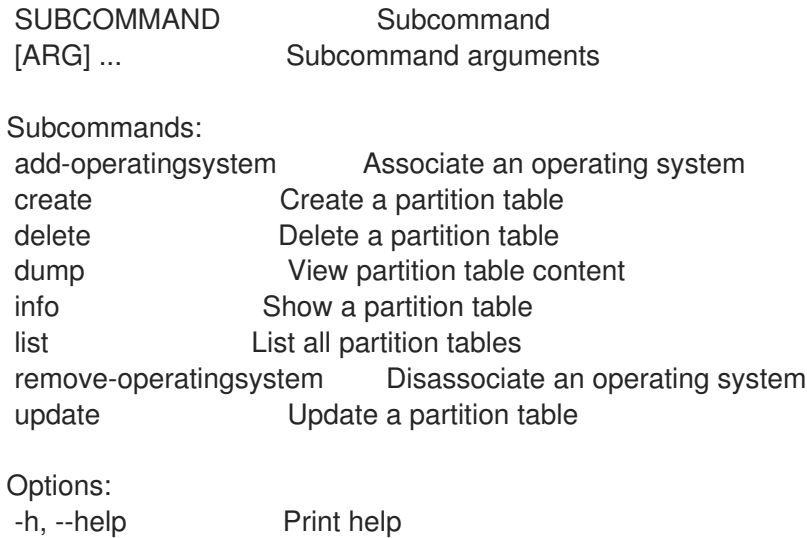

# 2.49.1. hammer partition-table add-operatingsystem

Associate an operating system

```
Usage:
  hammer partition-table add-operatingsystem [OPTIONS]
Options:
--id ID
--name NAME Partition table name
--operatingsystem OPERATINGSYSTEM_TITLE Operating system title
--operatingsystem-id OPERATINGSYSTEM_ID
```
#### -h, --help Print help

## 2.49.2. hammer partition-table create

Create a partition table

```
Usage:
  hammer partition-table create [OPTIONS]
```
Options: --audit-comment AUDIT\_COMMENT

--description DESCRIPTION --file LAYOUT Path to a file that contains the partition layout --host-ids HOST IDS Array of host IDs to associate with the partition table Comma separated list of values. Values containing comma should be quoted or escaped with backslash. JSON is acceptable and preferred way for complex parameters --hostgroup-ids HOSTGROUP IDS Array of host group IDs to associate with the partition table Comma separated list of values. Values containing comma should be quoted or escaped with backslash. JSON is acceptable and preferred way for complex parameters --hostgroup-titles HOSTGROUP\_TITLES Comma separated list of values. Values containing comma should be quoted or escaped with backslash. JSON is acceptable and preferred way for complex parameters --hostgroups HOSTGROUP\_NAMES Comma separated list of values. Values containing comma should be quoted or escaped with backslash. JSON is acceptable and preferred way for complex parameters --hosts HOST\_NAMES Comma separated list of values. Values containing comma should be quoted or escaped with backslash. JSON is acceptable and preferred way for complex parameters --location LOCATION\_NAME Location name --location-id LOCATION\_ID --location-ids LOCATION IDS REPLACE locations with given ids Comma separated list of values. Values containing comma should be quoted or escaped with backslash. JSON is acceptable and preferred way for complex parameters --location-title LOCATION\_TITLE Location title --location-titles LOCATION\_TITLES Comma separated list of values. Values containing comma should be quoted or escaped with backslash. JSON is acceptable and preferred way for complex parameters --locations LOCATION\_NAMES Comma separated list of values. Values containing comma should be quoted or escaped with backslash. JSON is acceptable and preferred way for complex parameters --locked LOCKED Whether or not the template is locked for editing One of true/false, yes/no, 1/0. --name NAME --operatingsystem-ids OPERATINGSYSTEM\_IDS Array of operating system IDs to associate with the partition table Comma separated list of values. Values containing comma should be quoted or escaped with backslash. JSON is acceptable and preferred way for complex parameters --operatingsystems OPERATINGSYSTEM\_TITLES Comma separated list of values. Values containing comma should be quoted or escaped with backslash. JSON is acceptable and preferred way for complex parameters --organization ORGANIZATION\_NAME Organization name --organization-id ORGANIZATION ID Organization ID --organization-ids ORGANIZATION IDS REPLACE organizations with given ids. Comma separated list of values. Values containing comma should be quoted or escaped with backslash. JSON is acceptable and preferred way for complex parameters --organization-title ORGANIZATION\_TITLE Organization title --organization-titles ORGANIZATION\_TITLES Comma separated list of values. Values containing comma should be quoted or escaped with backslash. JSON is acceptable and preferred way for complex parameters --organizations ORGANIZATION\_NAMES Comma separated list of values. Values containing comma should be quoted or escaped with backslash.

JSON is acceptable and preferred way for complex parameters

--os-family OS\_FAMILY -h, --help Print help

--snippet SNIPPET One of true/false, yes/no, 1/0.

#### 2.49.3. hammer partition-table delete

Delete a partition table

```
Usage:
  hammer partition-table delete [OPTIONS]
Options:
--id ID
--location LOCATION_NAME Location name
--location-id LOCATION_ID
--location-title LOCATION_TITLE Location title
--name NAME Partition table name
--organization ORGANIZATION_NAME Organization name
--organization-id ORGANIZATION ID Organization ID
--organization-title ORGANIZATION_TITLE Organization title
-h, --help Print help
```
#### 2.49.4. hammer partition-table dump

View partition table content

```
Usage:
  hammer partition-table dump [OPTIONS]
Options:
--fields FIELDS Show specified fileds or predefined filed sets only. (See below)
                       Comma separated list of values. Values containing comma should be
quoted or escaped with backslash.
                       JSON is acceptable and preferred way for complex parameters
--id ID
--location LOCATION_NAME Location name
--location-id LOCATION_ID
```

```
--location-title LOCATION_TITLE Location title
--name NAME Partition table name
--organization ORGANIZATION_NAME Organization name
--organization-id ORGANIZATION ID Organization ID
--organization-title ORGANIZATION_TITLE Organization title
-h, --help Print help
Predefined field sets:
 ------
 FIELDS
```
------

#### 2.49.5. hammer partition-table info

Show a partition table

Usage: hammer partition-table info [OPTIONS] Options: --fields FIELDS Show specified fileds or predefined filed sets only. (See below) Comma separated list of values. Values containing comma should be quoted or escaped with backslash. JSON is acceptable and preferred way for complex parameters --id ID --location LOCATION NAME Location name --location-id LOCATION\_ID --location-title LOCATION\_TITLE Location title --name NAME Partition table name --organization ORGANIZATION\_NAME Organization name --organization-id ORGANIZATION ID Organization ID --organization-title ORGANIZATION\_TITLE Organization title -h, --help Print help Predefined field sets: -------------------|-----|---------|----- FIELDS | ALL | DEFAULT | THIN -------------------|-----|---------|-----  $|x| \times |x|$ Name  $|x|x|$  | x OS Family  $|x|x|$ Description  $|x|$  x |  $Locked$   $|x | x$  | Operating systems/ $|x|x|$ Created at  $|x| x$  | Updated at  $|x| x$  | Locations/  $|x|x|$ Organizations/  $|x|x|$ -------------------|-----|---------|----- 2.49.6. hammer partition-table list List all partition tables Usage: hammer partition-table list [OPTIONS] Options: --fields FIELDS Show specified fileds or predefined filed sets only. (See below) Comma separated list of values. Values containing comma should be quoted or escaped with backslash. JSON is acceptable and preferred way for complex parameters

--location LOCATION\_NAME Location name

--location-id LOCATION\_ID

--location-title LOCATION\_TITLE Location title

--operatingsystem OPERATINGSYSTEM\_TITLE Operating system title

--operatingsystem-id OPERATINGSYSTEM\_ID

--order ORDER Sort field and order, eg. 'id DESC'

--organization ORGANIZATION\_NAME Organization name

--organization-id ORGANIZATION ID Organization ID

--organization-title ORGANIZATION\_TITLE Organization title

--page PAGE Page number, starting at 1 --per-page PER\_PAGE Number of results per page to return --search SEARCH Filter results -h, --help Print help Predefined field sets: ----------|-----|---------|----- FIELDS | ALL | DEFAULT | THIN ----------|-----|---------|-----  $|x| \times |x|$ Name  $|x|x$  | x OS Family  $|x|x|$ ----------|-----|---------|----- Search / Order fields: default Values: true, false family string layout text location string location\_id integer locked Values: true, false name string organization string organization\_id integer snippet Values: true, false template text vendor string

#### 2.49.7. hammer partition-table remove-operatingsystem

Disassociate an operating system

```
Usage:
  hammer partition-table remove-operatingsystem [OPTIONS]
Options:
--id ID
--name NAME Partition table name
--operatingsystem OPERATINGSYSTEM_TITLE Operating system title
--operatingsystem-id OPERATINGSYSTEM_ID
-h, --help Print help
```
#### 2.49.8. hammer partition-table update

Update a partition table

```
Usage:
  hammer partition-table update [OPTIONS]
Options:
--audit-comment AUDIT_COMMENT
--description DESCRIPTION
--file LAYOUT Path to a file that contains the partition layout
--host-ids HOST IDS Array of host IDs to associate with the partition table
```
Comma separated list of values. Values containing comma should be quoted or escaped with backslash. JSON is acceptable and preferred way for complex parameters -hostgroup-ids HOSTGROUP IDS Array of host group IDs to associate with the partition table Comma separated list of values. Values containing comma should be quoted or escaped with backslash. JSON is acceptable and preferred way for complex parameters --hostgroup-titles HOSTGROUP\_TITLES Comma separated list of values. Values containing comma should be quoted or escaped with backslash. JSON is acceptable and preferred way for complex parameters --hostgroups HOSTGROUP\_NAMES Comma separated list of values. Values containing comma should be quoted or escaped with backslash. JSON is acceptable and preferred way for complex parameters --hosts HOST\_NAMES Comma separated list of values. Values containing comma should be quoted or escaped with backslash. JSON is acceptable and preferred way for complex parameters --id ID --location LOCATION\_NAME Location name --location-id LOCATION\_ID --location-ids LOCATION IDS REPLACE locations with given ids Comma separated list of values. Values containing comma should be quoted or escaped with backslash. JSON is acceptable and preferred way for complex parameters --location-title LOCATION\_TITLE Location title --location-titles LOCATION\_TITLES Comma separated list of values. Values containing comma should be quoted or escaped with backslash. JSON is acceptable and preferred way for complex parameters --locations LOCATION NAMES Comma separated list of values. Values containing comma should be quoted or escaped with backslash. JSON is acceptable and preferred way for complex parameters --locked LOCKED Whether or not the template is locked for editing One of true/false, yes/no, 1/0. --name NAME Partition table name --new-name NEW\_NAME --operatingsystem-ids OPERATINGSYSTEM\_IDS Array of operating system IDs to associate with the partition table Comma separated list of values. Values containing comma should be quoted or escaped with backslash. JSON is acceptable and preferred way for complex parameters --operatingsystems OPERATINGSYSTEM\_TITLES Comma separated list of values. Values containing comma should be quoted or escaped with backslash. JSON is acceptable and preferred way for complex parameters --organization ORGANIZATION NAME Organization name --organization-id ORGANIZATION\_ID Organization ID --organization-ids ORGANIZATION IDS REPLACE organizations with given ids. Comma separated list of values. Values containing comma should be quoted or escaped with backslash. JSON is acceptable and preferred way for complex parameters --organization-title ORGANIZATION\_TITLE Organization title --organization-titles ORGANIZATION\_TITLES Comma separated list of values. Values containing comma should be quoted or escaped with backslash. JSON is acceptable and preferred way for complex parameters --organizations ORGANIZATION\_NAMES Comma separated list of values. Values containing comma should be quoted or escaped with backslash. JSON is acceptable and preferred way for complex parameters

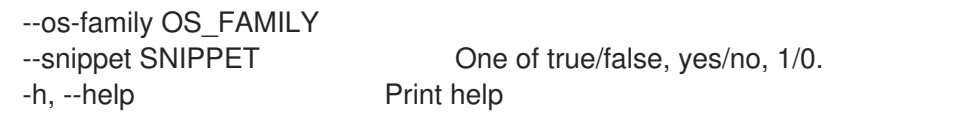

# 2.50. HAMMER PING

Get the status of the server and/or it's subcomponents

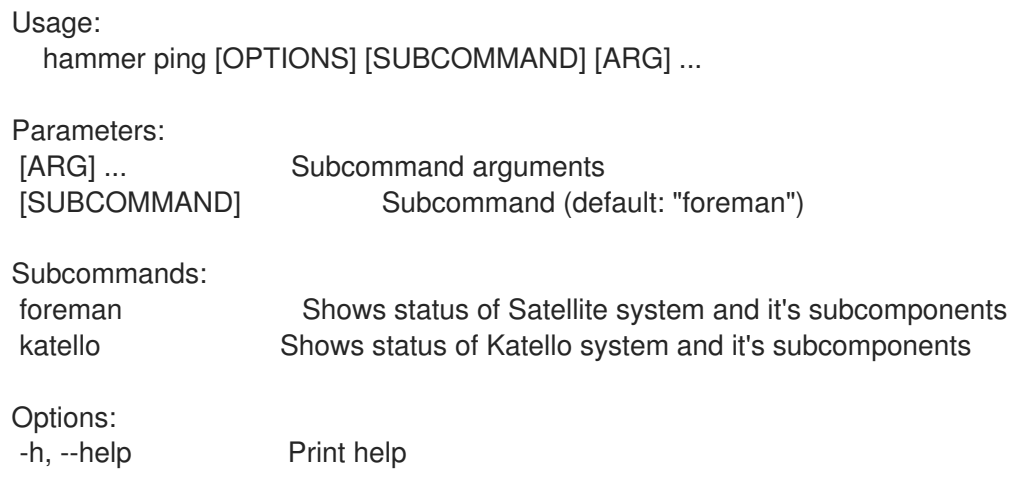

# 2.50.1. hammer ping foreman

Shows status of Satellite system and it's subcomponents

```
Usage:
  hammer ping foreman [OPTIONS]
```
Options:

-h, --help Print help

## 2.50.2. hammer ping katello

Shows status of Katello system and it's subcomponents

```
Usage:
  hammer ping katello [OPTIONS]
```
Options: -h, --help Print help

# 2.51. HAMMER POLICY

Manipulate policies

```
Usage:
  hammer policy [OPTIONS] SUBCOMMAND [ARG] ...
```
Parameters: SUBCOMMAND Subcommand [ARG] ... Subcommand arguments

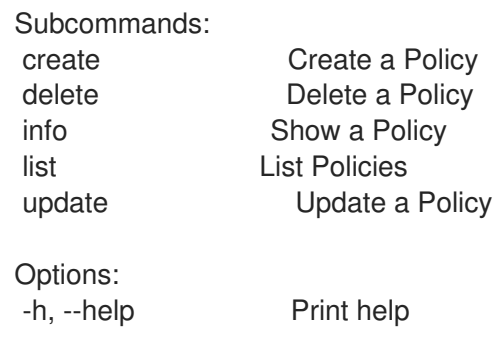

#### 2.51.1. hammer policy create

Create a Policy

Usage: hammer policy create [OPTIONS] Options: --cron-line CRON\_LINE Policy schedule cron line (only if period == "custom") --day-of-month DAY\_OF\_MONTH Policy schedule day of month (only if period == "monthly") --deploy-by DEPLOY\_BY How the policy should be deployed Possible value(s): 'puppet', 'ansible', 'manual' --description DESCRIPTION Policy description --host-ids HOST IDS Apply policy to hosts Comma separated list of values. Values containing comma should be quoted or escaped with backslash. JSON is acceptable and preferred way for complex parameters --hostgroup-ids HOSTGROUP\_IDS Apply policy to host groups Comma separated list of values. Values containing comma should be quoted or escaped with backslash. JSON is acceptable and preferred way for complex parameters --hostgroups HOSTGROUP\_NAMES Comma separated list of values. Values containing comma should be quoted or escaped with backslash. JSON is acceptable and preferred way for complex parameters --hosts HOST\_NAMES Comma separated list of values. Values containing comma should be quoted or escaped with backslash. JSON is acceptable and preferred way for complex parameters --location LOCATION NAME Name to search by --location-id LOCATION\_ID --location-ids LOCATION IDS REPLACE locations with given ids Comma separated list of values. Values containing comma should be quoted or escaped with backslash. JSON is acceptable and preferred way for complex parameters --locations LOCATION\_NAMES Comma separated list of values. Values containing comma should be quoted or escaped with backslash. JSON is acceptable and preferred way for complex parameters --name NAME Policy name --organization ORGANIZATION NAME Name to search by --organization-id ORGANIZATION ID Organization ID --organization-ids ORGANIZATION IDS REPLACE organizations with given ids. Comma separated list of values. Values containing comma should be quoted or escaped with backslash. JSON is acceptable and preferred way for complex parameters

--organizations ORGANIZATION NAMES Comma separated list of values. Values containing comma should be quoted or escaped with backslash. JSON is acceptable and preferred way for complex parameters --period PERIOD POLICY schedule period (weekly, monthly, custom) --scap-content SCAP\_CONTENT\_TITLE SCAP content title --scap-content-id SCAP\_CONTENT\_ID --scap-content-profile-id SCAP\_CONTENT\_PROFILE\_ID Policy SCAP content profile ID --tailoring-file TAILORING FILE\_NAME Tailoring file name --tailoring-file-id TAILORING\_FILE\_ID --tailoring-file-profile-id TAILORING\_FILE\_PROFILE\_ID Tailoring file profile ID --weekday WEEKDAY **Policy schedule weekday (only if period == "weekly")** -h, --help Print help Usage: hammer policy delete [OPTIONS] Options: --id ID

## 2.51.2. hammer policy delete

Delete a Policy

--location LOCATION\_NAME Location name --location-id LOCATION\_ID --location-title LOCATION\_TITLE Location title --name NAME Name to search by --organization ORGANIZATION\_NAME Organization name --organization-id ORGANIZATION ID Organization ID --organization-title ORGANIZATION\_TITLE Organization title -h, --help Print help

## 2.51.3. hammer policy info

Show a Policy

Usage: hammer policy info [OPTIONS] Options: --fields FIELDS Show specified fileds or predefined filed sets only. (See below) Comma separated list of values. Values containing comma should be quoted or escaped with backslash. JSON is acceptable and preferred way for complex parameters --id ID --location LOCATION NAME Location name --location-id LOCATION\_ID --location-title LOCATION\_TITLE Location title --name NAME Name to search by --organization ORGANIZATION NAME Organization name --organization-id ORGANIZATION ID Organization ID --organization-title ORGANIZATION\_TITLE Organization title -h, --help Print help Predefined field sets:

329

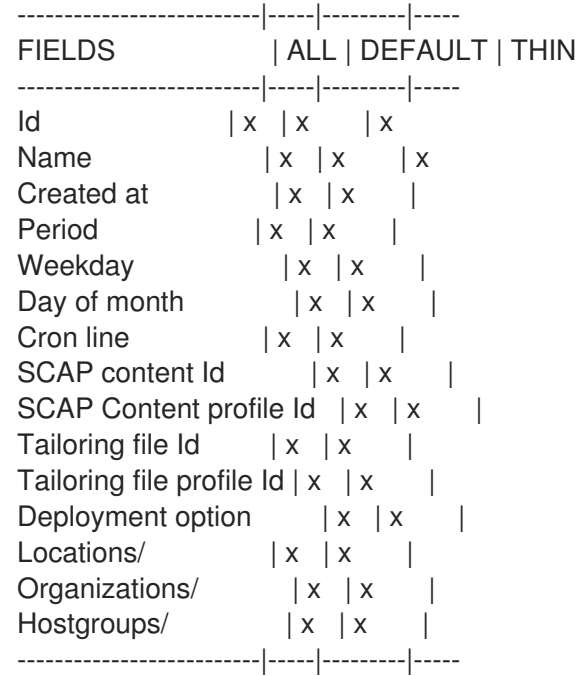

# 2.51.4. hammer policy list

List Policies

```
Usage:
  hammer policy list [OPTIONS]
Options:
--fields FIELDS Show specified fileds or predefined filed sets only. (See below)
                      Comma separated list of values. Values containing comma should be
quoted or escaped with backslash.
                      JSON is acceptable and preferred way for complex parameters
--location LOCATION_NAME Location name
--location-id LOCATION_ID
--location-title LOCATION_TITLE Location title
--order ORDER Sort field and order, eg. 'id DESC'
--organization ORGANIZATION_NAME Organization name
--organization-id ORGANIZATION ID Organization ID
--organization-title ORGANIZATION_TITLE Organization title
--page PAGE Page number, starting at 1
--per-page PER_PAGE Number of results per page to return
--search SEARCH Filter results
-h, --help Print help
Predefined field sets:
 -----------|-----|---------|-----
 FIELDS | ALL | DEFAULT | THIN
 -----------|-----|---------|-----
 \vert x \vert x \vert x \vert xName |x|x| | x
 Created at |x| \times | x |
 -----------|-----|---------|-----
Search / Order fields:
 content string
```
location string location\_id integer name string organization string organization\_id integer profile string tailoring file string tailoring file profile string 2.51.5. hammer policy update Update a Policy Usage: hammer policy update [OPTIONS] Options: --cron-line CRON\_LINE Policy schedule cron line (only if period == "custom") --day-of-month DAY\_OF\_MONTH Policy schedule day of month (only if period == "monthly") --deploy-by DEPLOY BY How the policy should be deployed Possible value(s): 'puppet', 'ansible', 'manual' --description DESCRIPTION Policy description --host-ids HOST\_IDS Apply policy to hosts Comma separated list of values. Values containing comma should be quoted or escaped with backslash. JSON is acceptable and preferred way for complex parameters --hostgroup-ids HOSTGROUP IDS Apply policy to host groups Comma separated list of values. Values containing comma should be quoted or escaped with backslash. JSON is acceptable and preferred way for complex parameters --hostgroups HOSTGROUP\_NAMES Comma separated list of values. Values containing comma should be quoted or escaped with backslash. JSON is acceptable and preferred way for complex parameters --hosts HOST\_NAMES Comma separated list of values. Values containing comma should be quoted or escaped with backslash. JSON is acceptable and preferred way for complex parameters --id ID --location LOCATION NAME Name to search by --location-id LOCATION\_ID --location-ids LOCATION IDS REPLACE locations with given ids Comma separated list of values. Values containing comma should be quoted or escaped with backslash. JSON is acceptable and preferred way for complex parameters --locations LOCATION\_NAMES Comma separated list of values. Values containing comma should be quoted or escaped with backslash. JSON is acceptable and preferred way for complex parameters --name NAME Policy name --new-name NEW\_NAME Policy name --organization ORGANIZATION NAME Name to search by --organization-id ORGANIZATION ID Organization ID --organization-ids ORGANIZATION IDS REPLACE organizations with given ids. Comma separated list of values. Values containing comma should be quoted or escaped with backslash. JSON is acceptable and preferred way for complex parameters

--organizations ORGANIZATION NAMES Comma separated list of values. Values containing comma should be quoted or escaped with backslash. JSON is acceptable and preferred way for complex parameters --period PERIOD POlicy schedule period (weekly, monthly, custom) --scap-content SCAP\_CONTENT\_TITLE SCAP content title --scap-content-id SCAP\_CONTENT\_ID --scap-content-profile-id SCAP\_CONTENT\_PROFILE\_ID Policy SCAP content profile ID --tailoring-file TAILORING FILE\_NAME Tailoring file name --tailoring-file-id TAILORING\_FILE\_ID --tailoring-file-profile-id TAILORING\_FILE\_PROFILE\_ID Tailoring file profile ID --weekday WEEKDAY Policy schedule weekday (only if period == "weekly") -h, --help Print help

# 2.52. HAMMER PRODUCT

Manipulate products

Usage:

hammer product [OPTIONS] SUBCOMMAND [ARG] ...

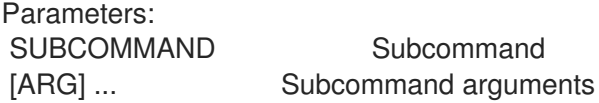

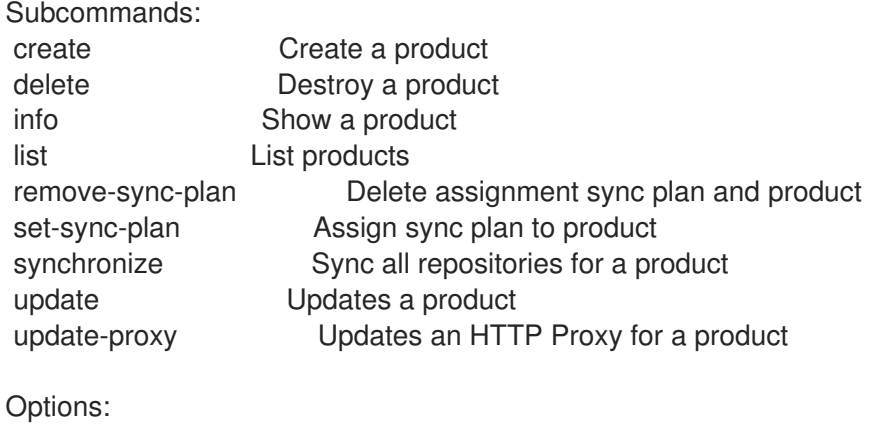

-h, --help Print help

## 2.52.1. hammer product create

Create a product

```
Usage:
  hammer product create [OPTIONS]
Options:
--description DESCRIPTION Product description
--gpg-key GPG_KEY_NAME Name to search by
--gpg-key-id GPG KEY ID Gpg key numeric identifier
--label LABEL
--name NAME Product name
--organization ORGANIZATION NAME Organization name to search by
--organization-id ORGANIZATION ID Organization ID
--organization-label ORGANIZATION_LABEL Organization label to search by
```

```
--ssl-ca-cert-id SSL_CA_CERT_ID ldenifier of the SSL CA Cert
--ssl-client-cert-id SSL_CLIENT_CERT_ID Identifier of the SSL Client Cert
--ssl-client-key-id SSL_CLIENT_KEY_ID Identifier of the SSL Client Key
--sync-plan SYNC_PLAN_NAME Sync plan name to search by
--sync-plan-id SYNC_PLAN_ID Sync plan numeric identifier
-h, --help Print help
```
#### 2.52.2. hammer product delete

Destroy a product

```
Usage:
  hammer product delete [OPTIONS]
Options:
--id ID Product numeric identifier
--name NAME Product name to search by
--organization ORGANIZATION_NAME Organization name to search by
--organization-id ORGANIZATION ID Organization ID
--organization-label ORGANIZATION_LABEL Organization label to search by
-h, --help Print help
```
#### 2.52.3. hammer product info

```
Show a product
```

```
Usage:
  hammer product info [OPTIONS]
Options:
--fields FIELDS Show specified fileds or predefined filed sets only. (See below)
                    Comma separated list of values. Values containing comma should be
quoted or escaped with backslash.
                    JSON is acceptable and preferred way for complex parameters
--id ID Product numeric identifier
--name NAME Product name to search by
--organization ORGANIZATION NAME Organization name to search by
--organization-id ORGANIZATION ID Organization ID
--organization-label ORGANIZATION_LABEL Organization label to search by
-h, --help Print help
Predefined field sets:
 ---------------------|-----|---------|-----
 FIELDS | ALL | DEFAULT | THIN
 ---------------------|-----|---------|-----
 ID |x|x |xName |x|x| | x
 Label \qquad | x | x |Description |x|xSync State |x|x| |
 Sync Plan ID |x|x|GPG/GPG Key |D| | x | x |
 GPG/GPG Key |x|x|Organization |x|x|
```

```
Readonly |x|xDeletable | x | x |
Content/Repo Name | x | x |
Content/URL | x | x |
Content/Content Type |x|x|---------------------|-----|---------|-----
```
## 2.52.4. hammer product list

List products

Usage: hammer product list [OPTIONS] Options: --available-for AVAILABLE\_FOR Interpret specified object to return only Products that can be associated With specified object. Only 'sync\_plan' is supported. --custom CUSTOM Return custom products only One of true/false, yes/no, 1/0. --enabled ENABLED Return enabled products only One of true/false, yes/no, 1/0. --fields FIELDS Show specified fileds or predefined filed sets only. (See below) Comma separated list of values. Values containing comma should be quoted or escaped with backslash. JSON is acceptable and preferred way for complex parameters --full-result FULL\_RESULT Whether or not to show all results One of true/false, yes/no, 1/0. --include-available-content INCLUDE\_AVAILABLE\_CONTENT Whether to include available content attribute in results One of true/false, yes/no, 1/0. --name NAME Filter products by name --order ORDER Sort field and order, eg. 'id DESC' --organization ORGANIZATION\_NAME Organization name to search by --organization-id ORGANIZATION ID Organization ID --organization-label ORGANIZATION\_LABEL Organization label to search by --page PAGE PAGE Page number, starting at 1 --per-page PER\_PAGE Number of results per page to return --redhat-only REDHAT\_ONLY Return Red Hat (non-custom) products only One of true/false, yes/no, 1/0. --search SEARCH Search string --subscription SUBSCRIPTION NAME Subscription name to search by --subscription-id SUBSCRIPTION\_ID Subscription identifier --sync-plan SYNC\_PLAN\_NAME Sync plan name to search by --sync-plan-id SYNC\_PLAN\_ID Sync plan numeric identifier -h, --help Print help Predefined field sets: -------------|-----|---------|----- FIELDS | ALL | DEFAULT | THIN -------------|-----|---------|-----  $ID \mid x \mid x \mid x$ Name  $|x|x|$  | x Description  $|x|x|$ 

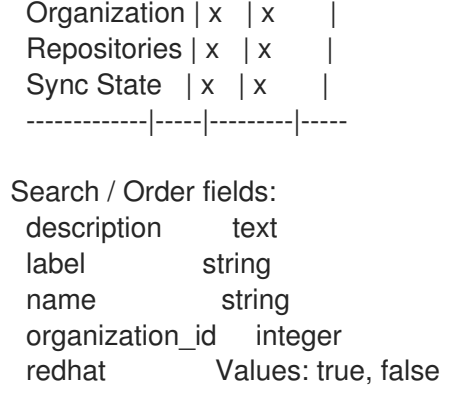

#### 2.52.5. hammer product remove-sync-plan

Delete assignment sync plan and product

```
Usage:
  hammer product remove-sync-plan [OPTIONS]
Options:
--description DESCRIPTION Product description
--gpg-key GPG KEY NAME Name to search by
--gpg-key-id GPG KEY ID Gpg key numeric identifier
--id ID Product numeric identifier
--name NAME Product name to search by
--new-name NEW_NAME Product name
--organization ORGANIZATION_NAME Organization name to search by
--organization-id ORGANIZATION ID Organization ID
--organization-label ORGANIZATION_LABEL Organization label to search by
--ssl-ca-cert-id SSL_CA_CERT_ID ldenifier of the SSL CA Cert
--ssl-client-cert-id SSL_CLIENT_CERT_ID Identifier of the SSL Client Cert
--ssl-client-key-id SSL_CLIENT_KEY_ID Identifier of the SSL Client Key
-h, --help Print help
```
## 2.52.6. hammer product set-sync-plan

Assign sync plan to product

```
Usage:
  hammer product set-sync-plan [OPTIONS]
Options:
--gpg-key GPG_KEY_NAME Name to search by
--gpg-key-id GPG_KEY_ID Gpg key numeric identifier
--id ID Product numeric identifier
--name NAME Product name to search by
--new-name NEW_NAME Product name
--organization ORGANIZATION_NAME Organization name to search by
--organization-id ORGANIZATION ID Organization ID
--organization-label ORGANIZATION_LABEL Organization label to search by
--ssl-ca-cert-id SSL_CA_CERT_ID ldenifier of the SSL CA Cert
--ssl-client-cert-id SSL_CLIENT_CERT_ID Identifier of the SSL Client Cert
--ssl-client-key-id SSL_CLIENT_KEY_ID Identifier of the SSL Client Key
```
--sync-plan SYNC\_PLAN\_NAME Sync plan name to search by --sync-plan-id SYNC\_PLAN\_ID Sync plan numeric identifier -h, --help Print help

## 2.52.7. hammer product synchronize

Sync all repositories for a product

```
Usage:
```

```
hammer product synchronize [OPTIONS]
```
Options:

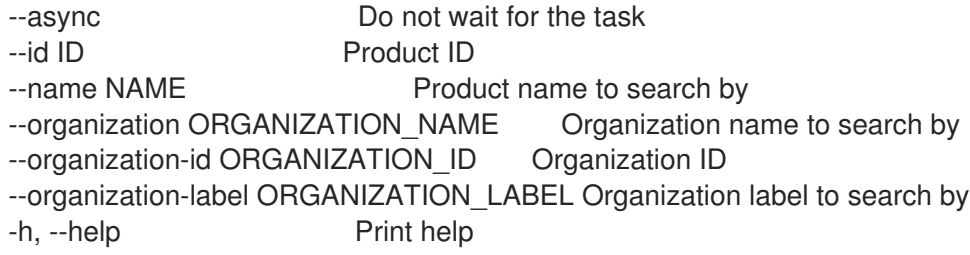

# 2.52.8. hammer product update

Updates a product

```
Usage:
  hammer product update [OPTIONS]
Options:
--description DESCRIPTION Product description
--gpg-key GPG_KEY_NAME Name to search by
--gpg-key-id GPG_KEY_ID Gpg key numeric identifier
--id ID Product numeric identifier
--name NAME Product name to search by
--new-name NEW_NAME Product name
--organization ORGANIZATION NAME Organization name to search by
--organization-id ORGANIZATION ID Organization ID
--organization-label ORGANIZATION_LABEL Organization label to search by
--ssl-ca-cert-id SSL_CA_CERT_ID ldenifier of the SSL CA Cert
--ssl-client-cert-id SSL_CLIENT_CERT_ID Identifier of the SSL Client Cert
--ssl-client-key-id SSL_CLIENT_KEY_ID Identifier of the SSL Client Key
--sync-plan SYNC_PLAN_NAME Sync plan name to search by
--sync-plan-id SYNC_PLAN_ID Sync plan numeric identifier
-h, --help Print help
```
# 2.52.9. hammer product update-proxy

Updates an HTTP Proxy for a product

```
Usage:
  hammer product update-proxy [OPTIONS]
```
Options:

--http-proxy HTTP\_PROXY\_NAME Name to search by

--http-proxy-id HTTP\_PROXY\_ID ldentifier of the HTTP Proxy --http-proxy-policy HTTP\_PROXY\_POLICY Policy for HTTP Proxy for content sync Possible value(s): 'global\_default\_http\_proxy', 'none', 'use\_selected\_http\_proxy' --ids IDS List of product ids Comma separated list of values. Values containing comma should be quoted or escaped with backslash. JSON is acceptable and preferred way for complex parameters -h, --help Print help

# 2.53. HAMMER PROXY

Manipulate smart proxies

Usage:

hammer proxy [OPTIONS] SUBCOMMAND [ARG] ...

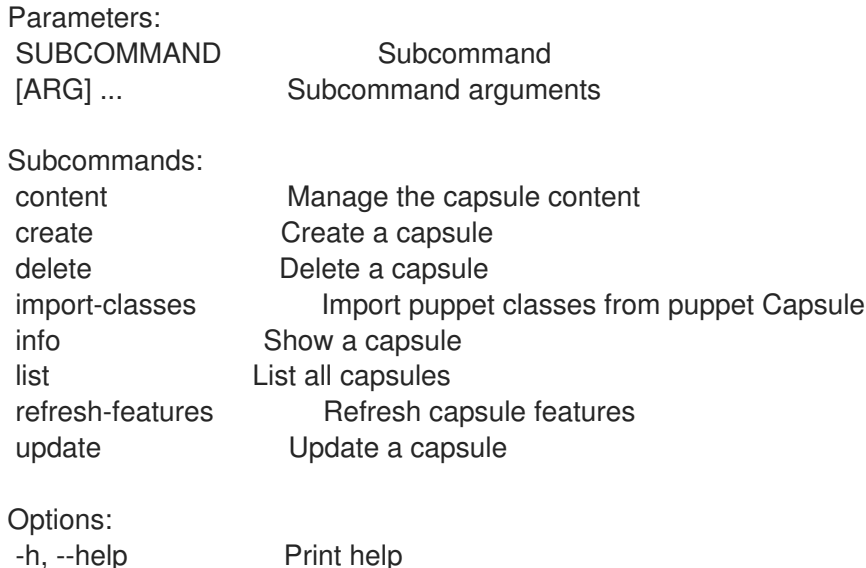

## 2.53.1. hammer proxy content

Manage the capsule content

Usage: hammer proxy content [OPTIONS] SUBCOMMAND [ARG] ...

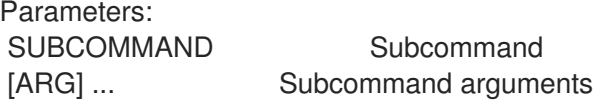

Subcommands:

add-lifecycle-environment Add lifecycle environments to the capsule available-lifecycle-environments List the lifecycle environments not attached to the capsule cancel-synchronization Cancel running capsule synchronization info Get current capsule synchronization status lifecycle-environments List the lifecycle environments attached to the capsule remove-lifecycle-environment Remove lifecycle environments from the capsule synchronization-status Get current capsule synchronization status synchronize Synchronize the content to the capsule

Options: -h, --help Print help

#### 2.53.1.1. hammer proxy content add-lifecycle-environment

Add lifecycle environments to the capsule

```
Usage:
```
hammer proxy content add-lifecycle-environment [OPTIONS]

```
Options:
```

```
--environment ENVIRONMENT_NAME Lifecycle environment name to search by (--
environment is deprecated: Use --lifecycle-environment instead)
--environment-id ENVIRONMENT_ID (--environment-id is deprecated: Use --lifecycle-
environment-id instead)
--id ID Id of the capsule
--lifecycle-environment LIFECYCLE_ENVIRONMENT_NAME_Lifecycle environment name to search
by
--lifecycle-environment-id LIFECYCLE_ENVIRONMENT_ID
--name NAME Name to search by
--organization NAME Construction Construction Construction
--organization-id ID Organization ID
-h, --help Print help
```
#### 2.53.1.2. hammer proxy content available-lifecycle-environments

List the lifecycle environments not attached to the capsule

```
Usage:
  hammer proxy content available-lifecycle-environments [OPTIONS]
Options:
--fields FIELDS Show specified fileds or predefined filed sets only. (See below)
                      Comma separated list of values. Values containing comma should be
quoted or escaped with backslash.
                      JSON is acceptable and preferred way for complex parameters
--id ID Id of the capsule
--name NAME Name to search by
--organization ORGANIZATION_NAME Organization name to search by
--organization-id ORGANIZATION ID Organization ID
--organization-label ORGANIZATION_LABEL Organization label to search by
-h, --help Print help
Predefined field sets:
-------------|-----|---------|-----
 FIELDS | ALL | DEFAULT | THIN
 -------------|-----|---------|-----
ID \mid x \mid x \mid xName |x|x| | x
 Organization |x|x|-------------|-----|---------|-----
```
#### 2.53.1.3. hammer proxy content cancel-synchronization

Cancel running capsule synchronization

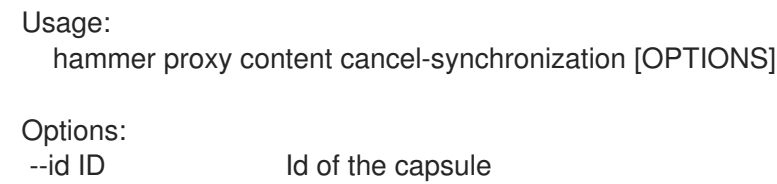

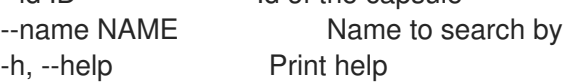

#### 2.53.1.4. hammer proxy content info

Get current capsule synchronization status

Usage: hammer proxy content info [OPTIONS] Options: --fields FIELDS Show specified fileds or predefined filed sets only. (See below) Comma separated list of values. Values containing comma should be quoted or escaped with backslash. JSON is acceptable and preferred way for complex parameters --id ID Id of the capsule --name NAME Name to search by --organization ORGANIZATION\_NAME Organization name to search by --organization-id ORGANIZATION ID Organization ID --organization-label ORGANIZATION\_LABEL Organization label to search by -h, --help **Print help** Predefined field sets: -------------------------------------------------------------------|-----|-------- FIELDS | ALL | DEFAULT -------------------------------------------------------------------|-----|-------- Lifecycle Environments/Name  $\vert x \vert$  x  $\vert x$ Lifecycle Environments/Organization  $|x| \times |x|$ Lifecycle Environments/Content Views/Name  $\begin{array}{c|c} & | & x & x \end{array}$ Lifecycle Environments/Content Views/Composite | x | x Lifecycle Environments/Content Views/Last Published  $|x|x$ Lifecycle Environments/Content Views/Content/Hosts | x | x Lifecycle Environments/Content Views/Content/Products | x | x Lifecycle Environments/Content Views/Content/Yum repos | x | x Lifecycle Environments/Content Views/Content/Container Image repos | x | x Lifecycle Environments/Content Views/Content/Packages | x | x Lifecycle Environments/Content Views/Content/Package groups | x | x Lifecycle Environments/Content Views/Content/Errata | x | x Lifecycle Environments/Content Views/Content/Puppet modules | x | x -------------------------------------------------------------------|-----|--------

#### 2.53.1.5. hammer proxy content lifecycle-environments

List the lifecycle environments attached to the capsule

Usage: hammer proxy content lifecycle-environments [OPTIONS] Options: --fields FIELDS Show specified fileds or predefined filed sets only. (See below) Comma separated list of values. Values containing comma should be quoted or escaped with backslash. JSON is acceptable and preferred way for complex parameters --id ID Id of the capsule --name NAME Name to search by --organization ORGANIZATION\_NAME Organization name to search by --organization-id ORGANIZATION\_ID Organization ID --organization-label ORGANIZATION\_LABEL Organization label to search by -h, --help Print help Predefined field sets: -------------|-----|---------|----- FIELDS | ALL | DEFAULT | THIN -------------|-----|---------|-----  $ID \qquad | \mathbf{x} | \mathbf{x}$  | x Name  $|x|x|$  | x Organization  $|x|x|$ -------------|-----|---------|-----

#### 2.53.1.6. hammer proxy content remove-lifecycle-environment

Remove lifecycle environments from the capsule

```
Usage:
 hammer proxy content remove-lifecycle-environment [OPTIONS]
Options:
--environment ENVIRONMENT_NAME Lifecycle environment name to search by (--
environment is deprecated: Use --lifecycle-environment instead)
--environment-id ENVIRONMENT_ID (--environment-id is deprecated: Use --lifecycle-
environment-id instead)
--id ID Id of the capsule
--lifecycle-environment LIFECYCLE_ENVIRONMENT_NAME_Lifecycle environment name to search
by
--lifecycle-environment-id LIFECYCLE_ENVIRONMENT_ID
--name NAME Name to search by
--organization NAME Crganization name
--organization-id ID Crganization ID
-h, --help Print help
```
## 2.53.1.7. hammer proxy content synchronization-status

Get current capsule synchronization status

```
Usage:
  hammer proxy content synchronization-status [OPTIONS]
```
Options:

--fields FIELDS Show specified fileds or predefined filed sets only. (See below)

Comma separated list of values. Values containing comma should be quoted or escaped with backslash. JSON is acceptable and preferred way for complex parameters --id ID Id of the capsule --name NAME Name to search by --organization ORGANIZATION\_NAME Organization name to search by --organization-id ORGANIZATION ID Organization ID --organization-label ORGANIZATION\_LABEL Organization label to search by -h, --help Print help Predefined field sets: --------------------------------------|-----|-------- FIELDS | ALL | DEFAULT --------------------------------------|-----|-------- Last sync  $|x|x$ Status | x | x Currently running sync tasks/Task id  $|x|$  x Currently running sync tasks/Progress | x | x Last failure/Task id  $|x|x$ Last failure/Messages | x | x --------------------------------------|-----|-------- 2.53.1.8. hammer proxy content synchronize Synchronize the content to the capsule Usage: hammer proxy content synchronize [OPTIONS] Options: --async Do not wait for the task --environment ENVIRONMENT\_NAME Lifecycle environment name to search by (-environment is deprecated: Use --lifecycle-environment instead) --environment-id ENVIRONMENT\_ID (--environment-id is deprecated: Use --lifecycleenvironment-id instead)

--id ID Id of the capsule

--lifecycle-environment LIFECYCLE\_ENVIRONMENT\_NAME\_Lifecycle environment name to search by

--lifecycle-environment-id LIFECYCLE\_ENVIRONMENT\_ID

--name NAME Name to search by

--organization NAME Crganization name

--organization-id ID Crganization ID

--skip-metadata-check SKIP\_METADATA\_CHECK Skip metadata check on each repository on the capsule

One of true/false, yes/no, 1/0. -h, --help Print help

## 2.53.2. hammer proxy create

Create a capsule

Usage: hammer proxy create [OPTIONS]

Options: --download-policy DOWNLOAD\_POLICY Download Policy of the capsule, must be one of immediate, on\_demand, Background, inherit --location LOCATION\_NAME Location name --location-id LOCATION\_ID --location-ids LOCATION IDS REPLACE locations with given ids Comma separated list of values. Values containing comma should be quoted or escaped with backslash. JSON is acceptable and preferred way for complex parameters --location-title LOCATION\_TITLE Location title --location-titles LOCATION\_TITLES Comma separated list of values. Values containing comma should be quoted or escaped with backslash. JSON is acceptable and preferred way for complex parameters --locations LOCATION NAMES Comma separated list of values. Values containing comma should be quoted or escaped with backslash. JSON is acceptable and preferred way for complex parameters --name NAME --organization ORGANIZATION\_NAME Organization name --organization-id ORGANIZATION ID Organization ID --organization-ids ORGANIZATION IDS REPLACE organizations with given ids. Comma separated list of values. Values containing comma should be quoted or escaped with backslash. JSON is acceptable and preferred way for complex parameters --organization-title ORGANIZATION\_TITLE Organization title --organization-titles ORGANIZATION\_TITLES Comma separated list of values. Values containing comma should be quoted or escaped with backslash. JSON is acceptable and preferred way for complex parameters --organizations ORGANIZATION\_NAMES Comma separated list of values. Values containing comma should be quoted or escaped with backslash. JSON is acceptable and preferred way for complex parameters --url URL -h, --help Print help

## 2.53.3. hammer proxy delete

Delete a capsule

```
Usage:
  hammer proxy delete [OPTIONS]
Options:
--id ID
--location LOCATION_NAME Location name
--location-id LOCATION_ID
--location-title LOCATION_TITLE Location title
--name NAME Name to search by
--organization ORGANIZATION_NAME Organization name
--organization-id ORGANIZATION ID Organization ID
--organization-title ORGANIZATION_TITLE Organization title
-h, --help Print help
```
# 2.53.4. hammer proxy import-classes

Import puppet classes from puppet Capsule

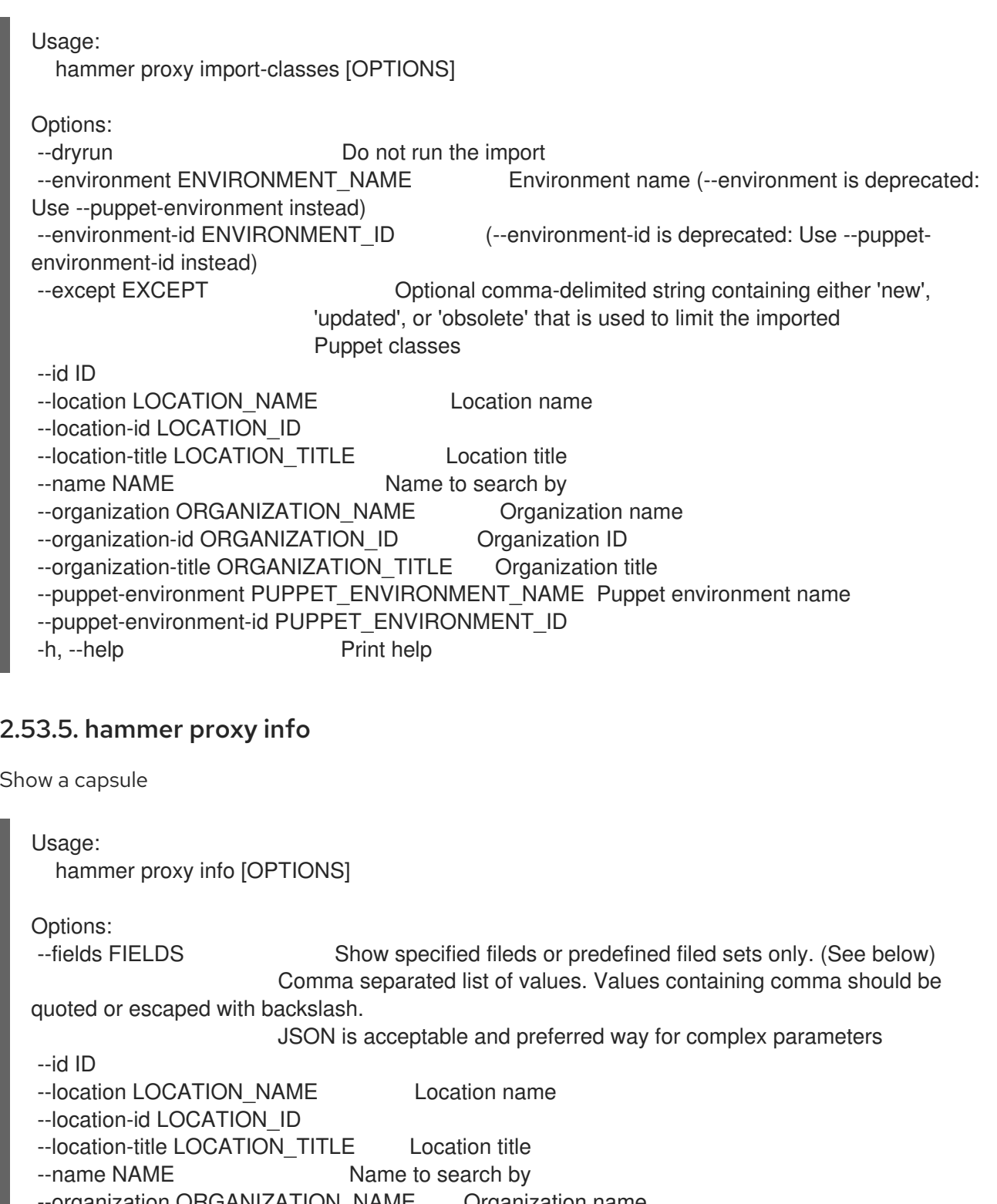

--organization ORGANIZATION\_NAME Organization name --organization-id ORGANIZATION\_ID Organization ID

--organization-title ORGANIZATION\_TITLE Organization title

-h, --help Print help

Predefined field sets:

---------------|-----|---------|----- FIELDS | ALL | DEFAULT | THIN ---------------|-----|---------|-----  $\begin{array}{ccc} \n\begin{array}{ccc} \n\begin{array}{ccc} \n\begin{array}{ccc} \n\begin{array}{ccc} \n\end{array} & \n\end{array} & \n\begin{array}{ccc} \n\end{array} & \n\begin{array}{ccc} \n\end{array} & \n\end{array} & \n\begin{array}{ccc} \n\end{array} & \n\end{array} & \n\begin{array}{ccc} \n\end{array} & \n\end{array}$ Name  $|x| x$  | x URL  $|x| x$  |

Features  $|x|x$ Features/ | x | x | Locations/  $|x|x|$ Organizations/ $|x|x|$ Created at  $|x| \times$  | Updated at  $|x| \times$  | ---------------|-----|---------|-----

#### 2.53.6. hammer proxy list

List all capsules

Usage: hammer proxy list [OPTIONS] Options: --fields FIELDS Show specified fileds or predefined filed sets only. (See below) Comma separated list of values. Values containing comma should be quoted or escaped with backslash. JSON is acceptable and preferred way for complex parameters --location LOCATION\_NAME Location name --location-id LOCATION\_ID --location-title LOCATION\_TITLE Location title --order ORDER Sort field and order, eg. 'id DESC' --organization ORGANIZATION\_NAME Organization name --organization-id ORGANIZATION ID Organization ID --organization-title ORGANIZATION\_TITLE Organization title --page PAGE Page number, starting at 1 --per-page PER\_PAGE Number of results per page to return --search SEARCH Filter results -h, --help Print help Predefined field sets: ---------|-----|---------|----- FIELDS | ALL | DEFAULT | THIN ---------|-----|---------|-----  $\mathsf{Id}$  | x | x | x Name  $|x|x$  | x URL  $|x|x|$ Features  $|x|x|$ ---------|-----|---------|----- Search / Order fields: feature string location string location id integer name string organization string organization id integer url string Search / Order fields: feature string location string location id integer

name string organization string organization id integer url string

## 2.53.7. hammer proxy refresh-features

Refresh capsule features

Usage: hammer proxy refresh-features [OPTIONS] Options:

--id ID --location LOCATION\_NAME Location name --location-id LOCATION\_ID --location-title LOCATION\_TITLE Location title --name NAME Name to search by --organization ORGANIZATION\_NAME Organization name --organization-id ORGANIZATION ID Organization ID --organization-title ORGANIZATION\_TITLE Organization title -h, --help Print help

#### 2.53.8. hammer proxy update

Update a capsule

Usage: hammer proxy update [OPTIONS] Options: --download-policy DOWNLOAD\_POLICY Download Policy of the capsule, must be one of immediate, on\_demand, Background, inherit --id ID --location LOCATION NAME Location name --location-id LOCATION\_ID --location-ids LOCATION IDS REPLACE locations with given ids Comma separated list of values. Values containing comma should be quoted or escaped with backslash. JSON is acceptable and preferred way for complex parameters --location-title LOCATION\_TITLE Location title --location-titles LOCATION\_TITLES Comma separated list of values. Values containing comma should be quoted or escaped with backslash. JSON is acceptable and preferred way for complex parameters --locations LOCATION\_NAMES Comma separated list of values. Values containing comma should be quoted or escaped with backslash. JSON is acceptable and preferred way for complex parameters --name NAME Name to search by --new-name NEW\_NAME --organization ORGANIZATION NAME Organization name --organization-id ORGANIZATION\_ID Organization ID --organization-ids ORGANIZATION IDS REPLACE organizations with given ids. Comma separated list of values. Values containing comma should be

quoted or escaped with backslash.

JSON is acceptable and preferred way for complex parameters --organization-title ORGANIZATION\_TITLE Organization title --organization-titles ORGANIZATION\_TITLES Comma separated list of values. Values containing comma should be quoted or escaped with backslash.

JSON is acceptable and preferred way for complex parameters --organizations ORGANIZATION\_NAMES Comma separated list of values. Values containing comma should be quoted or escaped with backslash.

JSON is acceptable and preferred way for complex parameters

--url URL

-h, --help Print help

# 2.54. HAMMER PUPPET-CLASS

Search puppet modules

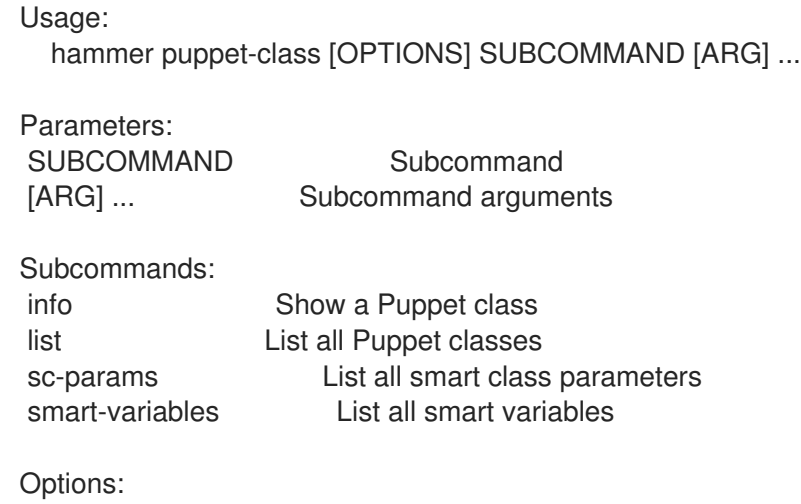

-h, --help Print help

# 2.54.1. hammer puppet-class info

Show a Puppet class

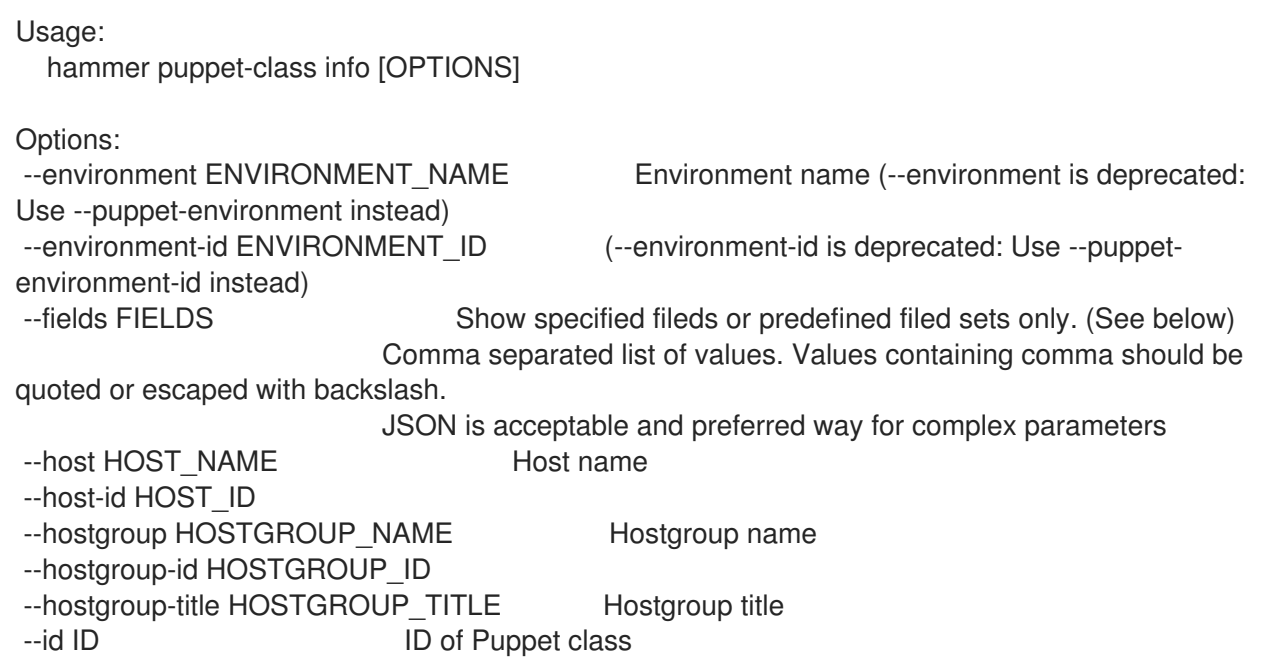

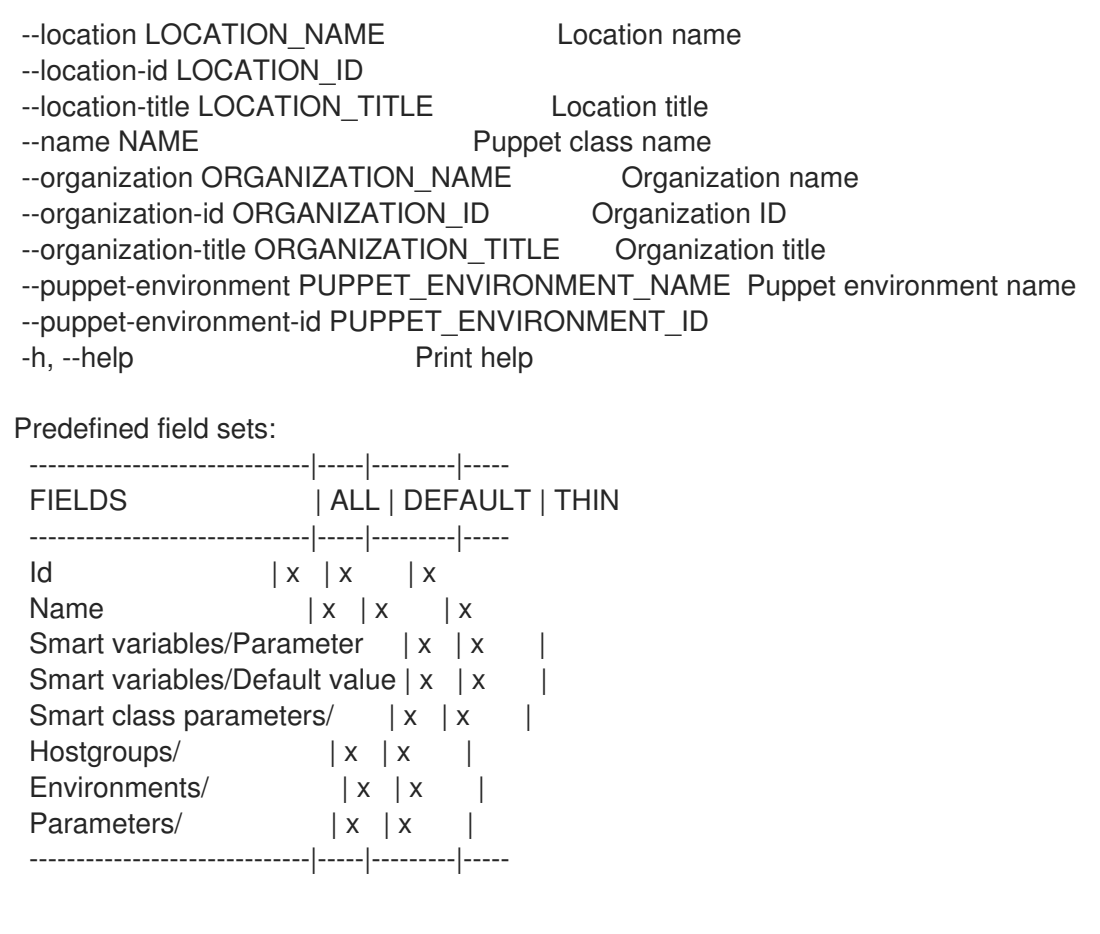

## 2.54.2. hammer puppet-class list

List all Puppet classes

```
Usage:
  hammer puppet-class list [OPTIONS]
Options:
--environment ENVIRONMENT_NAME Environment name (--environment is deprecated:
Use --puppet-environment instead)
--environment-id ENVIRONMENT_ID (--environment-id is deprecated: Use --puppet-
environment-id instead)
--fields FIELDS Show specified fileds or predefined filed sets only. (See below)
                       Comma separated list of values. Values containing comma should be
quoted or escaped with backslash.
                       JSON is acceptable and preferred way for complex parameters
--host HOST_NAME Host name
--host-id HOST_ID
--hostgroup HOSTGROUP_NAME Hostgroup name
--hostgroup-id HOSTGROUP_ID
--hostgroup-title HOSTGROUP_TITLE Hostgroup title
--location LOCATION_NAME Location name
--location-id LOCATION_ID
--location-title LOCATION_TITLE Location title
--order ORDER Sort field and order, eg. 'id DESC'
--organization ORGANIZATION NAME Organization name
--organization-id ORGANIZATION ID Organization ID
--organization-title ORGANIZATION_TITLE Organization title
--page PAGE Page number, starting at 1
--per-page PER_PAGE Number of results per page to return
```
--puppet-environment PUPPET\_ENVIRONMENT\_NAME\_Puppet environment name --puppet-environment-id PUPPET\_ENVIRONMENT\_ID --search SEARCH Filter results -h, --help Print help Predefined field sets: -------|-----|---------|----- FIELDS | ALL | DEFAULT | THIN -------|-----|---------|-----  $Id \mid x \mid x \mid x$ Name  $|x|x$  | x -------|-----|---------|----- Search / Order fields: config\_group string environment string host string hostgroup string key string location string name string organization string 2.54.3. hammer puppet-class sc-params List all smart class parameters Usage: hammer puppet-class sc-params [OPTIONS] Options: --fields FIELDS Show specified fileds or predefined filed sets only. (See below) Comma separated list of values. Values containing comma should be quoted or escaped with backslash. JSON is acceptable and preferred way for complex parameters --location LOCATION\_NAME Location name --location-id LOCATION\_ID --location-title LOCATION\_TITLE Location title --order ORDER Sort field and order, eg. 'id DESC' --organization ORGANIZATION\_NAME Organization name --organization-id ORGANIZATION ID Organization ID --organization-title ORGANIZATION\_TITLE Organization title --page PAGE Page number, starting at 1 --per-page PER\_PAGE Number of results per page to return --puppet-class PUPPET\_CLASS\_NAME Puppet class name --puppet-class-id PUPPET\_CLASS\_ID ID of Puppet class --search SEARCH Filter results --show-hidden SHOW HIDDEN Display hidden values One of true/false, yes/no, 1/0. -h, --help **Print help** Predefined field sets: --------------|-----|--------

FIELDS | ALL | DEFAULT --------------|-----|--------

 $|x|$   $|x|$ Parameter | x | x Default Value | x | x Override | x | x --------------|-----|--------

Search / Order fields: avoid duplicates Values: true, false environment string key string merge\_default Values: true, false merge\_overrides Values: true, false override Values: true, false parameter string puppetclass string puppetclass\_name string

#### 2.54.4. hammer puppet-class smart-variables

List all smart variables

Usage: hammer puppet-class smart-variables [OPTIONS] Options: --fields FIELDS Show specified fileds or predefined filed sets only. (See below) Comma separated list of values. Values containing comma should be quoted or escaped with backslash. JSON is acceptable and preferred way for complex parameters --location LOCATION\_NAME Location name --location-id LOCATION\_ID --location-title LOCATION\_TITLE Location title --order ORDER Sort field and order, eg. 'id DESC' --organization ORGANIZATION\_NAME Organization name --organization-id ORGANIZATION ID Organization ID --organization-title ORGANIZATION\_TITLE Organization title --page PAGE Page number, starting at 1 --per-page PER\_PAGE Number of results per page to return --puppet-class PUPPET CLASS\_NAME Puppet class name --puppet-class-id PUPPET\_CLASS\_ID ID of Puppet class --search SEARCH Filter results --show-hidden SHOW\_HIDDEN Display hidden values One of true/false, yes/no, 1/0. -h, --help Print help Predefined field sets: --------------|-----|---------|----- FIELDS | ALL | DEFAULT | THIN --------------|-----|---------|-----  $|x| \times |x|$ Variable  $|x| x$  | x Default Value  $|x|x|$ Type  $|x|x|$ --------------|-----|---------|-----

Search / Order fields: avoid\_duplicates Values: true, false key string merge\_default Values: true, false merge\_overrides Values: true, false override Values: true, false parameter string puppetclass string

# 2.55. HAMMER PUPPET-ENVIRONMENT

Manipulate Puppet environments

Usage:

hammer puppet-environment [OPTIONS] SUBCOMMAND [ARG] ...

Parameters: SUBCOMMAND Subcommand [ARG] ... Subcommand arguments

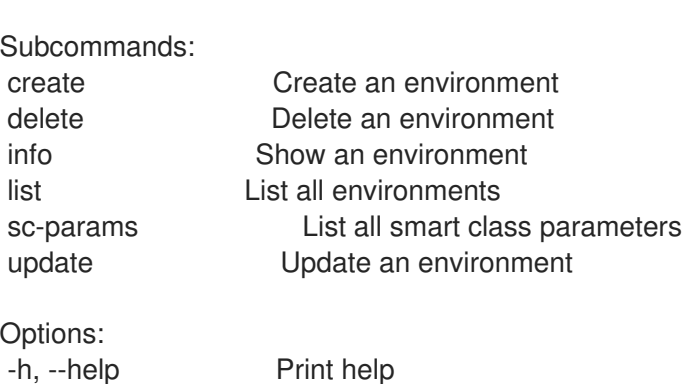

# 2.55.1. hammer puppet-environment create

Create an environment

Usage: hammer puppet-environment create [OPTIONS] Options: --location LOCATION NAME Location name --location-id LOCATION\_ID --location-ids LOCATION\_IDS REPLACE locations with given ids Comma separated list of values. Values containing comma should be quoted or escaped with backslash. JSON is acceptable and preferred way for complex parameters --location-title LOCATION\_TITLE Location title --location-titles LOCATION\_TITLES Comma separated list of values. Values containing comma should be quoted or escaped with backslash. JSON is acceptable and preferred way for complex parameters --locations LOCATION NAMES Comma separated list of values. Values containing comma should be quoted or escaped with backslash. JSON is acceptable and preferred way for complex parameters --name NAME --organization ORGANIZATION\_NAME Organization name

--organization-id ORGANIZATION ID Organization ID --organization-ids ORGANIZATION\_IDS REPLACE organizations with given ids. Comma separated list of values. Values containing comma should be quoted or escaped with backslash. JSON is acceptable and preferred way for complex parameters --organization-title ORGANIZATION\_TITLE Organization title --organization-titles ORGANIZATION\_TITLES Comma separated list of values. Values containing comma should be quoted or escaped with backslash. JSON is acceptable and preferred way for complex parameters --organizations ORGANIZATION\_NAMES Comma separated list of values. Values containing comma should be quoted or escaped with backslash. JSON is acceptable and preferred way for complex parameters -h, --help Print help

## 2.55.2. hammer puppet-environment delete

Delete an environment

Usage: hammer puppet-environment delete [OPTIONS] Options: --id ID --location LOCATION\_NAME Location name --location-id LOCATION\_ID --location-title LOCATION\_TITLE Location title --name NAME Puppet environment name --organization ORGANIZATION\_NAME Organization name --organization-id ORGANIZATION ID Organization ID --organization-title ORGANIZATION\_TITLE Organization title -h, --help Print help

# 2.55.3. hammer puppet-environment info

Show an environment

```
Usage:
  hammer puppet-environment info [OPTIONS]
Options:
--fields FIELDS Show specified fileds or predefined filed sets only. (See below)
                     Comma separated list of values. Values containing comma should be
quoted or escaped with backslash.
                     JSON is acceptable and preferred way for complex parameters
--id ID
--location LOCATION_NAME Location name
--location-id LOCATION_ID
--location-title LOCATION_TITLE Location title
--name NAME Puppet environment name
--organization ORGANIZATION_NAME Organization name
--organization-id ORGANIZATION ID Organization ID
--organization-title ORGANIZATION_TITLE Organization title
-h, --help Print help
```
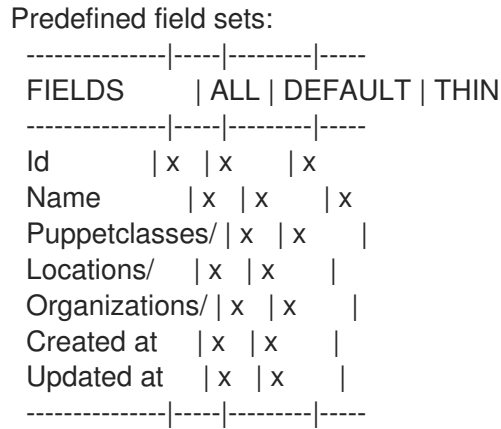

## 2.55.4. hammer puppet-environment list

List all environments

Usage: hammer puppet-environment list [OPTIONS] Options: --fields FIELDS Show specified fileds or predefined filed sets only. (See below) Comma separated list of values. Values containing comma should be quoted or escaped with backslash. JSON is acceptable and preferred way for complex parameters --location LOCATION NAME Location name --location-id LOCATION\_ID --location-title LOCATION\_TITLE Location title --order ORDER Sort field and order, eg. 'id DESC' --organization ORGANIZATION\_NAME Organization name --organization-id ORGANIZATION\_ID Organization ID --organization-title ORGANIZATION\_TITLE Organization title --page PAGE Page number, starting at 1 --per-page PER\_PAGE Number of results per page to return --puppet-class PUPPET\_CLASS\_NAME Puppet class name --puppet-class-id PUPPET\_CLASS\_ID ID of Puppet class --search SEARCH Filter results -h, --help Print help Predefined field sets: -------|-----|---------|----- FIELDS | ALL | DEFAULT | THIN -------|-----|---------|-----  $Id \mid x \mid x \mid x$ Name  $|x|x|$  | x -------|-----|---------|----- Search / Order fields: content\_view string lifecycle\_environment string location string location id integer name string organization string organization id integer

Search / Order fields: content\_view string lifecycle\_environment string location string location\_id integer name string organization string organization id integer

#### 2.55.5. hammer puppet-environment sc-params

List all smart class parameters

Usage: hammer puppet-environment sc-params [OPTIONS] Options: --environment ENVIRONMENT\_NAME Environment name (--environment is deprecated: Use --puppet-environment instead) --environment-id ENVIRONMENT\_ID (--environment-id is deprecated: Use --puppetenvironment-id instead) --fields FIELDS Show specified fileds or predefined filed sets only. (See below) Comma separated list of values. Values containing comma should be quoted or escaped with backslash. JSON is acceptable and preferred way for complex parameters --location LOCATION\_NAME Location name --location-id LOCATION\_ID --location-title LOCATION TITLE Location title --order ORDER Sort field and order, eg. 'id DESC' --organization ORGANIZATION NAME Organization name --organization-id ORGANIZATION ID Organization ID --organization-title ORGANIZATION\_TITLE Organization title --page PAGE Page number, starting at 1 --per-page PER\_PAGE Number of results per page to return --puppet-environment PUPPET\_ENVIRONMENT\_NAME\_Puppet environment name --puppet-environment-id PUPPET\_ENVIRONMENT\_ID --search SEARCH Filter results --show-hidden SHOW\_HIDDEN Display hidden values One of true/false, yes/no, 1/0. -h, --help Print help Predefined field sets: --------------|-----|-------- FIELDS | ALL | DEFAULT --------------|-----|--------  $| d |$   $| x | x$ Parameter | x | x Default Value | x | x Override | x | x Puppet class | x | x Class  $\text{Id}$  | x | x --------------|-----|-------- Search / Order fields:

avoid duplicates Values: true, false environment string key string merge\_default Values: true, false merge\_overrides \_\_ Values: true, false override Values: true, false parameter string puppetclass string puppetclass\_name string

Search / Order fields: avoid duplicates Values: true, false environment string key string merge\_default Values: true, false merge\_overrides \_\_ Values: true, false override Values: true, false parameter string puppetclass string puppetclass\_name string

## 2.55.6. hammer puppet-environment update

Update an environment

Usage: hammer puppet-environment update [OPTIONS] Options: --id ID --location LOCATION\_NAME Location name --location-id LOCATION\_ID --location-ids LOCATION\_IDS REPLACE locations with given ids Comma separated list of values. Values containing comma should be quoted or escaped with backslash. JSON is acceptable and preferred way for complex parameters --location-title LOCATION\_TITLE Location title --location-titles LOCATION\_TITLES Comma separated list of values. Values containing comma should be quoted or escaped with backslash. JSON is acceptable and preferred way for complex parameters --locations LOCATION\_NAMES Comma separated list of values. Values containing comma should be quoted or escaped with backslash. JSON is acceptable and preferred way for complex parameters --name NAME Puppet environment name --new-name NEW\_NAME --organization ORGANIZATION\_NAME Organization name --organization-id ORGANIZATION ID Organization ID --organization-ids ORGANIZATION IDS REPLACE organizations with given ids. Comma separated list of values. Values containing comma should be quoted or escaped with backslash. JSON is acceptable and preferred way for complex parameters --organization-title ORGANIZATION\_TITLE Organization title --organization-titles ORGANIZATION\_TITLES Comma separated list of values. Values containing comma should be quoted or escaped with backslash. JSON is acceptable and preferred way for complex parameters

--organizations ORGANIZATION\_NAMES Comma separated list of values. Values containing comma should be quoted or escaped with backslash.

JSON is acceptable and preferred way for complex parameters

-h, --help Print help

# 2.56. HAMMER PUPPET-MODULE

View Puppet Module details

Usage:

hammer puppet-module [OPTIONS] SUBCOMMAND [ARG] ...

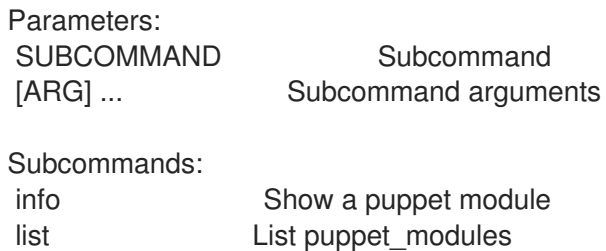

Options:

-h, --help Print help

## 2.56.1. hammer puppet-module info

Show a puppet module

```
Usage:
  hammer puppet-module info [OPTIONS]
Options:
--fields FIELDS Show specified fileds or predefined filed sets only. (See below)
                    Comma separated list of values. Values containing comma should be
quoted or escaped with backslash.
                    JSON is acceptable and preferred way for complex parameters
--id ID A puppet module identifier
--name NAME Name to search by
--organization ORGANIZATION_NAME Organization name to search by
--organization-id ORGANIZATION ID Organization ID
--organization-label ORGANIZATION_LABEL Organization label to search by
--repository REPOSITORY_NAME Repository name to search by
--repository-id REPOSITORY_ID Repository ID
-h, --help Print help
Predefined field sets:
 ------------------|-----|---------|-----
 FIELDS | ALL | DEFAULT | THIN
 ------------------|-----|---------|-----
 |D| |x| |x|Name |x|x| | x
 Version |x|x|Author | x | x |
 Uuid |x| x |
 Summary |x|x|
```

```
Description |x|x|License |x|x|Project Page | x | x |
Source | x | x |
Dependencies/ |x| x
File checksums/ |x|x|Tag List |x| \times |Repositories/Id | x | x |
Repositories/Name | x | x
------------------|-----|---------|-----
```
## 2.56.2. hammer puppet-module list

List puppet\_modules

```
Usage:
  hammer puppet-module list [OPTIONS]
Options:
--content-view CONTENT_VIEW_NAME Content view name to search by
--content-view-filter CONTENT_VIEW_FILTER_NAME Name to search by
--content-view-filter-id CONTENT_VIEW_FILTER_ID Filter identifier
--content-view-filter-rule CONTENT_VIEW_FILTER_RULE_NAME_Name to search by
--content-view-filter-rule-id CONTENT_VIEW_FILTER_RULE_ID Rule identifier
--content-view-id CONTENT_VIEW_ID Content view numeric identifier
--content-view-version CONTENT_VIEW_VERSION_VERSION  Content view version number
--content-view-version-id CONTENT_VIEW_VERSION_ID Content view version identifier
--fields FIELDS Show specified fileds or predefined filed sets only. (See
below)
                            Comma separated list of values. Values containing comma
should be quoted or escaped with backslash.
                            JSON is acceptable and preferred way for complex parameters
--full-result FULL_RESULT Whether or not to show all results
                            One of true/false, yes/no, 1/0.
--ids IDS IDS Ids to filter content by
                            Comma separated list of values. Values containing comma
should be quoted or escaped with backslash.
                            JSON is acceptable and preferred way for complex parameters
--lifecycle-environment LIFECYCLE_ENVIRONMENT_NAME Lifecycle environment name to
search by
--lifecycle-environment-id LIFECYCLE_ENVIRONMENT_ID
--order ORDER Sort field and order, eg. 'id DESC'
--organization ORGANIZATION_NAME Organization name to search by
--organization-id ORGANIZATION_ID Construents Organization ID
--organization-label ORGANIZATION_LABEL Organization label to search by
--page PAGE Page number, starting at 1
--per-page PER_PAGE Number of results per page to return
--product PRODUCT_NAME Product name to search by
--product-id PRODUCT_ID Product numeric identifier
--repository REPOSITORY NAME Repository name to search by
--repository-id REPOSITORY ID Repository ID
--search SEARCH Search string
-h, --help Print help
Predefined field sets:
```
```
--------|-----|---------|-----
FIELDS | ALL | DEFAULT | THIN
--------|-----|---------|-----
ID | x | x | x
Name |x|x| | x
Author |x| \times |Version |x|x|Uuid |x| x |
--------|-----|---------|-----
```
## 2.57. HAMMER REALM

Manipulate realms

Usage:

hammer realm [OPTIONS] SUBCOMMAND [ARG] ...

Parameters:

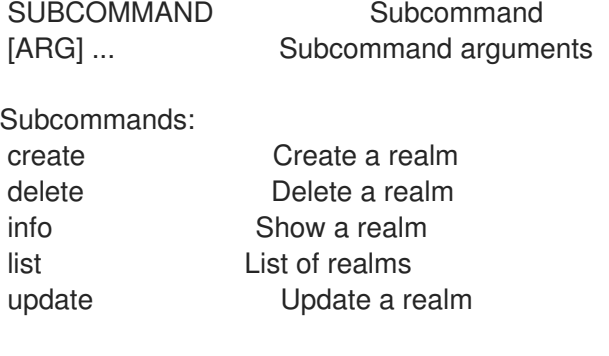

Options: -h, --help Print help

#### 2.57.1. hammer realm create

Create a realm

Usage: hammer realm create [OPTIONS] Options: --location LOCATION\_NAME Location name --location-id LOCATION\_ID --location-ids LOCATION\_IDS REPLACE locations with given ids Comma separated list of values. Values containing comma should be quoted or escaped with backslash. JSON is acceptable and preferred way for complex parameters --location-title LOCATION\_TITLE Location title --location-titles LOCATION\_TITLES Comma separated list of values. Values containing comma should be quoted or escaped with backslash. JSON is acceptable and preferred way for complex parameters --locations LOCATION NAMES Comma separated list of values. Values containing comma should be quoted or escaped with backslash. JSON is acceptable and preferred way for complex parameters --name NAME The realm name, e.g. EXAMPLE.COM --organization ORGANIZATION\_NAME Organization name

--organization-id ORGANIZATION ID Organization ID --organization-ids ORGANIZATION\_IDS REPLACE organizations with given ids. Comma separated list of values. Values containing comma should be quoted or escaped with backslash. JSON is acceptable and preferred way for complex parameters --organization-title ORGANIZATION\_TITLE Organization title --organization-titles ORGANIZATION\_TITLES Comma separated list of values. Values containing comma should be quoted or escaped with backslash. JSON is acceptable and preferred way for complex parameters --organizations ORGANIZATION\_NAMES Comma separated list of values. Values containing comma should be quoted or escaped with backslash. JSON is acceptable and preferred way for complex parameters --realm-proxy-id REALM\_PROXY\_ID Capsule ID to use within this realm --realm-type REALM TYPE Realm type, e.g. Red Hat Identity Management or Active **Directory** -h, --help Print help

#### 2.57.2. hammer realm delete

Delete a realm

Usage: hammer realm delete [OPTIONS] Options: --id ID --location LOCATION\_NAME Location name

```
--location-id LOCATION_ID
```

```
--location-title LOCATION_TITLE Location title
```

```
--name NAME Name to search by
```

```
--organization ORGANIZATION_NAME Organization name
```
- --organization-id ORGANIZATION ID Organization ID
- --organization-title ORGANIZATION\_TITLE Organization title

```
-h, --help Print help
```
## 2.57.3. hammer realm info

Show a realm

```
Usage:
  hammer realm info [OPTIONS]
Options:
--fields FIELDS Show specified fileds or predefined filed sets only. (See below)
                     Comma separated list of values. Values containing comma should be
quoted or escaped with backslash.
                     JSON is acceptable and preferred way for complex parameters
--id ID Numerical ID or realm name
--location LOCATION_NAME Location name
--location-id LOCATION_ID
--location-title LOCATION_TITLE Location title
--name NAME Name to search by
--organization ORGANIZATION_NAME Organization name
--organization-id ORGANIZATION ID Organization ID
```
--organization-title ORGANIZATION\_TITLE Organization title -h, --help Print help Predefined field sets: ---------------|-----|---------|----- FIELDS | ALL | DEFAULT | THIN ---------------|-----|---------|-----  $|x| \times |x|$ Name  $|x|x|$  | x Realm proxy  $\mathsf{id} \mid x \mid x \mid$ Realm type  $|x|x|$ Locations/  $|x|$   $x$  | Organizations/ $|x|x|$ Created at  $|x|$   $x$  | Updated at  $|x| \times$  | ---------------|-----|---------|----- 2.57.4. hammer realm list List of realms Usage: hammer realm list [OPTIONS] Options: --fields FIELDS Show specified fileds or predefined filed sets only. (See below) Comma separated list of values. Values containing comma should be quoted or escaped with backslash. JSON is acceptable and preferred way for complex parameters --location LOCATION\_NAME Location name --location-id LOCATION\_ID --location-title LOCATION\_TITLE Location title --order ORDER Sort field and order, eg. 'id DESC' --organization ORGANIZATION\_NAME Organization name --organization-id ORGANIZATION ID Organization ID --organization-title ORGANIZATION\_TITLE Organization title --page PAGE Page number, starting at 1 --per-page PER\_PAGE Number of results per page to return --search SEARCH Filter results -h, --help Print help Predefined field sets: -------|-----|---------|----- FIELDS | ALL | DEFAULT | THIN -------|-----|---------|-----  $Id \mid x \mid x \mid x$ Name  $|x|x|$   $|x|$ -------|-----|---------|----- Search / Order fields: location string location id integer name string

organization string organization\_id integer type string

#### 2.57.5. hammer realm update

Update a realm

Usage: hammer realm update [OPTIONS] Options: --id ID --location LOCATION NAME Location name --location-id LOCATION\_ID --location-ids LOCATION IDS REPLACE locations with given ids Comma separated list of values. Values containing comma should be quoted or escaped with backslash. JSON is acceptable and preferred way for complex parameters --location-title LOCATION\_TITLE Location title --location-titles LOCATION\_TITLES Comma separated list of values. Values containing comma should be quoted or escaped with backslash. JSON is acceptable and preferred way for complex parameters --locations LOCATION\_NAMES Comma separated list of values. Values containing comma should be quoted or escaped with backslash. JSON is acceptable and preferred way for complex parameters --name NAME Name to search by --new-name NEW\_NAME The realm name, e.g. EXAMPLE.COM --organization ORGANIZATION NAME Organization name --organization-id ORGANIZATION\_ID Organization ID --organization-ids ORGANIZATION\_IDS REPLACE organizations with given ids. Comma separated list of values. Values containing comma should be quoted or escaped with backslash. JSON is acceptable and preferred way for complex parameters --organization-title ORGANIZATION\_TITLE Organization title --organization-titles ORGANIZATION\_TITLES Comma separated list of values. Values containing comma should be quoted or escaped with backslash. JSON is acceptable and preferred way for complex parameters --organizations ORGANIZATION\_NAMES Comma separated list of values. Values containing comma should be quoted or escaped with backslash. JSON is acceptable and preferred way for complex parameters --realm-proxy-id REALM\_PROXY\_ID Capsule ID to use within this realm --realm-type REALM\_TYPE Realm type, e.g. Red Hat Identity Management or Active **Directory** -h, --help Print help

## 2.58. HAMMER RECURRING-LOGIC

Recurring logic related actions

Usage:

hammer recurring-logic [OPTIONS] SUBCOMMAND [ARG] ...

Parameters:

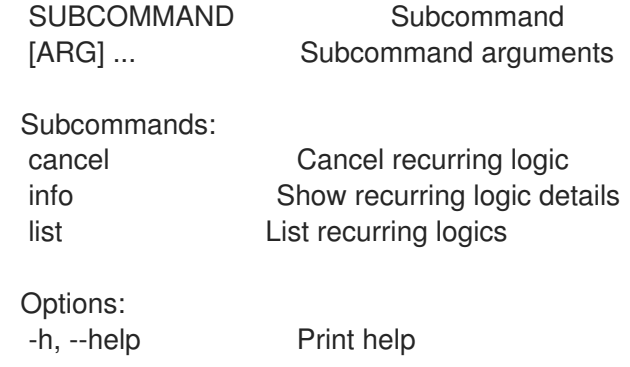

#### 2.58.1. hammer recurring-logic cancel

Cancel recurring logic

Usage: hammer recurring-logic cancel [OPTIONS] Options: --id ID compared ID of the recurring logic --location LOCATION\_NAME Location name --location-id LOCATION\_ID --location-title LOCATION\_TITLE Location title --name NAME Name to search by --organization ORGANIZATION\_NAME Organization name --organization-id ORGANIZATION ID Organization ID --organization-title ORGANIZATION\_TITLE Organization title -h, --help Print help

#### 2.58.2. hammer recurring-logic info

Show recurring logic details

FIELDS | ALL | DEFAULT

```
Usage:
  hammer recurring-logic info [OPTIONS]
Options:
--fields FIELDS Show specified fileds or predefined filed sets only. (See below)
                     Comma separated list of values. Values containing comma should be
quoted or escaped with backslash.
                     JSON is acceptable and preferred way for complex parameters
--id ID of the recurring logic
--location LOCATION_NAME Location name
--location-id LOCATION_ID
--location-title LOCATION_TITLE Location title
--name NAME Name to search by
--organization ORGANIZATION_NAME Organization name
--organization-id ORGANIZATION ID Organization ID
--organization-title ORGANIZATION_TITLE Organization title
-h, --help Print help
Predefined field sets:
 ----------|-----|--------
```
----------|-----|--------  $ID$  |  $x$  |  $x$ Cron line  $|x|$  x End time  $|x|x$ Iteration  $|x|$  x State  $|x|$  x ----------|-----|--------

#### 2.58.3. hammer recurring-logic list

List recurring logics

```
Usage:
  hammer recurring-logic list [OPTIONS]
Options:
--fields FIELDS Show specified fileds or predefined filed sets only. (See below)
                      Comma separated list of values. Values containing comma should be
quoted or escaped with backslash.
                      JSON is acceptable and preferred way for complex parameters
--location LOCATION_NAME Location name
--location-id LOCATION_ID
--location-title LOCATION_TITLE Location title
--order ORDER Sort field and order, eg. 'id DESC'
--organization ORGANIZATION_NAME Organization name
--organization-id ORGANIZATION ID Organization ID
--organization-title ORGANIZATION_TITLE Organization title
--page PAGE Page number, starting at 1
--per-page PER_PAGE Number of results per page to return
--search SEARCH Filter results
-h, --help Print help
Predefined field sets:
----------|-----|--------
FIELDS | ALL | DEFAULT
 ----------|-----|--------
 ID \mid x \mid xCron line |x| x
 End time |x|xIteration | x | x
 State |x| x
 ----------|-----|--------
```
## 2.59. HAMMER REMOTE-EXECUTION-FEATURE

Manage remote execution features

```
Usage:
  hammer remote-execution-feature [OPTIONS] SUBCOMMAND [ARG] ...
```
Parameters: SUBCOMMAND Subcommand [ARG] ... Subcommand arguments Subcommands: info Show remote execution feature list List remote execution features update Update a job template Options: -h, --help Print help

#### 2.59.1. hammer remote-execution-feature info

Show remote execution feature

```
Usage:
  hammer remote-execution-feature info [OPTIONS]
```
Options:

```
--fields FIELDS Show specified fileds or predefined filed sets only. (See below)
                      Comma separated list of values. Values containing comma should be
quoted or escaped with backslash.
                      JSON is acceptable and preferred way for complex parameters
--id ID
--location LOCATION_NAME Location name
--location-id LOCATION_ID
--location-title LOCATION_TITLE Location title
--name NAME Name to search by
--organization ORGANIZATION_NAME Organization name
--organization-id ORGANIZATION_ID  Organization ID
--organization-title ORGANIZATION_TITLE Organization title
-h, --help Print help
Predefined field sets:
 ------------------|-----|---------|-----
 FIELDS | ALL | DEFAULT | THIN
 ------------------|-----|---------|-----
 ID \qquad | \mathbf{x} | \mathbf{x} | x
 Label |x| x |
 Name | x | x | x
 Description |x| \times |
```
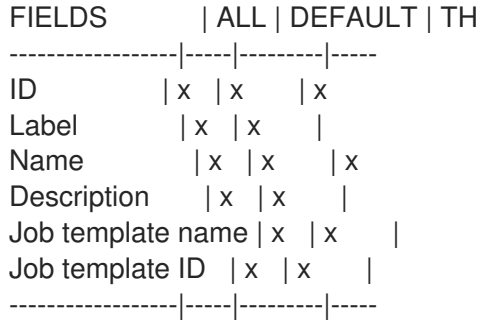

### 2.59.2. hammer remote-execution-feature list

List remote execution features

```
Usage:
  hammer remote-execution-feature list [OPTIONS]
Options:
--fields FIELDS Show specified fileds or predefined filed sets only. (See below)
                       Comma separated list of values. Values containing comma should be
quoted or escaped with backslash.
                       JSON is acceptable and preferred way for complex parameters
```
--location LOCATION NAME Location name --location-id LOCATION\_ID --location-title LOCATION\_TITLE Location title --organization ORGANIZATION\_NAME Organization name --organization-id ORGANIZATION\_ID Organization ID --organization-title ORGANIZATION\_TITLE Organization title -h, --help Print help Predefined field sets: ------------------|-----|---------|----- FIELDS | ALL | DEFAULT | THIN ------------------|-----|---------|-----  $ID \qquad | \mathbf{x} | \mathbf{x}$  | x Name  $|x|x|$  | x Description  $|x|$  x | Job template name  $|x|x|$ ------------------|-----|---------|-----

### 2.59.3. hammer remote-execution-feature update

#### Update a job template

Usage: hammer remote-execution-feature update [OPTIONS] Options: --id ID --job-template JOB\_TEMPLATE\_NAME Name to search by

- --job-template-id JOB\_TEMPLATE\_ID
- --location LOCATION NAME Location name
- --location-id LOCATION\_ID

```
--location-title LOCATION_TITLE Location title
```
- --name NAME Name to search by
- --new-name NEW\_NAME

--organization ORGANIZATION\_NAME Organization name

- --organization-id ORGANIZATION ID Organization ID
- --organization-title ORGANIZATION\_TITLE Organization title
- -h, --help Print help

## 2.60. HAMMER REPORT

Browse and read reports

Usage:

hammer report [OPTIONS] SUBCOMMAND [ARG] ...

Parameters: SUBC

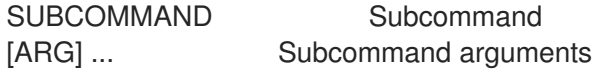

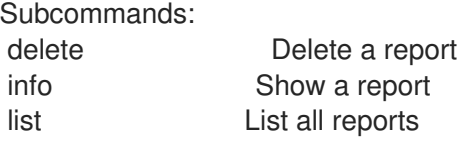

Options: -h, --help Print help

### 2.60.1. hammer report delete

Delete a report

```
Usage:
  hammer report delete [OPTIONS]
Options:
--id ID
--location LOCATION_NAME Location name
--location-id LOCATION_ID
--location-title LOCATION TITLE Location title
--organization ORGANIZATION_NAME   Organization name
--organization-id ORGANIZATION_ID Organization ID
--organization-title ORGANIZATION_TITLE Organization title
-h, --help Print help
```
### 2.60.2. hammer report info

```
Show a report
```

```
Usage:
  hammer report info [OPTIONS]
Options:
--fields FIELDS Show specified fileds or predefined filed sets only. (See below)
                     Comma separated list of values. Values containing comma should be
quoted or escaped with backslash.
                     JSON is acceptable and preferred way for complex parameters
--id ID
--location LOCATION NAME Location name
--location-id LOCATION_ID
--location-title LOCATION_TITLE Location title
--organization ORGANIZATION_NAME Organization name
--organization-id ORGANIZATION_ID  Organization ID
--organization-title ORGANIZATION_TITLE Organization title
-h, --help Print help
Predefined field sets:
 --------------------------------|-----|---------|-----
 FIELDS | ALL | DEFAULT | THIN
 --------------------------------|-----|---------|-----
 Id |x| \times |x|Host |x|x|Reported at |x| x |
 Report status/Applied |x|x|Report status/Restarted |x|x|Report status/Failed |x| x |
 Report status/Restart Failures |x|x|Report status/Skipped |x|x
```
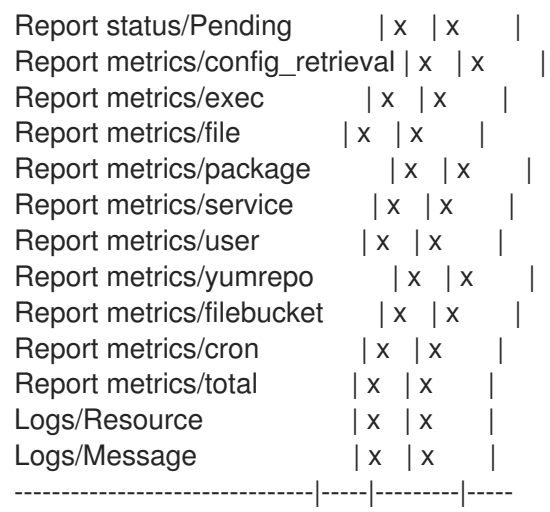

### 2.60.3. hammer report list

List all reports

Usage: hammer report list [OPTIONS] Options: --fields FIELDS Show specified fileds or predefined filed sets only. (See below) Comma separated list of values. Values containing comma should be quoted or escaped with backslash. JSON is acceptable and preferred way for complex parameters --location LOCATION\_NAME Location name --location-id LOCATION\_ID --location-title LOCATION\_TITLE Location title --order ORDER Sort field and order, eg. 'id DESC' --organization ORGANIZATION\_NAME Organization name --organization-id ORGANIZATION ID Organization ID --organization-title ORGANIZATION\_TITLE Organization title --page PAGE Page number, starting at 1 --per-page PER\_PAGE Number of results per page to return --search SEARCH Filter results -h, --help Print help Predefined field sets: -----------------|-----|---------|----- FIELDS | ALL | DEFAULT | THIN -----------------|-----|---------|-----  $|x| \times |x|$ Host  $|x| x$  | Last report  $|x|$   $x$  | Applied  $|x|x|$ Restarted  $|x| x$  | Failed  $|x|x|$ Restart Failures  $|x|x|$ Skipped  $|x|x|$  | Pending  $|x|x|$ -----------------|-----|---------|-----

Search / Order fields:

applied integer environment string eventful Values: true, false failed integer failed\_restarts integer host string host id integer hostgroup string hostgroup fullname string hostgroup title string last report datetime location string log text organization string origin string pending integer reported datetime resource text restarted integer skipped integer Search / Order fields: applied integer environment string eventful Values: true, false failed integer failed restarts integer host string host id integer hostgroup string hostgroup\_fullname string hostgroup\_title string last report datetime location string log text organization string origin string pending integer reported datetime resource text restarted integer skipped integer

## 2.61. HAMMER REPORT-TEMPLATE

Manipulate report templates

Usage: hammer report-template [OPTIONS] SUBCOMMAND [ARG] ...

Parameters: SUBCOMMAND Subcommand

[ARG] ... Subcommand arguments

Subcommands:

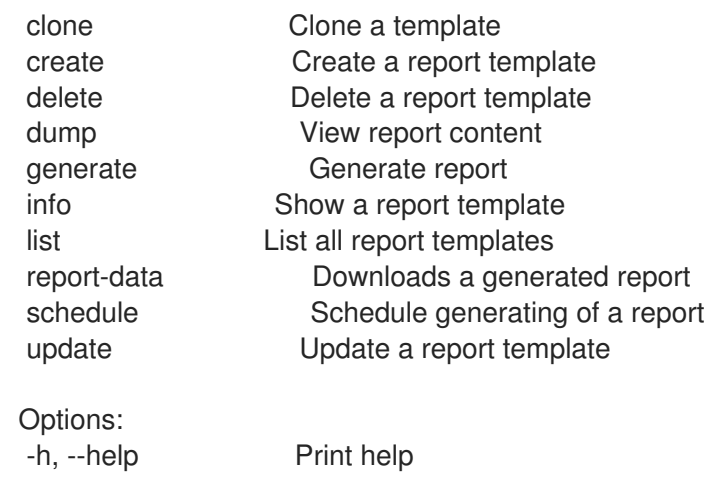

#### 2.61.1. hammer report-template clone

Clone a template

Usage: hammer report-template clone [OPTIONS] Options: --id ID --location LOCATION\_NAME Location name --location-id LOCATION\_ID --location-title LOCATION\_TITLE Location title --name NAME Name to search by --new-name NEW\_NAME --organization ORGANIZATION\_NAME Organization name --organization-id ORGANIZATION\_ID Organization ID --organization-title ORGANIZATION\_TITLE Organization title -h, --help Print help

### 2.61.2. hammer report-template create

Create a report template

```
Usage:
  hammer report-template create [OPTIONS]
Options:
--audit-comment AUDIT_COMMENT
--default DEFAULT Whether or not the template is added automatically to new
organizations and
                       Locations
                       One of true/false, yes/no, 1/0.
--description DESCRIPTION
--file LAYOUT Path to a file that contains the report template content
--location LOCATION NAME Location name
--location-id LOCATION_ID
--location-ids LOCATION IDS REPLACE locations with given ids
                       Comma separated list of values. Values containing comma should be
quoted or escaped with backslash.
                       JSON is acceptable and preferred way for complex parameters
```
--location-title LOCATION\_TITLE Location title --location-titles LOCATION\_TITLES Comma separated list of values. Values containing comma should be quoted or escaped with backslash. JSON is acceptable and preferred way for complex parameters --locations LOCATION NAMES Comma separated list of values. Values containing comma should be quoted or escaped with backslash. JSON is acceptable and preferred way for complex parameters --locked LOCKED Whether or not the template is locked for editing One of true/false, yes/no, 1/0. --name NAME --organization ORGANIZATION NAME Organization name --organization-id ORGANIZATION\_ID Organization ID --organization-ids ORGANIZATION\_IDS REPLACE organizations with given ids. Comma separated list of values. Values containing comma should be quoted or escaped with backslash. JSON is acceptable and preferred way for complex parameters --organization-title ORGANIZATION\_TITLE Organization title --organization-titles ORGANIZATION\_TITLES Comma separated list of values. Values containing comma should be quoted or escaped with backslash. JSON is acceptable and preferred way for complex parameters --organizations ORGANIZATION\_NAMES Comma separated list of values. Values containing comma should be quoted or escaped with backslash. JSON is acceptable and preferred way for complex parameters --snippet SNIPPET One of true/false, yes/no, 1/0. -h, --help Print help

# -i, --interactive Open empty template in an \$EDITOR. Upload the result

#### 2.61.3. hammer report-template delete

Delete a report template

```
Usage:
  hammer report-template delete [OPTIONS]
```
Options:

--id ID

--location LOCATION NAME Location name

--location-id LOCATION\_ID

--location-title LOCATION\_TITLE Location title

--name NAME Name to search by

--organization ORGANIZATION\_NAME Organization name

--organization-id ORGANIZATION ID Organization ID

--organization-title ORGANIZATION\_TITLE Organization title

-h, --help Print help

#### 2.61.4. hammer report-template dump

View report content

```
Usage:
  hammer report-template dump [OPTIONS]
```
Options:

--fields FIELDS Show specified fileds or predefined filed sets only. (See below)

Comma separated list of values. Values containing comma should be quoted or escaped with backslash. JSON is acceptable and preferred way for complex parameters --id ID --location LOCATION NAME Location name --location-id LOCATION\_ID --location-title LOCATION\_TITLE Location title --name NAME Name to search by --organization ORGANIZATION\_NAME Organization name --organization-id ORGANIZATION ID Organization ID --organization-title ORGANIZATION\_TITLE Organization title -h, --help Print help Predefined field sets: ------ FIELDS ------ 2.61.5. hammer report-template generate Generate report Usage: hammer report-template generate [OPTIONS] Options: --gzip GZIP Compress the report uzing gzip One of true/false, yes/no, 1/0. --id ID --inputs INPUTS Specify inputs Comma-separated list of key=value. JSON is acceptable and preferred way for complex parameters --location LOCATION\_NAME Location name --location-id LOCATION\_ID --location-title LOCATION\_TITLE Location title --name NAME Name to search by --organization ORGANIZATION NAME Organization name --organization-id ORGANIZATION\_ID Organization ID --organization-title ORGANIZATION\_TITLE Organization title --path PATH Path to directory where downloaded content will be saved --report-format REPORT\_FORMAT Report format, defaults to 'csv' Possible value(s): 'csv', 'json', 'yaml', 'html' -h, --help Print help

## 2.61.6. hammer report-template info

Show a report template

```
Usage:
  hammer report-template info [OPTIONS]
```
Options:

--fields FIELDS Show specified fileds or predefined filed sets only. (See below) Comma separated list of values. Values containing comma should be

quoted or escaped with backslash. JSON is acceptable and preferred way for complex parameters --id ID --location LOCATION\_NAME Location name --location-id LOCATION\_ID --location-title LOCATION\_TITLE Location title --name NAME Name to search by --organization ORGANIZATION\_NAME Organization name --organization-id ORGANIZATION ID Organization ID --organization-title ORGANIZATION\_TITLE Organization title -h, --help Print help Predefined field sets: ----------------------------|-----|---------|----- FIELDS | ALL | DEFAULT | THIN ----------------------------|-----|---------|----- Id | x | x | x<br>
Name | x | x | x  $\vert x \vert x \vert$   $\vert x \vert$ Description | x | x | Locked | x | x | Default  $|x| x$  | Created at  $|x| \times |$ Updated at  $|x| \times |$ Locations/  $|x|x|$ Organizations/ | x | x | Template inputs/ld  $|x| \times$  | Template inputs/Name  $|x|x|$ Template inputs/Description  $|x|x|$ Template inputs/Required  $|x|x|$ Template inputs/Options  $|x|x|$ ----------------------------|-----|---------|----- 2.61.7. hammer report-template list List all report templates Usage:

hammer report-template list [OPTIONS] Options: --fields FIELDS Show specified fileds or predefined filed sets only. (See below) Comma separated list of values. Values containing comma should be quoted or escaped with backslash. JSON is acceptable and preferred way for complex parameters --location LOCATION\_NAME Location name --location-id LOCATION\_ID --location-title LOCATION\_TITLE Location title --order ORDER Sort field and order, eg. 'id DESC' --organization ORGANIZATION\_NAME Organization name --organization-id ORGANIZATION ID Organization ID --organization-title ORGANIZATION\_TITLE Organization title --page PAGE Page number, starting at 1 --per-page PER\_PAGE Number of results per page to return --search SEARCH Filter results -h, --help Print help

Predefined field sets: -------|-----|---------|----- FIELDS | ALL | DEFAULT | THIN -------|-----|---------|-----  $Id \mid x \mid x \mid x$ Name  $|x|x|$  | x -------|-----|---------|----- Search / Order fields: default Values: true, false location string location\_id integer locked Values: true, false name string organization string

organization\_id integer snippet Values: true, false template text

### 2.61.8. hammer report-template report-data

Downloads a generated report

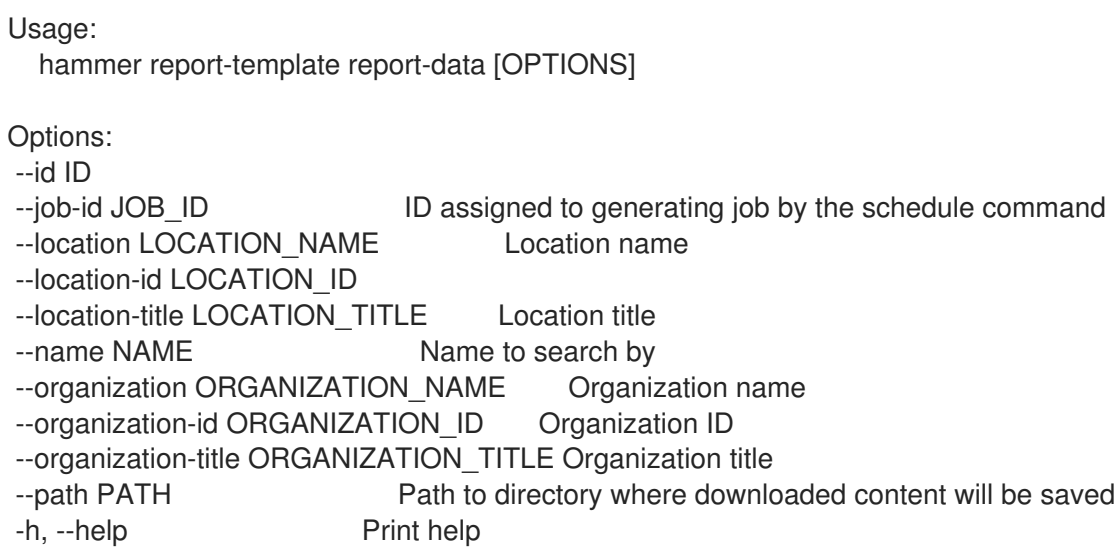

#### 2.61.9. hammer report-template schedule

Schedule generating of a report

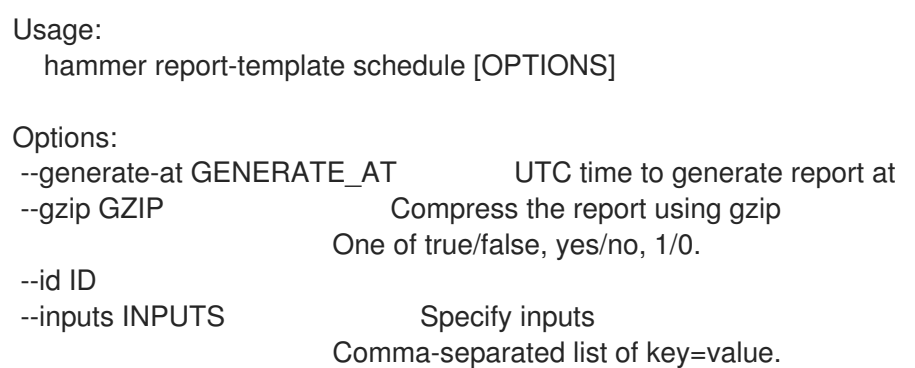

JSON is acceptable and preferred way for complex parameters --location LOCATION\_NAME Location name --location-id LOCATION\_ID --location-title LOCATION\_TITLE Location title --mail-to MAIL\_TO **If set, scheduled report will be delivered via e-mail. Use ',' to** Separate multiple email addresses. --name NAME Name to search by --organization ORGANIZATION\_NAME Organization name --organization-id ORGANIZATION ID Organization ID --organization-title ORGANIZATION\_TITLE Organization title --path PATH Path to directory where downloaded content will be saved. Only usable if wait is specified --report-format REPORT\_FORMAT Report format, defaults to 'csv' Possible value(s): 'csv', 'json', 'yaml', 'html' --wait **Turns a command to be active, wait for the result and download it right** away -h, --help Print help

#### 2.61.10. hammer report-template update

Update a report template

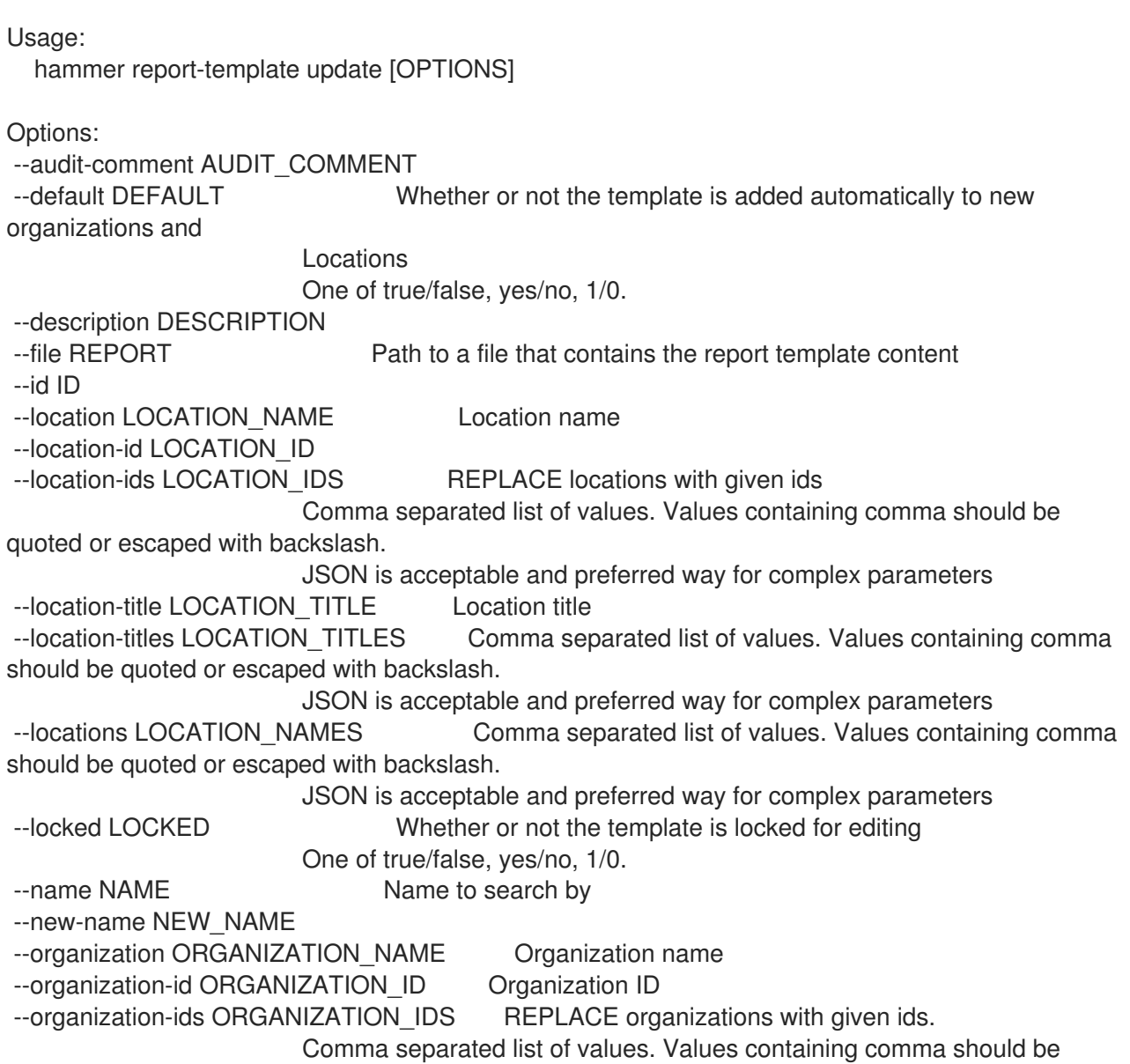

quoted or escaped with backslash. JSON is acceptable and preferred way for complex parameters --organization-title ORGANIZATION\_TITLE Organization title --organization-titles ORGANIZATION\_TITLES Comma separated list of values. Values containing comma should be quoted or escaped with backslash. JSON is acceptable and preferred way for complex parameters --organizations ORGANIZATION\_NAMES Comma separated list of values. Values containing comma should be quoted or escaped with backslash. JSON is acceptable and preferred way for complex parameters --snippet SNIPPET One of true/false, yes/no, 1/0. -h, --help Print help -i, --interactive Dump existing template and open it in an \$EDITOR. Update with the result

## 2.62. HAMMER REPOSITORY

Manipulate repositories

Usage:

hammer repository [OPTIONS] SUBCOMMAND [ARG] ...

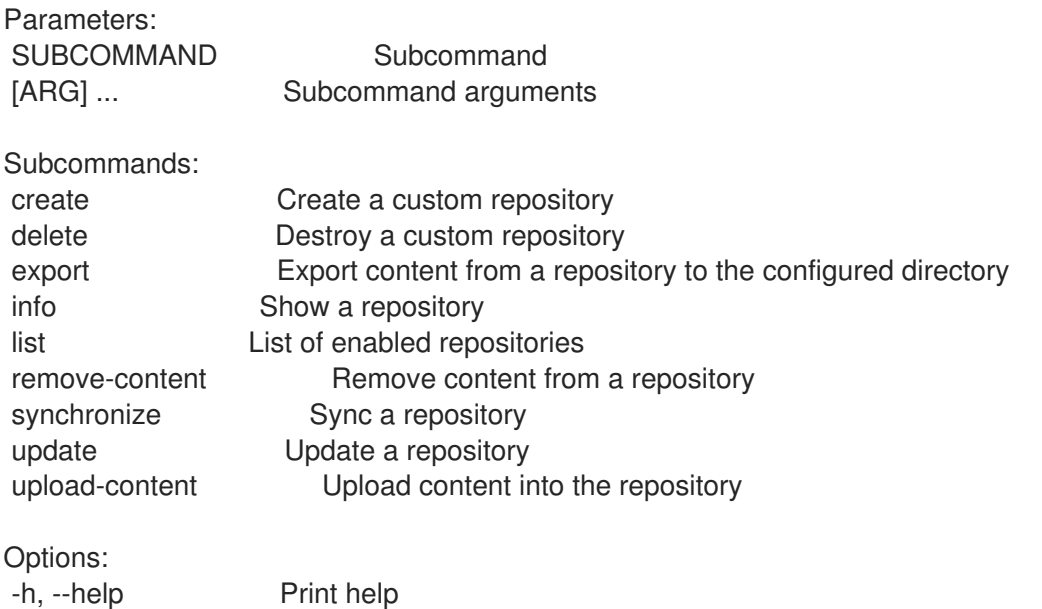

#### 2.62.1. hammer repository create

Create a custom repository

```
Usage:
  hammer repository create [OPTIONS]
Options:
--ansible-collection-requirements ANSIBLE_COLLECTION_REQUIREMENTS Contents of
requirement yaml file to sync from URL
--checksum-type CHECKSUM_TYPE Checksum of the repository, currently
'sha1' & 'sha256'
                                   Are supported
--content-type CONTENT_TYPE Type of repo
                                   Possible value(s): 'docker', 'file', 'ostree', 'puppet', 'yum'
```
--deb-architectures DEB\_ARCHITECTURES Comma separated list of architectures to be synched from deb-archive --deb-components DEB\_COMPONENTS Comma separated list of repo components to be synched from deb-archive --deb-releases DEB\_RELEASES Comma separated list of releases to be synched from deb-archive --docker-tags-whitelist DOCKER\_TAGS\_WHITELIST Comma separated list of tags to sync for Container Image repository Comma separated list of values. Values containing comma should be quoted or escaped with backslash. JSON is acceptable and preferred way for complex parameters --docker-upstream-name DOCKER\_UPSTREAM\_NAME Name of the upstream docker repository --download-policy DOWNLOAD\_POLICY Download policy for yum repos (either 'immediate', 'on demand', or 'background (deprecated)') Possible value(s): 'immediate', 'on\_demand', 'background' --gpg-key GPG\_KEY\_NAME Name to search by --gpg-key-id GPG\_KEY\_ID Gpg key numeric identifier --http-proxy HTTP\_PROXY\_NAME Name to search by --http-proxy-id HTTP\_PROXY\_ID ldentifier of the HTTP Proxy --http-proxy-policy HTTP\_PROXY\_POLICY POLICY Policies for HTTP Proxy for content sync Possible value(s): 'global\_default\_http\_proxy', 'none', 'use\_selected\_http\_proxy' --ignorable-content IGNORABLE\_CONTENT List of content units to ignore while syncing a yum repository. Must be Subset of rpm,drpm,srpm,distribution,erratum Comma separated list of values. Values containing comma should be quoted or escaped with backslash. JSON is acceptable and preferred way for complex parameters --ignore-global-proxy IGNORE\_GLOBAL\_PROXY If true, will ignore the globally configured Capsule when syncing One of true/false, yes/no, 1/0. --label LABEL --mirror-on-sync MIRROR\_ON\_SYNC True if this repository when synced has to be mirrored from the source and Stale rpms removed One of true/false, yes/no, 1/0. --name NAME --organization ORGANIZATION NAME **Organization name to search by** --organization-id ORGANIZATION ID Organization ID --organization-label ORGANIZATION\_LABEL **Organization label to search by** --ostree-upstream-sync-depth OSTREE\_UPSTREAM\_SYNC\_DEPTH If a custom sync policy is chosen for ostree repositories then a 'depth' value must be provided --ostree-upstream-sync-policy OSTREE\_UPSTREAM\_SYNC\_POLICY Policies for syncing upstream ostree repositories Possible value(s): 'latest', 'all', 'custom' --product PRODUCT\_NAME Product name to search by --product-id PRODUCT\_ID Product numeric identifier --publish-via-http ENABLE Publish Via HTTP One of true/false, yes/no, 1/0. --ssl-ca-cert-id SSL\_CA\_CERT\_ID in the Idenifier of the SSL CA Cert

--ssl-client-cert-id SSL\_CLIENT\_CERT\_ID ldentifier of the SSL Client Cert --ssl-client-key-id SSL\_CLIENT\_KEY\_ID ldentifier of the SSL Client Key --upstream-password UPSTREAM\_PASSWORD Password of the upstream repository user used for authentication --upstream-username UPSTREAM\_USERNAME Username of the upstream repository user used for authentication --url URL **Repository source url** Repository source url --verify-ssl-on-sync VERIFY\_SSL\_ON\_SYNC If true, Katello will verify the upstream url's SSL certifcates are Signed by a trusted CA One of true/false, yes/no, 1/0. -h, --help Print help

### 2.62.2. hammer repository delete

Destroy a custom repository

Usage: hammer repository delete [OPTIONS] Options: --id ID --name NAME Repository name to search by --organization ORGANIZATION NAME Organization name to search by --organization-id ORGANIZATION ID Organization ID to search by --organization-label ORGANIZATION\_LABEL Organization label to search by --product PRODUCT\_NAME Product name to search by --product-id PRODUCT\_ID Product numeric identifier -h, --help Print help

#### 2.62.3. hammer repository export

Export content from a repository to the configured directory

```
Usage:
  hammer repository export [OPTIONS]
Options:
--async Do not wait for the task
--export-to-iso EXPORT_TO_ISO Export to ISO format
                    One of true/false, yes/no, 1/0.
--id ID Repository identifier
--iso-mb-size ISO_MB_SIZE Maximum size of each ISO in MB
--name NAME Repository name to search by
--organization ORGANIZATION_NAME Organization name to search by
--organization-id ORGANIZATION_ID  Organization ID to search by
--organization-label ORGANIZATION_LABEL Organization label to search by
--product PRODUCT_NAME Product name to search by
--product-id PRODUCT_ID Product numeric identifier
--since SINCE Optional date of last export (ex: 2010-01-01T12:00:00Z)
-h, --help Print help
```
## 2.62.4. hammer repository info

Show a repository

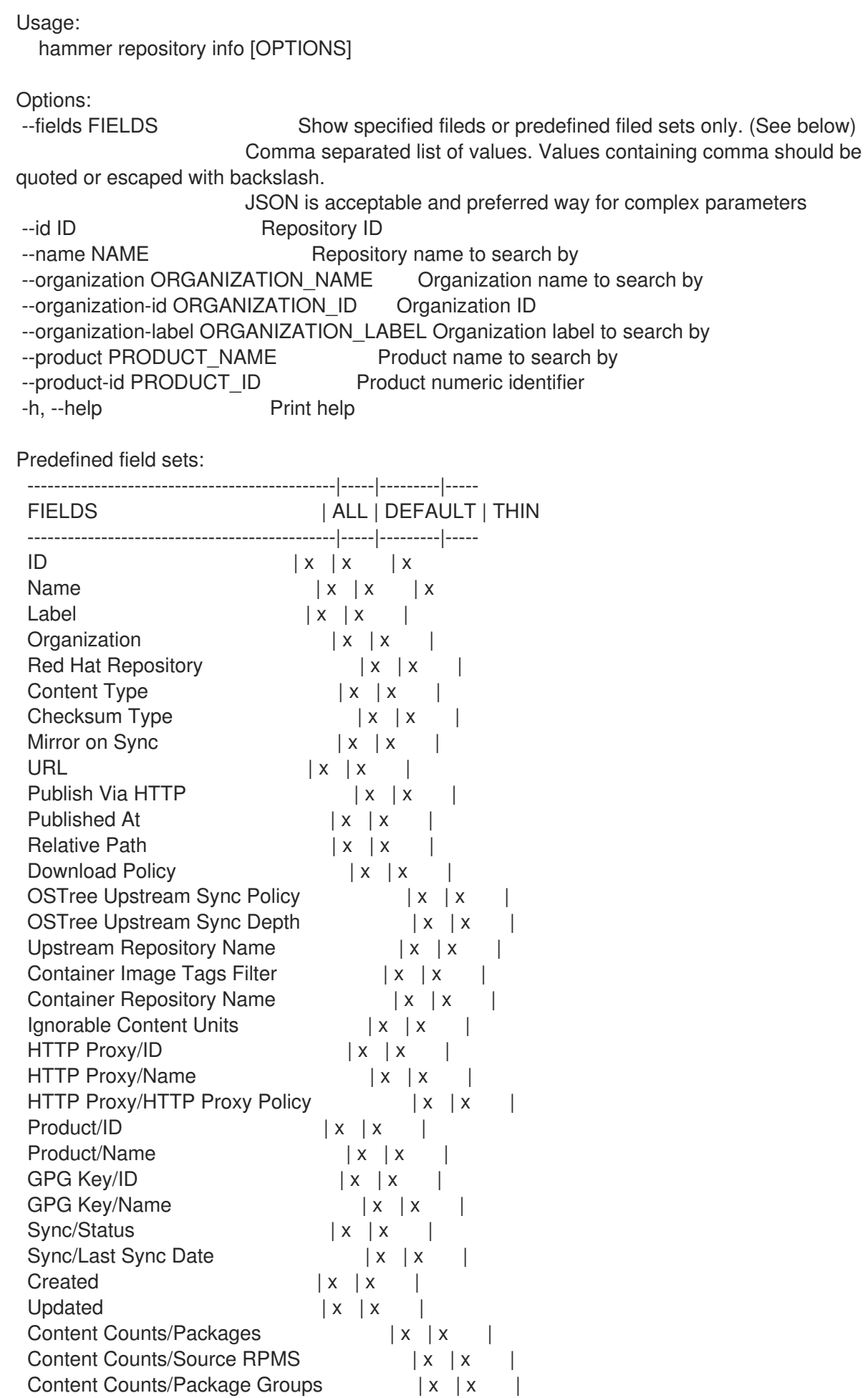

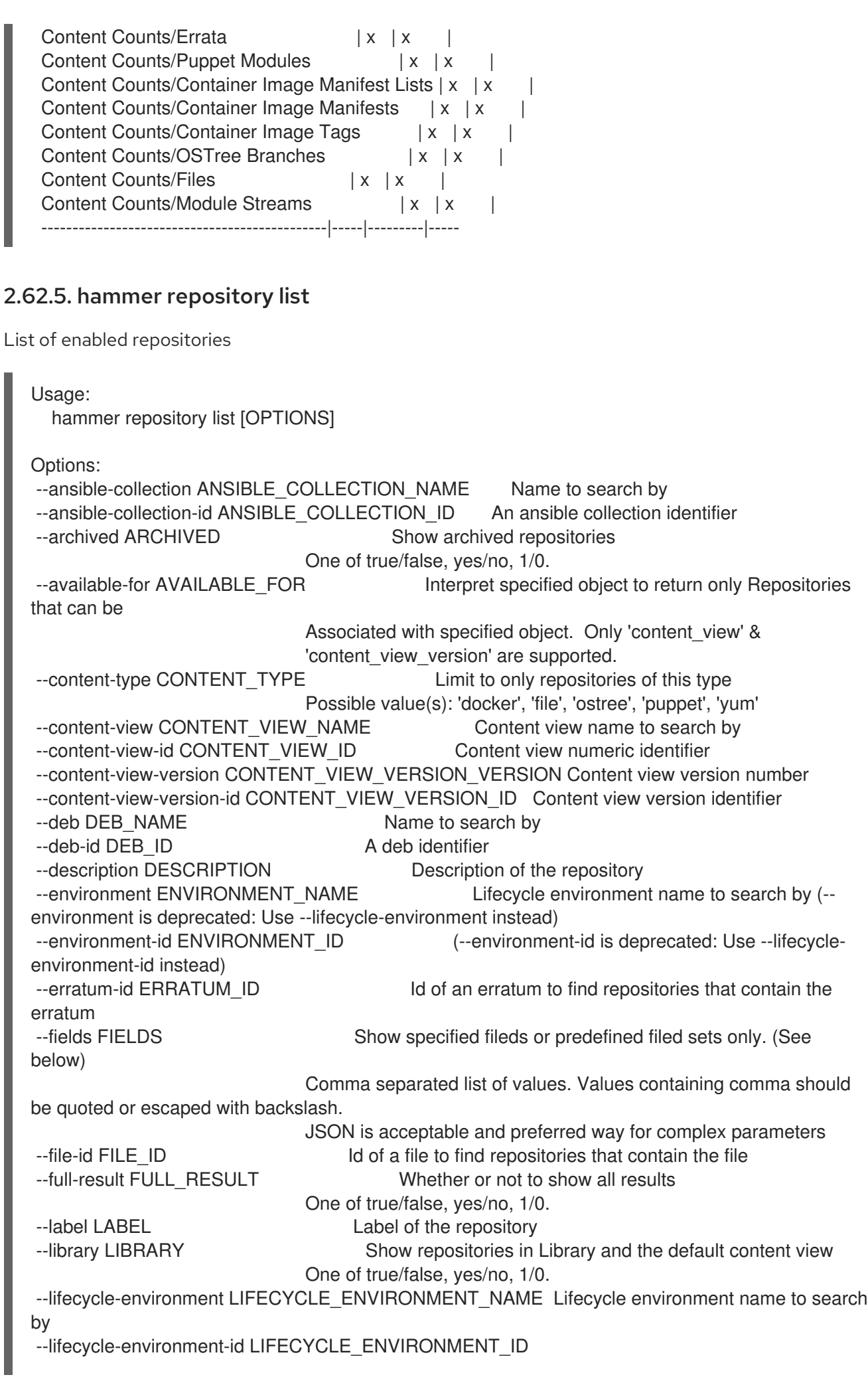

--name NAME Name of the repository --order ORDER Sort field and order, eg. 'id DESC' --organization ORGANIZATION NAME Organization name to search by --organization-id ORGANIZATION ID Organization ID --organization-label ORGANIZATION\_LABEL Organization label to search by --ostree-branch OSTREE\_BRANCH\_NAME Name to search by --ostree-branch-id OSTREE\_BRANCH\_ID An ostree branch identifier --page PAGE Page number, starting at 1 --per-page PER\_PAGE Number of results per page to return --product PRODUCT\_NAME Product name to search by --product-id PRODUCT\_ID Product numeric identifier --rpm-id RPM ID Id of a rpm package to find repositories that contain the rpm --search SEARCH Search string --with-content WITH CONTENT Only repositories having at least one of the specified content type ex: rpm , erratum Possible value(s): 'docker\_manifest', 'docker\_manifest\_list', 'docker\_tag', 'docker\_blob', 'file', 'ostree', 'puppet\_module', 'rpm', 'modulemd', 'erratum', 'distribution', 'package\_category', 'package\_group', 'yum\_repo\_metadata\_file', 'srpm' -h, --help Print help Predefined field sets: -------------|-----|---------|----- FIELDS | ALL | DEFAULT | THIN -------------|-----|---------|-----  $\vert x \vert x \vert x \vert x$ Name  $|x|x|$  | x Product | x | x | Content Type  $|x|x|$  $URL$   $|x | x$  | -------------|-----|---------|----- Search / Order fields: container repository name string content\_label string content\_type string content\_view\_id integer description text distribution arch string distribution bootable boolean distribution family string distribution\_uuid string distribution variant string distribution\_version string label string name string product string product\_id integer product name string

## redhat Values: true, false

#### 2.62.6. hammer repository remove-content

Remove content from a repository

```
Usage:
    hammer repository remove-content [OPTIONS]
  Options:
   --content-type CONTENT_TYPE Content type ('deb', 'docker_manifest', 'file',
                         'ostree', 'puppet_module', 'rpm', 'srpm')
                         Possible value(s): 'docker_manifest', 'file', 'ostree', 'puppet_module', 'rpm',
  'srpm'
   --id ID Repository ID
   --ids IDS Array of content ids to remove
                         Comma separated list of values. Values containing comma should be
  quoted or escaped with backslash.
                         JSON is acceptable and preferred way for complex parameters
   --name NAME Repository name to search by
   --organization ORGANIZATION NAME Organization name to search by
   --organization-id ORGANIZATION ID Organization ID to search by
   --organization-label ORGANIZATION_LABEL Organization label to search by
   --product PRODUCT_NAME Product name to search by
   --product-id PRODUCT_ID Product numeric identifier
   --sync-capsule SYNC CAPSULE Whether or not to sync an external capsule after upload.
  Default: true
                        One of true/false, yes/no, 1/0.
   -h, --help Print help
2.62.7. hammer repository synchronize
Sync a repository
  Usage:
    hammer repository synchronize [OPTIONS]
```

```
Options:
```

```
--async Do not wait for the task
```

```
--id ID Repository ID
```

```
--incremental INCREMENTAL Perform an incremental import
```
One of true/false, yes/no, 1/0.

```
--name NAME Repository name to search by
```
--organization ORGANIZATION\_NAME Organization name to search by

```
--organization-id ORGANIZATION ID Organization ID
```

```
--organization-label ORGANIZATION_LABEL Organization label to search by
```
--product PRODUCT\_NAME Product name to search by

--product-id PRODUCT\_ID Product numeric identifier

--skip-metadata-check SKIP\_METADATA\_CHECK Force sync even if no upstream changes are detected. Only used with yum

#### Repositories.

One of true/false, yes/no, 1/0.

--source-url SOURCE\_URL Temporarily override feed URL for sync

--validate-contents VALIDATE\_CONTENTS Force a sync and validate the checksums of all content. Only used with yum

Repositories.

One of true/false, yes/no, 1/0.

-h, --help Print help

### 2.62.8. hammer repository update

#### Update a repository

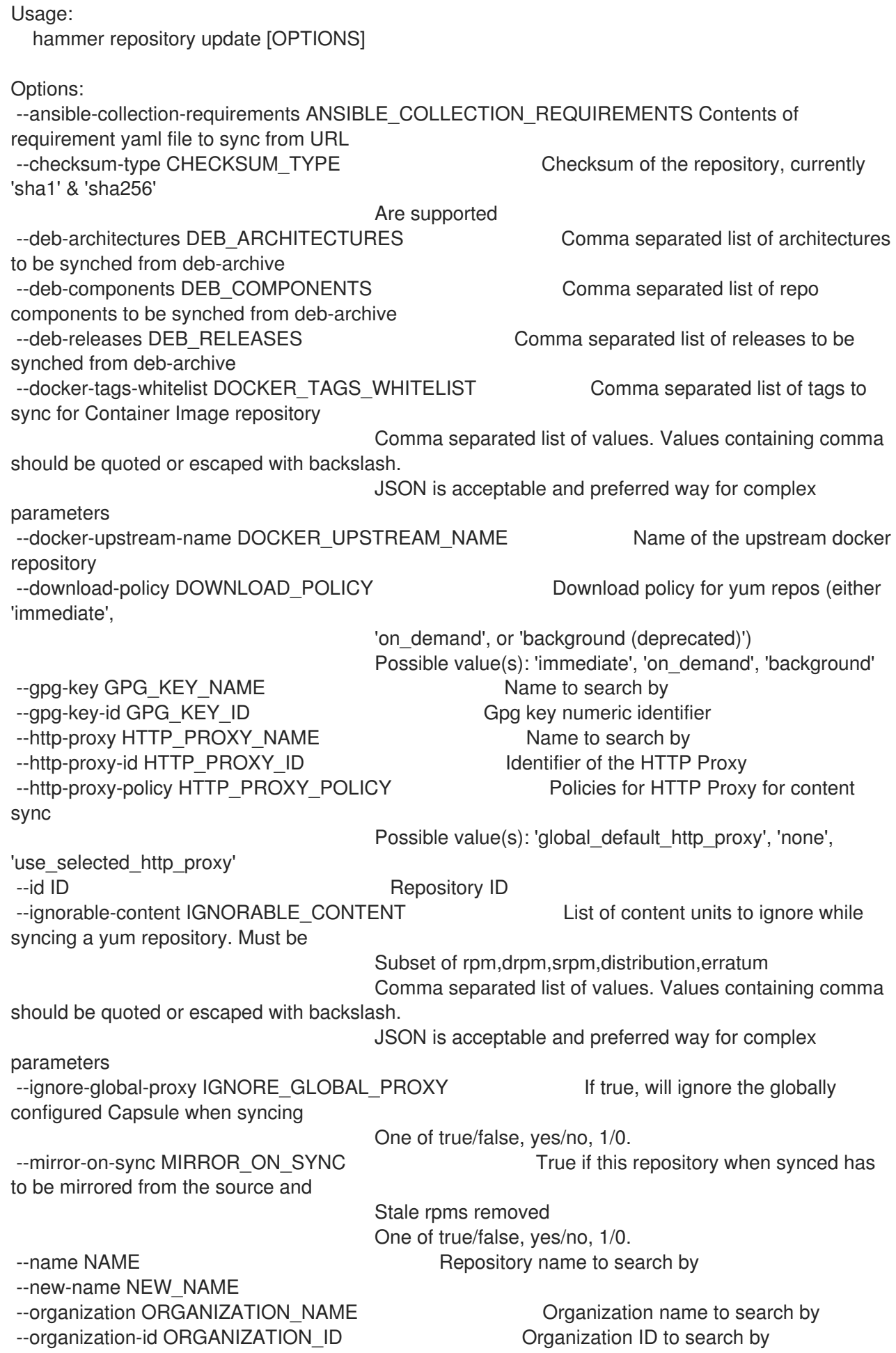

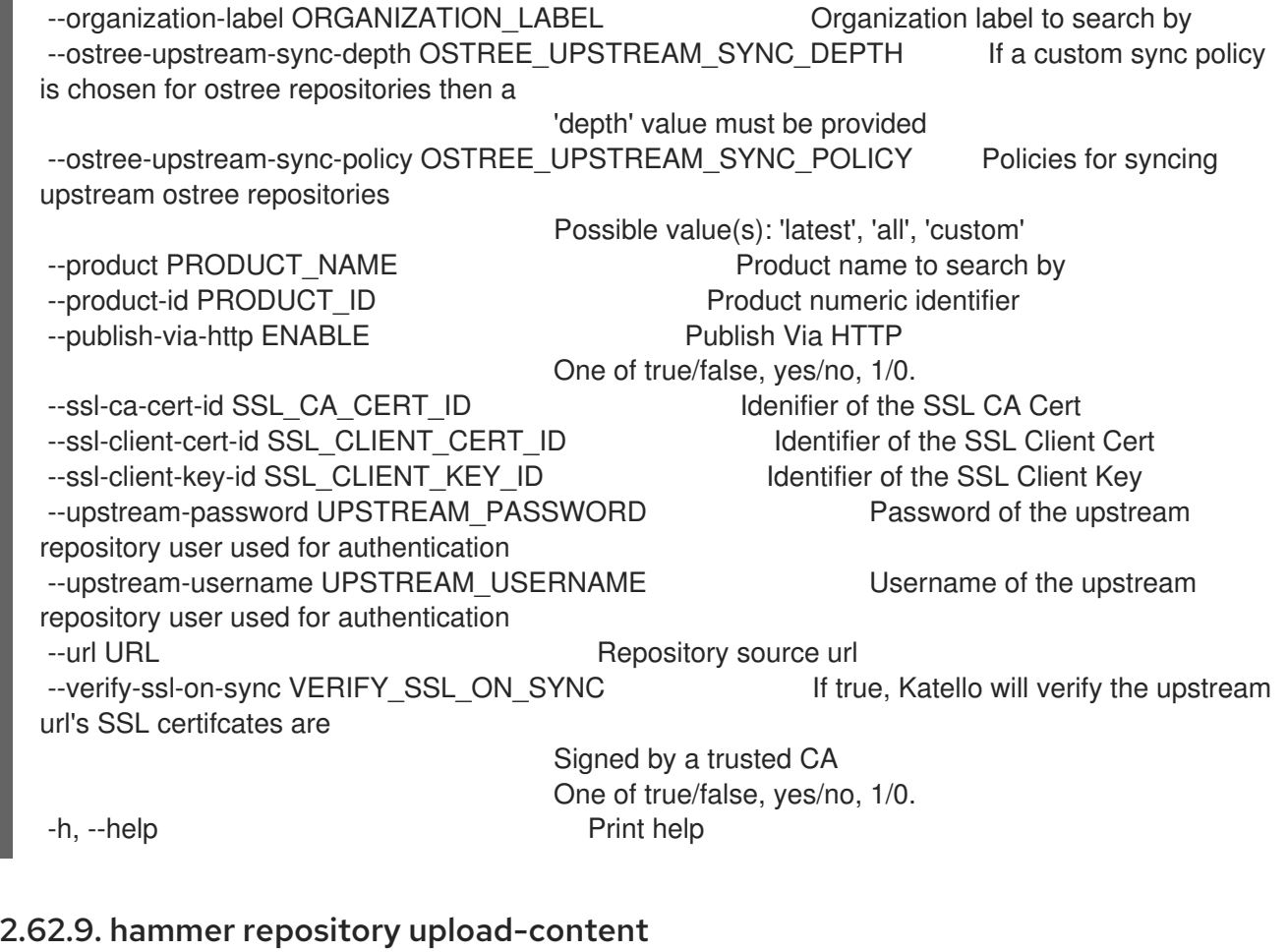

Upload content into the repository

```
Usage:
  hammer repository upload-content [OPTIONS]
Options:
--content-type CONTENT_TYPE Content type ('deb', 'docker_manifest', 'file',
                      'ostree', 'puppet_module', 'rpm', 'srpm')
                      Possible value(s): 'docker_manifest', 'file', 'ostree', 'puppet_module', 'rpm',
'srpm'
--fields FIELDS Show specified fileds or predefined filed sets only. (See below)
                      Comma separated list of values. Values containing comma should be
quoted or escaped with backslash.
                      JSON is acceptable and preferred way for complex parameters
--id ID Repository ID
--name NAME Repository name to search by
--organization ORGANIZATION_NAME Organization name to search by
--organization-id ORGANIZATION_ID   Organization ID
--organization-label ORGANIZATION_LABEL Organization label to search by
--path PATH Upload file, directory of files, or glob of files as content for a
repository.
                      Globs must be escaped by single or double quotes
--product PRODUCT_NAME Product name to search by
--product-id PRODUCT_ID Product numeric identifier
-h, --help Print help
Predefined field sets:
```
------ FIELDS ------

## 2.63. HAMMER REPOSITORY-SET

Manipulate repository sets on the server

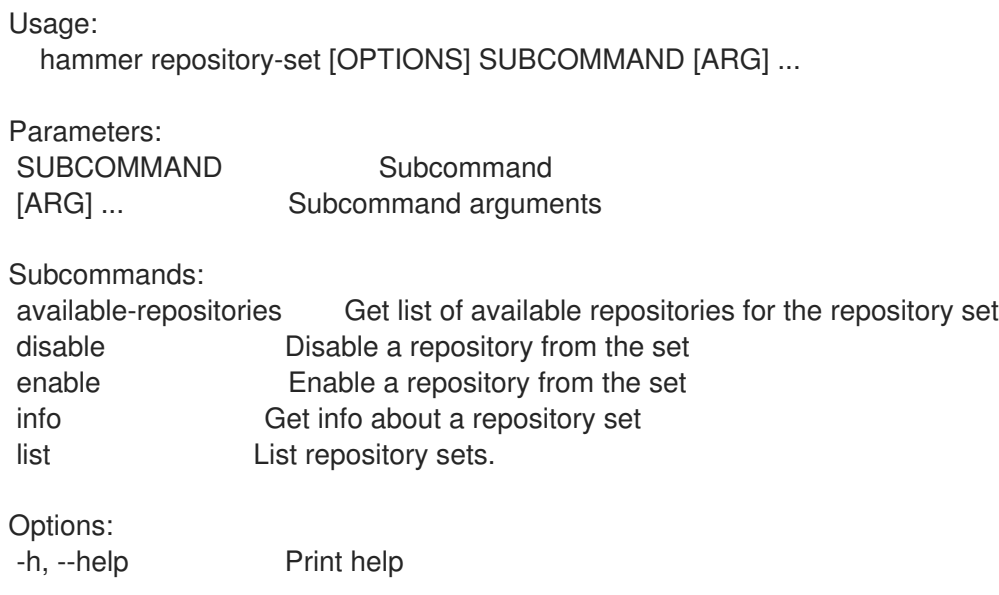

#### 2.63.1. hammer repository-set available-repositories

Get list of available repositories for the repository set

```
Usage:
  hammer repository-set available-repositories [OPTIONS]
Options:
--fields FIELDS Show specified fileds or predefined filed sets only. (See below)
                     Comma separated list of values. Values containing comma should be
quoted or escaped with backslash.
                     JSON is acceptable and preferred way for complex parameters
--id ID iD of the repository set
--name NAME Repository set name to search by
--organization ORGANIZATION NAME Organization name to search by
--organization-id ORGANIZATION_ID Organization ID
--organization-label ORGANIZATION_LABEL Organization label to search by
--product PRODUCT NAME Product name to search by
--product-id PRODUCT_ID Product numeric identifier
-h, --help Print help
Predefined field sets:
--------------|-----|---------|-----
 FIELDS | ALL | DEFAULT | THIN
 --------------|-----|---------|-----
 Name |x|x| | x
 Arch |x|x|Release |x|x|
```

```
Registry Name |x|xEnabled |x|x|--------------|-----|---------|-----
```
### 2.63.2. hammer repository-set disable

Disable a repository from the set

```
Usage:
  hammer repository-set disable [OPTIONS]
Options:
--basearch BASEARCH Basearch to disable
--id ID in ID of the repository set to disable
--name NAME Repository set name to search by
--organization ORGANIZATION NAME Organization name to search by
--organization-id ORGANIZATION_ID Organization ID
--organization-label ORGANIZATION_LABEL Organization label to search by
--product PRODUCT NAME Product name to search by
--product-id PRODUCT ID Product numeric identifier
--releasever RELEASEVER Releasever to disable
-h, --help Print help
```
#### 2.63.3. hammer repository-set enable

Enable a repository from the set

```
Usage:
  hammer repository-set enable [OPTIONS]
```
Options:

```
--basearch BASEARCH Basearch to enable
--id ID iD of the repository set to enable
--name NAME Repository set name to search by
--organization ORGANIZATION_NAME Organization name to search by
--organization-id ORGANIZATION ID Organization ID
--organization-label ORGANIZATION_LABEL Organization label to search by
--product PRODUCT NAME Product name to search by
--product-id PRODUCT_ID Product numeric identifier
--releasever RELEASEVER Releasever to enable
-h, --help Print help
```
#### 2.63.4. hammer repository-set info

Get info about a repository set

```
Usage:
  hammer repository-set info [OPTIONS]
```
Options:

--fields FIELDS Show specified fileds or predefined filed sets only. (See below) Comma separated list of values. Values containing comma should be quoted or escaped with backslash.

JSON is acceptable and preferred way for complex parameters --id ID iD of the repository set --name NAME Repository set name to search by --organization ORGANIZATION\_NAME Organization name to search by --organization-id ORGANIZATION ID Organization ID --organization-label ORGANIZATION\_LABEL Organization label to search by --product PRODUCT NAME Product name to search by --product-id PRODUCT\_ID Product numeric identifier -h, --help Print help Predefined field sets: --------------------------|-----|---------|----- FIELDS | ALL | DEFAULT | THIN --------------------------|-----|---------|-----  $|D|$   $|x|$   $|x|$ Name | x | x | x<br>
Type | x | x |<br>
URL | x | x |  $| x | x$  |  $\vert x \vert x \vert$ GPG Key  $|x|x|$  $Label \qquad | x | x |$ Enabled Repositories/ID  $|x|x|$ Enabled Repositories/Name | x | x |

#### 2.63.5. hammer repository-set list

--------------------------|-----|---------|-----

List repository sets.

```
Usage:
  hammer repository-set list [OPTIONS]
Options:
--enabled ENABLED If true, only return repository sets that have been enabled.
Defaults to
                          False
                          One of true/false, yes/no, 1/0.
--fields FIELDS Show specified fileds or predefined filed sets only. (See
below)
                          Comma separated list of values. Values containing comma should
be quoted or escaped with backslash.
                          JSON is acceptable and preferred way for complex parameters
--full-result FULL_RESULT Whether or not to show all results
                          One of true/false, yes/no, 1/0.
--name NAME Repository set name to search on
--order ORDER Sort field and order, eg. 'id DESC'
--organization ORGANIZATION_NAME Organization name to search by
--organization-id ORGANIZATION ID Organization ID
--organization-label ORGANIZATION_LABEL Organization label to search by
--page PAGE Page number, starting at 1
--per-page PER_PAGE Number of results per page to return
--product PRODUCT NAME Product name to search by
--product-id PRODUCT_ID Product numeric identifier
--search SEARCH Search string
--with-active-subscription WITH_ACTIVE_SUBSCRIPTION If true, only return repository sets that are
associated with an active
```
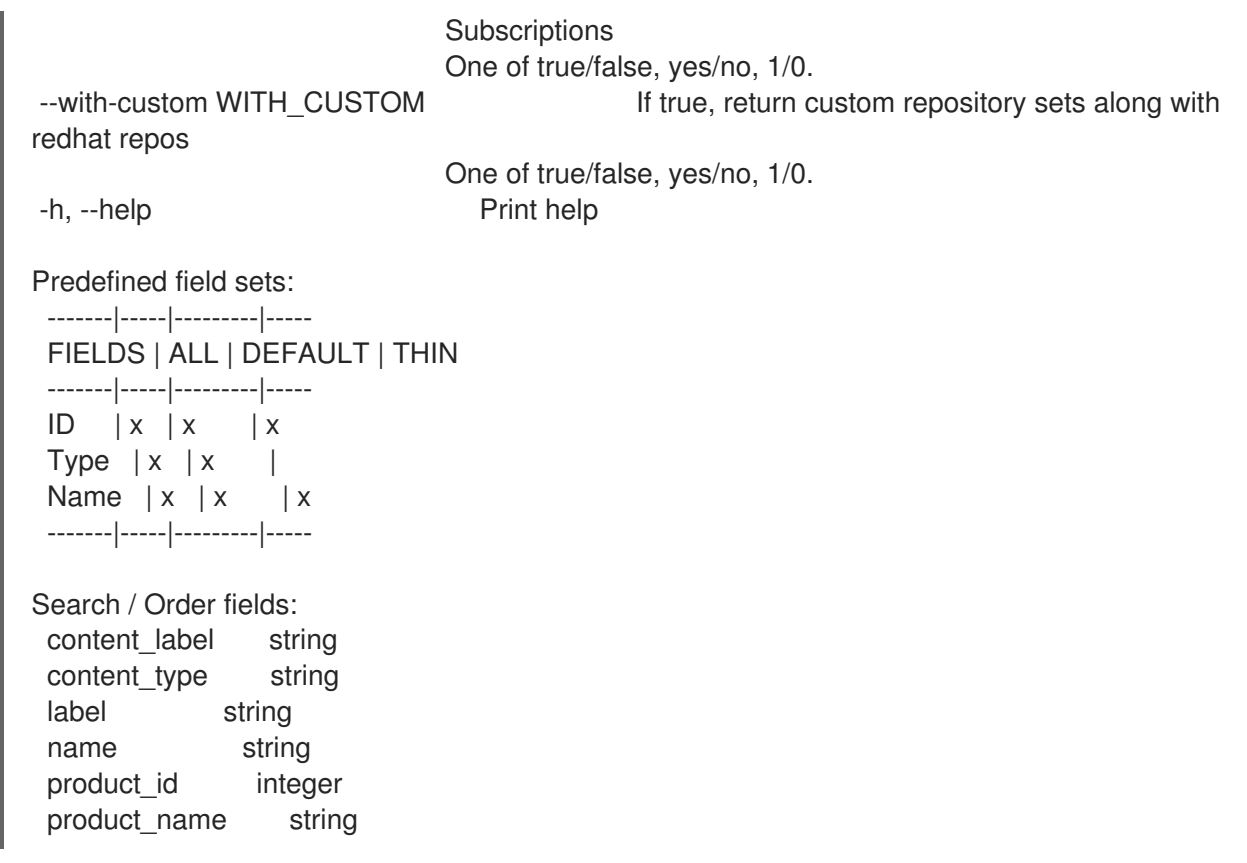

## 2.64. HAMMER ROLE

Manage user roles

```
Usage:
 hammer role [OPTIONS] SUBCOMMAND [ARG] ...
```
Parameters:

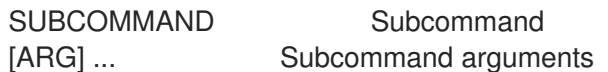

Subcommands:

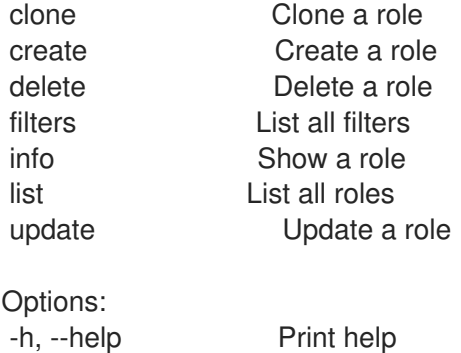

#### 2.64.1. hammer role clone

Clone a role

```
Usage:
  hammer role clone [OPTIONS]
```
Options: --description DESCRIPTION Role description --id ID --location LOCATION NAME Location name --location-id LOCATION\_ID --location-ids LOCATION\_IDS REPLACE locations with given ids Comma separated list of values. Values containing comma should be quoted or escaped with backslash. JSON is acceptable and preferred way for complex parameters --location-title LOCATION\_TITLE Location title --location-titles LOCATION\_TITLES Comma separated list of values. Values containing comma should be quoted or escaped with backslash. JSON is acceptable and preferred way for complex parameters --locations LOCATION NAMES Comma separated list of values. Values containing comma should be quoted or escaped with backslash. JSON is acceptable and preferred way for complex parameters --name NAME User role name --new-name NEW\_NAME --organization ORGANIZATION\_NAME Organization name --organization-id ORGANIZATION ID Organization ID --organization-ids ORGANIZATION\_IDS REPLACE organizations with given ids. Comma separated list of values. Values containing comma should be quoted or escaped with backslash. JSON is acceptable and preferred way for complex parameters --organization-title ORGANIZATION\_TITLE Organization title --organization-titles ORGANIZATION\_TITLES Comma separated list of values. Values containing comma should be quoted or escaped with backslash. JSON is acceptable and preferred way for complex parameters --organizations ORGANIZATION\_NAMES Comma separated list of values. Values containing comma should be quoted or escaped with backslash. JSON is acceptable and preferred way for complex parameters -h, --help Print help 2.64.2. hammer role create Create a role Usage: hammer role create [OPTIONS] Options: --description DESCRIPTION Role description --location LOCATION NAME Location name

--location-id LOCATION\_ID

--location-ids LOCATION IDS REPLACE locations with given ids

Comma separated list of values. Values containing comma should be quoted or escaped with backslash.

JSON is acceptable and preferred way for complex parameters

--location-title LOCATION\_TITLE Location title

--location-titles LOCATION\_TITLES Comma separated list of values. Values containing comma should be quoted or escaped with backslash.

JSON is acceptable and preferred way for complex parameters --locations LOCATION\_NAMES Comma separated list of values. Values containing comma should be quoted or escaped with backslash.

JSON is acceptable and preferred way for complex parameters

--name NAME --organization ORGANIZATION\_NAME Organization name --organization-id ORGANIZATION ID Organization ID --organization-ids ORGANIZATION\_IDS REPLACE organizations with given ids. Comma separated list of values. Values containing comma should be quoted or escaped with backslash. JSON is acceptable and preferred way for complex parameters --organization-title ORGANIZATION\_TITLE Organization title --organization-titles ORGANIZATION\_TITLES Comma separated list of values. Values containing comma should be quoted or escaped with backslash. JSON is acceptable and preferred way for complex parameters --organizations ORGANIZATION\_NAMES Comma separated list of values. Values containing comma should be quoted or escaped with backslash. JSON is acceptable and preferred way for complex parameters -h, --help Print help 2.64.3. hammer role delete Delete a role

Usage: hammer role delete [OPTIONS] Options: --id ID --location LOCATION NAME Location name --location-id LOCATION\_ID --location-title LOCATION\_TITLE Location title --name NAME User role name --organization ORGANIZATION\_NAME Organization name --organization-id ORGANIZATION\_ID Organization ID --organization-title ORGANIZATION\_TITLE Organization title -h, --help Print help

### 2.64.4. hammer role filters

List all filters

```
Usage:
  hammer role filters [OPTIONS]
Options:
--fields FIELDS Show specified fileds or predefined filed sets only. (See below)
                     Comma separated list of values. Values containing comma should be
quoted or escaped with backslash.
                     JSON is acceptable and preferred way for complex parameters
--id ID User role id
--location LOCATION NAME Location name
--location-id LOCATION_ID
--location-title LOCATION_TITLE Location title
--name NAME User role name
--order ORDER Sort field and order, eg. 'id DESC'
--organization ORGANIZATION_NAME Organization name
--organization-id ORGANIZATION ID Organization ID
```
--organization-title ORGANIZATION\_TITLE Organization title --page PAGE Page number, starting at 1 --per-page PER\_PAGE Number of results per page to return -h, --help Print help Predefined field sets: --------------|-----|---------|----- FIELDS | ALL | DEFAULT | THIN --------------|-----|---------|-----  $|x| \times |x|$ Resource type  $|x|x|$ Search  $|x|x|$ Unlimited?  $|x|x|$ Override?  $|x|x|$ Role  $|x|x|$ Permissions  $|x|x|$ --------------|-----|---------|----- 2.64.5. hammer role info Show a role Usage: hammer role info [OPTIONS] Options: --description DESCRIPTION --fields FIELDS Show specified fileds or predefined filed sets only. (See below) Comma separated list of values. Values containing comma should be quoted or escaped with backslash. JSON is acceptable and preferred way for complex parameters --id ID --location LOCATION\_NAME Location name --location-id LOCATION\_ID --location-title LOCATION\_TITLE Location title --name NAME User role name --organization ORGANIZATION\_NAME Organization name --organization-id ORGANIZATION ID Organization ID --organization-title ORGANIZATION\_TITLE Organization title -h, --help Print help Predefined field sets: ---------------|-----|---------|----- FIELDS | ALL | DEFAULT | THIN ---------------|-----|---------|-----  $|x| \times |x|$ Name  $|x| x$  | x Builtin  $|x| \times$  | Description  $|x|$   $x$  | Locations/  $|x|x|$ Organizations/ $|x|x|$ ---------------|-----|---------|-----

#### 2.64.6. hammer role list

List all roles Usage: hammer role list [OPTIONS] Options: --fields FIELDS Show specified fileds or predefined filed sets only. (See below) Comma separated list of values. Values containing comma should be quoted or escaped with backslash. JSON is acceptable and preferred way for complex parameters --location LOCATION\_NAME Location name --location-id LOCATION\_ID --location-title LOCATION\_TITLE Location title --order ORDER Sort field and order, eg. 'id DESC' --organization ORGANIZATION\_NAME Organization name --organization-id ORGANIZATION ID Organization ID --organization-title ORGANIZATION\_TITLE Organization title --page PAGE Page number, starting at 1 --per-page PER\_PAGE Number of results per page to return --search SEARCH Filter results -h, --help **Print help** Predefined field sets: --------|-----|---------|----- FIELDS | ALL | DEFAULT | THIN --------|-----|---------|-----  $\mathsf{Id}$   $\mathsf{I} \times \mathsf{I} \times \mathsf{I} \times$ Name  $|x|x$  | x Builtin  $|x|x|$ --------|-----|---------|----- Search / Order fields: builtin Values: true, false description text name string permission string 2.64.7. hammer role update Update a role Usage: hammer role update [OPTIONS] Options: --description DESCRIPTION Role description --id ID --location LOCATION NAME Location name --location-id LOCATION\_ID --location-ids LOCATION\_IDS REPLACE locations with given ids Comma separated list of values. Values containing comma should be quoted or escaped with backslash. JSON is acceptable and preferred way for complex parameters --location-title LOCATION\_TITLE Location title --location-titles LOCATION\_TITLES Comma separated list of values. Values containing comma should be quoted or escaped with backslash. JSON is acceptable and preferred way for complex parameters --locations LOCATION\_NAMES Comma separated list of values. Values containing comma should be quoted or escaped with backslash. JSON is acceptable and preferred way for complex parameters --name NAME User role name --new-name NEW\_NAME --organization ORGANIZATION\_NAME Organization name --organization-id ORGANIZATION ID Organization ID --organization-ids ORGANIZATION IDS REPLACE organizations with given ids. Comma separated list of values. Values containing comma should be quoted or escaped with backslash. JSON is acceptable and preferred way for complex parameters --organization-title ORGANIZATION\_TITLE Organization title --organization-titles ORGANIZATION\_TITLES Comma separated list of values. Values containing comma should be quoted or escaped with backslash. JSON is acceptable and preferred way for complex parameters --organizations ORGANIZATION\_NAMES Comma separated list of values. Values containing comma should be quoted or escaped with backslash. JSON is acceptable and preferred way for complex parameters -h, --help Print help

## 2.65. HAMMER SC-PARAM

Manipulate smart class parameters

Usage: hammer sc-param [OPTIONS] SUBCOMMAND [ARG] ...

Parameters: SUBCOMMAND Subcommand [ARG] ... Subcommand arguments Subcommands: add-matcher Create an override value for a specific smart variable info Show a smart class parameter list List all smart class parameters remove-matcher Delete an override value for a specific smart variable update Update a smart class parameter Options: -h, --help Print help

#### 2.65.1. hammer sc-param add-matcher

Create an override value for a specific smart variable

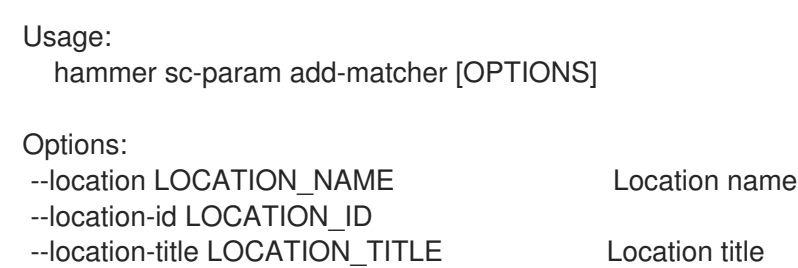

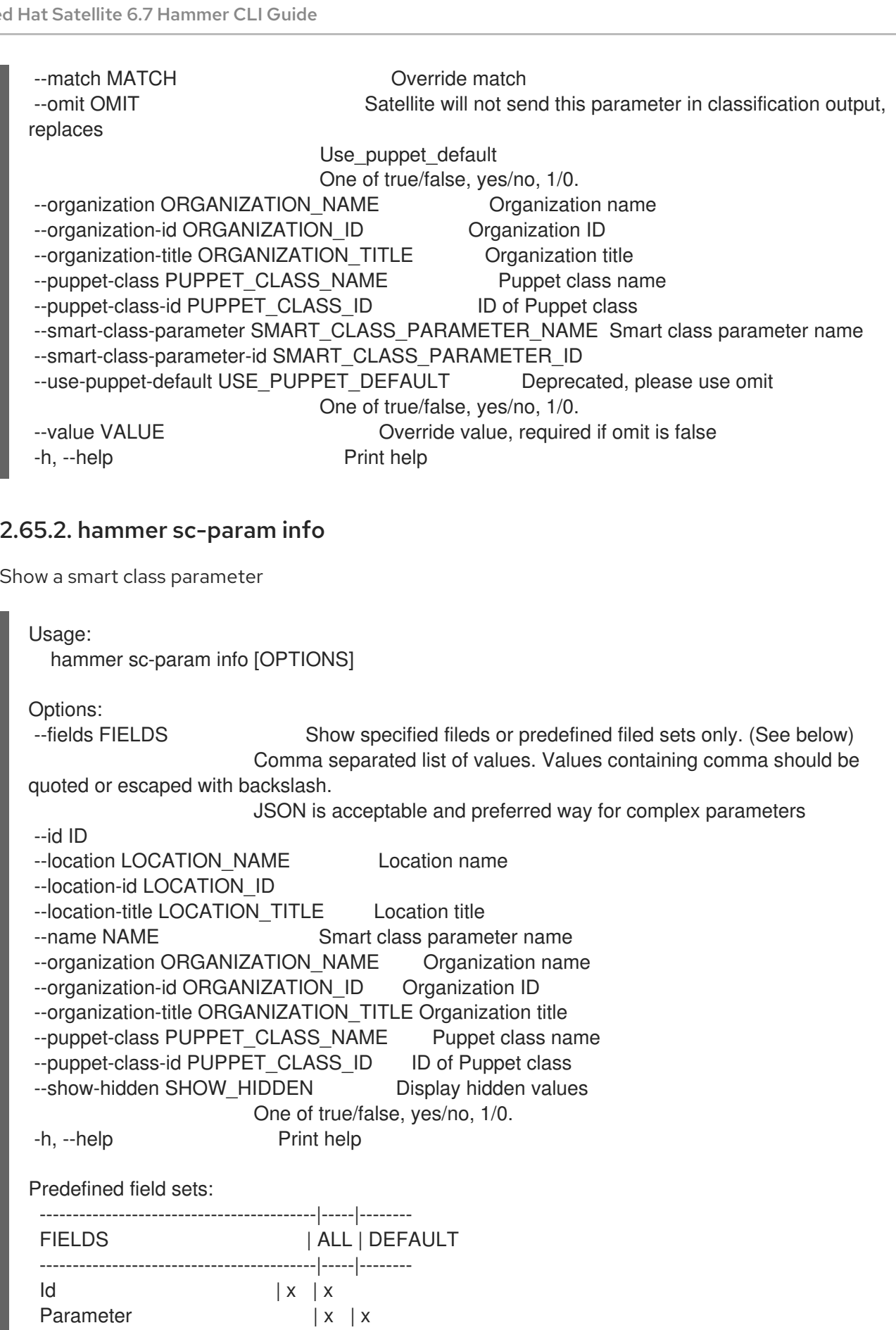

Description<br>Type

Default Value  $|x| \times$ 

Override | x | x<br>Puppet class | x | x Puppet class  $|x|$ <br>Class Id  $|x|$ Class Id | x | x

 $\vert x \vert x$
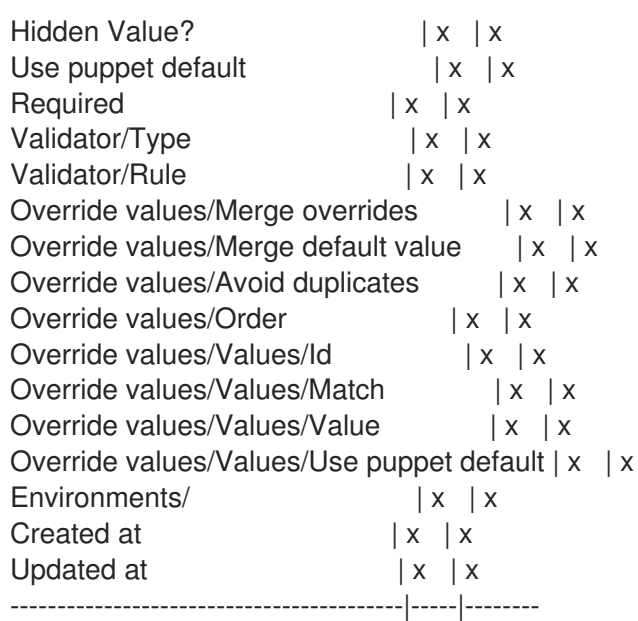

### 2.65.3. hammer sc-param list

List all smart class parameters

```
Usage:
  hammer sc-param list [OPTIONS]
Options:
--environment ENVIRONMENT_NAME Environment name (--environment is deprecated:
Use --puppet-environment instead)
--environment-id ENVIRONMENT_ID (--environment-id is deprecated: Use --puppet-
environment-id instead)
--fields FIELDS Show specified fileds or predefined filed sets only. (See below)
                       Comma separated list of values. Values containing comma should be
quoted or escaped with backslash.
                       JSON is acceptable and preferred way for complex parameters
--host HOST_NAME Host name
--host-id HOST_ID
--hostgroup HOSTGROUP_NAME Hostgroup name
--hostgroup-id HOSTGROUP_ID
--hostgroup-title HOSTGROUP_TITLE Hostgroup title
--location LOCATION_NAME Location name
--location-id LOCATION_ID
--location-title LOCATION_TITLE Location title
--order ORDER Sort field and order, eg. 'id DESC'
--organization ORGANIZATION_NAME Organization name
--organization-id ORGANIZATION ID Organization ID
--organization-title ORGANIZATION_TITLE Organization title
--page PAGE Page number, starting at 1
--per-page PER_PAGE Number of results per page to return
--puppet-class PUPPET_CLASS_NAME Puppet class name
--puppet-class-id PUPPET_CLASS_ID ID of Puppet class
--puppet-environment PUPPET_ENVIRONMENT_NAME_Puppet environment name
--puppet-environment-id PUPPET_ENVIRONMENT_ID
--search SEARCH Filter results
--show-hidden SHOW HIDDEN Display hidden values
                       One of true/false, yes/no, 1/0.
```
-h, --help Print help Predefined field sets: --------------|-----|-------- FIELDS | ALL | DEFAULT --------------|-----|--------  $|x|$   $|x|$ Parameter | x | x Default Value | x | x Override | x | x Puppet class | x | x Class  $\mathsf{Id}$  | x | x --------------|-----|-------- Search / Order fields: avoid duplicates Values: true, false environment string key string merge\_default Values: true, false merge\_overrides \_\_ Values: true, false override Values: true, false parameter string puppetclass string puppetclass\_name string

### 2.65.4. hammer sc-param remove-matcher

Delete an override value for a specific smart variable

Usage: hammer sc-param remove-matcher [OPTIONS] Options: --id ID --location LOCATION NAME Location name --location-id LOCATION\_ID --location-title LOCATION\_TITLE Location title --organization ORGANIZATION NAME Organization name --organization-id ORGANIZATION ID Organization ID --organization-title ORGANIZATION\_TITLE Organization title --puppet-class PUPPET CLASS NAME Puppet class name --puppet-class-id PUPPET\_CLASS\_ID ID of Puppet class --smart-class-parameter SMART\_CLASS\_PARAMETER\_NAME Smart class parameter name --smart-class-parameter-id SMART\_CLASS\_PARAMETER\_ID -h, --help Print help

### 2.65.5. hammer sc-param update

Update a smart class parameter

```
Usage:
  hammer sc-param update [OPTIONS]
```
Options:

--avoid-duplicates AVOID\_DUPLICATES Remove duplicate values (only array type) One of true/false, yes/no, 1/0. --default-value VALUE Value to use when there is no match --description DESCRIPTION Description of smart class --hidden-value HIDDEN\_VALUE When enabled the parameter is hidden in the UI One of true/false, yes/no, 1/0. --id ID --location LOCATION\_NAME Location name --location-id LOCATION\_ID --location-title LOCATION\_TITLE Location title --merge-default MERGE\_DEFAULT lnclude default value when merging all matching values One of true/false, yes/no, 1/0. --merge-overrides MERGE\_OVERRIDES Merge all matching values (only array/hash type) One of true/false, yes/no, 1/0. --name NAME Smart class parameter name --omit OMIT Satellite will not send this parameter in classification output. Puppet Will use the value defined in the Puppet manifest for this parameter One of true/false, yes/no, 1/0. --organization ORGANIZATION NAME Organization name --organization-id ORGANIZATION ID Organization ID --organization-title ORGANIZATION\_TITLE Organization title --override OVERRIDE **Conservation** Override this parameter One of true/false, yes/no, 1/0. --override-value-order OVERRIDE\_VALUE\_ORDER The order in which values are resolved Comma separated list of values. Values containing comma should be quoted or escaped with backslash. JSON is acceptable and preferred way for complex parameters --parameter-type PARAMETER\_TYPE Type of the parameter Possible value(s): 'string', 'boolean', 'integer', 'real', 'array', 'hash', 'yaml', 'json' --path PATH The order in which values are resolved --puppet-class PUPPET\_CLASS\_NAME Puppet class name --puppet-class-id PUPPET CLASS ID ID of Puppet class --required REQUIRED This parameter is required One of true/false, yes/no, 1/0. --use-puppet-default USE\_PUPPET\_DEFAULT Deprecated, please use omit One of true/false, yes/no, 1/0. --validator-rule VALIDATOR RULE Used to enforce certain values for the parameter values --validator-type VALIDATOR TYPE Type of the validator Possible value(s): 'regexp', 'list', " -h, --help Print help

## 2.66. HAMMER SCAP-CONTENT

Manipulate SCAP contents

Usage: hammer scap-content [OPTIONS] SUBCOMMAND [ARG] ...

Parameters: SUBCOMMAND Subcommand [ARG] ... Subcommand arguments

Subcommands: create Create SCAP content

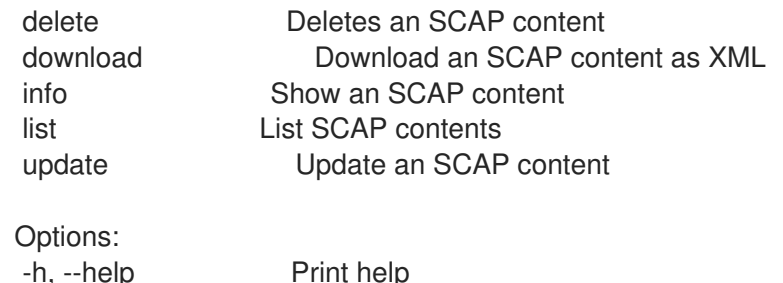

#### 2.66.1. hammer scap-content create

Create SCAP content

Usage: hammer scap-content create [OPTIONS] Options: --location LOCATION\_NAME Name to search by --location-id LOCATION\_ID --location-ids LOCATION\_IDS REPLACE locations with given ids Comma separated list of values. Values containing comma should be quoted or escaped with backslash. JSON is acceptable and preferred way for complex parameters --locations LOCATION\_NAMES Comma separated list of values. Values containing comma should be quoted or escaped with backslash. JSON is acceptable and preferred way for complex parameters --organization ORGANIZATION\_NAME Name to search by --organization-id ORGANIZATION ID Organization ID --organization-ids ORGANIZATION\_IDS REPLACE organizations with given ids. Comma separated list of values. Values containing comma should be quoted or escaped with backslash. JSON is acceptable and preferred way for complex parameters --organizations ORGANIZATION\_NAMES Comma separated list of values. Values containing comma should be quoted or escaped with backslash. JSON is acceptable and preferred way for complex parameters --original-filename ORIGINAL\_FILENAME Original file name of the XML file --scap-file SCAP\_FILE SCAP content file --title TITLE SCAP content name -h, --help Print help

#### 2.66.2. hammer scap-content delete

Deletes an SCAP content

Usage: hammer scap-content delete [OPTIONS] Options: --id ID --location LOCATION NAME Name to search by --location-id LOCATION\_ID --organization ORGANIZATION\_NAME Name to search by --organization-id ORGANIZATION\_ID Organization ID --title TITLE SCAP content title -h, --help Print help

#### 2.66.3. hammer scap-content download

Download an SCAP content as XML

```
Usage:
  hammer scap-content download [OPTIONS]
Options:
--id ID
--location LOCATION NAME Name to search by
--location-id LOCATION_ID
--organization ORGANIZATION_NAME Name to search by
--organization-id ORGANIZATION_ID Organization ID
--path PATH Path to directory where downloaded file will be saved
--title TITLE SCAP content title
-h, --help Print help
```
#### 2.66.4. hammer scap-content info

```
Show an SCAP content
```

```
Usage:
  hammer scap-content info [OPTIONS]
Options:
--fields FIELDS Show specified fileds or predefined filed sets only. (See below)
                  Comma separated list of values. Values containing comma should be quoted or
escaped with backslash.
                  JSON is acceptable and preferred way for complex parameters
--id ID
--location LOCATION NAME Name to search by
--location-id LOCATION_ID
--organization ORGANIZATION_NAME Name to search by
--organization-id ORGANIZATION_ID Organization ID
--title TITLE SCAP content title
-h, --help Print help
Predefined field sets:
 ---------------------------------|-----|---------|-----
 FIELDS | ALL | DEFAULT | THIN
 ---------------------------------|-----|---------|-----
 Id | x | x | x
 Title |x| \times |x|Created at |x| \times |Original filename |x|x|SCAP content profiles/Id |x| \times |
 SCAP content profiles/Profile id | x | x |
 SCAP content profiles/Title |x|x|
```
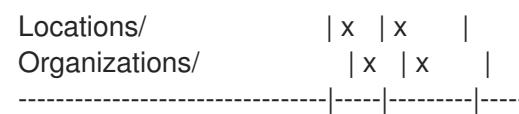

### 2.66.5. hammer scap-content list

List SCAP contents

Usage: hammer scap-content list [OPTIONS] Options: --fields FIELDS Show specified fileds or predefined filed sets only. (See below) Comma separated list of values. Values containing comma should be quoted or escaped with backslash. JSON is acceptable and preferred way for complex parameters --location LOCATION\_NAME Location name --location-id LOCATION\_ID --location-title LOCATION\_TITLE Location title --order ORDER Sort field and order, eg. 'id DESC' --organization ORGANIZATION\_NAME Organization name --organization-id ORGANIZATION ID Organization ID --organization-title ORGANIZATION\_TITLE Organization title --page PAGE Page number, starting at 1<br>--per-page PER\_PAGE Number of results per Number of results per page to return --search SEARCH Filter results -h, --help Print help Predefined field sets: -------|-----|---------|----- FIELDS | ALL | DEFAULT | THIN -------|-----|---------|-----  $Id \mid x \mid x \mid x$ Title  $|x|x|$  | x -------|-----|---------|----- Search / Order fields: created\_at datetime filename string location string location id integer organization string organization\_id integer title string 2.66.6. hammer scap-content update

Update an SCAP content

```
Usage:
  hammer scap-content update [OPTIONS]
```

```
Options:
--id ID
```
--location LOCATION NAME Name to search by --location-id LOCATION\_ID --location-ids LOCATION IDS REPLACE locations with given ids Comma separated list of values. Values containing comma should be quoted or escaped with backslash. JSON is acceptable and preferred way for complex parameters --locations LOCATION NAMES Comma separated list of values. Values containing comma should be quoted or escaped with backslash. JSON is acceptable and preferred way for complex parameters --new-title NEW\_TITLE SCAP content name --organization ORGANIZATION\_NAME Name to search by --organization-id ORGANIZATION ID Organization ID --organization-ids ORGANIZATION\_IDS REPLACE organizations with given ids. Comma separated list of values. Values containing comma should be quoted or escaped with backslash. JSON is acceptable and preferred way for complex parameters --organizations ORGANIZATION\_NAMES Comma separated list of values. Values containing comma should be quoted or escaped with backslash. JSON is acceptable and preferred way for complex parameters --original-filename ORIGINAL\_FILENAME Original file name of the XML file --scap-file SCAP\_FILE SCAP content file --title TITLE SCAP content title -h, --help Print help

## 2.67. HAMMER SETTINGS

Change server settings

Usage:

hammer settings [OPTIONS] SUBCOMMAND [ARG] ...

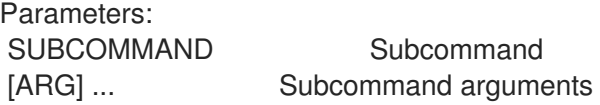

Subcommands:

list List all settings set Update a setting

Options: -h, --help Print help

## 2.67.1. hammer settings list

List all settings

Usage: hammer settings list [OPTIONS] Options: --fields FIELDS Show specified fileds or predefined filed sets only. (See below) Comma separated list of values. Values containing comma should be quoted or escaped with backslash. JSON is acceptable and preferred way for complex parameters

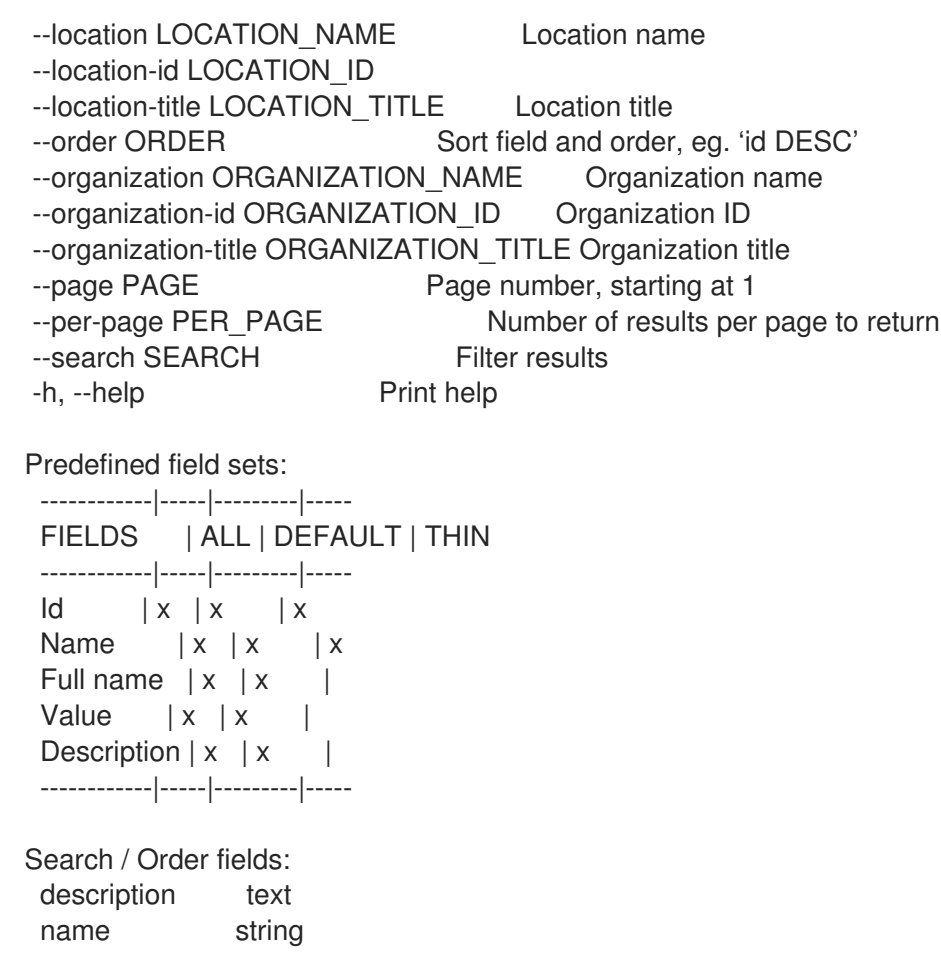

### 2.67.2. hammer settings set

Update a setting

Usage: hammer settings set [OPTIONS] Options: --id ID --location LOCATION NAME Location name --location-id LOCATION\_ID --location-title LOCATION\_TITLE Location title --name NAME Setting name --organization ORGANIZATION\_NAME Organization name --organization-id ORGANIZATION\_ID Organization ID --organization-title ORGANIZATION\_TITLE Organization title --value VALUE -h, --help Print help

## 2.68. HAMMER SHELL

Interactive shell

Usage: hammer shell [OPTIONS] Options: -h, --help Print help

# 2.69. HAMMER SMART-VARIABLE

Manipulate smart variables

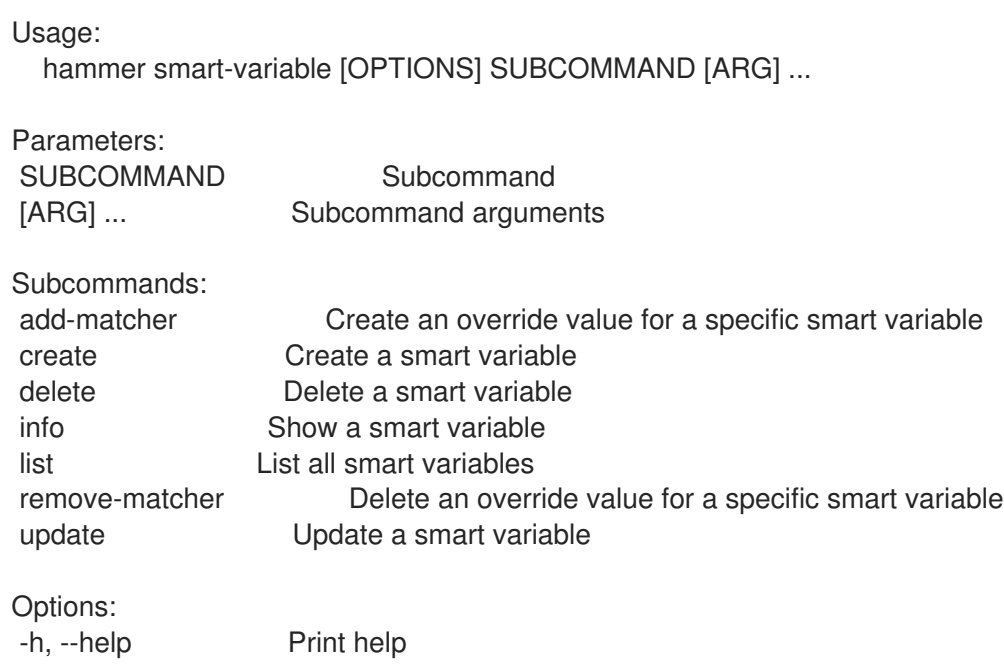

### 2.69.1. hammer smart-variable add-matcher

Create an override value for a specific smart variable

```
Usage:
  hammer smart-variable add-matcher [OPTIONS]
Options:
--location LOCATION_NAME Location name
--location-id LOCATION_ID
--location-title LOCATION_TITLE Location title
--match MATCH Override match
--omit OMIT Satellite will not send this parameter in classification output, replaces
                      Use_puppet_default
                      One of true/false, yes/no, 1/0.
--organization ORGANIZATION_NAME Organization name
--organization-id ORGANIZATION ID Organization ID
--organization-title ORGANIZATION_TITLE Organization title
--smart-variable SMART_VARIABLE_VARIABLE Smart variable name
--smart-variable-id SMART_VARIABLE_ID
--use-puppet-default USE_PUPPET_DEFAULT_Deprecated, please use omit
                     One of true/false, yes/no, 1/0.
--value VALUE Override value, required if omit is false
-h, --help Print help
```
### 2.69.2. hammer smart-variable create

Create a smart variable

Usage: hammer smart-variable create [OPTIONS] Options: --avoid-duplicates AVOID\_DUPLICATES Remove duplicate values (only array type) One of true/false, yes/no, 1/0. --default-value VALUE Value to use when there is no match --description DESCRIPTION Description of variable --hidden-value HIDDEN\_VALUE When enabled the parameter is hidden in the UI One of true/false, yes/no, 1/0. --location LOCATION\_NAME Location name --location-id LOCATION\_ID --location-title LOCATION TITLE Location title --merge-default MERGE\_DEFAULT lnclude default value when merging all matching values One of true/false, yes/no, 1/0. --merge-overrides MERGE OVERRIDES Merge all matching values (only array/hash type) One of true/false, yes/no, 1/0. --organization ORGANIZATION NAME Organization name --organization-id ORGANIZATION ID Organization ID --organization-title ORGANIZATION\_TITLE Organization title --override-value-order OVERRIDE\_VALUE\_ORDER The order in which values are resolved Comma separated list of values. Values containing comma should be quoted or escaped with backslash. JSON is acceptable and preferred way for complex parameters --puppet-class PUPPET CLASS\_NAME Puppet class name --puppet-class-id PUPPET\_CLASS\_ID ID of Puppet class --validator-rule VALIDATOR RULE Used to enforce certain values for the parameter values --validator-type VALIDATOR\_TYPE Type of the validator Possible value(s): 'regexp', 'list', '' --variable VARIABLE Name of variable --variable-type VARIABLE\_TYPE Type of the variable Possible value(s): 'string', 'boolean', 'integer', 'real', 'array', 'hash', 'yaml', 'json' -h, --help Print help 2.69.3. hammer smart-variable delete Delete a smart variable Usage: hammer smart-variable delete [OPTIONS] Options:

```
--id ID
--location LOCATION NAME Location name
--location-id LOCATION_ID
--location-title LOCATION TITLE Location title
--name NAME Smart variable name (Deprecated: Use --variable instead)
--organization ORGANIZATION_NAME Organization name
--organization-id ORGANIZATION ID Organization ID
--organization-title ORGANIZATION_TITLE Organization title
--variable VARIABLE Smart variable name
-h, --help Print help
```
### 2.69.4. hammer smart-variable info

Show a smart variable

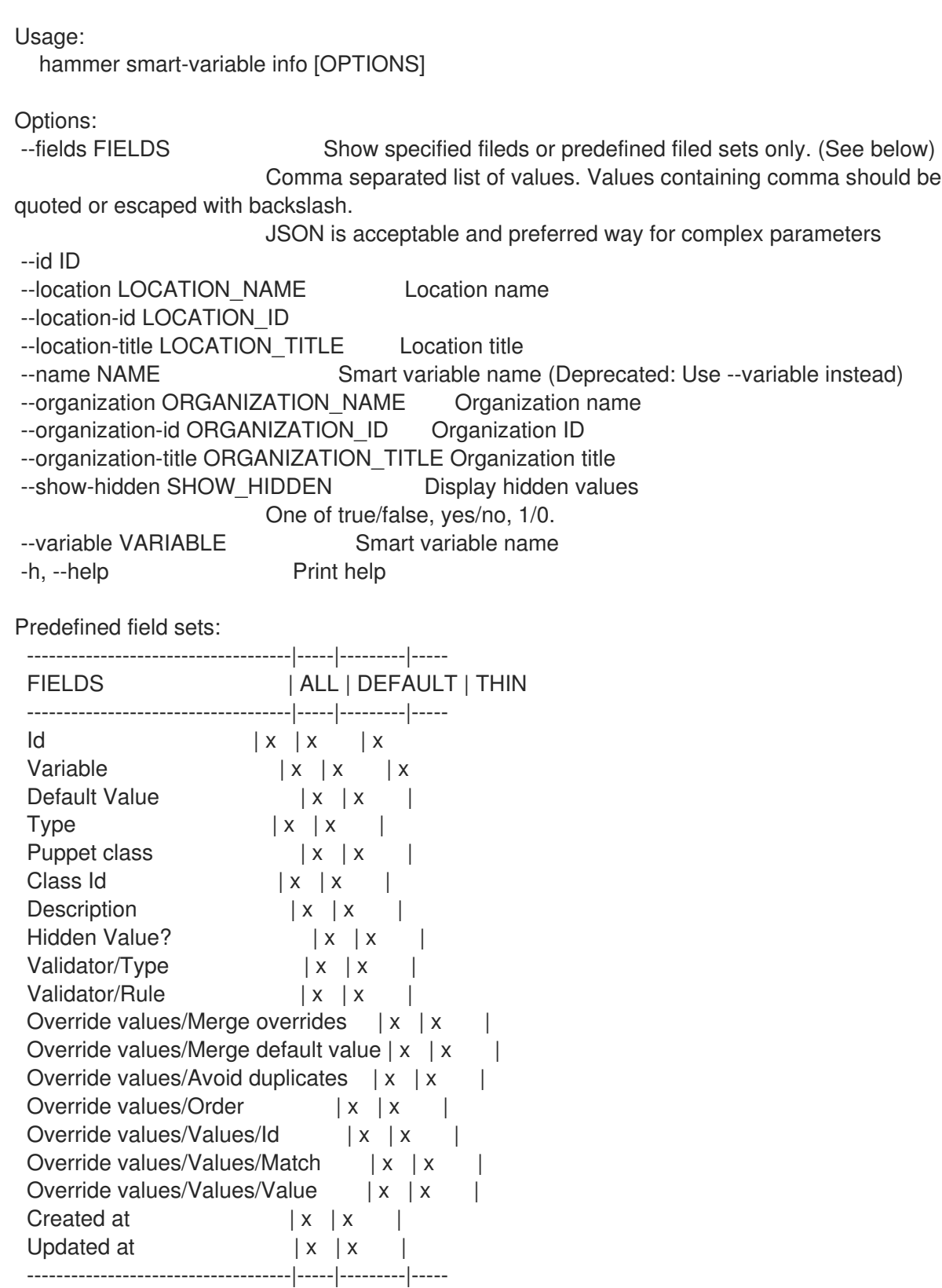

## 2.69.5. hammer smart-variable list

List all smart variables

Usage:

hammer smart-variable list [OPTIONS] Options: --fields FIELDS Show specified fileds or predefined filed sets only. (See below) Comma separated list of values. Values containing comma should be quoted or escaped with backslash. JSON is acceptable and preferred way for complex parameters --host HOST\_NAME Host name --host-id HOST\_ID --hostgroup HOSTGROUP\_NAME Hostgroup name --hostgroup-id HOSTGROUP\_ID --hostgroup-title HOSTGROUP\_TITLE Hostgroup title --location LOCATION NAME Location name --location-id LOCATION\_ID --location-title LOCATION\_TITLE Location title --order ORDER Sort field and order, eg. 'id DESC' --organization ORGANIZATION\_NAME Organization name --organization-id ORGANIZATION\_ID Organization ID --organization-title ORGANIZATION\_TITLE Organization title --page PAGE Page number, starting at 1 --per-page PER\_PAGE Number of results per page to return --puppet-class PUPPET CLASS\_NAME Puppet class name --puppet-class-id PUPPET\_CLASS\_ID ID of Puppet class --search SEARCH Filter results --show-hidden SHOW\_HIDDEN Display hidden values One of true/false, yes/no, 1/0. -h, --help Print help Predefined field sets: --------------|-----|---------|----- FIELDS | ALL | DEFAULT | THIN --------------|-----|---------|-----  $|x| \times |x|$  | x Variable  $|x|x$  | x Default Value  $|x|x|$ Type  $|x|x|$ Puppet class  $|x|x|$ Class Id  $|x|$   $x$  | --------------|-----|---------|----- Search / Order fields: avoid duplicates Values: true, false key string merge\_default Values: true, false merge\_overrides Values: true, false override Values: true, false parameter string puppetclass string

#### 2.69.6. hammer smart-variable remove-matcher

Delete an override value for a specific smart variable

Usage: hammer smart-variable remove-matcher [OPTIONS]

```
Options:
   --id ID
   --location LOCATION NAME Location name
   --location-id LOCATION_ID
   --location-title LOCATION_TITLE Location title
   --organization ORGANIZATION_NAME Organization name
   --organization-id ORGANIZATION ID Organization ID
   --organization-title ORGANIZATION_TITLE Organization title
   --smart-variable SMART_VARIABLE_VARIABLE Smart variable name
   --smart-variable-id SMART_VARIABLE_ID
   -h, --help Print help
2.69.7. hammer smart-variable update
Update a smart variable
  Usage:
    hammer smart-variable update [OPTIONS]
  Options:
   --avoid-duplicates AVOID_DUPLICATES Remove duplicate values (only array type)
                          One of true/false, yes/no, 1/0.
   --default-value VALUE Value to use when there is no match
   --description DESCRIPTION Description of variable
   --hidden-value HIDDEN_VALUE When enabled the parameter is hidden in the UI
                          One of true/false, yes/no, 1/0.
   --id ID
   --location LOCATION_NAME Location name
   --location-id LOCATION_ID
   --location-title LOCATION_TITLE Location title
   --merge-default MERGE_DEFAULT lnclude default value when merging all matching values
                          One of true/false, yes/no, 1/0.
   --merge-overrides MERGE OVERRIDES Merge all matching values (only array/hash type)
                          One of true/false, yes/no, 1/0.
   --new-variable NEW_VARIABLE Name of variable
   --organization ORGANIZATION NAME Organization name
   --organization-id ORGANIZATION ID Organization ID
   --organization-title ORGANIZATION_TITLE Organization title
   --override-value-order OVERRIDE_VALUE_ORDER The order in which values are resolved
                          Comma separated list of values. Values containing comma should be
  quoted or escaped with backslash.
                          JSON is acceptable and preferred way for complex parameters
   --puppet-class PUPPET_CLASS_NAME Puppet class name
   --puppet-class-id PUPPET CLASS ID ID of Puppet class
   --validator-rule VALIDATOR RULE Used to enforce certain values for the parameter values
   --validator-type VALIDATOR_TYPE Type of the validator
                          Possible value(s): 'regexp', 'list', ''
   --variable VARIABLE Smart variable name
   --variable-type VARIABLE TYPE Type of the variable
                          Possible value(s): 'string', 'boolean', 'integer', 'real', 'array', 'hash', 'yaml',
  'json'
   -h, --help Print help
```
# 2.70. HAMMER SRPM

Manipulate source RPMs

Usage:

hammer srpm [OPTIONS] SUBCOMMAND [ARG] ...

Parameters:

SUBCOMMAND Subcommand [ARG] ... Subcommand arguments

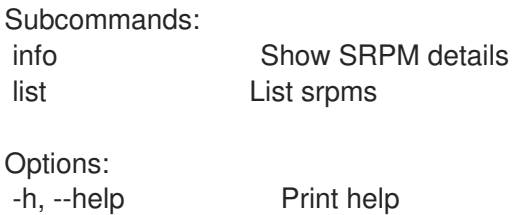

## 2.70.1. hammer srpm info

Show SRPM details

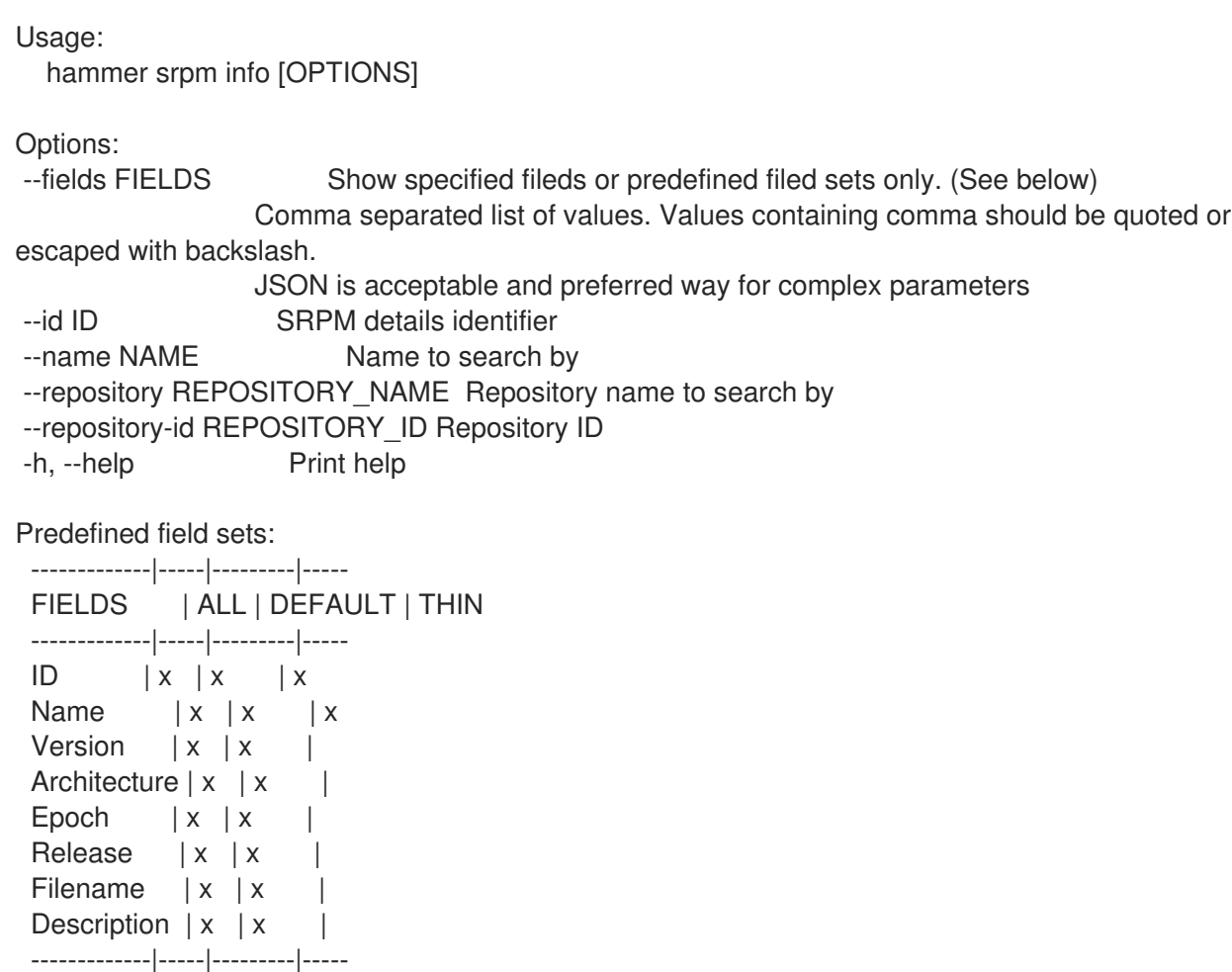

## 2.70.2. hammer srpm list

List srpms

Usage: hammer srpm list [OPTIONS] Options: --content-view CONTENT\_VIEW\_NAME Content view name to search by --content-view-id CONTENT\_VIEW\_ID Content view numeric identifier --content-view-version CONTENT\_VIEW\_VERSION\_VERSION Content view version number --content-view-version-id CONTENT\_VIEW\_VERSION\_ID Content view version identifier --fields FIELDS Show specified fileds or predefined filed sets only. (See below) Comma separated list of values. Values containing comma should be quoted or escaped with backslash. JSON is acceptable and preferred way for complex parameters --full-result FULL\_RESULT Whether or not to show all results One of true/false, yes/no, 1/0. --lifecycle-environment LIFECYCLE\_ENVIRONMENT\_NAME Lifecycle environment name to search by --lifecycle-environment-id LIFECYCLE\_ENVIRONMENT\_ID --order ORDER Sort field and order, eq. 'id DESC' --organization ORGANIZATION NAME Organization name to search by --organization-id ORGANIZATION ID Organization ID --organization-label ORGANIZATION\_LABEL Organization label to search by --page PAGE Page number, starting at 1 --per-page PER\_PAGE Number of results per page to return --product PRODUCT NAME Product name to search by --product-id PRODUCT\_ID Product numeric identifier --repository REPOSITORY\_NAME Repository name to search by --repository-id REPOSITORY ID Repository ID --search SEARCH Search string -h, --help Print help Predefined field sets: ---------|-----|---------|----- FIELDS | ALL | DEFAULT | THIN ---------|-----|---------|-----  $ID \mid x \mid x \mid x$ Name  $|x|x|$  | x Filename  $|x|x|$ 

## 2.71. HAMMER STATUS

---------|-----|---------|-----

Get the complete status of the server and/or it's subcomponents

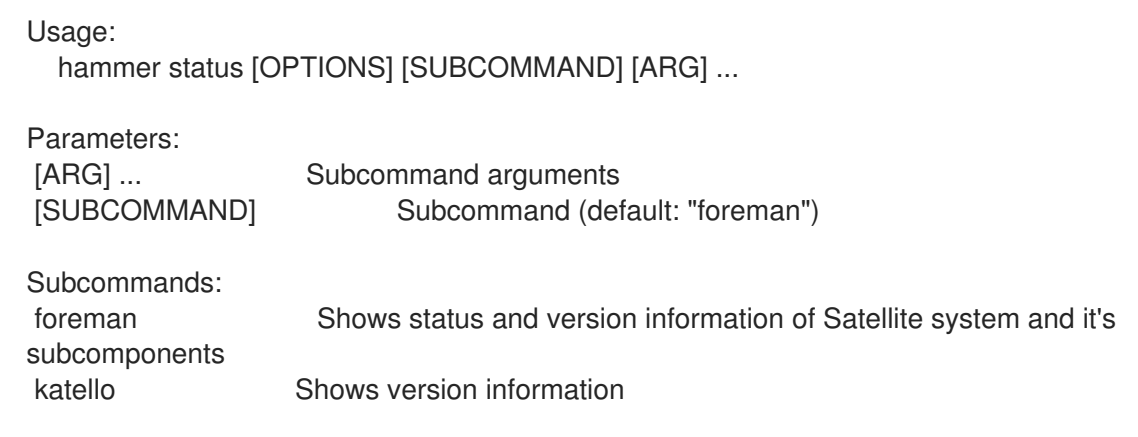

Options: -h, --help Print help

## 2.71.1. hammer status foreman

Shows status and version information of Satellite system and it's subcomponents

```
Usage:
  hammer status foreman [OPTIONS]
```
Options:

-h, --help Print help

## 2.71.2. hammer status katello

Shows version information

Usage: hammer status katello [OPTIONS]

Options:

-h, --help Print help

## 2.72. HAMMER SUBNET

Manipulate subnets

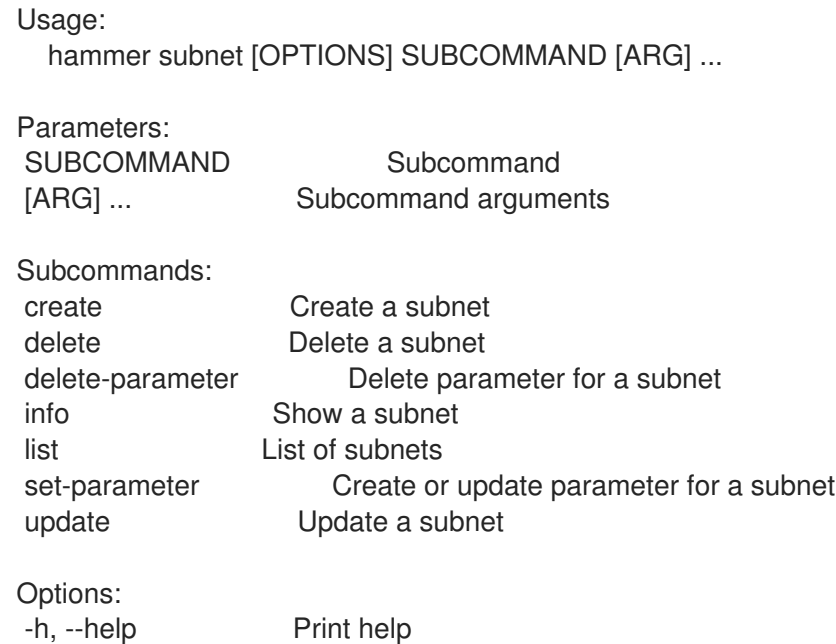

### 2.72.1. hammer subnet create

Create a subnet

Usage:

hammer subnet create [OPTIONS] Options: --boot-mode BOOT MODE Default boot mode for interfaces assigned to this subnet. Possible value(s): 'Static', 'DHCP' --description DESCRIPTION Subnet description --dhcp DHCP\_NAME DHCP Proxy to use within this subnet --dhcp-id DHCP\_ID DHCP Capsule ID to use within this subnet --discovery-id DISCOVERY ID ID of Discovery Capsule to use within this subnet for managing connection To discovered hosts --dns DNS\_NAME DNS Proxy to use within this subnet --dns-id DNS ID DNS Capsule ID to use within this subnet --dns-primary DNS\_PRIMARY Primary DNS for this subnet --dns-secondary DNS\_SECONDARY Secondary DNS for this subnet --domain-ids DOMAIN\_IDS Domains in which this subnet is part Comma separated list of values. Values containing comma should be quoted or escaped with backslash. JSON is acceptable and preferred way for complex parameters --domains DOMAIN\_NAMES Comma separated list of values. Values containing comma should be quoted or escaped with backslash. JSON is acceptable and preferred way for complex parameters --from FROM Starting IP Address for IP auto suggestion --gateway GATEWAY Subnet gateway --httpboot-id HTTPBOOT\_ID HTTPBoot Capsule ID to use within this subnet --ipam IPAM IP Address auto suggestion mode for this subnet. Possible value(s): 'DHCP', 'Internal DB', 'Random DB', 'EUI-64', 'None' --location LOCATION NAME Location name --location-id LOCATION\_ID --location-ids LOCATION IDS REPLACE locations with given ids Comma separated list of values. Values containing comma should be quoted or escaped with backslash. JSON is acceptable and preferred way for complex parameters --location-title LOCATION\_TITLE Location title --location-titles LOCATION\_TITLES Comma separated list of values. Values containing comma should be quoted or escaped with backslash. JSON is acceptable and preferred way for complex parameters --locations LOCATION\_NAMES Comma separated list of values. Values containing comma should be quoted or escaped with backslash. JSON is acceptable and preferred way for complex parameters --mask MASK Netmask for this subnet --mtu MTU **MTU** MTU for this subnet --name NAME Subnet name --network NETWORK Subnet network --network-type NETWORK\_TYPE Type or protocol, IPv4 or IPv6, defaults to IPv4 Possible value(s): 'IPv4', 'IPv6' --organization ORGANIZATION\_NAME Organization name --organization-id ORGANIZATION ID Organization ID --organization-ids ORGANIZATION IDS REPLACE organizations with given ids. Comma separated list of values. Values containing comma should be quoted or escaped with backslash. JSON is acceptable and preferred way for complex parameters --organization-title ORGANIZATION\_TITLE Organization title --organization-titles ORGANIZATION\_TITLES Comma separated list of values. Values containing comma should be quoted or escaped with backslash. JSON is acceptable and preferred way for complex parameters

--organizations ORGANIZATION\_NAMES Comma separated list of values. Values containing comma should be quoted or escaped with backslash. JSON is acceptable and preferred way for complex parameters --template-id TEMPLATE\_ID Template HTTP(S) Capsule ID to use within this subnet --tftp TFTP\_NAME TFTP Proxy to use within this subnet --tftp-id TFTP\_ID TFTP Capsule ID to use within this subnet --to TO Ending IP Address for IP auto suggestion --vlanid VLANID VLAN ID for this subnet -h, --help Print help

### 2.72.2. hammer subnet delete

Delete a subnet

Usage: hammer subnet delete [OPTIONS] Options: --id ID Subnet numeric identifier --location LOCATION\_NAME Location name --location-id LOCATION\_ID --location-title LOCATION\_TITLE Location title --name NAME Subnet name --organization ORGANIZATION\_NAME Organization name --organization-id ORGANIZATION ID Organization ID --organization-title ORGANIZATION\_TITLE Organization title -h, --help Print help

#### 2.72.3. hammer subnet delete-parameter

Delete parameter for a subnet

Usage: hammer subnet delete-parameter [OPTIONS]

Options: --name NAME Parameter name --subnet SUBNET\_NAME Subnet name --subnet-id SUBNET\_ID -h, --help Print help

#### 2.72.4. hammer subnet info

Show a subnet

Usage: hammer subnet info [OPTIONS] Options: --fields FIELDS Show specified fileds or predefined filed sets only. (See below) Comma separated list of values. Values containing comma should be quoted or escaped with backslash. JSON is acceptable and preferred way for complex parameters

--id ID --location LOCATION\_NAME Location name --location-id LOCATION\_ID --location-title LOCATION\_TITLE Location title --name NAME Subnet name --organization ORGANIZATION\_NAME Organization name --organization-id ORGANIZATION ID Organization ID --organization-title ORGANIZATION\_TITLE Organization title --show-hidden-parameters SHOW\_HIDDEN\_PARAMETERS Display hidden parameter values One of true/false, yes/no, 1/0. -h, --help Print help

Predefined field sets:

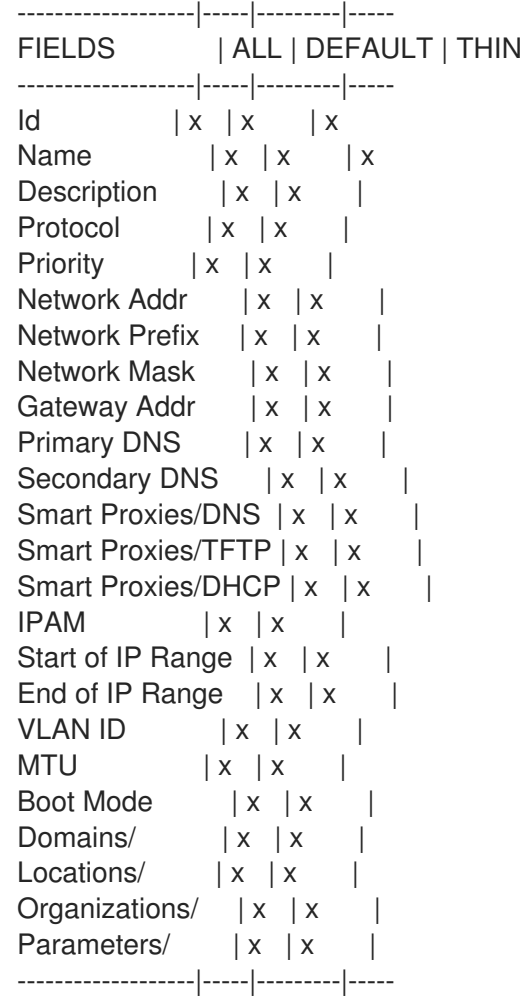

### 2.72.5. hammer subnet list

List of subnets

Usage: hammer subnet list [OPTIONS] Options: --domain DOMAIN\_NAME Domain name --domain-id DOMAIN\_ID Numerical ID or domain name --fields FIELDS Show specified fileds or predefined filed sets only. (See below) Comma separated list of values. Values containing comma should be

quoted or escaped with backslash.

JSON is acceptable and preferred way for complex parameters --location LOCATION\_NAME Location name --location-id LOCATION\_ID --location-title LOCATION TITLE Location title --order ORDER Sort field and order, eg. 'id DESC' --organization ORGANIZATION\_NAME Organization name --organization-id ORGANIZATION ID Organization ID --organization-title ORGANIZATION\_TITLE Organization title --page PAGE PAGE Page number, starting at 1<br>--per-page PER\_PAGE Number of results per Number of results per page to return --search SEARCH Filter results -h, --help Print help Predefined field sets: ----------------|-----|---------|----- FIELDS | ALL | DEFAULT | THIN ----------------|-----|---------|-----  $\vert x \vert x \vert x \vert x$ Name  $|x|x|$  | x Network Addr | x | x | Network Prefix | x | x | Network Mask | x | x | VLAN ID  $|x|x|$ Boot Mode | x | x | Gateway Address | x | x | ----------------|-----|---------|----- Search / Order fields: boot mode string dns primary string dns\_secondary string domain string gateway string ipam string location string location id integer mask string mtu integer name text network string nic\_delay integer organization string organization\_id integer params text type string vlanid integer

### 2.72.6. hammer subnet set-parameter

Create or update parameter for a subnet

```
Usage:
```
hammer subnet set-parameter [OPTIONS]

Options:

--hidden-value HIDDEN\_VALUE Should the value be hidden One of true/false, yes/no, 1/0. --name NAME Parameter name --parameter-type PARAMETER\_TYPE Type of the parameter Possible value(s): 'string', 'boolean', 'integer', 'real', 'array', 'hash', 'yaml', 'json' Default: "string" --subnet SUBNET\_NAME Subnet name --subnet-id SUBNET\_ID --value VALUE Parameter value -h, --help Print help

#### 2.72.7. hammer subnet update

Update a subnet

Usage: hammer subnet update [OPTIONS] Options: --boot-mode BOOT\_MODE Default boot mode for interfaces assigned to this subnet. Possible value(s): 'Static', 'DHCP' --description DESCRIPTION Subnet description --dhcp DHCP\_NAME DHCP Proxy to use within this subnet --dhcp-id DHCP ID DHCP Capsule ID to use within this subnet --discovery-id DISCOVERY ID ID of Discovery Capsule to use within this subnet for managing connection To discovered hosts --dns DNS\_NAME DNS Proxy to use within this subnet --dns-id DNS ID DNS Capsule ID to use within this subnet --dns-primary DNS\_PRIMARY Primary DNS for this subnet --dns-secondary DNS\_SECONDARY Secondary DNS for this subnet --domain-ids DOMAIN\_IDS Domains in which this subnet is part Comma separated list of values. Values containing comma should be quoted or escaped with backslash. JSON is acceptable and preferred way for complex parameters --domains DOMAIN\_NAMES Comma separated list of values. Values containing comma should be quoted or escaped with backslash. JSON is acceptable and preferred way for complex parameters --from FROM Starting IP Address for IP auto suggestion --gateway GATEWAY Subnet gateway --httpboot-id HTTPBOOT\_ID HTTPBoot Capsule ID to use within this subnet --id ID Subnet numeric identifier --ipam IPAM IP Address auto suggestion mode for this subnet. Possible value(s): 'DHCP', 'Internal DB', 'Random DB', 'EUI-64', 'None' --location LOCATION\_NAME Location name --location-id LOCATION\_ID --location-ids LOCATION IDS REPLACE locations with given ids Comma separated list of values. Values containing comma should be quoted or escaped with backslash. JSON is acceptable and preferred way for complex parameters --location-title LOCATION TITLE Location title --location-titles LOCATION\_TITLES Comma separated list of values. Values containing comma should be quoted or escaped with backslash. JSON is acceptable and preferred way for complex parameters --locations LOCATION NAMES Comma separated list of values. Values containing comma should be quoted or escaped with backslash. JSON is acceptable and preferred way for complex parameters --mask MASK Netmask for this subnet --mtu MTU **MTU** MTU for this subnet --name NAME Subnet name --network NETWORK Subnet network --network-type NETWORK\_TYPE Type or protocol, IPv4 or IPv6, defaults to IPv4 Possible value(s): 'IPv4', 'IPv6' --new-name NEW\_NAME Subnet name --organization ORGANIZATION\_NAME Organization name --organization-id ORGANIZATION ID Organization ID --organization-ids ORGANIZATION\_IDS REPLACE organizations with given ids. Comma separated list of values. Values containing comma should be quoted or escaped with backslash. JSON is acceptable and preferred way for complex parameters --organization-title ORGANIZATION\_TITLE Organization title --organization-titles ORGANIZATION\_TITLES Comma separated list of values. Values containing comma should be quoted or escaped with backslash. JSON is acceptable and preferred way for complex parameters --organizations ORGANIZATION\_NAMES Comma separated list of values. Values containing comma should be quoted or escaped with backslash. JSON is acceptable and preferred way for complex parameters --template-id TEMPLATE\_ID Template HTTP(S) Capsule ID to use within this subnet --tftp TFTP\_NAME TFTP Proxy to use within this subnet --tftp-id TFTP\_ID TFTP Capsule ID to use within this subnet --to TO Ending IP Address for IP auto suggestion --vlanid VLANID VLAN ID for this subnet -h, --help Print help

## 2.73. HAMMER SUBSCRIPTION

Manipulate subscriptions

Usage: hammer subscription [OPTIONS] SUBCOMMAND [ARG] ...

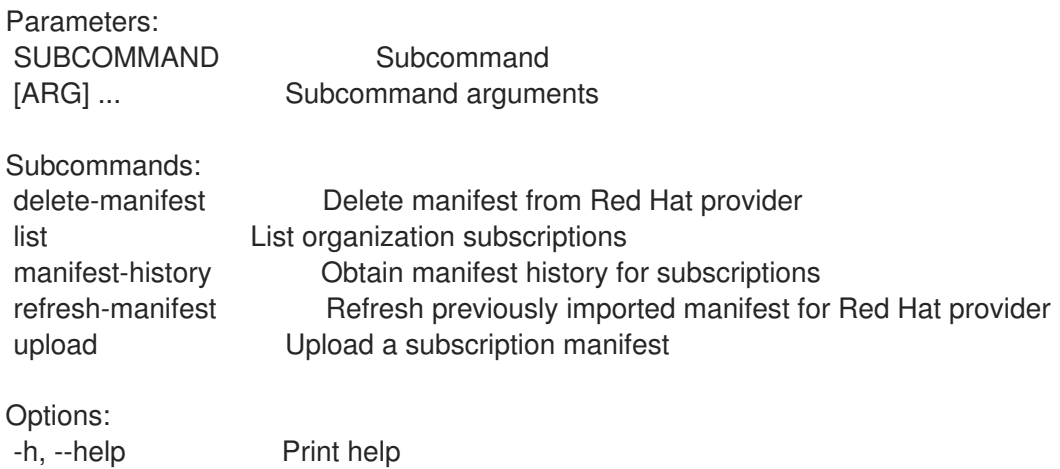

### 2.73.1. hammer subscription delete-manifest

Delete manifest from Red Hat provider

Usage: hammer subscription delete-manifest [OPTIONS] Options: --async Do not wait for the task --organization ORGANIZATION\_NAME Organization name to search by --organization-id ORGANIZATION ID Organization ID --organization-label ORGANIZATION\_LABEL Organization label to search by -h, --help Print help

#### 2.73.2. hammer subscription list

List organization subscriptions

```
Usage:
  hammer subscription list [OPTIONS]
Options:
--activation-key ACTIVATION_KEY_NAME Activation key name to search by
--activation-key-id ACTIVATION_KEY_ID ID of the activation key
--available-for AVAILABLE_FOR Object to show subscriptions available for, either 'host' or
                      'activation key'
--fields FIELDS Show specified fileds or predefined filed sets only. (See below)
                      Comma separated list of values. Values containing comma should be
quoted or escaped with backslash.
                      JSON is acceptable and preferred way for complex parameters
--full-result FULL_RESULT Whether or not to show all results
                      One of true/false, yes/no, 1/0.
--host HOST_NAME Host name
--host-id HOST_ID
--match-host MATCH_HOST Ignore subscriptions that are unavailable to the specified host
                      One of true/false, yes/no, 1/0.
--match-installed MATCH_INSTALLED Return subscriptions that match installed products of the
specified host
                      One of true/false, yes/no, 1/0.
--no-overlap NO_OVERLAP Return subscriptions which do not overlap with a currently-
attached
                      Subscription
                      One of true/false, yes/no, 1/0.
--order ORDER Sort field and order, eg. 'id DESC'
--organization ORGANIZATION NAME Organization name to search by
--organization-id ORGANIZATION ID Organization ID
--organization-label ORGANIZATION_LABEL Organization label to search by
--page PAGE Page number, starting at 1
--per-page PER_PAGE Number of results per page to return
--search SEARCH Search string
-h, --help Print help
Predefined field sets:
 -----------|-----|--------
 FIELDS | ALL | DEFAULT
 -----------|-----|--------
 ID \mid x \mid xUUID | x | x
 Name |x|x
```
Type  $|x|x$ Contract | x | x Account  $|x|$ Support | x | x Start Date  $|x| \times$ End Date  $|x|$  x Quantity  $|x|x$ Consumed | x | x -----------|-----|--------

### 2.73.3. hammer subscription manifest-history

obtain manifest history for subscriptions

```
Usage:
  hammer subscription manifest-history [OPTIONS]
Options:
--fields FIELDS Show specified fileds or predefined filed sets only. (See below)
                       Comma separated list of values. Values containing comma should be
quoted or escaped with backslash.
                       JSON is acceptable and preferred way for complex parameters
--organization ORGANIZATION_NAME Organization name to search by
--organization-id ORGANIZATION ID Organization ID
--organization-label ORGANIZATION_LABEL Organization label to search by
-h, --help Print help
Predefined field sets:
 ---------------|-----|--------
 FIELDS | ALL | DEFAULT
 ---------------|-----|--------
 Status | x | x
 Status Message | x | x
 Time | x | x
 ---------------|-----|--------
```
### 2.73.4. hammer subscription refresh-manifest

Refresh previously imported manifest for Red Hat provider

```
Usage:
  hammer subscription refresh-manifest [OPTIONS]
Options:
--async Do not wait for the task
--organization ORGANIZATION NAME Organization name to search by
--organization-id ORGANIZATION ID Organization ID
--organization-label ORGANIZATION_LABEL Organization label to search by
-h, --help Print help
```
## 2.73.5. hammer subscription upload

Upload a subscription manifest

Usage: hammer subscription upload [OPTIONS] Options: --async Do not wait for the task --file MANIFEST Subscription manifest file --organization ORGANIZATION\_NAME Organization name to search by --organization-id ORGANIZATION\_ID Organization ID --organization-label ORGANIZATION\_LABEL Organization label to search by --repository-url REPOSITORY URL Repository url -h, --help Print help

## 2.74. HAMMER SYNC-PLAN

Manipulate sync plans

Usage: hammer sync-plan [OPTIONS] SUBCOMMAND [ARG] ...

Parameters: SUBCOMMAND Subcommand

[ARG] ... Subcommand arguments

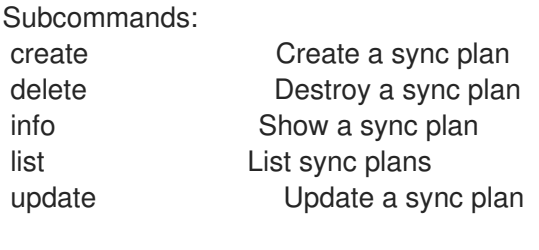

Options:

-h, --help Print help

### 2.74.1. hammer sync-plan create

Create a sync plan

```
Usage:
  hammer sync-plan create [OPTIONS]
Options:
--cron-expression CRON EXPRESSION Set this when interval is custom cron
--description DESCRIPTION Sync plan description
--enabled ENABLED Enables or disables synchronization
                     One of true/false, yes/no, 1/0.
--interval INTERVAL How often synchronization should run
--name NAME Sync plan name
--organization ORGANIZATION NAME Organization name to search by
--organization-id ORGANIZATION ID Organization ID
--organization-label ORGANIZATION_LABEL Organization label to search by
--sync-date SYNC_DATE Start date and time for the sync plan.Time is optional, if kept
blank current system time will be considered
                     Date and time in YYYY-MM-DD HH:MM:SS or ISO 8601 format
-h, --help Print help
```
## 2.74.2. hammer sync-plan delete

Destroy a sync plan

Usage: hammer sync-plan delete [OPTIONS] Options: --id ID Sync plan numeric identifier --name NAME Sync plan name to search by --organization ORGANIZATION NAME Organization name to search by --organization-id ORGANIZATION ID Organization ID --organization-label ORGANIZATION\_LABEL Organization label to search by -h, --help Print help

### 2.74.3. hammer sync-plan info

Show a sync plan

```
Usage:
  hammer sync-plan info [OPTIONS]
Options:
--fields FIELDS Show specified fileds or predefined filed sets only. (See below)
                      Comma separated list of values. Values containing comma should be
quoted or escaped with backslash.
                      JSON is acceptable and preferred way for complex parameters
--id ID Sync plan numeric identifier
--name NAME Sync plan name to search by
--organization ORGANIZATION_NAME Organization name to search by
--organization-id ORGANIZATION ID Organization ID
--organization-label ORGANIZATION_LABEL Organization label to search by
-h, --help Print help
Predefined field sets:
 -------------------|-----|---------|-----
 FIELDS | ALL | DEFAULT | THIN
 -------------------|-----|---------|-----
 ID \qquad | \mathbf{x} | \mathbf{x} | x
 Name |x|x| |x|Start Date |x|x|Interval \qquad | \times | \times |Enabled |x|x|Cron Expression |x|x|Recurring Logic |D| \times | \times |Description | x | x |
 Created at |x| \times |Updated at |x| \times |Products/ID |x | x |
 Products/Name | x | x
 -------------------|-----|---------|-----
```
### 2.74.4. hammer sync-plan list

List sync plans

Usage: hammer sync-plan list [OPTIONS] Options: --fields FIELDS Show specified fileds or predefined filed sets only. (See below) Comma separated list of values. Values containing comma should be quoted or escaped with backslash. JSON is acceptable and preferred way for complex parameters --full-result FULL\_RESULT Whether or not to show all results One of true/false, yes/no, 1/0. --interval INTERVAL Filter by interval Possible value(s): 'hourly', 'daily', 'weekly', 'custom cron' --name NAME Filter by name --order ORDER Sort field and order, eg. 'id DESC' --organization ORGANIZATION\_NAME Organization name to search by --organization-id ORGANIZATION ID Organization ID --organization-label ORGANIZATION\_LABEL Organization label to search by --page PAGE Page number, starting at 1 --per-page PER\_PAGE Number of results per page to return --search SEARCH Search string --sync-date SYNC\_DATE Filter by sync date -h, --help Print help Predefined field sets: -------------------|-----|---------|----- FIELDS | ALL | DEFAULT | THIN -------------------|-----|---------|-----  $ID \qquad | \mathbf{x} | \mathbf{x}$  | x Name  $|x|x|$  | x Start Date  $|x| \times$  |  $Interval \qquad | \times | \times |$ Enabled | x | x | Cron Expression  $|x|x|$ Recurring Logic  $|D| \times | \times |$ -------------------|-----|---------|----- Search / Order fields: enabled Values: true, false interval string name string organization id integer 2.74.5. hammer sync-plan update Update a sync plan Usage: hammer sync-plan update [OPTIONS]

Options:

--cron-expression CRON\_EXPRESSION Add custom cron logic for sync plan

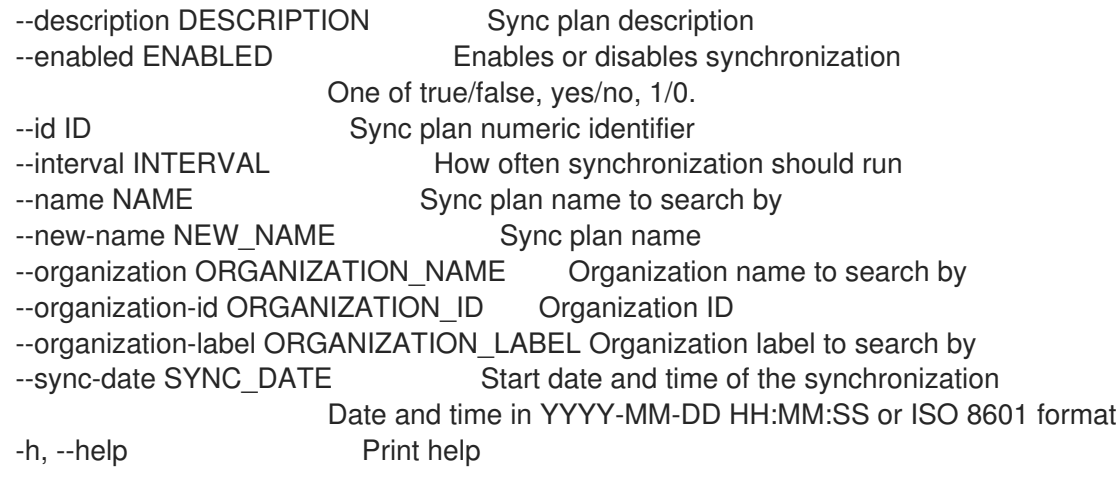

## 2.75. HAMMER TAILORING-FILE

Manipulate Tailoring files

Usage:

hammer tailoring-file [OPTIONS] SUBCOMMAND [ARG] ...

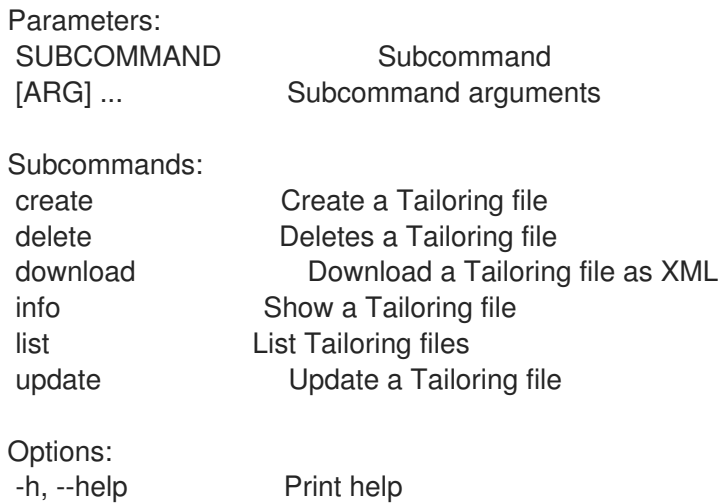

## 2.75.1. hammer tailoring-file create

Create a Tailoring file

```
Usage:
  hammer tailoring-file create [OPTIONS]
Options:
--location LOCATION_NAME Name to search by
--location-id LOCATION_ID
--location-ids LOCATION IDS REPLACE locations with given ids
                     Comma separated list of values. Values containing comma should be quoted
or escaped with backslash.
                     JSON is acceptable and preferred way for complex parameters
--locations LOCATION NAMES Comma separated list of values. Values containing comma
should be quoted or escaped with backslash.
                     JSON is acceptable and preferred way for complex parameters
--name NAME Tailoring file name
```
--organization ORGANIZATION NAME Name to search by --organization-id ORGANIZATION\_ID Organization ID --organization-ids ORGANIZATION\_IDS REPLACE organizations with given ids. Comma separated list of values. Values containing comma should be quoted or escaped with backslash. JSON is acceptable and preferred way for complex parameters --organizations ORGANIZATION\_NAMES Comma separated list of values. Values containing comma should be quoted or escaped with backslash. JSON is acceptable and preferred way for complex parameters --original-filename ORIGINAL\_FILENAME Original file name of the XML file --scap-file SCAP\_FILE Tailoring file content -h, --help Print help

### 2.75.2. hammer tailoring-file delete

Deletes a Tailoring file

```
Usage:
  hammer tailoring-file delete [OPTIONS]
Options:
--id ID
--location LOCATION NAME Location name
--location-id LOCATION_ID
--location-title LOCATION_TITLE Location title
--name NAME Name to search by
--organization ORGANIZATION_NAME Organization name
--organization-id ORGANIZATION ID Organization ID
--organization-title ORGANIZATION_TITLE Organization title
-h, --help Print help
```
## 2.75.3. hammer tailoring-file download

Download a Tailoring file as XML

```
Usage:
  hammer tailoring-file download [OPTIONS]
Options:
--id ID
--location LOCATION_NAME Name to search by
--location-id LOCATION_ID
--name NAME Tailoring file name
--organization ORGANIZATION_NAME Name to search by
--organization-id ORGANIZATION_ID Organization ID
--path PATH Path to directory where downloaded file will be saved
-h, --help Print help
```
## 2.75.4. hammer tailoring-file info

Show a Tailoring file

Usage:

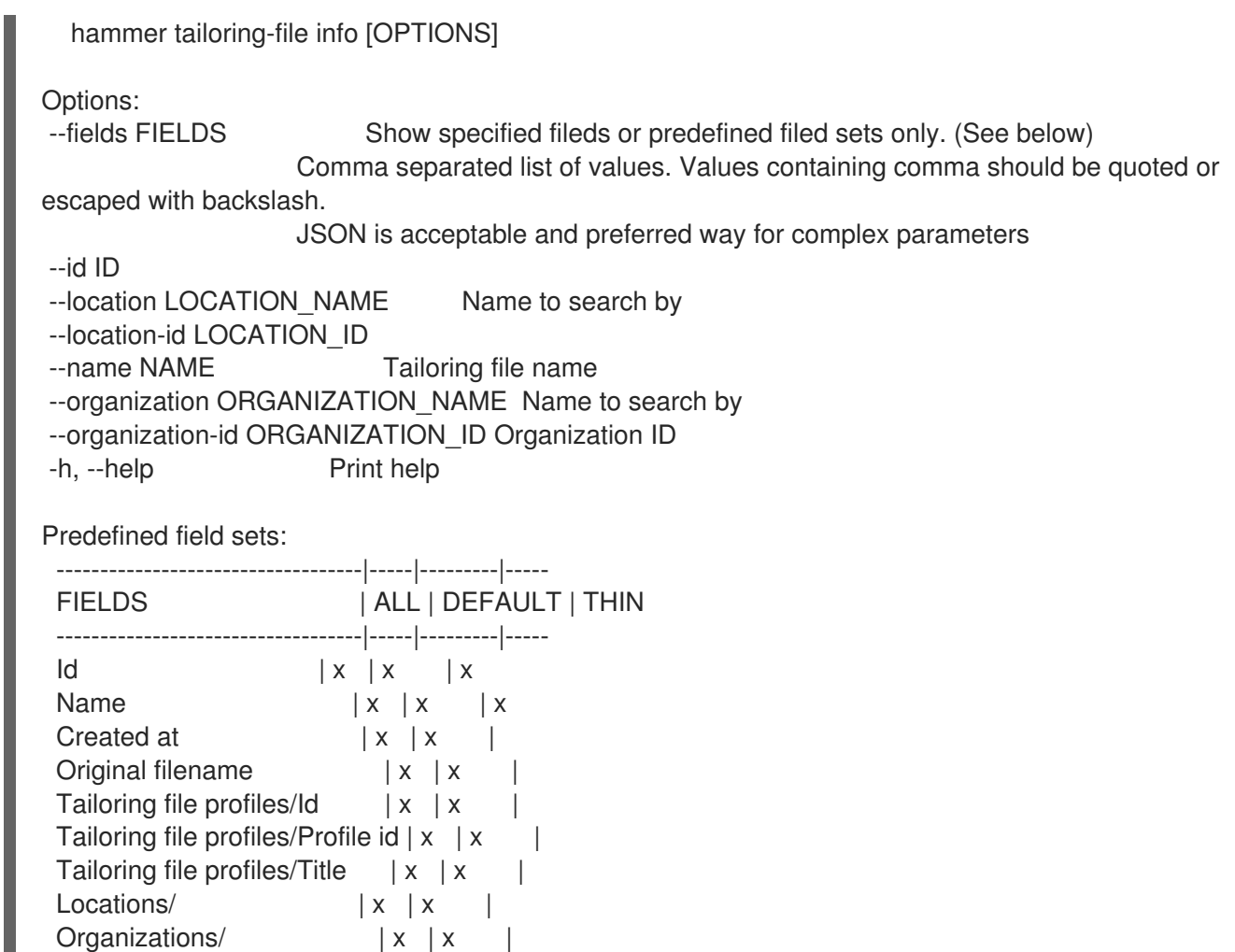

### 2.75.5. hammer tailoring-file list

-----------------------------------|-----|---------|-----

List Tailoring files

```
Usage:
  hammer tailoring-file list [OPTIONS]
Options:
--fields FIELDS Show specified fileds or predefined filed sets only. (See below)
                     Comma separated list of values. Values containing comma should be
quoted or escaped with backslash.
                     JSON is acceptable and preferred way for complex parameters
--location LOCATION_NAME Location name
--location-id LOCATION_ID
--location-title LOCATION_TITLE Location title
--order ORDER Sort field and order, eg. 'id DESC'
--organization ORGANIZATION_NAME Organization name
--organization-id ORGANIZATION ID Organization ID
--organization-title ORGANIZATION_TITLE Organization title
--page PAGE Page number, starting at 1
--per-page PER_PAGE Number of results per page to return
--search SEARCH Filter results
-h, --help Print help
Predefined field sets:
```
-------|-----|---------|----- FIELDS | ALL | DEFAULT | THIN -------|-----|---------|-----  $Id \mid x \mid x \mid x$ Name  $|x|x|$  | x -------|-----|---------|----- Search / Order fields: created\_at datetime filename string location string location\_id integer name string organization string organization id integer 2.75.6. hammer tailoring-file update Update a Tailoring file Usage: hammer tailoring-file update [OPTIONS] Options: --id ID --location LOCATION NAME Name to search by --location-id LOCATION\_ID --location-ids LOCATION IDS REPLACE locations with given ids Comma separated list of values. Values containing comma should be quoted or escaped with backslash. JSON is acceptable and preferred way for complex parameters --locations LOCATION NAMES Comma separated list of values. Values containing comma should be quoted or escaped with backslash. JSON is acceptable and preferred way for complex parameters --name NAME Tailoring file name --new-name NEW\_NAME Tailoring file name --organization ORGANIZATION\_NAME Name to search by --organization-id ORGANIZATION ID Organization ID --organization-ids ORGANIZATION\_IDS REPLACE organizations with given ids. Comma separated list of values. Values containing comma should be quoted or escaped with backslash. JSON is acceptable and preferred way for complex parameters --organizations ORGANIZATION\_NAMES Comma separated list of values. Values containing comma should be quoted or escaped with backslash. JSON is acceptable and preferred way for complex parameters --original-filename ORIGINAL\_FILENAME Original file name of the XML file --scap-file SCAP\_FILE Tailoring file content -h, --help Print help

## 2.76. HAMMER TASK

Tasks related actions.

Usage:

hammer task [OPTIONS] SUBCOMMAND [ARG] ...

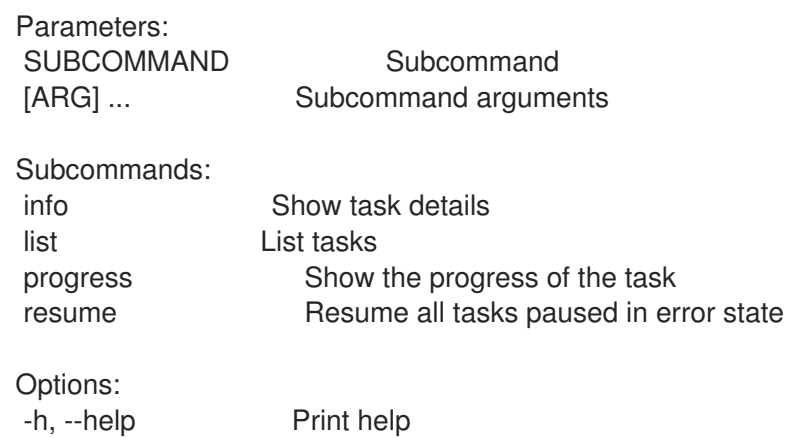

### 2.76.1. hammer task info

Show task details

Usage: hammer task info [OPTIONS] Options: --fields FIELDS Show specified fileds or predefined filed sets only. (See below) Comma separated list of values. Values containing comma should be quoted or escaped with backslash. JSON is acceptable and preferred way for complex parameters --id ID UUID of the task --location-id LOCATION ID Set the current location context for the request --organization-id ORGANIZATION\_ID Set the current organization context for the request -h, --help Print help Predefined field sets: ------------|-----|-------- FIELDS | ALL | DEFAULT ------------|-----|--------  $ID \mid x \mid x$ Action  $|x|$  x State  $|x|$  x Result | x | x Started at  $|x|$  x Ended at  $|x|$  x Owner | x | x Task errors  $|x|$  x ------------|-----|--------

## 2.76.2. hammer task list

List tasks

```
Usage:
  hammer task list [OPTIONS]
```
Options:

--by BY Field to sort the results on --fields FIELDS Show specified fileds or predefined filed sets only. (See below) Comma separated list of values. Values containing comma should be quoted or escaped with backslash. JSON is acceptable and preferred way for complex parameters --location-id LOCATION\_ID Set the current location context for the request --order ORDER Sort field and order, e.g. 'name DESC' --organization-id ORGANIZATION\_ID Set the current organization context for the request --page PAGE Page number, starting at 1 --per-page PER\_PAGE Number of results per page to return --search SEARCH Search string -h, --help Print help Predefined field sets: ------------|-----|-------- FIELDS | ALL | DEFAULT ------------|-----|--------  $ID \mid x \mid x$ Action  $|x|$  x State | x | x Result | x | x Started at  $|x|$  x Ended at  $|x|$  x Owner | x | x Task errors | x | x ------------|-----|--------

### 2.76.3. hammer task progress

Show the progress of the task

```
Usage:
  hammer task progress [OPTIONS]
Options:
--id ID UUID of the task
--location LOCATION NAME Location name
--location-id LOCATION_ID
--location-title LOCATION_TITLE Location title
--name NAME Name to search by
--organization ORGANIZATION_NAME Organization name
--organization-id ORGANIZATION ID Organization ID
--organization-title ORGANIZATION_TITLE Organization title
-h, --help Print help
```
### 2.76.4. hammer task resume

Resume all tasks paused in error state

Usage: hammer task resume [OPTIONS]

Options:

--fields FIELDS Show specified fileds or predefined filed sets only. (See below)

Comma separated list of values. Values containing comma should be quoted or escaped with backslash. JSON is acceptable and preferred way for complex parameters --location LOCATION\_NAME Location name --location-id LOCATION\_ID --location-title LOCATION\_TITLE Location title --organization ORGANIZATION\_NAME Organization name --organization-id ORGANIZATION ID Organization ID --organization-title ORGANIZATION\_TITLE Organization title --search SEARCH Resume tasks matching search string --task-ids TASK\_IDS Resume specific tasks by ID Comma separated list of values. Values containing comma should be quoted or escaped with backslash. JSON is acceptable and preferred way for complex parameters --tasks TASK\_NAMES Comma separated list of values. Values containing comma should be quoted or escaped with backslash. JSON is acceptable and preferred way for complex parameters -h, --help Print help Predefined field sets: ----------------------------------------|-----|-------- FIELDS | ALL | DEFAULT ----------------------------------------|-----|-------- Total tasks found paused in error state  $|x| \times x$ Total tasks resumed  $\vert x \vert \vert x$ Resumed tasks/Task identifier  $\vert x \vert x$ Resumed tasks/Task action  $|x|x$ Resumed tasks/Task errors  $\vert x \vert x$ Total tasks failed to resume | x | x Failed tasks/Task identifier  $\begin{array}{c|c} | \times & | \times \end{array}$ Failed tasks/Task action  $\vert x \vert x$ Failed tasks/Task errors  $\vert x \vert x$ Total tasks skipped  $\vert x \vert \vert x$ Skipped tasks/Task identifier  $|x|x$ Skipped tasks/Task action  $\vert x \vert$  x  $\vert x$ Skipped tasks/Task errors  $\vert x \vert x$ ----------------------------------------|-----|--------

## 2.77. HAMMER TEMPLATE

Manipulate config templates

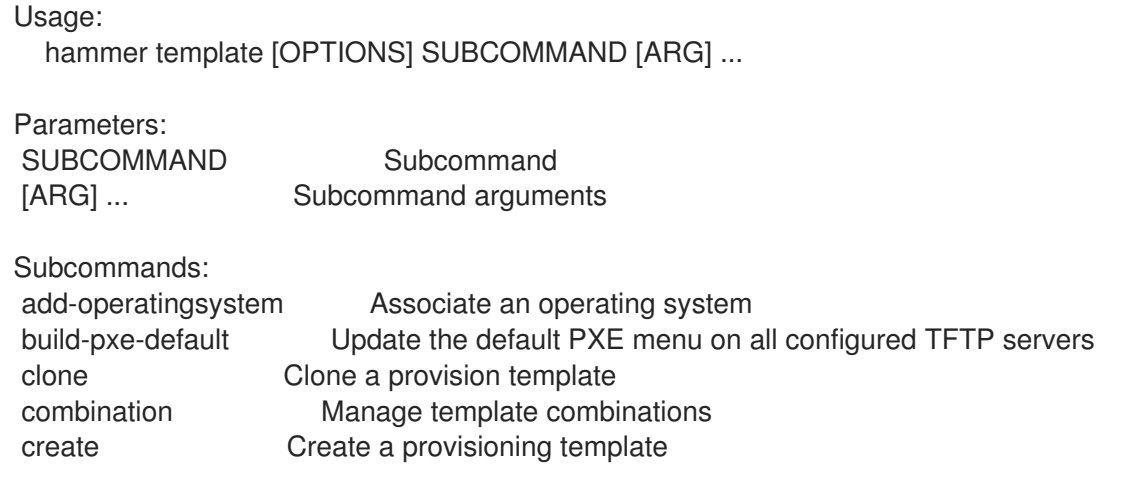

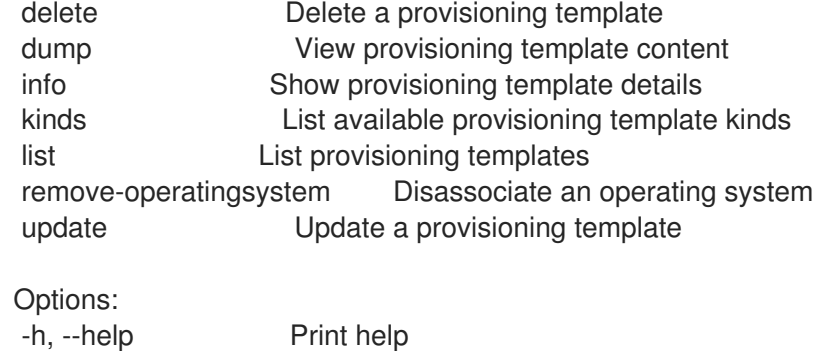

#### 2.77.1. hammer template add-operatingsystem

Associate an operating system

```
Usage:
  hammer template add-operatingsystem [OPTIONS]
Options:
--id ID
--name NAME Name to search by
--operatingsystem OPERATINGSYSTEM_TITLE Operating system title
--operatingsystem-id OPERATINGSYSTEM_ID
-h, --help Print help
```
### 2.77.2. hammer template build-pxe-default

Update the default PXE menu on all configured TFTP servers

```
Usage:
  hammer template build-pxe-default [OPTIONS]
Options:
--location LOCATION NAME Location name
--location-id LOCATION_ID
--location-title LOCATION_TITLE Location title
--organization ORGANIZATION_NAME Organization name
--organization-id ORGANIZATION ID Organization ID
--organization-title ORGANIZATION_TITLE Organization title
-h, --help Print help
```
### 2.77.3. hammer template clone

Clone a provision template

```
Usage:
  hammer template clone [OPTIONS]
Options:
--id ID
--location LOCATION_NAME Location name
--location-id LOCATION_ID
--location-title LOCATION_TITLE Location title
```

```
--name NAME Name to search by
--new-name NEW_NAME Template name
--organization ORGANIZATION_NAME Organization name
--organization-id ORGANIZATION_ID Organization ID
--organization-title ORGANIZATION_TITLE Organization title
-h, --help Print help
```
### 2.77.4. hammer template combination

Manage template combinations

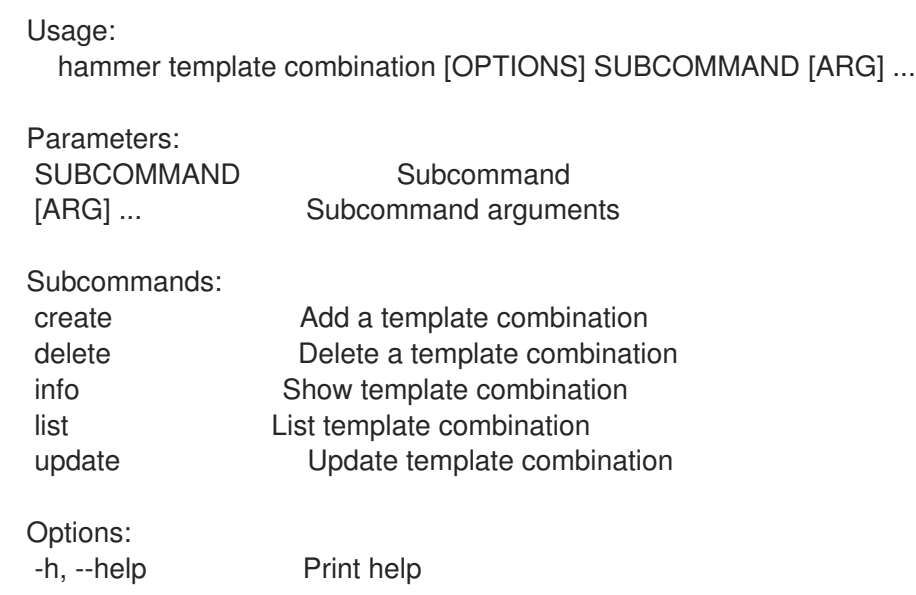

### 2.77.4.1. hammer template combination create

Add a template combination

```
Usage:
  hammer template combination create [OPTIONS]
```
#### Options:

```
--environment ENVIRONMENT_NAME Environment name (--environment is
deprecated: Use --puppet-environment instead)
--environment-id ENVIRONMENT_ID (--environment-id is deprecated: Use --puppet-
environment-id instead)
--hostgroup HOSTGROUP_NAME Hostgroup name
--hostgroup-id HOSTGROUP_ID
--hostgroup-title HOSTGROUP_TITLE Hostgroup title
--location LOCATION_NAME Location name
--location-id LOCATION_ID
--location-title LOCATION_TITLE Location title
--organization ORGANIZATION_NAME Organization name
--organization-id ORGANIZATION ID Organization ID
--organization-title ORGANIZATION_TITLE Organization title
--provisioning-template PROVISIONING_TEMPLATE_NAME Name to search by
--provisioning-template-id PROVISIONING_TEMPLATE_ID
--puppet-environment PUPPET_ENVIRONMENT_NAME Puppet environment name
--puppet-environment-id PUPPET_ENVIRONMENT_ID
-h, --help Print help
```
### 2.77.4.2. hammer template combination delete

Delete a template combination

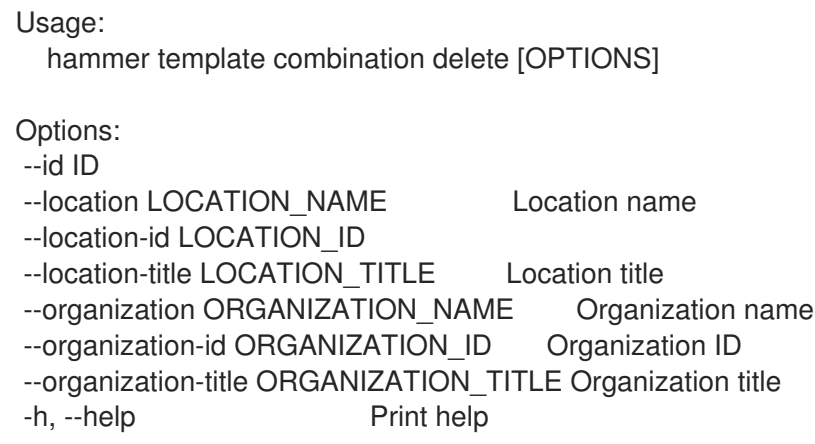

### 2.77.4.3. hammer template combination info

Show template combination

```
Usage:
  hammer template combination info [OPTIONS]
Options:
--environment ENVIRONMENT_NAME Environment name (--environment is
deprecated: Use --puppet-environment instead)
--environment-id ENVIRONMENT_ID (--environment-id is deprecated: Use --puppet-
environment-id instead)
--fields FIELDS Show specified fileds or predefined filed sets only. (See
below)
                           Comma separated list of values. Values containing comma should
be quoted or escaped with backslash.
                           JSON is acceptable and preferred way for complex parameters
--hostgroup HOSTGROUP_NAME Hostgroup name
--hostgroup-id HOSTGROUP_ID
--hostgroup-title HOSTGROUP_TITLE Hostgroup title
--id ID
--location LOCATION_NAME Location name
--location-id LOCATION_ID
--location-title LOCATION_TITLE Location title
--organization ORGANIZATION_NAME Organization name
--organization-id ORGANIZATION ID Organization ID
--organization-title ORGANIZATION_TITLE Organization title
--provisioning-template PROVISIONING_TEMPLATE_NAME Name to search by
--provisioning-template-id PROVISIONING_TEMPLATE_ID
--puppet-environment PUPPET_ENVIRONMENT_NAME Puppet environment name
--puppet-environment-id PUPPET_ENVIRONMENT_ID
-h, --help Print help
Predefined field sets:
 ---------------------------|-----|---------|-----
 FIELDS | ALL | DEFAULT | THIN
 ---------------------------|-----|---------|-----
 |D| |x| |x|
```
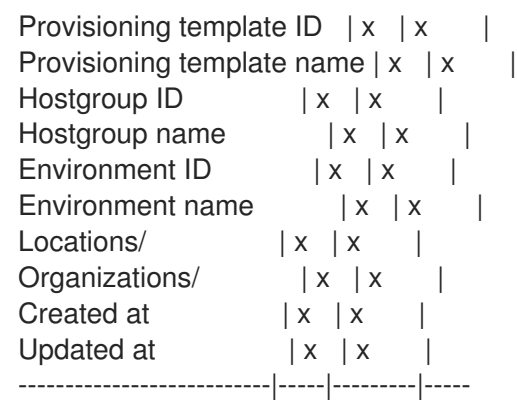

### 2.77.4.4. hammer template combination list

List template combination

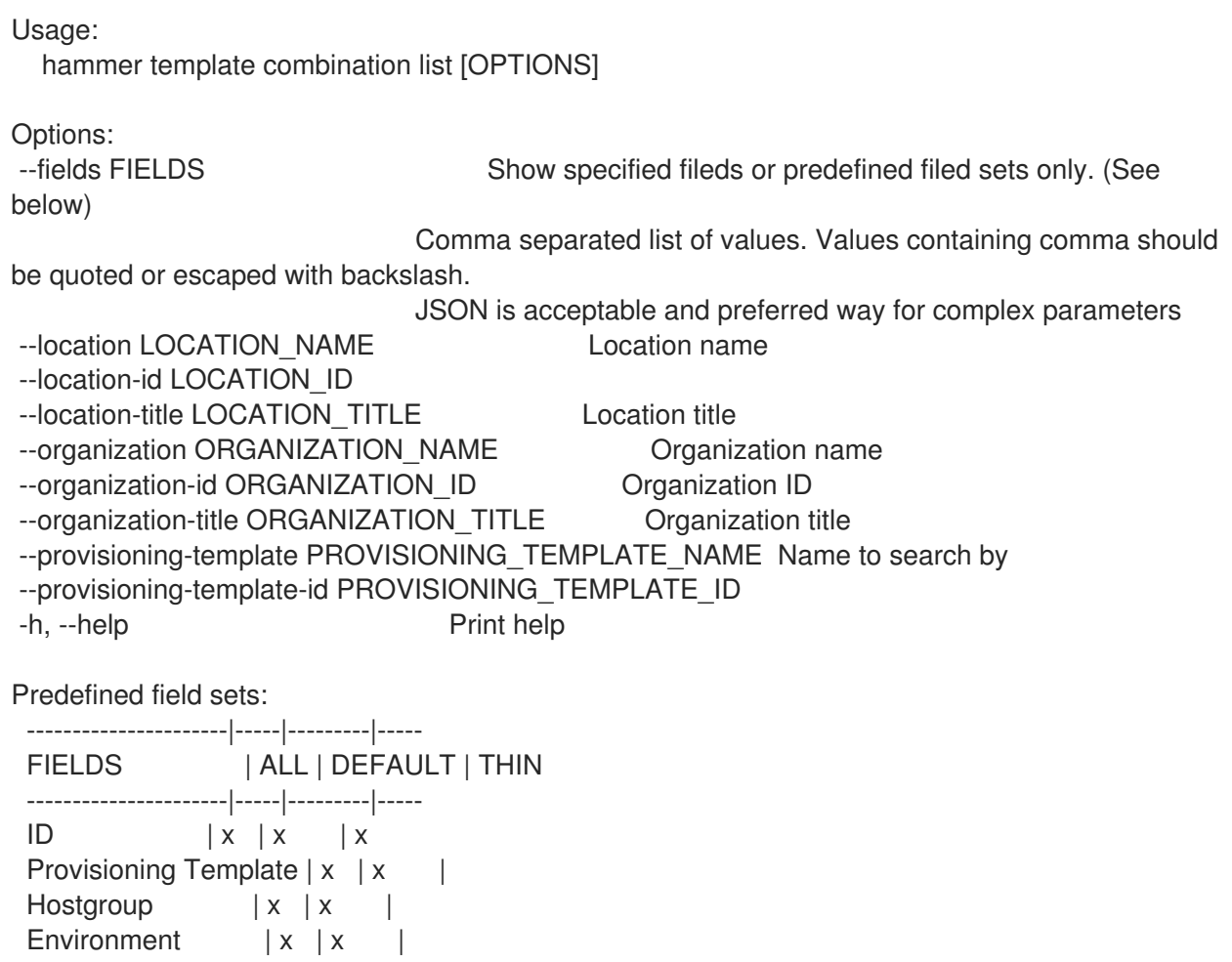

## 2.77.4.5. hammer template combination update

Update template combination

----------------------|-----|---------|-----

```
Usage:
  hammer template combination update [OPTIONS]
```
Options:

--<br> **Environment ENVIRONMENT\_NAME** Environment name (--environment is

deprecated: Use --puppet-environment instead) --environment-id ENVIRONMENT\_ID (--environment-id is deprecated: Use --puppetenvironment-id instead) --hostgroup HOSTGROUP\_NAME Hostgroup name --hostgroup-id HOSTGROUP\_ID --hostgroup-title HOSTGROUP\_TITLE Hostgroup title --id ID --location LOCATION\_NAME Location name --location-id LOCATION\_ID --location-title LOCATION\_TITLE Location title --organization ORGANIZATION NAME Organization name --organization-id ORGANIZATION ID Organization ID --organization-title ORGANIZATION TITLE Organization title --provisioning-template PROVISIONING\_TEMPLATE\_NAME Name to search by --provisioning-template-id PROVISIONING\_TEMPLATE\_ID --puppet-environment PUPPET\_ENVIRONMENT\_NAME Puppet environment name --puppet-environment-id PUPPET\_ENVIRONMENT\_ID -h, --help Print help

### 2.77.5. hammer template create

Create a provisioning template

Usage: hammer template create [OPTIONS] Options: --audit-comment AUDIT\_COMMENT --description DESCRIPTION --file TEMPLATE Path to a file that contains the template --location LOCATION\_NAME Location name --location-id LOCATION\_ID --location-ids LOCATION IDS REPLACE locations with given ids Comma separated list of values. Values containing comma should be quoted or escaped with backslash. JSON is acceptable and preferred way for complex parameters --location-title LOCATION\_TITLE Location title --location-titles LOCATION\_TITLES Comma separated list of values. Values containing comma should be quoted or escaped with backslash. JSON is acceptable and preferred way for complex parameters --locations LOCATION\_NAMES Comma separated list of values. Values containing comma should be quoted or escaped with backslash. JSON is acceptable and preferred way for complex parameters --locked LOCKED Whether or not the template is locked for editing One of true/false, yes/no, 1/0. --name NAME Template name --operatingsystem-ids OPERATINGSYSTEM\_IDS Array of operating system IDs to associate with the template Comma separated list of values. Values containing comma should be quoted or escaped with backslash. JSON is acceptable and preferred way for complex parameters --operatingsystems OPERATINGSYSTEM\_TITLES Comma separated list of values. Values containing comma should be quoted or escaped with backslash. JSON is acceptable and preferred way for complex parameters --organization ORGANIZATION\_NAME Organization name

--organization-id ORGANIZATION ID Organization ID --organization-ids ORGANIZATION\_IDS REPLACE organizations with given ids. Comma separated list of values. Values containing comma should be quoted or escaped with backslash. JSON is acceptable and preferred way for complex parameters --organization-title ORGANIZATION\_TITLE Organization title --organization-titles ORGANIZATION\_TITLES Comma separated list of values. Values containing comma should be quoted or escaped with backslash. JSON is acceptable and preferred way for complex parameters --organizations ORGANIZATION\_NAMES Comma separated list of values. Values containing comma should be quoted or escaped with backslash. JSON is acceptable and preferred way for complex parameters --type TYPE TEM Template type. Eg. snippet, script, provision -h, --help Print help

## 2.77.6. hammer template delete

Delete a provisioning template

Usage: hammer template delete [OPTIONS] Options: --id ID --location LOCATION\_NAME Location name --location-id LOCATION\_ID --location-title LOCATION\_TITLE Location title --name NAME Name to search by --organization ORGANIZATION\_NAME Organization name --organization-id ORGANIZATION\_ID Organization ID --organization-title ORGANIZATION\_TITLE Organization title -h, --help Print help

## 2.77.7. hammer template dump

View provisioning template content

```
Usage:
  hammer template dump [OPTIONS]
Options:
--fields FIELDS Show specified fileds or predefined filed sets only. (See below)
                     Comma separated list of values. Values containing comma should be
quoted or escaped with backslash.
                     JSON is acceptable and preferred way for complex parameters
--id ID
--location LOCATION_NAME Location name
--location-id LOCATION_ID
--location-title LOCATION TITLE Location title
--name NAME Name to search by
--organization ORGANIZATION_NAME Organization name
--organization-id ORGANIZATION ID Organization ID
--organization-title ORGANIZATION_TITLE Organization title
-h, --help Print help
```
Predefined field sets: ------ FIELDS ------

## 2.77.8. hammer template info

Show provisioning template details

```
Usage:
  hammer template info [OPTIONS]
Options:
--fields FIELDS Show specified fileds or predefined filed sets only. (See below)
                     Comma separated list of values. Values containing comma should be
quoted or escaped with backslash.
                    JSON is acceptable and preferred way for complex parameters
--id ID
--location LOCATION NAME Location name
--location-id LOCATION_ID
--location-title LOCATION_TITLE Location title
--name NAME Name to search by
--organization ORGANIZATION_NAME Organization name
--organization-id ORGANIZATION ID Organization ID
--organization-title ORGANIZATION_TITLE Organization title
-h, --help Print help
Predefined field sets:
 ---------------------------------------|-----|---------|-----
 FIELDS | ALL | DEFAULT | THIN
 ---------------------------------------|-----|---------|-----
Id | x | x | x
 Name |x|x| x |x<br>Type |x|x|\vert x \vert x \vertDescription |x| \times |
 \textsf{Locked} | x | x |
Operating systems/ |x|x|Locations/ |x|x|Organizations/ |x|x|Template Combinations/Hostgroup name |x|x|Template Combinations/Environment name |x|x|---------------------------------------|-----|---------|-----
```
## 2.77.9. hammer template kinds

List available provisioning template kinds

Usage: hammer template kinds [OPTIONS]

Options:

--fields FIELDS Show specified fileds or predefined filed sets only. (See below) Comma separated list of values. Values containing comma should be quoted or

escaped with backslash. JSON is acceptable and preferred way for complex parameters -h. --help Print help Predefined field sets: -------|-----|---------|----- FIELDS | ALL | DEFAULT | THIN -------|-----|---------|----- Name  $|x|x|$   $|x|$ -------|-----|---------|----- 2.77.10. hammer template list List provisioning templates Usage: hammer template list [OPTIONS] Options: --fields FIELDS Show specified fileds or predefined filed sets only. (See below) Comma separated list of values. Values containing comma should be quoted or escaped with backslash. JSON is acceptable and preferred way for complex parameters --location LOCATION\_NAME Location name --location-id LOCATION\_ID --location-title LOCATION\_TITLE Location title --operatingsystem OPERATINGSYSTEM\_TITLE Operating system title --operatingsystem-id OPERATINGSYSTEM\_ID --order ORDER Sort field and order, eq. 'id DESC' --organization ORGANIZATION\_NAME Organization name --organization-id ORGANIZATION\_ID Organization ID --organization-title ORGANIZATION\_TITLE Organization title --page PAGE Page number, starting at 1 --per-page PER\_PAGE Number of results per page to return --search SEARCH Filter results -h, --help Print help Predefined field sets: -------|-----|---------|----- FIELDS | ALL | DEFAULT | THIN -------|-----|---------|-----  $Id \mid x \mid x \mid x$ Name  $|x|x|$  | x Type  $|x|x|$ -------|-----|---------|----- Search / Order fields: default template Values: true, false environment string hostgroup string kind string location string location id integer locked Values: true, false

name string

operatingsystem string organization string organization\_id integer snippet Values: true, false template text vendor string

## 2.77.11. hammer template remove-operatingsystem

Disassociate an operating system

```
Usage:
  hammer template remove-operatingsystem [OPTIONS]
Options:
--id ID
--name NAME Name to search by
--operatingsystem OPERATINGSYSTEM_TITLE Operating system title
--operatingsystem-id OPERATINGSYSTEM_ID
-h, --help Print help
```
### 2.77.12. hammer template update

Update a provisioning template

```
Usage:
  hammer template update [OPTIONS]
Options:
--audit-comment AUDIT_COMMENT
--description DESCRIPTION
--file TEMPLATE Path to a file that contains the template
--id ID
--location LOCATION NAME Location name
--location-id LOCATION_ID
--location-ids LOCATION IDS REPLACE locations with given ids
                       Comma separated list of values. Values containing comma should be
quoted or escaped with backslash.
                       JSON is acceptable and preferred way for complex parameters
--location-title LOCATION TITLE Location title
--location-titles LOCATION TITLES Comma separated list of values. Values containing comma
should be quoted or escaped with backslash.
                       JSON is acceptable and preferred way for complex parameters
--locations LOCATION_NAMES Comma separated list of values. Values containing comma
should be quoted or escaped with backslash.
                       JSON is acceptable and preferred way for complex parameters
--locked LOCKED Whether or not the template is locked for editing
                       One of true/false, yes/no, 1/0.
--name NAME Name to search by
--new-name NEW_NAME Template name
--operatingsystem-ids OPERATINGSYSTEM_IDS Array of operating system IDs to associate with
the template
                       Comma separated list of values. Values containing comma should be
quoted or escaped with backslash.
```
JSON is acceptable and preferred way for complex parameters --operatingsystems OPERATINGSYSTEM\_TITLES Comma separated list of values. Values containing comma should be quoted or escaped with backslash. JSON is acceptable and preferred way for complex parameters --organization ORGANIZATION\_NAME Organization name --organization-id ORGANIZATION\_ID Organization ID --organization-ids ORGANIZATION IDS REPLACE organizations with given ids. Comma separated list of values. Values containing comma should be quoted or escaped with backslash. JSON is acceptable and preferred way for complex parameters --organization-title ORGANIZATION\_TITLE Organization title --organization-titles ORGANIZATION\_TITLES Comma separated list of values. Values containing comma should be quoted or escaped with backslash. JSON is acceptable and preferred way for complex parameters --organizations ORGANIZATION\_NAMES Comma separated list of values. Values containing comma should be quoted or escaped with backslash. JSON is acceptable and preferred way for complex parameters --type TYPE TEM Template type. Eg. snippet, script, provision -h, --help **Print help** 

# 2.78. HAMMER TEMPLATE-INPUT

Manage template inputs

Usage:

hammer template-input [OPTIONS] SUBCOMMAND [ARG] ...

Parameters: SUBCOMMAND Subcommand

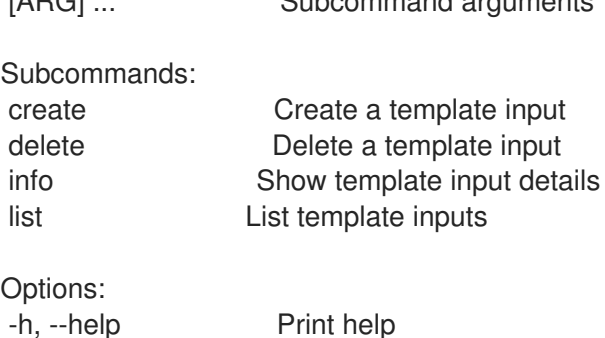

[ARG] ... Subcommand arguments

### 2.78.1. hammer template-input create

Create a template input

Usage: hammer template-input create [OPTIONS] Options:<br>
advanced ADVANCED Input is advanced

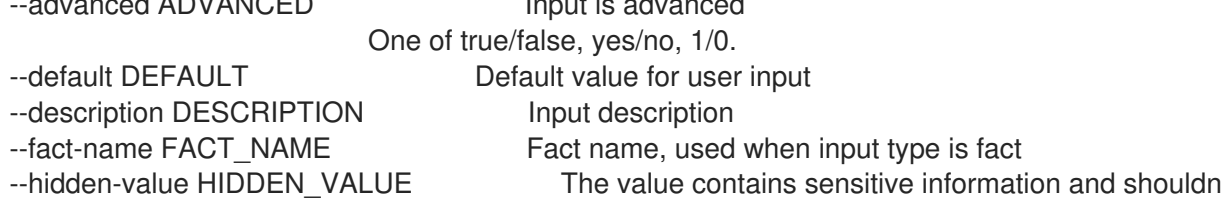

not be normally Visible, useful e.g. for passwords One of true/false, yes/no, 1/0. --input-type INPUT\_TYPE lnput type Possible value(s): 'user', 'fact', 'variable', 'puppet\_parameter' --location LOCATION\_NAME Location name --location-id LOCATION\_ID --location-title LOCATION TITLE Location title --name NAME Input name --options OPTIONS Selectable values for user inputs Comma separated list of values. Values containing comma should be quoted or escaped with backslash. JSON is acceptable and preferred way for complex parameters --organization ORGANIZATION NAME Organization name --organization-id ORGANIZATION ID Organization ID --organization-title ORGANIZATION\_TITLE Organization title --puppet-class-name PUPPET CLASS NAME Puppet class name, used when input type is puppet\_parameter --puppet-parameter-name PUPPET\_PARAMETER\_NAME Puppet parameter name, used when input type is puppet\_parameter --required REQUIRED Input is required One of true/false, yes/no, 1/0. --resource-type RESOURCE\_TYPE For values of type search, this is the resource the value searches in Possible value(s): 'AnsibleRole', 'AnsibleVariable', 'Architecture', 'Audit', 'AuthSource', 'Bookmark', 'ComputeProfile', 'ComputeResource', 'ConfigGroup', 'ConfigReport', 'DiscoveryRule', 'Domain', 'Environment', 'ExternalUsergroup', 'FactValue', 'Filter', 'ForemanOpenscap::ArfReport', 'ForemanOpenscap::Policy', 'ForemanOpenscap::ScapContent', 'ForemanOpenscap::TailoringFile', 'ForemanTasks::RecurringLogic', 'ForemanTasks::Task', 'ForemanVirtWhoConfigure::Config', 'Host', 'HostClass', 'Hostgroup', 'HttpProxy', 'Image', 'JobInvocation', 'JobTemplate', 'Katello::ActivationKey', 'Katello::ContentView', 'Katello::GpgKey', 'Katello::HostCollection', 'Katello::KTEnvironment', 'Katello::Product', 'Katello::Subscription', 'Katello::SyncPlan', 'KeyPair', 'Location', 'MailNotification', 'Medium', 'Model', 'Operatingsystem', 'Organization', 'Parameter', 'PersonalAccessToken', 'ProvisioningTemplate', 'Ptable', 'Puppetclass', 'PuppetclassLookupKey', 'Realm', 'RemoteExecutionFeature', 'Report', 'ReportTemplate', 'Role', 'Setting', 'SmartProxy', 'SshKey', 'Subnet', 'Template', 'TemplateInvocation', 'Trend', 'User', 'Usergroup', 'VariableLookupKey' --template-id TEMPLATE\_ID --value-type VALUE\_TYPE Value type, defaults to plain Possible value(s): 'plain', 'search', 'date' --variable-name VARIABLE\_NAME Variable name, used when input type is variable -h, --help Print help

### 2.78.2. hammer template-input delete

Delete a template input

Usage: hammer template-input delete [OPTIONS] Options: --id ID --location LOCATION NAME Location name --location-id LOCATION\_ID --location-title LOCATION TITLE Location title

```
--name NAME Name to search by
--organization ORGANIZATION_NAME Organization name
--organization-id ORGANIZATION ID Organization ID
--organization-title ORGANIZATION_TITLE Organization title
--template-id TEMPLATE_ID
-h, --help Print help
```
## 2.78.3. hammer template-input info

Show template input details

```
Usage:
  hammer template-input info [OPTIONS]
Options:
--fields FIELDS Show specified fileds or predefined filed sets only. (See below)
                     Comma separated list of values. Values containing comma should be
quoted or escaped with backslash.
                     JSON is acceptable and preferred way for complex parameters
--id ID
--location LOCATION_NAME Location name
--location-id LOCATION_ID
--location-title LOCATION_TITLE Location title
--name NAME Name to search by
--organization ORGANIZATION_NAME Organization name
--organization-id ORGANIZATION ID Organization ID
--organization-title ORGANIZATION_TITLE Organization title
--template-id TEMPLATE_ID
-h, --help Print help
Predefined field sets:
 ----------------------|-----|---------|-----
 FIELDS | ALL | DEFAULT | THIN
 ----------------------|-----|---------|-----
 ID | x | x | x
 Name |x|x| x
 Input type |x| \times |Fact name |x|x| |
 Variable name |x|x|Puppet parameter name |x|x|Options | x | x |
```
### 2.78.4. hammer template-input list

----------------------|-----|---------|-----

List template inputs

```
Usage:
  hammer template-input list [OPTIONS]
```
Options:

--fields FIELDS Show specified fileds or predefined filed sets only. (See below) Comma separated list of values. Values containing comma should be quoted or escaped with backslash.

JSON is acceptable and preferred way for complex parameters --location LOCATION\_NAME Location name --location-id LOCATION\_ID --location-title LOCATION\_TITLE Location title --order ORDER Sort field and order, eg. 'id DESC' --organization ORGANIZATION\_NAME Organization name --organization-id ORGANIZATION\_ID Organization ID --organization-title ORGANIZATION\_TITLE Organization title --page PAGE Page number, starting at 1 --per-page PER\_PAGE Number of results per page to return --search SEARCH Filter results --template-id TEMPLATE\_ID -h, --help Print help Predefined field sets: -----------|-----|---------|----- FIELDS | ALL | DEFAULT | THIN -----------|-----|---------|-----  $ID$  | x | x | x Name  $|x|x|$  | x Input type  $|x|x|$ -----------|-----|---------|-----

# 2.79. HAMMER USER

Manipulate users

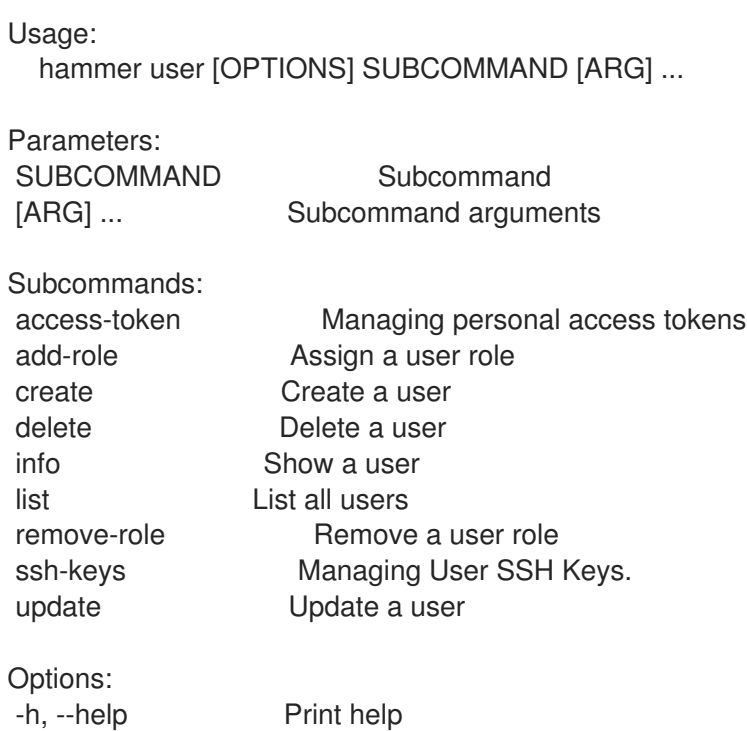

### 2.79.1. hammer user access-token

Managing personal access tokens

Usage:

hammer user access-token [OPTIONS] SUBCOMMAND [ARG] ...

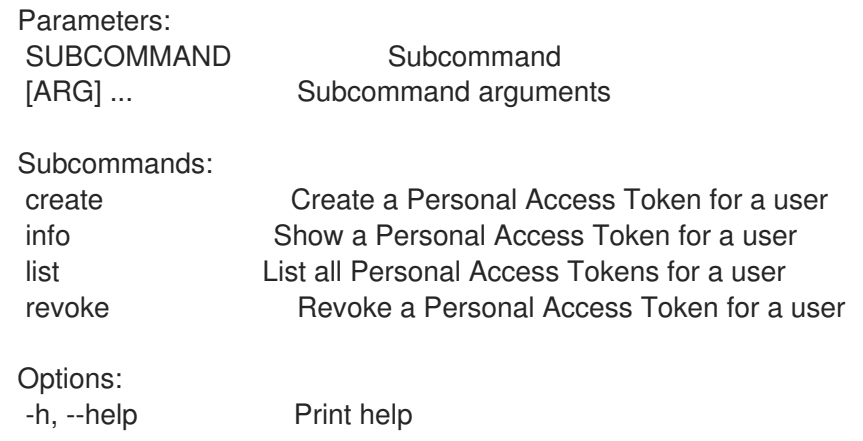

### 2.79.1.1. hammer user access-token create

Create a Personal Access Token for a user

Usage: hammer user access-token create [OPTIONS] Options: --expires-at EXPIRES AT Expiry Date --location LOCATION\_NAME Location name --location-id LOCATION\_ID --location-title LOCATION\_TITLE Location title --name NAME --organization ORGANIZATION\_NAME Organization name --organization-id ORGANIZATION\_ID Organization ID --organization-title ORGANIZATION\_TITLE Organization title --user USER LOGIN User's login to search by --user-id USER\_ID -h, --help Print help

### 2.79.1.2. hammer user access-token info

Show a Personal Access Token for a user

Usage:

hammer user access-token info [OPTIONS]

Options:

--fields FIELDS Show specified fileds or predefined filed sets only. (See below) Comma separated list of values. Values containing comma should be

quoted or escaped with backslash.

JSON is acceptable and preferred way for complex parameters

--id ID

--location LOCATION\_NAME Location name

--location-id LOCATION\_ID

--location-title LOCATION\_TITLE Location title

--name NAME Name to search by

--organization ORGANIZATION\_NAME Organization name

--organization-id ORGANIZATION ID Organization ID

--organization-title ORGANIZATION\_TITLE Organization title

--user USER\_LOGIN User's login to search by --user-id USER\_ID -h, --help Print help Predefined field sets: -------------|-----|---------|----- FIELDS | ALL | DEFAULT | THIN -------------|-----|---------|-----  $|x|$   $|x|$   $|x|$ Name  $|x|x|$  | x Active  $|x|x|$ Expires at  $|x|$   $|x|$ Created at  $|x|$   $x$  | Last used at  $|x| \times$ -------------|-----|---------|----- 2.79.1.3. hammer user access-token list List all Personal Access Tokens for a user Usage: hammer user access-token list [OPTIONS] Options: --fields FIELDS Show specified fileds or predefined filed sets only. (See below)

Comma separated list of values. Values containing comma should be quoted or escaped with backslash. JSON is acceptable and preferred way for complex parameters --location LOCATION\_NAME Location name --location-id LOCATION\_ID --location-title LOCATION\_TITLE Location title --order ORDER Sort field and order, eg. 'id DESC' --organization ORGANIZATION\_NAME Organization name --organization-id ORGANIZATION ID Organization ID --organization-title ORGANIZATION\_TITLE Organization title --page PAGE Page number, starting at 1 --per-page PER\_PAGE Number of results per page to return --search SEARCH Filter results --user USER\_LOGIN User's login to search by --user-id USER\_ID -h, --help Print help Predefined field sets: -----------|-----|---------|----- FIELDS | ALL | DEFAULT | THIN -----------|-----|---------|-----  $\vert x \vert x \vert x \vert x$ Name  $|x|x|$  | x Active  $|x|x|$ Expires at  $|x| \times$  |

#### 2.79.1.4. hammer user access-token revoke

Revoke a Personal Access Token for a user

-----------|-----|---------|-----

Usage: hammer user access-token revoke [OPTIONS] Options: --id ID --location LOCATION\_NAME Location name --location-id LOCATION\_ID --location-title LOCATION\_TITLE Location title --name NAME Name to search by --organization ORGANIZATION\_NAME Organization name --organization-id ORGANIZATION\_ID Organization ID --organization-title ORGANIZATION\_TITLE Organization title --user USER\_LOGIN User's login to search by --user-id USER\_ID -h, --help Print help

### 2.79.2. hammer user add-role

Assign a user role

Usage: hammer user add-role [OPTIONS] Options: --id ID<br>--login LOGIN User's login to search by --role ROLE NAME User role name --role-id ROLE\_ID -h, --help Print help

### 2.79.3. hammer user create

Create a user

```
Usage:
  hammer user create [OPTIONS]
Options:
--admin ADMIN Is an admin account
                          One of true/false, yes/no, 1/0.
--ask-password ASK PW One of true/false, yes/no, 1/0.
--auth-source AUTH_SOURCE_NAME Name to search by
--auth-source-id AUTH_SOURCE_ID
--default-location DEFAULT_LOCATION_NAME Default location name
--default-location-id DEFAULT_LOCATION_ID
--default-organization DEFAULT_ORGANIZATION_NAME Default organization name
--default-organization-id DEFAULT_ORGANIZATION_ID
--description DESCRIPTION
--firstname FIRSTNAME
--lastname LASTNAME
--locale LOCALE User's preferred locale
                          Possible value(s): 'ca', 'cs_CZ', 'de', 'en', 'en_GB', 'es', 'fr', 'gl', 'it', 'ja',
'ko', 'nl_NL', 'pl', 'pt_BR', 'ru', 'sv_SE', 'zh_CN', 'zh_TW'
--location LOCATION_NAME Location name
```
--location-id LOCATION\_ID --location-ids LOCATION\_IDS REPLACE locations with given ids Comma separated list of values. Values containing comma should be quoted or escaped with backslash. JSON is acceptable and preferred way for complex parameters --location-title LOCATION TITLE Location title --location-titles LOCATION\_TITLES Comma separated list of values. Values containing comma should be quoted or escaped with backslash. JSON is acceptable and preferred way for complex parameters --locations LOCATION\_NAMES Comma separated list of values. Values containing comma should be quoted or escaped with backslash. JSON is acceptable and preferred way for complex parameters --login LOGIN --mail MAIL --organization ORGANIZATION\_NAME Organization name --organization-id ORGANIZATION ID Organization ID --organization-ids ORGANIZATION IDS REPLACE organizations with given ids. Comma separated list of values. Values containing comma should be quoted or escaped with backslash. JSON is acceptable and preferred way for complex parameters --organization-title ORGANIZATION\_TITLE Organization title --organization-titles ORGANIZATION\_TITLES Comma separated list of values. Values containing comma should be quoted or escaped with backslash. JSON is acceptable and preferred way for complex parameters --organizations ORGANIZATION\_NAMES Comma separated list of values. Values containing comma should be quoted or escaped with backslash. JSON is acceptable and preferred way for complex parameters --password PASSWORD Required unless user is in an external authentication source --role-ids ROLE IDS Comma separated list of values. Values containing comma should be quoted or escaped with backslash. JSON is acceptable and preferred way for complex parameters --roles ROLE\_NAMES Comma separated list of values. Values containing comma should be quoted or escaped with backslash. JSON is acceptable and preferred way for complex parameters --timezone TIMEZONE User's timezone Possible value(s): 'International Date Line West', 'American Samoa', 'Midway Island', 'Hawaii', 'Alaska', 'Pacific Time (US & Canada)', 'Tijuana', 'Arizona', 'Chihuahua', 'Mazatlan', 'Mountain Time (US & amp; Canada)', 'Central America', 'Central Time (US & amp; Canada)', 'Guadalajara', 'Mexico City', 'Monterrey', 'Saskatchewan', 'Bogota', 'Eastern Time (US & Canada)', 'Indiana (East)', 'Lima', 'Quito', 'Atlantic Time (Canada)', 'Caracas', 'Georgetown', 'La Paz', 'Puerto Rico', 'Santiago', 'Newfoundland', 'Brasilia', 'Buenos Aires', 'Greenland', 'Montevideo', 'Mid-Atlantic', 'Azores', 'Cape Verde Is.', 'Casablanca', 'Dublin', 'Edinburgh', 'Lisbon', 'London', 'Monrovia', 'UTC', 'Amsterdam', 'Belgrade', 'Berlin', 'Bern', 'Bratislava', 'Brussels', 'Budapest', 'Copenhagen', 'Ljubljana', 'Madrid', 'Paris', 'Prague', 'Rome', 'Sarajevo', 'Skopje', 'Stockholm', 'Vienna', 'Warsaw', 'West Central Africa', 'Zagreb', 'Zurich', 'Athens', 'Bucharest', 'Cairo', 'Harare', 'Helsinki', 'Jerusalem', 'Kaliningrad', 'Kyiv', 'Pretoria', 'Riga', 'Sofia', 'Tallinn', 'Vilnius', 'Baghdad', 'Istanbul', 'Kuwait', 'Minsk', 'Moscow', 'Nairobi', 'Riyadh', 'St. Petersburg', 'Tehran', 'Abu Dhabi', 'Baku', 'Muscat', 'Samara', 'Tbilisi', 'Volgograd', 'Yerevan', 'Kabul', 'Ekaterinburg', 'Islamabad', 'Karachi', 'Tashkent', 'Chennai', 'Kolkata', 'Mumbai', 'New Delhi', 'Sri Jayawardenepura', 'Kathmandu', 'Almaty', 'Astana', 'Dhaka', 'Urumqi', 'Rangoon', 'Bangkok', 'Hanoi', 'Jakarta', 'Krasnoyarsk', 'Novosibirsk', 'Beijing', 'Chongqing', 'Hong Kong', 'Irkutsk', 'Kuala Lumpur', 'Perth', 'Singapore', 'Taipei', 'Ulaanbaatar', 'Osaka', 'Sapporo', 'Seoul', 'Tokyo', 'Yakutsk', 'Adelaide', 'Darwin', 'Brisbane', 'Canberra', 'Guam', 'Hobart', 'Melbourne', 'Port Moresby', 'Sydney', 'Vladivostok', 'Magadan', 'New Caledonia', 'Solomon

Is.', 'Srednekolymsk', 'Auckland', 'Fiji', 'Kamchatka', 'Marshall Is.', 'Wellington', 'Chatham Is.', 'Nuku'alofa', 'Samoa', 'Tokelau Is.' -h, --help Print help

### 2.79.4. hammer user delete

Delete a user

Usage: hammer user delete [OPTIONS] Options: --id ID --location LOCATION\_NAME Location name --location-id LOCATION\_ID --location-title LOCATION TITLE Location title --login LOGIN User's login to search by --organization ORGANIZATION\_NAME Organization name --organization-id ORGANIZATION ID Organization ID --organization-title ORGANIZATION\_TITLE Organization title -h, --help Print help

### 2.79.5. hammer user info

Show a user Usage: hammer user info [OPTIONS] Options: --fields FIELDS Show specified fileds or predefined filed sets only. (See below) Comma separated list of values. Values containing comma should be quoted or escaped with backslash. JSON is acceptable and preferred way for complex parameters --id ID --location LOCATION NAME Location name --location-id LOCATION\_ID --location-title LOCATION\_TITLE Location title --login LOGIN User's login to search by --organization ORGANIZATION\_NAME Organization name --organization-id ORGANIZATION ID Organization ID --organization-title ORGANIZATION\_TITLE Organization title -h, --help Print help Predefined field sets: --------------------------------|-----|---------|----- FIELDS | ALL | DEFAULT | THIN --------------------------------|-----|---------|----- Id  $|x| \times |x|$ Login  $|x|x|$  x | x Name  $|x|x|$ Email  $|x|x|$ Admin  $|x|x|$ Last login  $|x|x|$ 

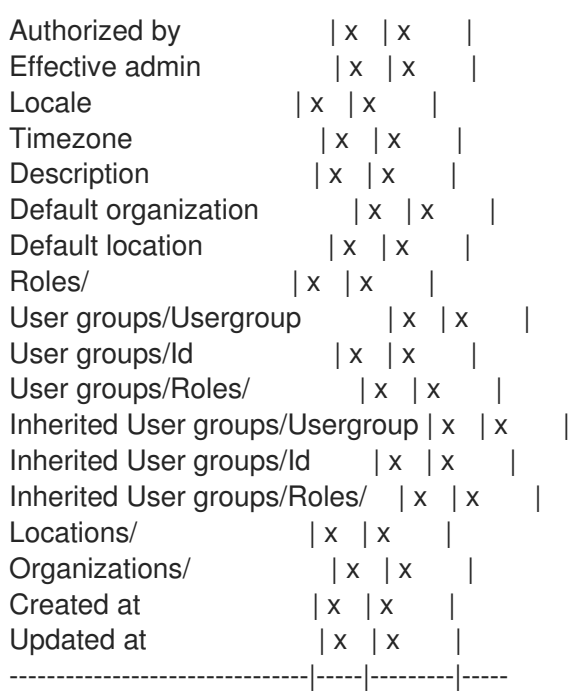

## 2.79.6. hammer user list

List all users

```
Usage:
  hammer user list [OPTIONS]
Options:
--auth-source-ldap AUTH_SOURCE_LDAP_NAME Name to search by
--auth-source-ldap-id AUTH_SOURCE_LDAP_ID
--fields FIELDS Show specified fileds or predefined filed sets only. (See below)
                      Comma separated list of values. Values containing comma should be
quoted or escaped with backslash.
                      JSON is acceptable and preferred way for complex parameters
--location LOCATION NAME Location name
--location-id LOCATION_ID
--location-title LOCATION_TITLE Location title
--order ORDER Sort field and order, eg. 'id DESC'
--organization ORGANIZATION_NAME Organization name
--organization-id ORGANIZATION ID Organization ID
--organization-title ORGANIZATION_TITLE Organization title
--page PAGE Page number, starting at 1
--per-page PER_PAGE Number of results per page to return
--role ROLE_NAME User role name
--role-id ROLE_ID
--search SEARCH Filter results
--user-group USER GROUP NAME Name to search by
--user-group-id USER_GROUP_ID
-h, --help Print help
Predefined field sets:
 --------------|-----|---------|-----
 FIELDS | ALL | DEFAULT | THIN
 --------------|-----|---------|-----
 |x| \times |x| | x
```
Login  $|x|x|$  | x Name  $|x|x|$  | Email  $|x| x$  | Admin  $|x|x|$ Last login  $|x|$   $x$  | Authorized by  $|x|x|$ --------------|-----|---------|----- Search / Order fields: admin Values: true, false description text firstname string last\_login\_on datetime lastname string location string location id integer login string mail string organization string organization\_id integer role string role\_id integer usergroup string

### 2.79.7. hammer user remove-role

Remove a user role

```
Usage:
 hammer user remove-role [OPTIONS]
Options:
--id ID
--login LOGIN User's login to search by
--role ROLE_NAME User role name
--role-id ROLE_ID
-h, --help Print help
```
### 2.79.8. hammer user ssh-keys

Managing User SSH Keys.

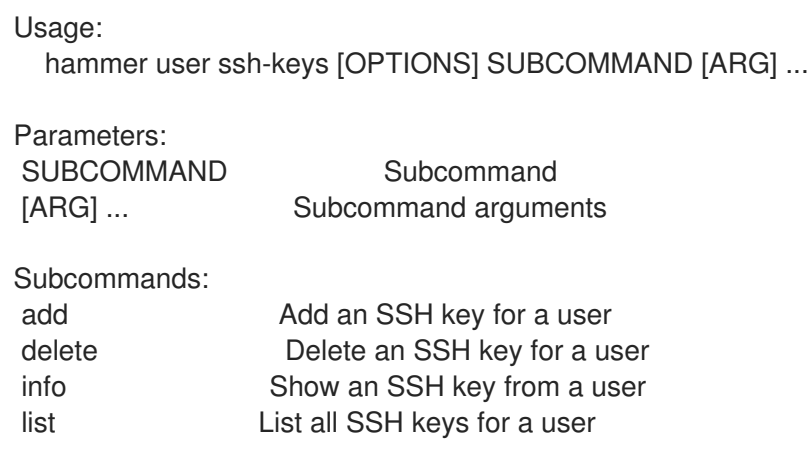

Options: -h, --help Print help

### 2.79.8.1. hammer user ssh-keys add

Add an SSH key for a user

```
Usage:
 hammer user ssh-keys add [OPTIONS]
Options:
--key KEY Public SSH key
--key-file KEY_FILE Path to a SSH public key
--location LOCATION_NAME Location name
--location-id LOCATION_ID
--location-title LOCATION_TITLE Location title
--name NAME
--organization ORGANIZATION_NAME Organization name
--organization-id ORGANIZATION_ID  Organization ID
--organization-title ORGANIZATION_TITLE Organization title
--user USER_LOGIN User's login to search by
--user-id USER_ID
-h, --help Print help
```
### 2.79.8.2. hammer user ssh-keys delete

Delete an SSH key for a user

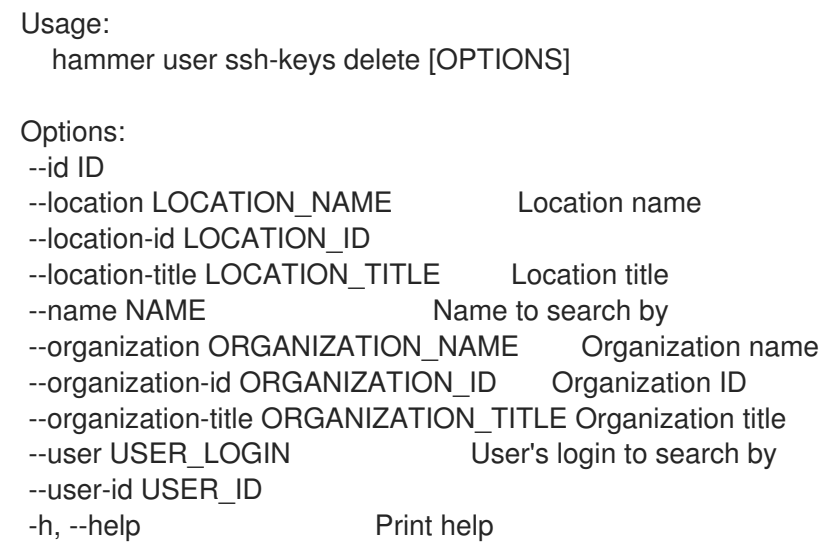

### 2.79.8.3. hammer user ssh-keys info

Show an SSH key from a user

Usage:

hammer user ssh-keys info [OPTIONS]

Options:

--fields FIELDS Show specified fileds or predefined filed sets only. (See below) Comma separated list of values. Values containing comma should be quoted or escaped with backslash. JSON is acceptable and preferred way for complex parameters --id ID --location LOCATION NAME Location name --location-id LOCATION\_ID --location-title LOCATION\_TITLE Location title --name NAME Name to search by --organization ORGANIZATION\_NAME Organization name --organization-id ORGANIZATION ID Organization ID --organization-title ORGANIZATION\_TITLE Organization title --user USER\_LOGIN User's login to search by --user-id USER\_ID -h, --help Print help Predefined field sets: ------------|-----|---------|----- FIELDS | ALL | DEFAULT | THIN ------------|-----|---------|-----  $\vert x \vert x \vert x \vert x$ Name  $|x|x|$  | x Fingerprint  $|x| \times$ Length  $|x|x|$ Created at  $|x| \times$  | Public Key  $|x|x|$ ------------|-----|---------|-----

### 2.79.8.4. hammer user ssh-keys list

List all SSH keys for a user

```
Usage:
  hammer user ssh-keys list [OPTIONS]
Options:
--fields FIELDS Show specified fileds or predefined filed sets only. (See below)
                     Comma separated list of values. Values containing comma should be
quoted or escaped with backslash.
                     JSON is acceptable and preferred way for complex parameters
--location LOCATION NAME Location name
--location-id LOCATION_ID
--location-title LOCATION_TITLE Location title
--order ORDER Sort field and order, eg. 'id DESC'
--organization ORGANIZATION_NAME Organization name
--organization-id ORGANIZATION ID Organization ID
--organization-title ORGANIZATION_TITLE Organization title
--page PAGE Page number, starting at 1
--per-page PER_PAGE Number of results per page to return
--search SEARCH Filter results
--user USER LOGIN User's login to search by
--user-id USER_ID
-h, --help Print help
Predefined field sets:
```
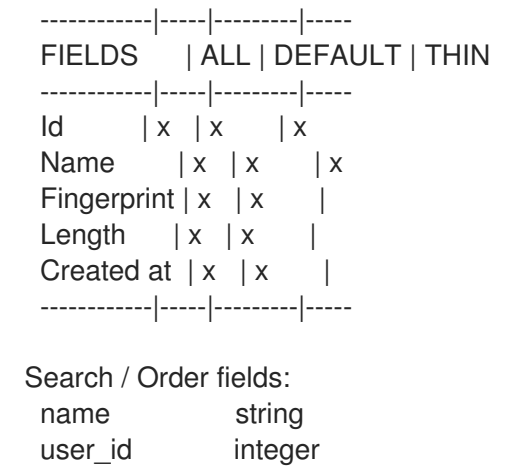

## 2.79.9. hammer user update

Update a user

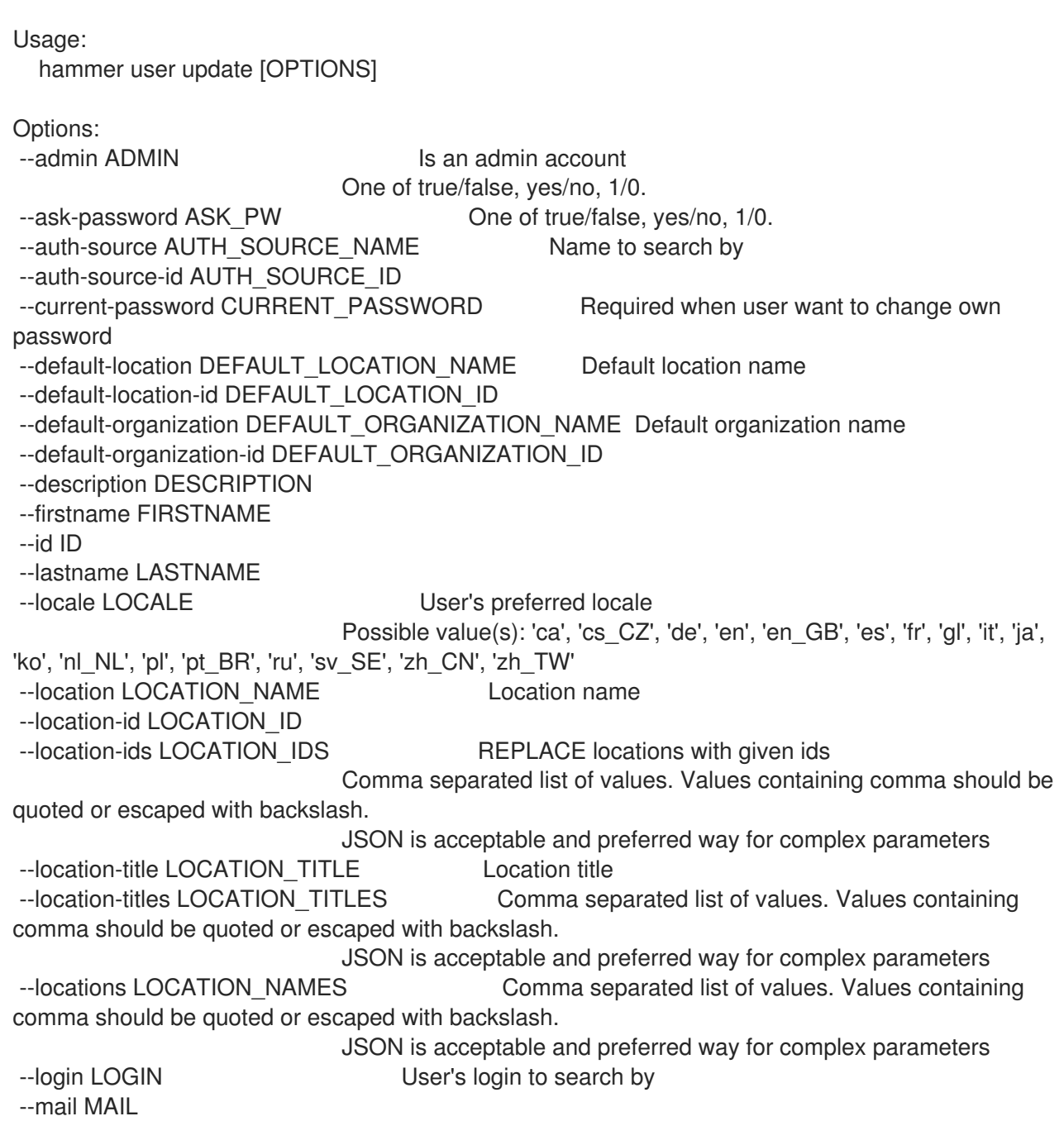

--new-login NEW\_LOGIN --organization ORGANIZATION\_NAME Organization name --organization-id ORGANIZATION ID Organization ID --organization-ids ORGANIZATION\_IDS REPLACE organizations with given ids. Comma separated list of values. Values containing comma should be quoted or escaped with backslash. JSON is acceptable and preferred way for complex parameters --organization-title ORGANIZATION\_TITLE Organization title --organization-titles ORGANIZATION\_TITLES Comma separated list of values. Values containing comma should be quoted or escaped with backslash. JSON is acceptable and preferred way for complex parameters --organizations ORGANIZATION\_NAMES Comma separated list of values. Values containing comma should be quoted or escaped with backslash. JSON is acceptable and preferred way for complex parameters --password PASSWORD Required unless user is in an external authentication source --role-ids ROLE IDS Comma separated list of values. Values containing comma should be quoted or escaped with backslash. JSON is acceptable and preferred way for complex parameters --roles ROLE\_NAMES Comma separated list of values. Values containing comma should be quoted or escaped with backslash. JSON is acceptable and preferred way for complex parameters --timezone TIMEZONE User's timezone Possible value(s): 'International Date Line West', 'American Samoa', 'Midway Island', 'Hawaii', 'Alaska', 'Pacific Time (US & amp; Canada)', 'Tijuana', 'Arizona', 'Chihuahua', 'Mazatlan', 'Mountain Time (US & amp; Canada)', 'Central America', 'Central Time (US & amp; Canada)', 'Guadalajara', 'Mexico City', 'Monterrey', 'Saskatchewan', 'Bogota', 'Eastern Time (US & Canada)', 'Indiana (East)', 'Lima', 'Quito', 'Atlantic Time (Canada)', 'Caracas', 'Georgetown', 'La Paz', 'Puerto Rico', 'Santiago', 'Newfoundland', 'Brasilia', 'Buenos Aires', 'Greenland', 'Montevideo', 'Mid-Atlantic', 'Azores', 'Cape Verde Is.', 'Casablanca', 'Dublin', 'Edinburgh', 'Lisbon', 'London', 'Monrovia', 'UTC', 'Amsterdam', 'Belgrade', 'Berlin', 'Bern', 'Bratislava', 'Brussels', 'Budapest', 'Copenhagen', 'Ljubljana', 'Madrid', 'Paris', 'Prague', 'Rome', 'Sarajevo', 'Skopje', 'Stockholm', 'Vienna', 'Warsaw', 'West Central Africa', 'Zagreb', 'Zurich', 'Athens', 'Bucharest', 'Cairo', 'Harare', 'Helsinki', 'Jerusalem', 'Kaliningrad', 'Kyiv', 'Pretoria', 'Riga', 'Sofia', 'Tallinn', 'Vilnius', 'Baghdad', 'Istanbul', 'Kuwait', 'Minsk', 'Moscow', 'Nairobi', 'Riyadh', 'St. Petersburg', 'Tehran', 'Abu Dhabi', 'Baku', 'Muscat', 'Samara', 'Tbilisi', 'Volgograd', 'Yerevan', 'Kabul', 'Ekaterinburg', 'Islamabad', 'Karachi', 'Tashkent', 'Chennai', 'Kolkata', 'Mumbai', 'New Delhi', 'Sri Jayawardenepura', 'Kathmandu', 'Almaty', 'Astana', 'Dhaka', 'Urumqi', 'Rangoon', 'Bangkok', 'Hanoi', 'Jakarta', 'Krasnoyarsk', 'Novosibirsk', 'Beijing', 'Chongqing', 'Hong Kong', 'Irkutsk', 'Kuala Lumpur', 'Perth', 'Singapore', 'Taipei', 'Ulaanbaatar', 'Osaka', 'Sapporo', 'Seoul', 'Tokyo', 'Yakutsk', 'Adelaide', 'Darwin', 'Brisbane', 'Canberra', 'Guam', 'Hobart', 'Melbourne', 'Port Moresby', 'Sydney', 'Vladivostok', 'Magadan', 'New Caledonia', 'Solomon Is.', 'Srednekolymsk', 'Auckland', 'Fiji', 'Kamchatka', 'Marshall Is.', 'Wellington', 'Chatham Is.', 'Nuku'alofa', 'Samoa', 'Tokelau Is.' -h, --help Print help

# 2.80. HAMMER USER-GROUP

Manage user groups

Usage:

hammer user-group [OPTIONS] SUBCOMMAND [ARG] ...

Parameters: SUBCOMMAND Subcommand [ARG] ... Subcommand arguments

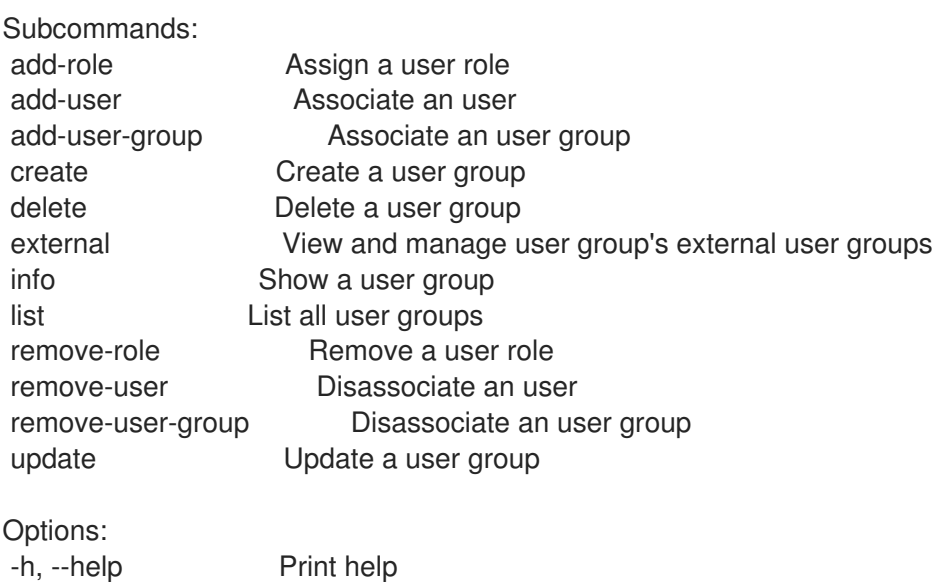

### 2.80.1. hammer user-group add-role

Assign a user role

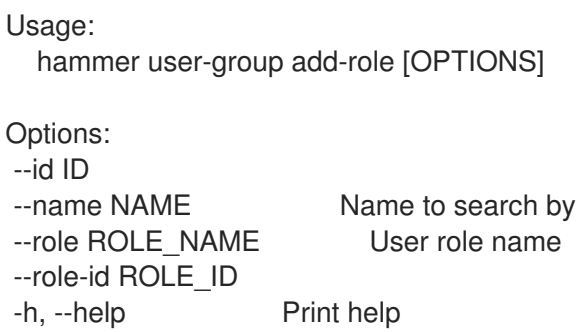

### 2.80.2. hammer user-group add-user

Associate an user

```
Usage:
  hammer user-group add-user [OPTIONS]
Options:
--id ID
--name NAME Name to search by
--user USER_LOGIN User's login to search by
--user-id USER_ID
-h, --help Print help
```
### 2.80.3. hammer user-group add-user-group

Associate an user group

Usage: hammer user-group add-user-group [OPTIONS]

```
Options:
--id ID
--name NAME Name to search by
--user-group USER_GROUP_NAME Name to search by
--user-group-id USER_GROUP_ID
-h, --help Print help
```
### 2.80.4. hammer user-group create

Create a user group

Usage: hammer user-group create [OPTIONS] Options: --admin ADMIN Is an admin user group One of true/false, yes/no, 1/0. --location LOCATION NAME Location name --location-id LOCATION\_ID --location-title LOCATION\_TITLE Location title --name NAME --organization ORGANIZATION\_NAME Organization name --organization-id ORGANIZATION ID Organization ID --organization-title ORGANIZATION\_TITLE Organization title --role-ids ROLE\_IDS Comma separated list of values. Values containing comma should be quoted or escaped with backslash. JSON is acceptable and preferred way for complex parameters --roles ROLE\_NAMES Comma separated list of values. Values containing comma should be quoted or escaped with backslash. JSON is acceptable and preferred way for complex parameters --user-group-ids USER\_GROUP\_IDS Comma separated list of values. Values containing comma should be quoted or escaped with backslash. JSON is acceptable and preferred way for complex parameters --user-groups USER\_GROUP\_NAMES Comma separated list of values. Values containing comma should be quoted or escaped with backslash. JSON is acceptable and preferred way for complex parameters --user-ids USER IDS Comma separated list of values. Values containing comma should be quoted or escaped with backslash. JSON is acceptable and preferred way for complex parameters --users USER\_LOGINS Comma separated list of values. Values containing comma should be quoted or escaped with backslash. JSON is acceptable and preferred way for complex parameters -h, --help Print help

### 2.80.5. hammer user-group delete

Delete a user group

```
Usage:
  hammer user-group delete [OPTIONS]
```

```
Options:
--id ID
--location LOCATION NAME Location name
```

```
--location-id LOCATION_ID
--location-title LOCATION_TITLE Location title
--name NAME Name to search by
--organization ORGANIZATION_NAME Organization name
--organization-id ORGANIZATION_ID Organization ID
--organization-title ORGANIZATION_TITLE Organization title
-h, --help Print help
```
### 2.80.6. hammer user-group external

View and manage user group's external user groups

Usage: hammer user-group external [OPTIONS] SUBCOMMAND [ARG] ...

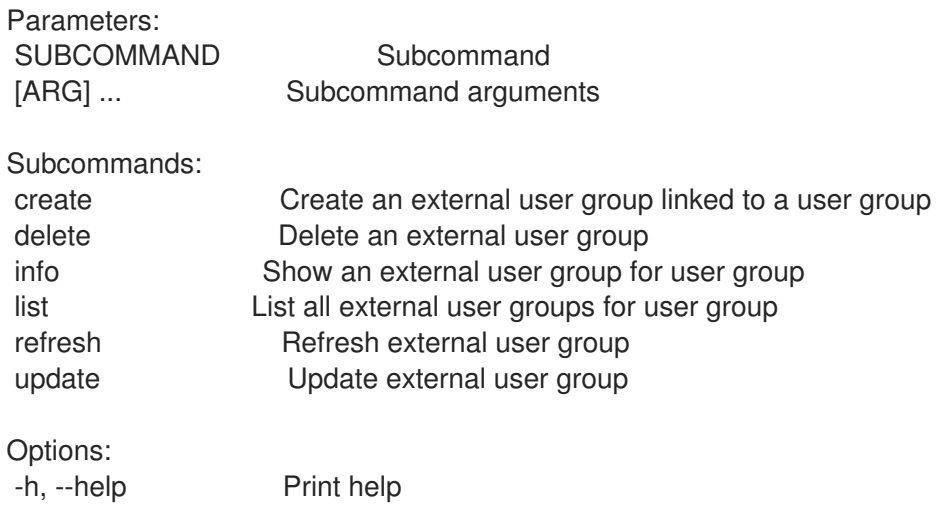

#### 2.80.6.1. hammer user-group external create

Create an external user group linked to a user group

```
Usage:
  hammer user-group external create [OPTIONS]
Options:
--auth-source AUTH_SOURCE_NAME Name to search by
--auth-source-id AUTH_SOURCE_ID
--location LOCATION_NAME Location name
--location-id LOCATION_ID
--location-title LOCATION_TITLE Location title
--name NAME External user group name
--organization ORGANIZATION_NAME Organization name
--organization-id ORGANIZATION ID Organization ID
--organization-title ORGANIZATION_TITLE Organization title
--user-group USER GROUP NAME Name to search by
--user-group-id USER_GROUP_ID
-h, --help Print help
```
#### 2.80.6.2. hammer user-group external delete

Delete an external user group

Usage: hammer user-group external delete [OPTIONS] Options: --id ID iD or name external user group --location LOCATION NAME Location name --location-id LOCATION\_ID --location-title LOCATION\_TITLE Location title --name NAME Name to search by --organization ORGANIZATION\_NAME Organization name --organization-id ORGANIZATION\_ID Organization ID --organization-title ORGANIZATION\_TITLE Organization title --user-group USER\_GROUP\_NAME Name to search by --user-group-id USER\_GROUP\_ID -h, --help **Print help** 

### 2.80.6.3. hammer user-group external info

Show an external user group for user group

Usage: hammer user-group external info [OPTIONS] Options: --fields FIELDS Show specified fileds or predefined filed sets only. (See below) Comma separated list of values. Values containing comma should be quoted or escaped with backslash. JSON is acceptable and preferred way for complex parameters --id ID in ID or name of external user group --location LOCATION NAME Location name --location-id LOCATION\_ID --location-title LOCATION\_TITLE Location title --name NAME Name to search by --organization ORGANIZATION\_NAME Organization name --organization-id ORGANIZATION ID Organization ID --organization-title ORGANIZATION\_TITLE Organization title --user-group USER GROUP NAME Name to search by --user-group-id USER\_GROUP\_ID -h, --help Print help Predefined field sets: ------------|-----|---------|----- FIELDS | ALL | DEFAULT | THIN ------------|-----|---------|-----  $|x| \times |x|$ Name  $|x|x|$  | x Auth source  $|x|x|$ ------------|-----|---------|-----

#### 2.80.6.4. hammer user-group external list

List all external user groups for user group

Usage:

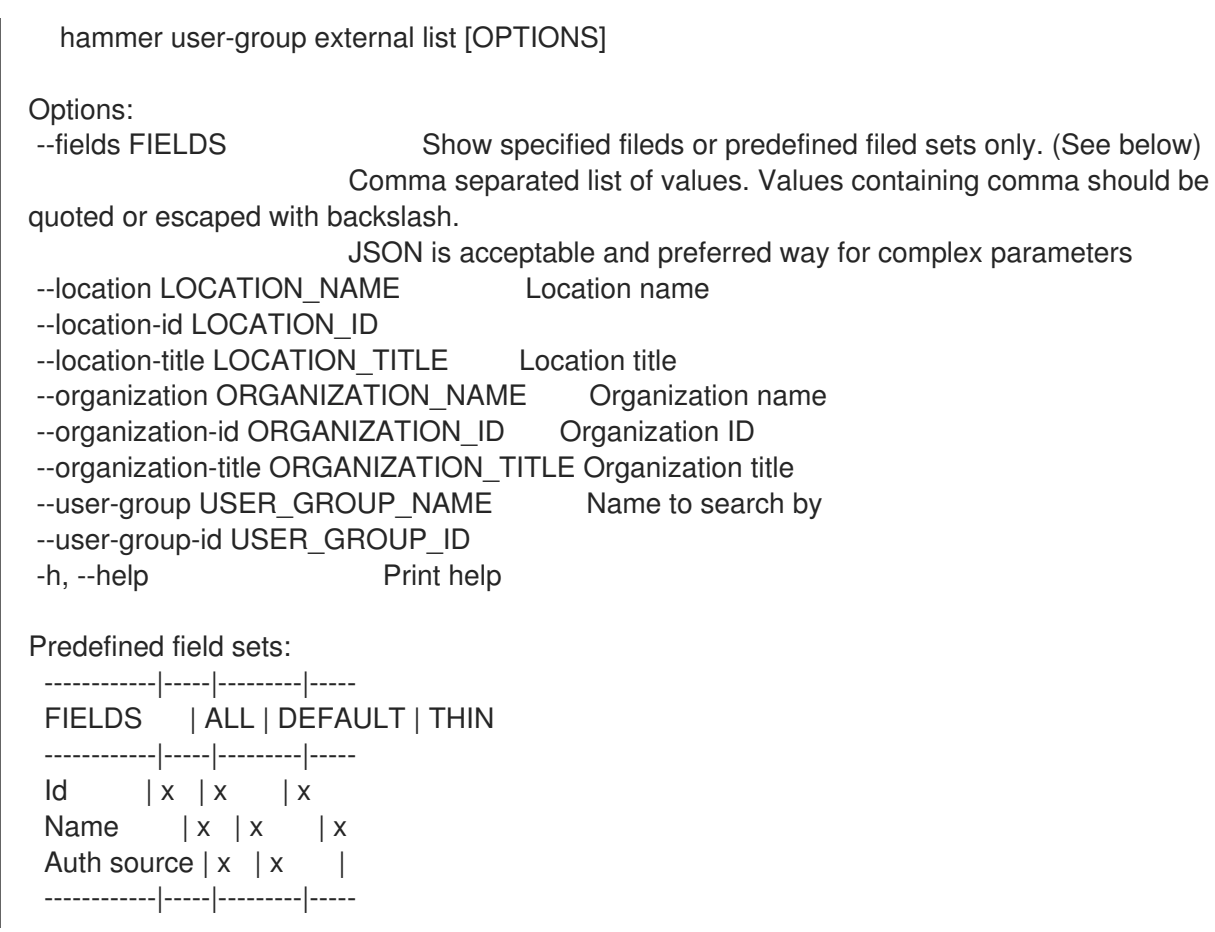

### 2.80.6.5. hammer user-group external refresh

Refresh external user group

```
Usage:
  hammer user-group external refresh [OPTIONS]
Options:
--fields FIELDS Show specified fileds or predefined filed sets only. (See below)
                      Comma separated list of values. Values containing comma should be
quoted or escaped with backslash.
                     JSON is acceptable and preferred way for complex parameters
--id ID iD or name of external user group
--location LOCATION_NAME Location name
--location-id LOCATION_ID
--location-title LOCATION_TITLE Location title
--name NAME Name to search by
--organization ORGANIZATION_NAME Organization name
--organization-id ORGANIZATION ID Organization ID
--organization-title ORGANIZATION_TITLE Organization title
--user-group USER GROUP NAME Name to search by
--user-group-id USER_GROUP_ID
-h, --help Print help
Predefined field sets:
------------|-----|---------|-----
 FIELDS | ALL | DEFAULT | THIN
 ------------|-----|---------|-----
```
Name  $|x|x|$  | x Auth source  $|x|x|$ ------------|-----|---------|-----

### 2.80.6.6. hammer user-group external update

Update external user group

Usage: hammer user-group external update [OPTIONS]

Options:

--auth-source AUTH\_SOURCE\_NAME Name to search by --auth-source-id AUTH\_SOURCE\_ID --id ID in ID or name of external user group --location LOCATION\_NAME Location name --location-id LOCATION\_ID --location-title LOCATION\_TITLE Location title --name NAME Name to search by --new-name NEW\_NAME External user group name --organization ORGANIZATION NAME Organization name --organization-id ORGANIZATION ID Organization ID --organization-title ORGANIZATION\_TITLE Organization title --user-group USER\_GROUP\_NAME Name to search by --user-group-id USER\_GROUP\_ID -h, --help Print help

## 2.80.7. hammer user-group info

Show a user group

```
Usage:
  hammer user-group info [OPTIONS]
Options:
--fields FIELDS Show specified fileds or predefined filed sets only. (See below)
                      Comma separated list of values. Values containing comma should be
quoted or escaped with backslash.
                      JSON is acceptable and preferred way for complex parameters
--id ID
--location LOCATION_NAME Location name
--location-id LOCATION_ID
--location-title LOCATION_TITLE Location title
--name NAME Name to search by
--organization ORGANIZATION_NAME Organization name
--organization-id ORGANIZATION ID Organization ID
--organization-title ORGANIZATION_TITLE Organization title
-h, --help Print help
Predefined field sets:
 --------------------------------|-----|---------|-----
 FIELDS | ALL | DEFAULT | THIN
 --------------------------------|-----|---------|-----
 |x| |x| |x|
```
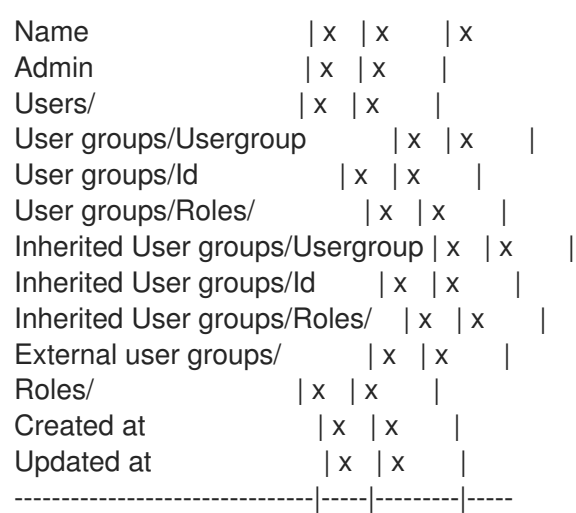

### 2.80.8. hammer user-group list

List all user groups

Usage: hammer user-group list [OPTIONS] Options: --fields FIELDS Show specified fileds or predefined filed sets only. (See below) Comma separated list of values. Values containing comma should be quoted or escaped with backslash. JSON is acceptable and preferred way for complex parameters --location LOCATION\_NAME Location name --location-id LOCATION\_ID --location-title LOCATION\_TITLE Location title --order ORDER Sort field and order, eg. 'id DESC' --organization ORGANIZATION\_NAME Organization name --organization-id ORGANIZATION ID Organization ID --organization-title ORGANIZATION\_TITLE Organization title --page PAGE Page number, starting at 1 --per-page PER\_PAGE Number of results per page to return --search SEARCH Filter results -h, --help Print help Predefined field sets: -------|-----|---------|----- FIELDS | ALL | DEFAULT | THIN -------|-----|---------|-----  $Id \mid x \mid x \mid x$ Name  $|x|x|$  | x Admin  $|x|x|$ -------|-----|---------|----- Search / Order fields: name string role string role id integer

#### 2.80.9. hammer user-group remove-role

Remove a user role

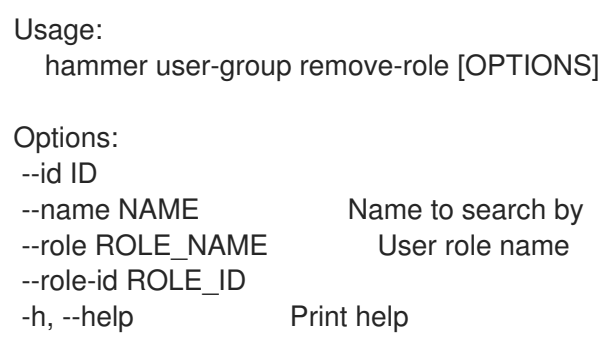

### 2.80.10. hammer user-group remove-user

Disassociate an user

```
Usage:
 hammer user-group remove-user [OPTIONS]
Options:
--id ID
--name NAME Name to search by
--user USER_LOGIN User's login to search by
--user-id USER_ID
-h, --help Print help
```
### 2.80.11. hammer user-group remove-user-group

Disassociate an user group

```
Usage:
 hammer user-group remove-user-group [OPTIONS]
Options:
--id ID
--name NAME Name to search by
--user-group USER_GROUP_NAME Name to search by
--user-group-id USER_GROUP_ID
-h, --help Print help
```
### 2.80.12. hammer user-group update

Update a user group

```
Usage:
 hammer user-group update [OPTIONS]
Options:
--admin ADMIN Is an admin user group
                     One of true/false, yes/no, 1/0.
--id ID
--location LOCATION NAME Location name
--location-id LOCATION_ID
```
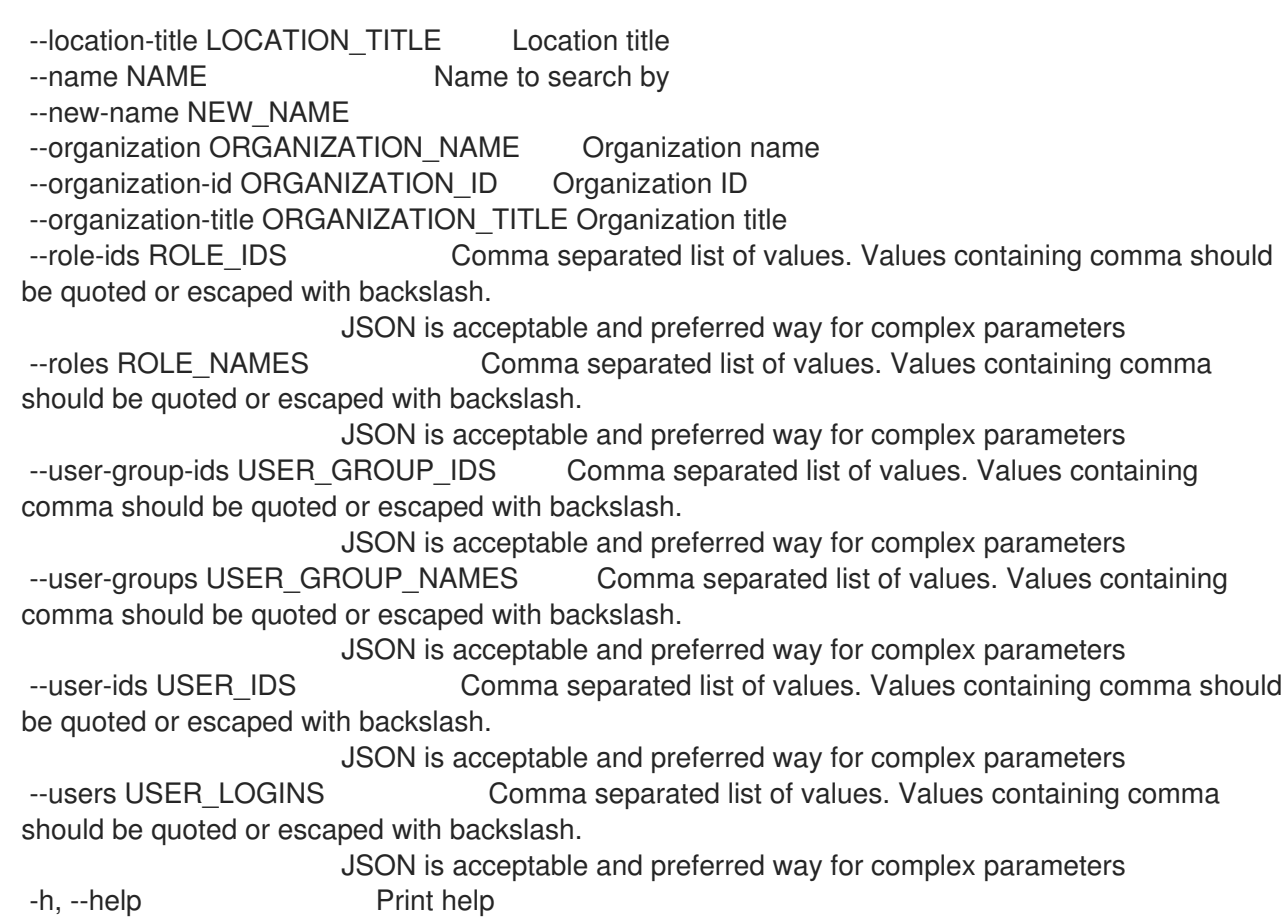

# 2.81. HAMMER VIRT-WHO-CONFIG

Manage Virt Who configurations

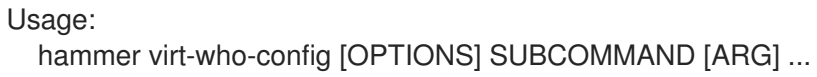

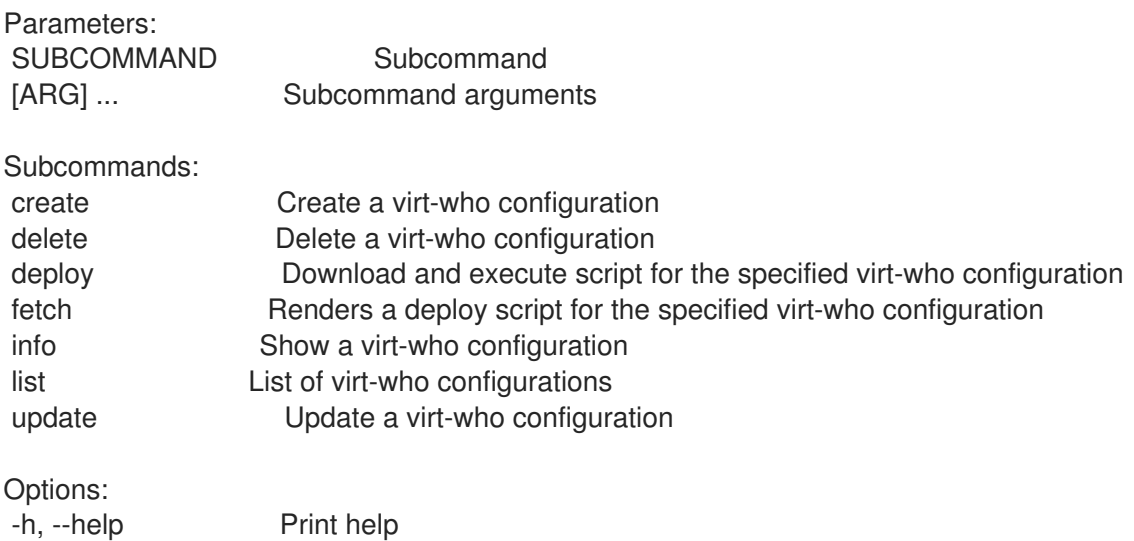

# 2.81.1. hammer virt-who-config create

Create a virt-who configuration

Usage:

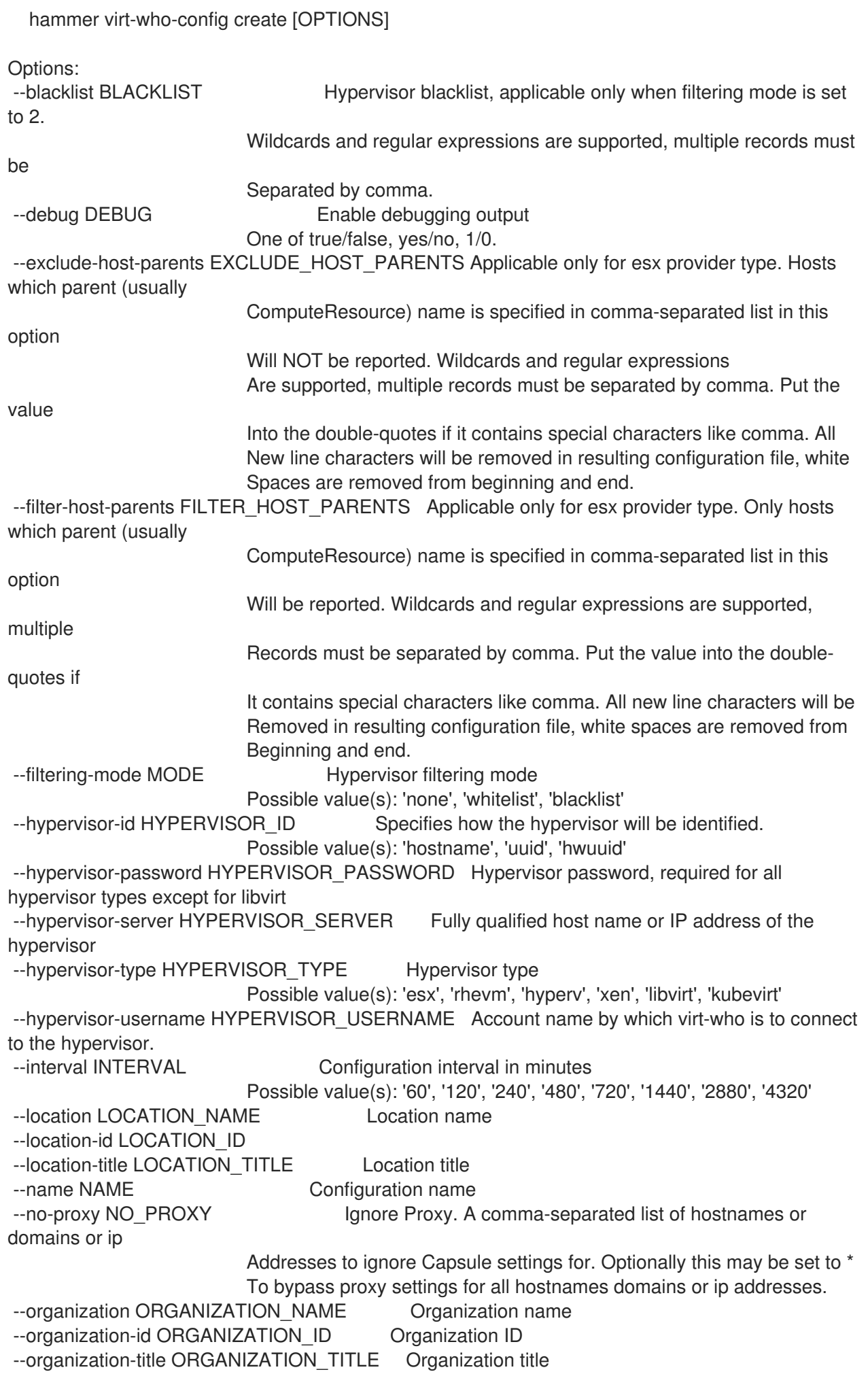

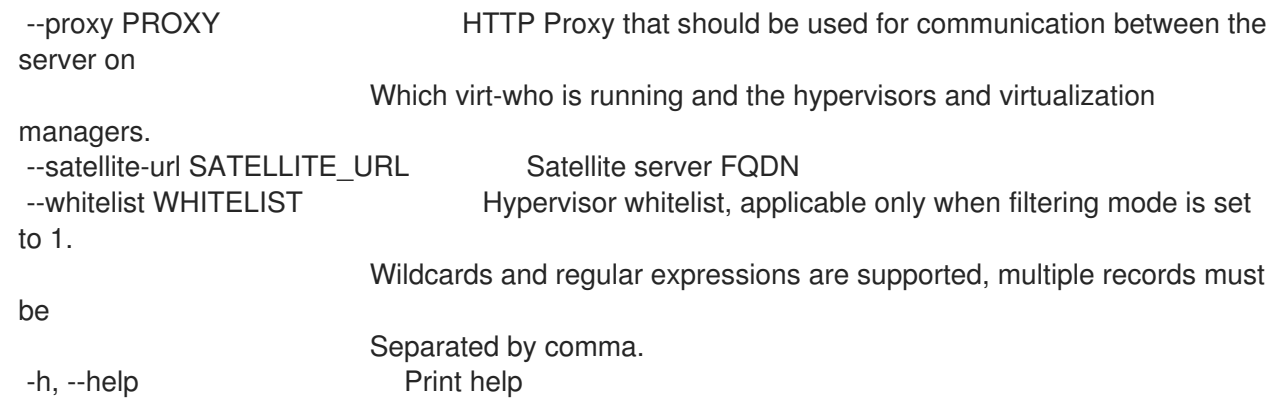

### 2.81.2. hammer virt-who-config delete

Delete a virt-who configuration

Usage: hammer virt-who-config delete [OPTIONS] Options: --id ID Configuration numeric identifier --location LOCATION\_NAME Location name --location-id LOCATION\_ID --location-title LOCATION\_TITLE Location title --name NAME Name to search by --organization ORGANIZATION\_NAME Organization name --organization-id ORGANIZATION\_ID Organization ID --organization-title ORGANIZATION\_TITLE Organization title -h, --help Print help

### 2.81.3. hammer virt-who-config deploy

Download and execute script for the specified virt-who configuration

```
Usage:
  hammer virt-who-config deploy [OPTIONS]
Options:
--id ID
--location LOCATION NAME Location name
--location-id LOCATION_ID
--location-title LOCATION_TITLE Location title
--name NAME Name to search by
--organization ORGANIZATION_NAME Organization name
--organization-id ORGANIZATION ID Organization ID
--organization-title ORGANIZATION_TITLE Organization title
-h, --help Print help
```
### 2.81.4. hammer virt-who-config fetch

Renders a deploy script for the specified virt-who configuration

Usage:

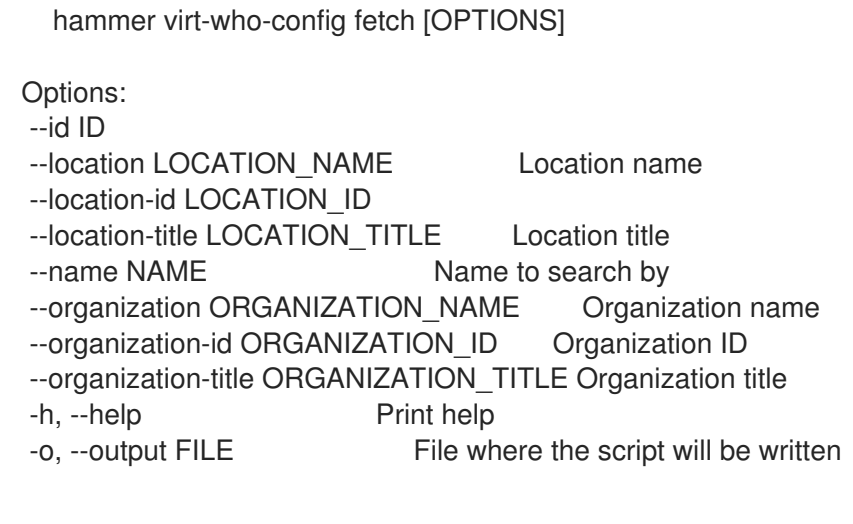

## 2.81.5. hammer virt-who-config info

Show a virt-who configuration

Usage:

```
hammer virt-who-config info [OPTIONS]
```
Options:

--fields FIELDS Show specified fileds or predefined filed sets only. (See below) Comma separated list of values. Values containing comma should be quoted or escaped with backslash.

JSON is acceptable and preferred way for complex parameters

--id ID

--location LOCATION\_NAME Location name

--location-id LOCATION\_ID

--location-title LOCATION\_TITLE Location title

--name NAME Name to search by

--organization ORGANIZATION\_NAME Organization name

- --organization-id ORGANIZATION\_ID Organization ID
- --organization-title ORGANIZATION\_TITLE Organization title
- -h, --help Print help

Predefined field sets:

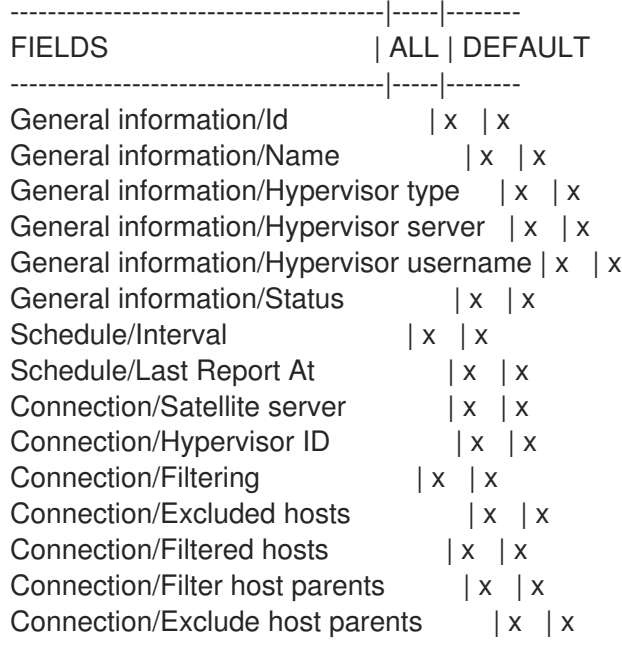

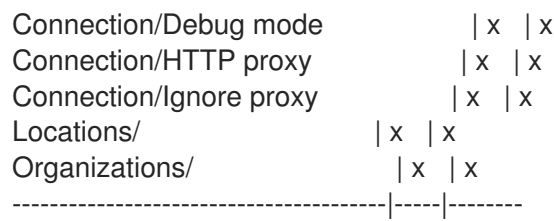

## 2.81.6. hammer virt-who-config list

List of virt-who configurations

```
Usage:
  hammer virt-who-config list [OPTIONS]
Options:
--fields FIELDS Show specified fileds or predefined filed sets only. (See below)
                      Comma separated list of values. Values containing comma should be
quoted or escaped with backslash.
                      JSON is acceptable and preferred way for complex parameters
--location LOCATION_NAME Location name
--location-id LOCATION_ID
--location-title LOCATION_TITLE Location title
--order ORDER Sort field and order, eg. 'id DESC'
--organization ORGANIZATION_NAME Organization name
--organization-id ORGANIZATION ID Organization ID
--organization-title ORGANIZATION_TITLE Organization title
--page PAGE Page number, starting at 1
--per-page PER_PAGE Number of results per page to return
--search SEARCH Filter results
-h, --help Print help
Predefined field sets:
 ---------------|-----|---------|-----
 FIELDS | ALL | DEFAULT | THIN
 ---------------|-----|---------|-----
 \vert x \vert x \vert x \vert xName |x|x| | x
 Interval |x|x|Status | x | x |
 Last Report At |x| \times |
```
### 2.81.7. hammer virt-who-config update

Update a virt-who configuration

---------------|-----|---------|-----

```
Usage:
  hammer virt-who-config update [OPTIONS]
Options:
--blacklist BLACKLIST Hypervisor blacklist, applicable only when filtering mode is set
to 2.
                          Wildcards and regular expressions are supported, multiple records must
be
```
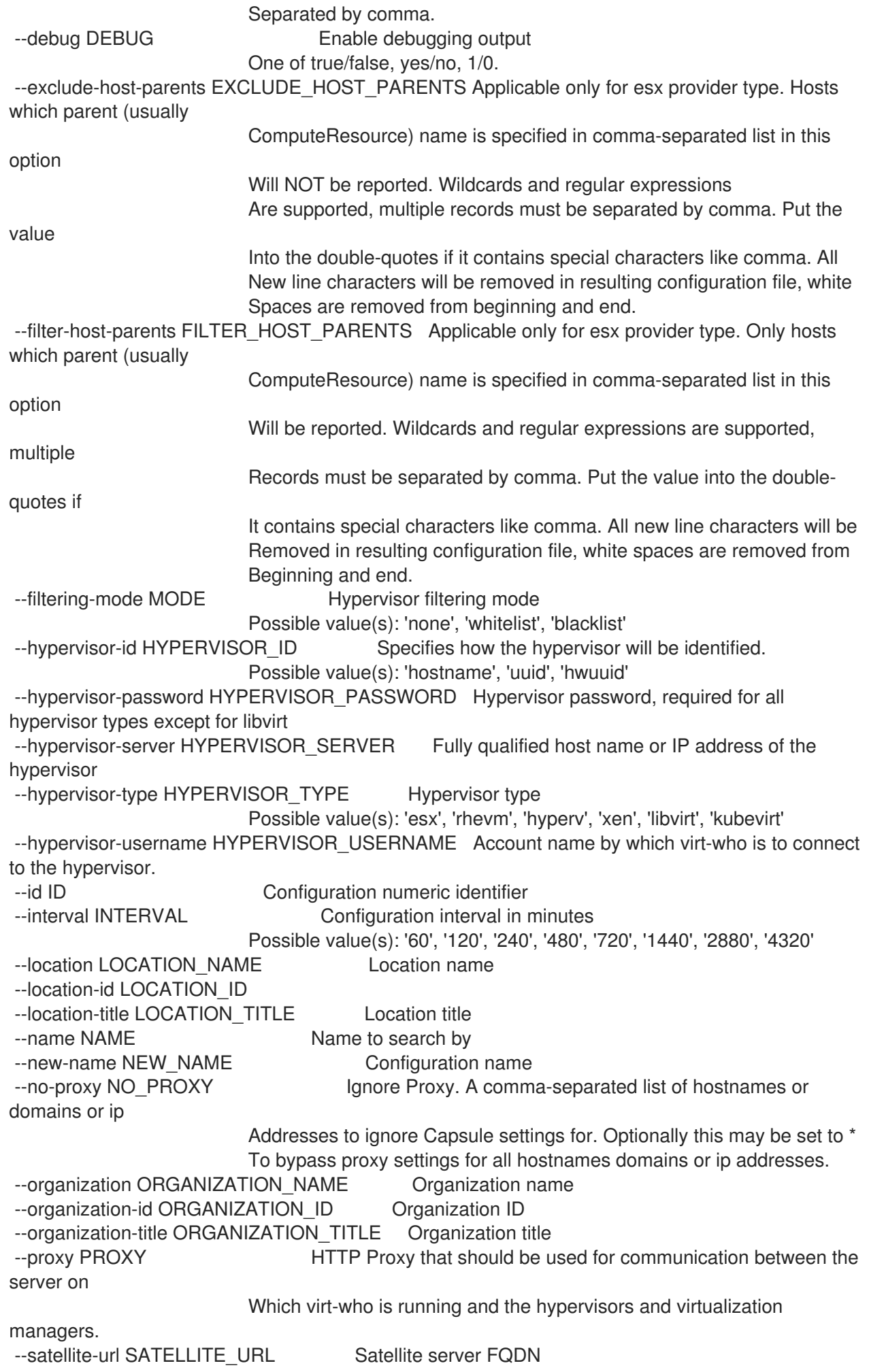
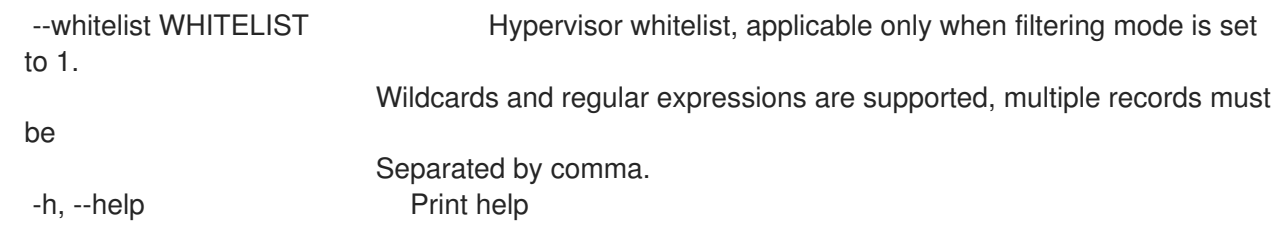